**الجمھوریة الجزائریة الدیمقراطیة الشعبیة** République Algérienne Démocratique et Populaire وزارة التعلیم العالي و البحث العلمي Ministère de l'Enseignement Supérieur et de la Recherche Scientifique

**Université Mohamed Khider – Biskra Faculté des Sciences et de la technologie Département**: **Génie Civil et d'Hydraulique** Ref :………………

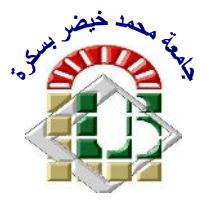

جامعة محمد خیضر بسكرة كلیة العلوم و التكنولوجیا **قسم:** الھندسة المدنیة و الري **المرجع..:.........**

### Thèse présentée en vue de l'obtention du diplôme de **Doctorat en sciences en : Hydraulique**

**Option : Sciences hydrauliques**

# **Modélisation numérique bi et tridimensionnelle de l'écoulement et de son effet sur la stabilité des écrans**

## Présentée par : **Farid Bouchelghoum**

Soutenue publiquement le : **16 Mai 2013 à 15 : 00 h**

## **Devant le jury composé de :**

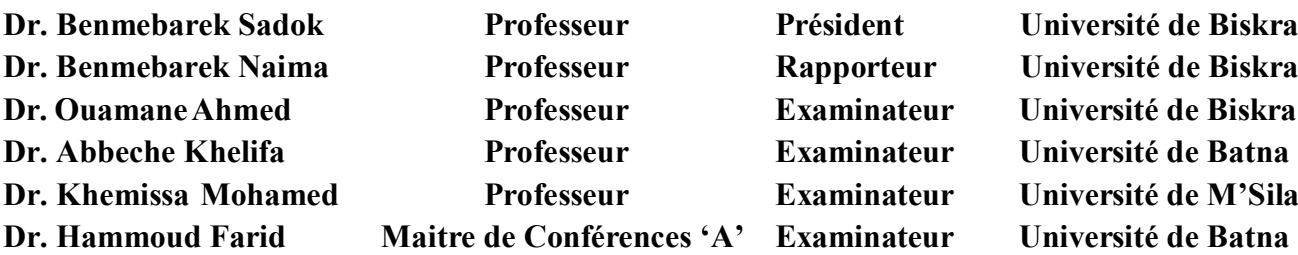

### **INTRODUCTION GENERALE**

L'exécution des excavations soutenues par des écrans pour l'aménagement de sous-sols d'immeubles, de voiries et de parkings souterrains ou encore d'ouvrages d'assainissement s'accompagne de déformations des terrains environnants. Ces déformations, qui peuvent causer des désordres dans le bâti et les réseaux avoisinants, doivent être appréhendées aussi précisément que possible au stade des projets, et contrôlées soigneusement au cours de l'exécution des ouvrages et, idéalement, durant une certaine période après la mise en service de l'ouvrage.

L'analyse des interactions entre les ouvrages de génie civil et les sols, et entre les ouvrages, est une préoccupation de plus en plus forte dans le domaine de la géotechnique, en particulier en milieu urbain lors de la construction d'ouvrages souterrains complexes à proximité de bâtiments existants ou de l'exécution de fouilles à proximité d'immeubles.

En effet, le développement de l'utilisation de l'espace et du sous-sol urbains favorise la superposition et l'imbrication d'ouvrages divers correspondant à des fonctions variées. Il apporte des avantages économiques et sociaux importants, mais son coût est élevé, en raison des contraintes spécifiques au milieu urbain, en particulier la nécessité de limiter les impacts des travaux sur les ouvrages existants. Ce coût justifie que l'on cherche à améliorer les méthodes de conception et de justification des ouvrages.

Les méthodes actuelles, pour la plupart issues de l'expérience acquise sur des ouvrages isolés, reposent le plus souvent sur une analyse de la résistance des ouvrages vis-à-vis de la rupture. L'analyse du comportement des ouvrages au cours de leur construction et en service, et celle de leurs impacts sur les structures avoisinantes, reste limitée à certains types d'ouvrages et manque encore de précision. Il en résulte que les impacts de la mise en place d'un ouvrage sur les structures qui l'entourent (les déplacements provoqués par la réalisation d'un soutènement d'excavation par exemple) restent à l'heure actuelle difficiles à quantifier.

Dans ce travail, on s'intéresse plus particulièrement aux soutènements d'excavation. Des travaux récents (Delattre, 1999) ont permis de faire le point sur le comportement de ces ouvrages, et notamment d'acquérir des données expérimentales sur le comportement d'un certain nombre d'ouvrages réels au cours des différentes étapes, souvent complexes, de leur construction. On dispose ainsi de cas pour lesquels les déplacements, les efforts de flexion dans la paroi et la mobilisation des tirants d'ancrage sont bien documentés, et pour lesquels les conditions géotechniques sont décrites de manière relativement précise. Ces exemples de comportement observé fournissent des éléments pour valider des méthodes de calcul. Par ailleurs, Delattre (1999) a également proposé une synthèse des méthodes disponibles pour analyser le comportement des soutènements, et mis en évidence certaines faiblesses des techniques de modélisation numérique par éléments finis. Ces techniques semblent néanmoins constituer l'une des approches les plus prometteuses pour pouvoir calculer les déplacements induits par la réalisation d'une fouille dans le massif de terrain soutenu.

En effet, l'un des objectifs actuels de la recherche en géotechnique est d'améliorer la prévision des mouvements induits dans un massif de sol par les chargements qu'il subit, notamment lors de la construction d'un ouvrage. On cherche également à prévoir les effets potentiels des travaux sur les structures existantes. Cette problématique constitue un enjeu fort pour les projets souterrains : l'évaluation des tassements provoqués par le creusement d'un tunnel à faible profondeur (et des dommages qui peuvent en résulter), fait l'objet d'une abondante littérature. En dehors du contexte des ouvrages souterrains, certains projets imposent de vérifier que les travaux prévus à proximité d'un ouvrage existant ne vont pas provoquer des déplacements susceptibles d'interrompre ou de perturber son exploitation. De manière plus générale, les règlements de calcul des ouvrages tendent à imposer de vérifier que les déplacements induits par un projet restent dans des limites acceptables. Ces différents éléments imposent de faire progresser les méthodes de calcul des déplacements.

Les méthodes de calcul qui permettent d'évaluer les déplacements, non seulement de

l'ouvrage étudié, mais aussi du terrain et des structures situées à proximité, ne sont pas nombreuses : c'est l'un des atouts de la méthode des différences finies et éléments finis, qui permettent, a priori, de traiter des configurations à peu près quelconques (sur le plan de la géométrie et du phasage de construction) et de calculer les déplacements de l'ensemble du domaine pris en compte dans la discrétisation.

Néanmoins, dans les conditions où la méthode des *éléments finis* est utilisée le plus fréquemment, la méthode reste insuffisante pour deux types de problèmes particuliers : le creusement des tunnels peu profonds et l'excavation d'une fouille soutenue par un écran. Dans les deux cas, l'opération réalisée se traduit par l'application au terrain d'une force verticale vers le haut, égale au poids du terrain excavé. Cette force se traduit généralement dans les calculs par *éléments finis* par un déplacement vertical vers le haut peu réaliste : on obtient souvent un soulèvement de la surface du terrain dans le cas d'un tunnel, et un mouvement de l'écran de soutènement vers le terrain et non pas vers la fouille dans le cas d'un soutènement. Ces mouvements calculés sont en contradiction avec les cinématiques observées généralement, qui correspondent à un mouvement de tassement de la surface du sol au-dessus d'un tunnel, et un mouvement de l'écran de soutènement vers la fouille.

L'origine physique du mouvement prévu par le calcul est claire : elle provient de l'application d'une force vers le haut. En revanche, la réponse du sol à ce déchargement est mal reproduite par le calcul par *éléments finis*. Une des principales causes de ce problème est probablement le fait que l'on ne tient pas compte, lorsque l'on utilise les lois de comportement habituelles, du fait que le module du sol en déchargement est différent, en général nettement plus fort, que son module en chargement. Il est donc naturel de chercher à décrire le comportement des sols plus fidèlement que ne le font les modèles classiques de la mécanique des sols pour améliorer les résultats fournis par les calculs.

La façon la plus simple d'aborder la question des soulèvements excessifs ou intempestifs dans les problèmes d'excavation consiste à faire varier les modules avec la profondeur, de telle sorte que les couches plus profondes soit plus raides. On introduit donc une hétérogénéité de comportement, en espérant qu'elle permette de corriger la réponse calculée. Sur le plan mathématique le problème posé reste linéaire, au moins tant que le sol reste dans le domaine élastique : cette approche met donc en jeu des modules qui restent constants en un point donné au cours du calcul (mais dépendent du point considéré). Avec ce type de modèle, on peut obtenir une réponse globale à l'excavation plus raide qu'avec des modules identiques en tout point et constants. Il faut noter cependant que, tant que les déformations restent élastiques, il n'y a pas de distinction entre les modules en chargement et en déchargement.

**Le travail** présenté dans ce mémoire aborde la problématique de la mise hors d'eau, et des déplacements liés aux travaux et plus précisément les moyens de faire progresser la représentativité des calculs par *différences finies* pour traiter ces problèmes. On cherchera donc à traiter les principales difficultés qui, comme pour d'autres méthodes de calcul, sont liées à la prise en compte dans les calculs des effets de *l'eau*, d'une part, et du rôle joué par les *tirants* d'ancrage, d'autre part.

Dans ce contexte, on se propose de faire progresser la simulation numérique par *différences finies* pour améliorer la prise en compte de la complexité réelle des ouvrages, notamment du phasage de construction, et pour pouvoir estimer les impacts des travaux sur les ouvrages existants. On cherchera à valider la démarche de modélisation proposée en confrontant les résultats numériques à des mesures réalisées sur des ouvrages réels.

Le travail réalisé dans le cadre de la présente thèse participe à cet objectif. Il est découpé en **deux** parties.

**1 ère partie** : Excavation profonde en site urbain, fluvial et maritime - Problèmes lies a la mise hors d'eau.

Cette partie est scindée à **quatre** chapitres.

Le **premier chapitre** est consacré à la présentation de deux approches qui ont été privilégiées jusqu'ici pour prévoir les déformations liées à l'exécution des ouvrages.

L'approche *empirique* repose sur l'idée que le comportement d'un ouvrage donné devrait peu différer de ceux d'autres ouvrages construits dans des conditions voisines. Cette méthode a prouvé sa pertinence dans de nombreux champs de la géotechnique, en particulier dans le domaine des fondations. Dans le domaine des excavations, elle constitue la base de nombreux règlements de calculs à l'étranger (distributions d'efforts aux Etats-Unis et en Allemagne, déformations associées à la construction des ouvrages, aux Etats-Unis et au Japon) mais n'a pas été développée en France.

L'approche par le *calcul*, fondée à l'origine sur des modèles très simplifiés, s'est progressivement perfectionnée pour conduire aux méthodes numériques actuelles (*éléments finis, différences finies*) qui permettent de prendre en compte de multiples aspects du problème. Cependant, malgré les efforts faits depuis les années 1970, ces méthodes se heurtent à deux obstacles principaux : d'une part, la difficulté d'identifier des lois représentatives du comportement des sols à l'échelle des massifs de sols et, d'autre part, l'absence de prise en compte des conditions réelles de construction des ouvrages (caractère trop fortement tridimensionnel, couplages de phénomènes multiples). Les résultats des calculs peuvent pour cette raison rester relativement éloignés des comportements d'ouvrages observés.

Cette première partie comprend aussi une étude bibliographique sur le suivi du comportement d'écrans de soutènement. L'étude s'attache en particulier à rappeler les paramètres multiples qui influencent le comportement de la structure et de ses alentours, de façon à pouvoir interpréter le comportement d'ouvrages individuels dans le cadre plus général des « comportements repères ». On s'appuie sur les travaux synthétiques effectués depuis la fin des années 1960, qui étudient les paramètres influençant le comportement des écrans de soutènement selon des aspects variés. Les parallèles et les différences entre les approches sont discutés.

En réalité, les excavations sont à trois dimensions (3D) dans la nature. Par conséquent, en dernier lieu, cette partie inclut une recherche bibliographique concernant les effets de coins sur la stabilité des excavations. Cette bibliographie montre que l'effet de coins des excavations tridimensionnelles participe à la stabilité des excavations. Les méthodes 2D *surestiment* la déflexion des écrans étanches.

Le **chapitre II** est consacré à la présentation de l'outil numérique utilisé dans cette étude et les lois de comportement adoptées dans les modèles numériques élaborés.

Dans le **chapitre III,** nous allons implanter tous ces modèles dans le code de calcul aux différences finies Flac3D et Flac2D*.* La démarche consiste de déterminer les caractéristiques hydrauliques : débit d'exhaure, pressions interstitielles et les pertes de charge. L'étude de l'effet tridimensionnel et axisymétrique sur les différents calculs obtenus, les résultats, les graphes et les discussions de ces derniers font aussi l'objet de ce chapitre.

L'étude numérique du phénomène de renard en faisant évaluer la perte de charge critique qui cause la rupture du sol par le phénomène de renard sous ses deux formes : *boulance* et *soulèvement* sera la tache du **chapitre IV**.

La **deuxième partie** est consacrée à la prise en compte des *couplages hydromécaniques* dans les calculs par *différences finies*, c'est-à-dire du rôle de l'eau. Le **chapitre V** présente les différentes manifestations de ces couplages dans la réalisation d'un soutènement d'excavation, et rappelle la formulation mathématique des problèmes de couplage.

Le **chapitre VI** est consacré à la modélisation de **trois** ouvrages de soutènement réels instrumentés. Les deux premiers sont le quai en eau profonde du *port de Calais, le quai Osaka du* *port du Havre* et *le port 2000 au Havre* qui a été suivi de sa construction en décembre 2002 jusqu'à la fin des travaux principaux en septembre 2004. Par ailleurs, les mesures sont poursuivies afin d'enregistrer le comportement de l'ouvrage en phase d'exploitation. Une première exploitation des données est proposée sous forme d'une modélisation numérique par différences finies dans ce chapitre. La construction du mur de quai, avec les différentes phases de travaux et les mouvements de nappe, a été modélisée en utilisant un mode couplé du code Flac. Il s'agit de **trois** ouvrages dont le phasage de construction est complexe, et dont le comportement est conditionné par les mouvements de nappe de part et d'autre de la paroi et par la mobilisation des tirants d'ancrage. Ces trois simulations permettent de tirer parti des instrumentations soignées dont ces ouvrages ont fait l'objet [voir par exemple Delattre (1999), Delattre et al. (1999), Delattre et Mespoulhe (1999)] pour mettre en évidence le bon accord entre les simulations numériques et les mesures effectuées sur les ouvrages.

À partir du **chapitre VII**, on prend donc le parti de résoudre le problème en prenant en compte complètement le couplage hydromécanique. On utilise pour cela le mode de calcul couplé du code Flac. Comme l'utilisation de calculs couplés est relativement moins courante que celle des calculs mécaniques classiques, on donne une présentation détaillée des précautions à prendre, des étapes de la constitution des jeux de données, et de la démarche que l'on a suivie pour s'assurer que le programme de calcul utilisé permettait effectivement de modéliser les travaux de réalisation d'un soutènement en présence d'eau. On mentionne également les fonctions **FISH** qui ont été apportées au code de calcul.

Donc, le **chapitre VII** s'intéresse au cas particulier des murs de soutènement, qui sont des ouvrages du génie civil fréquemment construits en site urbain et pour lesquels les prévisions des déplacements induits par leur construction dans le sol environnant manquent de précision. On propose **trois** cas de mise en œuvre des calculs couplés pour la modélisation d'ouvrages expérimentaux réels relativement simples, pour lesquels on dispose d'une bonne description du site et qui ont fait l'objet d'une instrumentation. Il s'agit de la *fouille expérimentale de Rotterdam-Pernis ;* la modélisation tridimensionnelle d'une barrette de *fondation de grandes dimensions réalisée à Hong-Kong*, et enfin l'expérimentation, menée dans le cadre d'un concours de prévision pour lequel de nombreux résultats sont disponibles, du rideau de *palplanches expérimental construit et instrumenté en 1993 à Hochstetten (Allemagne)*, par l'université de Karlsruhe. Dans ce chapitre, on compare les déplacements calculés avec les mesures, en discutant l'influence de la méthode de détermination des paramètres (à partir d'essais en place ou en laboratoire), du modèle de comportement du sol ou de la modélisation adoptée pour le rideau de palplanches lui-même.

Enfin, les conclusions générales de cette étude sont dégagées, des perspectives et des recommandations proposées.

### **Chapitre I**

## **Synthèse bibliographique sur le calcul d'écrans de soutènement**

#### **I.1 INTRODUCTION**

Le domaine d'utilisation des écrans de soutènement est très large. Si les murs de soutènement de type poids sont bien adaptés au soutènement de remblais, le domaine d'emploi privilégié des écrans de soutènement est le soutènement des excavations, dont ils accompagnent le développement tout au long du vingtième siècle. Le développement et la diversification de la technique des *écrans de soutènement*, des *rideaux de palplanches* aux *parois moulées*, des *parois berlinoises aux lutéciennes* et parisiennes et aux *rideaux de pieux*, et celle de la technique associée des *appuis*, des *butons aux ancrages précontraints*, rendront possible la construction d'ouvrages enterrés toujours plus nombreux : infrastructures de transport, réseaux divers, soubassements d'immeubles, parkings souterrains, des tranches de métro ou autres infrastructures enterrées ou encore des murs de quai, etc. (Delattre, 2000).

La construction du soutènement lui-même, le creusement de la fouille, l'installation des éléments d'appui et la gestion d'une éventuelle nappe phréatique présente dans le sol ont une influence importante sur l'état des contraintes dans les terrains avoisinants. Les modifications de l'état de contraintes conduisent à des déformations de la structure et du terrain avoisinant, et donc à des déplacements, tant horizontaux que verticaux, de la surface du sol soutenu.

Ce développement des technologies et de leurs applications a suscité un développement important des méthodes de calcul. En effet, cette forme d'ouvrage nécessite une diversification des schémas de calcul de la poussée des terres car leur cinématique diffère de celle des murs-poids, ouvrages de soutènement les plus connus jusqu'alors.

Malgré les nombreux développements conduits jusqu'à ce jour, la précision avec laquelle on est aujourd'hui capable de prédire ces déplacements n'est pas satisfaisante. La raison est liée à la complexité du problème : l'écran de soutènement présente une des formes d'ouvrage les plus complexes de la géotechnique, pour laquelle, non seulement les appuis de la structure sont constitués par le sol, à l'instar des fondations, mais également le chargement est apporté par le sol (Delattre, 2001).

Afin de pouvoir améliorer les méthodes de prévision, il convient donc d'observer ces structures et leurs alentours. Cette observation, et surtout la comparaison de nombreux cas différents, doit permettre d'établir une classification du comportement des ouvrages qui servira de référence pour les *calculs numériques* et permettra d'affiner les méthodes de calcul empiriques ou semiempiriques.

L'observation du comportement des ouvrages réels met en évidence que ceux-ci sont soumis à des distributions de poussée très différentes de celles que connaissent les ouvrages-poids. La souplesse des écrans, ainsi que leur cinématique, jouent un rôle déterminant dans la distribution des poussées sur l'écran.

La recherche de nouveaux modèles de calcul permettant de rendre compte des distributions de la poussée des terres se heurte aux limites des outils alors disponibles. Ainsi, la résultante des efforts auxquels sont soumis les ouvrages, compte tenu de leur cinématique, pourra être approchée avec des méthodes s'inspirant de celle de Coulomb, mais la répartition de ces efforts restera hors de portée des moyens de calcul. Cette distribution d'efforts donnera lieu à une estimation semiempirique, fondée sur l'observation du comportement d'un grand nombre d'ouvrages. Ultérieurement, cette voie semi-empirique sera appliquée à l'évaluation des déformations des soutènements d'excavations et du massif de sol associé.

Le présent **chapitre** conclut sur les perspectives et les limites de ces *méthodes empiriques*. Si elles sont relativement grossières, et ne permettent pas de prendre en compte toutes les particularités de chaque ouvrage, elles n'en constituent pas moins un référentiel utile du comportement des ouvrages, fondé sur l'observation de la réalité. Pour cette raison, elles connaissent aujourd'hui un nouvel essor, leur utilisation étant conjointe à celle des *méthodes numériques*.

Les ouvrages-poids sont des ouvrages rigides dont les mouvements combinent en général un déplacement latéral et un déversement de l'ouvrage, sous l'action de la pression du terrain soutenu. Le sol se trouve ainsi décomprimé latéralement et amené dans un état d'équilibre limite de poussée (Delattre, 2002). Les méthodes de calcul de la poussée des terres associées à cette cinématique de l'ouvrage ont été proposées par Coulomb, 1776 et Boussinesq, 1882 et ont subi de nombreuses validations expérimentales (Darwin, 1883 ; Feld, 1923, par exemple).

À cette cinématique de déversement des ouvrages-poids, rigides, utilisés en soutènement des remblais, les ouvrages de soutènement souples vont opposer des cinématiques plus complexes.

Deux facteurs principaux viennent diversifier la cinématique de l'ouvrage (Delattre, 2002) :

- \* leur relative souplesse conduit à une déflexion variable de l'écran, et donc à des redistributions de la poussée entre les niveaux auxquels sont disposés les appuis et les niveaux entre appuis ;
- \* les modalités d'exécution du soutènement provoquent une cinématique d'ensemble qui s'éloigne de la « rotation en pied » (déversement) jusqu'à se rapprocher d'une « rotation en tête».

Il a fallu développer des outils originaux pour rendre compte de ces formes nouvelles d'interaction entre l'écran et le sol soutenu. Le problème posé s'avère toutefois ardu. Ainsi, il faut en pratique attendre l'apparition de la méthode des **éléments finis** pour que les différentes formes d'interactions sol-structure qui sont en jeu puissent être modélisées dans le détail. Dans l'intervalle, des solutions empiriques et semi-empiriques ont été proposées par les ingénieurs. Ces solutions, développées initialement pour le calcul des efforts dans les éléments de la structure, vont dans un deuxième temps être appliquées à l'évaluation des déformations de l'ouvrage et du massif de sol soutenu.

Dans ce **chapitre**, on se propose de rappeler brièvement les différents types d'écrans de soutènement puis sont présentés les facteurs influençant le comportement des ouvrages. Cette partie intègre une recherche bibliographique et présente quelques études empiriques qui démontrent l'influence de chaque facteur d'influence. La dernière partie récapitule ces études synthétiques, toutes plus ou moins inspirées de l'étude initiale de Peck (1969a), qui analysent des expériences faites sur le comportement d'écrans de soutènement dans des cas particuliers (limités à une région ou à une ville, par exemple) ou assez généraux.

### **I.2 RAPPEL SUR LES ÉCRANS DE SOUTÈNEMENT**

#### **I.2.1 Les types d'écrans de soutènement**

La notion « **d'écran de soutènement** » couvre l'ensemble des structures servant à retenir un massif de sol autour d'une excavation à l'aide d'éléments de matériaux résistants à la poussée des terres. Dans la définition de l'Eurocode (EC 7-1, 2004), un « **ouvrage de soutènement** » retient des terrains (sols, roches ou remblais) et/ou de **l'eau**. Le matériau est retenu par l'ouvrage s'il est « maintenu à une pente plus raide que celle qu'il adopterait éventuellement si aucun ouvrage n'était présent ». Les trois types d'ouvrages couverts par la norme sont les *murs-poids*, les *rideaux* et les *ouvrages de soutènement composites*. Dans le travail présent, la notion « d'écrans de soutènement » se réfère principalement aux « *rideaux* ».

Les méthodes les plus anciennes – à part de creuser au sein d'une pente non-stabilisée – se servaient de maçonnerie et de bois (Delattre, 2000). Aujourd'hui, ces techniques sont devenues très rares et les matériaux choisis consistent principalement en béton et en acier.

En France, les méthodes conventionnelles utilisées pour les écrans de soutènement sont :

• les parois berlinoises, faisant appel à des éléments de structure verticaux, généralement des profilés métalliques H, mis en place préalablement à l'excavation, entre lesquelles on dispose, à l'avancement de l'excavation, des madriers horizontaux ou des plaques en béton de blindage du terrain ;

- les parois composites (dérivées des « berlinoises »), comportant souvent des pieux (ou même des micropieux) comme éléments verticaux et, par exemple, du béton projeté sur des treillis soudés comme éléments horizontaux ;
- les rideaux de palplanches, utilisés principalement en présence **d'eau** ;
- les parois moulées, faisant appel à un pré-soutènement à la boue, remplacé par du béton (armé ou non) ;
- les parois préfabriquées, partant du même principe que les parois moulées mais avec une boue contenant du ciment : dans cette suspension sont posés des panneaux préfabriqués (ou des palplanches) ;
- les parois constituées de pieux sécants ou de pieux jointifs ;
- le clouage, nouvelle technique remplaçant parfois les parois berlinoises : au fur et à mesure de l'excavation, le terrain est « fermé » à l'aide de béton projeté, retenu par un maillage de clous (classiquement des barres passives en acier) battus ou installés dans des forages et scellés dans le terrain avec du ciment ;
- les techniques de mélange en place de sol ou de ciment, notamment le « jet-grouting », réalisé par injection à haute pression du coulis de ciment, de façon radiale autour d'un trou de forage qui constitue ainsi l'axe d'une colonne de terrain mélangé au coulis de ciment.

Pour les excavations profondes, des écrans de haute rigidité (parois moulées et parois de pieux sécants) sont habituellement utilisées. En **France**, la technique des parois moulées a progressivement marginalisé l'utilisation des pieux (Guilloux et Kastner, 1995), contrairement à l'**Allemagne** où les deux méthodes coexistent. Parmi les techniques appliquées en Allemagne, Schmidt et Seitz, 1998 mentionnent aussi les « écrans d'éléments », une méthode comparable au clouage qui fait appel à des tirants précontraints, fixés sur une plaque rectangulaire constituant une surface de distribution de l'effort de précontrainte. Les parois ne sont pas forcément verticales, mais légèrement inclinées, et la technique d'excavation travaille habituellement avec des risbermes (cette technique est voisine de celle des « voiles envers » utilisée en France pour la stabilisation de sites montagneux en talus). Les auteurs citent par ailleurs trois méthodes : la Terre Armée (une technique initialement développée en France), les murs renforcés par géotextiles (selon le même principe que la Terre Armée) et la méthode dite « de biologie de l'ingénieur », qui se sert de l'augmentation de la stabilité d'un talus que peuvent conférer les racines des plantes. Ces dernières méthodes ne sont toutefois pas appliquées au soutènement des excavations. Schnell, 1995 présente aussi l'application de la méthode de congélation du sol pour réaliser des soutènements. L'avantage de cette méthode est qu'elle n'est pas invasive, mais elle nécessite une importante dépense d'énergie et n'est donc pas économique si elle est utilisée pour des grandes surfaces. On notera que cette méthode peut être utilisée pour traiter les défauts d'étanchéité d'écrans classiques.

Habituellement, le soutènement comprend non seulement l'écran lui-même mais aussi un système d'appuis. Dans le cas général, les appuis sont constitués, d'une part, par le sol dans la partie en fiche de l'écran et, d'autre part, par des *ancrages* vers l'arrière ou des *butons* devant l'écran.

Une méthode de construction particulière d'ouvrages en excavation est l'excavation « en taupe » (Cette technique est appelée 'top-down' en anglais, et 'Deckelbauweise' en allemand (Deckel = couvercle)) : elle consiste à mettre en place le soutènement périmétral de la fouille, généralement un écran rigide de type paroi moulée ou pieux sécants, et à butonner de haut en bas ce soutènement, au fur et à mesure de la progression de l'excavation, à l'aide d'éléments de structure de la construction souterraine (généralement des planchers). Cette méthode permet de construire les niveaux supérieurs sans attendre que les niveaux inférieurs soient réalisés.

#### **I.2.2 Les méthodes de calcul**

Les modèles de calcul cités par exemple par l'Eurocode 7-1 (2004) sont les modèles *analytiques*, *semi-empiriques* ou *numériques*. S'il n'existe pas de modèle de calcul fiable pour un état limite particulier, on peut aussi se servir d'essais de chargement ou de la méthode observationnelle. Le choix de la méthode reste alors assez libre.

On distingue **cinq** familles de méthodes de calcul des écrans de soutènement :

- les méthodes dites « classiques », faisant appel à des calculs analytiques de la poussée et de la butée des terres,
- la méthode du coefficient de réaction, prenant en compte une certaine interaction solstructure,
- la méthode des éléments finis, développée à partir des années 1970,
- les méthodes empiriques et semi-empiriques, s'appuyant sur un référentiel qui tient compte du comportement observé des ouvrages,
- les méthodes de calcul de l'état limite ultime, fondées sur des théories de plasticité.

Classiquement, le calcul des écrans de soutènement vise d'abord à l'estimation de leur stabilité. Pour les ordres de grandeur des déplacements, par contre, seules les méthodes de calcul du coefficient de réaction et des éléments finis permettent une estimation. Les méthodes classiques de dimensionnement, empiriques ou semi-empiriques, ne le permettent pas, mais il existe quelques approches empiriques traitant de la question des déplacements. Ces études seront présentées plus tard dans ce chapitre.

On ne présente ici que les approches *françaises*, *allemandes*, et *américaines* telles qu'elles sont actuellement appliquées au quotidien. Pour plus de détails, notamment sur les origines de ces méthodes et des autres approches de calcul, on peut se référer par exemple à Delattre, 1999, qui en donne une bonne vue générale, ou à Simpson et Powrie, 2001, qui partent plutôt d'un point de vue anglo-saxon. L'évolution des méthodes semi-empiriques (dont la méthode allemande) est décrite de façon plus détaillée par Delattre et Marten, 2003.

En **France**, la méthode du *coefficient de réaction* a été utilisée à partir des années 1970 et elle a été relativement vite intégrée dans des logiciels spécialisés (Delattre, 2001). Le succès de cette méthode, particulièrement en France, peut être expliqué entre autres par le développement du pressiomètre Ménard, qui a connu une large diffusion dans ce pays. Les résultats de l'essai pressiométrique sont utilisés pour déterminer le coefficient de réaction horizontal du sol, *kh*.

La méthode de calcul aux coefficients de réaction permet de déterminer les efforts et déformations dans un écran de soutènement fiché dans le sol, aux différentes phases des travaux et d'exploitation. La méthode repose sur une modélisation simplifiée de l'action du sol sur l'écran : cette action est réduite, en chaque point de l'écran, à gauche et à droite, à une pression horizontale, liée au déplacement du niveau considéré par une loi de réaction. Les lois de réaction utilisées, couramment mais abusivement désignées par le terme de « lois élastoplastiques », sont des lois de mobilisation linéaire avec paliers de poussée et de butée, dont le domaine pseudo-élastique est caractérisé par le coefficient de réaction *kh* (Delattre et al., 2000). L'un des défauts de cette méthode est la difficulté de déterminer le coefficient de réaction, qui n'est pas un paramètre intrinsèque du sol mais dépend non seulement de la nature du sol mais aussi de la géométrie de l'écran et du système de support, entre autres. Des propositions pour sa détermination ont été faites par Balay, 1984, Monnet, 1994, Schmitt (1995, 1998) et Simon, 1995 pour ne citer que les principaux contributeurs.

Pour l'école **allemande**, des essais en laboratoire menés par exemple par Press, 1942 ou Lehmann, 1942 montrent, comme les essais de Terzaghi, 1934, que la poussée des terres dépend largement de la cinématique de l'écran. Lehmann se concentre surtout sur la question de la répartition de la poussée au moment où le sol se décomprime dans la partie inférieure du massif, ce qui est le cas lors d'une rotation en tête. Pour ses essais, réalisés dans des sables, il a utilisé une boîte fermée par des vitres de verre sur les côtés pour pouvoir observer le comportement du massif

et de l'écran. Cet écran, qui mesurait 100 cm de hauteur et 98 cm de largeur, était divisé en quatre parties rigides articulées par des charnières. De cette manière, il pouvait non seulement simuler une rotation en tête, mais également l'effet d'une succession de terrassements en faisant tourner un joint après l'autre. En mesurant les efforts dans des ressorts utilisés comme butons, il a pu, toujours en fonction du déplacement de l'écran, du centre de rotation, du frottement du mur, et des effets « parasites » (s'il étaient identifiés, comme le frottement sol-vitre), tracer une ligne moyenne de la répartition de la poussée (Figure **I.1a**). Lehmann tire de ces résultats d'essai une méthode semiempirique consistant à calculer la force de poussée par la méthode de Coulomb (cette valeur n'a jamais été dépassée par les résultats de ses mesures) et à la répartir à l'aide d'une ligne enveloppant tous les résultats trouvés (Figure **I.1c**).

Dans une deuxième série d'articles, Ohde [1948, 1949, 1950, 1951, 1952] reprend des idées de la fin des années 1930 [Ohde, 1938], et effectue, entre autres, des essais qualitatifs qui montrent bien les différentes surfaces de rupture en fonction de la cinématique de l'écran. Il présente des figures de répartition de la poussée en accord avec les résultats de Lehmann présentés ci-dessus.

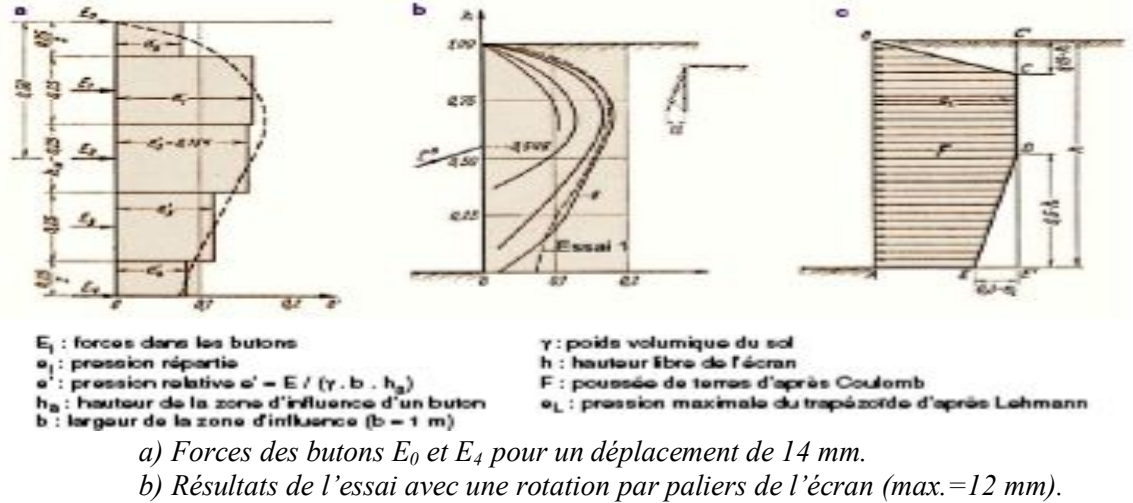

*c) Proposition de redistribution de la poussée.*

*Figure I.1. Essais sur modèles réduits de Lehmann, 1942.*

Les méthodes de calcul récentes qui sont utilisées en **Allemagne** s'appuient sur ces premières études et sur des études complémentaires réalisées dans les années 1960 et 1970. Briske, 1958 propose ainsi une première synthèse de propositions de répartition de la poussée selon le type de soutènement et le nombre de butons pour des sols non-cohérents (répartition rectangulaire ou trapézoïdale). Par la suite, Müller-Haude et Scheibner, 1965, Heeb et al. 1966, Briske et Pirlet 1968, Breth et Wanoschek, 1969 et Petersen et Schmidt, 1971 décrivent des travaux et des mesures effectués pendant la construction des *métros à Berlin*, *Stuttgart, Cologne, Francfort-sur-le-Main et Ham- bourg*, respectivement.

Heeb et al. 1966 proposent, pour les parois berlinoises butonnées construites dans le sol plutôt cohérent de Stuttgart, une répartition triangulaire avec un maximum au niveau du buton à mihauteur. Cette idée fut reprise plus tard par Breth et Wanoschek, 1969 pour des parois plus rigides de pieux forés dans les argiles de Francfort. Briske, 1971 fait remarquer l'importance du niveau du premier buton, de l'effet du temps et aussi de la profondeur atteinte avant la mise en place des butons suivants. À Stuttgart (2 lits de butons) comme à Francfort-sur-le-Main (5 lits), la profondeur de l'excavation au-dessous de l'avant-dernier buton était relativement grande par comparaison avec l'espacement des lits supérieurs. En conséquence, après leur installation, la sollicitation des appuis inférieurs était plus importante et elle augmentait encore avec le temps à cause du fluage. L'utilisation de plus en plus fréquente de tirants à partir des années 1970 a conduit à réaliser une nouvelle série d'essais en laboratoire. Schmitt et Breth, 1975 font d'abord des essais avec un lit de tirants. Un an après paraît une deuxième publication présentant les résultats des essais avec trois lits [Breth et Wolff, 1976]. Un peu plus tard, Briske, 1980 analyse des résultats d'observations in situ effectuées sur des parois ancrées.

Les essais sur modèle réduit montrent que le nombre et la répartition des tirants n'ont apparemment pas une grande influence sur la pression des terres sur la paroi, quoique la pression diminue lorsque la longueur des tirants augmente. En comparant les résultats obtenus pour des parois butonnées et ancrées, Breth et Wolff, 1976 trouvent que la concentration de la poussée autour des appuis est beaucoup moins forte pour les parois ancrées. D'après eux, la répartition de la poussée derrière des parois butonnées dépend largement de la manière dont la fouille a été creusée tandis que cet effet d'avancement de l'excavation est moins visible dans le cas de tirants. Ils expliquent cette observation par l'élasticité et par l'espacement vertical plus symétrique du système d'ancrage.

L'**EAB**, recommandations du groupe de travail « soutènements d'excavations», est le résultat du travail de plusieurs chercheurs allemands sous la direction de J. Schmidbauer et A. Weissenbach. Ces règles techniques, publiées à partir de 1970 pendant plusieurs années dans le journal « Die Bautechnik » et rassemblées depuis 1980 dans un ouvrage publié par l'éditeur Ernst & Sohn, sont aujourd'hui bien établies en Allemagne et sont même considérées comme ayant un caractère normatif.

Les recommandations traitent de l'ensemble des sujets suivants :

- \* les bases du calcul (détermination des sollicitations et des caractéristiques du sol),
- \* l'intensité et la répartition de la poussée et les règles pour la justification de portance,
- \* les particularités du calcul des parois berlinoises, des écrans de palplanches, des parois de béton coulé sur place (écran de pieux forés et parois moulées) et des excavations ancrées,
- \* la proposition de facteurs de sécurité,
- \* les fouilles de différentes formes (rondes, rectangulaires, ovales),
- \* les fouilles situées à côté d'autres constructions,
- \* les fouilles creusées sous la nappe,
- \* les fouilles creusées dans des roches tendres,
- \* le dimensionnement des éléments (blindage, palplanches, butons, etc.),
- \* les mesures expérimentales et la méthode observationnelle.

En **Allemagne**, la méthode du coefficient de réaction est rarement appliquée dans l'ingénierie quotidienne. La méthode de calcul utilisée habituellement pour le dimensionnement des écrans de soutènement est de type semi-empirique.

La poussée est calculée avec les règles classiques données dans la norme DIN 4085 (1987). On applique normalement la théorie de Coulomb avec une surface de glissement plane, ou bien, pour  $\varphi$ >30 degrés, il est conseillé d'utiliser les règles de Caquot-Kérisel. Le choix de l'angle de frottement écran-sol, la prise en compte d'un **écoulement d'eau** ou bien le calcul des pressions des terres en conditions non planes (devant les éléments verticaux des parois composites) sont aussi traités dans cette norme. S'il est probable que les mouvements du soutènement attendus n'atteindront pas les mouvements nécessaires pour activer l'état limite de poussée (paroi rigide, tirants pré-contraints, par exemple *δ<sup>h</sup> /H* ³ 0,1 % pour un déplacement latéral), la norme DIN se réfère aux recommandations **EAB** (1994) et oblige à prendre en compte une « poussée majorée » (erhöhter aktiver Erddruck). Dans un deuxième temps, la poussée est « redistribuée » selon le type de soutènement et les conditions d'appui.

L'EAB considère que les mouvements sont limités si les appuis sont soumis après leur mise en place à une pré-tension équivalente à plus de 30 % de la valeur déterminée pour la dernière étape d'excavation (pour les écrans de palplanches et les parois de béton coulé sur place). Le système de sécurité de l'EAB est un système global qui diminue uniquement les résistances (butée ou matériaux de l'écran et des appuis) avec un facteur de sécurité, mais qui ne majore pas les poussées. La partie la plus connue en dehors de l'Allemagne traite de la redistribution de la poussée des terres selon le type de soutènement et les conditions d'appui. La Figure **1.2** montre la redistribution de la poussée pour des parois en béton coulé en place, c'est-à-dire des parois moulées ou des parois de pieux forés (qui, contrairement aux parois berlinoises, forment tous un écran continu en fiche).

L'ensemble de ces travaux est repris dans des ouvrages de synthèse, dont le plus exhaustif est l'ouvrage en trois tomes de Weissenbach, 1975, qui présente ses propres essais et cumule tout le savoir-faire allemand de l'époque. Ces diagrammes ont été établis à l'aide de nombreuses données expérimentales, provenant à l'origine principalement de chantiers de métro. Il est également à la base de recommandations nationales, dont l'EAB relatif aux soutènements d'excavations (« Empfehlungen des Arbeitskreises Baugruben » ; Figure **I.2**) et l'EAU (1996) relatif aux ouvrages de rives (« Empfehlungen des Arbeitskreises Ufereinfassungen »), ainsi que locales (comme par exemple les « Stadtbahn-Richtlinien » à Francfort- sur-le-Main).

Une fois les sollicitations déterminées, les efforts dans l'écran sont calculés en considérant l'écran comme une poutre, appuyée d'une part sur la butée et d'autre part sur les appuis. Lors de ces calculs, il est possible de considérer la partie en fiche comme un système appuyé sur des ressorts, à l'instar de la méthode du coefficient de réaction.

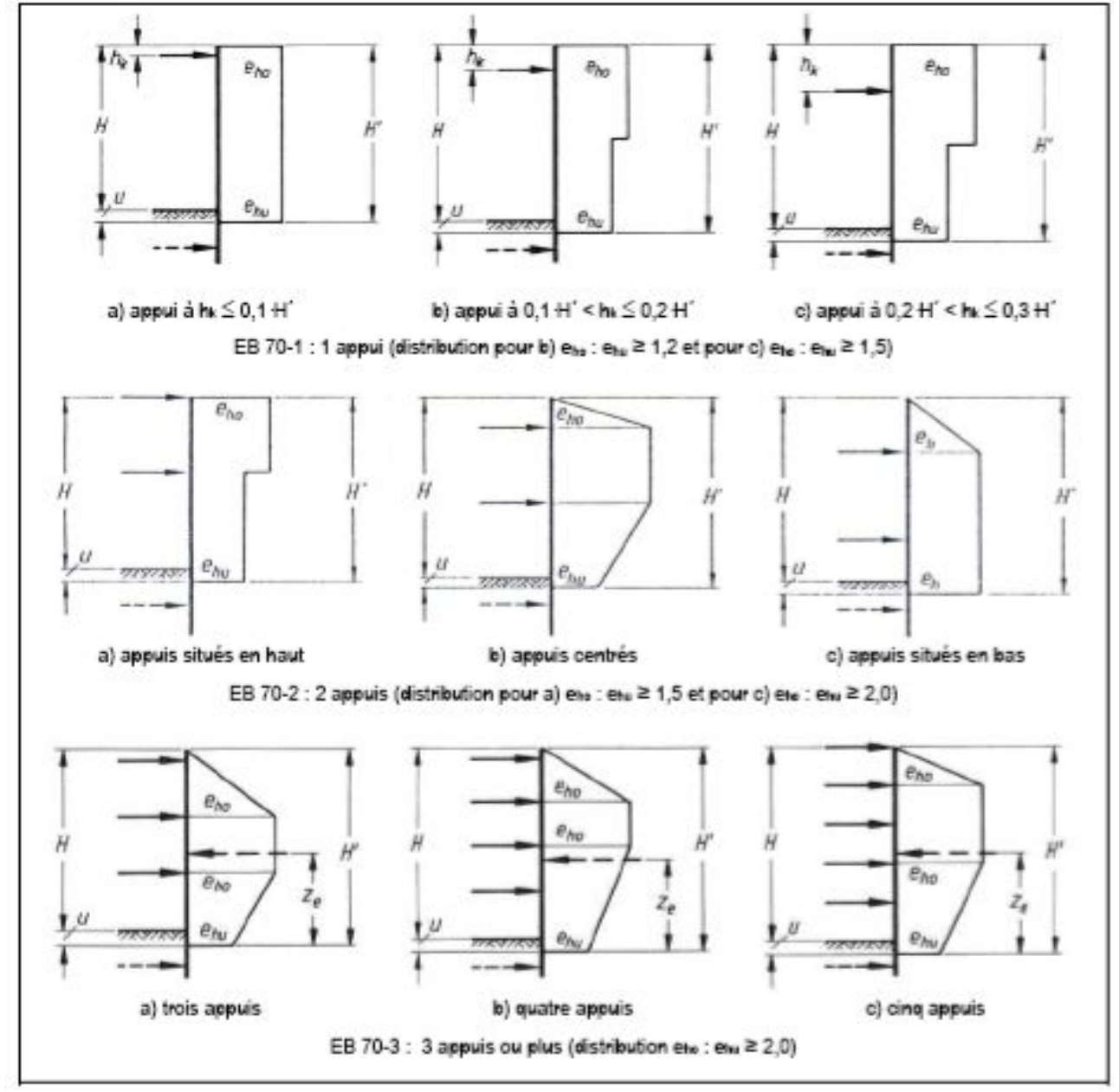

*Figure I.2. Figures de redistribution pour des rideaux de palplanches et des parois en béton coulé en place données par les règles EAB (3ème édition, 1994). eh = poussée horizontale, « e » étant la notation pour « Erddruck » en allemand eho, ehu = poussées maximale et minimale, « o » = oben (haut) et « u » = unten (bas) ; H = profondeur de la fouille ;H´= hauteur de la poussée effective jusqu'au point d'intersection obtenu par la différence « poussée moins butée effective » u = partie de H´en dessous du fond de la fouille ; hk = niveau de l'appui ; ze = point d'application de la force résultante de la poussée ; La flèche pointillée en fiche symbolise la résultante de la butée effective.*

**N.B :** Une pré-norme DIN-V 4085-100 (1996) prenant en compte les règles des Eurocodes est en phase d'essai. Elle n'est pratiquement pas appliquée au quotidien, mais les principes sont enseignés dans les universités.

DIN = Deutsche Industrie-Norm (Norme allemande de l'industrie)

EAB :Empfehlungen des Arbeitskreises 'Baugruben' (recommandations du groupe de travail « excavations »)

L'école **américaine :** Une proposition alternative de procéder au dimensionnement des ouvrages directement sur la base d'une distribution enveloppe des pressions déterminées expérimentalement, et donc de s'affranchir de l'étape de calcul, est due à Terzaghi, 1941. Un premier diagramme, trapézoïdal, applicable au cas des fouilles creusées dans des sables, fut établi sur la base des efforts mesurés par Spilker, 1937 dans les butons des fouilles blindées du métro de Berlin. Ce diagramme fut par la suite enrichi avec les résultats de mesures effectués par Klenner, 1941 dans les sols marneux de Munich. Un diagramme similaire, applicable au cas des fouilles creusées dans les argiles plastiques, fut proposé par Peck, 1943 sur la base des mesures effectuées lors de la réalisation du métro de Chicago et d'hypothèses formulées par Terzaghi, 1943b.

Par la suite, ces diagrammes initiaux ont été ajustés compte tenu de nouvelles données expérimentales provenant de divers chantiers de métro : Munich [Klenner, 1941], New-York [White et Prentis, 1940] et Cologne [Briske et Pirlet, 1968 ; Figure **I.3**] notamment, pour les sables ; Tokyo, Osaka, Oslo [Kjaernsli, 1958] pour les argiles molles ; Oslo [Di Biagio et Bjerrum, 1957] et Londres [Golder, 1948] pour les argiles raides. Ces ajustements successifs permirent, à l'issue de plusieurs travaux de synthèse [Terzaghi et Peck, 1967 ; Tschebotarioff, 1973, en particulier], de disposer de diagrammes bénéficiant d'une large validation expérimentale (Figure **I.4**).

La transposition aux cas des tirants forés et précontraints, dont le développement intervient à partir des années 1960, des règles proposées pour le dimensionnement des butons a été abordée par Peck, 1972. Les éléments dont il disposait alors l'ont amené à considérer que les diagrammes de pressions apparentes publiés en 1969 pouvaient conduire à surdimensionner les tirants.

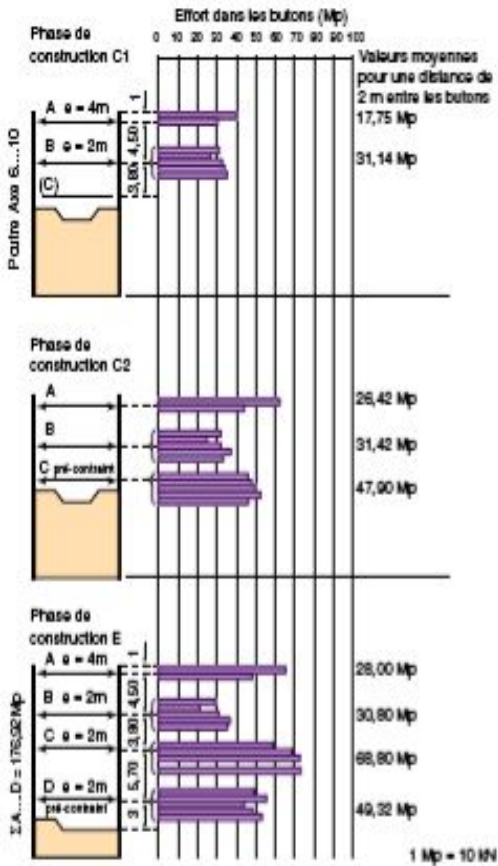

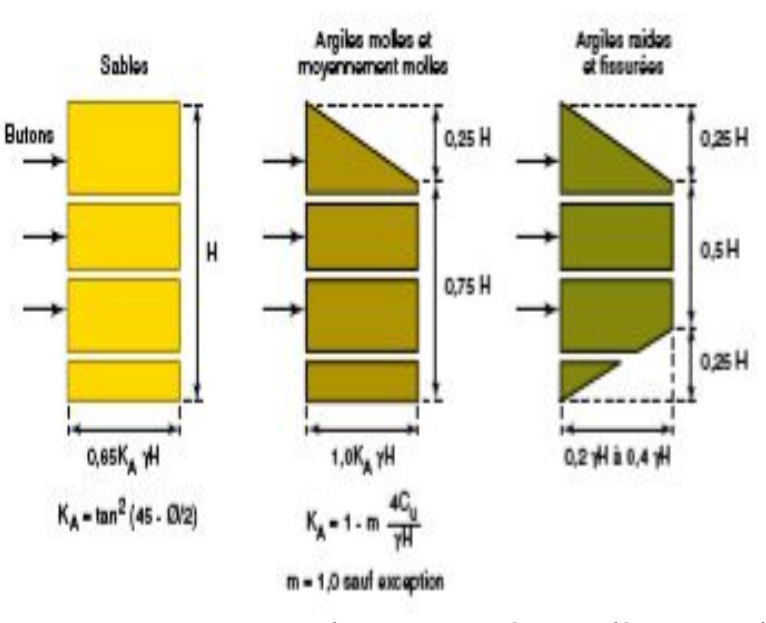

*Figure I.4. Diagramme des pressions à considérer pour le dimensionnement des blindages des fouilles, d'après Terzaghi et Peck [1967].*

*g désigne le poids volumique du terrain soutenu et m un coefficient empirique de réduction de la cohésion non drainée prenant la valeur* 1 *à l'exception du cas où la fouille intéresse des argiles «véritablement» normalement consolidées et est caractérisée par un indice gH/cu >4. Le coefficient m peut alors prendre une valeur égale à* 0,4.

*Figure I.3. Mesure des efforts réalisés pour le métro de Cologne (Briske et Pirlet, 1968).*

Dans la pratique courante, des calculs numériques en éléments finis sont rarement effectués pour les écrans de soutènement. La méthode est appliquée pour des cas très particuliers, par exemple pour une géométrie complexe qui demande un examen plus détaillé impossible avec les méthodes courantes. Les modélisations *tridimensionnelles* sont encore plus rares et sont faites plutôt dans le cadre de travaux de recherche (analyse à rebours).

L'un des principaux désavantages de la méthode des *éléments finis* est la lourdeur de sa mise en œuvre : la construction d'un maillage prenant en compte toutes les couches de sol et la détermination de nombreux paramètres géotechniques souvent mal (ou pas) connus présentent des difficultés qui contrebalancent l'avantage de pouvoir librement modéliser des géométries compliquées (Marten, 2005).

#### **I.2.3 L'effet d'une excavation sur son environnement**

Avant de décrire les paramètres qui influencent le comportement d'un écran de soutènement, il convient d'abord de définir ce qu'est « le comportement de l'écran » ou encore « l'effet d'une excavation sur son environnent » et ce que l'on peut en observer ?

Un écran de soutènement commence à influencer son environnement dès son installation. À part le fait que la mise en place ou simplement la présence de la structure modifie l'état de contrainte dans le sol, les méthodes d'installation de l'écran et de ses appuis jouent aussi un rôle important : par exemple, le vibrofonçage de palplanches a un autre effet que leur battage, la qualité de la boue de forage des parois moulées a un effet sur le « **cake**, qui est la couche quasi-imperméable qui se forme sur les parois intérieures d'une tranchée de paroi moulée lors de l'excavation sous boue et qui augmente donc la stabilité extérieure » et sur la pénétration de la boue dans le sol, et le forage de tirants d'ancrage influence le terrain jusqu'à une distance importante derrière la paroi.

Un écran peut avoir aussi un effet sur le régime de la nappe phréatique : dans une zone **d'écoulement**, il peut interrompre le flux d'eau souterrain comme le ferait un barrage. Enfin, le terrassement de la fouille entraîne un mouvement de l'écran d'une intensité plus ou moins importante suivant la profondeur (en fonction des étapes de construction, de la présence d'appuis et bien sûr des conditions du terrain). Ces déplacements sont principalement horizontaux, mais ils s'accompagnent d'un tassement du terrain derrière l'écran et d'un soulèvement du fond de la fouille. Habituellement, ce sont les tassements en arrière qui posent le plus de problèmes car ils peuvent provoquer des tassements différentiels des bâtiments avoisinants et un endommagement de leur structure. Le rabattement éventuel de la nappe accentue ces tassements.

Comme nous l'avons déjà noté, le calcul prévisionnel de ces effets n'est pas pleinement satisfaisant et la solution retenue actuellement consiste à dimensionner un écran relativement rigide avec des facteurs de sécurité élevés. Une instrumentation est généralement installée pour suivre le comportement de l'écran et de son environnement et s'assurer que les effets restent à une échelle acceptable ainsi que pour accumuler de l'expérience sur le comportement réel de ce type d'ouvrages.

Classiquement, l'instrumentation doit décrire les aspects « cinématiques » d'un ouvrage qui, dans les modèles abstraits de dimensionnement, est traité plutôt par les outils de la « statique » (par exemple, à l'aide d'un système de poutre et ressorts, sans éléments mobiles). D'un autre côté on mesure les efforts activés dans ou par la présence de cet ouvrage.

Pour observer l'influence de la construction d'un ouvrage sur son environnement, on peut mesurer (Marten, 2005):

- les déplacements et la déformée de l'écran lui-même,
- les tassements du sol en arrière et les mouvements des structures voisines,
- le soulèvement du fond de fouille en avant,
- les contraintes dans le terrain (sol et eau),
- les efforts dans les appuis.

D'habitude, l'instrumentation mise en place dans et autour de l'ouvrage permet de mesurer

ponctuellement son comportement lors des étapes significatives de la construction, souvent caractérisées par la profondeur de la fouille ou le niveau d'une éventuelle nappe phréatique.

Dans un deuxième temps, lors d'une analyse plus détaillée, le comportement peut être interprété en fonction des facteurs plus secondaires qui influencent l'ensemble sol- écran observé.

Il est intéressant de noter que, selon le pays, le centre d'intérêt du suivi est différent : en Europe, on privilégie classiquement les mesures de la déformée de l'écran et des efforts dans les appuis, tandis que sur les autres continents dominent plus souvent les mesures du comportement du terrain ou des structures voisines. Par exemple, Peck (1969a) pour les Etats-Unis, Moh et Chin (1995) pour les pays de l'Asie du Sud-Est, Sugimoto et Tanaka (1995) pour le Japon, Ketkar et Varadarajulu (1995) pour l'Inde, Negro et Leite (1995) pour le Brésil et Day et Schwartz (1995) pour l'Afrique du Sud rapportent d'une manière relativement concordante que, dans leurs pays ou régions, le but de l'instrumentation lors de l'exécution d'une excavation est principalement le suivi des alentours (terrain et structures) et que le suivi de l'écran et de ses appuis est du deuxième ordre. Dans la majorité des cas, les tassements du terrain sont suivis jusqu'à une distance *x* = *H* derrière l'écran (*H* désignant la profondeur finale de la fouille) et les bâtiments du voisinage sont observés d'une manière assez systématique.

En Europe, malgré l'intérêt souligné de suivre d'une façon précise l'évolution de possibles dommages sur des bâtiments autour de la fouille, l'attention est portée en premier lieu sur l'écran et ses appuis : dans un premier temps, on s'intéresse plus à la cause et moins à l'effet. Ceci est rapporté par exemple pour la France par Guilloux et Kastner (1995), pour l'Allemagne par Weißenbach et Kempfert (1995) et pour le Royaume-Uni par Simpson (1995).

#### **I.3 LES PARAMÈTRES EN JEU**

Si l'on s'intéresse de façon générale au comportement des écrans de soutènement, la bibliographie devient vite très vaste. Les publications faites sur le sujet couvrent le comportement de l'ouvrage, de quelques parties de la structure ou plus généralement de l'interaction sol-structure, de l'instrumentation mise en place ou bien des méthodes de calcul prévisionnel ou a posteriori.

L'étude bibliographique menée n'est pas exhaustive, mais elle couvre les aspects principaux qui ont été étudiés ces dernières années. Les références sont choisies pour illustrer les principaux facteurs d'influence identifiés. La présentation faite par la suite procède en traitant successivement de chacun de ces facteurs d'influence, en dépit du fait qu'ils ne sont généralement pas indépendants.

La Figure **I.5** résume les symboles souvent utilisés lors des analyses. Le « comportement » de l'ouvrage est dans la majorité des cas réduit à l'expression des déplacements *δh* (déplacement horizontal de l'écran) et *δv* (déplacement vertical du terrain amont).

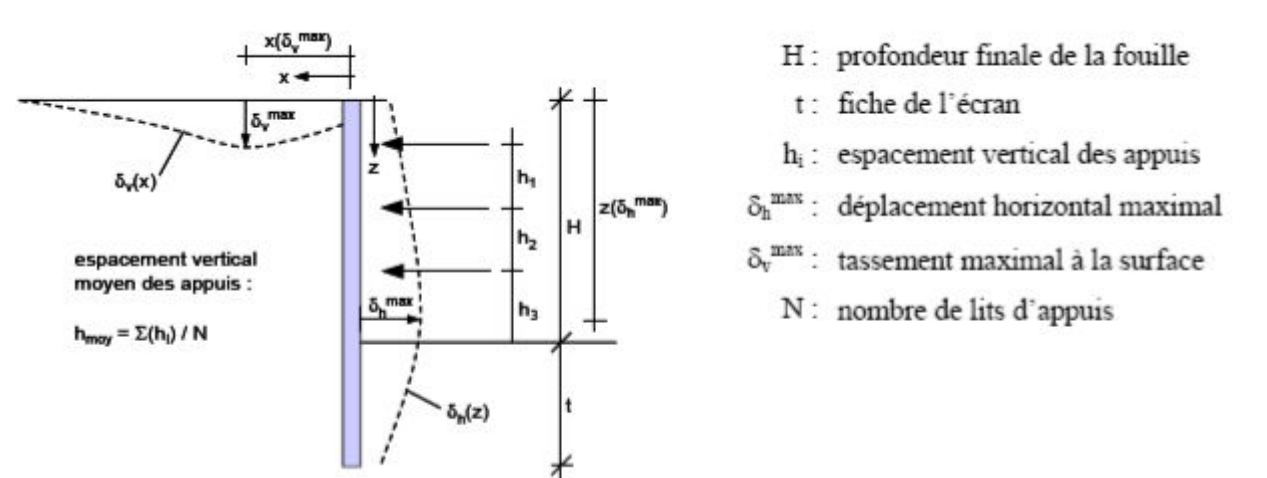

*Figure I.5. Définition de symboles souvent utilisés lors des études d'écrans de soutènement.*

#### **I.3.1 Le terrain**

#### I.3.1.1 La nature du sol

L'un de paramètres les plus importants pour le comportement d'un soutènement est la nature du terrain. Le type de sol, la stratification, les caractéristiques anisotropes du matériau et l'état des contraintes in-situ sont des facteurs primordiaux. Pour des raisons de simplification et d'efficacité, les approches empiriques ne peuvent pas tenir compte en détail de tous ces paramètres, mais se contentent généralement de caractériser le type de sol prédominant.

Les méthodes théoriques de calcul des ouvrages de soutènement ont longtemps été incapables de prédire les déformations à attendre en situation de service et l'ingénieur devait se contenter des ordres de grandeur tirés de l'observation du comportement des ouvrages réels. Cette démarche empirique est cependant longtemps restée très fruste.

La première approche détaillée de la question des déformations des ouvrages est due à Peck (1969a). Suivant les principes utilisés pour l'analyse des efforts de butonnage des soutènements de fouilles, Peck établi, sur la base de la compilation de résultats de mesures (parois berlinoises et rideaux de palplanches, butonnés et ancrés), des diagrammes de tassement provoqués par la réalisation d'excavations dans différentes catégories de terrains (Figure **I.6**).

À l'instar des distinctions faites pour le calcul des efforts dans les butons, il distingue différentes configurations d'ouvrages liées à la nature du sol.

Cette proposition initiale de Peck fit par la suite l'objet de diverses améliorations.

D'après le diagramme, les tassements varient entre *δv/H* < 1% pour la zone I (sable et argiles molles à raides), et *δv/H* > 2% pour la zone III (argiles très molles à molles jusqu'à une profondeur importante). Dans des sols mous à très mous, la distance horizontale d'influence des tassements derrière la paroi peut atteindre quatre fois la profondeur de la fouille tandis que, dans du sable ou de l'argile molle à raide, la distance jusqu'à laquelle se fait sentir l'influence des tassements est plutôt limitée à 2·*H*. Dans le cadre de cette étude, Peck (1969a) a par ailleurs introduit l'indice de stabilité  $N_b = (\gamma H)/c_u$  (avec  $c_u$  = cohésion non drainée) en tant que critère de classification des zones.  $N_c$  est le facteur de portance utilisé pour calculer le coefficient de sécurité vis-à-vis du soulèvement du fond de fouille (voir paragraphe **I.3.2.4**).

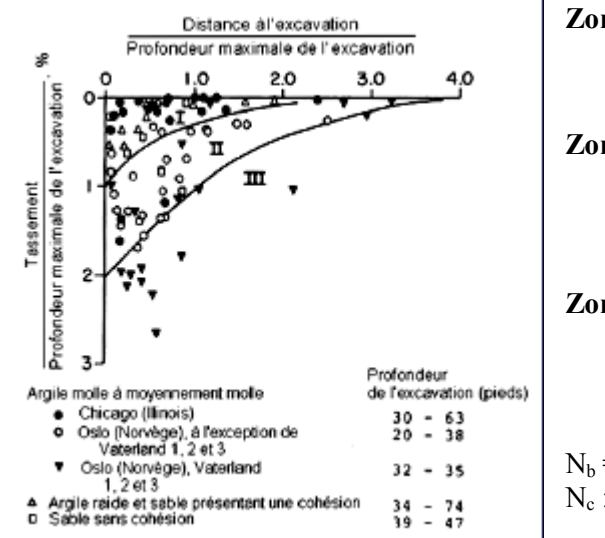

- **Zone I** Excavation dans les sables et dans les argiles molles à raides, conduite des travaux de qualité moyenne.
- **Zone II** Excavations dans les argiles très molles à molles, la couche d'argile ayant une extension limitée sous le niveau de la fouille, ou étant limitée par une couche d'argile plus raide  $(N_b < N_c)$ .
- **Zone III** Excavations dans les argiles très molles à molles, la couche d'argile molle ayant une grande épaisseur sous le niveau du fond de la fouille  $(N_b > N_c)$ .

 $N_b = (\gamma H)/c_u$  $N_c$ : facteur de portance.

*Figure I.6. Tassements dus aux excavations (Peck, 1969a).*

Les travaux de Peck (1969a) ont initié d'autres études (voir aussi le Tableau **I.1**). Globalement, tous les auteurs considèrent le type de sol comme le critère déterminant vis- à-vis de l'ordre de grandeur et de la forme des déformations. Le rôle des autres facteurs est alors étudié en distinguant les types de sol, afin de séparer les facteurs d'influence. La classification des différentes catégories de terrains peut être raffinée en cinq groupes (d'après Moormann, 2002) :

- les sols cohérents de consistance très molle à molle  $(c_u < 75 \text{ kPa})$ ,
- les sols cohérents de consistance plutôt raide  $(c<sub>u</sub> > 75$  kPa),
- les sols pulvérulents,
- les sols « stratifiés » ou « mixtes »,
- les terrains rocheux.

Dans le cas où le terrain comprend plusieurs horizons de nature différente, le type de sol rencontré dans la zone en fiche de l'écran est retenu pour la classification de l'ouvrage. Un sol est caractérisé comme « stratifié » ou « mixte », si, sur toute la hauteur de l'écran, aucun type de sol ne peut être identifié comme dominant (> 60%).

Un rôle important peut aussi être joué par l'amélioration des sols en place. Masuda (1996) développe une méthode semi-empirique pour la détermination des déplacements horizontaux des écrans de soutènement dans de tels cas de figure. L'amélioration du sol (jet-grouting ou injection) est intégrée au calcul du facteur décrivant la rigidité du système sous forme de coefficient majorateur.

#### I.3.1.2 Les effets de l'eau

Généralement, dans le cas d'excavations pour lesquelles un pompage assure la mise hors d'eau de la fouille, les effets de l'eau peuvent se manifester de deux façons :

- pour les écrans encastrés dans une couche quasi-imperméable et interceptant les arrivées d'eau, c'est principalement la pression de l'eau derrière l'écran qui est en jeu,
- si le pied de l'écran s'arrête dans une couche perméable, l'écoulement d'eau qui s'établit autour du pied a des effets multiples. En amont, il augmente les contraintes effectives et provoque une consolidation des terrains. En aval, ce mouvement de l'eau diminue les efforts résistants de la butée et donc la capacité d'appui par le sol et peut être à l'origine d'instabilités hydrauliques (*boulance*, *renard*).

Les effets de l'eau sont déterminants pour le comportement des ouvrages. Néanmoins, les synthèses réalisées (Tableau **I.1**) n'en font pas un facteur d'influence prépondérant et en conséquence les approches empiriques se comprennent dans la majorité des cas sans les mouvements initiés par des changements de la nappe phréatique.

#### **I.3.2 Les paramètres liés à l'écran et l'excavation**

#### I.3.2.1 Le type d'écran

Les trois facteurs **profondeur-sol-écran** sont très fortement liés et le comportement de l'écran est souvent exprimé graphiquement en fonction de ces trois paramètres.

Pour les parois planes, la référence au « type d'écran » est souvent remplacée par la référence à la rigidité (produit d'inertie *EI*) voire par la référence à la « rigidité du système », qui prend en compte le produit *EI* de l'écran, la profondeur en fiche et l'espacement vertical des appuis (voir aussi le paragraphe **1.3.2.5**).

Lorsque la paroi n'est pas plane, par exemple dans le cas d'une paroi moulée ayant des panneaux en forme de T, la référence au produit d'inertie ne suffit plus. Ce type d'écran ne peut en effet pas être classé comme paroi moulée plane, ni comme mur poids, car le poids du sol emprisonné entre les contreforts est transféré à la structure par frottement – un effet s'opposant à la traction à laquelle les sections sont soumises du fait de la flexion de la paroi. Des exemples de parois moulées en T se trouvent dans la littérature française, par exemple chez Lavisse (1993), qui présente l'excavation de la bibliothèque de France, ou chez Delattre et al. (2003).

#### I.3.2.2 La hauteur libre de l'écran

La « hauteur libre » décrit d'une part la profondeur de la fouille (ou de l'étape d'excavation) devant l'écran, mais aussi le niveau d'un éventuel remblai en arrière par rapport au fond de la fouille devant l'écran.

Décrit de façon sommaire, le terrassement devant l'écran enlève une partie de l'appui de l'écran sur le sol. La différence des sollicitations exercées par le sol de part et d'autre de l'écran augmente avec l'avancement du terrassement. Cette différence est compensée par des éléments d'appui artificiels, mais la mobilisation de ces appuis nécessite un certain déplacement et, d'autre part, il reste la perte du poids vertical stabilisant le fond de la fouille. Le déchargement devant l'écran entraîne des déplacements horizontaux, qui sont à priori plus importants que ceux initiés par un éventuel chargement derrière l'écran.

Quasiment toutes les études (voir aussi le Tableau **I.1**) mettent en relation les déplacements horizontaux de l'écran *δ<sup>h</sup>* et les tassements du sol en arrière *δ<sup>v</sup>* avec la profondeur du fond de la fouille *H*. Les relations mettent en évidence que, plus l'excavation est profonde, plus les déformations que l'on peut attendre sont importantes. Cette tendance s'observe pour un écran lors de l'avancement des travaux de terrassement, mais aussi en comparant le comportement à l'état final de différents écrans.

Moormann (2002, 2004), qui a établi une base de données de plus de **530** cas instrumentés et publiés autour du monde, trouve une dispersion assez importante lorsqu'il représente les déplacements maximaux en fonction de la profondeur *H* de la fouille (Figure **I.7**). Pourtant, malgré cette dispersion, la tendance montre une augmentation des déplacements avec la profondeur pour chaque type de sol. Toutefois, cette observation n'est pas partagée par Duncan et Bentler (1998), qui trouvent, pour les cas qu'ils ont sélectionnés, que la dispersion est tellement importante que l'on ne peut constater l'effet de la profondeur. Il faut par ailleurs noter que l'évolution dans le secteur des écrans de soutènement promeut largement l'utilisation des écrans rigides (parois moulées : 1962-1975, 31% / 1976-1989, 40% / 1990-1998, 53%, d'après Duncan et Bentler, 1998). Les déplacements des écrans diminuent donc aussi avec l'année de construction de l'ouvrage.

#### I.3.2.3 La fiche de l'écran

La profondeur de l'encastrement dans le terrain joue un rôle important vis-à-vis de la stabilité de l'ouvrage. Plus la fiche est profonde, plus les coefficients de sécurité vis-à- vis du défaut de la fiche et du soulèvement du fond de fouille sont **élevés** (Remarque : les méthodes classiques (voir paragraphe **I .3.2.4**) de Terzaghi (1943) ou de Bjerrum et Eide (1956) pour la détermination du coefficient de sécurité vis-à-vis du soulèvement du fond de fouille, qui sont utilisés par exemple par Mana et Clough (1981) pour l'estimation des déplacements (Figure **I.8**), ne prennent pas en considération la fiche). L'influence de la profondeur de la fiche sur le comportement de l'ouvrage n'est pas clairement établie à ce jour. Moormann (2002, 2004), qui étudie les déplacements relatifs *δ<sup>h</sup> max/H* pour des sols argileux en fonction de la fiche relative *t/H*, observe que la profondeur de la fiche n'a pas d'influence primordiale sur les déformations. Au contraire, dans leur résumé d'une étude du comportement de huit excavations dans des argiles à Chicago, Gill et Lukas (1990) soulignent l'importance de la fiche, principalement parce que, dans des conditions de terrain relativement mauvaises, un encastrement profond dans des sols rigides peut réduire nettement les déformations d'un soutènement. Le deuxième aspect souligné par Gill et Lukas concerne l'espacement vertical des appuis et donc la rigidité du système (voir aussi les paragraphes **I.3.2.5** et **I.3.3.3**).

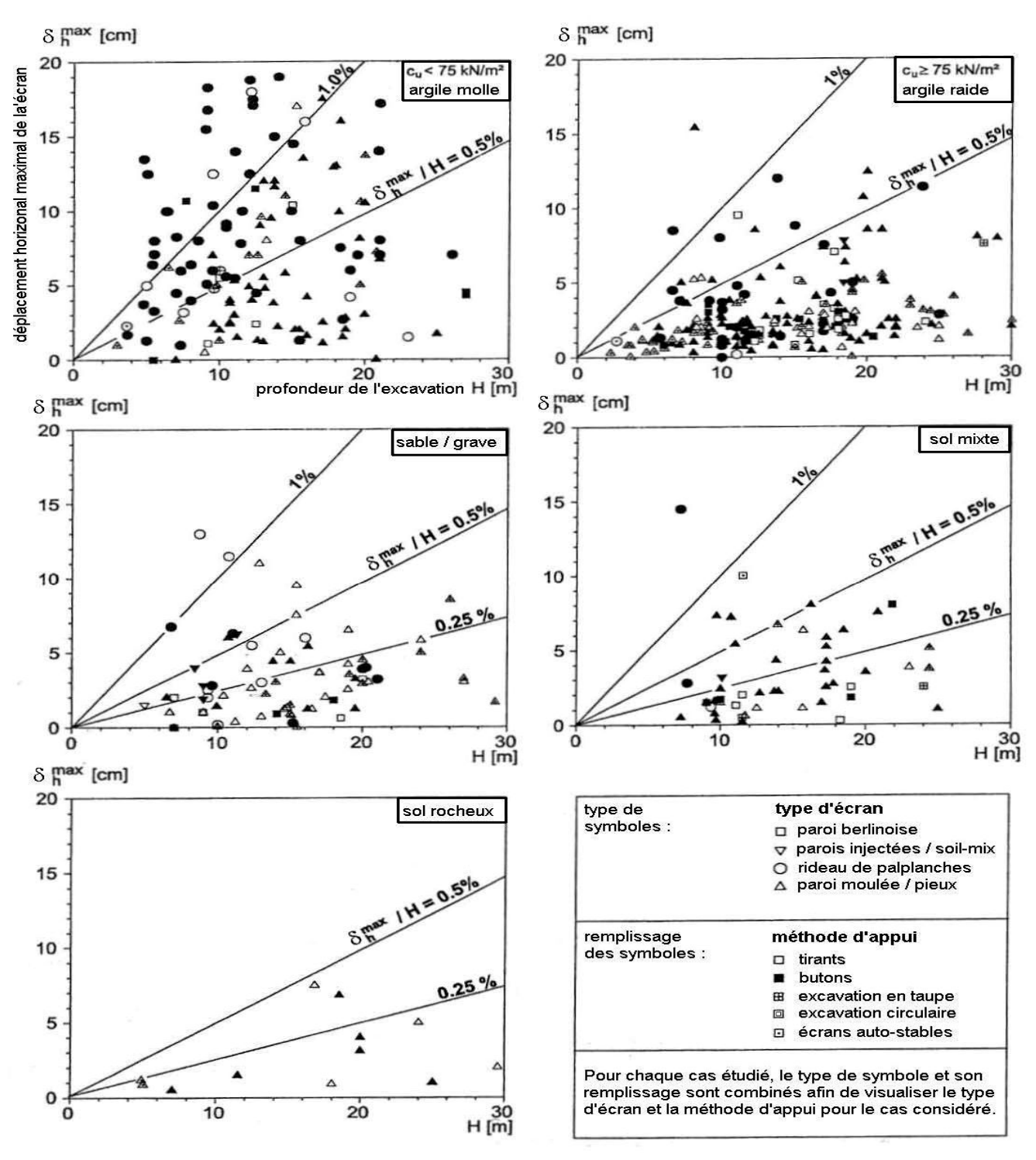

*Figure I.7. Synthèse de la déformation de l'écran par rapport à la profondeur de l'excavation (Moormann, 2002).*

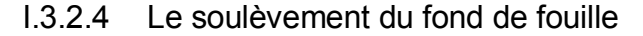

Dans son analyse des déformations, Peck, 1969 avait reconnu l'importance des conditions relatives au fond de fouille et, en particulier, dans le cas des argiles, de celles dérivant de la présence d'une couche molle sous le niveau du fond de fouille. D'Appolonia, 1971 mit en évidence que les différentes situations rencontrées pouvaient être distinguées, non plus de façon simplement qualitative, mais en faisant appel au *coefficient de sécurité* vis-à-vis de la rupture du *fond de fouille* (Figure **I.9**).

Cette corrélation entre indice de stabilité de l'ouvrage et déformations observées a été précisée par Mana et Clough, 1981 (Figure **I.8**) sur des bases expérimentales et théoriques. Pour leur étude, ces auteurs ont effectué une sélection plus sévère des données expérimentales, excluant notamment les déformations obtenues dans des situations exceptionnelles (mauvaise conception ou réalisation des ouvrages, en particulier) ainsi que lors des phases initiales où l'ouvrage est simplement encastré.

Le premier diagramme mettant en relation les déplacements de l'écran avec le coefficient de sécurité vis-à-vis du soulèvement de fond de fouille (pour des écrans butonnés dans des sols argileux) a été proposé par Clough et al. (1979) et fut ensuite repris et amélioré par d'autres auteurs (Figure **I.8**).

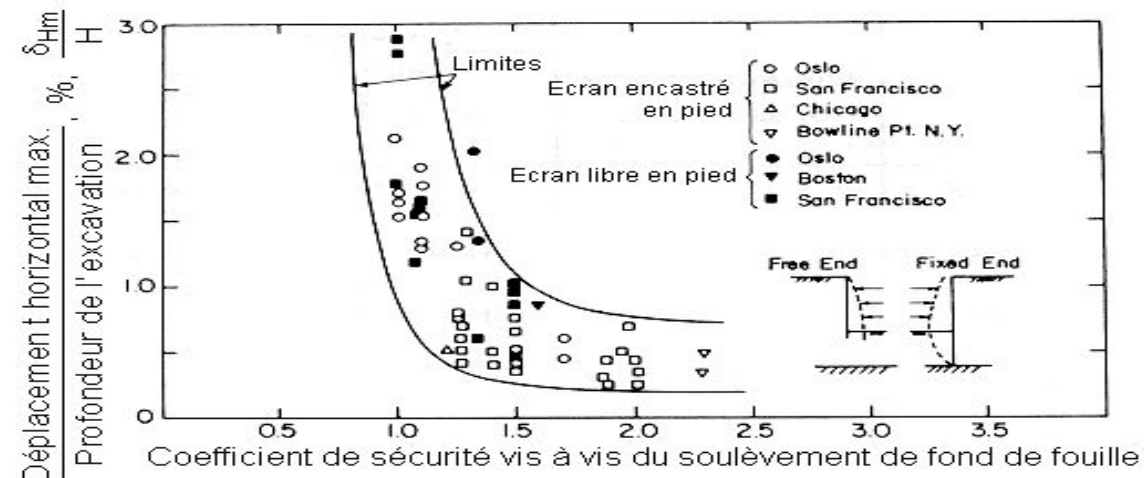

*Figure I.8. Diagramme pour l'estimation des déplacements en fonction de la profondeur de la fouille et du coefficient de sécurité vis-à-vis du soulèvement de fond de fouille pour des écrans butonnés dans de l'argile (Mana et Clough, 1981).*

La profondeur qu'il est possible de donner à une fouille est limitée par le phénomène de *soulèvement* du fond de fouille qui survient lorsque la différence des contraintes verticales, de part et d'autre du soutènement, devient supérieure à ce que le sol peut mobiliser, compte tenu de sa résistance au cisaillement.

Les premières études de ce phénomène de soulèvement du fond de fouille sont le fait de Terzaghi, 1943a. Dans le cas des fouilles creusées dans le sable, Terzaghi montre, en faisant appel aux résultats obtenus sur la capacité portante des fondations superficielles, que le coefficient de sécurité vis-à-vis du soulèvement du fond de fouille est indépendant de la profondeur de la fouille (il ne dépend que de l'angle de frottement du sable) et est toujours largement supérieur à l'unité lorsque l'angle de frottement est supérieur à 30 degrés et en l'absence de circulations d'eau défavorables. Dans le cas des fouilles creusées dans l'argile, une analyse similaire fondée sur la théorie des fondations superficielles permet à Terzaghi, 1943a de montrer que, en conditions non drainées, la profondeur d'une fouille dont la longueur est grande devant la largeur est limitée à la valeur :  $H_c = N_c c_v / (\gamma - 2c_v / B \sqrt{2})$  où  $c_u$  désigne la cohésion non drainée de l'argile,  $N_c$  le facteur de portance applicable aux fondations superficielles parfaitement rugueuses (*Nc* = 5,7 pour Terzaghi), *γ* le poids volumique de l'argile et *B* la largeur de la fouille.

Les développements ultérieurs de cette méthode d'analyse de la stabilité du fond de fouille sont liés aux progrès des méthodes de calcul de la capacité portante des fondations superficielles [Tschebotarioff, 1951, dans Bjerrum et Eide, 1956, p. 34], à la prise en compte de la forme de la fouille [Bjerrum et Eide, 1956], de l'anisotropie de l'argile [Clough et Hansen, 1981] ou encore de la résistance apportée par le soutènement dans sa partie en fiche [O'Rourke, 1992] pour tenir compte du rôle joué par la partie en fiche de l'écran dans l'analyse de la stabilité du fond de fouille.

Mana et Clough (1981) se réfèrent à la méthode de Terzaghi (1943) pour la détermination du facteur de sécurité, en indiquant que ce facteur n'est pas totalement correct au niveau des détails mais qu'il constitue un indice satisfaisant pour la plupart des sols. La Figure **I.9** rappelle la façon dont le facteur est calculé et donne aussi la méthode proposée par Bjerrum et Eide (1956).

Mana et Clough (1981) soulignent la bonne qualité des données utilisées pour établir le diagramme proposé par Clough et al. (1979), en précisant que seuls ont été considérés des cas pour lesquels la conduite de travaux était satisfaisante et les mouvements principalement initiés par l'excavation elle-même. Ceci signifie que l'influence d'un rabattement de nappe, d'une consolidation des terrains avoisinants ou de pieux forés dans la fouille est exclue. Les types de paroi considérés sont des rideaux de palplanches et des parois berlinoises, soutenus par des butons. La phase où l'ouvrage est simplement encastré n'est pas prise en compte, non plus. En tout, **130** cas ont été répertoriés, mais seulement 11 choisis pour l'étude finale.<br> $H/B < 1$ :

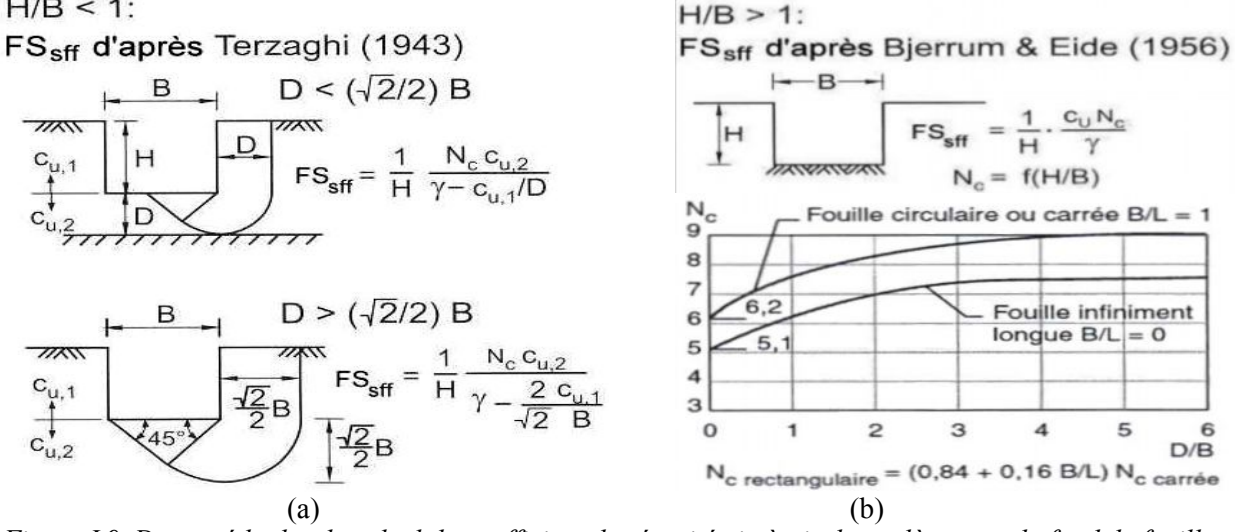

*Figure I.9. Deux méthodes de calcul du coefficient de sécurité vis-à-vis du soulèvement du fond de fouille : (a) d'après Terzaghi (1943) et (b) d'après Bjerrum et Eide (1956).*

Sur cette base, complétée par des calculs paramétriques menés par la méthode des éléments finis, Mana et Clough (1981) font apparaître que, tant que le facteur de sécurité *Fsff* (la hauteur critique à la hauteur de l'excavation *Hc/H*) reste supérieur à 1,4 à 1,5, les déplacements latéraux (les déformations latérales) de l'ouvrage restent faibles, de l'ordre de 0,5 % de la hauteur de l'ouvrage. Ils montrent que, si *Fsff* est inférieur à 1,5, par contre, les déplacements latéraux de l'ouvrage deviennent importants. En ce qui concerne les tassements du sol soutenu, Mana et Clough (1981) observent que leur amplitude est généralement comprise entre 50 % et 100 % de l'amplitude des déplacements latéraux du soutènement et que, à l'extrême, le diagramme présenté sur la Figure **I.8** est valable pour les deux directions de déplacement.

L'applicabilité de cette méthode au cas des sols argileux mous est confirmée par les observations de Moormann (2002).

#### I.3.2.5 La rigidité de l'écran et du système écran-appuis

Dans la littérature existent plusieurs propositions pour définir la rigidité d'un écran de soutènement. Outre la rigidité en flexion de l'écran EI, souvent utilisée par son logarithme :

 $K_1$  = ln EI

l'expression proposée par Rowe, 1952 pour tenir compte de la profondeur *H* de la fouille, est souvent utilisée :

$$
K_2 = \lg\left[\frac{H^4}{EI}\right]
$$

Clough et al. (1989) ainsi que Clough et O'Rourke (1990), d'après une proposition de Goldberg et al. (1976) introduisent l'approche de la rigidité du système écran-appuis dans l'expression de *K* par le biais de la distance moyenne des appuis *hmoy* (voir Figure **I.5**). Grâce à l'introduction du poids volumique de l'eau *γw*, l'expression est adimensionnelle :

$$
K_3 = \frac{EI}{\gamma_w (h_{moy})^4}
$$

Addenbrooke (1994, voir aussi Addenbrooke et al., 2000) reprend la méthode de Rowe, 1952,

remplace la profondeur de la fouille par la distance entre les appuis et introduit, suite à une étude numérique, la puissance 5 au lieu de la puissance 4 pour la distance entre appuis :

$$
K_4 = \lg \left[ \frac{\left( h_{\text{mov}} \right)^5}{EI} \right]
$$

Cette expression est définie de telle sorte que, d'après l'étude numérique, des excavations ayant le même indice de « flexibilité du déplacement » *K<sup>4</sup>* subissent des déplacements du même ordre de grandeur.

Pour les déformations liées aux excavations dans les argiles molles, Clough et O'Rourke proposent d'estimer les déformations maximales du soutènement en fonction, d'une part du coefficient de sécurité de la fouille à l'égard du soulèvement du fond de fouille et, d'autre part, d'une estimation de la rigidité de la structure de soutènement (Figure **I.10**). Les déformations verticales maximales du sol soutenu (tassements) sont pour leur part égales aux déformations maximales du soutènement dans la direction horizontale.

La Figure **I.10**, proposée initialement par Clough et al. (1989), reprend les études de Mana et Clough (1981, Figure **I.8**) pour des sols argileux. D'après ce diagramme, pour des écrans de relativement faible rigidité (par exemple, des rideaux de palplanches), les déformations horizontales peuvent atteindre  $d_h^{max}/H \leq 2\%$  pour un coefficient de sécurité de  $F_{\text{ss}f} = 1.4$  vis-à-vis du soulèvement du fond de fouille. Pour des écrans rigides (par exemple des parois moulées), pour le même coefficient de sécurité, les déformations restent limitées à  $d_h^{max}/H \leq 0.5\%$ . Dans ces conditions de sol (argiles molles), l'influence de la rigidité du système gagne en importance à partir d'un coefficient de sécurité de  $F_{\text{eff}} = 1.5$ .

Clough et O'Rourke (1990) concluent leur analyse en observant que, dans le cas d'excavations creusées dans des sols sableux, des argiles raides ou des roches altérées, la rigidité du système joue un rôle insignifiant. Par contre, dans des sols constitués principalement par de l'argile molle, la déformabilité est gouvernée par la rigidité du système et la sécurité vis-à-vis du soulèvement du fond de fouille. Il faut noter que le diagramme n'intègre pas le part de déformation que connaît l'écran avant l'installation des appuis, notamment lorsque l'écran travaille en console.

Outre l'influence de la distance moyenne des appuis, qui est prise en compte de façon simplifiée, O'Rourke (1981) constate, pour une étude menée à Washington D.C. (sables et argiles raides), que la rigidité de la section de la paroi joue un rôle secondaire vis-à-vis des déformations par rapport à l'influence beaucoup plus importante qui a été observée pour la hauteur de l'écran nonappuyé en dessous du lit inférieur de butons (voir aussi les paragraphes **I.3.2.6** et **I.3.3.3**).

Ces résultats ont été complétés par Ou et al. 1993 qui ont mis en évidence que la déformation maximale du soutènement avait lieu au niveau du fond de fouille. Ils ont nuancé, par ailleurs, les indications concernant les tassements maximaux. Ou et al. 1993 proposent en effet de considérer une valeur comprise entre la moitié et les deux tiers des déformations maximales du soutènement (Mana et Clough, 1981, proposaient une valeur prise entre la moitié et la totalité des déformations maximales du soutènement).

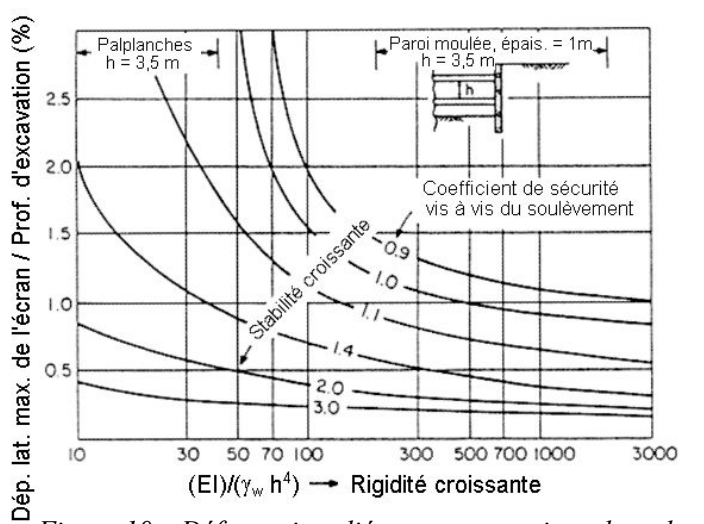

*Figure 10. Déformations liées aux excavations dans des argiles molles (dans Clough et O'Rourke, 1990, d'après Clough et al., 1989).*

Ils ont également été complétés par Carder, 1995, sur la base d'expérimentations d'ouvrages réalisés dans des argiles raides. Pour de tels ouvrages, Carder propose de retenir des valeurs de déformations maximales du soutènement variant entre 0,125 et 0,4 %, suivant la raideur du système d'appui. Il propose en outre de retenir, pour les déformations maximales de tassement, des valeurs comprises entre 0,1 et 0,2 %, ce qui est en bon accord avec la valeur de 0,15 % observée par Burland et al. 1979. Ils ont été aussi complétés par Muramatsu et Abe, 996 ainsi que Long, 2001. Muramatsu et Abe traitent plus spécifiquement du cas des puits *circulaires*, *rectangles* ou *carrés*. Ils mettent ainsi en évidence que la *déformation du soutènement* ainsi que le *tassement* du sol soutenu sont significativement plus faibles dans le cas des puits *circulaires* que dans les puits de sections *carrée* ou *rectangulaire*. Ainsi, dans le cas de fouilles *circulaires*, la déformation maximale du soutènement ne dépasse pas 0,1 % de la hauteur d'excavation.

Sur la base de l'analyse d'un ensemble de nouveaux cas, Long propose, pour les ouvrages qui présentent une grande sécurité vis-à-vis du soulèvement du fond de fouille, des valeurs plus faibles dans l'ensemble que celles proposées par Clough et O'Rourke, tant pour la déformation du soutènement que pour le tassement du sol soutenu. Les valeurs maximales des déformations observées par Long, 2001 se rapprochent ainsi des valeurs qui avaient été considérées comme des valeurs moyennes par Clough et O'Rourke, 1990. Il observe par ailleurs que, pour les cas étudiés, l'influence de la rigidité du soutènement sur les déformations mesurées est faible. Pour les ouvrages qui présentent une sécurité plus faible vis-à-vis du soulèvement de fond de fouille, les déformations observées par Long s'inscrivent par contre correctement dans le domaine délimité par Mana et Clough, 1981. Long introduit enfin le cas des soutènements fichés dans un sol raide et supportant un matériau mou et met en évidence que, si les cas qu'il analyse sont bien en accord avec les propositions de Clough et O'Rourke, 1990 et Clough et al. 1989 lorsque les terrains raides atteignent le niveau du fond de la fouille, ces propositions tendent à sous-estimer les déformations lorsque des terrains mous restent présents au-dessous du fond de la fouille. Dans le cas des ouvrages auto-stables, Long observe enfin des déformations du soutènement relativement indépendantes de sa rigidité et dont les valeurs maximales atteignent 0,5 %.

L'étude de Moormann (2002, 2004), mais aussi les résultats observés par Long, 2001, mettent en question l'influence de la rigidité du système sur les déformations. Les deux auteurs constatent, en décrivant le résultat comme « inattendu », que l'analyse de leurs bases de données vis-à-vis des indices de rigidité  $K_3$  et  $K_4$  ne confirme ni les observations de Clough et al. (1989, Figure **I.10**, à part une tendance vague à l'augmentation du déplacement pour  $F_{\text{eff}}$  <1,5) ni celles d'Addenbrooke, 1994. Moormann, 2004 résume l'aspect économique et technique qui dérive de ce constat (entièrement empirique) : une augmentation de la rigidité du système ne mène pas forcément à une diminution des déplacements. Deux explications sont proposées : d'une part, il apparaît que d'autres facteurs, comme par exemple l'influence de l'eau, de surcharges voisines, la séquence de mise en place des appuis ou la conduite des travaux, ont une influence bien plus significative. D'autre part, il est possible que la rigidité des systèmes de soutènement ait atteint un tel niveau ces dernières années, que les faibles déformations qui en résultent soient peu affectés par une augmentation supplémentaire de la rigidité.

### I.3.2.6 Les phases de travaux

Les phases de travaux décrivent principalement l'avancement successif de la construction de l'écran, de l'excavation et de la mise en place des appuis. Lors d'un projet d'instrumentation, il est important de documenter l'état du chantier pour chaque date de mesure. Ceci comprend non seulement la profondeur de la fouille, mais aussi le niveau de la nappe phréatique, la situation aux alentours du panneau instrumenté (sol-licitation ? bermes ? effets tridimensionnels ?) et notamment la température, surtout si l'ouvrage a été étayé par des butons. L'importance de noter les niveaux du terrain lors de l'installation des appuis (et les surprofondeurs éventuelles) est également soulignée dans les paragraphes **I.3.3.3** et **I.3.4.4**.

Un exemple de la façon dont la méthode d'excavation peut influencer le comportement du soutènement est donné par Marten et Bourgeois, 2005. L'instrumentation d'une fouille **circulaire** dans des argiles a relevé que l'ouvrage cylindrique, qui à priori devrait être soumis à des déformations symétriques, se déplace d'une façon visiblement antisymétrique. Cette observation s'explique par le fait qu'en cours d'excavation une plateforme supportant la pelle mécanique qui réalise l'excavation a été laissée en place sur un côté de la fouille. Pendant que les parties de la paroi moulée dégagées montrent un déplacement vers la fouille, du côté de la benne, la paroi s'enfonce dans le terrain. Sans connaissance de tels détails, le comportement d'un panneau instrumenté, qui représente dans la majorité des cas une partie assez isolée de l'écran entier, peut facilement être mal interprété.

Pour la prévision du comportement, le phasage des travaux constitue un paramètre difficile à prendre en compte, car il est rarement connu en détail en avance (à part les niveaux de terrassement pour la mise en place des appuis).

#### I.3.2.7 L'installation de l'écran

Selon le type d'écran, l'installation peut avoir une influence plus ou moins importante sur l'état des contraintes dans le terrain, c'est à dire sur les forces qui vont solliciter ou/et soutenir le soutènement lors de l'excavation. Les vibrations causées par l'installation des palplanches, par exemple, peuvent donner lieu à des tassements assez importants autour l'écran. Il est donc possible qu'une partie des tassements maximaux mesurés ne soit pas due à l'excavation mais à des vibrations antérieures. Des observations comparables peuvent être faites dans le cas des parois moulées. Le creusement de la tranchée peut se traduire par un tassement des alentours. Poh et al. 2001 expliquent ainsi que l'excavation de la tranchée provoque des déformations horizontales de ses parois qui, de leur côté, entraînent des tassements du terrain avoisinant. Le bétonnage de la paroi moulée peut réduire nettement les déplacements horizontaux, par contre les déplacements verticaux ne sont quasiment pas concernés (l'effet de soulèvement dû au bétonnage est minime). Dans ce contexte, il est important de savoir quand l'instrumentation pour le suivi des tassements a été mise en place (et en marche), afin de pouvoir distinguer les déplacements initiés par la construction de la paroi de ceux causés par l'excavation, et pour connaître les tassements totaux. O'Rourke, 1981 donne un autre exemple intéressant de l'influence de la méthode d'installation du soutènement : un puits de grand diamètre dans des argiles pour lequel 50% à 70% des déformations étaient associés à la méthode de construction. Son installation est comparable à l'exécution d'un tunnel : les travaux commencent par une excavation dans laquelle sont mis en place des cintres en acier servant de revêtement définitif. Les déplacements étaient dus à la pénétration d'argile en dessous du revêtement après chaque étape d'excavation et au comblement de l'espace laissé vide entre le revêtement et le massif de sol.

### I.3.2.8 Le tassement de l'écran

Généralement, afin de garantir la stabilité de l'écran, l'équilibre des efforts verticaux doit être vérifié. Malgré ces calculs, il est possible que l'écran s'enfonce dans le sol, surtout dans des sols plastiques (Clough et O'Rourke, 1990). Ce mouvement n'est pas facilement observable, mais peut être à l'origine de déformations horizontales ou de tassements du terrain supplémentaires.

#### I.3.2.9. L'enlèvement d'un soutènement temporaire

L'enlèvement des éléments verticaux de parois berlinoises ou de rideaux de palplanches laisse vide le volume précédemment occupé par les profilés et le sol qui leur est adhérent. Ces vides peuvent être à l'origine d'un tassement du sol adjacent. Si les éléments sont retirés par vibrage, les vibrations peuvent elles-mêmes être la cause de tassements supplémentaires. Cette question n'est pas abordée dans les publications et, en conséquence, on ne dispose pas de mesures permettant quantifier ce phénomène.

#### I.3.2.10 La géométrie de l'excavation

Le volume de l'excavation ne paraît pas avoir d'influence sur le comportement de l'ouvrage. Les diagrammes présentés par Moormann, 2004 ne montrent pas de corrélation. Un rôle important peut par contre être joué par la géométrie du terrain laissé en place dans l'excavation lors du terrassement (voir paragraphes **I.3.2.6** et **I.3.3.5).**

La géométrie de l'excavation a une influence sur le comportement de ses soutènements dans la mesure où ils s'influencent entre-eux :

- pour une fouille *circulaire*, les éléments du soutènement s'appuient l'un sur l'autre sur toute leur longueur,
- pour une fouille *rectangulaire* étroite ou une tranchée ouverte ou couverte, les deux écrans se font face et peuvent interagir de plusieurs manières, par exemple à travers de butons, s'ils sont butonnés,
- pour les fouilles plus quelconques l'interaction entre les différentes parties du soutènement peut être le fait de raccordements d'angles, de liernes, butons et autres systèmes de report d'efforts.

Lors d'un projet d'instrumentation, il est donc important de considérer la géométrie de l'excavation dans la mesure où la section instrumentée est susceptible de se comporter différemment en fonction sa localisation : par exemple, dans une fouille *rectangulaire*, les *coins* subissent une déformation moins importante que les parties centrales.

#### **I.3.3 Système d'appuis**

#### I.3.3.1 Le type d'appuis

D'après Moormann (2002, 2004), le type d'appui n'a pas d'influence perceptible sur les déformations d'un écran, seule la méthode d'excavation en taupe, tendant à montrer des déplacements plus faibles. La Figure **I.11** résume le comportement des **536** cas étudiés par Moormann et donne la déformation rapportée à la profondeur de l'excavation en fonction du type d'appui. À première vue, on observe des déformations élevées principalement pour les systèmes butonnés, mais une analyse plus précise montre que les rideaux de palplanches (indépendamment du système d'appui) sont pratiquement les seuls à se déplacer de plus de 1%. Le rôle joué par le type d'écran et l'influence du système d'appui ne peuvent donc pas être dissociés.

Une autre réflexion est soulevée par Yoo, 2001 qui suppose, après avoir constaté des déplacements plus faibles pour les systèmes ancrés que pour les systèmes butonnés, que cette observation n'est pas liée à la rigidité du système d'appui, mais plutôt à la méthode et à la séquence d'installation. Pour des systèmes ancrés, la méthode de pose des tirants ne permet pas une sur-excavation en dessous du niveau prévu, tandis qu'une telle sur-excavation est davantage possible pour des systèmes butonnés. Ainsi pour les tirants, le risque d'une influence du facteur humain (voir aussi paragraphe **I.3.4.4)** est réduit, pour ce qui concerne la sur-excavation.

Une influence importante vis-à-vis des tassements peut être due aux scellements des tirants. Une injection trop importante (ou la « perte ») de coulis peut entraîner un soulèvement du terrain audessus de la zone du scellement. Une longueur insuffisante de tirants peut, pour sa part, causer un effet de « gabion », où toute la zone ancrée commence à se déplacer plus ou moins « en bloc ». Ce dernier effet, particulièrement difficile à maîtriser dans les argiles surconsolidées, peut être assez dangereux et devrait être évité par une longueur assez importante et une inclinaison limitée des tirants.

Un phénomène intéressant peut être observé dans le cas de rideaux ancrés à des corps morts (barres d'acier attachées à un contre-rideau disposé à une certaine distance derrière le soutènement). L'installation de ces barres et du contre-rideau (par exemple en palplanches) se fait à l'abri d'un terrassement « en amont », c'est à dire derrière le soutènement. Ensuite, lors de l'installation du système d'ancrage, l'espace derrière l'écran est rempli par un remblai de sable. Dans ces systèmes, l'effet de l'ouvrage est transmis non seulement au rideau en arrière, mais également dans les terrains remblayés par frottement (Delattre et al., 1999). Généralement, ce système est utilisé pour des ouvrages de soutènement définitifs, par exemple des murs de **quai**.

#### I.3.3.2 La précontrainte

L'influence de la précontrainte des appuis sur les déformations de l'ouvrage est évoquée par Puller, 1996 dans le cas de butons. Il indique qu'une précontrainte peut réduire les déplacements de l'écran de façon significative. O'Rourke, 1981 explique l'intérêt de la précontrainte en analysant le système de fixation des butons. Ainsi, au niveau du buton, les déplacements de l'écran sont dus à la compression de l'interface entre le buton et l'écran, au comportement de la lierne et aux déformations élastiques du buton même. En conséquence, la raideur effective de l'appui peut être inférieure à sa raideur idéale. Les mesures qu'il a effectuées montrent que la raideur effective augmente avec la précontrainte. O'Rourke, 1981 préconise une valeur de précontrainte de 50% de l'effort de service estimé. En même temps, il indique qu'une valeur excessive de précontrainte donnée à l'appui peut localement conduire à augmenter les efforts de poussée jusqu'à des valeurs supérieures aux valeurs de dimensionnement.

La précontrainte des tirants a les mêmes effets de réduction des déplacements que la précontrainte des butons. Pour cette raison, l'utilisation de tirants non-précontraints est devenue assez rare. Des cas pour lesquels l'utilisation de tirants peut augmenter des déformations (notamment des déformations verticales du terrain soutenu) sont décrits dans le paragraphe **I.3.3.1**. Une précontrainte excessive peut également initier des tassements du terrain, dus à un quasiarrachement du scellement lors de l'excavation pendant l'augmentation supplémentaire de la traction. Normalement, ce risque est réduit par les essais sur place d'arrachement des tirants.

|          | argile molle                                                      |                                     |                                                                |                                                           | argile raide                                                      |                                                   |                  |                                                          | sable                                            |                  |                             |
|----------|-------------------------------------------------------------------|-------------------------------------|----------------------------------------------------------------|-----------------------------------------------------------|-------------------------------------------------------------------|---------------------------------------------------|------------------|----------------------------------------------------------|--------------------------------------------------|------------------|-----------------------------|
|          | tirants                                                           | butons                              | exc. en<br>taupe                                               | auto-<br>stable                                           | tirants                                                           | butons                                            | exc. en<br>taupe | auto-<br>stable                                          | tirants                                          | butons           | exc. en<br>taupe            |
| $\Omega$ |                                                                   |                                     | A <sub>173</sub><br>A 264                                      |                                                           | $\triangle$ <sup>24</sup>                                         |                                                   | 325              | AA<br>$\overline{\Delta 134}$ $\overline{\Delta \omega}$ |                                                  |                  | A115<br>$90 \overline{A19}$ |
| $0,5-$   | O 395<br>$\overline{\Delta_{176}}^{1196}$<br>$\frac{1}{242}$      |                                     | A <sub>151</sub><br>$\overline{\mathcal{L}}$<br>A 339<br>A 312 | $\triangle$ 463 $\triangle$ 177<br>O28<br>$\triangle 342$ | $\frac{1}{465}$ $\frac{1}{99}$<br>$\triangle$ 213 $\triangle$ 383 |                                                   | $\mathbb{A}_1$   | $^{4146}_{\bigodot}$<br>△358 △152                        | O157<br>$\Delta$ 370 350<br>$\triangle$ 288      | $\P(430)$<br>229 | $\frac{4}{278}$             |
| $1,0 -$  | $\overline{\text{O}}^{230}$ O78<br>$\Delta^{82}$<br>$rac{2}{322}$ |                                     |                                                                | $^{\Delta$ 189<br>moyenne                                 | $\square$ 100                                                     | 301<br>131                                        |                  |                                                          | $\Delta$ 184<br>O <sub>291</sub>                 | 228              |                             |
| $1,5 -$  | O11<br>O <sub>52</sub>                                            | 397                                 |                                                                |                                                           |                                                                   | 524                                               |                  |                                                          | O <sub>185</sub>                                 | ● 20             |                             |
| $2,0-$   |                                                                   | 367<br>92<br>309<br>210.<br>93      |                                                                | O90                                                       |                                                                   | $$55$ $\triangle$ 226                             |                  |                                                          |                                                  |                  |                             |
| $2,5-$   | moy.<br>0,51%                                                     | ■ 95<br>moy.<br>0.78%<br>428<br>409 | moy.<br>0,50%                                                  | moy.<br>0.87%                                             | moy.<br>0,19%                                                     | moy.<br>0.25%                                     | moy.<br>0.16%    | moy.<br>0.22%                                            | moy.<br>0.28%                                    | moy.<br>0.33%    | moy.<br>0.14%               |
| 3,0      | $\delta$ max / H [%]                                              |                                     |                                                                | type<br>d'écran :                                         | □<br>$\Delta$                                                     | parois berlinoises<br>parois injectées / soil-mix |                  | O<br>$\triangle$                                         | rideaux de palplanches<br>parois moulées / pieux |                  |                             |

*Figure I.11. Diagramme de synthèse de la déformation rapportée à la profondeur de l'excavation en fonction du type d'appui (Moormann, 2002).*

I.3.3.3 L'espacement vertical entre les appuis et « la densité d'appuis » L'espacement entre les niveaux d'appuis joue un rôle vis-à-vis de la rigidité du système (voir paragraphe **I.3.2.5**). Pourtant, plusieurs auteurs soulignent qu'un autre aspect est encore plus déterminant pour le comportement de l'écran : la hauteur libre de l'excavation en dessous du lit inférieur d'appuis, et le temps écoulé entre le moment où l'excavation a atteint le niveau prévu et le moment où l'appui a été installé. Ces facteurs redoublent d'importance lorsque l'appui n'est pas installé au moment prévu et que le terrassement continue avant que l'appui n'ait été mis en place.

Ceci peut arriver assez fréquemment dans le cas des écrans butonnés (moins pour les tirants, qui doivent être installés à l'aide d'une foreuse), pour des raisons multiples liées souvent aux délais du chantier. L'observation a posteriori de l'ouvrage ne permet pas de déceler que des appuis ont été déposés avec retard et seule l'analyse critique de la séquence d'installation dévoile que la profondeur sans support a été plus grande pendant un certain temps. Som, 1995 a étudié ces derniers aspects en relation avec le tassement observé derrière la paroi moulée d'une section de test du métro de Calcutta (construite dans des argiles limoneuses). Il constate que les tassements augmentent à peu près linéairement jusqu'à une distance de 4 m entre les appuis et que, au-delà de 4 m, ils augmentent bien plus rapidement. O'Rourke, 1981 a fait une étude comparable pour des excavations réalisées dans du sable et des argiles raides à Washington D.C., il en conclut que l'excavation en dessous du lit inférieur de butons ne doit pas excéder 5,50 m. L'espacement horizontal entre appuis joue également un rôle important dans le comportement du soutènement, puisqu'il contrôle le taux de déconfinement autorisé par le mouvement en partie libre du soutènement. Ce facteur n'est toutefois jamais pris en compte dans les synthèses proposées par les différents auteurs. On pourrait imaginer d'introduire des facteurs décrivant, d'une part, la densité d'appuis *FD* et, d'autre part, l'intensité *F<sup>I</sup>* des appuis :

$$
F_D = \frac{n}{\Delta H.d_{hor}} \quad [1/m^2]
$$
  
et 
$$
F_I = \frac{EA}{L}.F_D \quad [kPa/m]
$$

où *n* désigne le nombre de lits d'appuis, *∆H* la profondeur de la fouille, *dhor* l'espacement horizontal des appuis, *E* le module d'Young, *A* la surface de la section d'appui et *L* la longueur de l'appui. Ce dernier facteur prend donc en compte la rigidité en traction de l'appui par mètre.

#### I.3.3.4 L'enlèvement des appuis

L'enlèvement des appuis peut causer des déformations supplémentaires s'ils sont enlevés avant que, par exemple, le radier de fond (ou plafond intermédiaire) soit correctement en place.

#### I.3.3.5 L'utilisation de bermes

Une berme est une masse de sol laissée en place devant l'écran lors d'un terrassement. Par exemple, en dessous du lit inférieur d'appuis, le terrassement d'une fouille peut continuer au centre de l'excavation afin de permettre le passage d'engins du chantier. Le poids d'une berme augmente les contraintes devant l'écran et peut réduire, d'après Puller, 1996, les déplacements latéraux de 50% pendant qu'elle est en place. Ainsi, les déplacements finals seront également réduits.

Daly et Powrie, 2001 soulignent l'aspect « court terme » de cette méthode de stabilisation. Ces auteurs proposent une approche de calcul (non drainée, en déformations planes) et constatent que, d'après leurs analyses (qui comprennent aussi des essais en centrifugeuse), pour des conditions non drainées à court-terme, l'utilisation de bermes augmente plus efficacement la stabilité d'un écran de soutènement que la prolongation de la fiche.

En ce qui concerne les déplacements mesurés pour des fouilles construites à l'aide de bermes, O'Rourke, 1981, et Clough et O'Rourke, 1990 soulignent l'effet du temps, surtout dans les argiles molles. Ils indiquent qu'au cours du temps, à cause des effets de la consolidation et du fluage, par exemple, la stabilité de la berme se réduit progressivement, ce qui conduit à une augmentation des déplacements de l'écran et des efforts dans les appuis inférieurs.

#### I.3.3.6 L'installation d'un radier de fond

Un radier de fond peut être installé à différents moments du projet. Dans le cas d'un radier d'étanchéité (mis en place par exemple par injection), ce dernier est généralement installé juste après la construction des parois. Lors de l'excavation, il sert donc d'appui en profondeur de l'écran. S'il s'agit de la fondation de l'ouvrage à construire à l'intérieur de la fouille, le radier est mis en place après que l'excavation a atteint le fond de fouille et il travaille comme un appui

supplémentaire limitant efficacement les déplacements au niveau du fond de fouille, surtout lors des phases d'enlèvement de butons. Le même effet stabilisant est atteint par une semelle installée sous l'eau. Un tel usage a été effectué à une grande échelle pour les ouvrages construits à Potsdamer Platz à Berlin (Schran, 2003 ; Trian- tafyllidis, 1998 ; Triantafyllidis et al., 1998).

#### **I.3.4 Autres facteurs influençant le comportement d'un écran de soutènement**

#### I.3.4.1 L'effet du temps

L'effet du temps concerne surtout les sols fins cohérents, pour lesquels la consolidation entraîne une augmentation des déplacements avec le temps. Deux échelles de temps doivent être prises en compte. Premièrement, un effet du temps en phase de construction, qui se manifeste sur la durée des travaux (par exemple l'excavation ou la mise en place des appuis) et, deuxièmement, le comportement à long-terme d'une structure définitive (comme c'est le cas, par exemple, pour un mur de **quai**). Le comportement à long-terme d'un écran de soutènement est assez difficile à suivre. Quelques publications décrivent le suivi des contraintes derrière des soutènements définitifs, voir, par exemple, Symons et Carder, 1991 ou Uchida et al. 1995.

Le suivi des déformations à long-terme de ces ouvrages n'est par contre pas documenté. Ce manque d'informations sur le comportement à long terme peut avoir des raisons multiples mais, généralement, les instrumentations auscultées manuellement ne sont plus accessibles après la fin des travaux. Mais l'utilisation d'une instrumentation entièrement automatique n'est pas encore très répandue, notamment en raison de coûts non négligeables.

Pour le métro de Calcutta, construit par la méthode traditionnelle de la fouille couverte après terrassement complet (« cut and cover ») dans des argiles, Som, 1995 présente un tableau résumant les tassements de bâtiments en fonction du temps jusqu'à l'arrivée au fond de fouille et ensuite jusqu'à la construction du radier et du plafond. En résumé, il résulte de ces mesures que si, par exemple, la construction de la structure finale dure 100 jours après l'excavation, les tassements supplémentaires atteignent 30% des tassements dus à l'excavation même. Si, par contre, la construction de la couverture prend 250 jours, les tassements supplémentaires croissent jusqu'à 60% des tassements précédents. Cette évolution montre clairement l'importance d'un avancement rapide des travaux pour ces conditions de chantier.

Mana et Clough, 1981 analysent le comportement en fonction du temps d'une excavation dans des argiles molles de San Francisco. La vitesse du déplacement journalier est regardée en fonction du temps, à une profondeur constante de la fouille. Deux phénomènes sont constatés : la vitesse de déplacement journalier diminue presque linéairement avec le temps (l'observation dure du premier au cinquantième jour), et tendanciellement, cette vitesse est d'autant plus importante que le facteur de sécurité du soulèvement du fond de fouille est faible.

#### I.3.4.2 Température

Trois modes d'influence de la température peuvent être distingués.

Premièrement, dans le cas d'une excavation butonnée avec des profilés en acier, la température joue un rôle important vis-à-vis des efforts dans les butons. L'intensité de cette influence dépend de la nature et de la géométrie du butonnage (matériau, profil, protection) et de la rigidité de l'écran. Plus le système est rigide, plus les contraintes supplémentaires dans les butons peuvent être importantes. Bien évidemment, des butons en bois ont un autre comportement que des butons en acier. Pour ces derniers, des observations ont montré qu'un simple peinture blanche avec par exemple de la chaux peut réduire l'influence du soleil de moitié (Besler, 1994 d'après Weißenbach, 1992).

Deuxièmement, l'écran lui-même peut être sensible au rayonnement du soleil. Des parties à l'ombre peuvent avoir un comportement différent de celui des parties ensoleillées. Plus généralement, on peut aussi observer un effet saisonnier. Walter et Tarallo, 1985, par exemple, présentent le cas d'une fouille **circulaire** pour laquelle le suivi au cours de plusieurs mois a mis en évidence un tel effet, dont l'amplitude était d'environ 8 mm au sommet de la paroi.

Troisièmement, on peut signaler l'importance des déformations hygrothermiques du béton, par exemple le refroidissement et le retrait d'une poutre de couronnement (aussi observé par Walter et Tarallo, 1985).

#### I.3.4.3 Le voisinage du soutènement

L'influence du voisinage du site et de l'ouvrage peut jouer un rôle important et n'est pas toujours facile à prévoir. La présence de bâtiments ou installations, leur distance, leur profondeur et leur sensibilité est encore assez facile à déterminer et leur influence sur la stabilité de l'écran fait en tout cas partie du dimensionnement. Des facteurs moins faciles à prendre en compte sont liés à l'organisation du chantier, par exemple à la localisation des zones de stockage des matériaux, qui ne sont pas forcément connues lors de la préparation de l'avant-projet. Habituellement, le stockage des matériaux n'est pas un facteur critique pour la stabilité, mais la surcharge peut causer des déformations supplémentaires.

O'Rourke, 1981 explique que, dans certains cas, les mouvements dus à ce qu'il appelle la « préparation du site » excèdent les déplacements dus à l'excavation elle- même. Il distingue (1) la relocalisation d'installations, qui peut être primordiale notamment dans un site urbain où une excavation est réalisée à proximité par exemple de conduites de gaz ou d'eau, (2) le rabattement de la nappe phréatique, discuté au chapitre **I .3.1.2,** (3) la construction de l'écran, discutée au chapitre **I .3.2.7** et (4) l'installation de fondations profondes.

Les travaux de Potsdamer Platz à Berlin dans les années 1990 ont donné lieu à des instrumentations très intéressantes. La majorité des excavations a été effectuée sous l'eau, suivie par le bétonnage d'un radier de fond, également sous l'eau. Ce radier a dû être ancré verticalement afin de résister aux pressions d'eau sur sa face inférieure. Triantafyllidis, 1998 observe que l'installation de ces pieux d'ancrage au sein de l'excavation (étape de construction II) a provoqué des déformations de l'écran qui étaient bien plus importantes que celles causées par le terrassement sous l'eau (étape I) et le pompage de l'eau à l'intérieur de la fouille (étape III). Triantafyllidis, 1998 résume que le forage ou vibrofonçage de pieux à côté de soutènements mène à une perte temporaire de la résistance du sol, initiée entre autre par une augmentation de la pression interstitielle.

#### I.3.4.4 Conduite des travaux

Dans la littérature anglo-saxonne, la conduite des travaux est souvent appelée « workmanship ». Son influence peu quantifiable sur le comportement d'une excavation est déjà mentionnée par Peck (1969a). D'après Mana et Clough, 1981 sont liés à la conduite de travaux les déplacements dus à :

- des connexions mal faites entre des éléments de l'écran ou des appuis,
- l'ouverture de caissons à proximité de l'écran,
- un rabattement de nappe mal géré ou excessif,
- une excavation trop importante en dessous du lit inférieur d'appuis,
- le stockage de surcharges à côté de l'écran,
- des délais excessifs dans l'installation des appuis.

Il n'est pratiquement pas possible de prendre en compte ces facteurs lors du dimensionnement, sauf par l'intermédiaire de facteurs de sécurité très conservateurs.

#### I.3.4.5 Défauts de la structure

Certains défauts de la structure – rarement évoqués dans les publications pour des raisons multiples – peuvent avoir une influence importante sur son comportement. Souvent, d'ailleurs, ces défauts ne peuvent être détectés que par l'analyse des résultats des mesures.

Som, 1995 donne un exemple qui a été observé lors de la construction du métro de Calcutta.

Les tassements de trois immeubles adjacents à la tranchée de métro montraient des valeurs élevées de *δmax/H*, comprises entre 1,31 et 2,75, et nettement plus fortes que celles observées dans

les autres sections (0,55 < *δmax/H* < 0,80). L'examen de la paroi moulée a montré l'ouverture d'un joint entre deux panneaux de paroi moulée, avec des arrivées d'eau entraînant une perte de sol derrière l'écran.

#### I.3.4.6 La reconnaissance des sols

Les facteurs cités dans les paragraphes précédents sont des paramètres influençant de façon directe le comportement d'un écran de soutènement. En ce qui concerne les caractéristiques du sol (voir paragraphe **I .3.1.1**), il est également intéressant de caractériser l'étude de reconnaissance des sols à l'origine de ces paramètres. Cette étude se compose souvent d'une campagne de reconnaissance comprenant des sondages en place et des essais en laboratoire, réalisée en complément d'études antérieures effectuées sur des sites voisins. La qualité de cette reconnaissance des sols a un effet direct sur la pertinence du choix des paramètres géotechniques, ainsi que sur le dimensionnement et enfin le comportement de l'écran de soutènement.

#### **I.4 LE RAPPORT DES DÉFORMATIONS HORIZONTALES ET VERTICALES**

Plusieurs auteurs ont traité la question des tassements, notamment Peck, 1969a, Gold- berg *et al*., 1976 et par exemple Ou *et al*., 1993. Les schémas de Peck ont déjà été présentés dans le paragraphe précédent. Dans la suite, on se concentre sur les études assez récentes de Clough et O'Rourke, 1990 et Hsieh et Ou, 1998.

Globalement, on peut distinguer deux profils types de déformation du sol et du soutènement, le « profil convexe, en tympan » et le « profil concave ». La forme convexe s'établit dans le cas où l'essentiel de la déformation de l'écran se développe lors de la première phase d'excavation (et pour tous les écrans travaillant en console), l'augmentation de la déformation restant relativement petite pendant les phases suivantes. La déformée de l'écran diminue avec la profondeur et s'annule en fiche (Figure **I.12a**). Par contre, si les déformations sont limitées en tête de l'écran au moyen d'un appui et se manifestent plutôt dans sa partie inférieure lors de l'avancement des travaux, le profil des tassements tend à prendre une forme concave (Figure **I.12b**). La Figure **I.12c** présente, pour les deux modes de déformation de l'écran, une définition de la surface *A* des zones influencées par les déplacements horizontaux. La sur face *A<sup>c</sup>* est déterminée comme le maximum des deux composantes possibles  $A_c$ <sub>*t*</sub> et  $A_c$ <sub>2</sub>, c'est à dire que  $A_c$  = max  $(A_c, A_c)$ .

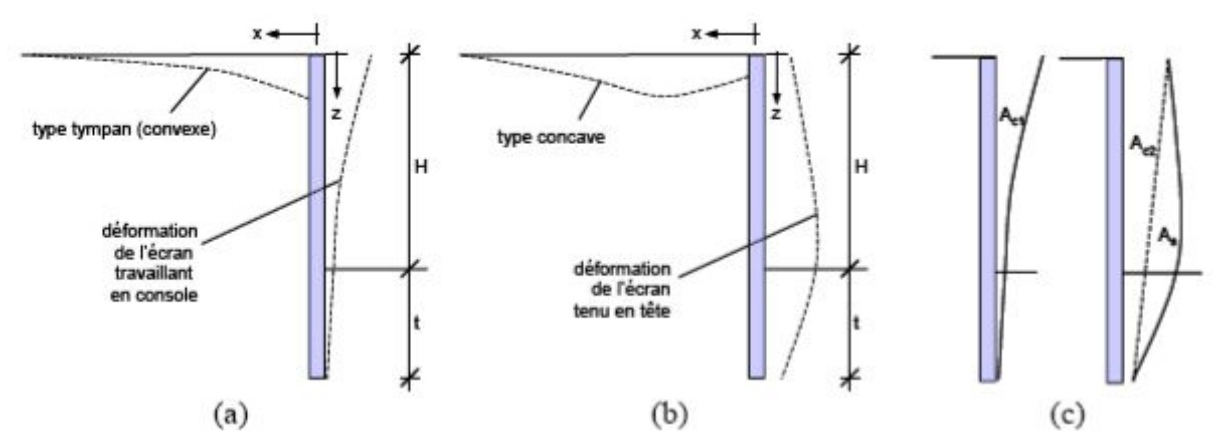

*Figure I.12. Profils de tassement en fonction du comportement de l'écran.(a) Écran travaillant en console, (b) écran tenu en tête, (c) définition des surfaces Ac1, Ac2 et As (d'après Hsieh et Ou, 1998)*

#### **I.4.1 Les études de Clough et O'Rourke (1990) et de Hsieh et Ou (1998)**

Pour l'établissement des profils de tassement, Clough et O'Rourke, 1990 distinguent deux profils de déformation du soutènement. Pour les ouvrages qui ne sont pas soutenus en tête, la déformée de l'écran est celle d'une structure simplement encastrée à une extrémité ; elle diminue avec la profondeur et s'annule en fiche. Le profil de tassement associé à une telle déformée de l'écran est à peu près triangulaire. Pour les ouvrages qui sont maintenus en tête avant excavation, l'essentiel de la déformée se produit sous le niveau des appuis supérieurs et les tassements sont maximaux à une certaine distance en arrière du soutènement.

Clough et O'Rourke, 1990 présentent trois schémas, classés selon le type de sol. Le profil de tassement qui est associé aux excavations dans les sables et les argiles raides est un profil triangulaire, pour lequel le tassement maximal se produit à proximité du soutènement et décroît progressivement à mesure que l'on s'éloigne du soutènement. Il s'annule à une distance égale à deux fois la profondeur de l'excavation dans le cas des sables et trois fois la hauteur de l'excavation dans le cas des argiles raides. Pour Carder, 1995, cette distance sur laquelle le tassement est sensible peut être portée à quatre fois la hauteur de l'excavation, dans le cas des argiles raides. Le profil de tassement associé aux excavations dans les argiles molles a une forme trapézoïdale. Une estimation du profil de tassement maximal est proposée par Clough et O'Rourke, 1990. Elle consiste à considérer que le profil de tassement est constant, à sa valeur maximale, sur une distance égale aux trois-quarts de la profondeur du soutènement et diminue ensuite progressivement, pour atteindre une valeur nulle à une distance égale à environ deux fois la profondeur du soutènement.

Des profils plus élaborés ont été proposés par Ou *et al*., 1993 et par Hsieh et Ou, 1998. Ainsi, le profil triangulaire proposé par Clough et O'Rourke dans le cas des sables est rendu convexe. Dans le cas des argiles, le profil proposé par Clough et O'Rourke est modifié, pour faire apparaître un tassement maximal à une distance du soutènement égale à la moitié de la hauteur soutenue, le tassement au voisinage immédiat du soutènement étant réduit à 50 % du tassement maximal. Par ailleurs, ces profils sont complétés par une zone secondaire s'étendant jusqu'à quatre fois la hauteur soutenue, où les tassements sont faibles.

En fait, Hsieh et Ou (1998) proposent des profils plus élaborés pour la prévision des tassements mais ils ne distinguent pas les différents types de sols. Le tassement de type convexe est décrit en fonction de la racine carrée de *x/H* par deux lignes droites a-b et b-c.

Dans son application pratique, la méthode proposée par Hsieh et Ou, 1998 est de type semiempirique car elle s'appuie sur trois hypothèses fondamentales :

- les déformations horizontales doivent être connues. Hsieh et Ou, recommandent de les calculer par la méthode des *éléments finis* ou la méthode du *coefficient de réaction*, car les méthodes empiriques comme celle proposée par Clough *et al*., (1989, Figure **I.8**) ne donne pas d'informations sur la forme de la déformation,
- le rapport entre le déplacement maximal horizontal et le déplacement maximal vertical est supposé appartenir à l'intervalle  $\delta_v^{max}$  = (0,5-0,75)  $\delta_h^{max}$ , avec une limite supérieure de  $\delta_v^{max} = \delta_h^{max}$ .
- le profil des tassements peut être déterminé en tenant compte de la forme des déplacements horizontaux (voir Figure **I.12c** ). D'après les 15 cas étudiés, Hsieh et Ou proposent le type concave pour  $A_s \geq 1, 6$   $A_c$ , et le type convexe pour  $A_s < 1, 6$   $A_c$ .

Compte tenu de ces éléments ( $\delta_v^{\text{max}}$ , *H* et la forme probable des tassements), la distribution des tassements  $\delta$ <sup>*v*</sup> en fonction de la distance *x* à l'écran peut être définie.

#### **I.4.2 Les études japonaises**

Sugimoto et Tanaka (1995) présentent six méthodes *empiriques* pour la prévision du tassement du sol derrière une excavation, publiées au Japon (en japonais) au cours des quarante dernières années. La Figure **I.13** résume les résultats de ces études.

À partir d'une méthode assez simple datant de 1958 (Figure **I.13.A**) et donnant, pour des sols cohérents, le volume libéré verticalement par le tassement du sol par rapport au volume de sol déplacé horizontalement du fait du mouvement de la paroi (sans indiquer comment évaluer le « volume horizontal »), les méthodes deviennent plus sophistiquées. Une deuxième méthode de la société des chemins de fer japonais (Figure **I.13.B**), datant de 1979, met en relation la valeur de *N* de l'essai de pénétration de carottier (SPT) mesurée à proximité du fond de la fouille et le déplacement horizontal *δ<sup>h</sup>* rapporté à la profondeur de la fouille *H*. On observe que, pour *N* < 5, les valeurs du déplacement augmentent rapidement. Le même type de diagramme est proposé en 1981 (Figure **I.13.C**), en reliant cette fois les tassements au facteur de sécurité minimal vis-à-vis du soulèvement de fond de fouille, ce qui est comparable à l'approche de Mana et Clough (1981). Si le facteur de sécurité minimal tombe en dessous de 1,15, les tassements augmentent rapidement.

L'approche présentée sur la Figure **I.13.D** reprend l'idée de la première méthode, en mettant en relation des tassements avec les déplacements horizontaux de l'écran et en prenant en compte d'une façon abstraite la forme de la déformation et l'évolution entre un état (1) et un état (n). Une évaluation un peu plus générale est proposée sur la Figure **I.13.E** : elle consiste à relier les tassements avec les déplacements horizontaux. Les auteurs donnent une échelle de 0,5 à 1,0 pour le rapport entre  $\delta_{v,max}/\delta_{h,max}$ .

La dernière méthode (Figure **I.13.F**) est la plus sophistiquée. Elle introduit deux coefficients  $\alpha_c$  et *βD*. Le tassement maximal est donné en fonction de *log α<sup>c</sup>* , où *α<sup>c</sup>* est pris égal à *αc*=*BH*/*βDD*, avec *βD*=(*E<sup>s</sup> /EI*) 1/4. Les paramètres sont *B* : largeur de l'excavation, *H* : profondeur de l'excavation, *D* : fiche de l'écran, *E<sup>s</sup>* : module de déformation du sol, *EI* : rigidité de l'écran. Par contre, les trois courbes figurant sur le diagramme ne sont pas expliquées plus précisément.

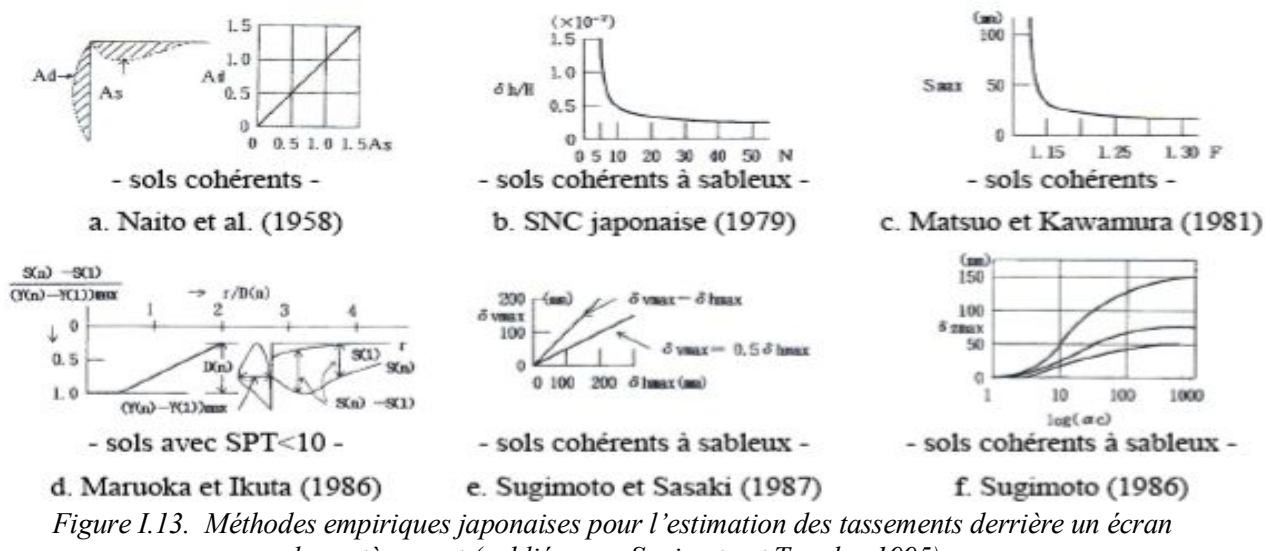

*de soutènement (publiées par Sugimoto et Tanaka, 1995)*

Le cadre de la présentation faite par Sugimoto et Tanaka, 1995 étant très limité, aucune de ces méthodes n'est expliquée en détail. De plus, il n'est pas indiqué pour quel type de paroi les études ont été menées ou combien de cas ont été utilisés pour établir les graphiques.

#### **I.5 DISCUSSION DES ÉTUDES SYNTHÉTIQUES ET PERSPECTIVES**

Moormann, 2002 a établi un tableau récapitulatif permettant la comparaison directe des études synthétiques selon différents points de vue, couvrant par exemple le type de terrain, les conditions extérieures comme la profondeur de la fouille ou les résultats des analyses. Ce tableau a été repris et enrichi par Marten, 2005 avec les études publiées par d'Appolonia, 1971, Mana et Clough, 1981, Fernie et Sucking, 1996, Yoo, 2001 et Moormann (2002, 2004) lui-même, sachant que certaines des seize études ont de fortes interactions (Tableau **I.1a** et Tableau **I.1b**).

Globalement, on peut distinguer trois types d'études (Marten, 2005):

• il y a d'abord des études principalement synthétiques, entièrement empiriques, qui intègrent un nombre important de cas. Ces études, généralement basées sur une enquête mondiale, analysent les développements dans le domaine des soutènements, mais sans

proposer des méthodes d'estimation précises. Parmi ces études, on peut citer celles de Duncan et Bentler, 1998, Long, 2000 et Moormann, 2004 ;

- un deuxième type d'études repose également sur une étude de cas mondiale, mais avec un point de vue plus spécifique : l'intérêt est de retenir un nombre modéré de cas qui correspondent à un certain profil cherché, par exemple des écrans butonnés (Mana et Clough, 1981) ou des écrans dans des argiles molles (Clough et O'Rourke, 1990). Le résultat de ces études peut être une proposition plus ou moins détaillée pour l'estimation du comportement ;
- le troisième type d'études cible une synthèse de cas nationaux, prenant en compte des conditions locales assez spécifiques. On peut citer les études de Burland et al., 1976 pour les argiles raides de Londres, Masuda, 1996 pour des cas localisés au Japon et Yoo, 2001pour des sols mixtes en Corée.

Les abréviations utilisées dans le Tableau **I.1** sont les suivantes :

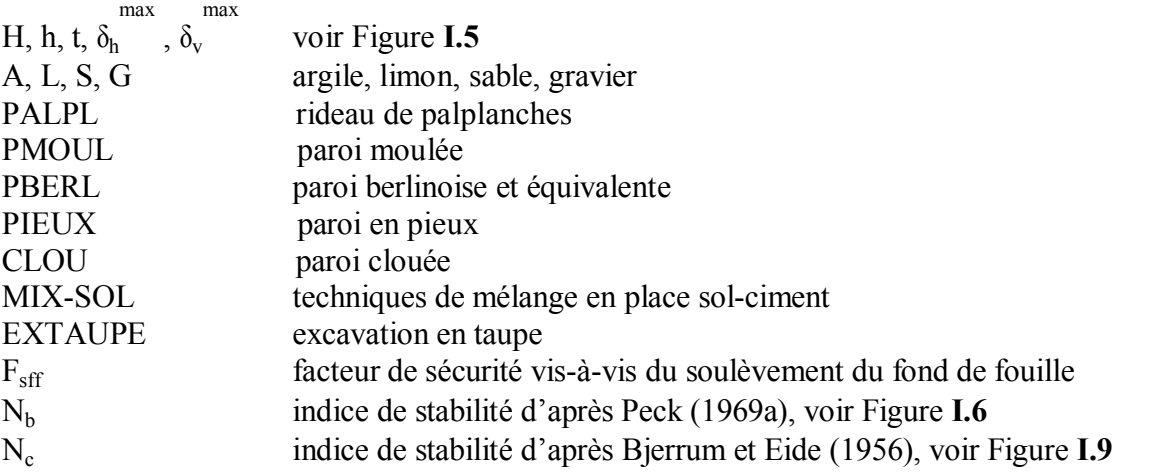

Les déplacements sont des valeurs moyennes, sauf si indication contraire. Plusieurs observations peuvent être faites (Marten, 2005):

(1) Pour les déplacements horizontaux de l'écran

Depuis l'étude initiale de Peck (1969a), les déplacements rapportés à la profondeur de la fouille ont diminué, principalement du fait de l'utilisation répandue d'écrans de plus en plus rigide. À partir des études les plus récentes, les valeurs moyennes que l'on peut retenir sont les suivantes :

- argiles molles : max <  $1/100$  H (1 %) mais dépend de F<sub>sff</sub>,<br>  $\frac{\text{max}}{1/400}$  H (0,25 %),
- argiles raides :
- sable et sols mixtes :  $\sum_{1}^{\text{max}}$  < 1/300 H (0,33 %).

Les études indiquent rarement le niveau des déplacements maximaux.

(2) Pour les tassements

L'évaluation des valeurs proposées pour les tassements est comparable à celle des déplacements horizontaux. À partir des études les plus récentes, les valeurs moyennes que l'on peut retenir sont les suivantes :

- argiles molles :  $\sum_{n=1}^{\text{max}}$  < 1/100 H (1 %), • argiles raides :  $\sum_{n=1}^{\text{max}}$  < 1/500 H (0,2 %),
- sable et sols mixtes :  $\max$  < 1/333 H (0,3 %).

Le rapport entre le déplacement horizontal de l'écran et le tassement du terrain montre une forte dispersion dans l'intervalle  $0.25 < \delta_h^{\max}/\delta_v^{\max} \leq 4$ , comme pour la zone d'influence qui varie entre 0,5 et 2 H.

Une recommandation plus détaillée pour (1) et (2) est donnée par Moormann (2002) en fonction des types d'écrans et des types d'appuis.

(3) Pour les facteurs en jeu :

On peut distinguer deux familles de paramètres jouant un rôle vis-à-vis du comportement d'un écran de soutènement.

Les paramètres de premier ordre sont

- le type de sol,
- la profondeur de l'excavation,
- la stabilité du fond de fouille,
- la rigidité du système.

Les paramètres de deuxième ordre sont

- le phasage et la conduite des travaux,
- les effets de temps, notamment dans les sols argileux,
- l'utilisation de bermes.
- le voisinage du soutènement.

Le type d'appui ne paraît pas jouer un rôle significatif. L'influence de **l'eau** n'est pas représentée explicitement dans les études et il n'est pas possible de la hiérarchiser (Une étude remarquable vis-àvis l'interaction sol-eau-structure est présentée par Moormann (2002) dans le cadre de sa thèse pour les conditions spécifiques des argiles de Francfort-sur-le-Main).

Les facteurs de premier ordre sont aussi ceux qui jouent un rôle primordial pour la stabilité de la structure et pour lesquels, en conséquence, chaque mesure entreprise pour les « améliorer » se traduit par une augmentation de la sécurité de l'ensemble et permet de réduire les déplacements.

Les facteurs de deuxième ordre dépendent largement des conditions de chantier et sont donc difficiles à prendre en compte pour la prévision des déplacements. Lors d'une *instrumentation*, il est très important de bien documenter ces facteurs, car ils peuvent influencer sensiblement l'ordre de grandeur des déplacements initiés par les facteurs de premier ordre (Marten, 2005).

Comme indiqué précédemment, toutes ces études sont **assez restreintes** dans leur application. En reprenant l'idée initiale des comportements repères, l'idéal pour la pratique serait une base de données à deux niveaux (Marten, 2005):

- au premier niveau, les cas sont classés dans des tableaux abstraits comme ceux proposés par Long ou Moormann. Grâce à cette classification, il serait possible de lancer une recherche de mots clés, menant à un nombre réduit de cas correspondant aux caractéristiques cherchées. Ces caractéristiques peuvent être le lieu et le type de sol dominant, si l'on cherche des informations sur le comportement d'une excavation effectuée dans des terrains comparables. Les caractéristiques peuvent aussi être liées au type de paroi, au système d'appuis ou à une combinaison de facteurs cités dans la base ;
- au deuxième niveau sont classées les études elles-mêmes, directement disponibles dans tous leurs détails. A priori, il peut s'agir des publications utilisées pour les bases de données existantes, mais il serait plus intéressant d'y trouver une information plus détaillée. Tous ces dossiers devraient être structurés de la même façon, afin de trouver vite l'information souhaitée.

Le dernier problème de ce type de « référentiel » est le choix de la langue utilisée. Dans un contexte européen, il serait préférable d'utiliser non seulement l'anglais, mais aussi l'allemand et le français, sachant que chaque langue supplémentaire complique le tableau initial, mais peut augmenter le nombre des cas documentés. L'utilisation d'un thésaurus multilingue pourrait aussi être décidée, pour élargir le nombre de langues.

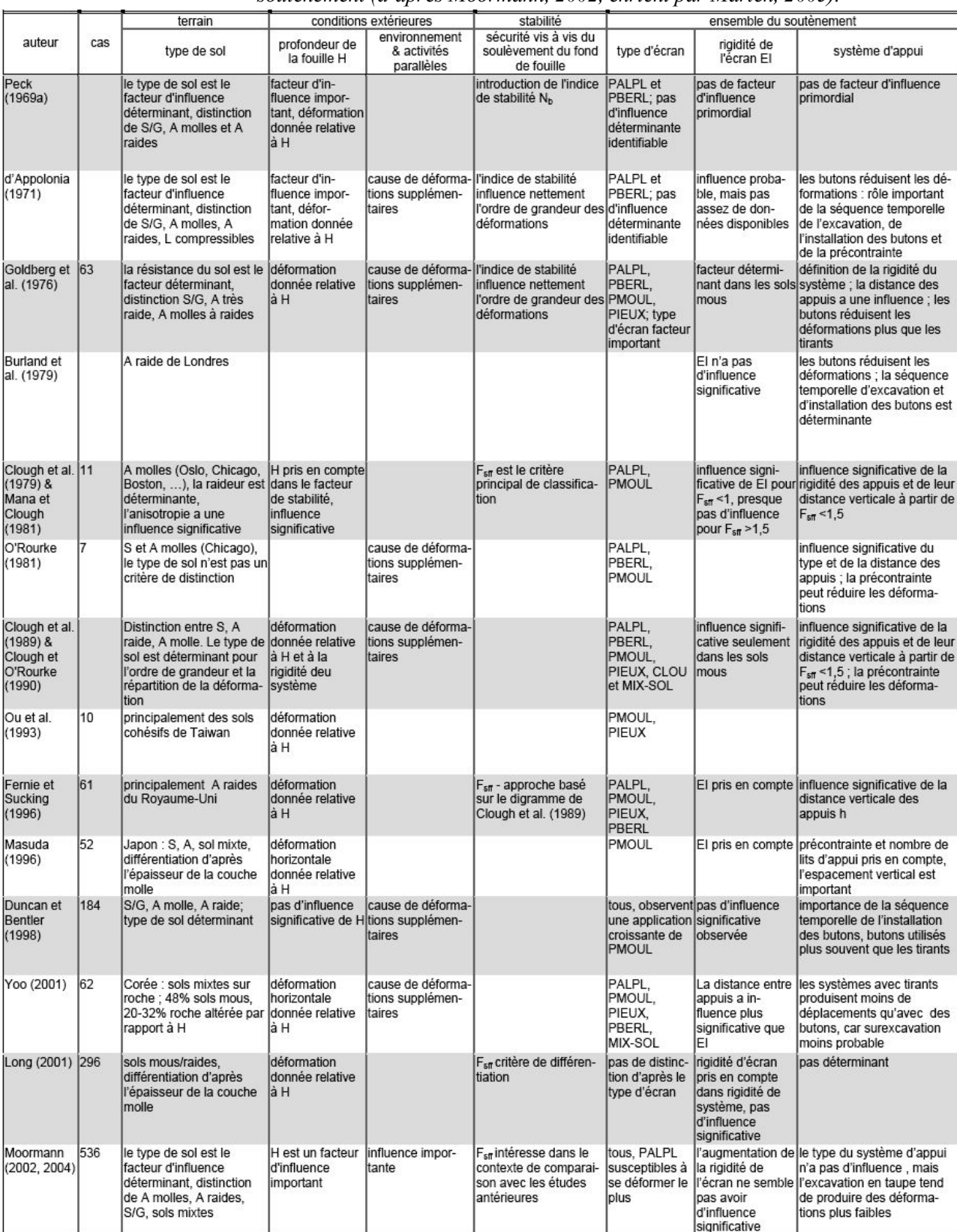

#### *Tableau I.1a. Synthèse des résultats d'études empiriques concernant le comportement d'écrans de soutènement (d'après Moormann, 2002, enrichi par Marten, 2005).*

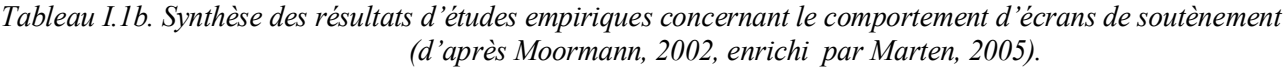

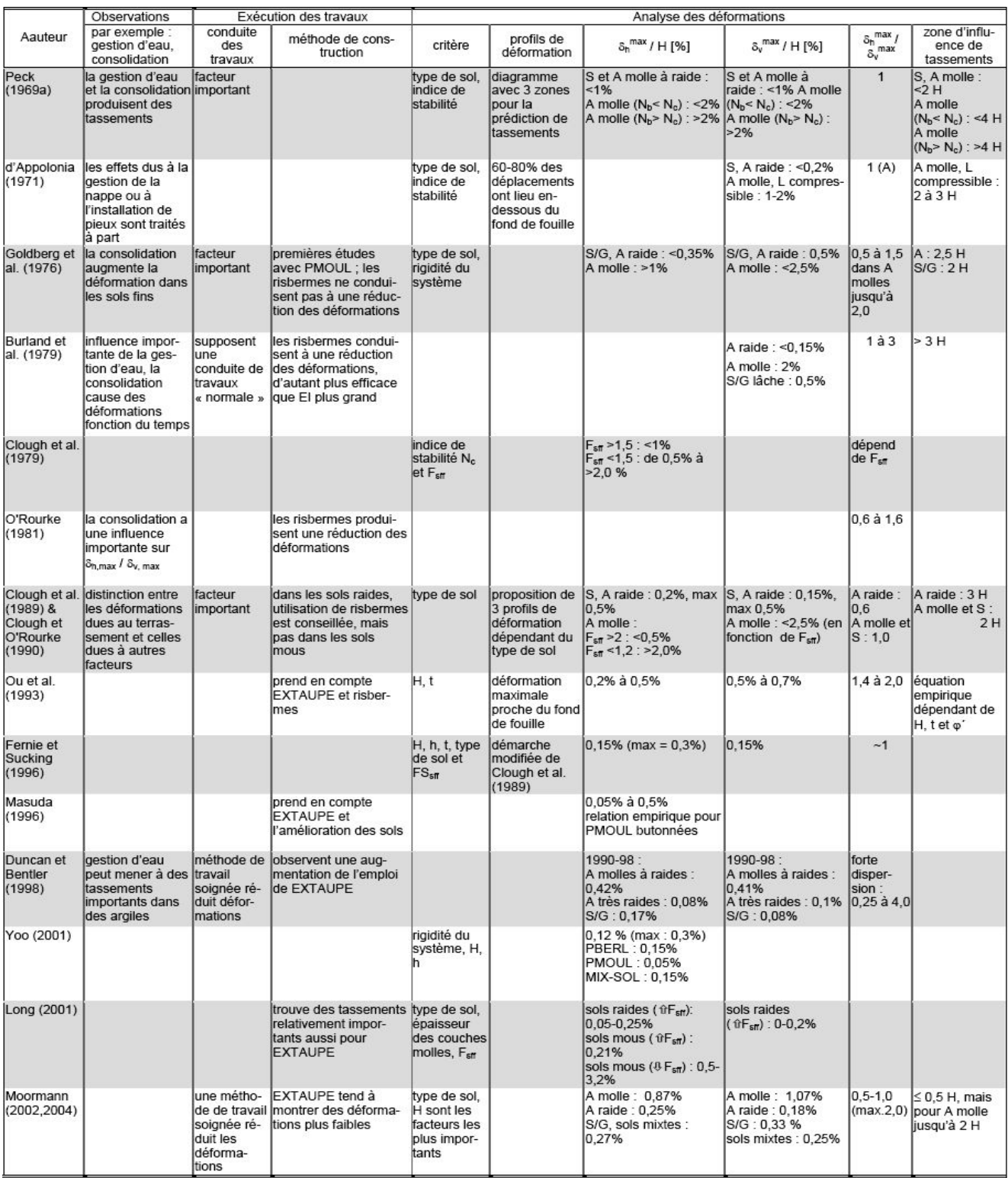

Le développement des méthodes numériques à partir des années 1960 a marqué un temps d'arrêt dans le développement des *méthodes empiriques* et *semi-empiriques*. Leur intérêt a pu apparaître en effet moins évident, puisqu'une analyse théorique devait permettre, à partir du comportement du sol et des éléments de structure définis à un niveau local, de prévoir le comportement d'ensemble et, notamment, les phénomènes associés à la cinématique de l'ouvrage. Ces méthodes numériques connaissent toutefois des limites dans la prédiction du comportement des ouvrages. Ainsi, pour n'en citer que quelques-unes :
\* le passage des propriétés d'un matériau mesurées localement, sur un échantillon testé en laboratoire, au comportement d'un massif de sol ou d'un assemblage de structure reste toujours difficile, compte tenu de l'influence sensible des multiples hétérogénéités qui affectent le massif (minces couches de sables ou de matériaux organiques dans une couche d'argile, conditions réelles d'appui d'un buton sur une paroi moulée, par exemple) ;

 \* la prise en compte des conditions réelles de la mise en place des structures n'est pas accessible (cas de l'insertion des palplanches dans le sol, ou de la réalisation des parois moulées, par exemple) ;

 \* les modélisations *bidimensionnelles* adoptées ne permettent pas de prendre en compte le caractère *tridimensionnel* de nombreux aspects de la réalisation de l'ouvrage : caractère tridimensionnel de l'ouvrage proprement dit, mais aussi de son mode de réalisation, par exemple.

Compte tenu de ces difficultés, les approches globales du comportement des ouvrages que représentent les approches empiriques trouvent une nouvelle place à côté des approches locales que mettent en œuvre les outils numériques. En particulier, les méthodes observationnelles peuvent constituer un cadre adapté pour l'utilisation conjointe de modèles de prévision du comportement des ouvrages, typiquement des outils numériques, et des critères globaux d'appréciation du comportement des ouvrages, reposant sur la connaissance empirique de leur comportement.

Dans ce cadre, un nouveau développement de ces approches empiriques a été constaté comme en témoignent les travaux présentés dans le paragraphe **I.2.2**. Au-delà de ces travaux, on est en droit de penser que ces méthodes présentent encore un potentiel de développement. Ainsi, les paramètres utilisés pour « expliquer » les comportements observés des ouvrages peuvent être complétés, de façon à réduire la dispersion encore forte des corrélations mises en évidence [voir Masuda, 1996, par exemple]. Une limite cependant de ces méthodes réside dans leur aptitude à traiter de l'ensemble des configurations d'ouvrage qui peuvent être rencontrées, puisque, par nature, elles représentent les cas particuliers qui ont servi de base à leur élaboration. Leur généralisation reste donc une difficulté importante.

## **I.6 EFFET DES COINS DANS LES EXCAVATIONS TRIDIMENSIONNELLES**

## **I.6.1 Comportement tridimensionnel des excavations profondes**

En réalité, les excavations sont à trois dimensions (3D) dans la nature. À chaque plan avec la distance à partir du coin, dû à la variation de la géométrie et l'influence du coin, le comportement est différent, et réagirait réciproquement l'un avec l'autre. Ce comportement 3D est très compliqué. D'où, dans la plupart des pratiques de l'ingénieur, une étude bidimensionnelle (2D) plus simple en déformation plane est souvent utilisée pour se rapprocher du problème 3D.

Les hypothèses pour un problème bidimensionnel supposent réellement qu'il n'y a pas d'interactions entre les plans adjacents. Cette supposition est plus appropriée pour une longue excavation de tranchée, telle qu'une excavation pour la pose de la conduite et les travaux de drainage. Dans une excavation à l'intérieur des **batardeaux**, telle qu'une excavation de sous-sol où la dimension de l'excavation est limitée, il y a des interactions inévitables entre les plans adjacents avec la distance de coin. Pour les sections près de la mi-durée (mid-span) d'une grande excavation, le comportement peut se rapprocher d'un problème 2D. Cependant, la gamme d'influence et sous quelles conditions ceci est valide n'est pas bien établi. A partir de plusieurs illustrations 3D, il est évident que le mouvement de l'écran de soutènement et le sol au coin est plus petit dû à l'effet 3D (Kaan, 2003). Ce coin retenu s'étendrait à une certaine distance loin du coin. D'où, si cet effet de coin est considéré dans une analyse, une conception plus précise et économique peut être réalisée.

## **I.6.2 Compréhension courante sur le comportement 3D des excavations profondes**

Pour une excavation soutenue par un écran de soutènement, la charge déséquilibrée due à l'enlèvement de sol causerait un mouvement. Ce mouvement est retenu par l'écran de soutènement et le système d'appui associé. C'est le problème classique de l'interaction sol-structure, et plusieurs solutions en 2D sont disponibles. Dans la pratique de l'ingénieur, il est reconnu intuitivement que la présence de l'effet 3D, tel que le coin d'un écran de soutènement, influencerait l'interaction solstructure prédite par l'analyse 2D. Par exemple, il est généralement accepté que le coin d'un **batardeau** est plus rigide qu'une autre section loin du coin. Il est aussi généralement reconnu que le mouvement d'une petite excavation serait plus petit que celui d'une plus grande excavation. Dans les travaux en tranchée, les ingénieurs réduiraient habituellement la longueur de chaque panneau d'excavation pour contrôler le mouvement du sol. Cependant, il n'y a que quelques références spécifiques qui mesurent l'effet de coin, et presque aucune méthode empirique ou tableaux de calcul existant pour relier l'effet de coin au problème 2D. Ainsi, pour faire mieux à usage de l'effet 3D, existant naturellement presque dans toute excavation, pour réaliser une conception plus économique, une meilleure compréhension sur cet effet est nécessaire.

## **I.6.3 Approche vers une meilleure compréhension sur l'effet de coins dans les excavations profondes**

Actuellement, il y a plusieurs programmes numériques capables d'exécuter les analyses 2D et 3D d'excavation, tels que CRISP, FLAC, ABAQUS, PLAXIS et DIGDIRT. Ces programmes sont capables de modéliser l'interaction sol-structure dans un phasage d'opération réaliste qui suit attentivement la géométrie réelle d'excavation et le phasage de la construction. La modélisation adéquate seulement d'un problème 2D n'est déjà pas une tâche facile. La modélisation précise de l'état de contraintes initial, conditions aux limites, comportement du sol (modèle), phasage d'excavation et l'interaction sol-structure est très compliquée. L'extension de telles analyses pour modéliser un vrai problème 3D créera beaucoup plus de difficultés. Donc, pendant que quelques études avec des analyses 3D d'excavation ont été menées utilisant de tels programmes numériques, seulement des tendances générales de comportement 3D d'excavation ont été présentées. Il n'y a que quelques études sur les aspects fondamentaux des effets 3D de coin dans une excavation. Cela est principalement dû au fait que le niveau de la confiance sur telle analyse numérique ne justifie pas l'étude approfondie de la mécanique. Le niveau de confiance sur telles analyses numériques peut être amélioré sans aucun doute par calibrage adéquat de telles analyses avec les bonnes données physiques (expérimentales).

Les données physiques sont habituellement obtenues de projets réels instrumentés. Du processus de retour d'analyse de données sur projets réels qui utilisent un programme et de subséquentes règles approfondies, la précision du modèle numérique peut être améliorée. Bien que les données de projet représentent la situation la plus réaliste, il est compliqué et n'est pas habituellement idéal pour le calage. Les complexités de données sur dite surviennent de plusieurs situations qui sont difficiles à éviter. Les majeurs facteurs contribuant est la complexité de profils du sol, conditions initiales généralement inconnues, condition aux limites et des procédures d'excavation qui ne sont pas bien définies. D'où, l'utilisation seulement de données de projet n'est pas aussi satisfaisant pour les études approfondies de l'effet de coin en géotechnique.

La centrifugeuse est un outil bien accepté dans l'ingénierie de géotechnique. Cependant, son utilisation a certaines limitations. En plus, pour effectuer un test d'excavation 3D réaliste dans la centrifugeuse est très difficile (Kaan, 2003).

Il est noté que la plupart des théories, tableaux empiriques et analyses par éléments finis existants en littérature sont consacrées pour les problèmes 2D. Par ailleurs, il est reconnu que la plupart des excavations en réalité sont 3D dans la nature, il y a peu de compréhension consacrée aux problèmes 3D. Ceci est principalement parce que les problèmes 3D sont très compliqués, et ainsi que des analyses 2D sont habituellement plus conservatrices, est jugées suffisantes dans la plupart de conceptions. Le fait que les ressources étendues de l'informatique nécessaires pour mener des analyses 3D décourage aussi les ingénieurs de s'orienter vers les 3D analyse. Cependant, dû aux exigences plus strictes pour le contrôle du mouvement exigé par les autorités, et la conscience croissante de contrôle du mouvement, il y a des besoins croissants pour la prédiction plus précise des incidences d'excavation : prédiction de mouvements d'excavation provoqués surtout pour les excavations adjacents aux structures critiques. D'où, le besoin pour l'analyse 3D survient pour une prédiction plus exacte du problème de l'interaction sol-structure. De plus, le développement croissant et rapide dans la technologie de l'informatique a baissé le coût de calcul radicalement et permet une analyse 3D plus accessible. Comme il a été signalé par Lee *et al,* 1998, il est attendu que l'économie de coût de la construction peut compenser facilement le coût de mener une analyse 3D, il doit que l'analyse 3D soit menée correctement. D'où, le vrai défi est de mener une analyse 3D adéquate, et pour achever ceci, une meilleure compréhension sur le comportement 3D doit être cherchée en premier lieu.

Pour l'instant, la compréhension sur le comportement 3D d'excavation est très limitée. Cela est principalement dû au manque de bonnes données physiques pour caller les analyses numériques et pour permettre des études approfondies en mécanique afin d'être menées. Souvent, pendant que les données sur site représentent la situation la plus réaliste, son profil du sol complexe, conditions initiales mal définies, et les procédures d'excavation compliquées limitent son usage pour étude de la mécanique. Ainsi, le premier objectif du présent travail est d'effectuer des tests numériques sur des excavations 3D adéquates pour fournir une vision momentanée réaliste du comportement d'excavation autour d'un coin sous les conditions initiales et aux limites assez simples. Cela facilitera l'interprétation de résultats et permettra la compréhension de comportement 3D d'excavation, ainsi de vérifier les limites d'utilisation des méthodes en 2D. La procédure de modélisation numérique 3D sera discutée dans les chapitres qui suivent.

À travers des expérimentations numériques exécutées avec soin, l'effet 3D sur les résultats de calcul hydraulique et la réponse du sol et écran de soutènement pourraient être obtenus. La mécanique de comportement d'excavation autour du coin d'une excavation peut être alors étudiée.

## **I.6.4 Appréciation générales sur le comportement tridimensionnel des excavations**

· De Moor, 1994 dans son étude sur l'effet de l'installation d'une paroi moulée, a étudié le changement de contraintes dans le sol autour des tranchées soutenues par la paroi moulée. Il est informé de l'inconvénient de l'analyse 2D qui peut surestimer les changements autour de la tranchée, et a reconnu que l'analyse **axisymétrique** pourrait fournir la meilleure prédiction qu' une analyse 2D. Cependant, pour une meilleure prédiction, il a proposé en alternative de considérer le comportement 3D des travaux en tranchées.

· Depuis les années 1980, dû à l'avancement de technologie de l'informatique, les ressources de calcul capables de manier des analyses 3D devient disponibles et aisément accessibles. D'où, beaucoup d'études sur des excavations 3D supportées ont été poussées depuis lors. Quelques unes de ces études ont été rapportés par Ou et Chiou, (1993), Fernandes e*t al*. (1994), Lee *et al*. (1998), Ou *et al*. (1996) et Lin *et al*. (2003).

La constatation générale des études précitées est qu'une analyse 3D fournit habituellement une prédiction plus précise pour le mouvement de l'écran dans une excavation qu'une analyse 2D, surtout pour des petites excavations (Ou et Chiou, 1993 ; Chew *et al*. 1998).

**En résumé,** l'analyse des travaux antérieurs disponibles dans la littérature, montre la nécessité de faire recours aux analyses 3D. Ces analyses montrent que dû au manque de données physiques pour le calage des analyses numériques, il y a un manque sérieux de compréhension fondamentale sur le comportement 3D d'excavation. En particulier, comment l'effet 3D de coin développé dans une excavation n'a pas été étudié auparavant. D'où, la signification de faire recours aux analyses numériques 3D sera présenté dans les prochaines chapitres de ce travail. Par la suite (**chapitre II**), une description en détail de la méthode numérique utilisée dans la procédure de modélisation pour simuler approximativement l'excavation sera présentée.

· Il est clair à partir de la littérature traitant la quantification d'effet de coin, que bien que l'effet 3D de coin soit reconnu et intuitivement considéré dans la conception, il est insuffisant, si en, compréhension sur comment mesurer cet effet. La méthode de mesure de rapport PSR (Plane Strain Ratio) utilisé pour mesurer l'effet de coin montre que cette méthode est innovatrice, mais a une limitation dû à la difficulté pour comparer directement les résultats 2D et 3D de l'analyse numérique par éléments finis.

· L'analyse des travaux antérieurs présents en littérature concernant l'étude de la gamme d'influence de l'effet du coin de nombreuse observation sur site et études de cas, montre que, la gamme d'influence observée sur site était dans 2 fois de la profondeur d'excavation. Cependant, la gamme prédite uniquement par des analyses en élément finis est plus grande que celle qui a été observée sur site.

· Plusieurs facteurs qui peuvent influencer les caractéristiques d'effets de coin peuvent être : la largeur et la longueur de l'excavation, les caractéristique de force du sol et formation de strate, l'effet de buttons et de la configuration de l'excavation.

· **Cependant**, il a été observé que toutes les données expérimentales capturées étaient consistantes et quelques caractéristiques d'effets de coin dans une excavation ont été identifiées. Premièrement, à partir des résultats de tests 3D, montrent que le mouvement au coin est plus petit qu'à une distance loin dû à la présence de l'effet restreint du coin. Cet effet restreint du coin est montré pour être augmenté avec la rigidité de l'écran.

· L'influence de l'effet de l'écran sur les coins d'une excavation, y compris l'effet 'yielding' facile est ainsi important d'être établi pour acquérir une compréhension meilleure sur le comportement de coin d'excavation.

## **I.6.5 Etude paramétrique sur les effets de la rigidité et de l'épaisseur de l'écran**

Quelques facteurs importants qui peuvent être étudiés à travers des études paramétriques sont:

i) effet 2D en fonction l'effet 3D dans une excavation

 ii) Effet de la rigidité de l'écran de soutènement. Il est connu que la rigidité de l'écran de soutènement joue un rôle important dans le comportement d'une excavation. En variant les caractéristiques de l'écran de soutènement, tel que la rigidité de l'écran, tels effets sur le comportement total d'une excavation peuvent être évalués avec soin.

La rigidité latérale en flexion de l'écran de soutènement fournie par les coins restreints, se manifeste comme un support supplémentaire pour restreindre le mouvement de l'écran.

 iii) Effets de propriétés du sol. Les effets de propriétés du sol dans une excavation peuvent aussi être évalués à travers des études paramétriques.

En effet, en tenant compte de l'influence de l'épaisseur de l'écran sur les résultats attendus, la rigidité de l'écran de soutènement est un facteur important qui contrôle le comportement d'une excavation. Plus loin, dans les chapitres qui suivent, des analyses numériques seront effectuées pour évaluer l'effet de la rigidité de l'écran sur les résultats d'une excavation en conditions axisymétriques.

## **I.7 CONCLUSIONS**

L'analyse bibliographique montre que, si l'approche **empirique** du comportement des écrans de soutènement d'excavations est restée finalement peu connue en **France**, au contraire des développements réalisés dans le domaine des fondations, elle a connu un développement tout à fait important en **Allemagne** et aux **États-Unis**. Ainsi, les centres de recherche de ces pays disposent d'un ensemble très significatif et correctement étayé de données sur les comportements des ouvrages, tant pour ce qui concerne les efforts auxquels ils sont soumis que leurs déformations. Ces données ont donné lieu à des méthodes de calcul des ouvrages aujourd'hui d'usage courant dans l'ingénierie de ces pays. Ces méthodes ont initialement été proposées comme solution palliative au développement d'approches théoriques du comportement des écrans de soutènement d'excavations, tenant compte des formes complexes d'interactions sol-structure. Ainsi ces méthodes sont restées sans alternative jusqu'à l'apparition de la *méthode des éléments finis* à partir des années 1960. Néanmoins, l'apparition de la méthode des éléments finis n'a pas condamné ces méthodes. On peut même observer qu'en liaison avec le développement important de la construction d'ouvrages enterrés, ces méthodes empiriques ont connu un regain d'intérêt à partir des années 1980. Leur centre d'intérêt s'est toutefois déplacé, des efforts qu'elles se sont initialement attachées à prédire, aux déformations qui font l'objet de l'essentiel des développements aujourd'hui, la maîtrise des déformations constituant un des enjeux principaux en matière d'excavation en *zone urbaine*.

Ces méthodes constituent en effet un complément des *méthodes numériques*, dans la mesure où

elles fournissent un ensemble de comportements « repères » utiles à toutes les phases du projet. Ainsi, en phase d'étude, elles permettent de quantifier les principaux phénomènes en jeu et d'en fixer les bornes. Elles sont donc utiles pour évaluer une solution calculée par ailleurs, notamment pour ce qui concerne les déformations qui sont encore mal approchées par les outils de calcul. En phase d'exécution d'ouvrage, elles permettent de fixer les seuils des comportements normalement attendus et constituent donc un outil utile à la conduite des chantiers sensibles. Notamment, elles s'inscrivent naturellement dans le cadre des méthodes *observationnelles*.

Dans ce contexte, ces méthodes sont appelées à se développer et à être affinées sur la base de comportement observé. Leur développement justifie la pratique d'une instrumentation plus systématique que par le passé des soutènements de grandes excavations.

L'analyse des origines du *comportement observé* d'un écran de soutènement et de ses alentours est liée à une bonne connaissance des paramètres en jeu, de leur poids et de leur interaction éventuelle. La faisabilité et l'utilité de la définition de comportements repères dépend fortement de la qualité de cette analyse. Le travail à entreprendre dans ce but est très complexe car chaque chantier constitue un ouvrage unique, dont les caractéristiques sont plus difficiles à classifier que dans d'autres domaines de l'ingénierie favorisant une production en chaîne. Afin de comparer un ouvrage à l'autre, on doit définir les principaux facteurs déterminant leur comportement et les différences doivent être soulignées afin de pouvoir en exclure certains aspects.

Comme on a pu le constater dans ce **chapitre**, les études empiriques ou semiempiriques synthétiques mènent à des résultats relativement hétérogènes, selon les différents critères de distinction et le poids attribué aux différents facteurs d'influence. Ainsi, il n'existe pas actuellement d'approche universelle comparable à une base de comportements repères, malgré les nombreux efforts entrepris.

Un facteur qui limite fortement la fiabilité générale des études empiriques synthétiques (basées principalement sur des publications) est le fait que la qualité des données d'origine n'est que difficilement jugeable. Pour donner un exemple, sans savoir comment les déplacements latéraux ont été mesurés (inclinomètres, topographie, etc.), et à quels endroits (suivi en tête de l'écran uniquement ? où se trouvent les déplacements maximaux ?), il est quasiment impossible de juger s'il s'agit de déformations de l'écran ou de déplacements absolus de la structure. Les résultats des mesures inclinométriques supposent que le pied de l'inclinomètre soit fixe, ce qui n'est pas le cas si le tube inclinométrique ne dépasse pas le pied de l'écran, lequel est susceptible de bouger. Dans les études de Long, 2001 ou Moormann (2002, 2004), le grand nombre des cas intégrés dans la base de données peut réduire l'influence de cas extrêmes, mais ne peut pas l'éliminer car l'analyse des données reste assez abstraite.

Néanmoins, ces études présentent l'assemblage du savoir-faire accumulé dans le domaine de la construction des soutènements au cours du siècle dernier. On constate une amélioration remarquable vis-à-vis de la réduction des effets de l'excavation grâce à des méthodes de construction plus perfectionnées, notamment l'utilisation de parois moulées et de systèmes d'appuis performants (Duncan et Bentler, 1998).

On note, comme la rigidité du système est moins significative pour le comportement de l'écran (Long, 2001, et Moormann, 2002, constatent que la rigidité des systèmes de soutènement a atteint un tel niveau que les faibles déformations qui en résultent sont peu affectées par une nouvelle augmentation de la rigidité), les paramètres « secondaires », dépendant largement de l'exécution des travaux, gagnent de l'importance.

A partir des tests sur centrifugeuse et analyses par éléments finis, Kaan, 2003, montre que la gamme d'influence de l'effet de coin est indépendante de la rigidité de l'écran. En plus, il a été trouvé que le comportement d'effet de coin est insensible à la profondeur d'excavation.

Enfin, pour faire face aux différents problèmes posés (débit d'exhaure, phénomène de renard, déplacements de l'écran et du massif de sol, l'effet important de la troisième dimension …,etc), on a fait recours à un outil numérique basé sur la méthode des différences finies explicites : Flac2D et Flac3D dont leur description et présentation fera l'objet du chapitre qui suit.

# **CHAPITRE IV**

# **Prévision numérique du phénomène de renard autour des écrans étanches**

## **IV.1 INTRODUCTION**

L'écoulement souterrain entre l'amont et l'aval de l'écran, lié à la mise hors d'eau est susceptible de provoquer une instabilité du fond de fouille, c'est le phénomène généralement dénommé Renard. Il convient donc de considérer l'effet mécanique de l'écoulement induit par l'exhaure sur la stabilité du fond de fouille. Ce phénomène est souvent soit méconnu par les projeteurs, soit négligé, soit pris en compte de manière très approximative. Le phénomène de la réduction de pression passive (en écoulement plan et 3D) et du soulèvement en masse d'un prisme de sol devant la fiche sont en fait étroitement liés.

En pratique, on rencontre plusieurs types d'excavation utilisant un seul ou double écrans de soutènement, et plusieurs formes d'excavation, ex., des formes larges et étroites, rectangulaires, carrées ou circulaires dans une vue en plan. Ces dernières années, de grande échelle ou excavation profonde est aussi rencontrée. En excavant une grande fouille, la rupture du sol par infiltration d'eau devant un écran étanche est un problème en deux dimensions.

Lors de l'excavation de sol entre double écrans de soutènement, l'écoulement de l'eau se concentre dans le sol de l'extérieur bi-dimensionnellement. L'écoulement de l'eau bidimensionnel concentré diminue le facteur de sécurité contre la rupture de sol par infiltration d'eau (Bauer, 1984, Tanaka, 2002). Lorsque la longueur longitudinale des doubles écrans est petite, l'écoulement de l'eau se concentre tridimensionnellement dans le sol entouré par un écran rectangulaire. L'effet de l'écoulement tridimensionnel autour d'excavations augmente la pression de l'eau permettant l'apparition facile de la rupture. Donc, une analyse tridimensionnelle de la pression d'eau due à un écoulement autour d'excavations devrait être utilisée pour prédire la boulance ou soulèvement du sol lors de la conception des excavations si la longueur de celles-ci n'est pas assez grande pour considérer l'excavation comme étant un cas en déformation plane.

Un écoulement en conditions axisymétriques à travers un sol entouré par un écran cylindrique est souvent utilisé pour modéliser un tel écoulement tridimensionnel (Tanaka, 2006). La condition d'un écran de soutènement cylindrique provoque un écoulement axisymétrique concentré. Les conditions d'un écoulement axisymétrique concentré diminuent le facteur de sécurité contre la rupture du sol par infiltration d'eau (Tanaka *et al*, 2006 ; 2003, Miura *et al*, 2000).

Après avoir rappelé brièvement les principales méthodes de prévision existantes, et afin d'étudier l'influence de l'écoulement d'eau sur la stabilité du fond de fouille d'excavations *circulaires*, une procédure d'analyse numérique en différences finies par Flac en conditions *axisymétriques* a été utilisée pour une meilleure compréhension des phénomènes de rupture de sol causés par infiltration d'eau et permettant de prévoir le risque de renard et de visualiser les différents mécanismes de ruptures mal définis dans la littérature, suivie d'une interprétation et d'une discussion sur les résultats obtenus. Le but est en premier lieu, de clarifier l'influence des caractéristiques du sol ; l'anisotropie et l'hétérogénéité sur la forme du mécanisme de rupture et la perte de charge hydraulique critique, et puis, d'étudier l'influence des propriétés de l'écran étanche (rigidité et rayon relatif de l'écran) sur l'évaluation de la perte de charge hydraulique critique causant la rupture de sol. A partir des séries d'expérimentations numériques, il a été obtenu que la forme du mécanisme de rupture et la perte de charge hydraulique critique sont considérablement influencées par les caractéristiques du sol, l'anisotropie, l'hétérogénéité, interface de sol/écran et les propriétés de l'écran étanche. L'effet axisymétrique fait apparaître que la perte de charge hydraulique critique qui cause la rupture de sol par infiltration d'eau est inférieure que celle obtenue par les méthodes en déformations planes. C'est juste parmi les raisons de ce fait la rupture de sol a eu lieu dans les excavations qui ont été considérées sûres basées sur les méthodes de calcul en déformations plane.

## **IV.2 INCIDENCE MECANIQUE DE L'ECOULEMENT**

Le rabattement de la nappe à l'abri d'un écran étanche induit un écoulement sensiblement vertical ascendant devant la fiche. Les forces d'écoulement liées à ce flux ascendant diminuent le poids apparent du sol : il s'ensuit une réduction de la pression passive devant la fiche. A la limite, ces forces peuvent provoquer des désordres couramment désignés sous le terme de renard. En fait, ce terme peut recouvrir deux phénomènes distincts : la *boulance* et le *soulèvement* généralisé (Kastner, 1982).

- · La *boulance* est un phénomène de surface qui survient lorsque le gradient hydraulique vertical y atteint sa valeur critique. Ce phénomène est souvent localisé en raison de l'hétérogénéité en perméabilité. Se développant progressivement, il peut être combattu par diminution du rabattement ou mise en place d'une surcharge filtrante.
- · Le *soulèvement* généralisé est plus brutal : il concerne dans sa masse un prisme de sol devant la fiche susceptible de mettre en cause la stabilité de l'écran de soutènement.

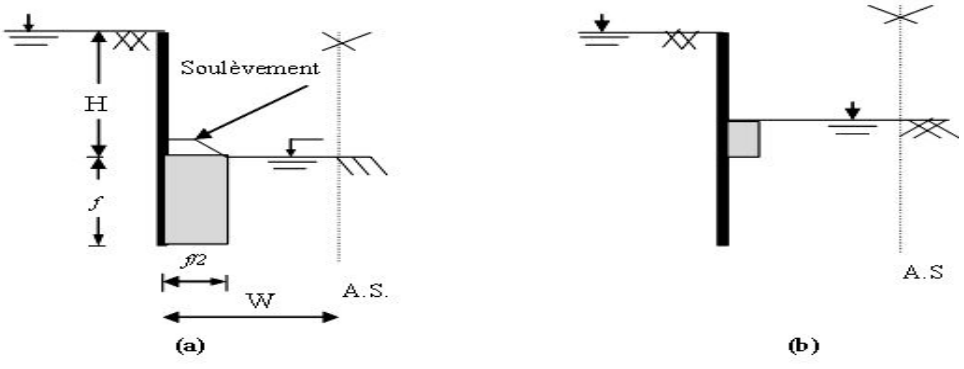

*Figure IV.1. Instabilité du fond de fouille par infiltration.*

La réduction de la butée et l'augmentation de la poussée sous l'effet de l'écoulement peut induire aussi une instabilité de l'ouvrage (Kastner, 1982).

## **IV.3 TRAVAUX ANTERIEURS DE PREVISION DU RENARD**

## **IV.3.1 Cas des batardeaux plans**

IV.3.1.1 Cas d'un milieu homogène isotrope

IV.3.1.1.1 Cas d'un seul écran fiché dans une seule couche en milieu semi-infini

**v** Terzaghi, 1922 a introduit la notion de gradient critique  $i_c = \gamma/\gamma_w$  conduisant, pour un écoulement unidirectionnel vertical, au soulèvement du sol, le poids déjaugé des grains étant compensé par les forces dues à l'écoulement. L'application de cette notion au problème de l'écoulement autour d'un écran étanche est complexe. L'écoulement n'est plus uniforme. De plus, le frottement interne et la dilatance du sol s'opposent partiellement au soulèvement. En pratique, le problème est encore compliqué par l'hétérogénéité marquée du sol vis à vis de la perméabilité.

La stabilité du fond de fouille a été étudiée à l'origine par Terzaghi, 1943. A partir des essais sur le sable, ce dernier a constaté que la rupture est provoquée par le soulèvement d'un élément de sol de forme prismatique adjacent à la paroi (Figure **IV.1**) de largeur égale à *f/2* et de hauteur variable inférieure à *f*. L'approche de Terzaghi donne une valeur de perte de charge de *H/f* **= 2,82** à la rupture par soulèvement. Alors que la boulance, phénomène qui apparaît pour un gradient hydraulique critique, se produit à une valeur théorique de la perte de charge hydraulique égale à *H/f =* **3,14** *= π*. On note que Terzaghi n'a pas précisé le type de sable utilisé dans ses essais.

v En étudiant les différents modes de rupture du fond de fouille liés à l'infiltration d'eau, Mcnamee, 1949 distingue deux modes d'instabilité :

- Soulèvement qui entraîne un grand volume de sol adjacent au rideau ;
- · Soulèvement qui affecte un petit volume de sol (*piping*) adjacent au rideau au fond de fouille.

Mcnamee affirme que le *piping* se produit lorsque le poids d'un petit prisme de sol à la surface d'excavation est insuffisant pour résister à la force d'écoulement ascendant.

v Marsland, 1953 précise que le phénomène de soulèvement apparaît uniquement pour le sable lâche, alors que la boulance n'apparaît que pour le sable dense où le gradient de sortie au fond de fouille dépasse le gradient critique.

v Bazant, 1963 prend en compte le frottement en considérant un prisme de rupture *circulaire* se développant à partir du pied de l'écran sous l'effet des forces d'écoulement.

v La comparaison entre les facteurs de sécurités dérivés de ces diverses approches dans le cas d'un écran étanche fiché dans un milieu homogène isotrope semi-infini, révèle des variations considérables qui atteignent jusqu'à 75 % (Kastner, 1982).

v En utilisant la théorie de l'analyse limite, Soubra *et al*, 1999 trouvent que la réduction du coefficient de butée pour des valeurs de perte de charge  $H/f \le 2.5$  est quasi linéaire. Ils obtiennent une butée nulle pour une perte de charge de *H/f* **= 2,78** pour les différentes valeurs de l'angle de l'interface  $\delta$  et de l'angle de frottement  $\varphi$ . Dans leur interprétations, l'angle de l'interface  $\delta$  n'a pas d'influence sur la perte de charge hydraulique *H/f* qui induit la rupture par soulèvement en expliquant que lorsque la force passive s'annule, il n'y a pas d'interaction à l'interface sol-structure et le phénomène de soulèvement traditionnel apparaît.

Soubra *et al*, 1999 ont présenté une approche variationnelle appliquée à la méthode du prisme de rupture permettant le calcul de la pression passive effective des terres en présence d'écoulement dans le cas d'un sol purement pulvérulent. Ils ont montré que dans le cas général d'un sol aux propriétés hydrauliques *non homogènes* et *non isotropes*, la forme de la surface de rupture qui vérifie les trois équations d'équilibre est une *spirale logarithmique*. Ils ont montré aussi que le calcul de la pression passive ne dépend pas de la distribution des contraintes normales agissant le long de cette surface. La méthode du prisme de rupture variationnelle est équivalente à la méthode de la borne supérieure en analyse limite pour un mécanisme rotationnel en spirale logarithmique. Ils ont présenté des valeurs numériques du coefficient de butée en présence d'écoulement.

Pour ce cas, Soubra & Kastner, 1992 ont publié les résultats des coefficients de butée en présence d'écoulement où la perte de charge hydraulique peut être calculée analytiquement. Les mêmes résultats ont été obtenus par Soubra *et al*, 1999.

\* Par des simulations numériques par Flac, Benmebarek *et al*, 2005 ; 2006 ont déterminé la charge hydraulique critique provoquant le renard.

\* Houlsby, 1975 a étudié le même problème de coefficients de pression des terres passives en présence des gradients hydrauliques utilisant la méthode des caractéristiques. Il y a un accord très satisfaisant entre les solutions obtenues par Houlsby, (1975 ; 2006) ; les figures présentées par Benmebarek *et al*, 2006, et les résultats de calculs par la méthode d'équilibre limite obtenus par Soubra *et al*, 1999.

## IV.3.1.1.2 Cas de deux écrans fichés dans une seule couche en milieu fini

\* Les résultats numériques obtenus par Soubra *et al*, 1999, montrent que le coefficient de butée *kp* augmente avec la diminution de *D/f*, où *D* : épaisseur du sol, *f* : la fiche de l'écran. La profondeur relative minimum *D/f* nécessaire pour obtenir les résultats du cas semi-infini doit être supérieure ou égale à **6**. Ils ont présenté des résultats qui donnent la variation du coefficient *Kp* en fonction de la perte de charge hydraulique *H/f* pour  $\omega$  ( $\omega = 20^{\circ}$ , 25°, 30°, 35°, 40°) et  $\delta/\omega$  ( $\delta/\omega = 0$ , 1/3, 2/3) et pour  $D/f = 2$ .

\* Khan *et al*, 2001, utilisant une centrifugeuse pour étudier le comportement de deux batardeaux dans un sable, ont montré que : les déformations de cisaillement du sol domine le mécanisme de rupture des batardeaux ; l'augmentation de la largeur des batardeaux (fouille) implique l'augmentation de la perte de charge provoquant la rupture ; à une certaine profondeur, la fiche n'augmente pas considérablement la résistance contre une grande charge d'eau. Par ailleurs, la stabilité à la rupture en cisaillement augmente proportionnellement avec l'augmentation de la largeur des batardeaux ; la *densité relative* du sol (sable) et le *frottement* entre les écrans étanches

(batardeaux) et le sol contribuent à la résistance des batardeaux contre la déformation en cisaillement (rupture) du sol due à la grande perte de charge d'eau ; l'écran en aval est sollicité aux grandes contraintes que l'écran en amont et ; la double couche de tirant augmente significativement la résistance latérale des batardeaux contre une grande charge d'eau.

v Hirose *et al*, 2007**,** ont fait une étude de mouvement de particules du sol avec les augmentations de la charge hydraulique *H* en amont et en aval, lors d'une rupture de sol par infiltration d'eau autour de **deux** écrans étanches, en utilisant l'analyse PIV (Particle Image Velocimetry). Parmi les conclusions obtenues est que : le mouvement de particules du sol est limité à approximativement à la profondeur de la fiche de l'écran *D* et largeur *D*/2, qui prouve la validité de la méthode de Terzaghi et le Concept de Prisme de Rupture - Prismatic failure concept -.

## IV.3.1.2 Cas de deux écrans fichés dans une seule couche en milieu homogène anisotrope

 **◆** Pour un milieu *semi-infini*, Soubra *et al*, 1999, ont montré dans des abaques la variation du coefficient de butée avec  $K_h/K_v$  lorsque  $\varphi = 35^\circ$ ,  $H/f = 2$  et  $\delta/\varphi = 0$ , 1/3, 2/3 et 1. Il y a une grande diminution du coefficient de butée jusqu' à  $K_h/K_v = 100$ . Au delà de cette limite, le coefficient de butée tend vers à un asymptote.

Et pour un milieu *fini*, ils ont montré leur résultats de la variation du coefficient de butée en fonction de *H/f* pour différentes valeurs de  $\varphi$  ( $\varphi = 20^\circ$ , 25°, 30°, 35°, 40°) et  $\delta/\varphi$  ( $\delta/\varphi = 0$ , 1/3, 2/3) et pour *D*/*f* = 2 lorsque le rapport de perméabilité  $K_h/K_v = 50$ .

IV.3.1.3 Cas de deux écrans fichés dans un milieu bicouche isotrope Dans cette partie, est considéré le cas fréquent des batardeaux fichés dans un milieu bicouche.

## IV.3.1.3.1 Cas où l'écran est fiché dans la couche supérieure (cas A)

v Pour le cas d'un milieu bicouche isotrope où la perméabilité des couches supérieure et inférieure sont respectivement *K1* et *K2*, et un milieu *fini*, Soubra *et al*, 1999, ont présenté un abaque qui donne la variation du coefficient de butée  $k_p$  avec  $k_l/k_2$  lorsque  $\varphi = 35^\circ$ ,  $\delta/\varphi = 2/3$  et  $H/f = 2$ . Ils ont montré que pour le cas d'une seule couche  $(k_1/k_2 = 1)$ , le coefficient de butée est égal à 3,81. Lorsque  $k_1/k_2 > 10$ , le coefficient de buttée obtenu correspond au cas d'une seule couche de profondeur limitée ( $\varphi = 35^{\circ}$ ,  $\delta/\varphi = 2/3$ ,  $H/f = 2$  et  $D/f = 2$ ), depuis que la couche inférieure peut être considérée comme un substratum imperméable. Cependant, pour les cas lorsque la couche inférieure a un plus grand coefficient de perméabilité que la couche supérieure (*k1/k2* < 1), la plupart de la perte de charge est concentrée dans la couche supérieure, résultant en plus grandes pressions interstitielles. Par conséquent, le coefficient de butée diminue avec la diminution de *k1/k2*.

## IV.3.1.3.2 Cas où l'écran est fiché dans la couche inférieure (cas B)

• Il s'agit du même cas, mais la seule différence par rapport au cas précédent est que l'écran dans ce cas est fiché dans la couche inférieure. Pour un milieu *fini*, Soubra *et al*, 1999, ont aussi présenté une figure donnant la variation du coefficient de butée  $k_p$  avec  $k_1/k_2$  lorsque  $\varphi = 35^\circ$ ,  $\delta/\varphi =$ 2/3 et *H/f* = 2. Comme dans le cas précédent (cas A), le coefficient de butée dans le cas d'une seule couche en milieu isotrope  $(k_1/k_2 = 1)$  est égal à 3,81. Pour  $k_1/k_2 > 100$ , la perte de charge a lieu uniquement dans la couche inférieure, et la couche supérieure peut être considérée comme un filtre qui augmente la stabilité globale du sol devant l'écran.

En revanche, pour les cas lorsque la couche inférieure a un plus grand coefficient de perméabilité que la couche supérieure (*k1/k<sup>2</sup>* < 1), la plupart de la perte de charge a lieu dans la couche supérieure, et par conséquent, le coefficient de butée diminue avec la diminution de *k1/k2*.

Cependant, il devrait être noté que ce schéma de calcul est seulement valide lorsque le gradient hydraulique vertical dans la couche supérieure est plus petit que le gradient critique  $i_c = \gamma' / \gamma_w$  sinon comme autrement rupture par soulèvement de la couche supérieure se produira dû au fait que le poids saturé de cette couche est égal à la résultante des pressions interstitielles sur la base de cette couche.

v Pour un milieu *semi-infini*, Benmebarek *et al*, 2005 ont proposé avec prise en compte de l'effet de la perméabilité, les résultats suivants : pour les deux couches du sol *γsat*/*γ<sup>w</sup>* = 2, module

volumique de sol *K*=30 MPa, module de cisaillement *G* =11,25 MPa, l'angle de frottement interne  $\varphi$  = 30°, et une cohésion nulle, angle de dilatance  $\psi$  = 0 (comportement de Mohr Coulomb non associé), angle de frottement de l'interface  $\delta = 0$ . Il faut noter qu'il s'agit de cas où la couche inferieure est considérée *semi-infini*, donc *D<sup>2</sup>* ≥ 6\**f* où *D<sup>2</sup>* : épaisseur de la couche inférieure, *f* est la fiche de l'écran.

| $k_1/k_2$<br>$D_l/f$ | 1/200 | 1/100 | 1/10 | 1/5  | 1/2  |      |      | 5    | 10   | 100  | 200  |
|----------------------|-------|-------|------|------|------|------|------|------|------|------|------|
| 0.25                 | 0.55  | 0.60  | 0.90 | 1.12 | 2.02 | 2.77 | 2.90 | 3.24 | 3.38 | 4.00 | 4.42 |
| 0.50                 | 1.10  | 1.13  | 1.31 | 1.60 | 2.22 | 2.77 | 3.24 | 3.58 | 3.63 | 4.46 | 4.48 |
| 0.75                 | 1.70  | 1.75  | 1.81 | 2.02 | 2.36 | 2.77 | 3.31 | 3.92 | 4.19 | 4.66 | 4.69 |
| 1.00                 | 2.09  | 2.15  | 2.29 | 2.42 | 2.63 | 2.77 | 3.17 | 3.65 | 3.92 | 4.33 | 4.40 |
| 1.25                 | 2.40  | 2.44  | 2.49 | 2.63 | 2.77 | 2.77 | 2.90 | 2.97 | 2.99 | 3.03 | 3.04 |
| 1.50                 | 2.64  | 2.64  | 2.66 | 2.77 | 2.77 | 2.77 | 2.77 | 2.90 | 2.90 | 2.90 | 2.90 |
| 1.75                 | 2.64  | 2.64  | 2.69 | 2.77 | 2.77 | 2.77 | 2.77 | 2.77 | 2.77 | 2.77 | 2.77 |

*Tableau IV.1. Valeurs de la perte de charge critique. D'après Benmebarek et al, 2005.*

## **IV.3.2 Cas des batardeaux circulaires**

Les solutions susmentionnées peuvent être seulement utilisées pour prévoir le risque de renard dans le cas des batardeaux plans. Cependant, les écrans de soutènements circulaires, dû à leur supériorité structurelle comme les structures cylindriques, sont fréquemment utilisés dans les excavations (Kumagai *et al*, 2005 ; Qu *et al*, 2004). L'adoption du cas des déformations planes dans l'analyse et la construction n'est évidemment pas correcte, et conservatrice dans la conception des écrans de soutènement *circulaires* (Cheng, 2005). En conséquence, la détermination de la perte de charge hydraulique critique qui cause la rupture du sol par infiltration d'eau dans les batardeaux cylindriques revêt une grande signification.

Les résultats pratiques concernant ce problème sont cependant assez peu nombreux, et l'effet axisymétrique a reçu des études modérées utilisant des approches expérimentales qui ont révélé de très hautes dispersions des résultats.

v L'expérimentation de Martin, 1971 montre que la notion de gradient critique, comme la loi de Darcy n'est applicable qu'à l'échelle macroscopique, c'est-à-dire en considérant des volumes incluant un nombre suffisant de grains. Il a examiné en particulier le cas de l'écoulement autour d'un *cylindre* partiellement enterré. Lorsque *R/d* **>** 1 le gradient au point *E* est théoriquement infini. Dans ces conditions, le moindre écoulement devrait provoquer la boulance. En fait le renard n'apparaît pas avant que le gradient moyen, compté sur une distance correspondant à plusieurs grains, ne soit critique.

\* La comparaison des différentes méthodes de prévision du risque de renard montre qu'aucun des critères examinés ne permet la prévision correcte du soulèvement généralisé. Ainsi, Kastner, 1982 avait proposé une méthode permettant de calculer simplement et précisément ces le gradient moyen et gradient de sortie dans le cas des écoulements *plans*. Elle mériterait d'être étendue aux problèmes *tridimensionnels* tels que les fouilles *rondes, carrées* et *rectangulaires*, les corrections proposées dans ce cas par Davidenkoff et Franke, 1965 étant trop imprécises (Kastner, 1982).

v En fait, ces méthodes ne considèrent pas l'influence de la forme d'excavation sur la pression d'eau. En général, ces méthodes ont été développées pour les situations en déformations plane. Tanaka, 2002 a montré que la rupture se passe parfois dans les excavations profondes et devant les écrans étanches conçus par ces méthodes. En outre, l'écoulement de l'eau concentré à deux dimensions sous-estime le facteur de sécurité contre le phénomène de renard (Bauer, 1984 ; Tanaka *et al.,* 2002).

\* Par ailleurs, Cai *et al.*, 2003 ont montré aussi à partir des cas pratiques étudiés que la boulance se passe dans les excavations profondes conçues par des méthodes de calcul en plan.

Ainsi, l'étude faite dans ce chapitre, montre que l'effet *axisymétrique* est remarquable du moment que la perte de charge hydraulique critique qui cause la rupture est inférieure à celle obtenue par les méthodes en déformation plane.

v Tanaka *et al*, 2006, par des simulations en éléments finis, ont étudié les effets de 'jet grouting' (sous les écrans étanches) sur la stabilité du sol à la rupture par écoulement d'eau. Le but principal était de déterminer la perméabilité et l'épaisseur de 'grouting' utilisée pour prévenir la rupture du sol par infiltration de l'eau sous un écran unique, double et circulaire dans le cas d'un milieu semiinfini. Les auteurs utilisaient le Concept de Prisme de Rupture - Prismatic Failure Concept - (Tanaka, 1999) pour analyser les différences de pertes de charge hydraulique critiques causant la rupture du sol par infiltration *Hc*. D'après ce concept de rupture, les auteurs supposent que le prisme de sol soulevé par forces d'écoulement d'eau a la forme d'un prisme avec une certaine hauteur et une certaine largeur adjacent à l'écran étanche. Le soulèvement du prisme est résisté par le poids submergé et les frottements sur les faces gauche et droite du prisme. Cependant, la possibilité de l'étude de l'effet de 'jet grouting' pour prévenir la rupture du sol due aux forces d'écoulement d'eau est au delà de l'étendue de cette présente étude.

Tanaka *et al*, (année inconnue), par des tests au laboratoire, utilisant un appareil pour l'étude de la rupture du sol par écoulement d'eau sous les conditions *axisymétriques*. Les résultats obtenus montrent que : (1) lorsque la différence de charge hydraulique *H* entre le coté amont et aval augmente au delà de la différence de charge à la déformation *Hy*, les lignes équipotentielles se déforment en aval. (2) lorsque *H* devient grande, la condition du sol procède comme suit : abaissement (subsidence) en amont et soulèvement de l'aval, **implique un** mouvement des particules de sol du coté amont vers l'aval, **implique une** progression de la déformation du sol, **implique une** rupture de sol. La rupture de sol par écoulement se produit dans un type de rupture de forme d'une bague (Ring-shape failure) pour les **petites** valeurs de *D/T*, et un soulèvement généralisé (Bulk-heave failure) pour les **grandes** valeurs de *D/T* où *D/T* est le rapport de la fiche du rideau *D* et la profondeur totale de sol *T*. (3) La perte de charge hydraulique à la rupture *Hy*, est presque égale à la perte de charge hydraulique critique par le concept de rupture prismatique. (4) Le sol a un grand -free board- de la charge hydraulique de déformation à la rupture dans le cas des conditions **axisymétriques**. (5) Le sol a un effet auto stabilisateur dû au mouvement du sol du coté amont à l'aval. L'effet est plus grand dans la condition de l'axisymétrie que dans la condition en plan. Dans le cas des conditions *axisymétriques*, plus que la valeur *D/T* devient grande, plus que l'effet augmente.

v Tanaka *et al*, (année inconnue), dans une autre étude montre que pour une condition **axisymétrique**, le sol dans l'écran **circulaire** est en état d'équilibre entre une force d'écoulement ascendante et une force de gravité descendante. L'état est similaire à celui du test de rupture de sol par écoulement unidimensionnel dans le cas de condition d'écoulement uniforme.

 Enfin, les recherches les plus récentes qui traitent la stabilité des excavations circulaires en présence d'écoulement d'eau sont présentés généralement comme des études de cas (Tanaka *et al*, 2006 ; 2003, Miura *et al*, 2000, Cai *et al*, 2003, Kim *et al*, 2005) et ne peuvent pas être généralisées.

De ces divers aperçus, il paraît que la stabilité de fond de fouille à la rupture en présence d'écoulement d'eau peut parvenir de différents mécanismes de rupture et la plupart des méthodes existantes ne considèrent pas l'influence de : la forme d'excavation, l'anisotropie et l'hétérogénéité du sol, ainsi les propriétés de l'écran étanche sur la perte de charge hydraulique critique qui cause la rupture de sol par infiltration d'eau. Par conséquent, cette présente étude a pour objet, la proposition d'une procédure numérique permettant d'évaluer la perte de charge hydraulique critique causant la rupture du de sol au fond de fouille *circulaire* en conditions *axisymétriques*, et identifier les différents mécanismes de rupture utilisant la méthode de différences finies explicite implantée dans le code Flac2D. L'effet des différents paramètres sur la forme des mécanismes de rupture et la perte de charge hydraulique critique est discuté en détail. La comparaison avec d'autres existantes solutions montre un bon accord, qui confirme la convenance de l'analyse numérique proposée.

## **IV.4 MODELISATION NUMERIQUE DU PHENOMENE DE RENARD IV.4.1 Choix des caractéristiques de l'interface en Flac**

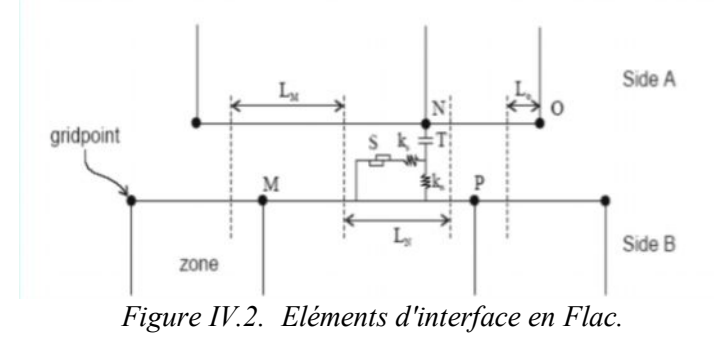

 $S =$  patin  $T =$ contrainte de traction  $k_n$  = raideur normal  $k<sub>s</sub>$  = raideur tangentielle LN = longueur associée au point N ------ détermine la limite pour les segments adjacents (au milieu de deux points adjacents)

Les caractéristiques des interfaces sont :

- la raideur normale  $k_n$  (contrainte/déplacement) ; la raideur tangentielle  $k_s$  (contrainte/déplacement) ; la cohésion *c* (contrainte) ; l'angle de dilatance ; l'angle de frottement *φ*,
- la résistance à la traction  $T$  (force).

Le critère de Coulomb est adopté. La force de cisaillement sur un élément de longueur *L* est limitée par la relation :

$$
F_{s\max} = c.L + \tan \varphi . F_n \tag{IV.1}
$$

où  $F_n$  est la force normale. Si le critère est atteint,  $F_s = F_{smax}$  avec conservation du signe.

Pour les caractéristiques de frottement, de cohésion, de dilatance et de traction limite, on prend généralement celles du matériau le moins résistant. Les raideurs *kn* et *ks* sont plus difficiles à estimer.

Des tests préliminaires pour les cas étudiés dans ce travail ont montré une faible sensibilité des résultats à ces deux paramètres. Afin de limiter les temps de calcul, en Flac, il est recommandé la règle suivante : prendre des valeurs de raideurs *kn* et *ks* égales à dix fois la valeur de rigidité équivalente de la partie voisine la plus rigide. La rigidité apparente d'une zone, exprimée en contrainte par unité de longueur est :

$$
\max \left[\frac{k + \frac{4}{3}G}{\Delta z_{\min}}\right]
$$
 (IV.2)

où *K* et *G* sont respectivement le module volumique et de cisaillement et *∆zmin* est la petite dimension dans la direction normale des zones adjacentes. Cette recommandation permet de ne pas pénaliser les temps de calcul lors de la prise en compte d'une interface.

Les propriétés mécaniques des joints sont conventionnellement dérivées de tests en laboratoire (i.e de cisaillement direct et tests triaxiaux), ces essais peuvent fournir des propriétés physiques pour l'angle de frottement, la cohésion, l'angle de dilatance et traction limite, aussi bien que les rigidités normales et de cisaillement. On note que l'interface ne peut pas être connectée aux zones nulles.

## **Densités en Flac**

Trois différentes *densités* de masse peuvent être données en Flac : la densité sèche du sol, *ρ<sup>d</sup>* ; la densité saturée du sol (densité volumique), *ρ<sup>s</sup>* ; et la densité du fluide, *ρw.*

Il faut noter que ces densités sont seulement nécessaires si un chargement gravitationnel est spécifié. Les unités de la densité sont la *masse* divisée sur le *volume* (exemple, en unités SI, *ρw* est 1000 kg/m<sup>3</sup> ). Si la commande *Config gw* en Flac est spécifiée, donc la densité sèche du sol *ρ<sup>d</sup>* doit être utilisée. Le code Flac calculera la densité saturée de chaque élément utilisant la densité du fluide *ρw*, la porosité *n*, et la saturation *s* :

$$
\rho_s = \rho_d + ns \; \rho_w
$$

Le seul cas où la densité saturée est entrée comme donnée en Flac est pour le calcul des contraintes effectives (distribution des pressions interstitielles statiques) n'est pas utilisée en mode *Config gw*. Elle est utilisée avec la commande *WATER Table* (ou la commande *INITIAL pp*) où la densité sèche est spécifiée pour les zones au-dessus de la surface libre et la densité saturée est spécifiée pour les

zones au-dessous de la surface libre.

## **IV.4.2 Procédure de modélisation du phénomène de renard**

La prédiction de conditions de rupture sous les conditions d'un écoulement plastique permanant est l'une des taches qui peut être difficile à simuler correctement par un modèle numérique (Sloan *et al*, 1982). Frydman & Burd, 1997, et Erickson &t Dresher, 2002, avec des algorithmes viscoplastiques ou élastoplastiques, ont montré clairement la dépendance du facteur de capacité portante *Nr* en déformations planes avec la géométrie du maillage et ont indiqué la réduction de ce facteur avec la diminution de l'angle de dilatation du sol.

En conséquence, afin de développer un acceptable schéma d'une analyse numérique pour les prochains calculs, des simulations préliminaires ont été menées en testant l'influence des dimensions du maillage, la dimension des éléments, les conditions aux limites, et le coefficient de pression de terre au repos *K0*. Les résultats montrent la difficulté de capture des mécanismes de rupture pour un maillage grossier, donc un maillage raffiné est nécessaire afin de visualiser clairement ces mécanismes. Aussi, les résultats confirment que la variation des propriétés élastiques du sol et le coefficient de pression de terre au repos *K0* n'ont aucune influence considérable sur la perte de charge hydraulique critique, comme l'estimation numérique du facteur de capacité portante *N<sup>r</sup>* des fondations.

On doit mentionner que l'évaluation des valeurs précises de la perte de charge hydraulique provoquant la rupture de sol par écoulement n'est pas facile à déterminer, cependant, seulement le critère de stabilité du fond de fouille est traité pour les différentes valeurs de la perte de charge hydraulique *H/f*.

Afin d'identifier les cas limites de la rupture du sol devant la fiche sous l'effet de l'écoulement et de mettre en évidence les différentes formes de renard, nous avons exploité le code Flac2D en conditions axisymétriques. On note qu'on peut tester deux procédures de simulation suivantes :

La première procédure est la même que celle utilisés pour la modélisation de la butée et la poussée en présence d'écoulement *plan*. Dans cette procédure, on continue à augmenter la perte de charge *H/f* progressivement jusqu'à la disparition de la butée (apparition de la rupture due à l'écoulement d'eau). Benmebarek, 2005, a montré que cette procédure ne permet pas de déterminer avec précision les valeurs de *H/f* qui donnent une butée nulle. Même en réduisant la vitesse de l'enfoncement de l'écran dans le massif. Ceci est à cause d'une faible résistance du massif qui se manifeste. Cette résistance s'explique par la réaction du sol à l'enfoncement de l'écran.

En outre, on ne peut pas parler de la modélisation de la butée pour une excavation supportée par des écrans circulaires, du moment que pour les structures circulaires, le déplacement de l'écran est restreint dû à l'effet de ses propres propriétés structurelles et ses supports intérieurs.

Une autre raison nous a poussé de penser à une autre procédure de simulation, et que dans les essais aux laboratoires de Terzaghi la paroi est maintenu fixe et le renard est provoqué en augmentant progressivement la perte de charge hydraulique.

Ainsi, nous avons passé à la procédure de simulation suivante :

**Etape 1** : Un **état initial** de contraintes géostatiques est établi en fonction du poids volumique du sol tout en considérant le domaine *élastique* : utilisation des fonctions *FISH* du code Flac en supposant que le coefficient de pression des terres au repos  $K_0 = 0.5$ , et l'effet de l'installation de l'écran dans le sol sur les contraintes est négligé. Le niveau de l'eau est assumé pour être localisé à la surface du sol. Cette analyse est exécutée en Flac dans une configuration *axisymétrique* et écoulement souterrain 'axisymmetric and groundwater configuration' en mode hydromécanique *découplé*. Au début, de grandes valeurs initiales sont attribuées pour la *cohésion* et la *tension* du sol. Ces valeurs sont utilisées pour le développement des contraintes gravitationnelles dans le sol. En effet, le modèle est forcé à se comporter en élasticité à l'état initial. Cela permet d'éviter le développement d'éventuelle rupture plastique durant la phase initiale des analyses. Elle est utilisée en simulation *explicite* en Flac.

La stabilité du modèle est vérifiée par le tracé du champ de contraintes totales verticales *SYY*, champ de contraintes totales horizontales *SXX*, champ de contraintes effectives verticales *esyy*, champ de contraintes effectives horizontales *esxx*, distribution des pressions interstitielles *PP* pour l'état initial saturé.

**Etape 2** : Un **calcul d'écoulement** : une perte de charge hydraulique *H/f* est imposée en simulant la distribution des pressions interstitielles sous les conditions aux limites présentées dans la Figure **IV.8.** La convergence des calculs **hydrauliques** est contrôlée par :

- *Historique des débits entrant et sortant (inflow and outflow history).*
- *Historique de qratio (qratio history).*

**Etape 3** : Un **calcul mécanique** : le régime d'écoulement est fixé, puis un calcul mécanique est lancé sous l'effet des pressions interstitielles développées au cours de l'étape précédente dans le domaine élasto-plastique.

Les **étapes 2** et **3** sont répétées jusqu'à l'apparition du phénomène de renard en augmentant la perte de charge hydraulique progressivement. Donc, il s'agit d'un calcul hydromécanique *découplé*.

La convergence des calculs **mécaniques** est contrôlée par:

- *Historique de la force non équilibrée maximale (Maximum unbalanced force history).*

*- Historique des déplacements y du nœud i, j (point situé à l'aval) (y-displacement history of gridpoint i, j).*

La *stabilité* ou *l'instabilité* (état de rupture) des calculs mécaniques peut être vérifiée par :

1**-** par le calcul du facteur de sécurité *fos*:

- Si *fos* > 1 donc le modèle est stable (pas de phénomène de renard) ;
- Si *fos* < 1 donc le modèle est en *rupture* (soulèvement ou boulance) ;
- Si *fos* = 1 donc le modèle est en état critique.

Et puisque cette option nous ne permet pas de vérifier la stabilité des calculs, à cause que le programme s'arrête avant de terminer le calcul de *fos*, on procède aux commandes suivantes :

2**-** contrôle de :

*- Champ des vecteurs de déplacements ; Champ des vecteurs de vitesses ; - Historique des vecteurs de vitesses d'un nœud (point situé à l'aval) ; Historique des déplacements y d'un nœud (point situé à l'aval) ; Points plastiques dans le modèle ; Etat du modèle (state) :*

*1- zones en rupture de cisaillement ; 2- zones en rupture au passé ; 3- zones en rupture de tension*

Enfin, on peut identifier et distinguer les modes de rupture de sol devant la fiche de l'écran par écoulement à partir des résultats de l'analyse numérique en différences finies (boulance ou soulèvement) par le traçage pour chaque cas étudié, les figures qui montrent le mécanisme de rupture visualisé par le champ de vecteurs de déplacements et la distribution des déformations maximales de cisaillement à la fin des calculs numériques lorsqu'ils atteignent l'état de l'écoulement plastique stable.

Sachant que, pour un sol homogène, la rupture localisée comme le "piping" ou "boulance" est très probablement de commencer à un point sur la surface adjacent à l'écran étanche comme elle s'allonge dans le chemin de l'infiltration le plus court. Par ailleurs, contrairement à la boulance qui se passe au niveau de la surface d'excavation, le phénomène de soulèvement généralisé devant la fiche de l'écran étanche, qui implique un plus grand volume de sol, a deux formes de mécanismes de ruptures: un prisme de rupture rectangulaire, et un prisme de rupture triangulaire

#### **IV.5 PRESENTATION ET DISCUSSION DES RESULTATS CAS DES BATARDEAUX AXISYMETRIQUES CIRCULAIRES**

Flac2D peut être employé pour faire l'analyse des problèmes *axisymétriques* (ou corps de révolution). Le maillage axisymétrique est configuré par une commande spécifique. Pour cette configuration, un système de coordonnée cylindrique est appelé : *x* = 0 est l'axe de symétrie, la direction de l'axe *x* correspondant à la coordonnée radiale, et la direction *y* à la coordonnée axiale.

En dehors de coordonnée plane (la direction *z*) est la coordonnée circonférentielle. Seulement *l'abscisse positive* de l'axe *x* peut être employée pour créer un maillage axisymétrique. Tout nœud ayant *x*=0 est automatiquement fixé dans la direction *x,* et tout déplacement dans le plan *x-y* provoque automatiquement une contrainte dans la direction circonférentielle. Les quatre composantes de déformation et de contrainte impliquées dans une analyse axisymétrique sont montrées dans la Figure **IV.3.**

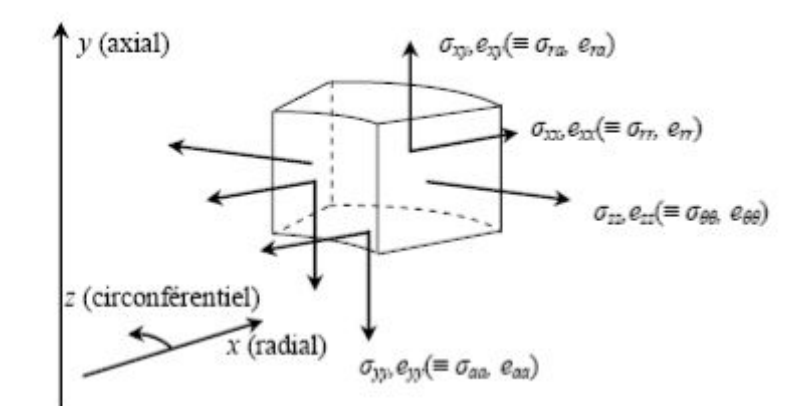

*Figure IV.3. Déformations et contraintes pour l'analyse axisymétrique. Manuel Flac2D.*

Le maillage axisymétrique peut contenir des interfaces. Cependant, une interface dans un modèle axisymétrique représente une surface en forme de *disque* si l'interface est parallèle à l'axe des *x*, une surface *cylindrique* si parallèle à l'axe des *y*, et une surface *conique* dans d'autre cas.

## IV.5.1 Présentation des cas étudiés

On considère un écran étanche de forme circulaire d'une profondeur égale à *f* où *f* est la fiche de l'écran dans un sol homogène. L'épaisseur de la couche de sol est *D*, *B* : le diamètre de la fouille circulaire, *r* = *B*/2: le rayon de la fouille circulaire. On considère que le milieu est *semi-infini* lorsque *D/f ≥ 6*, et le milieu *fini* lorsque *D/f <* 6. Cet écran est soumis à une charge hydraulique *H* comme indiqué sur les figures **IV.4** et **IV.5**.

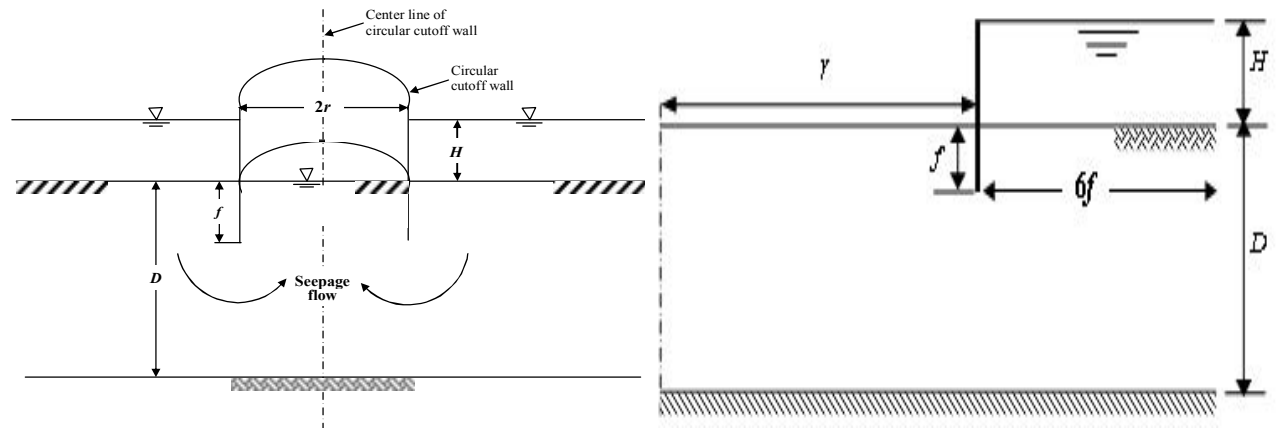

*Figure IV.4. Ecran circulaire en conditions axisymétriques.*

*Figure IV.5. Cas d'un écran fiché dans une seule couche en milieu semi-infini. Cas axisymétrique*

## IV.5.2 Maillage et conditions aux limites

Les figures **IV.6** et **IV.7** montrent des exemples de maillage retenu pour la simulation numérique du batardeau circulaire en conditions axisymétriques respectivement pour le cas d'un milieu *semiinfini* et un milieu *fini*. Puisque deux milieux sont considérés, il est adopté pour chaque cas son propre maillage pour la simulation numérique de la perte de charge provoquant le renard, afin d'obtenir des résultats plus précis. Ce maillage est raffiné au voisinage de la paroi.

Afin de minimiser l'effet de l'extrémité droite (*L'* du coté amont) du modèle, cette limite est prise égale à 6 fois la fiche du batardeau *L'* = 6*f* et par conséquent, le nombre d'éléments change aussi tout en considérant toujours un maillage raffiné.

Dû à l'axisymétrie, l'analyse est exécutée dans le plan *r-z* où *r* et *z* sont les coordonnées radiales et verticales, respectivement. Pour les structures circulaires, le déplacement de l'écran est restreint dû à l'effet de ses propriétés structurelles et ses supports intérieurs.

Les conditions aux limites mécaniques sont la nullité des déplacements verticaux et horizontaux à la base du maillage et le blocage du déplacement horizontal sur les frontières verticales.

Dans le code Flac les limites non déclarées sont considérées comme des limites imperméables (lignes de courant). Par contre, on fixe la pression à l'amont à  $P = \rho g H_I$ , avec  $H_I$  la charge appliquée en amont, et puis on fixe la pression hydraulique à  $P = 0$  (où  $H_2 = 0$ , avec  $H_2$  la charge appliquée dans le coté aval).

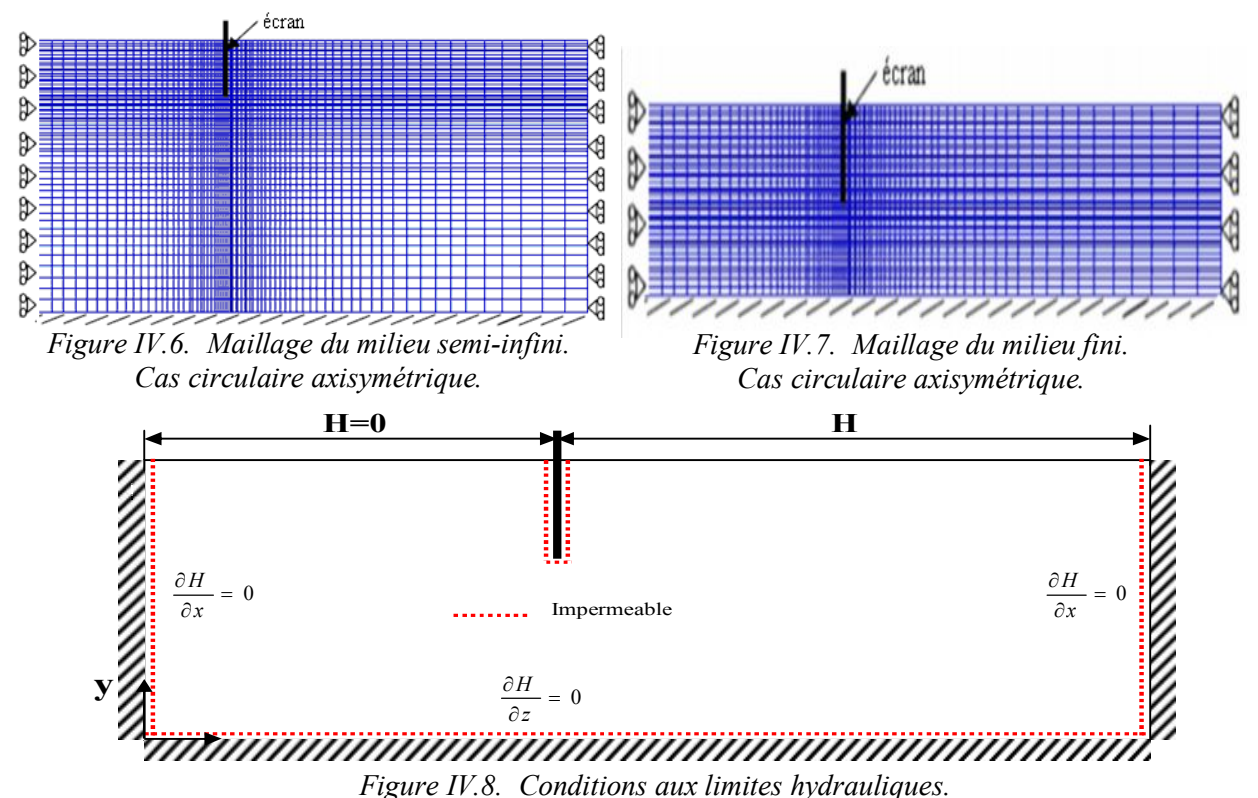

IV.5.3 Modèle de comportement

Les observations expérimentales montrent que les sols ont un comportement *non associé* quantifié par l'angle de dilatance *ψ*. En conséquence, le modèle élastique parfaitement plastique non associé de Mohr-Coulomb inclus dans le code Flac est adopté.

Ce modèle est caractérisé par (les mêmes propriétés utilisées par Benmebarek, 2005):

- **•** Un poids volumique  $\gamma_{sat}/\gamma_w = 2$  donc la densité sèche du sol  $\gamma_d = 1700 \text{ kg/m}^3$  où  $\gamma_{sat} = \gamma_d + ns$   $\gamma_w = 2000$  kg/m<sup>3</sup>, une porosité de *n* = 0,3, la saturation *s* = 1.
- Un module volumique du sol  $K=30$  MPa, un module de cisaillement  $G=11,25$  MPa, une cohésion *nulle*, un angle de frottement *φ* et un angle de dilatance *ψ*.

Pour les **propriétés hydrauliques** on prend :

- **•** Une perméabilité du sol  $k_{Flac} = 10^{-10}$  m/s donc la perméabilité réelle  $10^{-10}$ \*  $\gamma_w = 10^{-6}$  m/s.
- Pour le module volumique de l'eau K<sub>f</sub>, il faut noter que la valeur physique pour l'eau pure en température de chambre est 2 GPa, et afin d'accélérer les calculs hydrauliques et mécaniques, on a choisi une petite valeur  $K_f$  = 10<sup>4</sup> Pa.

Il faut noter que, le temps de calcul hydraulique *Δtf* utilisé en Flac est relié à la porosité *n*, la perméabilité *kFlac* et au module volumique de l'eau *K<sup>f</sup>* :

$$
\Delta t_f \alpha \frac{n}{k_f k_{Flac}}
$$

Il faut noter aussi que le coefficient de buté *Kp* pour un écoulement plan augmente avec *γsat*, la valeur de la perte de charge critique *H/f* qui provoque le renard augmente aussi. Ceci montre que le poids du sol a un effet favorable sur l'augmentation de la stabilité du massif de sol devant l'écran étanche.

Au début, de grandes valeurs initiales sont attribuées pour la *cohésion* et la *tension* du sol, on prend  $\textit{coh\'esion} = 1^{10}$  Pa, *tension* = 1<sup>10</sup> Pa. Ces grandeurs sont utilisées pour le développement des contraintes gravitationnelles dans le sol. En effet, le modèle est forcé à se comporter en élasticité à l'état initial. Cela permet d'éviter le développement d'aucune rupture plastique durant la phase initiale des analyses. Elle est utilisée en simulation explicite en Flac. Et durant les calculs hydraulique et mécanique on utilise une cohésion *nulle* et par conséquent la tension sera *nulle* puisque *Ten= Coh/Tang*  $\varphi$ , afin que la rupture plastique peut se développer.

## IV.5.4 Modélisation de l'écran

Puisque dans un modèle *axisymétrique*, on ne peut pas utiliser les *éléments de structure*, la modélisation d'un écran circulaire et de son comportement en flexion est réalisée seulement avec des éléments *massifs*.

L'écran qui est considéré comme un matériau *élastique* est modélisé dans ces cas *axisymétriques* par des éléments *massifs* quadrilatères. L'écran se comporte donc comme un rideau imperméable, l'écoulement ne peut pas pénétrer à travers ces éléments, une perméabilité *nulle* est attribuée aux mailles constituant ce massif élastique.

Pour le cas de référence, il a été considéré un écran circulaire de densité du sol (élément massif) 2500 kg/m<sup>3</sup>, avec épaisseur égale à 0,05 m ; 0,237 GPa et 0,2 pour le module d'élasticité de Young et le coefficient de Poisson, respectivement.

Cet écran est connecté au sol via des *éléments d'interface* de type Mohr-Coulomb attachés sur les deux côtés des éléments de massif. L'interface est caractérisée par une cohésion *nulle*, un angle de frottement  $\delta$  variable selon le cas, un angle de dilatation *nul*, une rigidité normale  $K_n = 10^9$  Pa/m et une rigidité de cisaillement  $K_s = 10^9$  Pa/m. Les valeurs de rigidité de l'interface sont choisies de manière à simuler un contact *rigide* entre le sol et l'écran.

## IV.5.5 Détermination de la charge hydraulique critique provoquant le renard

On doit mentionner que l'évaluation des valeurs précises de la perte de charge hydraulique provoquant une rupture de sol par écoulement n'est pas facile à déterminer, cependant, seulement le critère de stabilité du fond de fouille est traité pour les différentes valeurs de la perte de charge hydraulique *H/f*.

## IV.5.5.1 Cas d'un milieu homogène isotrope

## IV.5.5.1.1 Cas d'un écran fiché dans une seule couche en milieu semi-infini

Dans ce cas, on considère que le milieu est *semi-infini D/f* = 6 où *D* : épaisseur du sol, *f* : la fiche de l'écran, *B* : le diamètre de la fouille,  $r = B/2$  : le rayon de la fouille.

L'objectif de cette partie de l'étude est de chercher:

**–** la perte de charge hydraulique critique *H/f* à partir laquelle le phénomène de renard commence à apparaître pour le cas :  $\varphi$  ( $\varphi = 20^{\circ}$ , 25°, 30°, 35°, 40°),  $\delta/\varphi$  ( $\delta/\varphi = 0$ , 1/3, 2/3, 1),  $\psi/\varphi$  ( $\psi/\varphi = 0$ ,  $1/2, 1)$ ;

**–** le rayon relatif à partir lequel l'effet de l'axisymétrie devient négligeable (cas de batardeaux larges) où le problème peut être étudié en déformation plane ;

**–** Etude de l'effet de la rigidité EI de l'écran sur les valeurs de *H/f*.

Ainsi, on vérifie si l'analyse numérique en différences finies peut décrire correctement les mécanismes de rupture dû à l'écoulement de l'eau ascendant observés aux fonds de fouille.

Une série d'analyse axisymétrique par Flac en différences finies a été exécutée pour le cas d'un batardeau circulaire en conditions axisymétriques. Ce code utilise un programme en différences finis explicites pour étudier numériquement la stabilité de fond de fouille du batardeau lorsqu'il atteint l'équilibre ou un écoulement plastique permanant.

Pour étudier l'effet du rayon relatif *r/f* du batardeau circulaire sur la perte de charge hydraulique critique, quatre (04) valeurs de *r/f* sont considérées (*r/f* = 1, 5, 6 et 9) représentant une fouille étroite, intermédiaire et large, respectivement.

Les résultats de simulation numérique sont présentés dans le Tableau **IV.2.** Dans ce tableau, le terme « *rupture* » indique une rupture par soulèvement (représenté dans le tableau par une ou deux astérisques), ou par boulance (représenté dans le tableau par trois astérisques).

*Tableau IV.2. Comparaison de présents résultats de perte de charge hydraulique critique H/f avec les solutions existantes. Milieu semi-infini.*

|                               | $H/f$ critique                                                                                                    |                                                                                                    |                                                                                                    |                                                                                                    |  |  |  |  |  |  |
|-------------------------------|----------------------------------------------------------------------------------------------------|----------------------------------------------------------------------------------------------------|----------------------------------------------------------------------------------------------------|----------------------------------------------------------------------------------------------------|--|--|--|--|--|--|
|                               | $\delta/\varphi$                                                                                                    |                                                                                                    |                                                                                                    |                                                                                                    |  |  |  |  |  |  |
|                               | 0                                                                                                    | 1/3                                                                                                    | 2/3                                                                                                    |                                                                                                    |  |  |  |  |  |  |
| $\psi/\varphi$<br>$\varphi$   | $r/f=1$ $r/f=5$ $r/f=6$ $r/f=9$<br>B                                                                                 | B<br>$r/f=1$ $r/f=5$ $r/f=6$ $r/f=9$                                                                                        | $r/f=1$ $r/f=5$ $r/f=6$ $r/f=9$ B                                                                                     | B<br>$r/f=1$ $r/f=5$ $r/f=6$ $r/f=9$                                                                                   |  |  |  |  |  |  |
| $20^{\circ}$ 0<br>1/2         | $1.38*$ 2.10* 2.22* 2.60*<br>$2.63*$<br>$1.39**$ 2.11** 2.23** 2.61** 2.64**<br>$1.40**$ 2.11** 2.23** 2.61** 2.64** | $1.41*$ $2.13*$ $2.25*$ $2.65*$<br>$2.67*$<br>$1.41**$ 2.13** 2.26** 2.66** 2.68**<br>$1.41***$ 2.13** 2.26** 2.66** 2.68** | $1.44*$ 2.17* 2.28* 2.68* 2.72*<br>$1.45**$ 2.17** 2.29** 2.69** 2.73**<br>$1.45**$ 2.17** 2.29** 2.69** 2.73**       | $1.47*$ 2.17* 2.30* 2.70*<br>$2.73*$<br>$1.48**$ 2.17** 2.31** 2.71** 2.73**<br>$1.48**$ 2.17** 2.31** 2.71** 2.73**   |  |  |  |  |  |  |
| $25^{\circ}$ 0<br>1/2         | $1.43*$ 2.15* 2.25* 2.65*<br>2.68*<br>$1.44**$ 2.16** 2.26** 2.66** 2.70**<br>$1.46**$ 2.18** 2.28** 2.68** 2.71**   | $1.47*$ 2.19* 2.28* 2.74*<br>2.78*<br>$1.48**$ 2.19** 2.30** 2.77** 2.82**<br>$1.50**$ 2.20** 2.32** 2.80** 2.84**          | $1.50*$ 2.19* 2.31* 2.77*<br>2.81*<br>$1.51**$ 2.21** 2.33** 2.79** 2.83**<br>$1.52**$ 2.23** 2.35** 2.81** 2.84**    | $1.51*$ 2.23* 2.35* 2.81*<br>2.84*<br>$1.52**$ 2.24 ** 2.37 ** 2.84 ** 2.87 **<br>1.54** 2.25** 2.38** 2.87** 2.90**   |  |  |  |  |  |  |
| $30^{\circ}$ 0<br>1/2         | $1.47*$ 2.19* 2.29* 2.71* 2.74*<br>$1.52**$ 2.26** 2.33** 2.75** 2.79**<br>$1.54**$ 2.27** 2.37** 2.79** 2.82**      | $1.58*$ 2.28* 2.34* 2.79*<br>$2.84*$<br>$1.59**$ 2.29** 2.37** 2.83** 2.88**<br>$1.60**$ 2.30** 2.44** 2.86** 2.91**        | $1.60*$ 2.28* 2.36* 2.84*<br>$2.90*$<br>$1.62**$ 2.30** 2.40** 2.88** 2.92**<br>$1.63**$ 2.31** 2.47** 2.90** 2.93**  | $1.61*$ 2.28* 2.38* 2.86*<br>2.90*<br>$1.63**$ 2.30** 2.43** 2.90** 2.94**<br>$1.64**$ 2.31** 2.50** 2.95** 2.98**     |  |  |  |  |  |  |
| $35^\circ$ 0<br>1/2           | $1.51*$ 2.23* 2.33* 2.75* 2.77*<br>$1.53**$ 2.26** 2.36** 2.78** 2.82**<br>$1.55**$ 2.28** 2.42** 2.82** 2.84**      | $1.60*$ 2.30* 2.37* 2.86*<br>$2.90*$<br>$1.61**$ 2.31** 2.39** 2.90** 2.94**<br>$1.62**$ 2.32** 2.48** 2.93** 2.97**        | $1.63*$ 2.30* 2.40* 2.88*<br>$2.92*$<br>$1.64**$ 2.33** 2.45** 2.93** 2.97**<br>$1.65**$ 2.36** 2.51** 2.99** 3.04*** | $1.64*$ 2.31* 2.43* 2.90* 2.93*<br>$1.66**$ 2.34** 2.50** 2.97** 3.03**<br>1.67*** 2.37***2.58***3.02*** 3.05***       |  |  |  |  |  |  |
| $40^{\circ}$ 0<br>1/2         | $1.53*$ 2.25* 2.35* 2.82*<br>2.80*<br>$1.56**$ 2.28** 2.38** 2.88** 2.90**<br>1.59** 2.30** 2.50** 2.92** 2.93**     | $1.60*$ 2.30* 2.41* 2.91* 2.93*<br>$1.62**$ 2.33** 2.46** 2.95** 2.98**<br>$1.64**$ 2.35** 2.55** 3.01** 3.03**             | $1.63*$ 2.32** 2.45* 2.95* 2.97*<br>$1.65***$ 2.35** 2.51** 3.03** 3.12**<br>1.67*** 2.37*** 2.59*** 3.06** 3.16***   | $1.65*$ 2.32* 2.47* 2.97*<br>$2.99*$<br>$1.68***$ 2.38** 2.55** 3.07** 3.13**<br>$1.69***2.40***2.62***3.10***3.16***$ |  |  |  |  |  |  |
| H/f(2D)<br>Soubra<br>Terzaghi | 2.78<br>Soulèvement: 2.82<br>3.14<br>Boulance:                                                                       |                                                                                                    |                                                                                                    |                                                                                                    |  |  |  |  |  |  |

B : d'après Benmebarek *et al*, (2005). S : d'après Soubra *et al,* (1999). Terzaghi : d'après Terzagui , 1943. \* soulèvement (prisme rectangulaire) ; \*\* soulèvement (prisme triangulaire) ; \*\*\* boulance

Dans ce cas, pour les batardeaux larges en milieu semi-infini, les présents résultats numériques *axisymétriques* sont comparés aux résultats du cas plan obtenus par : Benmebarek *et al*., 2005 ; Soubra *et al.,* 1992 ; 1999 et Terzaghi, 1943.

· Ce tableau montre clairement l'influence du rayon *r/f* du batardeau sur la perte de charge hydraulique critique *H/f* provoquant la rupture du sol. Cette perte de charge augmente avec l'augmentation de *r/f*.

Lorsque le rayon relatif atteint la valeur de *r/f* = 9, l'effet axisymétrique s'annule, et les valeurs de *H/f* convergent vers les valeurs en déformation plane.

· Ces résultats indiquent clairement que la stabilité de fond de fouille à la rupture due à l'écoulement est toujours correspond à un soulèvement sauf dans le cas d'un sable dense :  $\varphi \geq 35^{\circ}$ , un sol dilatant  $\psi/\varphi > 1/2$  et l'angle de frottement de l'interface de sol/écran  $\delta/\varphi > 1/3$  où la boulance se produirait.

Par exemple, pour  $\varphi = 40^{\circ}$ ,  $\psi/\varphi = 1$  et  $\delta/\varphi$  varie de 0 à 1, la valeur critique de *H/f* se trouve dans la gamme de **2.92–3.10.** La boulance apparaît pour le cas  $\delta/\varphi = 1$  pour une valeur critique  $H/f = 3.10$ , alors que pour le même cas *plan***,** Benmebarek *et al*, 2005, utilisant une approche numérique ont obtenu la valeur critique de *H/f* qui se trouve dans la gamme de **2.93**–**3.16.** Pour le cas de batardeaux larges, ces valeurs sont plus proches à la valeur de la perte de charge hydraulique critique théorique *H/f* = **3.14** proposée par Terzaghi, 1943.

Cependant, lorsque *r/f* = 6 (même cas en déformations planes traité par Benmebarek *et al*, 2005) pour  $\varphi = 40^{\circ}$ ,  $\psi/\varphi = 1$  et  $\delta/\varphi$  varie de 0 à 1, la valeur critique de *H/f* se trouvent dans la gamme de **2,50-2,62**. La boulance apparaît lorsque  $\delta/\varphi = 2/3$  pour une valeur critique de  $H/f = 2.59$ . Dans ce cas de fouilles étroites, ces valeurs sont petites comparées aux résultats en déformations planes susmentionnés. Donc, les méthodes en déformations planes peuvent largement surestimer la perte de charge hydraulique critique, si elles sont appliquées sans prise en compte de la forme de l'excavation pour les cas où *r/f* < 9.

En plus, comme le rayon relatif de l'écran devient plus étroit, *H/f* continue à diminuer.

Dans ce cas de boulance, le gradient hydraulique de sortie atteint la valeur du gradient hydraulique critique. La Figure **IV.9** montre le mécanisme de rupture indiqué par le champ de déplacement et la distribution des déformations maximales de cisaillement correspondante obtenu pour le cas  $\varphi = 40^{\circ}$ ,  $\psi/\varphi = 1$  et  $\delta/\varphi = 1$ ,  $H/f = 2.62$  et  $r/f = 6$  où le phénomène de *boulance* est indiqué.

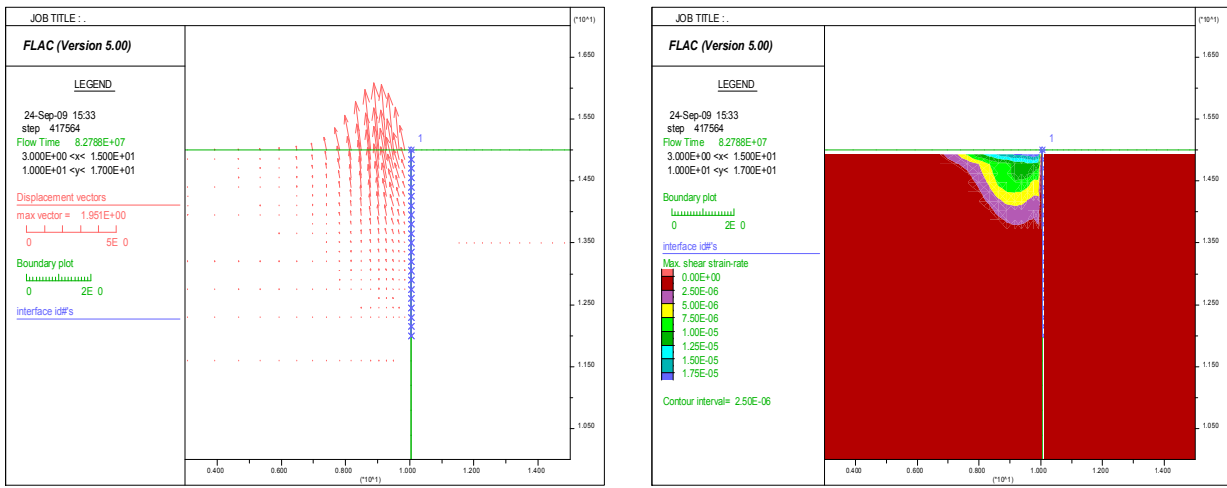

*Figure IV.9. Mécanisme de rupture axisymétrique - phénomène de boulance pour*  $\varphi$  =40°,  $\psi/\varphi$  =1,  $\delta/\varphi$  = 1, *H/f* = 2,62 et *r/f*=6 indiqué par: Champ *de déplacements et distribution des déformations maximales de cisaillement correspondante.*

En revanche, du Tableau **IV.2**, pour  $r/f = 9$  ( $\delta/\varphi = 0$ ,  $\psi/\varphi = 1$  et  $\varphi$  varie de 20° à 40°), la valeur critique de *H/f* se trouve dans la gamme de **2,61**–**2,92.** On note que pour le même cas *plan***,** Benmebarek *et al*, 2005 ont obtenu une valeur critique de *H/f* qui se trouve dans la gamme de **2,64–2,93**, et pour les différentes valeurs de  $\varphi$ , la solution de Terzaghi, 1943 est  $H/f = 2,82$ , alors que celle de Soubra *et al*, 1999 est *H/f* = **2,78**. Donc, ces présentes valeurs de *H/f* sont en accord et proches aux résultats en écoulement plan

Néanmoins, pour le cas où  $r/f = 6$  ( $\delta/\varphi = 0$ ,  $\psi/\varphi = 1$  et  $\varphi$  varie de 20° to 40°), la valeur critique de *H/f* se trouvent dans la gamme de **2,23-2,50**. Ces valeurs sont petites comparées aux résultats en déformations planes présentés ci-dessus. Aussi, comme le rayon relatif de batardeau circulaire devient plus étroit, *H/f* continue à diminuer.

Pour  $\psi/\varphi = 0$  (sol non dilatant), on obtient le soulèvement d'un prisme *rectangulaire* similaire à celui obtenu par Benmebarek *et al*, 2005 ; Kastner, 1982, et celui proposé par Terzaghi, 1943 pour le cas d'un écoulement plan.

• La Figure **IV.10** présente le mécanisme de rupture pour le cas  $\varphi = 20^{\circ}$ ,  $\psi/\varphi = 0$  et  $\delta/\varphi = 2/3$ ; *H/f* = 2,28 et *r/f* = 6 où un soulèvement d'un prisme *rectangulaire* d'une largeur *inférieure* que celui observé par Terzaghi, 1943 (*f*/2) et similaire à celui obtenu par Benmebarek *et al*, 2005 pour le cas plan. Cette figure montre respectivement le champ de déplacements et la distribution du rapport des déformations de cisaillement maximales à la rupture du prisme *rectangulaire*.

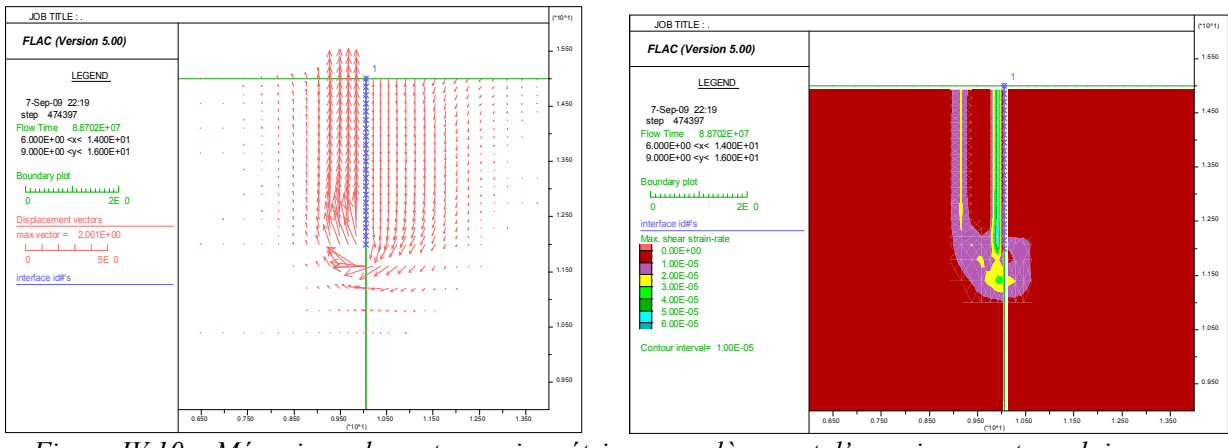

*Figure IV.10 . Mécanisme de rupture axisymétrique - soulèvement d'un prisme rectangulaire – pour*  $\varphi = 20^{\circ}$ ,  $\psi/\varphi = 0$ ,  $\delta/\varphi = 2/3$ ,  $H/f = 2.28$  et  $r/f = 6$  indiqué par: *Champ de déplacements et distribution des déformations maximales de cisaillement*

• Cependant, pour un sol dilatant  $\psi/\varphi \geq 1/2$ , un prisme *triangulaire* du sol est obtenu, et ce dernier est similaire à celui proposé par Kastner, 1982 et à celui obtenu par Benmebarek *et al*, 2005 pour le cas en écoulement plan. Par exemple, la Figure **IV.11** présente le cas de  $\varphi = 20^{\circ}$ ,  $\psi/\varphi = 1$  et  $\delta/\varphi = 2/3$ , *H*/f = 2,29 où un soulèvement d'un prisme *triangulaire* est observé.

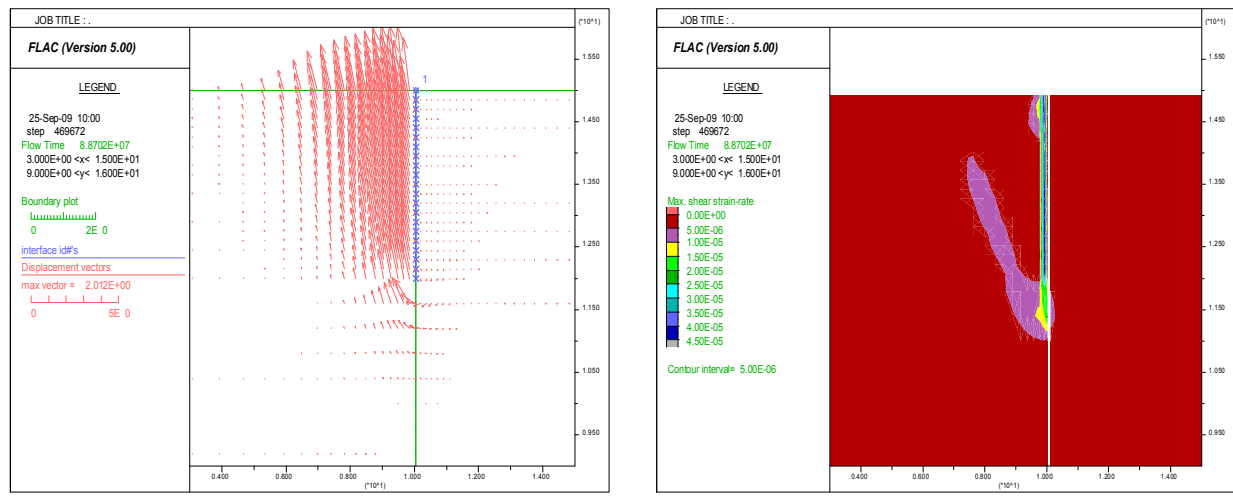

*Figure IV.11. Mécanisme de rupture axisymétrique - soulèvement d'un prisme triangulaire – pour*  $\varphi = 20^{\circ}$ *,* <sup>y</sup>*/*j =1, <sup>d</sup>*/*j/ = 2/3, *H/f* = 2,29 et *r/f* = 6 indiqué par: *Champ de déplacements et distribution des déformations maximales de cisaillement correspondante.*

La présente procédure de simulation montre que *H/f* causant la rupture de sol par écoulement d'eau dépend l'angle de frottement interne du sol, et l'angle de *dilatance*<sup>y</sup> du sol a une influence considérable sur la forme du mécanisme de rupture.

En plus, contrairement aux constatations de Soubra *et al*, 1992 ; 1999, ces présents résultats montrent que la perte de charge hydraulique critique *H/f* causant la rupture de sol par écoulement d'eau, dépend de l'angle de frottement de l'interface  $\delta$  du sol/écran. Ces résultats confirment ceux obtenus par Tanaka (1999, 2002, 2006), Khan *et al* 2001 et Benmebarek *et al*, 2005.

Ce comportement peut être expliqué comme suit: lorsque le sol adjacent à l'écran s'étend par une dilatation pendant la rupture, les forces de cisaillement induisant sur les faces verticales du prisme, interceptent le soulèvement du prisme *rectangulaire*. Par conséquent, un prisme triangulaire de rupture s'obtient au lieu d'un prisme rectangulaire. Ceci correspond à un mécanisme cinématiquement admissible dans le cadre de la théorie de l'analyse limite. Ce phénomène a été observé expérimentalement par Kastner, 1982.

Pour les grandes valeurs de  $\varphi$  et  $\psi$ , les forces de cisaillement sur la fiche de l'écran et l'expansion horizontale du sol par dilatation interceptent la rupture du prisme *triangulaire*. Par conséquent, la surface du gradient de sortie devient critique avant un soulèvement du prisme *triangulaire,* et donc, il commence le phénomène de la boulance. Ce cas peut se produire aussi pour un écran flexible supporté partiellement par le sol. Intercepte

## **Influence des propriétés de l'écran**

Les écrans de soutènement peuvent être constitués avec une grande variété de matériaux. Depuis un écran flexible (palplanche) jusqu'à un écran de soutènement rigide (paroi moulée). À cette diversité d'écrans de soutènement est associée, évidemment, une grande gamme de valeurs de rigidité de l'écran. Notons que la méthode de Terzaghi, 1943 a été développé avant l'introduction de systèmes d'écrans rigides, et d'autres auteurs cités dans la première partie de ce chapitre utilisaient dans leur analyse les écrans de soutènement avec petite épaisseur. D'où, la perte de charge hydraulique critique causant la rupture est déterminée par ces auteurs sans prise en compte de la rigidité de l'écran. Pour les batardeaux circulaires, la rigidité peut avoir une influence plus considérable sur la stabilité de fond de fouille.

On note que dans cette partie, la rigidité de l'écran en analyse bidimensionnelle est assumée pour être identique à celle des écrans circulaires.

## *Effet de la rigidité en flexion de l'écran*

Pour évaluer l'effet de la rigidité en flexion de l'écran sur la perte de charge hydraulique critique à la rupture, des analyses numériques supplémentaires ont été menées. En premier lieu, pour isoler l'effet de la rigidité en flexion de l'écran EI, toutes les analyses ont été exécutées considérant un batardeau circulaire avec une épaisseur égal à 0,05 m. Cinq valeurs de EI ont été considérées: 0,39  $\text{kNm}^2$ ; 2,47 kNm<sup>2</sup> (cas de référence); 15,63 kNm<sup>2</sup>; 104,2 kNm<sup>2</sup> et 3937,5 kNm<sup>2</sup>. Ces valeurs ont été achevés avec un module d'élasticité de Young de 0,038 GPa ; 0,237 GPa ; 1,5 GPa ; 10 GPa et 378 GPa, respectivement.

Les résultats obtenus sont les mêmes que ceux représentés dans le **Tableau IV.2**. Les résultats calculés montrent que pour une même épaisseur de l'écran (*t<sup>1</sup>* = 0,05 m), la rigidité de l'écran n'a aucune influence sur la perte de charge hydraulique critique à la rupture. Lorsque la rigidité de l'écran augmente, la perte de charge hydraulique critique n'augmente pas.

Ainsi, l'influence de la rigidité de l'écran pour sa même épaisseur sur la perte de charge hydraulique critique à la rupture n'est pas signifiante.

## *Effet de la géométrie de l'écran circulaire pour des rigidités en flexion différentes*

Puisque les analyses présentées dans le dernier point montrent que pour une même épaisseur de l'écran *t1* = 0,05 m (cas de référence), la rigidité de l'écran (avec différent module d'élasticité de Young *E*) n'a aucune influence sur la perte de charge hydraulique critique, d'autres analyses numériques supplémentaires ont été exécutées pour étudier l'influence de l'épaisseur de l'écran.

Puisque la rigidité du batardeau circulaire avec une épaisseur  $t_1 = 0.05$  ( $t/t_1 = 1$ ) est petite, la perte de charge hydraulique critique est relativement petite.

Utilisons une analyse numérique exécutée avec prise en compte de différentes rigidités de l'écran, la différence entre les résultats de l'écran avec une grande et petite rigidité peut être clairement notifiée. Pour les cas similaires, l'effet de la rigidité de l'écran sur la perte de charge hydraulique critique causant la rupture de sol a été apprécié en variant la rigidité de l'écran : EI = 2,47 ; 66,7 ; 2468,8 ; 30037,3 et 66656,3 kNm<sup>2</sup> , qui correspondent à une variation d'épaisseur de l'écran : *t/t<sup>1</sup> =*1, 3, 10, 23 et 30, respectivement. Avec, *t<sup>1</sup>* = 0,05 m (épaisseur de l'écran du cas de référence) et *t* épaisseur variée de l'écran.

Les tableaux **IV.3** à **IV.6** présentent l'influence de la rigidité de l'écran EI, pour différentes épaisseurs d'écran *t/t1* sur la perte de charge hydraulique critique qui cause la rupture de sol par écoulement d'eau.

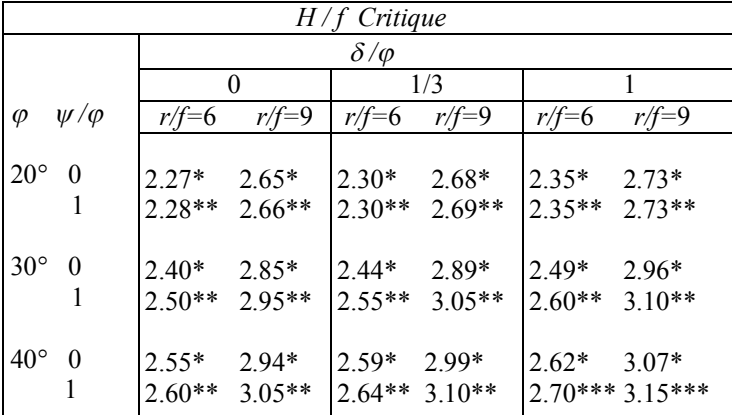

# $EI = 66.7$  kNm<sup>2</sup>,  $t/t_1 = 3$ .

*Tableau IV.5. Cas d'un batardeau circulaire: Tableau IV.6. Cas d'un batardeau circulaire:*  $EI=30037.3$  kNm<sup>2</sup>,  $t/t = 23$ .

| $H/f$ Critique                   |                     |                     |                     |                     |                      |                             |  |  |  |
|----------------------------------|---------------------|---------------------|---------------------|---------------------|----------------------|-----------------------------|--|--|--|
|                                  |                     |                     | $\delta/\varphi$    |                     |                      |                             |  |  |  |
|                                  |                     | $\Omega$            |                     | 1/3                 |                      |                             |  |  |  |
| $\psi/\varphi$<br>$\varphi$      | $r/f=6$             | $r/f=9$             | $r/f=6$             | $r/f=9$             | $r/f=6$              | $r/f=9$                     |  |  |  |
| $20^{\circ}$<br>$\theta$<br>1    | $2.75*$<br>$2.76**$ | $3.20*$<br>$3.21**$ | $2.77*$<br>$2.78**$ | $3.24*$<br>$3.25**$ | $2.80*$<br>$2.80**$  | $3.30*$<br>$3.32**$         |  |  |  |
| $30^\circ$<br>$\theta$<br>1      | $2.82*$<br>$2.91**$ | $3.41*$<br>$3.50**$ | $2.86*$<br>$2.95**$ | $3.45*$<br>$3.55**$ | $2.92*$<br>$12.97**$ | $3.49*$<br>$3.59**$         |  |  |  |
| $40^{\circ}$<br>$\boldsymbol{0}$ | $2.90*$<br>$3.00**$ | $3.50*$<br>$3.60**$ | $2.93*$<br>$3.04**$ | $3.54*$<br>$3.64**$ | $2.99*$              | $3.60*$<br>$3.10***3.70***$ |  |  |  |

*Tableau IV.3. Cas d'un batardeau circulaire: Tableau IV.4. Cas d'un batardeau circulaire: , t/t<sub>1</sub>* = 3.  $EI=2468.8 \text{ kNm}^2$ ,  $t/t_f=10$ .

|              | $H/f$ Critique |                     |                     |                     |                     |                            |                     |  |  |  |  |
|--------------|----------------|---------------------|---------------------|---------------------|---------------------|----------------------------|---------------------|--|--|--|--|
|              |                |                     | $\delta/\varphi$    |                     |                     |                            |                     |  |  |  |  |
|              |                |                     | $\theta$            |                     | 1/3                 |                            |                     |  |  |  |  |
| $\varphi$    | $\psi/\varphi$ | $r/f=6$             | $r/f=9$             | $r/f=6$             | $r/f=9$             | $r/f=6$                    | $r/f=9$             |  |  |  |  |
| $20^{\circ}$ | $\theta$<br>1  | $2.50*$<br>$2.51**$ | $2.85*$<br>$2.86**$ | $2.54*$<br>$2.54**$ | $2.89*$<br>$2.90**$ | $2.60*$<br>$2.60**$        | $2.95*$<br>$2.95**$ |  |  |  |  |
| $30^{\circ}$ | $\theta$       | $2.57*$<br>$2.66**$ | $3.05*$<br>$3.15**$ | $2.61*$<br>$2.70**$ | $3.09*$<br>$3.20**$ | $2.67*$<br>$2.77**$        | $3.15*$<br>$3.25**$ |  |  |  |  |
| $40^{\circ}$ | $\theta$<br>1  | $2.70*$<br>$2.80**$ | $3.15*$<br>$3.25**$ | $2.74*$<br>$2.83**$ | $3.19*$<br>$3.29**$ | $2.80*$<br>2.90*** 3.35*** | $3.25*$             |  |  |  |  |

 $EI=66656.3$  kNm<sup>2</sup>,  $t/t_1=30$ .

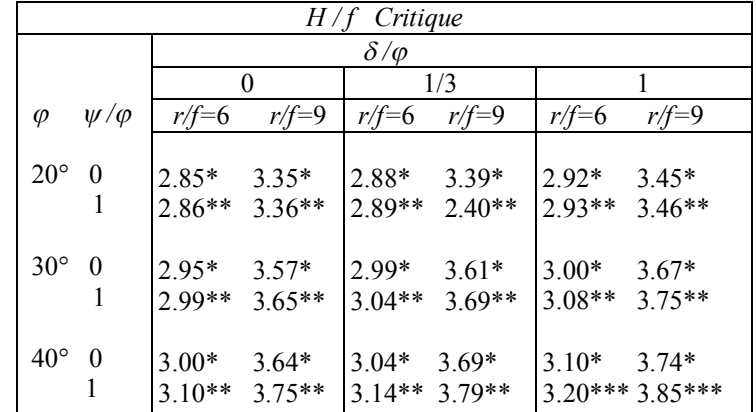

Dans ces tableaux, les résultats obtenus montrent que plus que la rigidité de l'écran devient grande (grande épaisseur), plus que la perte de charge hydraulique critique *H/f* augmente. Ainsi, l'influence de la rigidité de l'écran est plus significative lorsque l'épaisseur de l'écran est distincte. La raison réside évidemment dans le fait que l'augmentation de l'épaisseur de l'écran provoque une perte de charge hydraulique supplémentaire. Par conséquent, l'influence de l'épaisseur de l'écran sur la perte de charge hydraulique critique causant la rupture de sol par écoulement est très considérable.

#### IV.5.5.1.2 Cas d'un écran circulaire fiché dans une seule couche en milieu fini

Dans ce cas, on considère un milieu fini *D/f* = 2 où *D* : épaisseur du sol, *f* : la fiche de l'écran, *B* : le diamètre de la fouille, *r* = *B*/2 : le rayon de la fouille.

Les paramètres utilisés dans ce modèle sont les mêmes utilisés pour le cas précédent (cas d'un milieu semi-infini).

De la même façon que le cas précédent, on cherche pour la même profondeur relative *D/f* = 2 la perte de charge hydraulique critique à partir laquelle le phénomène de renard commence à apparaître, *H/f* pour  $\varphi$  ( $\varphi$  = 20°, 25°, 30°, 35°, 40°),  $\delta/\varphi$  ( $\delta/\varphi$  = 0, 1/3, 2/3, 1),  $\psi/\varphi$  ( $\psi/\varphi$  = 0, 1/2, 1) et pour  $D/f = 2$ .

**Etape 1** : Un état de contraintes géostatiques est établi en fonction du poids volumique du sol tout en gardant le domaine élastique ;

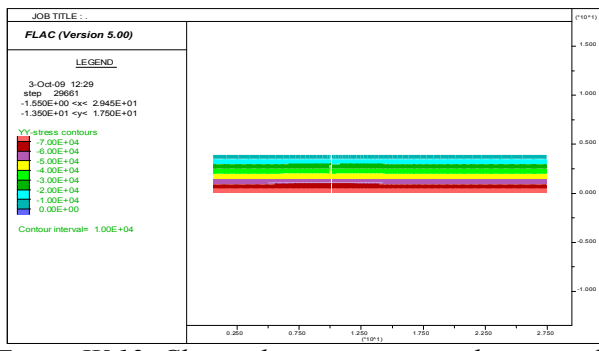

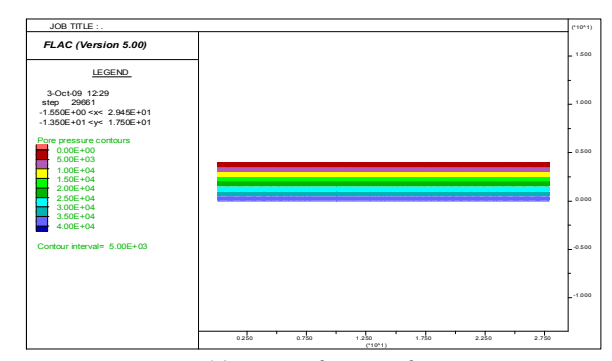

*Figure IV.12. Champ de contraintes totales verticales SYY pour l'état initial saturé. Fonction 'ININV.FIS', pour*  $\varphi = 30^\circ$ ,  $\psi/\varphi = 1$  et  $\delta/\varphi = 0$ .

*Figure IV.13. Distribution des pressions interstitielles PP pour l'état initial saturé. Fonction 'ININV.FIS'*, pour  $\varphi = 30^{\circ}$ ,  $\psi/\varphi = 1$  et  $\delta/\varphi = 0$ .

**Etape 2** : On impose une perte de charge hydraulique *H/f* et on simule la distribution des pressions interstitielles. Contrôle de la convergence des calculs hydrauliques :

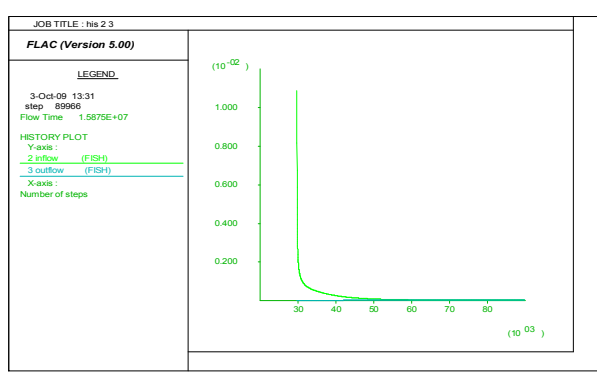

*Figure IV.14. Historique de débit entrant et sortant. inflow and outflow history*

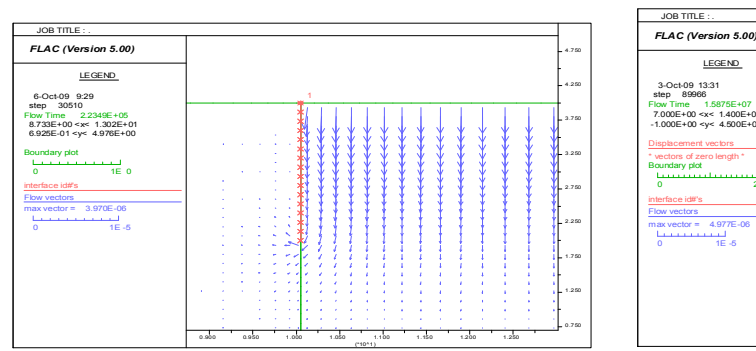

*Figure IV.16. Vecteurs d'écoulement à l'état d'écoulement transitoire (non permanant).*

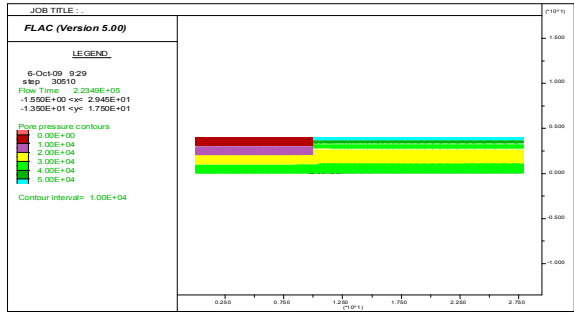

*Figure IV.18. Champ de pressions interstitielles à l'état d'écoulement transitoire (non permanant)*.

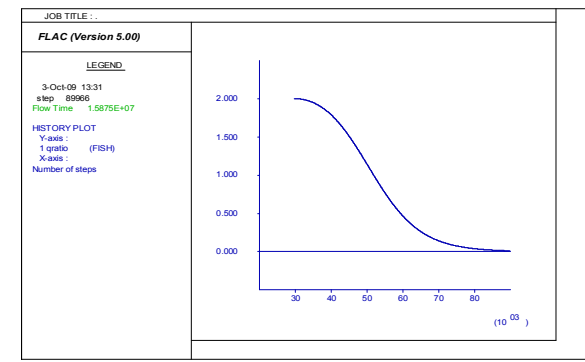

*Figure IV.15. Historique de qratio. qratio history*

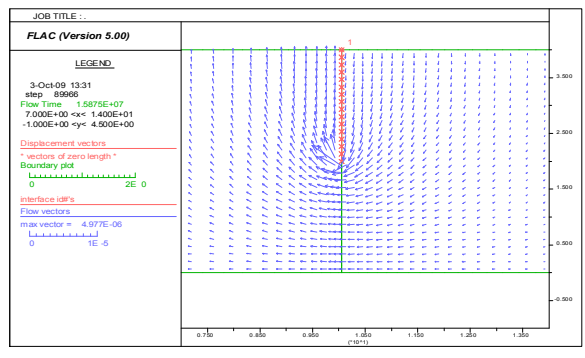

*Figure IV.17. Vecteurs d'écoulement à l'état d'écoulement permanant. H/f* =2,90.

![](_page_58_Figure_18.jpeg)

*Figure IV.19. Champ de pressions interstitielles à l'état d'écoulement permanant. H/f* = 2,90.

**Etape 3** : On fixe le régime d'écoulement et on lance un calcul mécanique sous l'effet des pressions

 interstitielles développées au cours de l'étape précédente dans le domaine élasto-plastique. On répète les étapes 2 et 3 jusqu'à l'apparition du phénomène de renard en augmentant la perte de charge hydraulique progressivement *H/f*. Contrôle de la convergence des calculs mécaniques:

![](_page_59_Figure_3.jpeg)

![](_page_59_Figure_4.jpeg)

*Figure IV.20. Historique de la force non équilibrée maximale.*

*Figure IV.21. Historique des déplacements y du nœud i=18, j=20 (point situé à l'aval).*

Contrôle de la stabilité et l'instabilité (état de rupture) des calculs mécaniques:

![](_page_59_Figure_8.jpeg)

*Figure IV.22. Champ des vecteurs de déplacements. Figure IV.23. Champ des vecteurs de vitesses.*

![](_page_59_Figure_10.jpeg)

*Figure IV.24. Historique des vecteurs de vitesses.*

![](_page_59_Figure_12.jpeg)

*Figure IV.26. Tracé de la Surface de rupture pour*  $\varphi = 30^{\circ}$ ,  $\psi/\varphi = 1$  et  $\delta/\varphi = 0$ ,  $H/f = 2.90$ . *; surface de rupture définie par champ de déformation de cisaillement et vecteurs de vitesse.*

![](_page_59_Figure_14.jpeg)

![](_page_59_Figure_16.jpeg)

*Figure IV.25. Points plastiques dans le modèle pour H/f* = 2,90.

![](_page_59_Figure_18.jpeg)

*Figure IV.27. Etat du modèle : 1- zones en rupture de cisaillement 2- sones en rupture au passé ; 3- zones en rupture de tension.*

| $H/f$ Critique |                |          |                  |          |          |  |  |  |  |
|----------------|----------------|----------|------------------|----------|----------|--|--|--|--|
|                |                |          | $\delta/\varphi$ |          |          |  |  |  |  |
|                |                | 0        | 1/3              | 2/3      | 1        |  |  |  |  |
| $\varphi$      | $\psi/\varphi$ |          |                  |          |          |  |  |  |  |
| $20^{\circ}$   | 0              | $2.45*$  | $2.56*$          | $2.56*$  | $2.57*$  |  |  |  |  |
|                | 1/2            | $2.50**$ | $2.57**$         | $2.57**$ | $2.57**$ |  |  |  |  |
|                | 1              | 2.55**   | $2.57**$         | $2.57**$ | $2.57**$ |  |  |  |  |
| $25^{\circ}$   | 0              | $2.70*$  | $2.73*$          | $2.73*$  | $2.74*$  |  |  |  |  |
|                | 1/2            | $2.71**$ | $2.74**$         | $2.74**$ | $2.75**$ |  |  |  |  |
|                | 1              | $2.72**$ | $2.74**$         | $2.75**$ | $2.76**$ |  |  |  |  |
| $30^\circ$     | $\theta$       | $2.75*$  | $2.78*$          | $2.79*$  | $2.80*$  |  |  |  |  |
|                | 1/2            | $2.80**$ | $2.92**$         | 2.93**   | 2.94**   |  |  |  |  |
|                | 1              | 2.90**   | $2.93**$         | 2.94**   | 2.95**   |  |  |  |  |
| $35^{\circ}$   | 0              | 2.80*    | $2.82*$          | $2.83*$  | $2.84*$  |  |  |  |  |
|                | 1/2            | $2.85**$ | $2.93**$         | $2.94**$ | $2.95**$ |  |  |  |  |
|                | 1              | $2.92**$ | $2.94**$         | 2.96**   | $2.97**$ |  |  |  |  |
| $40^{\circ}$   | 0              | $2.81*$  | $2.83*$          | $2.84*$  | 2.86*    |  |  |  |  |
|                | 1/2            | 2.88**   | $2.94**$         | $2.96**$ | 2.97**   |  |  |  |  |
|                | 1              | $2.94**$ | $2.96**$         | 2.98***  | 2.99***  |  |  |  |  |

*Tableau IV.7.* Perte de charge hydraulique critique H/f pour différents paramètres φ, ψ/φ et  $\delta/\phi$ . *Batardeau circulaire en milieu fini. D/f =* 2*. r/f =* 6*.*

\* soulèvement (prisme rectangulaire) ; \*\* soulèvement (prisme triangulaire) ; \*\*\* boulance

• Pour ce cas du milieu fini et  $r/f = 6$ , on constate que la boulance apparaît à partir d'une perte de charge hydraulique critique *H/f* = **2,98.** Cette valeur est plus grande que celle du cas précédent (milieu *semi-infini H/f* = **2,59**). Dans ce cas, le gradient hydraulique de sortie atteint la valeur du gradient hydraulique critique.

Les résultats numériques obtenus, montrent que la perte de charge hydraulique critique *H/f* provoquant le renard est *supérieure* à celle du cas précédent (milieu *semi-infini*), donc *H/f* augmente avec la diminution de la profondeur *D/f*. La profondeur relative minimum *D/f* nécessaire pour obtenir les résultats du cas semi-infini doit être supérieure ou égale à 6. Il est considéré dans ce cas de milieu fini une valeur de *D/f* = 2.

• Du même que le cas précédent, l'angle de frottement de l'interface sol/ écran  $\delta$  a une influence *remarquable* sur la valeur de perte de charge *H/f* qui provoque le renard.

• Pour  $\psi/\varphi = 0$  (sol non dilatant), on obtient le soulèvement d'un prisme *rectangulaire* similaire à celui obtenu pour le cas précédent (*semi-infini*).

Du même, pour un sol dilatant  $\psi/\varphi \geq 1/2$ , un prisme *triangulaire* du sol est obtenu, et ce dernier est similaire à celui obtenu pour le cas précédent (*semi-infini*).

Egalement, la présente procédure de simulation montre que l'angle de dilatance du sol a une influence considérable sur la forme du mécanisme de rupture.

• Du Tableau IV.7, pour  $\delta/\varphi = 0$ ,  $\psi/\varphi = 1$  et  $\varphi$  varie de 20° à 40°, la valeur critique de *H/f* se trouve dans la gamme de **2,55**–**2,94.** Donc, ces valeurs de perte de charge hydraulique critique sont *supérieures* que le cas précédent (*semi-infini*).

Aussi, pour  $\varphi = 40^{\circ}$ ,  $\psi/\varphi = 1$  et  $\delta/\varphi$  varie de 0 à 1, la valeur critique de *H/f* se trouve dans la gamme de **2,94**–**2,99** qui sont aussi *supérieures* que le cas d'un milieu semi-infini.

#### IV.5.5.2 Cas de d'un écran fiché dans une seule couche en milieu homogène anisotrope

Dans la discussion ci-dessus, la perméabilité en Flac est assumée pour être *isotrope*. En réalité, la perméabilité est une quantité du tenseur, avec deux principales valeurs et deux principales

directions, en 2D. Si seulement la commande *perm* est donnée avec *PROPERTY*, alors la perméabilité sera donc *isotrope*. Pour spécifier une perméabilité *anisotrope*, les composantes *kij* devraient être donnés : *k11*, *k22* et *k12* qui correspondent respectivement aux composantes *kxx*, *kyy* et *kxy*. Pour obtenir ces composantes des principales valeurs données et angles, les mêmes formules utilisées pour la transformation des *contraintes* peuvent être utilisées (ou une construction graphique, telle que le cercle de Mohr).

S'il y a une variation de perméabilité à travers le maillage, les pas de temps seront dominés par la plus grande perméabilité. Pour les problèmes dans lesquels l'état permanant (mais pas un comportement transitoire) est nécessaire, il peut être utile de limiter les variations dans la perméabilité pour améliorer la rapidité de convergence. Par exemple, il y aura probablement une petite différence dans le dernier état entre les systèmes où il y'à une 20:1 variation dans la perméabilité, comparé à une 200:1 variation, lorsque les variations de la perméabilité en série avec la direction de l'écoulement. Le schéma *d'échelle du module volumique de fluide* (*fluid bulk modulus scaling)* (*SET fastwb*) est recommandé pour ces types de problèmes. Les inclusions imperméables (*écran étanche, paroi moulée, palplanche*,…) peuvent être modélisées avec Flac en attribuant une perméabilité *nulle* aux zones dans la partie d'intérêt.

## IV.5.5.2.1 Milieu fini

Dans ce cas, on considère le cas d'un milieu *fini D/f* = 2. On prend : *r* = *B*/2 = 10 m, (similaire au cas de Soubra, 1999).

Les paramètres utilisés dans le modèle sont :

Les paramètres du sol sont les mêmes que le cas précédent.

Le rapport de perméabilité  $K_h/K_v = 50$ , on prend  $k22 = kyy = K_v = 10^{-10}$  m/s, donc  $k11 = kxx = K_h = 50*K_v = 10^{-10}$  $50*10^{-10}$  m/s. De la même façon que le cas précédent, on cherche la perte de charge hydraulique critique à partir laquelle le phénomène de renard commence à apparaître,  $H/f$  pour  $\varphi$  ( $\varphi = 20^{\circ}$ , 25°, 30°, 35°, 40°),  $\delta/\varphi$  ( $\delta/\varphi$  = 0, 1/3, 2/3, 1),  $\psi/\varphi$  ( $\psi/\varphi$  = 0, 1/2, 1) et pour *D/f* = 2 lorsque le rapport de perméabilité  $K_h/K_v = 50$ . Contrôle de la convergence des calculs hydrauliques :

![](_page_61_Figure_8.jpeg)

*Figure IV.28. Vecteurs écoulement à l'état d'écoulement permanant. H/f=2, 90; pour*  $\varphi = 20^{\circ}$ ,  $\psi/\varphi = 1$  *et*  $\delta/\varphi = 0$ .

![](_page_61_Figure_10.jpeg)

*Figure IV.29. Champ de pressions interstitielles à l'état d'écoulement permanant. H/f*=2,90.

![](_page_61_Figure_12.jpeg)

*Figure IV.30. Lignes équipotentielles devant l'écran deviennent quasi-horizontales. H/f*=2, 90; pour  $\varphi = 20^{\circ}$ ,  $\psi/\varphi = 1$  et  $\delta/\varphi = 0$ .

Contrôle de la convergence des calculs mécaniques:

![](_page_62_Figure_3.jpeg)

![](_page_62_Figure_4.jpeg)

*Figure IV.31. Historique de la force non équilibrée maximale.*

![](_page_62_Figure_6.jpeg)

Contrôle de la stabilité et l'instabilité (état de rupture) des calculs mécaniques:

![](_page_62_Figure_8.jpeg)

*Figure IV.33. Champ des vecteurs de déplacements. Soulèvement triangulaire.*

![](_page_62_Figure_10.jpeg)

*Figure IV.35. Historique des vecteurs de vitesses.*

![](_page_62_Figure_12.jpeg)

*Figure IV.37. Tracé de la Surface de rupture pour*  $\varphi = 20^{\circ}$ ,  $\psi/\varphi = 1$  *et*  $\delta/\varphi = 0$ ,  $H/f = 2,90$ . *; surface de rupture définie par champ de déformation de cisaillement et vecteurs de vitesse.*

![](_page_62_Figure_14.jpeg)

*Figure IV.34. Champ des vecteurs de vitesses. Soulèvement triangulaire.*

![](_page_62_Figure_16.jpeg)

*Figure IV.36. Points plastiques dans le modèle pour H/f=2,*90*.*

![](_page_62_Figure_18.jpeg)

*Figure IV.38. Etat du modèle 1- zones en rupture de cisaillement 2- sones en rupture au passé 3- zones en rupture de tension*

![](_page_63_Figure_1.jpeg)

*Figure IV.39. Champs de déplacements et distribution des déformations maximales de cisaillement correspondante pour*  $\varphi = 20^{\circ}$ ,  $\psi/\varphi = 6.67$  *et*  $\delta/\varphi = 1/3$ ,  $H/f=2.9$ .

*- Mécanisme de rupture axisymétrique anisotrope : soulèvement d'un prisme rectangulaire -*

![](_page_63_Picture_624.jpeg)

![](_page_63_Picture_625.jpeg)

\* soulèvement (prisme rectangulaire) ; \*\* soulèvement (prisme triangulaire) ; \*\*\* boulance

· Les résultats numériques obtenus, montrent que la perte de charge hydraulique critique provoquant le renard *H/f* est nettement *inférieure* à celle du cas de milieu *fini isotrope*. Donc *H/f diminue* avec l'augmentation du rapport de perméabilité *Kh/Kv*, il y a une grande diminution de *H/f* jusqu' à *Kh*/*Kv* = 100 et la rupture du sol adjacent de l'écran étanche apparaît pour une petite perte de charge comparé au cas *isotrope*. Cela peut être expliqué par le fait que les lignes équipotentielles devant l'écran deviennent *quasi-horizontales* au delà d'une certaine valeur de *Kh*/*Kv* et, donc, le champ potentiel ne change pas en plus dans la zone concernée par le mécanisme de rupture.

· Ces résultats indiquent clairement que la stabilité de fond de fouille à la rupture due à l'écoulement est toujours correspond à un soulèvement et la boulance n'a pas apparu. Donc, le mécanisme de rupture de ce cas *anisotrope* se diffère du cas précédent (milieu *fini isotrope*).

· On constate que la perte de charge hydraulique critique *H/f* provoquant le renard augmente avec de petites valeurs en fonction de l'augmentation de l'angle de frottement  $\varphi$ , et  $\delta$  de l'ordre de 0,01.

· Contrairement aux constations de Soubra *et al*, (1992, 1999) pour le cas en déformations planes, l'angle de frottement de l'interface sol/ écran  $\delta$  a une influence (mais *moins importante* que le cas isotrope) sur la valeur de perte de charge *H/f* qui provoque le renard.

- Pour  $\psi/\varphi = 0$  (sol non dilatant), on obtient le soulèvement d'un prisme *rectangulaire* similaire à celui obtenu pour le cas précédent (milieu *fini isotrope*) mais ave une largeur supérieure à *f/2*.
- Du même, pour un sol dilatant  $\psi/\varphi \geq 1/2$ , un prisme *triangulaire* du sol est obtenu, et ce dernier est similaire à celui obtenu pour le cas précédent (milieu *fini isotrope*).

· La présente procédure de simulation démontre que l'angle de *dilatance* <sup>y</sup> du sol a une influence considérable sur la forme du mécanisme de rupture.

• Du Tableau IV.8, pour  $\delta/\varphi = 0$ ,  $\psi/\varphi = 1$  et  $\varphi$  varie de 20° à 40°, la valeur critique de *H/f* se trouve dans la gamme de **1,43–1,46.** Donc, ces valeurs de perte de charge hydraulique sont *inférieures* que le cas précédent (milieu *fini isotrope*).

Aussi, pour  $\varphi = 40^{\circ}$ ,  $\psi/\varphi = 1$  et  $\delta/\varphi$  varie de 0 à 1, la valeur critique de *H/f* se trouve dans la gamme de **1,46–1,49** où le phénomène de boulance n'apparaît pas contrairement au cas *isotrope*.

· Ces résultats montrent que la perte de charge hydraulique critique *H/f* causant le renard, dépend de l'angle de frottement interne du sol  $\varphi$  et l'angle de frottement de l'interface  $\delta$  du sol/écran.

#### IV.5.5.2.2 Milieu semi-infini

Dans ce cas, on considère le cas *semi-infini*, la profondeur du modèle *D* = 6\**f* où *D* : épaisseur du sol, *f* : la fiche de l'écran,  $r = B/2$  : le rayon de la fouille circulaire. On prend :  $r = B/2 = 10$  m (similaire au cas de Soubra *et al*, 1999). Les paramètres du sol utilisés dans le modèle sont les mêmes que le cas précédent. Le rapport de perméabilité  $K_h/K_v = 50$ , on prend  $K_v = 10^{-10}$  m/s, donc  $K_h$  $= 50*K_v = 50*10^{-10}$  m/s. On rappelle que cette perméabilité est la perméabilité utilisée en Flac, et la perméabilité réelle du sol est *K = KFlac\*γw*. De la même façon que le cas précédent, on cherche la perte de charge hydraulique critique à partir laquelle le phénomène de renard commence à apparaître, *H/f* pour  $\varphi$  ( $\varphi$  = 20°, 25°, 30°, 35°, 40°),  $\delta/\varphi$  ( $\delta/\varphi$  = 0, 1/3, 2/3, 1),  $\psi/\varphi$  ( $\psi/\varphi$  = 0, 1/2, 1) lorsque le rapport de perméabilité  $K_h/K_v = 50$ .

*Tableau IV.9. Perte de charge hydraulique critique H/f pour différents paramètres φ, ψ/φ et δ/φ.* 

![](_page_64_Picture_792.jpeg)

*Batardeau circulaire en milieu semi-infini anisotrope.*  $K_h/K_v = 50$ .

![](_page_64_Figure_12.jpeg)

*Figure IV.40. Lignes équipotentielles quasihorizontales devant l'écran. H/f = 1,70. Pour*  $\varphi = 40^{\circ}$ ,  $\psi/\varphi = 0$  et  $\delta/\varphi = 0$ .

· Les résultats numériques obtenus, montrent que la perte de charge hydraulique critique provoquant le renard *H/f* est nettement *inférieure* à celle du cas de milieu *semi-infini isotrope*. Donc *H/f diminue* avec l'augmentation du rapport de perméabilité *Kh/Kv*, il y a une grande diminution de *H/f* jusqu'à *Kh*/*Kv* =100 et la rupture du sol adjacent de l'écran étanche apparaît pour une petite perte de charge comparé au cas *isotrope*.

· Par ailleurs, ces résultats, montrent que la perte de charge hydraulique critique *H/f* provoquant le renard est *supérieure* à celle du cas de milieu *fini anisotrope*. Donc pour un cas *anisotrope*, *H/f augmente* avec l'augmentation de la profondeur relative *D/f*.

· Du même, ces résultats indiquent clairement que la stabilité de fond de fouille à la rupture due à l'écoulement est toujours correspond à un soulèvement et la boulance n'a pas apparu. Donc, le mécanisme de rupture de ce cas *anisotrope* se diffère du cas précédent (milieu *semi-infini isotrope*).

· Egalement, on constate que la perte de charge hydraulique critique *H/f* provoquant le renard augmente avec de petites valeurs en fonction de l'augmentation de l'angle de frottement  $\varphi$ , et  $\delta$  de l'ordre de 0,01.

· Contrairement aux constations de Soubra *et al*, (1992, 1999) pour le cas en déformations planes, l'angle de frottement de l'interface sol/écran  $\delta$  a une influence (mais *moins importante* que le cas isotrope) sur la valeur de perte de charge *H/f* qui provoque le renard.

Pour  $\psi/\varphi = 0$  (sol non dilatant), on obtient le soulèvement d'un prisme *rectangulaire* similaire à celui obtenu pour le cas d'un milieu semi-infini *isotrope* mais ave une largeur égale à *f/2* comme celui obtenu par Terzaghi, 1943 pour un cas *plan* en milieu *semi-infini*.

• Du même, pour un sol dilatant  $\psi/\varphi \geq 1/2$ , un prisme *triangulaire* du sol est obtenu, et ce dernier est similaire à celui obtenu pour le cas précédent (milieu *fini anisotrope*).

· La présente procédure de simulation démontre que l'angle de *dilatance* <sup>y</sup> du sol a une influence considérable sur la forme du mécanisme de rupture.

• Du Tableau IV.9, pour  $\delta/\varphi = 0$ ,  $\psi/\varphi = 1$  et  $\varphi$  varie de 20° à 40°, la valeur critique de *H/f* se trouve dans la gamme de **1,68–1,71.** Ainsi, ces valeurs de perte de charge hydraulique sont *inférieures* que le cas d'un milieu *semi-infini isotrope* et *supérieures* au cas milieu *fini anisotrope*. Aussi, pour  $\varphi = 40^{\circ}$ ,  $\psi/\varphi = 1$  et  $\delta/\varphi$  varie de **0** à **1**, la valeur critique de *H/f* se trouve dans la gamme de **1,71–1,74** où le phénomène de boulance n'apparaît pas contrairement au cas *isotrope*.

· Ces résultats montrent aussi que la perte de charge hydraulique critique *H/f* causant le renard, dépend de l'angle de frottement interne du sol  $\varphi$  et l'angle de frottement de l'interface  $\delta$  du sol/écran.

IV.5.5.3 Cas d'un écran fiché dans un milieu bicouche isotrope

IV.5.5.3.1 Milieu fini

IV.5.5.3.1.1 Cas où l'écran est fiché dans la couche supérieure (cas A)

![](_page_65_Figure_14.jpeg)

![](_page_65_Figure_15.jpeg)

![](_page_65_Figure_16.jpeg)

*D<sup>1</sup>* : épaisseur de la couche supérieure, *D2* : épaisseur de la couche inférieure, *f* : la fiche de l'écran, *B* : diamètre de la fouille,  $r = B/2$  : le rayon de la fouille.

La Figure **IV.41** montre le cas d'un milieu *bicouche isotrope axisymétrique* où la perméabilité des couches supérieure et inférieure sont respectivement *K1* et *K2*.

On s'intéresse dans cette partie, à l'effet de la perméabilité, donc pour comparer ces résultats axisymétriques aux résultats de Soubra *et al*, 1999, on utilise les mêmes données qui ont utilisé dans leur modèle :  $D_1/f = 2$ ,  $D_2/f = 1$ ;  $r = B/2 = 10$  m. Pour les deux couches du sol  $\gamma_{\text{sat}}/\gamma_w = 2$ , module volumique de sol  $K = 30$  MPa, module de cisaillement  $G = 11,25$  MPa, l'angle de frottement interne *φ* = 35 °, et une cohésion *nulle*, angle de dilatance <sup>y</sup> *nulle* (comportement de Mohr Coulomb non associé), angle de frottement de l'interface  $\delta/\varphi = 2/3$ .

![](_page_66_Figure_5.jpeg)

*Figure IV.43. Vecteurs écoulement à l'état d'écoulement permanant. H/f = 2,2. pour*  $\varphi = 35^{\circ}$ ,  $\psi/\varphi = 0$  *et*  $\delta/\varphi = 2/3$ .  $k_1/k_2 = 1/100$ .

![](_page_66_Figure_7.jpeg)

*Figure IV.45. Vecteurs écoulement à l'état d'écoulement permanant. H/f = 5,55, pour*  $\varphi = 35^{\circ}$ ,  $\psi/\varphi = 0$  *et*  $\delta/\varphi = 2/3$ ,  $k_1/k_2 = 100$ .

![](_page_66_Figure_9.jpeg)

*Figure IV.47. Lignes équipotentielles devant l'écran deviennent quasi-horizontales.*  $\varphi = 35^{\circ}$ ,  $\psi/\varphi = 0$  *et*  $\delta/\varphi = 2/3$ .  $H/f = 2, 2, k_1/k_2 = 1/100$ .

![](_page_66_Figure_11.jpeg)

*Figure IV.44. Champ de pressions interstitielles à l'état d'écoulement permanant. H/ f= 2,2. pour*  $\varphi = 35^{\circ}$ ,  $\psi/\varphi = 0$  et  $\delta/\varphi = 2/3$ ,  $k_1/k_2 = 1/100$ .

![](_page_66_Figure_13.jpeg)

*Figure IV.46. Champ de pressions interstitielles à l'état d'écoulement permanant. H/f = 5,55, pour*  $\varphi = 35^{\circ}$ ,  $\psi/\varphi = 0$  *et*  $\delta/\varphi = 2/3$ ,  $k_1/k_2 = 100$ .

![](_page_66_Figure_15.jpeg)

![](_page_67_Figure_1.jpeg)

*Figure IV.49. Lignes équipotentielles devant l'écran*  $\varphi = 35^{\circ}$ ,  $\psi/\varphi = 0$  et  $\delta/\varphi = 2/3$ .  $H/f = 5,55$ ;  $k_1/k_2 = 100$ .

![](_page_67_Figure_3.jpeg)

*Figure IV.50. Lignes de courant devant l'écran.*  $\varphi = 35^{\circ}$ ,  $\psi/\varphi = 0$  et  $\delta/\varphi = 2/3$ .  $H/f = 5.55$ ;  $k_1/k_2 = 100$ .

Contrôle de la convergence des calculs mécaniques:

![](_page_67_Figure_6.jpeg)

*déplacements. Soulèvement rectangulaire. pour*  $\varphi = 35^{\circ}$ ,  $\psi/\varphi = 0$  *et*  $\delta/\varphi = 2/3$ .  $H/f = 2.2$ ;  $k_1/k_2 = 1/100$ .

![](_page_67_Figure_8.jpeg)

*Figure IV.52. Tracé de la Surface de rupture pour*  $\varphi = 35^{\circ}$ ,  $\psi/\varphi = 0$  et  $\delta/\varphi = 2/3$ ;  $H/f = 2.2$ ;  $k_1/k_2 = 1/100$ . *; surface de rupture définie par champ de déformation de cisaillement et vecteurs de vitesse.*

Contrôle de la stabilité et l'instabilité (état de rupture) des calculs mécaniques:

![](_page_67_Figure_11.jpeg)

![](_page_67_Figure_12.jpeg)

![](_page_67_Figure_13.jpeg)

*1- zones en rupture de cisaillement, 2- sones en rupture au passé, 3- zones en rupture de tension pour*  $\varphi = 35^{\circ}$ ,  $\psi/\varphi = 0$  *et*  $\delta/\varphi = 2/3$ .  $H/f = 2.2$ ;  $k_1/k_2 = 1/100$ .

*Tableau IV.10. Perte de charge hydraulique critique H/f pour différents paramètres*  $\varphi = 35^{\circ}$ *,*  $\psi/\varphi = 0$  *et*  $\delta/\varphi = 2/3$ .  $D_1/f = 2$ .  $D_2/f = 1$ . Cas d'un écran fiché dans un milieu fini bicouche isotrope (cas A).

| $k_1/k_2$<br>$D_1/f$ | 1/100 | 1/10 |      | 10   | 100  | 1000 |
|----------------------|-------|------|------|------|------|------|
| 2                    | 2,20  | 2,23 | 2,57 | 2,75 | 2,77 | 2,77 |

![](_page_68_Figure_2.jpeg)

 $\varphi = 35^\circ$ ,  $\psi/\varphi = 0$  *et*  $\delta/\varphi = 2/3$ *. D*<sub>1</sub>/*f* = 2*. D*<sub>2</sub>/*f* = 1*.* 

• Pour le cas d'une seule couche  $(k_1/k_2 = 1)$ , la perte de charge  $H/f$  est égale à 2,57. Lorsque  $k_1/k_2$  > 10, on obtient une perte de charge qui correspond au cas d'une seule couche de profondeur limitée ( $\varphi = 35^{\circ}$ ,  $\delta/\varphi = 2/3$ ,  $H/f = 2.77$ ; et  $D_1/f = 2$ ), du moment que la couche inférieure peut être considérée comme un substratum imperméable.

· On note cependant, que pour les cas où la couche inférieure a un plus grand coefficient de perméabilité que la couche supérieure (*k1/k<sup>2</sup>* < 1), la plupart de la perte de charge *H/f* est concentrée dans la couche supérieure, résultant en plus grandes pressions interstitielles. Par conséquent, la perte de charge *H/f* diminue avec la diminution de *k1/k2*. On note que pour un écoulement en plan, Soubra *et al*, 1999 constatent que le coefficient de butée dans ce cas diminue avec la diminution de  $k_1/k_2$ .

## IV.5.5.3.1.2 Cas où l'écran est fiché dans la couche inférieure (cas B)

Soit *: D<sup>1</sup>* : épaisseur de la couche supérieure, *D2* : épaisseur de la couche inférieure, *f* : la fiche de l'écran, *B* : le diamètre de la fouille,  $r = B/2$  : le rayon de la fouille.  $D_1/f = 1/2$ ,  $D_2/f = 5/2$ ,  $B/2 = 10$ m.

![](_page_68_Figure_8.jpeg)

 *FLAC (Version 5.00)* LEGEND 17:23 step 328428 Flow Time 2.6326E+06 -1.556E+00 <x< 2.956E+01 -1.256E+01 <y< 1.856E+01 User-defined Groups 'User:sand 2' 'User:sand 1' User:wall interface id#'s þ 12 -1.000 -0.500 0.000 0.500 1.000 1.500 (\*10^1) 0.250 0.750 1.250 1.750 2.250 2.750 (\*10^1) JOB TITLE : .

*Figure IV.57. Modèle axisymétrique Flac2D.*

![](_page_68_Figure_11.jpeg)

![](_page_68_Figure_12.jpeg)

(\*10^1) *Figure IV.58. Vecteurs écoulement à l'état d'écoulement permanant. H/f* = *2,25 ; pour*  $\varphi = 35^{\circ}$ ,  $\psi/\varphi = 0$  *et*  $\delta/\varphi = 2/3$ ,  $k_1/k_2 = 1/100$ .

![](_page_68_Figure_14.jpeg)

126 *pour*  $\varphi = 35^{\circ}$ ,  $\psi/\varphi = 0$  *et*  $\delta/\varphi = 2/3$ ,  $k_1/k_2 = 1/100$ . *Figure IV.59. Champ de pressions interstitielles à l'état d'écoulement permanant. H/f = 2,25,*

![](_page_69_Figure_1.jpeg)

*Figure IV.60. Vecteurs écoulement à l'état d'écoulement permanant. H/f = 4,87 ; pour*  $\varphi = 35^{\circ}$ ,  $\psi/\varphi = 0$  et  $\delta/\varphi = 2/3$ .  $k_1/k_2 = 100$ .

![](_page_69_Figure_3.jpeg)

*Figure IV.62. Lignes équipotentielles quasi-horizontales devant l'écran.* <sup>j</sup>*=35°,* <sup>y</sup>*/*j*=0 et* <sup>d</sup>*/*j*=2/3, H/f=2,25, k1/k2= 1/100.*

![](_page_69_Figure_5.jpeg)

 $=$ 35°,  $\psi/\varphi = 0$  et  $\delta/\varphi = 2/3$ ,  $H/f = 4.87$ ;  $k_1/k_2 = 100$ .

![](_page_69_Figure_7.jpeg)

*Figure IV.61. Champ de pressions interstitielles à l'état d'écoulement permanant. H/f = 4,87 ; pour*  $\varphi = 35^{\circ}$ ,  $\psi/\varphi = 0$  *et*  $\delta/\varphi = 2/3$ ,  $k_1/k_2 = 100$ .

![](_page_69_Figure_9.jpeg)

*Figure IV.63. Lignes de courant devant l'écran.* <sup>j</sup>*=35°,* <sup>y</sup>*/*j*=0 et* <sup>d</sup>*/*j*=2/3, H/f=2,25; k1/k<sup>2</sup> = 1/100.*

![](_page_69_Figure_11.jpeg)

*Figure IV.65. Lignes de courant devant l'écran.*  $\varphi = 35^{\circ}$ ,  $\psi/\varphi = 0$  et  $\delta/\varphi = 2/3$ ,  $H/f = 4.87$ ;  $k_1/k_2 = 100$ .

*Tableau IV.11. Perte de charge hydraulique critique H/f pour différents paramètres φ = 35°,* <sup>y</sup>*/*j = 0 *et* <sup>d</sup>*/*j *= 2/3*. *D1/f = 0,5. D2/f = 2,5. Cas d'un écran fiché dans un milieu fini bicouche isotrope (cas B).*

![](_page_69_Figure_14.jpeg)

*Figure IV.66. Perte de charge hydraulique critique H/f pour différents paramètres φ = 35°,*  $\psi/\varphi = 0$  et  $\delta/\varphi = 2/3$ .  $D_1/f = 0.5$ ;  $D_2/f = 2.5$ .

· Comme dans la partie précédente (cas A), la perte de charge *H/f* d'une seule couche en milieu isotrope  $(k_1/k_2 = 1)$  est égale à 2,57. Pour  $k_1/k_2 > 100$ , la perte de charge a lieu uniquement dans la couche inférieure, et la couche supérieure peut être considérée comme un filtre qui augmente la stabilité globale du sol devant l'écran. Par conséquent, l'augmentation de la perte de charge avec l'augmentation de *k1/k2* est un phénomène logique. Les mêmes constatations sont observées par Soubra *et al*, 1999 pour le cas d'un écoulement plan : augmentation du coefficient de butée.

En revanche, pour les cas où la couche inférieure a un plus grand coefficient de perméabilité que la couche supérieure (*k1/k<sup>2</sup>* < 1), la plupart de la perte de charge *H/f* a lieu dans la couche supérieure, en résultant en une réduction considérable de sa force du corps résultante (poids flottable (*buoyant weight*) + force de l'infiltration). Par conséquent, la perte de charge *H/f* diminue avec la diminution de *k1/k2,*. On note que pour un écoulement en plan, Soubra *et al*, 1999 constatent que le coefficient de butée diminue avec la diminution de *k1/k2*.

Cependant, il devrait être noté que ce schéma de calcul est seulement valide lorsque le gradient hydraulique vertical dans la couche supérieure est plus petit que le gradient critique  $i_c = \gamma' / \gamma_w$  sinon une rupture par soulèvement de la couche supérieure se produira dû au fait que le poids saturé de cette couche est égal à la résultante des pressions interstitielles sur la base de cette couche. Cette limitation est montrée dans Figure **IV.66** par une ligne verticale pointillée log ( $k_1/k_2$ ) = 0.

## IV.5.5.3.2 Milieu semi-infini

On s'intéresse dans cette partie, à l'effet de la perméabilité, ainsi pour comparer ces résultats axisymétriques aux résultats de Benmebarek *et al*, 2005, on utilise les mêmes données que celles utilisées dans leur modèle. Pour les deux couches du sol *γsat*/*γ<sup>w</sup>* = 2, module volumique de sol *K* = 30 MPa, module de cisaillement  $G = 11,25$  MPa, l'angle de frottement interne du sol  $\varphi = 30^{\circ}$ , et une cohésion *nulle*, angle de dilatance <sup>y</sup> *nul* (comportement de Mohr Coulomb non associé), angle de frottement de l'interface  $\delta$  *nul*. Il faut noter qu'il s'agit de cas où la couche inferieure  $D_2$  est considérée *semi-infini*, donc, *D<sup>2</sup>* ≥ 5\**f* où *f* est la fiche de l'écran.

*Tableau IV.12. Perte de charge hydraulique critique H/f pour différents paramètres*  $\varphi = 30^{\circ}$ *,*  $\psi/\varphi = 0$  *et* <sup>d</sup>*/*j *= 0. D2/f = 5. Cas d'un écran fiché dans un milieu semi-infini*

| $D_1/f$        | $D_1$ |         | $D_2 = 5 \cdot f$ |                                                                                       | $k_1/k_2$ |       |      |      |             |            |             |
|----------------|-------|---------|-------------------|---------------------------------------------------------------------------------------|-----------|-------|------|------|-------------|------------|-------------|
|                | m     | m       | m                 |                                                                                       |           | 1/100 | 1/10 |      | <b>10</b>   | <b>100</b> | <b>1000</b> |
| 0,50           |       |         | 10                |                                                                                       | $D_1/f$   |       |      |      |             |            |             |
| 1,00           |       |         | 10                |                                                                                       | 0,50      | 1,12  | 1,15 | 2,40 | 3,60        | 4,42       | 7,5         |
| $\overline{2}$ |       |         |                   |                                                                                       | 1,00      |       | 1,75 | 2,40 | 3,80        | 6.5        | 8,5         |
|                |       |         |                   |                                                                                       |           |       |      | 2,40 | 2,55        | 2,65       | 2,65        |
|                |       |         |                   |                                                                                       |           |       |      |      |             |            |             |
|                |       | 10      |                   | $\varphi = 30^\circ$ , $\psi / \varphi = 0$ et $\delta / \varphi = 0$ . $D_2 / f = 5$ |           |       |      |      |             |            |             |
|                |       | 9       |                   |                                                                                       |           |       |      |      | $D_{1}/f=1$ |            |             |
|                |       | $\circ$ |                   |                                                                                       |           |       |      |      |             |            |             |

![](_page_70_Figure_9.jpeg)

*Figure IV.67. Perte de charge hydraulique critique H/f pour différents paramètres*  $\varphi = 30^{\circ}$ *,*  $\psi/\varphi = 0$  *et*  $\delta/\varphi = 0$ ;  $D_2/f = 5$ .

- Pour le cas d'une seule couche  $(k_1/k_2 = 1)$ , la perte de charge  $H/f$  est égale à 2,40.
- Il faut noter que lorsque  $k_1/k_2 \geq 1$  et  $D_1/f \geq 2$ , on obtient la perte de charge hydraulique critique correspondant au cas homogène et isotrope dans une seule couche, du moment que la couche inférieure peut être considérée comme un substratum imperméable. Par contre, pour les cas où *D1/f =* 0,5 et *D1/f =* 1*,* la perte de charge critique augmente avec l'augmentation du rapport de perméabilité *k1/k2*.

· On note cependant, que pour les cas où la couche inférieure a un plus grand coefficient de perméabilité que la couche supérieure (*k1/k<sup>2</sup>* < 1), la plupart de la perte de charge *H/f* est concentrée dans la couche supérieure, résultant en plus grandes pressions interstitielles. Par conséquent, la perte de charge  $H/f$  diminue avec la diminution de  $k_1/k_2$ .

L'analyse des résultats présentés dans le Tableau **IV.12** montre une grande sensibilité de la perte de charge à la variation de la perméabilité. Le risque augmente avec la *diminution* de l'épaisseur de la couche supérieure et de sa perméabilité. En effet, pour *D1/f =* 0,5 un petit rapport de perméabilité *k1/k<sup>2</sup> =* 1/2 réduit la perte de charge critique par **42% =** (2,82-1,15)/(2,82+1,15), tandis qu'un rapport de perméabilité  $k_1/k_2 = 1/100$  réduit la par  $43\% = (2,82-1,12)/(2,82+1,12)$ , comparé à la valeur proposée par Terzaghi pour un sol homogène isotrope.

• Pour le cas où l'écran est fiché dans la couche inférieure  $(D_1/f = 0.5)$  et  $k_1/k_2 > 100$ , la perte de charge a lieu uniquement dans la couche inférieure, et la couche supérieure peut être considérée comme un filtre qui augmente la stabilité globale du sol devant l'écran. Par conséquent, l'augmentation de la perte de charge (due à l'augmentation du coefficient de butée) avec l'augmentation de  $k_1/k_2$  est un phénomène logique.

· En revanche, pour les cas lorsque la couche inférieure a un plus grand coefficient de perméabilité que la couche supérieure (*k1/k<sup>2</sup>* < 1), la plupart de la perte de charge a lieu dans la couche supérieure, en résultant en une réduction considérable de sa force du corps résultante (poids flottable (*buoyant weight*) + force de l'infiltration). Par conséquent, la perte de charge *H/f* diminue avec la diminution de *k1/k2,*. On note que pour un écoulement en plan, Soubra *et al*, 1999 constatent que le coefficient de butée diminue avec la diminution de *k1/k2*.

· Cependant, il devrait être noté que ce schéma de calcul est seulement valide lorsque le gradient hydraulique vertical dans la couche supérieure est plus petit que le gradient critique  $i_c = \gamma' / \gamma_w$  sinon une rupture par soulèvement de la couche supérieure se produira dû au fait que le poids saturé de cette couche est égal à la résultante des pressions interstitielles sur la base de cette couche. Cette limitation est montrée dans Figure **IV.67.**

La comparaison de ces présents résultats *axisymétriques* par rapport au même cas en écoulement *plan* (résultats de Benmebarek *et al*, 2005) montre que lorsque :

*- D1/f* = 0,5 et 1/100 ≤ *k1/k<sup>2</sup>* ≤ 100 la valeur de la perte de charge critique *H/f* se trouve dans la gamme **1,12-4,42**, tandis que pour le cas *plan*, elle varie de **1,13-4,46** ;

-  $D_1/f = 1$  et  $1/10 \le k_1/k_2 \le 10$  la valeur de la perte de charge critique  $H/f$  se trouve dans la gamme **1,75-3,80**, tandis que pour le cas *plan*, elle varie de **2,29-3,92** ;

-  $D_1/f = 2$  et  $1/10 \le k_1/k_2 \le 100$  la valeur de la perte de charge critique *H/f* se trouve dans la gamme **2,00-2,65**, tandis que pour le cas *plan*, elle varie de **2,69-2,77**.

En conséquence, les valeurs de perte de charge hydraulique critique en *plan* sont *surestimées*, et par conséquent les valeurs du coefficient de sécurité sont *surestimées* par rapport au présent cas *axisymétrique*.

## **IV.6 Conclusion**

Les écrans de soutènements circulaires, dû à leur supériorité structurelle, sont fréquemment utilisés dans les excavations. L'adoption du cas des déformations planes dans l'analyse et la construction n'est évidemment pas correcte, et conservatrice dans la conception des écrans de soutènement *circulaires*. Fréquemment, les configurations réelles sont telles (enceinte ramassée) que le problème ne peut être considéré comme plan. L'écoulement vers la fouille n'est plus alors à filets parallèles mais à filets convergents, ce qui introduit une perte de charge supplémentaire. L'hypothèse de
l'écran **circulaire** constitue une approche commode de ces écoulements tridimensionnels, la symétrie de révolution permettant d'en faire l'étude dans le plan (r, z).

Dans ce chapitre, des simulations numériques de la stabilité du sol devant la fiche des écrans circulaires en présence d'écoulement ont été menées en utilisant le logiciel Flac2D. Les résultats présentés sont donnés pour les sols associés et non associés pour différentes valeurs de l'angle de frottement interne  $\varphi$  et de l'angle de l'interface  $\delta$ . Il a été montré que le mécanisme de rupture, dans le cas général axisymétrique d'un sol homogène et isotrope, est une rupture par boulance ou soulèvement. Dans ce cas de d'écoulement en conditions axisymétriques, le présent mécanisme de rupture a permet de déterminer la perte de charge hydraulique critique *H/f* provoquant la rupture de sol par boulance ou soulèvement. Pour ce cas, le présent mécanisme de rupture décrit le phénomène de soulèvement traditionnel devant la fiche des écrans.

L'analyse de ces résultats permet de tirer ces conclusions :

#### **1) Pour le cas d'un sol homogène isotrope:**

- · Le temps de calcul numérique diffère d'un cas à l'autre.
- Le soulèvement en masse du sol devant la fiche de l'écran circulaire se produit avant le phénomène de boulance dans le cas d'un sol homogène isotrope en milieu semi-infini lorsque  $\varphi$  est inférieur à 45° ;
- La boulance apparaît seulement pour un sol dense  $\varphi \ge 35^{\circ}$ , et dilatant  $\psi/\varphi > 1/2$  et un écran rugueux  $\delta/\varphi > 1/3$ . Dans ce cas, le gradient de sortie devient égal au gradient hydraulique critique, alors que le soulèvement se produit pour les autres cas
- · La perte de charge hydraulique critique *H/f* provoquant le renard, dépend de l'angle de frottement interne du sol  $\varphi$  et l'angle de frottement de l'interface  $\delta$  du sol/écran.
- · L'angle de *dilatance* du sol a une influence considérable sur la forme du mécanisme de rupture. Pour un sol dilatant, un prisme de rupture triangulaire par soulèvement est obtenu, alors qu'un prisme rectangulaire est obtenu pour d'autres cas. Le prisme rectangulaire en conditions axisymétriques a une largeur plus petite que celle du prisme obtenu par la méthode en plan de Terzaghi, 1943.
- Les résultats du cas homogène isotrope *fini* montrent que la perte de charge hydraulique critique *H/f* provoquant le renard est *supérieure* à celle du cas d'un milieu *semi-infini*, donc *H/f* augmente avec la diminution de la *D/f.*
- · La perte de charge critique *H/f* provoquant la rupture du sol augmente avec l'augmentation du rayon relatif *r/f* du batardeau. Cependant, pour de grandes valeurs de *r/f* (*r/f* = 9), les présents résultats de calcul numérique de *H/f* montrent que l'effet axisymétrique s'annule et *H/f* converge vers les résultats en déformations planes, et en excavant un grand diamètre, la rupture de sol due à la présence de l'écoulement devant un écran étanche circulaire est un problème en déformations planes. La comparaison avec les résultats en écoulement plan pour les grandes valeurs du rayon relatif *r/f* montre un bon accord, et confirme que, la présente procédure numérique peut prédire d'une manière satisfaisante la perte de charge hydraulique critique *H/f* provoquant la rupture de sol par soulèvement ou boulance dans le cas des batardeaux circulaires. En outre, cette présente approche numérique propose les limites d'utilisation des méthodes en déformations planes.

 L'analyse numérique indique que la stabilité du fond de fouille d'excavations est considérablement influencée par les propriétés de l'écran circulaire. Les résultats obtenus montrent que :

· L'influence de la rigidité de l'écran, pour sa même épaisseur, sur la perte de charge hydraulique critique *H/f* n'est pas importante. Néanmoins, la rigidité de l'écran (avec épaisseur différente) a une grande influence sur la perte de charge hydraulique critique *H/f*, autant que *H/f* augmente avec l'augmentation d'épaisseur de l'écran. La raison réside évidemment dans le fait que l'augmentation de l'épaisseur de l'écran provoque une perte de charge hydraulique supplémentaire.

· La perte de charge hydraulique critique dépend des dimensions de l'écran circulaire. De plus, *H/f* a une relation approximativement consistante avec le rapport du rayon à la profondeur (*r/f*) de l'écran.

### **2) Pour le cas d'un sol homogène anisotrope:**

· *L'anisotropie* du coefficient de perméabilité du sol peut causer une réduction significative du coefficient de butée, et par conséquent une diminution de la perte de charge critique qui provoque la rupture.

· Pour le cas d'un milieu *homogène anisotrope fini***,** la perte de charge hydraulique critique *H/f* provoquant le renard est nettement *inférieure* à celle du cas de milieu *fini isotrope***.** Donc *H/f diminue* avec l'augmentation du rapport de perméabilité *Kh/Kv*, puisque dans ce cas il y a une grande diminution du coefficient de butée jusqu' à *Kh*/*Kv*=100 et la rupture du sol adjacent de l'écran étanche apparaît pour une petite perte de charge comparé au cas *isotrope*.

· Les résultats de ce cas montrent que la stabilité de fond de fouille à la rupture due à l'écoulement est toujours correspond à un soulèvement et la boulance ne se produit pas. Donc, le mécanisme de rupture de ce cas *anisotrope* se diffère du cas d'un milieu *fini isotrope*.

Pour  $\psi/\varphi = 0$  (sol non dilatant), on obtient le soulèvement d'un prisme *rectangulaire* similaire à celui obtenu pour le cas d'un milieu *fini isotrope* mais ave une largeur **>***f/2* comme celui obtenu par Terzaghi, 1943 pour un cas plan en milieu *semi-infini*.

· Du même, les résultats numériques obtenus pour le milieu *semi-infini anisotrope*, montrent que la perte de charge hydraulique critique *H/f* provoquant le renard est nettement *inférieure* à celle du cas de milieu *semi-infini isotrope*.

### **3) L'étude du sol** *bicouche isotrope* **a montré que :**

· Pour de grandes valeurs de *k1/k2* lorsque l'écran est fiché dans la couche supérieure, on obtient une perte de charge qui correspond au cas d'une seule couche de profondeur limitée, et lorsque l'écran est fiché dans la couche inférieure, la couche supérieure peut être considérée comme un filtre qui augmente la stabilité globale du sol devant l'écran.

• En revanche, pour de petites valeurs de  $k_1/k_2$ , la plupart de la perte de charge a lieu dans la couche supérieure, en résultant en une réduction considérable de la butée.

· Pour le milieu *semi-infini*, on a constaté une grande sensibilité de la perte de charge à la variation de la perméabilité. Le risque augmente avec la *diminution* de l'épaisseur de la couche supérieure et de sa perméabilité.

· La comparaison du cas *axisymétrique* par rapport au même cas *plan* (résultats de Benmebarek *et al*, 2005) montre que les valeurs de perte de charge hydraulique critique en *plan* sont *surestimées*, et par conséquent les valeurs du coefficient de sécurité sont *surestimées* par rapport au présent cas axisymétrique.

Enfin, on peut voir que l'effet de *l'anisotropie* et *l'hétérogénéité* et de la forme de l'excavation est significative pour la réduction de la perte de charge critique *H/f* provoquant le phénomène de renard par boulance ou soulèvement.

Les petites valeurs de *H/f* résultent des conditions axisymétriques et de la diminution de la rigidité de l'écran (diminution de l'épaisseur de l'écran). Cela veut dire que le mécanisme de rupture n'est pas seulement caractérisé par les caractéristiques du sol mais aussi par la géométrie de l'écran (épaisseur et rayon). Par conséquent, pour évaluer exactement la perte charge hydraulique critique provoquant le renard, l'analyse doit être exécutée en tenant compte ce qui suit : caractéristiques du sol, l'anisotropie et l'hétérogénéité de sol ; interface sol/écran ; forme de l'excavation et les propriétés de l'écran.

Ainsi, l'évaluation de *H/f* tenant compte de ces paramètres est de grand intérêt dans la pratique de l'ingénierie géotechnique. Puisque la plupart des méthodes proposées pour évaluer le risque de rupture (en présence de l'écoulement d'eau) du fond de fouille d'un batardeau par boulance ou soulèvement, mènent quelquefois aux grandes différences sur la perte de charge causant la rupture: elles surestiment cette valeur, comparée à un écoulement en conditions axisymétrique autour des écrans cylindriques souvent utilisé pour modéliser un tel écoulement tridimensionnel.

# **CHAPITRE II**

# **Présentation de l'outil numérique utilisé et lois de comportement**

### **II.1 INTRODUCTION**

La simulation numérique de l'écoulement autour des écrans étanches est un problème complexe qui met en jeu des phénomènes d'interaction sol–structure à différents niveaux d'échelle. Les éléments en interaction sont le sol, l'écran, les butons et les tirants d'ancrage.

En outre, cette complexité présente notamment :

- La résolution par la loi de Darcy est souvent impossible analytiquement.
- Les configurations réelles sont telles (enceintes ramassées) que le problème ne peut être considéré comme plan, ce qui nécessite le recours aux calculs tridimensionnels.

Ces conditions complexes justifient l'utilisation d'un outil numérique adapté pour prendre en compte le comportement global de ce type d'ouvrage. La diversité de la nature des matériaux et de leur comportement induit nécessairement la modularité du code de calcul utilisé. De plus, les matériaux présentent généralement un comportement fortement non linéaire et des déformations irréversibles. Le code de calcul **FLAC** a ainsi été utilisé tant pour les simulations *bidimensionnelles* que *tridimensionnelles*, et est présenté dans une première partie.

Le développement des grands codes de calcul a évolué de pair avec les langages et le matériel informatique. Beaucoup de ces grands codes ont démarré dans les années 1970 et sont basés sur une conception de type « boite noire », qui impose en général à l'utilisateur de se plier aux exigences du code, conçu pour résoudre des problèmes donnés. L'outil de simulation numérique ne doit pas être une boite noire qui offre uniquement une solution aux données introduites. Mais plutôt, il doit permettre aussi des expérimentations numériques. Le code Flac respecte cette particularité en offrant à l'utilisateur de tester ses idées, d'introduire ses propres modèles de comportement et de modéliser les séquences de construction.

Nous présentons ici les principes du code Flac qui a été utilisé tant pour nos simulations *bidimensionnelles*, axisymétriques que *tridimensionnelles* de l'écoulement autour un écran étanche. Notons que, Flac3D est l'extension du Flac2D, cependant, il y'a des différences entre les formulations bi et tridimensionnelles, et en particulier dans les modèles mathématiques qui décrivent le mécanisme du système. Cette partie décrira la formulation et sa mise en œuvre en Flac.

# **II.2 GENERALITES**

**FLAC** (**F**ast **L**agrangien **A**nalysis of **C**ontinua), c'est un code en différences finies développé par la société Américaine ITASCA Consulting Group. Il simule le comportement des structures en sols, en roches ou autres matériaux qui se plastifient lorsque leur surface de charge est atteinte. Les matériaux sont représentés par des éléments ou des zones qui forment le maillage ajusté par l'utilisateur pour avoir la forme de l'objet à modéliser. Chaque élément se comporte selon sa description par une loi *contrainte/déformation* linéaire ou non linéaire aux chargements appliqués ou aux conditions aux limites imposées. Le matériau peut se plastifier et s'écouler, et le maillage peut se déformer (en mode grande déformation) et se déplacer avec le matériau qu'il représente.

Une des spécificités de Flac (et de tous les logiciels ITASCA) est le macro-language *FISH*, qui permet à l'utilisateur de définir de nouvelles variables, procédures, sorties graphiques, et même d'écrire sa propre loi de comportement. La formulation de Flac est parfaitement adaptée à la modélisation des problèmes de géomécanique en plusieurs phases, comme une séquence excavation-construction-chargement.

Starfield et Cundel (1988), fondateurs du Code Flac, ont insisté que la méthodologie des modélisations numériques en géomécanique doit être différentes de celle de l'ingénierie de structure. Ils ont signalé qu'il est impossible d'obtenir des données complètes sur les sols ou les roches du site ; par exemple : l'état des contraintes initiales, les propriétés et les discontinuités ne peuvent être que partiellement bien connues. Cette situation est incompatible avec la conception suivie dans les logiciels populaires utilisés pour la conception (boite noire qui accepte uniquement d'un coté l'introduction des données et de l'autre coté donne les résultats de prédiction du comportement).

Au contraire, les logiciels en géomécanique doivent être conçus et utilisés pour découvrir les mécanismes en absence des données nécessaires pour la prédiction. Quand le comportement du système est défini, il est approprié d'utiliser des calculs simples de la conception du processus.

D'une autre manière, les logiciels en géomécanique ne doivent être utilisés uniquement dans la conception, mais aussi comme un outil d'expérimentation numérique qui aide et donne au concepteur un aperçu sur les mécanismes possibles.

Avant de discuter les particularités du code Flac2D et Flac3D il est nécessaire de donner un aperçu rapide sur la méthode de différences finies adoptée dans ce code.

# **II.3 DESCRIPTION DU CODE DE CALCUL**

# **II.3.1 Méthode des différences finies (FDM)**

En rendant la complexité des calculs une chose du passé, l'évènement de l'ordinateur a révolutionné les sciences de l'ingénieur, des problèmes, autrefois considérés insolubles avec les méthodes classiques, sont maintenant facilement accessibles avec les méthodes numériques. Une de ces méthodes est la méthode des différences finies. De ce point de vue, elle constitue un outil formidable à la disposition de l'ingénieur.

De nos jours, l'emploi de la méthode s'est généralisé à d'autres domaines en particulier la mécanique des fluides, l'aéronautique, le magnétisme, transfert de chaleur et les problèmes couplés. Elle permet de résoudre tout problème défini par des équations aux dérivées partielles avec conditions aux limites.

Un problème d'ingénierie est généralement représenté par un modèle mathématique ; des équations aux dérivées partielles sur un domaine géométrique avec des conditions aux limites sur les frontières de ce domaine. De plus, étant un problème continu, il possède une infinité de degrés de liberté. A l'exception de quelques cas ayant une géométrie très simple, il est très difficile sinon impossible de trouver une solution analytique au problème et d'étudier son comportement en une seule opération. Pour trouver une solution, l'ingénieur est donc amené à remplacer le système continu par un système discret équivalent ayant un nombre fini de degré de liberté.

Actuellement, l'ingénieur a le choix entre plusieurs méthodes dont deux méthodes numériques sont très répandues dans le domaine de construction. La MDF est très attrayante par sa simplicité quand il s'agit des problèmes à géométrie régulière. Par contre, elle est très difficile à généraliser aux problèmes à géométrie complexe et des conditions aux limites quelconques. Récemment ce problème est résolu grâce à la programmation de la méthode de Wilkins (Khennane. A).

La méthode des différences finies est donc une méthode qui permet de résoudre des systèmes d'équations différentielles avec conditions initiales et/ou aux limites. Toute dérivée dans le système d'équations est remplacée par une expression algébrique en termes de variations intervenant dans le système d'équations (contrainte ou déformation), en des lieux discrets de l'espace. Ces variables sont indéterminées ailleurs. Le programme en différences finies Flac ne nécessite pas le stockage d'une matrice de rigidité globale de grande taille : les équations sont reformulées à chaque pas.

Le programme en Flac est basé sur la méthode des différences finies : les variables sont connues en des lieux discrets de l'espace et il n'est pas nécessaire de stocker une matrice de rigidité globale. Le schéma de résolution est explicite : le calcul dans un élément est effectué sans tenir compte des éléments voisins.

Le logiciel Flac est un code de calcul en différences finies explicites basé sur une formulation numérique appelée « *méthode des éléments lagrangiens* » (Billaux et Cundall, 1993).

Comme le soulignent Billaux et Cundall, 1993, la méthode des différences finies est l'une des plus anciennes méthodes de résolution numérique d'un système d'équations différentielles, pour des conditions initiales et des conditions aux limites données, la solution est unique.

La plupart des méthodes utilisant les différences finies adoptent une discrétisation du milieu en mailles rectangulaires exclusivement. L'approche retenue par ITASCA est basée sur la méthode de Wilkins (1964), qui permet de formuler les équations des différences finies pour des éléments quelconques. On peut leur donner n'importe quelle forme aux limites et, faire varier les propriétés d'un élément à l'autre. De ce point de vue, elle est donc aussi performante que la méthode des éléments finis.

Dans cette méthode, chaque dérivée est remplacée directement par une expression algébrique écrite en fonction des variables de champs (c'est-à-dire les contraintes ou les déplacements) uniquement définis au niveau de points dans l'espace.

De plus, le code Flac se distingue essentiellement par son schéma de résolution explicite, qui permet de ne combiner les matrices élémentaires, ainsi un gain substantiel de place mémoire. En effet, seules les variables à la fin de chaque pas de temps sont stockées et non la matrice de rigidité, comme cela est le cas pour la méthode des éléments finis.

# **II.3.2 Analyse Lagrangienne**

Dans la méthode proposée, les coordonnées des nœuds peuvent être facilement réactualisées à chaque pas de temps, et le maillage se déforme avec le matériau qu'il représente. La formulation est donc « Lagrangienne », par opposition à la formulation « Eulérienne », pour laquelle le maillage reste fixe. L'intérêt de la méthode Lagrangienne est qu'elle permet de traiter facilement des problèmes en grandes déformations.

# **II.3.3 Schéma de résolution explicite**

Dans ce paragraphe, nous n'allons pas nous intéresser en détail à la méthode de résolution implantée à l'intérieur du code mais uniquement au mode de fonctionnement. Le lecteur intéressé peut se reporter à Marti & Cundall [1982] qui décrit la procédure plus finement.

La méthode de résolution adoptée par Flac consiste en une application non traditionnelle de la méthode des différences finies explicites, contrairement aux schémas de résolution implicites généralement adoptés. L'objectif de cette méthode est de traiter un problème statique par l'intermédiaire de la dynamique.

Basé sur le fait que dans la réalité, une partie de l'énergie de déformation accumulée par le système est convertie en énergie cinétique qui va se propager et se dissiper dans le matériau environnant. Le schéma de résolution explicite intègre ce phénomène en prenant en compte les équations dynamiques du mouvement. Le déséquilibre induit en une zone va se propager dans l'ensemble du massif. L'objectif de la méthode aux éléments lagrangiens n'en reste pas moins la résolution d'un problème statique ou quasi-statique par l'intermédiaire de la dynamique.

Le mode incrémental de résolution du système assure la stabilité du schéma numérique puisque même si le système est instable à certains instants les chemins de contraintes et de déformations sont respectés à chaque pas. La Figure **II.1** précise bien quant à elle la séquence de calcul utilisée pour un pas de temps *∆t*. Cette procédure fait d'abord appel aux équations du mouvement afin de calculer les vitesses et les déplacements à partir de l'accélération, déduite de la résultante des forces et des contraintes. Alors, les déformations sont déduites des déplacements (intégrales des vitesses), et les nouvelles contraintes de ces déformations au travers des relations du modèle rhéologique.

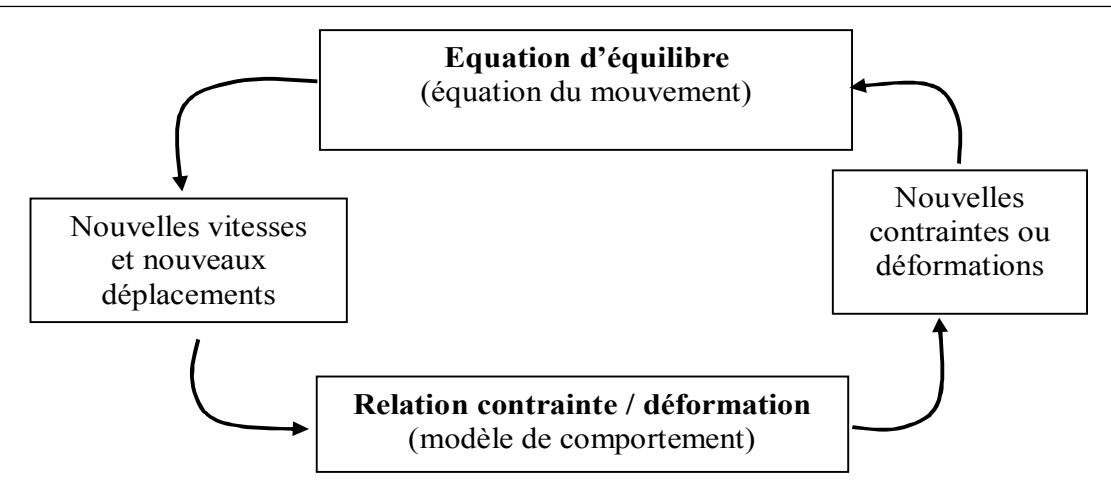

*Figure II.1. Séquence de calcul générale (Billaux, 1993).*

Dans chaque boite de calcul de la Figure **II.1** on remet à jour toutes les variables à traiter à partir de valeurs connues qui doivent, elles, restées fixées durant les calculs dans cette boite. C'est le principe fondamental de la résolution explicite. Ainsi le calcul de nouvelles contraintes n'affecte pas les vitesses calculées dans la boite précédente. Cette hypothèse est justifiée par Itasca Consulting Group (2002), si un pas de temps *∆t* assez petit est choisi de manière à ce que l'information ne puisse pas passer d'un élément à l'autre au cours de cet intervalle de temps. Des éléments voisins ne pourront donc pas s'influencer pendant une période de calcul.

Tout ceci se base sur l'idée que la vitesse de l'« onde de calcul » est toujours supérieure à celle des ondes physiques ce qui permet de figer les valeurs connues et utilisées pour la durée des calculs *∆t.* Pour constituer un algorithme opérationnel, les mouvements doivent être amortis de manière à arriver à un état stationnaire (*équilibre* ou *écoulement permanent*) en un minimum de cycles et en un pas de temps le plus grand possible afin d'éliminer le risque d'instabilités numériques.

L'amortissement utilisé consiste à imposer à chaque nœud une force d'amortissement dont le module est proportionnel au module de la force nette non équilibrée et, dont la direction est telle qu'elle produit toujours un travail négatif. Cette forme d'amortissement artificiel permet aux forces de volume de s'évanouir à l'état stationnaire. La constante d'amortissement sans dimension, ne dépend pas des propriétés du système et, permet un amortissement variable d'un point à l'autre (Cundall, 1987). La procédure de résolution explicite n'étant pas inconditionnellement stable, il est nécessaire que la vitesse du front de calcul soit plus grande que la vitesse maximale de propagation de l'information, pour cela le choix du pas de temps est important en effet il doit être plus petit qu'un certain pas de temps critique (Billaux, 1993).

Enfin, le critère de convergence pour contrôler la fin des cycles de calcul est simplement basé sur l'état d'équilibre de l'ensemble des éléments. Le programme teste pour chacun des éléments le déséquilibre de force et retient la force maximale non équilibrée. L'utilisateur définit la force en deçà de laquelle la convergence est supposée suffisante.

 Les équations du mouvement sont utilisées pour calculer de nouvelles vitesses et donc de nouveaux déplacements à partir des contraintes et des forces en jeu. Rappelons que pour un solide déformable dans un référentiel lagrangien, l'équation du mouvement de Newton est exprimée par l'équation **II.1**.

$$
\rho \frac{\partial u_i}{\partial t} = \frac{\partial \sigma_{ij}}{\partial x_j} + \rho g_i
$$
 (II.1)

Avec : *ρ* : masse volumique ; *t* : temps ; *ù* : vecteur vitesse ; *x* : vecteur position ; *g* : accélération due aux forces de volume

Les taux de déformations  $e^{\frac{1}{2}}$  $e_{i_j}$  (Équation **II.2**) sont ensuite déduits et la loi de comportement du matériau (Équation **II.3**) est utilisée pour calculer de nouvelles contraintes. Chaque séquence de calcul forme un cycle de calcul.

$$
e_{ij} = \frac{1}{2} \left[ \frac{\partial u_i}{\partial x_j} + \frac{\partial u_j}{\partial x_i} \right]
$$
 (II.2)

$$
\sigma_n = f(\sigma_p, \varepsilon, k) \tag{II.3}
$$

Avec :

- $\cdot \sigma_n$ : nouvelles contraintes
- *σp* : contraintes du cycle de calcul précédent
- *ε* : déformation
- *k* : Paramètre d'écrouissage

Ainsi formulée, la méthode de résolution implémentée dans Flac présente des avantages et des inconvénients si on tente de la comparer à d'autres méthodes bien connues telle que la méthode implicite généralement utilisée en éléments finis.

Le Tableau II.1 résume ces différences. Notons qu'au cours d'un pas de calcul, aucune itération n'est nécessaire pour calculer les contraintes à partir des déformations quelque soit le type de comportement envisagé pour le sol.

*Tableau II.1. Comparaison entre les méthodes explicite et implicite (Cundall, 1980).*

| <b>Explicite</b>                                   | Implicite                                          |  |  |
|----------------------------------------------------|----------------------------------------------------|--|--|
| Le pas de temps doit être inférieur à une valeur   | Pas de restriction sur le pas de temps, au moins   |  |  |
| critique pour assurer la stabilité.                | pour certains schémas de résolution.               |  |  |
| Peu de calculs par pas de temps.                   | Nombreux calculs par pas de temps.                 |  |  |
| Pas d'amortissement numérique significatif         | Amortissement numérique dépendant du temps         |  |  |
| introduit pour les problèmes dynamiques.           | pour les schémas inconditionnellement stables.     |  |  |
| Prise en compte de lois de comportement non        | Nécessité d'une procédure itérative pour la prise  |  |  |
| linéaires sans itérations supplémentaires.         | en compte de comportements non linéaires.          |  |  |
| Si le pas de temps est inférieur à sa valeur       | Il est toujours nécessaire de démontrer que la     |  |  |
| critique, une loi non linéaire est toujours suivie | procédure est : (a) stable ; et (b) physiquement   |  |  |
| d'une manière correcte.                            | correcte, c'est-à-dire qu'elle permet de suivre un |  |  |
|                                                    | chemin de contraintes physiquement correct.        |  |  |
| Aucune matrice n'est construite. La mémoire        | Une matrice de rigidité doit être stockée. La      |  |  |
| nécessaire est minimum.                            | mémoire nécessaire est importante.                 |  |  |
| Aucune matrice n'étant construite, des grandes     | Des calculs supplémentaires sont nécessaires       |  |  |
| déformations et de grands déplacements peuvent     | pour suivre de grandes déformations et de grands   |  |  |
| être pris en compte avec quasiment aucun calcul    | déplacements.                                      |  |  |
| supplémentaire.                                    |                                                    |  |  |

Toutefois, le critère sur le pas de temps conduit nécessairement à un nombre de cycles de calcul importants, ce qui rend cette méthode peu performante pour les problèmes linéaires en petites déformations.

Il semble donc que le domaine de prédilection d'une méthode explicite soit l'étude de systèmes comprenant par exemple des non-linéarités, de grandes déformations ou des instabilités physiques. La prise en compte de la réelle complexité d'un site comportant de manière générale ce type de problèmes, la résolution explicite constitue donc une méthode bien adaptée aux types de difficultés auxquels nous nous sommes intéressés.

### **II.3.4 Formulation numérique en différences finies : passage du problème continu à la discrétisation**

En deux dimensions, le milieu continu est discrétisé en quadrilatères, chacun d'eux étant divisé en deux paires d'éléments triangulaires (*a, b, c* et *d*) à déformation uniforme comme indiqué sur la Figure **II.2.** La force exercée sur un nœud est la moyenne des forces pour les deux paires de triangles, ce qui permet d'assurer une réponse symétrique à un chargement symétrique.

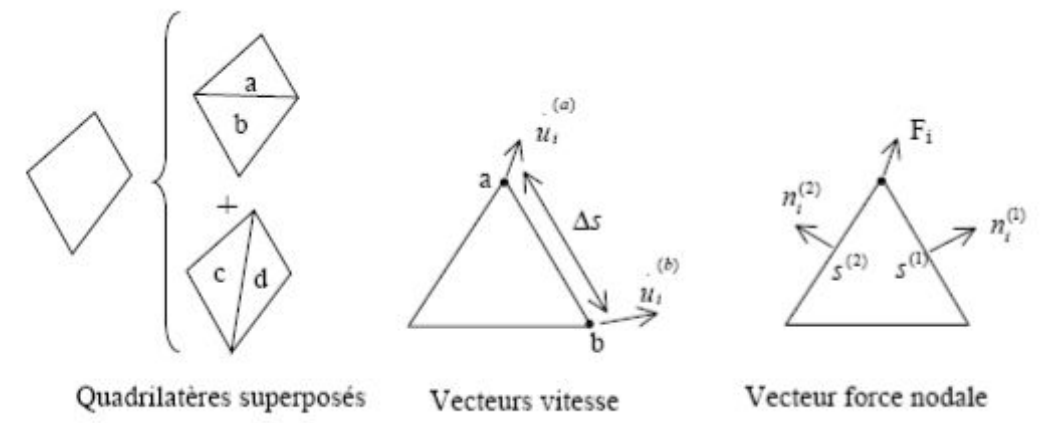

*Figure II.2. Discrétisation mixte*

 A chaque étape de la Figure **II.1** correspond une formulation numérique en différences finies. Les équations aux différences finies sont déduites du théorème de Gauss :

$$
\int_{s} n_{i} \cdot f \cdot ds = \int_{A} \frac{\partial f}{\partial x_{i}} \cdot dA \tag{II.4}
$$

Où :

- *s* : périmètre de l'élément de surface *A*,
- $n_i$ : vecteur unitaire normal à  $s$ ,
- *f* : scalaire, vecteur ou tenseur défini sur *A* et son périmètre.

Le tenseur taux de déformation est donné par l'Équation **II.2** et l'application du théorème de Gauss permet d'obtenir une relation en fonction des vitesses au nœud (a) et (b) (Figure **II.2**):

$$
\frac{\partial u_i}{\partial x_j} = \frac{1}{2A} \sum \left( \partial u_i^{(a)} + \partial u_i^{(b)} \right) n_j \Delta s
$$
 (II.5)

- *∆s* : distance du point a au point *b*,
- *A* : aire de l'élément.

**b)** A partir du tenseur des déformations *e'ij* , on utilise la loi de comportement (et l'ajustement de rotation pour les grandes déformations) pour en déduire un nouveau tenseur de contrainte (Équation **II.3**).

**c)** De ces contraintes on déduit la force totale appliquée à chaque nœud en sommant toutes les forces à ce nœud dues à chaque élément dont il fait partie, en ajoutant le chargement éventuel et les forces de volume  $F^g = g m_g$ 

**d)** *ΣFi* est la force nette non équilibrée appliquée au nœud. On applique ensuite la loi de Newton (Équation 1) dont la formulation en différences finies est :

$$
u_i^{\left(t+\frac{\Delta t}{2}\right)} = u_i^{\left(t+\frac{\Delta t}{2}\right)} + \sum F_i^{(t)} \frac{\Delta t}{m}
$$
 (II.6)

On obtient les nouvelles vitesses de déplacement aux nœuds puis on effectue le pas de calcul suivant (retour en a).

En grandes déformations, on calcule également les nouvelles coordonnées du nœud :

$$
x_i^{t + \Delta t} = x_i^{(t)} + u_i^{(t + \Delta t)} \Delta t
$$
 (II.7)

#### **Amortissement**

Les mouvements doivent être amortis de manière à arriver à l'état stationnaire (équilibre ou écoulement permanent) en un minimum de cycles. Par simplification, Flac impose à chaque nœud une force d'amortissement dont le module est proportionnel au module de la force nette non-équilibrée, et dont la direction est telle qu'elle produit toujours un travail négatif.  $\sum F_i^{(t)}$  est remplacé par  $\sum F_i^{(t)} - \alpha \sum F_i^{(t)}$ *i*  $F_i^{(t)} - \alpha \sum F_i^{(t)}$  signe  $(\dot{u}^{t-\frac{1}{2}})$  dans l'équation de Newton de l'étape **c**). Avec cette forme d'amortissement, les forces de volume se dissipent à l'état stationnaire (contrairement à l'amortissement visqueux).  $\frac{u^{t-\frac{\Delta t}{2}}}{u}$  $\frac{\Delta}{\Delta}$ 

#### **Critère de convergence**

Le critère de convergence pour contrôler la fin des cycles de calcul est basé sur l'état d'équilibre de l'ensemble des éléments. Le programme teste pour chacun des éléments le déséquilibre de force et retient la force maximale non équilibrée. L'utilisateur définit la force en deçà de laquelle la convergence est supposée suffisante.

A l'atteinte de l'équilibre, les vitesses de déplacement des nœuds deviennent très faibles (un critère acceptable est une vitesse maximum de  $10^{-7}$ m/s), à moins que l'on observe une rupture du sol. Dans ce cas, les vecteurs vitesses aux nœuds ont une direction privilégiée et ne tendent pas à se réduire (écoulement permanent).

#### **II.4 FORCES NON EQUILIBREES (UNBALANCED FORCE)**

Dans un modèle à éléments finis, il est nécessaire que le processus de chargement soit représentatif de celui subi réellement par le massif. On y arrive en décomposant le chargement total en incréments de charge chaque incrément étant suffisamment petit pour que la solution converge après quelques itérations, malgré la réponse non linéaire du massif.

Toutefois, au fur et à mesure que le système modélisé devient de plus en plus non-linéaire et que l'incrément de chargement devient de plus en plus petit par rapport au chargement total, la technique incrémentale devient similaire à la modélisation d'un comportement quasi dynamique du massif, répondant à l'application graduelle du chargement total.

Afin de surmonter cela, une technique de relaxation dynamique a été proposée (Otter et al, 1966) et a été appliquée, en premier, aux géomécaniques par Cundall (1971). Dans cette technique, des forces non équilibrées agissent au niveau de points d'intégration matériels, et provoquent une accélération de la masse associée à ces points, en appliquant les lois du mouvement de Newton. Un nouveau bilan des forces est alors dressé pour chaque point d'intégration matériel dans le modèle.

Cette technique d'amortissement a pour effet une accélération de la convergence et réduit considérablement les effets d'oscillation mécanique. De plus, elle a l'avantage de pouvoir gérer des non-linéarités à la fois géométriques et rhéologiques, pour un surcoût de calcul relativement faible qui dépend linéairement du nombre d'éléments utilisés.

Par ailleurs, la divergence numérique révèle en général dans le modèle des comportements provoqués par des anomalies physiques (amorce de rupture, hétérogénéité des matériaux). Une fois que le modèle a été divisé en éléments, que les propriétés des matériaux ont été assignées et que les chargements ont été appliqués, certaines techniques doivent être utilisées pour redistribuer les forces non équilibrées, et donc déterminer la solution du nouvel état d'équilibre. La méthode des différences finies cherche pour cela à minimiser l'énergie potentielle totale du système, afin d'établir les relations d'équilibre : les déplacements sont les inconnues de ces équations simultanées. La force maximale non équilibrée est déterminée pour l'ensemble des mailles. L'évolution de cette force peut être affichée sur l'écran ou visualisé comme un graphe. Cette force est importante pour l'indication de l'équilibre du modèle.

Notons *R* le rapport en pourcentage de la force non équilibrée maximale sur la force interne représentative. Une valeur de *R* de 1% à 0.1% peut être acceptable pour l'indication de l'équilibre en fonction du degré de précision voulu :  $R = 1\%$  peut être suffisante pour une étape intermédiaire dans une séquence d'opération, tandis que  $R = 0.1\%$  peut être utilisée pour un état final.

# **II.5 PRESENTATION DU CODE BIDIMENSIONNEL (FLAC2D)**

Flac2D a été conçu pour opérer dans un espace *bidimensionnel*. Bien souvent, il est possible de tirer parti des symétries du système étudié, afin de réduire la complexité du modèle, et donc les temps de calcul. Ainsi, un maillage d'éléments finis de massif n'est pas systématiquement à trois dimensions. En effet, si l'une des dimensions de l'ouvrage est prépondérante (remblai de grande largeur, section courante d'un tunnel, etc.) et toutes les autres caractéristiques du modèle (chargement, conditions aux limites, interfaces) le permettent, il est possible d'analyser l'ouvrage dans un *plan*. Cette analyse, dite en déformations *planes*, suppose que la composante du déplacement perpendiculaire au plan considéré est uniformément nulle.

L'utilisateur construit alors son maillage dans un plan, mais admet implicitement qu'il bénéficie d'une profondeur égale à l'unité. Les forces appliquées sur ce type de modèle ne s'expriment pas en Newton, mais en Newton par mètre (force par unité de longueur).

L'utilisation de modèles *bidimensionnels* permet bien sûr de réduire considérablement les temps de calcul, mais rend surtout possible le raffinement géométrique des systèmes étudiés. En effet, pour de nombreux problèmes *tridimensionnels*, les maillages raffinés sont difficiles, voire impossibles à réaliser car la taille des systèmes matriciels peut très vite dépasser la capacité des ordinateurs utilisés. Par conséquent, les maillages sont fréquemment plus grossiers dans le cas *tridimensionnel* que dans le cas *bidimensionnel* et la modélisation est plus approximative.

Le code Flac2D intègre de nombreux modèles constitutifs, adaptables à un grand nombre de matériaux, géologiques ou non. Chacun d'entre eux nécessite l'apport de paramètres mécaniques spécifiques, descriptifs de la rhéologie du matériau.

Les modèles disponibles dans Flac2D sont : modèle nul (pour les sols retirés ou excavés), élasticité isotrope ou anisotrope, élasto-plasticité (cam-clay modifié, Druker-Prager, Mohr-coulomb standard ou avec écrouissage positif (ou négatif) et écrouissage et changement de volume, élasto-plasticité (Mohr-Coulomb) avec plan de discontinuité localisé (faille, etc.))

En effet, on note que nos simulations à l'aide du code Flac2D se feront en problèmes à axe de symétrie (*batardeaux circulaires*), en faisant appel à la commande : **config gw axi** implantée dans ce code.

# **II.6 PRESENTATION DU CODE TRIDIMENSIONNEL (FLAC3D)**

Flac3D (**F**ast **L**agrangian **A**nalysis of **C**ontinua in **3D**) est un outil avancé pour des études complexes de géotechnique et d'interaction sol-roche / structures. C'est un code qui est utilisé dans l'analyse, essai, et dessin par ingénieurs géotechniques, civil et des mines, et il a une grande gamme d'application parce que sa possibilité analytique n'est pas limitée à une définition du problème particulière ou type d'analyse.

Grâce à ses nombreuses fonctionnalités, Flac3D résout de multiples problèmes :

- $\triangleright$  dimensionnement de pentes, talus ou fouilles et analyse de leurs stabilités ;
- $\triangleright$  dimensionnement de fondations superficielles et profondes;
- Ø étude de barrages en terre ou en béton ;
- $\triangleright$  excavations souterraines avec phasage complexes ;
- $\triangleright$  interaction Sol-Structure ;
- Ø matériaux à loi de comportement spécifique développée par l'utilisateur.

# **II.6.1 Formulation du modèle 3D en différences finies explicite**

On rappel que Flac3D est un programme en différences finies explicite. Il a pour but d'étudier numériquement le comportement mécanique du milieu continu en trois dimensions quand il atteint l'état d'équilibre ou écoulement stationnaire plastique. La réponse observée du modèle est extraite d'une part, du modèle mathématique particulier, et de la mise en œuvre numérique spécifique d'une autre part.

# **II.6.2 Description du modèle mathématique**

La mécanique du milieu est dérivée des principes généraux (définition de la force, loi du mouvement), et l'utilisation des équations qui définissent le milieu. Les expressions mathématiques qui en résultent sont la mise des équations différentielles aux dérivées partielles (EDP), qui relient les variables mécaniques (contraintes) et variables cinétiques (force et vitesse), qui doivent être résolues pour une géométrie particulière avec leur propriétés, et conditions initiales et aux limites. Un aspect important du modèle est l'inclusion des équations du mouvement, bien que, Flac3D est concerné principalement par l'état des contraintes et déformations du milieu au voisinage de l'état d'équilibre.

# **II.6.3 Formulation numérique**

La méthode de solution adoptée en Flac3D est caractérisée par les trois approches suivantes :

- 1. approche en différences finies (espace en  $1<sup>er</sup>$  ordre et dérivées par rapport au temps du variable sont approximés par les différences finies, supposant des variations linéaires de la variable autour de l'espace fini et l'intervalle du temps, respectivement ) ;
- 2. approche du modèle discret (le milieu continu est remplacé par un milieu discret équivalent, où toutes les forces appliquées sont concentrées aux nœuds du maillage tridimensionnel utilisé dans la représentation du modèle) ;
- 3. approche de la solution dynamique (les termes d'inertie dans l'équation du mouvement sont utilisés comme moyens numériques pour atteindre l'état d'équilibre du système considéré).

Les lois du mouvement du milieu continu sont, au biais de ces approches, transformées en formes discrètes de la loi de Newton aux noeuds. Le système résultant des équations différentielles ordinaires est alors résolu numériquement en utilisant une approche dans le temps en différences finies explicites. Les dérivées spatiales impliquées dans la dérivation du milieu équivalent sont celles qui apparaissent dans la définition des forces dans les termes de vitesse.

Dans le but de définir les variations de la vitesse et l'intervalle de l'espace, le milieu est discrétisé en éléments de forme tétrahèdrale où les vitesses sont des nœuds du maillage mentionné ci-dessous et représenté sur la Figure **II.3** suivante.

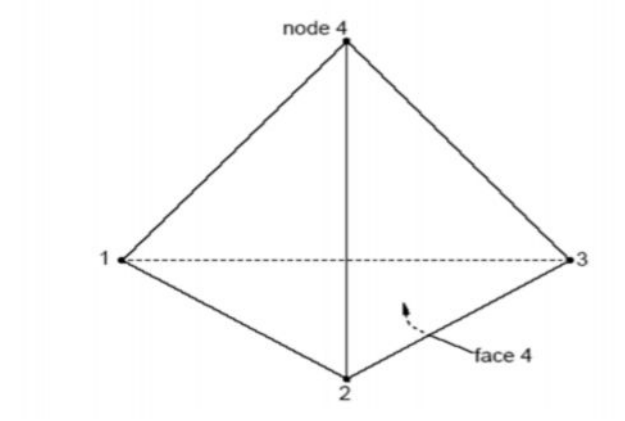

**Figure III… : Tétraèdre.** *Figure II.3. Tétraèdre.*

# **II.6.4 Nomenclature**

Le code Flac3D utilise une nomenclature qui est consistante, en général, avec laquelle sont utilisés en convention les programmes des différences ou éléments finis pour l'analyse des contraintes. Ici pour clarification, la Figure **II.4** illustre la terminologie de Flac3D.

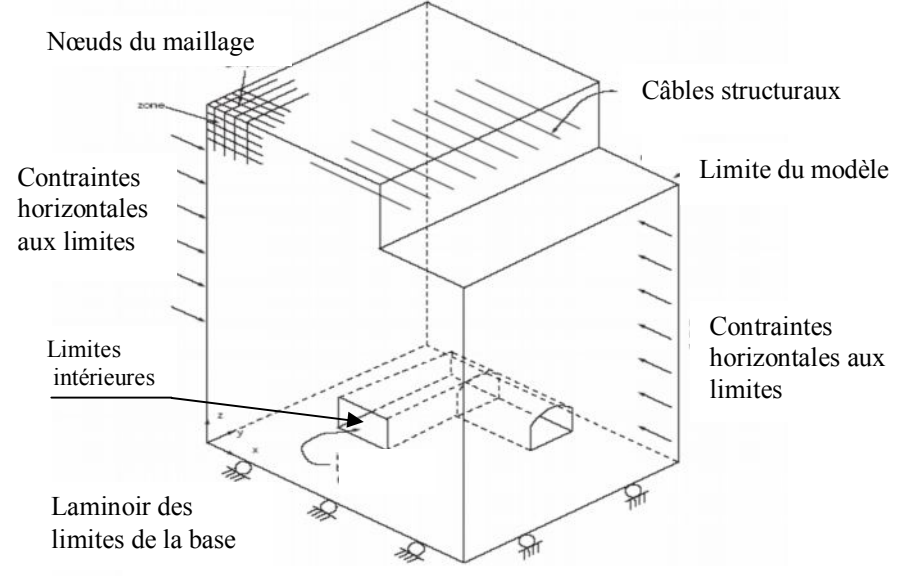

*Figure II.4. Exemple du modèle Flac3D.*

#### *a) Modèle Flac3D*

Le modèle Flac3D est crée par l'utilisateur pour simuler le problème physique. En référant aux commandes qui définissent les conditions du problème pour la solution numérique.

#### *b) La zone*

La zone en différence finie est le petit domaine géométrique dans lequel le changement dans les phénomènes (exemple : les contraintes) est évalué. Les zones polyhédrales de différentes formes (exemple : les zones en forme brique, pyramide et tétraèdre) sont utilisées pour créer et voir le perspective des modèles.

#### *c) Zone nulle*

Les zones nulles sont des zones qui représentent des vides (i.e., aucun matériau n'est présent) à l'intérieur du maillage en différences finies.

#### *d) Noeuds de maillage*

Ils sont associés avec les corners des zones en différences finies. Il y'a cinq, six, sept ou huit nœuds du maillage associés avec chaque zone polyhédrale, dépendant de la forme des zones. Des coordonnées *x*, *y* et *z* sont attribuées à chaque nœud du maillage, ainsi spécifient l'emplacement exacte des zones en différences finies. .

#### *e) Conditions aux limites*

Ce sont la prescription des conditions contrôlées ou CONTRAINTE autour les limites du modèle (exemple : les déplacements ou forces fixés pour les problèmes mécaniques, limites imperméables pour les problèmes *d'écoulement souterrain*).

#### *f) Conditions initiales*

C'est l'état de toutes les variables dans le modèle (exemple : *pressions interstitielles*) préalables pour n'importe change du chargement ou TROUBLE (telle que : excavation).

#### *g) Modèle constitutif*

Le modèle constitutif représente le comportement de la déformation et les forces décrites pour les zones du modèle Flac3D. Plusieurs modèles constitutifs sont disponibles en Flac3D pour assimiler les différents types des comportements communs associés avec les modèles géologiques. Le modèle

constitutif et les propriétés du matériau peuvent être attribués individuellement dans les modèles en Flac3D.

#### *h) Sous maillage (SUB-GRID)*

Le maillage en différences finies peut être composé par de sous mailles. Ces dernières peuvent être utilisées pour créer des régions de différentes formes dans le modèle (exemple : le sous maillage d'un *barrage* peut être placé sur le sous maillage de la fondation). Le sous maillage est généré séparément, déplacé et attaché en ensemble.

#### *i) Interface*

Une interface est la connexion entre les mailles qui peuvent être séparées (exemple : baisse ou ouverture) pendant le processus de calcul. Une interface peut représenter une discontinuité physique comme l'interface entre deux différents matériaux.

#### *j) Groupe*

Le groupe en modèle Flac3D renvoie à la collection des zones identifiées par un seul nom. Les groupes sont utilisés pour limiter le rang de certaines commandes de Flac3D, comme pour la commande *MODEL* qui attribue les modèles matériels aux groupes désignés.

### **II.6.5 La solution statique**

La solution statique est atteinte en Flac3D lorsque le taux de changement de l'énergie cinétique dans le modèle s'approche d'une valeur négligeable. Ceci est obtenu en appliquant l'équation du mouvement. A la fin de l'étape de l'état statique, le modèle sera à l'état d'équilibre ou l'état de *l'écoulement permanant* du matériau si une part ou tout le modèle est instable au-dessous des conditions des charges appliquées. Ceci est le calcul par défaut de Flac3D. Les solutions statiques mécaniques peuvent être couplées pour *l'écoulement souterrain* transitoire ou les solutions de transfert de chaleur.

#### **II.6.6 La solution dynamique**

Pour la solution dynamique, toutes les équations dynamiques de mouvement (y compris les termes d'inertie) sont résolues; la génération et la dissipation de l'énergie cinétique affectent directement la solution. Les solutions dynamiques sont nécessaires pour les problèmes provoquant de haute fréquence et charges de courtes durées. (Exemple : chargement séismique ou explosive). Le calcul dynamique est un modèle optionnel pour Flac3D.

#### **II.6.7 Le maillage en différences finies**

Le maillage en différences finies recouvre le domaine physique analysé. Le petit maillage qui peut être analysé par Flac3D constitué seulement d'une seule zone. Plusieurs problèmes, cependant, sont définis par des mailles constituées de centaine ou de milliers de zones. Le maillage en Flac3D est spécifié par les coordonnées *x*, *y* et *z*. Tous les nœuds du maillage et les zones centrées sont définies par le vecteur position *v (x,y,z).*

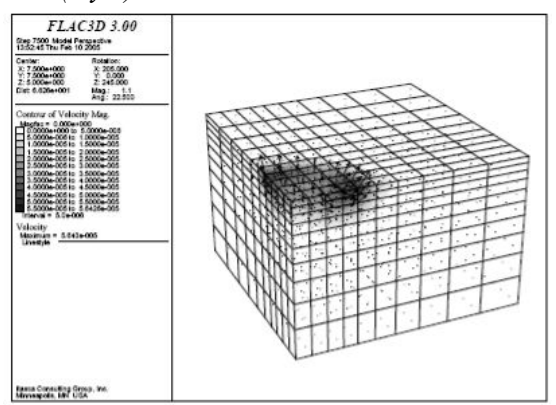

*Figure II.5. Maillage en différences finies avec 1000 zones*.

# **II.6.8 Création de fichiers de données en Flac3D**

L'utilisateur a le choix d'exécution de Flac3D interactivement (i.e., entrer les commandes de Flac3D dans son environnement) ou via des fichiers de données (appelés aussi '*batch file*'). Le fichier de données est un fichier crée par l'utilisateur contenant les commandes de Flac3D pour le problème à analyser. En général, la création des fichiers de données est la bonne méthode pour utiliser Flac3D. On fait appel aux fichiers de données par la commande CALL**.** Il est recommandé que l'extension commune des fichiers de données soit '\*.DAT' pour entrer des données, et l'extension '\*.FIS ' pour les fonctions *FISH* en Flac3D afin de distinguer un fichier des autres types de fichiers.

Flac3D est basé sur un format de commande parce que la plupart des analyses exigent l'utilisation de fichiers d'entrée de données. Flac3D peut être employé comme « laboratoire numérique » pour examiner des idées. L'utilisateur implique un ordre des commandes qui définissent les conditions de problème pour la solution numérique.

Flac3D opère sous toutes les plates-formes Windows, avec opération du mode de commandes disponibles dans une fenêtre de la production standard. Flac3D fournit des formes primitives construites et résolution rapide, hautes capacités graphiques pour activer le processus de la modélisation. Les paramètres de la solution peuvent être spécifiés par l'utilisateur, en maximisant le contrôle de l'utilisateur sur la durée, longueur, et efficacité de l'exécution du modèle. Le contrôle supplémentaire et personnalisé sont disponibles à l'utilisateur à travers le langage de programmation construit puissant de Flac3D, FISH.

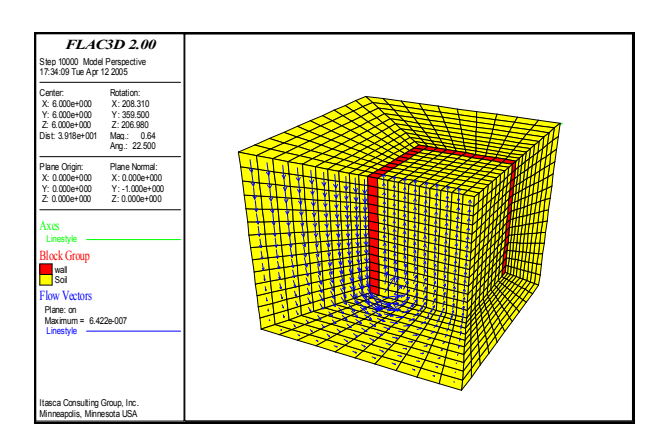

*Figure II.6. Sorte graphique d'un modèle Flac3D. Excavation dans un sol saturé*.

# **II.6.9 Méthodologie de simulation avec Flac3D**

Afin d'installer un modèle pour réaliser une simulation avec Flac3D, trois composants fondamentaux d'un problème doivent être indiqués :

- 1. Générer le maillage ;
- 2. Définir les paramètres constitutifs ; et
- 3. Appliquer les conditions initiales et aux limites.

La Figure **II.7** (adoptée du manuel Flac3D) présente les grandes lignes de la stratégie utilisée pour modéliser l'excavation d'une tranchée. La simulation se fait par phase et la réponse du système est systématiquement examinée après chacune des phases de calcul pour s'assurer de la validité des résultats.

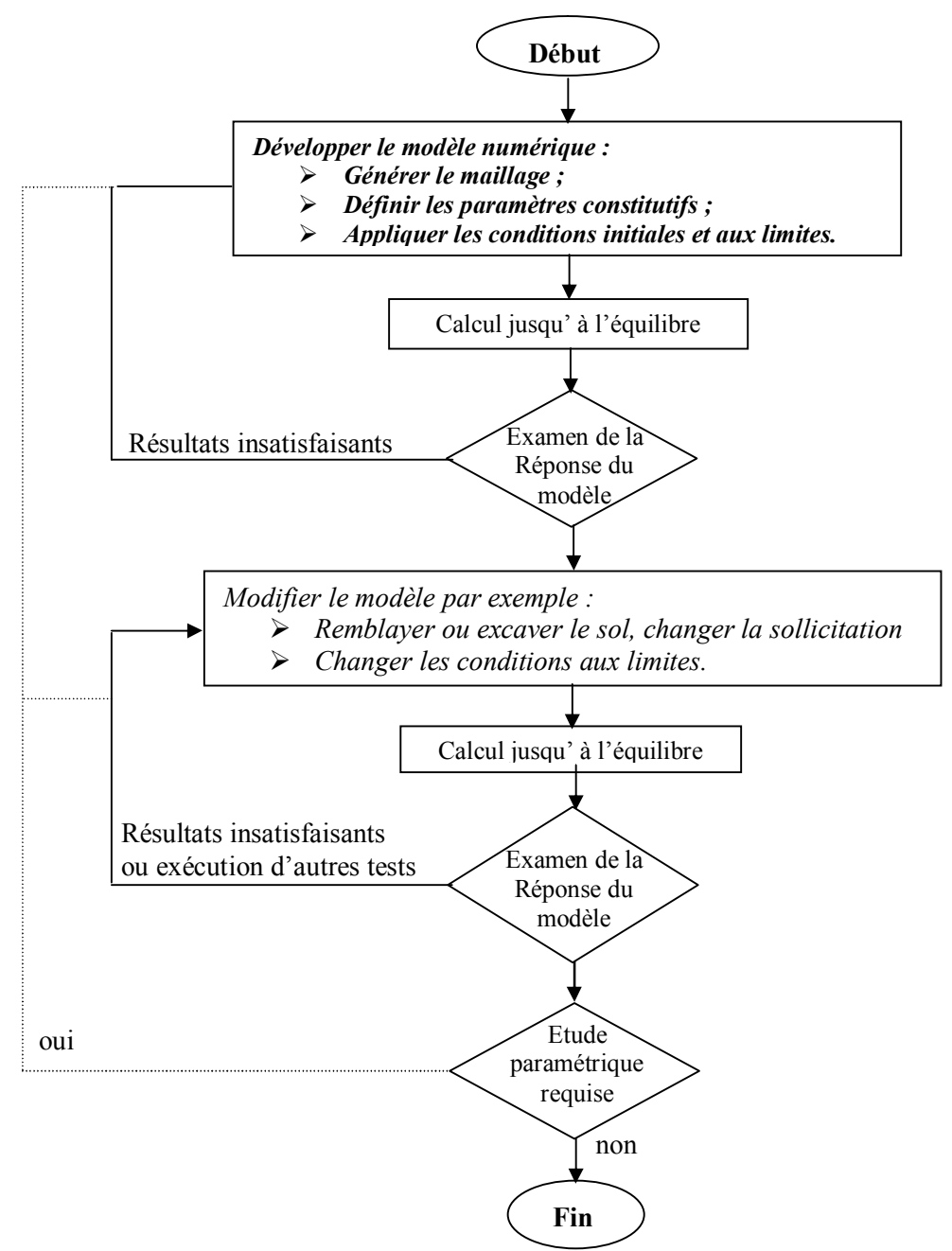

*Figure II.7. Méthodologie de modélisation numérique avec Flac (ITASCA Manuel).*

# **II.6.10 Génération de maillage**

La génération de maillage dans Flac3D implique de raccorder l'ensemble des formes de maillage de la connectivité spécifique (désignée sous le nom des *primitives*) pour former un modèle complet avec la géométrie désirée. Plusieurs types de formes primitives sont disponibles, et ceux-ci peuvent être reliés et conformés pour créer les géométries tridimensionnelles complexes.

Le maillage de Flac3D est produit avec la commande GENERATE zone. Cette commande peut être employée indépendamment pour créer un modèle reparti en zones d'une forme primitive ; chaque forme a un type spécifique de connectivité.

Plusieurs formes primitives sont établies dans le générateur pour accélérer la génération de maillage pour des formes de problème simple. Ceux-ci incluent la brique, la cale, la pyramide et des formes de cylindre.

#### Ø *Orientation des noeuds et les faces dans les zones en Flac3D*

On rappelle qu'une zone est le domaine géométrique fermé, avec des noeuds aux sommets et des faces formant la surface de celle-ci. L'orientation relative des nœuds et les faces est montrée sur la

Figure **II.8**. Pour les cinq formes primitives du maillage : la brique, pyramide, brique et tétraèdre dégénérés. Chaque face a des *verticaux* ; ces derniers sont identifiés aussi sur la Figure **II.8**. Plusieurs commandes de Flac3D et le langage *FISH*, se rapportent à cette orientation.

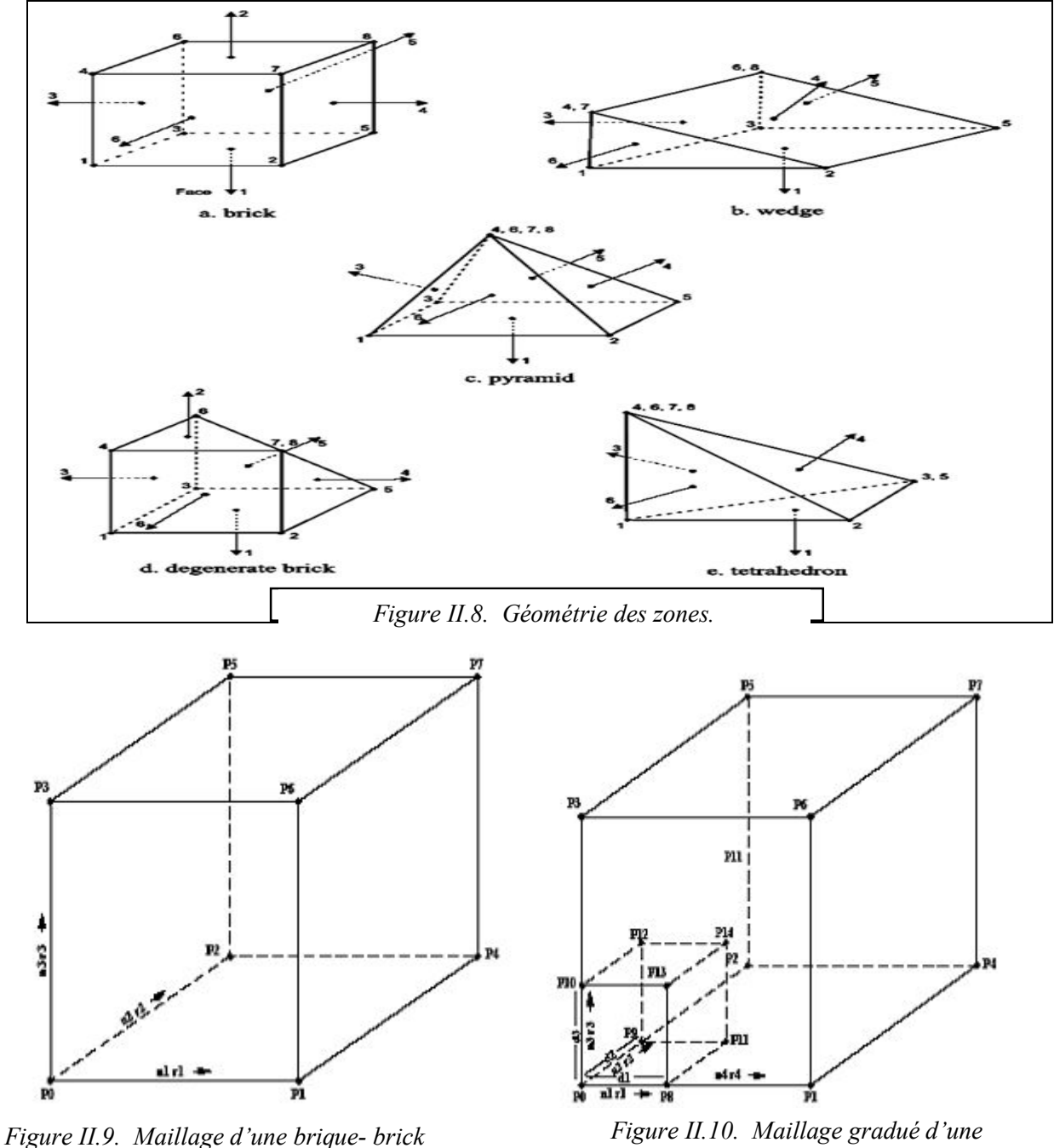

*brique – radbrick.*

# **II.7 MODELISATION DE L'ECOULEMENT**

# **II.7.1 Modélisation de l'écoulement en Flac**

Dans le cas général, les terrains sont en partie baignés par des nappes d'eau en équilibre hydrostatique ou en écoulement. La présence de cette eau dans les espaces interstitiels entre les grains induit des effets mécaniques sur le sol : forces d'écoulement appliquées aux grains, poids déjaugé et consolidation.

Si la perméabilité du sol est élevée, le mouvement de l'eau est instantané et la pression interstitielle n'est pas modifiée. Ainsi, dans le cas d'un remblai construit sur un sol perméable, la pression interstitielle est constamment égale à la pression interstitielle initiale.

En revanche, si la perméabilité du sol est faible par rapport à la vitesse de variation des contraintes, l'eau interstitielle ne peut s'écouler de manière instantanée et se met en surpression qui se dissipe dans le temps (*le sol se consolide*).

Le comportement d'un sol perméable est toujours un comportement à long terme (*condition drainée*)*.* Alors que le comportement d'un sol peu perméable évolue entre deux comportements extrêmes :

- · Un comportement à court terme lorsque le sol vient d'être chargé ou déchargé. Aucune variation de volume n'a encore pu se produire et les variations des contraintes normales sont reportées totalement ou en partie sur l'eau interstitielle (*condition non drainée*) ;
- · Un comportement à long terme lorsque la surpression interstitielle due au chargement du sol s'est dissipée et que le régime d'écoulement de l'eau est devenu permanent (*condition drainée*)*.*

Duncan (1996) a indiqué que, pour les problèmes faisant intervenir des chargements non exceptionnels, les sols dont le coefficient de perméabilité est supérieur à 10<sup>-6</sup> m/s peuvent être analysés en conditions drainées et les sols de coefficient de perméabilité inférieur à 10<sup>-9</sup> m/s en condition non drainée.

Flac modélise l'écoulement de l'eau dans le milieu poreux tel que le sol, soit indépendamment de l'effet mécanique (calcul hydromécanique découplé), soit en tenant compte de l'interaction solfluide (hydromécanique couplé). Ce dernier type de comportement induit deux effets mécaniques. Dans le premier, le changement de la pression interstitielle génère un changement en contraintes effectives qui peuvent affecter la réponse du solide. A titre d'exemple, une réduction des contraintes effectives peut induire un écoulement plastique. Dans le deuxième, le fluide réagit par un changement de pressions interstitielles à la variation mécanique du volume.

La formulation de l'écoulement de Flac est basée sur des relations simples, en utilisant la loi de Darcy pour un milieu poreux anisotrope. L'effet de gravité est incorporé dans la formulation afin de permettre à l'eau de migrer en toute zone non totalement saturée.

Avec cette formulation, une surface libre apparaît naturellement dans un calcul d'écoulement.

Dans le cas des problèmes couplés drainés, la convergence au régime statique peut être très lente (plusieurs pas de calcul mécanique sont nécessaire pour garder l'équilibre quasi statique) quand le module volumique de l'eau est très grand par rapport au module de confinement du sol *K+ (4/3) G.*

Plusieurs stratégies de modélisation sont disponibles en Flac pour approcher les différents processus couplés. L'une consiste à supposer que les pressions interstitielles nodales soient fixes. Cette approche ne nécessite pas de mémoire supplémentaire dans le calcul. Elle peut être représentative dans le cas des sols grossiers baignés par une nappe statique sans écoulement. Les pressions interstitielles se dissipent au fur et à mesure, que le changement est appliqué et que l'on peut considérer que le champ de pressions d'eau est invariant. Ce champ de pression d'eau se traduit par des actions simples sur le sol et les éléments de structure. Ainsi, le sol se trouve simplement déjaugé tandis que les éléments de structure se trouvent soumis à des champs de pressions simples.

Les autres stratégies de Flac utilisent la configuration **G**round **w**ater (**Config GW**) pour l'analyse de l'interaction sol - fluide. Les plus élaborées nécessitent plus de temps et de mémoire.

# **II.7.2 Modélisation de l'écoulement en Flac3D**

Le code Flac3D manie les deux écoulements complètement saturés, aussi bien que l'écoulement dans lequel une surface phréatique se développe. Dans ce cas, les pressions interstitielles sont nulles au-dessus de la surface phréatique et la phase de l'air est considérée comme passive. La logique est applicable aux matières grossières quand les effets capillaires peuvent être négligés. Les caractéristiques suivantes sont fournies avec la capacité de l'écoulement du fluide :

**1.** Deux lois de transport de fluide qui correspondent à la perméabilité *isotrope* et *anisotrope* sont disponibles. Le modèle nul de l'écoulement du fluide est aussi fourni pour spécifier des milieux imperméables dans le domaine de l'écoulement.

**2.** Différentes zones peuvent avoir différents modèles d'écoulement (isotrope, anisotrope ou nul) et propriétés.

**3.** Les pressions du fluide, flux et les conditions aux limites peuvent être prescrites.

**4.** Les sources du fluide (puits) peuvent être insérées dans le milieu comme point sources ou source volume. Ces sources correspondent à l'écoulement entrant ou écoulement sortant et varie avec le temps.

**5.** Les deux algorithmes de solutions explicite et implicite de l'écoulement du fluide sont disponibles complètements pour les simulations des sols saturés. Une méthode explicite de solution est utilisée pour l'écoulement saturé/non saturé.

**6.** Coupler entre les calculs mécaniques et hydrauliques dus aux grains déformables est fourni à travers le coefficient *Biot*, *á.*

**7.** Coupler au calcul thermique est fourni à travers l'expansion du coefficient thermique linéaire, *át*, et du coefficient thermique non drainé, *â*.

**8.** La logique de l'écoulement thermique du fluide est basée sur une théorie linéaire qui assume des propriétés constantes du milieu et des négligences de la convection. Les températures du fluide et du solide sont équilibrées localement.

### **II.7.3 Modélisation de l'écoulement de l'eau avec le calcul de la surface phréatique**

Flac3D modélise l'écoulement de l'eau dans lequel une surface phréatique se développe, comme l'écoulement entièrement saturé. Les pressions interstitielles sont nulles au-dessus de la surface phréatique et la phase d'air est négligée en tant que passive. La logique appliquée aux matériaux suppose que les effets capillaires peuvent être négligés.

Deux lois de transport des liquides sont disponibles correspondant à la perméabilité isotrope et anisotrope. Le modèle nul d'écoulement du fluide est fourni pour indiquer les matériaux imperméables, et les différentes zones peuvent avoir des différents modèles et propriétés de l'écoulement du fluide.

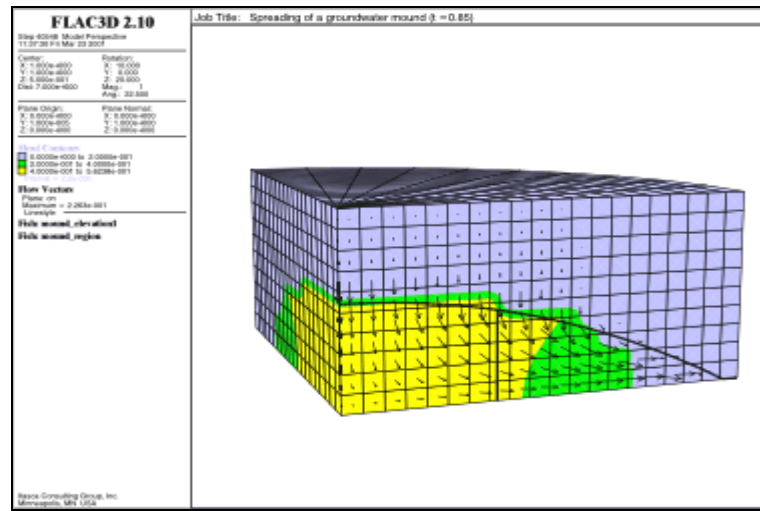

*Figure II.11. Propagation d'un monticule d'eaux souterraines dans un milieu saturé.*

# **II.8 ELEMENTS DE STRUCTURE**

Afin de simuler la paroi moulée, les butons et les tirants d'ancrage, des éléments structurels sont mis en œuvre. Deux types d'éléments permettent de modéliser les tirants : les éléments câble et les éléments barre. La description faite de ces éléments correspond à leur utilisation en deux dimensions (Flac2D).

# **II.8.1 Eléments câble**

Lorsque le renforcement est utilisé pour augmenter la résistance au cisaillement du sol, des éléments câbles peuvent être mis en œuvre. Ces éléments peuvent notamment modéliser des clous, tirants à ancrage réparti ou ponctuel pouvant être précontraint et des boulons.

Les éléments câbles sont des éléments finis rectilignes à un degré de liberté par nœud. Ils n'ont pas de résistance à la flexion, leur comportement est uniquement axial. Ces éléments peuvent être ancrés en un point spécifique du maillage ou bien liés au maillage afin qu'une force se développe le long de l'élément lorsque le maillage se déforme. Ces éléments ont été mis en œuvre afin d'effectuer des modélisations pour lesquelles la nappe de renforcement est soumise à une tension initiale.

# **II.8.2 Eléments poutre**

Les éléments poutre sont des éléments bidimensionnels avec trois degrés de liberté à chaque extrémité (translation en *x*, en *y* et rotation). Une représentation est donnée sur la Figure **II.12**. Ces éléments peuvent être joints entre eux et/ou aux nœuds du maillage. Les éléments sont caractérisés par leur géométrie et leurs propriétés matérielles. Les éléments poutre sont considérés ayant une section symétrique de surface *A*, une longueur et un moment d'inertie. En général, le comportement des éléments poutre est élastique linéaire sans critère de rupture. On attribue ainsi à chaque élément un module d'élasticité *E*.

Les éléments poutre sont généralement utilisés pour représenter des éléments de structure pour lesquels la résistance à la flexion est importante (butons, poteau, poutre). Des éléments poutre attachés au maillage via des éléments d'interface peuvent également simuler l'effet des géotextiles. En assignant un moment d'inertie nul aux éléments poutre, ceux–ci vont se comporter comme des éléments flexibles qui ne reprennent pas de moments de flexion. La modélisation des interfaces entre les éléments poutre et le maillage permet de prendre en compte l'interaction entre les éléments de structure et le sol environnant.

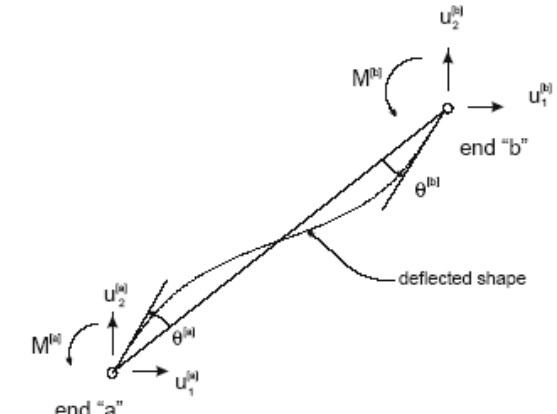

*Figure II.12. Nomenclature pour un élément poutre.*

# **II.8.3 Eléments barre**

**II.8.4 Coque**, structure mince pouvant reprendre les chargements et les moments fléchissants, et pour laquelle les déformations de cisaillement transverse peuvent être négligées (fondation superficielle, plancher).

**II.8.5 Soutènement**, coque dotée d'une interface frottant avec le matériau avoisinant (revêtement de tunnel, mur de soutènement).

**II.8.6 Soutènement encastré**, soutènement qui étend l'interaction avec la grille aux deux côtés du soutènement.

**II.8.7 Géogrille**, soutènement dont la résistance à la flexion est nulle (géotextile, géomembrane). **Pieu**, poutre qui peut transmettre au maillage des efforts normaux et de cisaillement (fondation profonde).

**II.8.8 Boulon**, structure avec résistance à la traction qui possède une interface de comportement radoucissant qui simule le coulis d'ancrage.

# **II.9 MODELES DE COMPORTEMENT**

Après avoir présenté le code de calcul, nous allons maintenant décrire brièvement les modèles de comportement de sol, et les éléments d'interface permettant d'introduire des non-linéarités géométriques qui peuvent êtres rencontrées au cours de la résolution des problèmes.

Un certain nombre de modèles de comportement sont disponibles dans le logiciel, que l'on peut classer en trois groupes : le modèle nul, les modèles élastiques et les modèles plastiques :

- le modèle nul : il est utilisé pour représenter des zones de sol excavées,
- les modèles élastiques : le modèle élastique linéaire et isotrope et le modèle élastique transversalement isotrope,
- les modèles plastiques avec entre autres :
	- **1)** le modèle élastique parfaitement plastique de Mohr-Coulomb,
	- **2)** le modèle élastoplastique avec écrouissage de Cam Clay.

Tous les modèles sont implémentés en utilisant le même algorithme numérique incrémental : à partir de l'état de contrainte du pas précédent et de l'incrément de déformation totale du pas de temps actuel, l'incrément de contrainte correspondant est calculé et le nouvel état de contrainte est alors déterminé.

Il est possible d'introduire de nouvelles lois de comportement mécaniques dans le logiciel Flac. Cela est possible avec **Flac2D** par l'intermédiaire du langage de programmation interne au logiciel (langage **FISH**). En **3D**, le modèle doit être implémenté en langage **C++**, puis compilé en un fichier **DLL** (**D**ynamic **L**ink **L**ibrary). Cette méthode est également utilisable pour Flac2D. Dans certain cas, cette dernière solution, est nettement plus efficace que la programmation en **FISH** en terme de temps de calcul.

# **II.9.1 Le modèle élastique linéaire isotrope : Loi de Hooke dans Flac**

Les lois de comportement relient les sollicitations appliquées *σij* à la réponse en déformations des matériaux *εij*. Dans le cas de l'élasticité linéaire isotrope le tenseur de déformations est relié au tenseur des contraintes, et l'expression la plus courante est donnée par la relation de Hooke qui adopte les formes établies dans l'équation **II.8** et dans l'équation **II.9.** Avec  $\delta_{ij}$  l'indice de Kronecker.

$$
\varepsilon_{ij} = \frac{1+\nu}{E} \sigma_{ij} - \frac{\nu}{E} \sigma_{kk} \delta_{ij}
$$
 (II.8)

$$
\sigma_{ij} = \frac{E}{(1+\nu)} \varepsilon_{ij} - \frac{\nu E}{(1+\nu)(1-2\nu)} \varepsilon_{ik} \delta_{ij}
$$
 (II.9)

Dans le code de calcul Flac, l'écriture des relations de comportement utilise les modules volumiques et de cisaillement plutôt que le module d'Young et le coefficient de Poisson, les relations entre ces divers paramètres sont résumées dans le Tableau **II.2.**

| Couple de paramètres<br>utilisés | Expression des paramètres   |                     |                        |                                    |
|----------------------------------|-----------------------------|---------------------|------------------------|------------------------------------|
|                                  | Module de<br>cisaillement G | Module<br>d'Young E | Module<br>volumique K  | Coefficient<br>de<br>Poisson $\nu$ |
| G. E                             | G                           | E                   | GE<br>$9G-3E$          | $E-2G$<br>2G                       |
| G, K                             | G                           | 9 G K<br>$3K+G$     | К                      | $3K-2G$<br>$2(3K+G)$               |
| G, V                             | G                           | $2G(1+v)$           | $2G(1+v)$<br>$3(1-2v)$ | v                                  |
| E, K                             | 3KE<br>$9K - E$             | E                   | К                      | $3K - E$<br>6K                     |
| E, V                             | Е<br>$2(1+v)$               | Е                   | E<br>$3(1-2\nu)$       | v                                  |
| K, V                             | $3K(1-2v)$<br>$2(1+\nu)$    | $3K(1-2v)$          | K                      | v                                  |

*Tableau II.2. Relations entre constantes élastiques (d'après Leipholz, 1974).*

# **II.9.2 Le modèle Elasto-Plastique de Mohr-Coulomb dans Flac3D**

Un comportement de type élastique linéaire isotrope ne peut être utilisé qu'en première approche car il ne permet pas de prendre en compte de déformations irréversibles. La plupart des matériaux sont en effet élastoplastiques, leur comportement est caractérisé par l'apparition de déformations élastiques et, de déformations irréversibles. La décomposition usuelle mais qui n'est pas forcément la seule est donnée dans l'équation **II.10**.

$$
\varepsilon = \varepsilon^e + \varepsilon^p \tag{II.10}
$$

Avec  $\varepsilon$  les déformations totales,  $\varepsilon^e$  les déformations élastiques et  $\varepsilon^p$  les déformations plastiques. Les modèles élasto-plastiques sont basés sur trois notions fondamentales : la surface de charge, la règle d'écrouissage et la règle d'écoulement. Nous allons maintenant exposer les bases pour chacune de ces notions.

### II.9.2.1 Notion de surface de charge

La surface de charge divise l'espace des contraintes en deux parties :

- L'intérieur de la surface de charge correspond à un état de déformations réversibles (élastiques).
- La surface de charge en elle même correspond à un état de déformations pouvant se décomposer de la manière suivante : une partie réversible comme précédemment et une partie de déformations irréversibles (plastique).

La frontière entre ces deux domaines est caractérisée par une fonction scalaire *f* appelée fonction de charge :

$$
f(\sigma_{ij}, \lambda, A_i) \tag{II.11}
$$

Avec :

- $\bullet$   $\sigma_{ii}$  tenseur des contraintes.
- $\bullet$   $\lambda$  paramètre d'écrouissage isotrope en général fonction des déformations plastiques.
- · Ai paramètre d'écrouissage cinématique.

Trois cas de figure se présentent donc :

- ♦ *f* < 0 Intérieur de la surface, ce domaine est élastique.
- ♦ *f* < 0 Les déformations élastiques peuvent être éventuellement accompagnées de déformations plastiques.
- $\blacklozenge$  *f* < 0 Etat de contraintes physiquement impossible en élasto-plasticité.

Lorsque le point représentatif de l'état des contraintes atteint la surface de charge *f=0* deux cas de comportement élasto-plastiques sont possibles :

- a) La surface de charge n'évolue pas et l'expression de la surface de charge ne contient donc pas de paramètre d'écrouissage.
- b) La surface de charge évolue au cours du chargement (modèle élasto-plastique avec écrouissage).

# II.9.2.2 Notion de règle d'écrouissage

Afin de mieux comprendre la notion d'écrouissage, nous allons nous placer dans le cas d'un essai de traction ou de compression uniaxiale (Figure **II.13)**.

Le long du chemin *OA* le comportement est élastique, c'est à dire que quand on décharge on revient en *O*. Le point *A*, représentant le point limite au delà duquel on n'a plus le comportement élastique correspond à une contrainte caractéristique dite "seuil" de plasticité initial ou "limite élastique". Apres l'avoir franchi, et si étant au point *B* par exemple, on décharge, le chemin de déchargement ne sera pas *BAO* mais *BCD*. La déformation qui reste  $OD = \varepsilon^p$  est une déformation irréversible, dite plastique. On est donc entré dans le domaine plastique. Si on recharge, le chemin sera *DEF*, *F* étant le prolongement du chemin *OAB*. I1 rejoint alors le chemin du premier chargement.

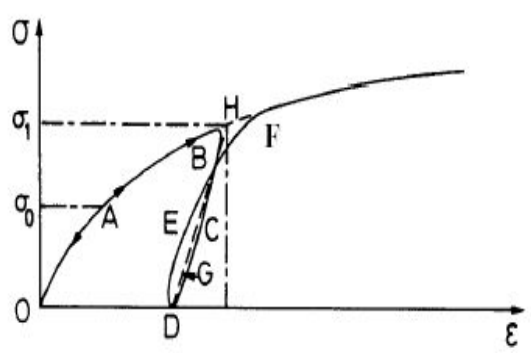

*Figure II.13. Essai de compression ou de compression uniaxiale d'un matériau.*

On peut assimiler en général la courbe *BCDEF* à la droite *DGH* et admettre que les déformations sont réversibles le long de cette ligne. Le nouveau seuil de plasticité est alors le point *H* qui est plus élevé que le précédent (*A*). Cette élévation du seuil de plasticité s'appelle écrouissage.

Le domaine élastique d'un matériau dépend donc de l'état d'écrouissage du matériau (équivalent à l'état de chargement), la frontière de ce domaine est donnée par l'Équation **II.10.** L'écrouissage du matériau se traduit par l'évolution de la surface du seuil de plasticité. On introduit donc une ou plusieurs variables supplémentaires, appelées variables d'écrouissage  $\lambda$ . Ces variables peuvent être choisies de façon arbitraire à condition qu'elles permettent de traduire l'évolution de l'état interne du milieu qui a subi des déformations plastiques. Ces variables peuvent être par exemple des scalaires fonction des déformations plastiques comme pour le modèle de Cam-Clay (Roscoe & Burland [1968], Schofield & Wroth [1968]) qui utilise la déformation volumique plastique comme paramètre d'écrouissage, ou bien des tenseurs par exemple  $\varepsilon_{ij}^p$ .

En général, on peut distinguer trois catégories de loi d'écrouissage :

 $\bullet$  La théorie de l'écrouissage isotrope de Taylor & Quinney [1931] qui admet que dans le domaine élastique intérieur au critère de plasticité se transforme par homothétie de centre *O* pendant l'écrouissage (Figure **II.14).**

Il correspond au cas où la surface de charge subit une dilatation ou une contraction uniforme. L'écrouissage dans ce cas est caractérisé par une variable scalaire

¨ La théorie de l'écrouissage cinématique de Prager [1955] qui propose que le domaine élastique se translate dans l'espace des contraintes.

L'écrouissage dans ce cas est caractérisé par une variable tensorielle définissant le centre de la surface de charge.

¨ La théorie de l'écrouissage mixte qui est une combinaison des deux théories précédentes pour permettre la création d'un modèle « anisotrope cinématique ».

La surface de charge se translate et se dilate uniformément dans toutes les directions.

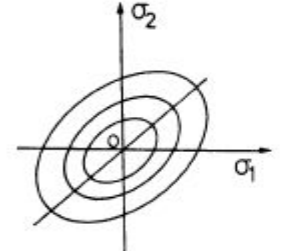

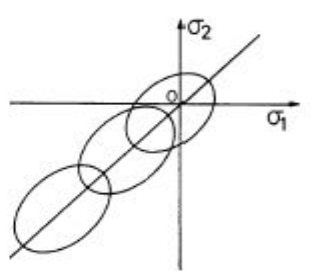

*Figure II.14. Modèle d'écrouissage isotrope. Figure II.15 : Modèle d'écrouissage cinématique.*

#### II.9.2.3 Notion de loi d'écoulement

L'incrément de déformation plastique est caractérisé par sa direction et son amplitude, la direction de l'incrément de déformation plastique est perpendiculaire à la surface définissant le potentiel plastique  $g(\sigma_{ii})=0$ . La forme générale de l'incrément de déformation plastique est donnée par l'Équation **II.11**, le détail du calcul de cette variable n'est pas donné ici, mais il peut être trouvé dans divers ouvrages relatant de la plasticité.

Le multiplicateur plastique :

$$
\varepsilon_{ij}^{\bullet p} = \dot{\lambda} \frac{\partial f}{\partial \sigma_{ij}} \tag{II.12}
$$

Avec

·  $\lambda$ 

L'équation **(II.12)** est celle de normalité en déformations plastiques.

En général *f* = *g* + *constante*, la loi est dite associée lorsque *f* et *g* sont confondues, pour un état de contrainte  $\sigma_{ij}$  tel que  $f = 0$ , deux cas sont possibles :

$$
\bullet \ \underline{\text{ler cas :}} \qquad f(\sigma_{ij}, \lambda) = 0 \qquad ; \qquad \frac{\partial f(\sigma_{ij}, \lambda)}{\partial \sigma_{ij}} d\sigma_{ij} \prec 0 \qquad ; \qquad d\varepsilon = d\varepsilon^e \text{ et donc } d\varepsilon^p = 0
$$

C'est un cas de décharge et l'incrément de contrainte est dirigé vers l'intérieur du domaine élastique actuel.

 $\triangleq$  2ème cas :  $f(\sigma_{ij}, \lambda) = 0$ ,  $\frac{\partial f(\sigma_{ij}, \lambda)}{\partial \sigma_{ij}} d\sigma_{ij} > 0$ .<br>;  $\sum_{ij}$   $\succ$ *ij*  $\frac{f(\sigma_{ij},\lambda)}{d\sigma_{ij}}d\sigma_{ij}$  $\sigma$  $\sigma$ . $\lambda$  $\partial$  $\hat{O}$  $d\varepsilon = d\varepsilon^e + d\varepsilon^p$ 

C'est un cas de chargement et l'incrément de contrainte est dirigé vers l'extérieur du domaine élastique actuel.

Nous allons maintenant présenter le modèle élasto-plastique utilisé dans notre étude.

Le modèle de **Mohr-Coulomb** est un modèle souvent utilisé pour représenter la rupture par cisaillement dans les sols et les roches tendres.

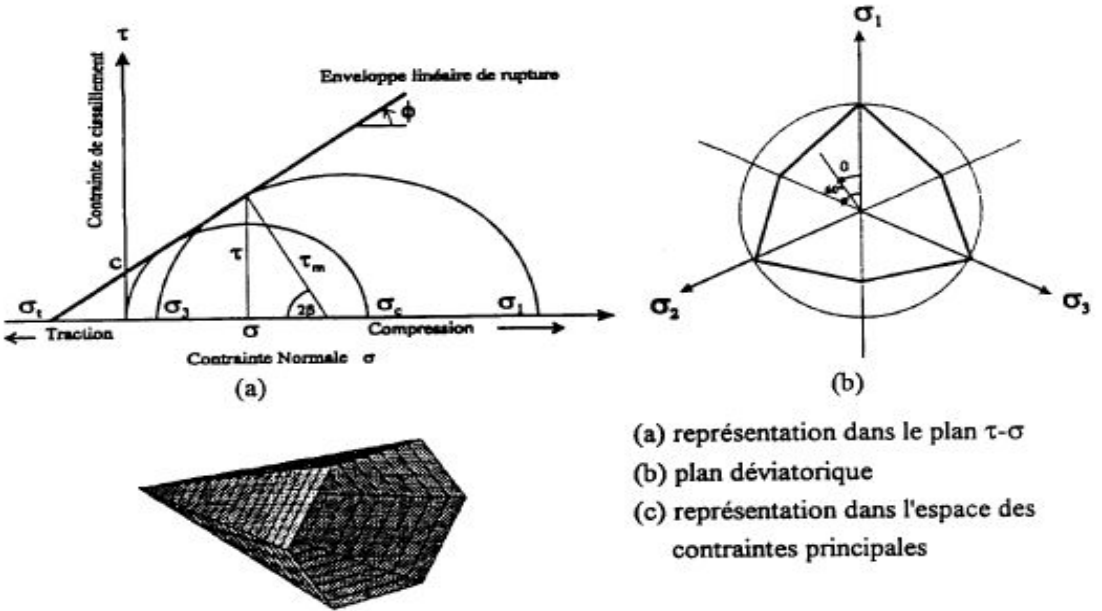

*Figure II.16. Critère de rupture de Mohr-Coulomb (Lee, 1994).*

(II.13)

La surface de charge pour ce modèle correspond à un critère Mohr-Coulomb (rupture en cisaillement) avec critère supplémentaire de rupture par traction. La position d'un point de contrainte sur cette surface est contrôlée selon une règle non associée pour la rupture en cisaillement et une règle associée pour la rupture en traction. Tout champs de contraintes peut être exprimé en termes de contraintes principales  $\sigma_1$ ,  $\sigma_2$ ,  $\sigma_3$  (Figure **II.17**) et déformations principales  $\varepsilon_1$ ,  $\varepsilon_2$  *et*  $\varepsilon_3$ . La convention de signe dans Flac, attribuant des valeurs *négatives* à la compression, et *positives* à la traction.

Le critère de rupture dans le modèle Flac2D est Mohr-Coulomb composée avec critère de rupture en traction. Les contraintes principales sont ordonnées de la manière suivante :

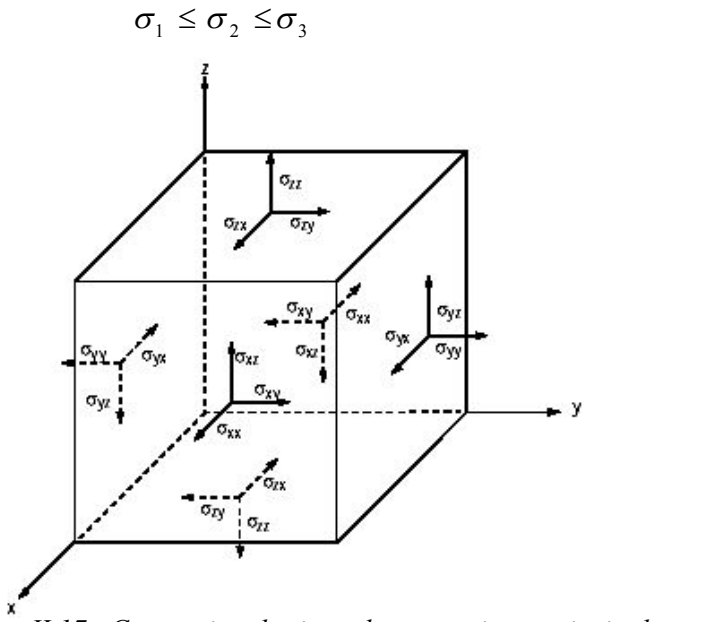

*Figure II.17. Convention de signe des contraintes principales induites dans un élément.*

L'enveloppe de rupture (aussi appelée surface de charge) de Mohr-Coulomb (Figure **II.18**) est définie du point *A* au point *B* par la relation suivante, qui fait intervenir les caractéristiques de résistance au cisaillement du matériau :

$$
f' = \sigma_1 - \sigma_3 N_\varphi + 2c \sqrt{N_\varphi} \tag{II.14}
$$

Du point de *B* au point *C*, la rupture est contrôlée par la résistance à la traction du matériau  $\sigma_1$ :

$$
f_1 = \sigma_3 - \sigma' \tag{II.15}
$$

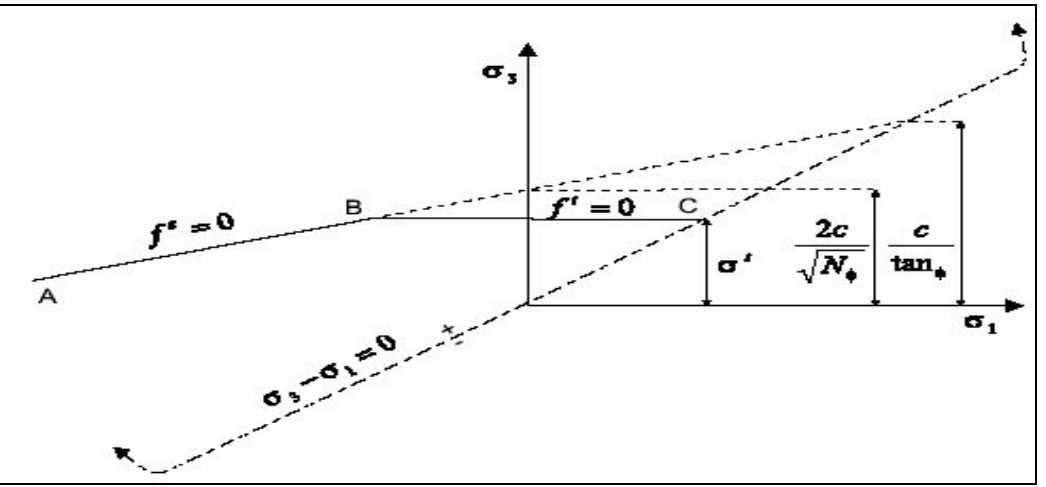

*Figure II.18. Critère de rupture de Mohr-Coulomb.*

Où *φ* est l'angle de frottement, *c*, la cohésion, *σ'*, la résistance à la traction et

$$
N_{\varphi} = \frac{1 + \sin(\varphi)}{1 - \sin(\varphi)}
$$
 (II.16)

La résistance à la traction du matériel ne peut pas dépasser la valeur de  $\sigma_3$  correspondant au point d'intersection des lignes droites  $f^s = 0$  *et*  $\sigma_1 = \sigma_3$  dans le plan  $f(\sigma_1, \sigma_3)$ . On donne cette valeur maximale :

$$
\sigma'_{\text{max}} = \frac{c}{\tan \varphi} \tag{II.17}
$$

Dans le domaine plastique, une loi d'écoulement définit le comportement du matériau lorsque les déformations sont irréversibles. La fonction de potentielle plastique est décrite au moyen de deux fonctions  $g^s$  et  $g'$ , la fonction  $g^s$  correspond à une loi non associée et a la forme :

$$
g^s = \sigma_1 - \sigma_3 N_{\psi} \tag{II.18}
$$

Avec :

$$
N_{\varphi} = \frac{1 + \sin(\psi)}{1 - \sin(\psi)}\tag{II.19}
$$

Où *ψ* est l'angle de dilatance du matériau.

La fonction *g'* correspond à une règle d'écoulement associée et est écrite :

$$
g' = -\sigma_3 \tag{II.20}
$$

#### Ø *Paramètres du modèle*

Ce modèle est appelé par la commande *Mod M*, les paramètres sont donnés par la commande *prop* comme suit :

- 1. bulk : module du volume,  $K$ ;
- 2. shear : module de cisaillement,  $G$ ;
- 3. cohesion : cohésion du sol ;
- 4. friction : angle de frottement interne ;
- 5. dilation : angle de dilatance,  $\psi$ ;
- 6. tension : contrainte limite de traction.

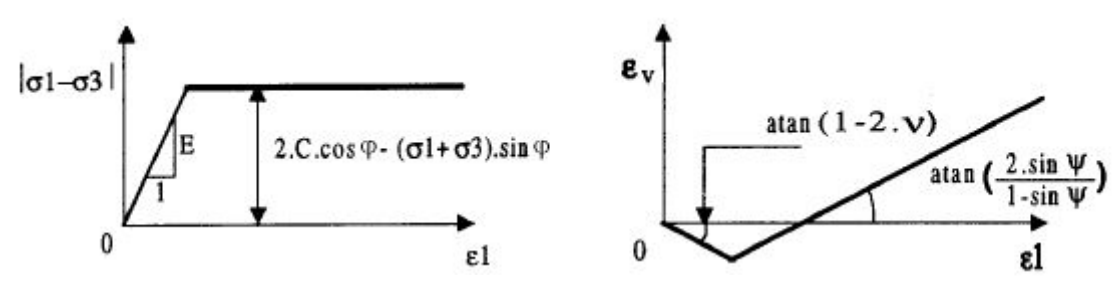

*Figure II.19. Critère de Mohr-Coulomb.*

Un autre paramètre peut éventuellement entrer en ligne de compte  $\sigma_t$  contrainte de rupture par traction, ce qui correspond à l'introduction d'un critère supplémentaire (avec sa propre loi d'écoulement) et modifie ainsi le modèle initial de Mohr Coulomb qui ne tient pas compte de ce paramètre.

#### **II.9.3 Modèle de comportement de l'interface**

Les éléments d'interface sont utilisés pour représenter de manière simplifiée le comportement des joints ou les couches minces, et les liaisons entre éléments de structure et éléments de sol/roche. Flac3D représente des interfaces comme collections d'éléments triangulaires (éléments d'interface), dont chacun est défini par trois nœuds (nœuds d'interface). Des éléments d'interface peuvent être crées à n'importe quel emplacement dans l'espace. Généralement, des éléments d'interface sont

fixés à une face de surface de zone ; deux éléments triangulaires d'interface sont définis pour chaque face quadrilatérale de zone.

Des nœuds d'interface sont alors crées automatiquement à chaque sommet d'élément d'interface. Quand une autre surface de modèle entre en contact avec un élément d'interface, le contact est détecté au nœud d'interface, et est caractérisé par des rigidités normales et le cisaillement, et des propriétés de glissement.

La relation fondamentale de contact est définie entre le nœud d'interface et une face de surface de zone, également connus sous le nom de *face de cible*. La direction normale de la force d'interface est déterminée par l'orientation de la face de cible.

Le modèle constitutif est défini par un critère de résistance au cisaillement de **Coulomb** qui limite la force de cisaillement agissante à un nœud d'interface, des rigidités normales et de cisaillement, contraintes de traction et cisaillement, et un angle de dilatance qui cause une augmentation de la force normale effective sur la facette cible après que la limite de résistance de cisaillement soit atteinte. La Figure **II.20** illustre les composantes du modèle constitutif agissant au nœud d'interface (P).

Les contacts d'interface sont détectés seulement aux nœuds d'interface et les forces de contact sont transférées seulement aux nœuds d'interface. Les propriétés d'interface sont associées à chaque nœud ; les propriétés peuvent varier du nœud au nœud.

Par défaut, l'effet de *pression interstitielle* est inclus dans le calcul d'interface en employant la contrainte effective comme la base pour la condition de glissement.

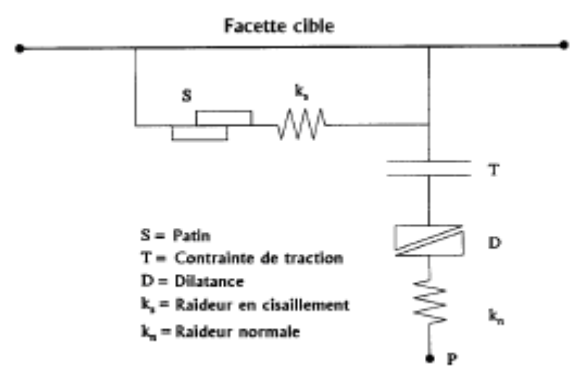

*Figure II.20. Détail des composants d'un élément d'interface (Itasca Flac3D).*

#### Ø *Choix des propriétés mécaniques*

L'attribution des propriétés mécaniques (en particulier rigidité) à une interface dépend de la manière dans laquelle l'interface est employée. D'une manière générale les valeurs recommandées par les auteurs de Flac consistent à prendre *Kn* et *K<sup>s</sup>* dix fois plus élevés que la raideur équivalente de la zone voisine la plus raide. La rigidité apparente d'une zone dans la direction normale est :

$$
\max \left[ \frac{\left( k + \frac{4}{3} G \right)}{\Delta z_{\min}} \right] \tag{II.21}
$$

Où : *K* et *G* sont le module volumique et de cisaillement respectivement ; et ∆zmin est la plus petite dimension dans la direction normale (voir Figure **II.21)**. La notation Max [ ] indique que la valeur maximale sur toutes les zones adjacentes à l'interface doit être employée.

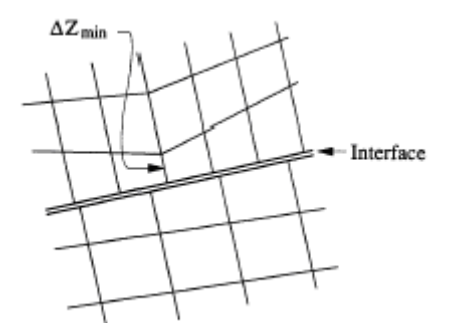

*Figure II.21. Dimension de la zone utilisée pour le calcul des raideurs (Itasca Flac3D).*

Cette recommandation permet de ne pas pénaliser les temps de calcul lors de la prise en compte d'une interface.

Les propriétés mécaniques des joints sont conventionnellement dérivées de tests en laboratoire (c'est-à-dire de cisaillement direct et tests triaxiaux), ces essais peuvent fournir des propriétés physiques pour l'angle de frottement, la cohésion, l'angle de dilatance et traction limite, aussi bien que les rigidités normaux et de cisaillement.

### Ø *Paramètres du modèle*

Les paramètres à définir sont :

- 1. cohesion : cohésion de l'interface ;
- 2. dilation : angle de dilatance de l'interface ;
- 3. friction : angle de frottement de l'interface ;
- 4. *Kn* : rigidité normale ;
- 5. *Ks* : rigidité de cisaillement;
- 6. tension : contrainte limite de traction.

# **II.10 CONCLUSION**

La modélisation numérique de l'écoulement autour d'un écran étanche à l'aide d'un code de calcul aux différences finies ou, aux éléments finis nécessite une modélisation nécessairement approchée d'une réalité complexe. Cela conduit à faire un certain nombre de choix qui concernent aussi bien les paramètres de l'outil numérique que le modèle de comportement utilisé.

Pour simuler l'écoulement autour d'un écran étanche, nous avons retenu le code de calcul Flac. La discrétisation en différences finies suivant l'approche de Wilkins [1964] et, la résolution explicite en éléments lagrangiens lui permettent de simuler des problèmes fortement non linéaire (modules de sols, interfaces), de géométrie complexe (tunnels non circulaires, éléments de soutènement représentés par des coques) avec une bonne stabilité numérique.

L'exploitation des résultats d'un calcul tridimensionnel nécessite une large gamme de représentations graphiques pour l'examen et la représentation des résultats à chaque étape de l'analyse, le code Flac3D donne la possibilité de la définition rapide des vues et sorties graphiques à partir de l'interface graphique.

La décision d'élaborer un modèle tridimensionnel dépend certe largement de critères économiques, mais elle doit aussi tenir compte du degré d'erreur qu'est prêt à accepter l'ingénieur lorsqu'il réalise des calculs bidimensionnels alors qu'il sait que le problème est véritablement tridimensionnel. Les techniques proposées pour introduire certain effet tridimensionnel dans les modèles plans réduisent l'écart, mais peuvent parfois ignorer certains phénomènes d'interactions et conduisent à des résultats plus conservateurs que la réalité.

Néanmoins, les calculs numériques tridimensionnels commencent à faire partie de la vie des ingénieurs géotechniciens et les publications se multiplient dans ce domaine.

Les progrès réalisés en matière de moyens informatiques, d'algorithmes de résolution rapides et efficaces, et de pré- et post-processeur graphique conviviaux et performants devraient aider ce type d'analyse à s'imposer dans les années à venir.

Finalement, et en conséquence de la complexité mathématique des problèmes l'existence et l'unicité de la solution ne peuvent être démontrées qu'avec des hypothèses restrictives peu applicables à des problèmes réels. Une connaissance expérimentale préalable du problème est toujours indispensable à la formulation mathématique et pour une fiabilité des prévisions numériques (Ingel, Ryhming & R. Goougnot, 2002).

Ce chapitre a été donc l'occasion de présenter l'outil numérique qui sera employé dans la suite du travail. La validation du modèle numérique sera présentée au cours des chapitres suivants.

# **Chapitre V**

# **Effets du couplage hydromécanique dans les calculs de soutènement**

# **V.1 INTRODUCTION**

La description du comportement des sols, pour la modélisation d'ouvrages de géotechnique réels, passe nécessairement par la prise en compte des phénomènes de consolidation (ou de couplage hydromécanique), c'est-à-dire par la prise en compte de l'influence de la présence d'eau dans les sols sur leur déformabilité.

La principale caractéristique des problèmes de consolidation est que les déplacements dépendent du temps même si les chargements et les conditions aux limites sont maintenus constants à partir d'un instant initial. Bien que les outils théoriques et numériques nécessaires soient disponibles, la prise en compte de ces phénomènes dans la modélisation numérique des ouvrages reste rare : les exemples dans la littérature concernent des modèles physiques et quelques rares ouvrages réels [notamment dans Atwa (1996)], mais ces résultats ne permettent pas de se faire une idée générale de l'influence de **l'eau** sur le comportement des ouvrages de géotechnique au cours de leur construction et en service.

En pratique, les simulations numériques par *éléments finis* courantes ne prennent le plus souvent pas explicitement en compte les phénomènes de consolidation, et se limitent à l'analyse, traditionnelle en mécanique des sols, des situations à court terme et à long terme.

**Trois raisons** permettent d'expliquer cette pratique :

- d'une part, la préparation des données se trouve nettement simplifiée si l'on occulte les couplages ; par ailleurs, la description de l'évolution dans le temps des déplacements, des contraintes et des pressions interstitielles dépend de manière cruciale de la perméabilité des différentes couches de sol, dont la valeur est rarement déterminée avec précision dans le contexte d'un projet **réel** ;
- d'autre part, le nombre d'inconnues du problème numérique est sensiblement diminué, la taille de la matrice à inverser aussi et les calculs sont nettement plus rapides, la différence restant suffisante, même avec les outils de calcul modernes, pour justifier que l'on s'en tienne à des calculs sans couplage le plus souvent possible ;
- enfin, les calculs élastiques ou élastoplastiques *découplés* fournissent une solution qui ne dépend pas du temps, ce qui simplifie évidemment l'exploitation des résultats.

Dans ce **chapitre**, on se propose de préciser quelles sont les opérations couramment réalisées dans le cadre de la construction des soutènements, quels effets elles peuvent avoir sur la pression d'eau dans le sol, et comment ces opérations peuvent être prises en compte dans les simulations numériques en **Flac**. On discutera d'abord la formulation générale des problèmes couplés, puis la possibilité de découpler le calcul du champ de pression et le calcul des déformations du sol.

# **V.2 PHASAGE DES TRAVAUX ET PROCEDES DE CONSTRUCTION COURANTS**

Cette première section donne une description rapide de quelques situations courantes, dans lesquelles les phénomènes de consolidation se manifestent et pour lesquelles il est nécessaire de pouvoir proposer une technique de modélisation numérique.

#### **V.2.1 Consolidation**

La manifestation la plus simple du phénomène de consolidation correspond au problème d'une couche saturée soumise "instantanément" à une surcharge verticale, par exemple le poids d'un remblai construit sur cette couche. Il se produit, à court terme, une augmentation uniforme de la pression interstitielle dans la couche, et, si la couche est drainée, la pression interstitielle évolue pour revenir à une distribution hydrostatique (Figure **V.1**). À mesure que le fluide est expulsé de la couche et que les surpressions induites par le chargement se dissipent, la couche se tasse progressivement. Ce problème, évidemment très simple, met en lumière les caractéristiques des phénomènes de consolidation : existence d'une situation à court terme, suivie d'une évolution du champ de charge hydraulique qui s'accompagne de déformations progressives du sol. Ce problème présente l'avantage de se prêter (dans le cas unidimensionnel), à une résolution analytique permettant de quantifier la vitesse du phénomène et les tassements à long terme.

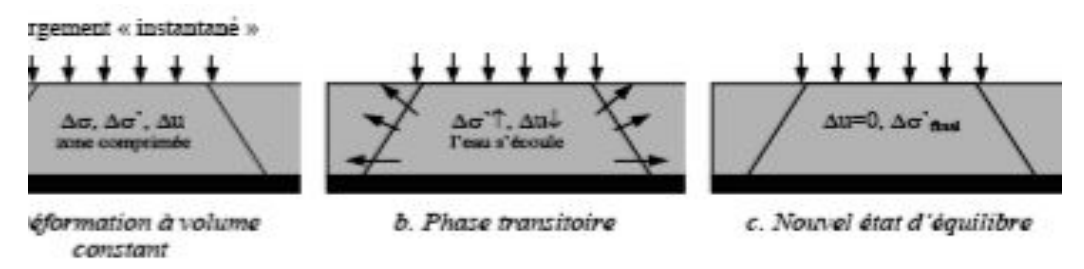

*Figure V.1. Trois phases de la réponse d'un massif de sols à l'application d'une surcharge verticale.*

# **V.2.2 Rabattement de nappe**

Un autre exemple très simple où se manifeste le couplage entre le fluide et les déformations du sol correspond au rabattement de la nappe. Considérons par exemple une couche horizontale de sol saturé, la nappe étant initialement au niveau du terrain naturel. Un des procédés souvent mis en œuvre dans les travaux de génie civil, en particulier pour améliorer la stabilité d'une fouille réalisée à proximité, consiste à rabattre la nappe, c'est-à-dire à abaisser son niveau de plusieurs mètres. Le rabattement induit un tassement de la couche.

Le champ de pression stabilisé à long terme ne correspond pas en général à un état d'équilibre hydrostatique : le pompage pour rabattre la nappe induit donc un écoulement du fluide à travers le sol. Par ailleurs, dans le cas d'un sol granulaire, on peut considérer en première approximation que le niveau final de la nappe sépare une zone saturée d'une zone non saturée (dans laquelle l'air a remplacé l'eau dans les pores) ; il y a donc lieu de prendre en compte la variation du poids volumique du sol situé au-dessus de la nappe.

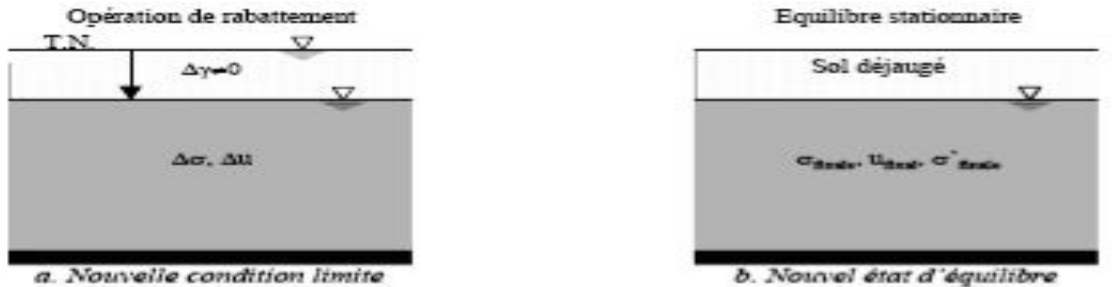

*Figure V.2. Réponse d'un massif de sol après le rabattement de la nappe.*

# **V.2.3 Excavation**

La réalisation des ouvrages de soutènement, des tunnels et, plus généralement, des ouvrages souterrains passe par l'excavation, en général par étapes, de zones de terrain. Cette opération s'accompagne d'une décompression du terrain autour de la zone excavée et d'une diminution du poids du système étudié. Dans les calculs sans couplage, on modélise en général cette étape en imposant sur le contour de la zone excavée une densité surfacique d'efforts déduite de l'état de contraintes avant excavation et calculée de manière à annuler le vecteur contrainte sur cette surface. Il conviendra dans la suite de préciser dans quelle mesure ce procédé peut s'adapter lorsque l'on veut prendre en compte les *effets de l'eau*.

Le phasage de construction d'un ouvrage réel est en général nettement plus complexe que les exemples précédents peuvent le laisser penser. La réalisation des ouvrages de soutènement est souvent un enchaînement de différentes étapes qui sollicitent un volume limité de terrain et posent des problèmes de nature différente du point de vue de l'interaction entre les comportements *mécanique* et *hydraulique*. Le phasage des travaux réalisés dans le cas d'ouvrages **réels**, seront étudiés de manière détaillée dans la suite de cette thèse.

# **V.2.4 Synthèse**

Le déroulement du chantier est en général décrit comme la succession de phases de terrassement, de construction, etc. Il est naturel de simuler le phasage des travaux par l'enchaînement de calculs, la difficulté étant de bien préciser quelle(s) phase(s) des travaux sont associées à chaque étape de calcul, et quels chargements il faut appliquer pour simuler correctement ces phases de travaux.

Après avoir présenté les phénomènes que l'on souhaite étudier, on aborde maintenant les principes sur lesquels repose leur modélisation *mathématique*.

# **V.3 MODELISATION DE LA CONSOLIDATION**

Le terme de consolidation désigne l'interaction entre le comportement *mécanique* du squelette solide du sol et le comportement *hydraulique* du fluide remplissant ses pores. C'est donc un phénomène de *couplage hydromécanique*. Dans la suite, on se limite au cas de sols *saturés* ou *quasi-saturés*. Le cas des sols non saturés est en effet sensiblement plus complexe : la description de leur comportement ne fait pas encore l'objet d'un véritable consensus, et sa prise en compte dans les calculs par éléments finis fait encore l'objet de développements (voir par exemple Kormi, 2003). Du point de vue mathématique, les problèmes de consolidation se formulent comme un ensemble d'équations aux dérivées partielles portant sur des fonctions dépendant des variables d'espace et du temps, avec des conditions aux limites hydrauliques et mécaniques et une condition initiale décrivant l'état du système étudié au début de l'intervalle de temps étudié.

### **V.3.1 Formulation des problèmes couplés**

Dans tout ce qui suit, on se préoccupe seulement d'évolutions quasi-statiques.

#### V.3.1.1 Principe des contraintes effectives de Terzaghi

L'analyse du couplage hydromécanique repose sur le principe de Terzaghi, qui combine les effets des contraintes dans le sol et de la pression du fluide interstitiel. En adoptant la convention de signe de la mécanique des milieux continus (contraintes de compression négatives), on définit un « tenseur des contraintes effectives » *σ'* par :

$$
\sigma' = \sigma + pl \tag{V.1}
$$

où *σ* est le tenseur des contraintes totales et *p* la pression de l'eau dans les pores.

#### V.3.1.2 Comportement du sol

L'évolution des déformations dans le sol est gouvernée par le tenseur des contraintes effectives *σ'*. Dans le cas d'un sol élastique linéaire, la loi de comportement s'écrit :

$$
\sigma' - \sigma'_0 = C_0 : \varepsilon \tag{V.2}
$$

où *σ'<sup>o</sup>* désigne la contrainte effective initiale, *Co* le tenseur des modules élastiques et *ε* la déformation élastique.

Dans le cas d'un sol élastoplastique, la déformation *ε* sera remplacée par *ε - ε p* où *ε* est le tenseur des déformations totales et  $\varepsilon^p$  est le tenseur des déformations plastiques. La loi de comportement s'écrit alors :

$$
\sigma' - \sigma'_0 = C_0 : (\varepsilon - \varepsilon^p)
$$
 (V.3)

On désigne par *f* la surface de charge dans l'espace des contraintes effectives, qui définit le domaine à l'intérieur duquel il n'y a pas d'évolution des déformations plastiques.

Si: 
$$
f((\sigma') < 0, \text{ ou } f((\sigma') = 0 \text{ et } \frac{\partial f}{\partial \sigma'} d\sigma' \le 0, \text{ il n'y a pas de déformations plastiques ;}
$$

et si  $f((\sigma')=0,et\frac{\partial f}{\partial t}d\sigma'>0)$  $\partial$  $f'(\sigma') = 0, et \frac{\partial f}{\partial \sigma'} d\sigma' > 0$ , il peut y avoir une évolution des déformations plastiques suivant la loi d'écoulement qui s'écrit, dans le cas associé :

$$
d\varepsilon^p = d\lambda \frac{\partial f}{\partial \sigma'}, \quad d\lambda \ge 0 \tag{V.4}
$$

Le scalaire *dλ*, appelé multiplicateur plastique, est déterminé en écrivant la condition de cohérence  $f(\sigma')=0$ .

Dans le cas d'une loi non associée, on introduit un potentiel plastique *g*, différent de la fonction de charge *f*, et qui permet d'écrire la loi d'écoulement sous la forme :

$$
d\varepsilon^p = d\lambda \frac{\partial g}{\partial \sigma^1}, \ d\lambda \ge 0
$$

#### V.3.1.3 Formulation de l'équation d'équilibre mécanique

L'équilibre mécanique du sol s'écrit, en termes de contraintes totales :

$$
div \sigma - \gamma e_z = 0 \tag{V.5}
$$

où *γ* désigne le poids volumique global du sol saturé. En introduisant le tenseur des contraintes effectives, l'équation précédente peut aussi s'écrire :

$$
div \sigma' - \gamma e_z - grad p = 0
$$

où le champ des pressions d'eau n'est en général pas une donnée mais une inconnue du problème. En introduisant le poids volumique déjaugé du terrain, défini par :

$$
\gamma\prime{=}\gamma-\gamma_{_W}
$$

et en remplaçant la pression d'eau *p* par la charge hydraulique *h* définie par :

$$
h = p/\gamma_w + z
$$

l'équation d'équilibre peut encore s'écrire :

$$
div \sigma' - \gamma' e_z - \gamma_w grad h = 0
$$
 (V.6)

Cette équation d'équilibre mécanique doit être complétée par les relations qui décrivent les mouvements de l'eau dans le sol. Il s'agit de la loi de *conservation de la masse d'eau* et de *la loi de Darcy*.

#### V.3.1.4 Conservation de la masse d'eau

L'équation de conservation de la masse d'eau s'écrit :

$$
\frac{\partial (n\rho_w)}{\partial t} + \rho_w div(v) = 0
$$

où *n* désigne la porosité du sol, *ρw* la masse volumique du fluide et *v* sa vitesse «apparente», définie comme le débit volumique par unité de surface ; cette vitesse n'est donc pas égale à la vitesse des particules d'eau, le rapport entre les deux étant la porosité du sol.

On peut réécrire la relation précédente sous la forme :

$$
\frac{\partial n}{\partial t} + \frac{n}{\rho_w} \frac{\partial \rho_w}{\partial t} + \text{div } v = 0
$$

Ou encore :

$$
\frac{\partial n}{\partial t} + \frac{n}{\rho_w} \frac{\partial \rho_w}{\partial p} \frac{\partial \rho}{\partial t} + \text{div} \, v = 0
$$

En mécanique des sols, on fait en général l'hypothèse que le solide constituant le squelette du sol est incompressible, ce qui permet d'écrire que la variation du volume occupé par l'eau, donc la variation de porosité, est égale à la variation du volume global, donnée par la trace du tenseur des déformations. Par ailleurs, en désignant par *K<sup>w</sup>* le module de compression du fluide et *a<sup>w</sup>* la

compressibilité de fluide définis par :

$$
a_w = \frac{1}{K_w} = \frac{1}{\rho_w} \frac{\partial \rho_w}{\partial p}, \text{ l'équation précédente devient :}
$$
  

$$
\frac{\partial (tr \varepsilon)}{\partial t} + \frac{n}{k_w} \frac{\partial p}{\partial t} + div \, v = 0 \tag{V.7}
$$

L'équation de conservation écrite sous cette forme s'interprète donc de la manière suivante : le flux d'eau sortant d'un volume de sol (terme *div v*) est lié soit à l'augmentation du volume global donc du volume des pores [terme *∂(tr ε)/∂t*], soit à une augmentation de pression du fluide, qui entraîne une augmentation de la masse volumique du fluide (terme *n/Kw∂p/∂t*).

### V.3.1.5 Loi de Darcy

Cette loi relie linéairement la vitesse *v* du fluide dans le sol au gradient de la charge hydraulique :

$$
v = -kgrad h \tag{V.8}
$$

où *k* est le tenseur de la perméabilité du terrain. Ce tenseur permet de généraliser en trois dimensions une loi expérimentale établie initialement par *Darcy* en conditions unidimensionnelles.

La perméabilité varie sur plusieurs ordres de grandeur selon les formations géologiques, de 10<sup>-2</sup> m/s pour les graviers ou des sables grossiers à 10<sup>-9</sup> m/s voire moins pour des argiles. Elle dépend notamment de la porosité du sol et des conditions de contact de l'eau avec les particules.

Il faut noter que les effets d'anisotropie sont parfois beaucoup plus marqués pour la perméabilité que pour les autres caractéristiques des sols, et que la mesure en place ou en laboratoire de la perméabilité n'est pas plus précise ni plus facile que celle des paramètres mécaniques classiques. Cependant, la perméabilité gouverne directement le temps caractéristique de l'évolution des déformations du sol. Elle joue donc un rôle très important dans l'analyse du comportement et la prévision des déplacements des ouvrages en régime transitoire.

#### V.3.1.6 Conditions initiales et conditions aux limites

Le problème *couplé* se ramène à un ensemble d'équations aux dérivées partielles dont la solution évolue dans le temps. Il est donc nécessaire de connaître l'état initial du système au début de l'intervalle de temps d'étude. Cet état, avant chargement, doit être caractérisé par la donnée des champs de contraintes *σ°* et de pression *p°*.

Le champ de contraintes  $\sigma^{\circ}$  *est* en équilibre avec le poids volumique : *div*  $\sigma^{\circ} = \gamma e_z$ .

Dans de nombreuses situations, le fluide est au repos avant chargement. La charge hydraulique est donc uniforme, et le champ de contraintes effectives est en équilibre avec le poids volumique déjaugé :

$$
Div \sigma^{0'} = \gamma' e_z
$$

Par ailleurs, il est nécessaire de définir les conditions aux limites *mécaniques* et *hydrauliques* sur les frontières du domaine étudié :

• les conditions aux limites *mécaniques* consistent à imposer pour chacune des trois directions de l'espace, la composante correspondante du déplacement ou du vecteur contrainte totale *σn* sur la frontière *∂Ω* du domaine étudié :

$$
i = 1,2,3 \quad \partial\Omega = S_{Ti} \cup S\xi i \qquad S_{Ti} \cap S\xi i = \emptyset
$$
  
\n
$$
(\sigma n)e_i = T_i^d \qquad \text{sur} \quad S_{Ti}
$$
  
\n
$$
\xi.e_i = \xi_i^d \qquad \text{sur} \quad S_{\xi i}
$$

• les conditions aux limites *hydrauliques* donnent la valeur en tout point du flux d'eau (composante normale de *v*) à travers une partie *S<sup>v</sup>* donnée de la frontière *∂Ω* du domaine ou la valeur de la pression sur le complément *Sp* de cette frontière :

$$
\partial \Omega = S_p U \ S_V \ S_p \ \cap \ S_v = \emptyset ;
$$
  
 
$$
p = p^d \text{ sur } S_p \ ; \underline{v}.n = v^d \text{ sur } S_v
$$
  
136

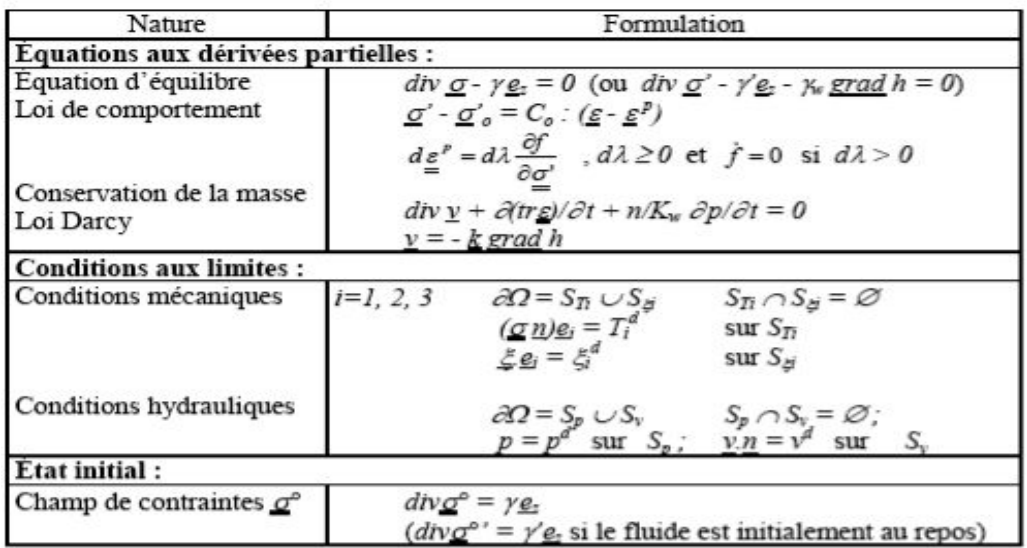

En résumé, un problème *couplé* se ramène au système d'équations aux dérivées partielles et de conditions aux limites récapitulé dans le tableau ci-dessous :

La principale caractéristique d'un problème *couplé* résiste dans le fait que la solution dépend d**u** *temps***,** et que les problèmes *hydraulique* et *mécanique* ne peuvent pas, en général, se résoudre indépendamment. Cependant, l'utilisation des logiciels de calcul numérique couplés est souvent *très lourde* car le couplage conduit à agrandir la taille des matrices de calcul, et intègre une dimension supplémentaire, celle du temps, ce qui multiplie les calculs à mener. C'est aussi la raison principale pour laquelle la prise en compte des effets hydrauliques dans les calculs reste encore *très limitée* en pratique, malgré le développement des outils théorique et numérique au cours des dernières années. Dans ce contexte, on se propose de discuter dans quelles conditions et par quels moyens on peut obtenir une approximation de la solution par *découplage* des problèmes hydraulique et mécanique. L'idée est de proposer une solution simple et praticable pour les calculs du phasage de la construction des ouvrages.

# **V.3.2 Découplage des problèmes mécanique et hydraulique**

L'équation d'équilibre (**V.6**) fait apparaît le terme *-γw grad h*, qui peut être considéré comme une force volumique due à la variation de la charge hydraulique dans le massif. On peut donc découpler les problèmes mécanique et hydraulique si l'on parvient à déterminer la pression ou la charge indépendamment du problème mécanique : il suffit de reporter le champ de pression dans le problème mécanique, à travers l'équation d'équilibre. La difficulté réside dans le fait que la détermination du champ de pression indépendamment du problème en déformation n'est en général

pas possible, à cause de la présence du terme  $\frac{\partial (tr \varepsilon)}{\partial \varepsilon}$ *t tr*  $\partial$  $\partial (tr\ \varepsilon$ dans l'équation (**V.7**) de conservation de la

masse de fluide.

Il importe de voir que l'on peut distinguer deux sortes de chargement :

- les chargements de type « *hydraulique* », qui correspondent au cas où l'écoulement est provoqué par une variation des conditions aux limites hydrauliques (mouvement de la nappe par installation de drains dans le sol par exemple) ;
- les chargements de type *mécanique*, qui correspondent à la situation dans laquelle une sollicitation mécanique induit une déformation volumique du sol, qui entraîne une modification du champ de charge hydraulique mettant en mouvement le fluide.

La différence principale entre ces deux situations est la suivante : dans le premier cas, le champ de pression est connu juste après le chargement, alors que, dans le second, la variation de pression induite par le chargement mécanique est inconnue. Le problème à résoudre est donc plus complexe dans le cas d'un chargement mécanique, en raison du fait que la variation instantanée du champ de pression est inconnue.

Dans la modélisation de la construction des ouvrages en génie civil, on représente les étapes de construction par une succession de chargements mécaniques instantanés sur une partie de la frontière du domaine étudié et on distingue trois situations :

- la situation à « **court terme** », correspond à la réponse « instantanée » du massif considéré, c'est-à-dire au bout d'un intervalle de temps très court comparé au temps caractéristique de l'évolution du champ de pression. Comme on vient de le voir, cette situation se caractérise par le fait que la pression présente une discontinuité vis-à-vis du temps ;
- la situation « **à long terme** » correspond à un régime permanent, dans lequel la déformation du sol et le champ de pression atteignent, au bout d'un temps suffisamment grand, une valeur asymptotique qui ne dépend pas du temps ;
- la situation **transitoire** correspond à la situation intermédiaire entre ces deux situations. On s'intéresse à cette situation par exemple dans le cas où le phasage de travaux ne permet pas d'atteindre le régime permanent entre deux phases données.

#### V.3.2.1 Problème à court terme

L'idée du calcul à court terme consiste à considérer que l'intervalle de temps auquel on s'intéresse est suffisamment court pour qu'il n'y ait pas eu de mouvement de fluide à travers le sol (la perméabilité du sol n'est pas infinie, il faut donc du temps pour que l'eau se déplace). Cet état correspond donc à une évolution non drainée. Autrement dit, l'intervalle de temps *δt* à la fin duquel on recherche les champs inconnus est tel que, pour tout volume élémentaire *dV*, on a :

$$
\int_{0}^{\delta t} \left[ \int_{dv} dv \, v \right] dt = 0
$$

On déduit de cette condition que l'on a une liaison entre la variation de pression et la déformation volumique à court terme :

$$
tr(z) + n / k_w \, \delta p = 0
$$

Dans la mesure où les particules du sol sont incompressibles, et où l'eau ne peut pas s'échapper, la variation de volume du sol à court terme est donc en relation linéaire avec la variation de pression. Il est alors important de noter que la compressibilité du sol reflète celle de l'eau, qui est peu compressible sous les niveaux de chargement classiques en mécanique des sols mais qui n'est pas nulle : on n'écrira donc pas *tr ε =*0 car la relation précédente donnerait *δp=*0, ce qui est faux.

#### V.3.2.1.1 Solution découplée à court terme en élasticité

On se place d'abord dans le cas élastique linéaire. En admettant qu'il n'y a pas de modification instantanée des forces de volumes, le problème se formule de la manière suivante :

$$
div \, \delta \sigma = 0
$$
  
\n
$$
\delta \sigma' = C_0 : \varepsilon
$$
  
\n
$$
tr(\delta \varepsilon) + n / k_w \delta p = 0
$$
  
\n
$$
\delta \sigma n = T
$$

avec les conditions aux limites sur le vecteur-contrainte ainsi que les conditions aux limites portant sur les déplacements.

La relation entre la variation de pression et la déformation volumique instantanée permet d'éliminer la variation de pression *δp* au profit de la déformation volumique *tr(ε)*. On obtient l'ensemble d'équations suivant :

$$
div \, \delta \sigma = 0
$$
  
\n
$$
\delta \sigma = \delta \sigma' - \delta pl = C_0 : \varepsilon - \delta pl = (C_0 + k_w / n \, l \otimes l) : \varepsilon
$$
  
\n
$$
\delta \sigma n = T
$$
\n(V.9)

qui constitue un problème mécanique bien posé en contraintes totales où la pression n'intervient pas directement. Il est donc possible de déterminer les déplacements à court terme, et de calculer ensuite la variation de la pression à court terme donnée par :

$$
\delta p = -k_w / n \, tr(\varepsilon)
$$

#### V.3.2.1.2 Modules élastiques en condition non drainée

Par souci d'alléger les notations, on a représenté jusqu'ici les modules d'élasticité par un tenseur noté *Co*. Pour un comportement élastique isotrope, caractérisé en conditions drainées par les coefficients de Lamé *λo* et *µ*, l'équation (**V.9**) reliant les contraintes totales et les déformations à court terme peut s'écrire :

$$
\delta\sigma = (\lambda_0 + k_w/n)tr(\varepsilon)1 + 2\mu\varepsilon = \lambda tr(\varepsilon)1 + 2\mu\varepsilon
$$

avec *λ=λo+Kw/n.* Autrement dit, en conditions non drainées, les contraintes totales se calculent avec le même module de cisaillement *µ* qu'en conditions drainées mais avec un coefficient de Lamé *λ* modifié. On peut aussi définir un module d'Young non drainé *Eu* et un coefficient de Poisson non drainé *ν<sup>u</sup>* par :

$$
E_u = E \frac{1 + 3\frac{k_w}{nE}(1 - 2v)}{1 + 2\frac{k_w}{nE}(1 + v)(1 - 2v)} \text{ et } V_u = \frac{v + 3\frac{k_w}{nE}(1 + v)(1 - 2v)}{1 + 2\frac{k_w}{nE}(1 + v)(1 - 2v)}
$$

où *E* et *ν* désignent les caractéristiques élastiques du sol en conditions drainées. On notera que, pour un sol nettement plus compressible que l'eau  $(K_w>>E)$ ,  $E_u$  tend vers  $3E/2$  et  $v_u$  vers 0.5.

Si l'on préfère caractériser le comportement à l'aide des modules de compression *K* et de cisaillement *G*, on a les relations suivantes entre les modules en conditions non drainées et drainées :

$$
K_u = K + K_w/n
$$
  

$$
G_u = G = \mu
$$

Quelle que soit la représentation employée, le comportement élastique apparent du sol à court terme est presque incompressible, ce qui pose des problèmes numériques (la matrice de rigidité globale est singulière pour *ν* = 0,5). Il peut être adroit de diminuer la valeur de *K<sup>w</sup>* dans cette phase de calcul pour contourner cette difficulté.

#### V.3.2.1.3 Déformations plastiques à court terme

Considérons maintenant le problème du calcul des déformations plastiques à court terme. Le problème posé est un problème d'élastoplasticité en contraintes totales, qui peut se formuler de la manière suivante :

$$
div \, \delta \sigma = 0
$$
  
\n
$$
\delta \sigma = \delta \sigma' - \delta pl = C_0 : (\varepsilon - \varepsilon^p) - \delta pl = (C_0 + k_w / n \, l \otimes l) : \varepsilon - C_0 : \varepsilon^p
$$
  
\n
$$
\delta \varepsilon^p = d\lambda \, \partial f / \partial \sigma'
$$

 $\delta \sigma_n = T$  ainsi que les conditions aux limites portant sur les déplacements.

La pression n'a pas complètement disparu : elle figure encore dans la règle d'écoulement et dans le calcul du critère de plasticité.

Le problème peut se traiter au moyen des algorithmes habituels, à condition de gérer :

le fait que le tenseur d'élasticité utilisé pour calculer la matrice de rigidité est différent de celui qui sert au calcul de l'incrément de déformation plastique lors de la projection sur le critère.

• le fait que le critère doit être vérifié avec le tenseur de contraintes effectives *σ'* et non le tenseur de contraintes totales *σ*. Il faut alors connaître la valeur de la pression pour calculer correctement le critère.

Le traitement découplé du problème en élastoplasticité peut donc être envisagé, en recherchant la variation de pression à court terme de manière itérative (comme les déformations plastiques).

#### V.3.2.2 Découplage du problème à long terme

On se place maintenant dans une situation à long terme, c'est-à-dire au bout d'un temps suffisamment grand pour que le squelette du sol soit à nouveau immobile et l'écoulement du fluide *permanent*. Dans ce cas, deux des termes figurant dans l'équation de conservation de la masse fluide (**V.7**) disparaissent. L'équation de conservation d'eau, la loi de Darcy et les conditions aux limites hydrauliques fournissent un problème mathématiquement bien posé permettant de déterminer la valeur asymptotique du champ de pression :

$$
div \, v = 0
$$
  
\n
$$
v = -k \, grad \, h
$$
  
\n
$$
\partial \Omega = S_p \, U \, S_V \, et \, S_p \cap S_V = \emptyset \, ; \, p = p^d \, sur \, S_p \, ; \, \underline{v} \, n = v^d \, sur \, S_V
$$

Le champ de pression à long terme peut donc être déterminé indépendamment des champs de contraintes et de déformations : on a découplé le problème hydraulique, de manière rigoureuse du point de vue mathématique. De plus, la détermination du champ de pression est un problème classique du point de vue mathématique et généralement assez facile avec la plupart des codes de calcul.

La deuxième étape du raisonnement consiste à reporter le champ de pression ainsi obtenu dans le problème mécanique. On a donc à résoudre le système suivant en contraintes effectives :

$$
div \sigma' - \gamma' e_z - \gamma_w grad h = 0
$$
  
\n
$$
\sigma' - \sigma'_0 = C_0 : (\varepsilon - \varepsilon^p)
$$
  
\n
$$
d\varepsilon^p = d\lambda \frac{\partial f'}{\partial \sigma}, \quad d\lambda > 0
$$
  
\n
$$
\partial \Omega = S_{\tau_i} \cup S \xi \text{ et } S_{\tau_i} \cap S \xi = \emptyset ; (\sigma' n) e_i = T_i^d + p \text{ sur } S_{\tau_i}; \xi e_i = \xi_i^d \text{ sur } S_{\xi_i}
$$

La seule difficulté tient au fait que l'évolution des déformations plastiques dépend en général de l'histoire du chargement, c'est-à-dire de l'histoire des contraintes. Or le trajet de contraintes effectives suivi ici n'est pas nécessairement simple : à court terme, un chargement mécanique peut induire une augmentation de la pression du fluide susceptible de conduire à des déformations plastiques dont le problème mécanique ci-dessus ne rend pas compte. Il en va différemment en élasticité, puisque les déformations dépendent seulement de la valeur finale des contraintes effectives et pas du trajet de chargement suivi.

La procédure proposée ci-dessus pour découpler le problème à long terme, qui consiste à introduire dans le calcul un chargement volumique égal à *-γw grad h* et à corriger, si nécessaire, les conditions aux limites en contraintes, donne un résultat exact dans le cas *élastique*. En revanche, elle peut induire une erreur plus ou moins importante dans le cas *élastoplastique*, car elle conduit à négliger les déformations plastiques qui peuvent se produire à court terme ou en régime transitoire.

#### V.3.2.3 Découplage en régime transitoire

Le découplage des problèmes *hydraulique* et *mécanique* à long terme est relativement facile. La principale limite de cette démarche réside dans le fait que l'on ne prend pas en compte les déformations plastiques qui peuvent se produire à court terme. La démarche est un peu différente si l'on cherche à découpler le problème en régime transitoire. L'idée consiste à découpler le problème hydraulique en supprimant simplement le terme de couplage dans l'équation de conservation de la masse d'eau, ce qui conduit au problème suivant :

$$
\partial (tr \varepsilon) / \partial t + n / k_w \partial p / \partial t + div \, v = 0
$$
  
\n
$$
v = -k \, grad \, h
$$
  
\n
$$
\partial \Omega = Sp \, U \, Sv \, et \, Sp \, \cap \, S_v = \emptyset \, ; \, p = p^d \, sur \, Sp \, ; \, v.n = v^d \, sur \, S_v
$$

Autrement dit, pour le problème hydraulique, on considère que le sol ne déforme pas et que l'échange de fluide d'eau ne dépend que de la variation de la pression. Le problème obtenu est un problème de *diffusion*, donc la solution dépend du temps et peut se résoudre numériquement à l'aide du code **Flac** par exemple.
Une fois obtenue la variation de la pression à l'instant *t*, on résout le problème mécanique dans lequel on a reporté le champ de pression, comme on l'a fait pour le problème à long terme. La validité de cette procédure est évidemment sujette aux mêmes limites que pour le problème à long terme : elle ne permet pas, dans le cas d'un matériau élastoplastique, de prendre en compte les déformations plastiques qui peuvent se produire à court terme.

Par ailleurs, le découplage du problème en pression à long terme repose sur une hypothèse physique claire, à savoir que les déformations et la pression finissent par se stabiliser. En revanche, le découplage auquel on a procédé en régime transitoire est arbitraire et change radicalement la physique du problème. Il en résulte que l'approximation du champ de la pression ainsi obtenue peut être assez mauvaise, au moins pour ce qui concerne la vitesse d'évolution du champ de pression.

Pour préciser ce point, définissons la variation du volume d'échange de fluide *φw* à un moment  $t (0 \leq t \leq T_c)$  par :

$$
\varphi_w = n / k_w \, \delta p + tr \varepsilon \tag{V.10}
$$

En éliminant le vecteur de vitesse apparente *v* entre l'équation de conservation de la masse fluide et la loi de Darcy, on obtient alors :

$$
\partial \varphi_w / \partial t = \text{div}(k \text{ grad } h)
$$

En supposant que la perméabilité est homogène et isotrope, on peut déduire :

$$
\partial \varphi_{w} / \partial t = k / \gamma_{w} \Delta(\delta p) \tag{V.11}
$$

On applique deux fois l'opérateur divergence aux deux membres de l'équation du comportement élastique en contraintes totales :

$$
\delta \sigma = \lambda_0 \, tr(\varepsilon) \, 1 + 2 \, \mu \, \varepsilon - \delta p \, 1
$$

ainsi qu'aux deux membres de  $(V.10)$  et, en admettant  $div(\delta \sigma) = 0$ , on obtient :

$$
(\lambda_0 + 2\mu) \Delta(tr\varepsilon) = \Delta(\delta p)
$$

$$
\Delta(tr\varepsilon) = \Delta(\varphi_w) - n/k_w \Delta(\delta p)
$$

qui donne, en éliminant *∆(trε)* :

$$
\Delta(\delta p) = \frac{k_w}{n} \frac{\lambda_0 + 2\mu}{\lambda + 2\mu} \Delta(\phi_w)
$$

Il reste à utiliser cette équation dans (**I.11**) pour faire apparaître une équation de champ relative à la seule variable *δφw* :

$$
\partial \varphi_{w} / \partial t = c_{m} \Delta (\varphi_{w})
$$
 (V.12)

où l'on a posé :

$$
c_m = k \frac{k_w}{n\gamma_w} \frac{\lambda_0 + 2\mu}{\lambda + 2\mu}
$$

qui porte le nom de coefficient de consolidation et s'exprime en [*L 2 T -1*]. En général, le fluide est bien moins compressible que le sol  $(K_w>>\lambda_o)$ , compte tenu de l'expression  $\lambda=\lambda_o+K_w/n$ , le coefficient de consolidation tend vers la valeur de :

$$
c_m = \frac{k}{\gamma_w} (\lambda_0 + 2\mu)
$$

L'écriture de l'équation de diffusion sous la forme (**V.12**) se révèle très avantageuse dans la résolution des problèmes d'évolution. On reviendra sur ce point plus en détail au deuxième chapitre**.** L'écriture de l'équation de diffusion (**V.11**) sous la forme (**V.12**) permet d'identifier le temps caractéristique *T<sup>c</sup>* du phénomène de diffusion de la masse fluide. Celui-ci apparaît en cherchant la forme adimensionnelle de (**V.12**). Soit *L* une longueur caractéristique du problème : on pose *χi = xi/L, ∆' = ∑i∂²/∂χi²* et *τ = t/T<sup>c</sup>* , l'équation (**V.12**) prend maintenant la forme suivante :

$$
\frac{\partial(\phi_w)}{\partial \tau} = \left[ c_m \frac{T_c}{L^2} \right] \Delta'(\phi_w)
$$

Cette expression permet de montrer que le temps caractéristique de phénomène de diffusion de la masse fluide est donné par *Tc=L²/cm*. On en conclut que la vitesse du phénomène est liée à la perméabilité et à la compressibilité du sol, et en particulier que les surpressions se dissipent plus vite dans un sol plus raide. Dans l'approche découplée du régime transitoire, on a négligé la déformation volumique, ce qui revient à considérer que le sol est incompressible pendant le régime transitoire. Cette approche nous a conduit à un problème qui peut se formuler, en termes de charge hydraulique, de la manière suivante :

$$
\frac{n\gamma_w}{K_w} \frac{\partial h}{\partial t} + \text{div } v
$$
\n
$$
v = -k \text{ grad } h
$$
\n
$$
\frac{\partial \Omega}{\partial t} = S_p \cup S_v \text{ et } S_p \cap S_v = \emptyset \text{ ; } h = h^d \text{ sur } S_p \text{ ; } v = v^d \text{ sur } S_v
$$
\nEn reportent dans le conservation de masse, en obtient

En reportant dans la conservation de masse, on obtient :

$$
\frac{\partial h}{\partial t} = \frac{kK_w}{n\gamma_w} \Delta(h)
$$

et le temps caractéristique du problème de diffusion est alors donné par :

$$
T'_{c} = L^2 \frac{n\gamma_{w}}{kK_{w}}
$$

qui est évidemment différent du temps *Tc* et ne dépend que des caractéristiques hydrauliques du sol. On ne prend donc pas en compte la compressibilité du sol, ce qui conduit à une erreur très significative sur l'échelle de temps caractéristique de l'évolution de la pression. Dans ce cas particulier, on peut corriger l'erreur commise en modifiant de manière appropriée l'échelle de temps à travers le coefficient du terme (*∂h/∂t*) dans l'équation de conservation de masse. Cependant, il est difficile d'appliquer ce même processus de correction dans un problème quelconque dans la mesure où l'on ne sait pas évaluer le rapport entre les temps caractéristiques des problèmes *couplé* et *découplé*.

## **V.4 CONCLUSION**

La description du comportement des ouvrages réels en géotechnique par des simulations numériques passe nécessairement par la prise en compte du rôle de **l'eau** dans les sols.

La résolution du problème fait appel à des formulations du problème *mécanique* (équation d'équilibre, loi de comportement…) et du problème *hydraulique* (conservation de masse d'eau, loi Darcy,…) qui ne peuvent pas en principe être résolues séparément. C'est donc un problème *couplé* pour lequel les calculs numériques sont souvent **très lourds** et **coûteux** et difficiles à mettre en œuvre en pratique.

Dans ce chapitre, après une partie consacrée à la description physique et théorique du problème, nous avons examiné la possibilité de découpler les problèmes hydraulique et mécanique dans les situations à *court terme*, à *long terme* et en *régime transitoire*. On a montré qu'à court terme et à long terme, le problème est mathématiquement bien posé et peut être résolu à l'aide d'un logiciel de calcul classique dans le cas élastique. En revanche, la procédure proposée peut induire une erreur plus ou moins importante dans le cas élastoplastique, car elle conduit à négliger les déformations plastiques qui se produisent à court terme.

En régime transitoire, le découplage peut conduire à des erreurs sur l'échelle de temps du problème *hydraulique* en diffusion. Il est donc recommandé d'utiliser avec prudence de cette approche découplée.

# **Chapitre V**

# **Effets du couplage hydromécanique dans les calculs de soutènement**

# **V.1 INTRODUCTION**

La description du comportement des sols, pour la modélisation d'ouvrages de géotechnique réels, passe nécessairement par la prise en compte des phénomènes de consolidation (ou de couplage hydromécanique), c'est-à-dire par la prise en compte de l'influence de la présence d'eau dans les sols sur leur déformabilité.

La principale caractéristique des problèmes de consolidation est que les déplacements dépendent du temps même si les chargements et les conditions aux limites sont maintenus constants à partir d'un instant initial. Bien que les outils théoriques et numériques nécessaires soient disponibles, la prise en compte de ces phénomènes dans la modélisation numérique des ouvrages reste rare : les exemples dans la littérature concernent des modèles physiques et quelques rares ouvrages réels [notamment dans Atwa (1996)], mais ces résultats ne permettent pas de se faire une idée générale de l'influence de **l'eau** sur le comportement des ouvrages de géotechnique au cours de leur construction et en service.

En pratique, les simulations numériques par *éléments finis* courantes ne prennent le plus souvent pas explicitement en compte les phénomènes de consolidation, et se limitent à l'analyse, traditionnelle en mécanique des sols, des situations à court terme et à long terme.

**Trois raisons** permettent d'expliquer cette pratique :

- d'une part, la préparation des données se trouve nettement simplifiée si l'on occulte les couplages ; par ailleurs, la description de l'évolution dans le temps des déplacements, des contraintes et des pressions interstitielles dépend de manière cruciale de la perméabilité des différentes couches de sol, dont la valeur est rarement déterminée avec précision dans le contexte d'un projet **réel** ;
- d'autre part, le nombre d'inconnues du problème numérique est sensiblement diminué, la taille de la matrice à inverser aussi et les calculs sont nettement plus rapides, la différence restant suffisante, même avec les outils de calcul modernes, pour justifier que l'on s'en tienne à des calculs sans couplage le plus souvent possible ;
- enfin, les calculs élastiques ou élastoplastiques *découplés* fournissent une solution qui ne dépend pas du temps, ce qui simplifie évidemment l'exploitation des résultats.

Dans ce **chapitre**, on se propose de préciser quelles sont les opérations couramment réalisées dans le cadre de la construction des soutènements, quels effets elles peuvent avoir sur la pression d'eau dans le sol, et comment ces opérations peuvent être prises en compte dans les simulations numériques en **Flac**. On discutera d'abord la formulation générale des problèmes couplés, puis la possibilité de découpler le calcul du champ de pression et le calcul des déformations du sol.

## **V.2 PHASAGE DES TRAVAUX ET PROCEDES DE CONSTRUCTION COURANTS**

Cette première section donne une description rapide de quelques situations courantes, dans lesquelles les phénomènes de consolidation se manifestent et pour lesquelles il est nécessaire de pouvoir proposer une technique de modélisation numérique.

#### **V.2.1 Consolidation**

La manifestation la plus simple du phénomène de consolidation correspond au problème d'une couche saturée soumise "instantanément" à une surcharge verticale, par exemple le poids d'un remblai construit sur cette couche. Il se produit, à court terme, une augmentation uniforme de la pression interstitielle dans la couche, et, si la couche est drainée, la pression interstitielle évolue pour revenir à une distribution hydrostatique (Figure **V.1**). À mesure que le fluide est expulsé de la couche et que les surpressions induites par le chargement se dissipent, la couche se tasse progressivement. Ce problème, évidemment très simple, met en lumière les caractéristiques des phénomènes de consolidation : existence d'une situation à court terme, suivie d'une évolution du champ de charge hydraulique qui s'accompagne de déformations progressives du sol. Ce problème présente l'avantage de se prêter (dans le cas unidimensionnel), à une résolution analytique permettant de quantifier la vitesse du phénomène et les tassements à long terme.

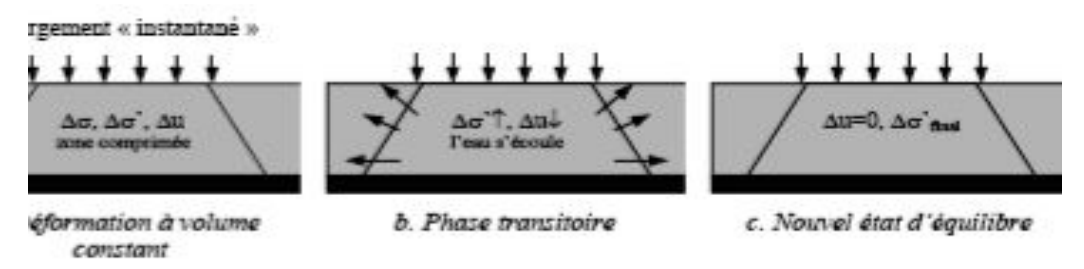

*Figure V.1. Trois phases de la réponse d'un massif de sols à l'application d'une surcharge verticale.*

## **V.2.2 Rabattement de nappe**

Un autre exemple très simple où se manifeste le couplage entre le fluide et les déformations du sol correspond au rabattement de la nappe. Considérons par exemple une couche horizontale de sol saturé, la nappe étant initialement au niveau du terrain naturel. Un des procédés souvent mis en œuvre dans les travaux de génie civil, en particulier pour améliorer la stabilité d'une fouille réalisée à proximité, consiste à rabattre la nappe, c'est-à-dire à abaisser son niveau de plusieurs mètres. Le rabattement induit un tassement de la couche.

Le champ de pression stabilisé à long terme ne correspond pas en général à un état d'équilibre hydrostatique : le pompage pour rabattre la nappe induit donc un écoulement du fluide à travers le sol. Par ailleurs, dans le cas d'un sol granulaire, on peut considérer en première approximation que le niveau final de la nappe sépare une zone saturée d'une zone non saturée (dans laquelle l'air a remplacé l'eau dans les pores) ; il y a donc lieu de prendre en compte la variation du poids volumique du sol situé au-dessus de la nappe.

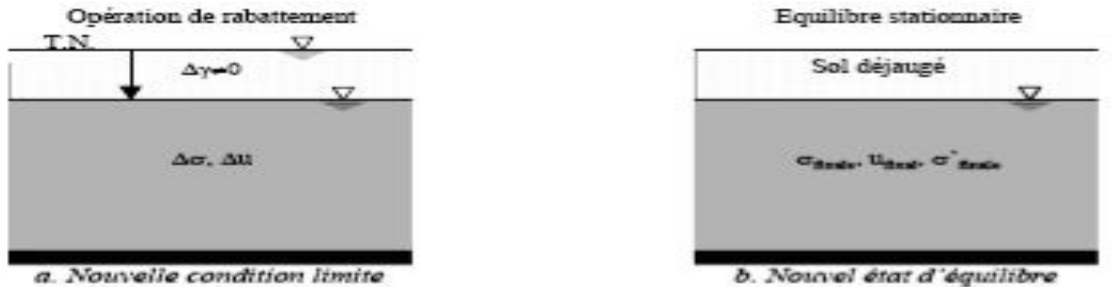

*Figure V.2. Réponse d'un massif de sol après le rabattement de la nappe.*

## **V.2.3 Excavation**

La réalisation des ouvrages de soutènement, des tunnels et, plus généralement, des ouvrages souterrains passe par l'excavation, en général par étapes, de zones de terrain. Cette opération s'accompagne d'une décompression du terrain autour de la zone excavée et d'une diminution du poids du système étudié. Dans les calculs sans couplage, on modélise en général cette étape en imposant sur le contour de la zone excavée une densité surfacique d'efforts déduite de l'état de contraintes avant excavation et calculée de manière à annuler le vecteur contrainte sur cette surface. Il conviendra dans la suite de préciser dans quelle mesure ce procédé peut s'adapter lorsque l'on veut prendre en compte les *effets de l'eau*.

Le phasage de construction d'un ouvrage réel est en général nettement plus complexe que les exemples précédents peuvent le laisser penser. La réalisation des ouvrages de soutènement est souvent un enchaînement de différentes étapes qui sollicitent un volume limité de terrain et posent des problèmes de nature différente du point de vue de l'interaction entre les comportements *mécanique* et *hydraulique*. Le phasage des travaux réalisés dans le cas d'ouvrages **réels**, seront étudiés de manière détaillée dans la suite de cette thèse.

# **V.2.4 Synthèse**

Le déroulement du chantier est en général décrit comme la succession de phases de terrassement, de construction, etc. Il est naturel de simuler le phasage des travaux par l'enchaînement de calculs, la difficulté étant de bien préciser quelle(s) phase(s) des travaux sont associées à chaque étape de calcul, et quels chargements il faut appliquer pour simuler correctement ces phases de travaux.

Après avoir présenté les phénomènes que l'on souhaite étudier, on aborde maintenant les principes sur lesquels repose leur modélisation *mathématique*.

# **V.3 MODELISATION DE LA CONSOLIDATION**

Le terme de consolidation désigne l'interaction entre le comportement *mécanique* du squelette solide du sol et le comportement *hydraulique* du fluide remplissant ses pores. C'est donc un phénomène de *couplage hydromécanique*. Dans la suite, on se limite au cas de sols *saturés* ou *quasi-saturés*. Le cas des sols non saturés est en effet sensiblement plus complexe : la description de leur comportement ne fait pas encore l'objet d'un véritable consensus, et sa prise en compte dans les calculs par éléments finis fait encore l'objet de développements (voir par exemple Kormi, 2003). Du point de vue mathématique, les problèmes de consolidation se formulent comme un ensemble d'équations aux dérivées partielles portant sur des fonctions dépendant des variables d'espace et du temps, avec des conditions aux limites hydrauliques et mécaniques et une condition initiale décrivant l'état du système étudié au début de l'intervalle de temps étudié.

### **V.3.1 Formulation des problèmes couplés**

Dans tout ce qui suit, on se préoccupe seulement d'évolutions quasi-statiques.

#### V.3.1.1 Principe des contraintes effectives de Terzaghi

L'analyse du couplage hydromécanique repose sur le principe de Terzaghi, qui combine les effets des contraintes dans le sol et de la pression du fluide interstitiel. En adoptant la convention de signe de la mécanique des milieux continus (contraintes de compression négatives), on définit un « tenseur des contraintes effectives » *σ'* par :

$$
\sigma' = \sigma + pl \tag{V.1}
$$

où *σ* est le tenseur des contraintes totales et *p* la pression de l'eau dans les pores.

#### V.3.1.2 Comportement du sol

L'évolution des déformations dans le sol est gouvernée par le tenseur des contraintes effectives *σ'*. Dans le cas d'un sol élastique linéaire, la loi de comportement s'écrit :

$$
\sigma' - \sigma'_0 = C_0 : \varepsilon \tag{V.2}
$$

où *σ'<sup>o</sup>* désigne la contrainte effective initiale, *Co* le tenseur des modules élastiques et *ε* la déformation élastique.

Dans le cas d'un sol élastoplastique, la déformation *ε* sera remplacée par *ε - ε p* où *ε* est le tenseur des déformations totales et  $\varepsilon^p$  est le tenseur des déformations plastiques. La loi de comportement s'écrit alors :

$$
\sigma' - \sigma'_0 = C_0 : (\varepsilon - \varepsilon^p)
$$
 (V.3)

On désigne par *f* la surface de charge dans l'espace des contraintes effectives, qui définit le domaine à l'intérieur duquel il n'y a pas d'évolution des déformations plastiques.

Si: 
$$
f((\sigma') < 0, ou \ f((\sigma') = 0 \text{ et } \frac{\partial f}{\partial \sigma'} d\sigma' \le 0, \text{ il n'y a pas de déformations plastiques ;}
$$

et si  $f((\sigma')=0,et\frac{\partial f}{\partial t}d\sigma'>0)$  $\partial$  $f'(\sigma') = 0, et \frac{\partial f}{\partial \sigma'} d\sigma' > 0$ , il peut y avoir une évolution des déformations plastiques suivant la loi d'écoulement qui s'écrit, dans le cas associé :

$$
d\varepsilon^p = d\lambda \frac{\partial f}{\partial \sigma'}, \quad d\lambda \ge 0 \tag{V.4}
$$

Le scalaire *dλ*, appelé multiplicateur plastique, est déterminé en écrivant la condition de cohérence  $f(\sigma')=0$ .

Dans le cas d'une loi non associée, on introduit un potentiel plastique *g*, différent de la fonction de charge *f*, et qui permet d'écrire la loi d'écoulement sous la forme :

$$
d\varepsilon^p = d\lambda \frac{\partial g}{\partial \sigma^1}, \ d\lambda \ge 0
$$

#### V.3.1.3 Formulation de l'équation d'équilibre mécanique

L'équilibre mécanique du sol s'écrit, en termes de contraintes totales :

$$
div \sigma - \gamma e_z = 0 \tag{V.5}
$$

où *γ* désigne le poids volumique global du sol saturé. En introduisant le tenseur des contraintes effectives, l'équation précédente peut aussi s'écrire :

$$
div \sigma' - \gamma e_z - grad p = 0
$$

où le champ des pressions d'eau n'est en général pas une donnée mais une inconnue du problème. En introduisant le poids volumique déjaugé du terrain, défini par :

$$
\gamma\prime{=}\gamma-\gamma_{_W}
$$

et en remplaçant la pression d'eau *p* par la charge hydraulique *h* définie par :

$$
h = p/\gamma_w + z
$$

l'équation d'équilibre peut encore s'écrire :

$$
div \sigma' - \gamma' e_z - \gamma_w grad h = 0
$$
 (V.6)

Cette équation d'équilibre mécanique doit être complétée par les relations qui décrivent les mouvements de l'eau dans le sol. Il s'agit de la loi de *conservation de la masse d'eau* et de *la loi de Darcy*.

#### V.3.1.4 Conservation de la masse d'eau

L'équation de conservation de la masse d'eau s'écrit :

$$
\frac{\partial (n\rho_w)}{\partial t} + \rho_w div(v) = 0
$$

où *n* désigne la porosité du sol, *ρw* la masse volumique du fluide et *v* sa vitesse «apparente», définie comme le débit volumique par unité de surface ; cette vitesse n'est donc pas égale à la vitesse des particules d'eau, le rapport entre les deux étant la porosité du sol.

On peut réécrire la relation précédente sous la forme :

$$
\frac{\partial n}{\partial t} + \frac{n}{\rho_w} \frac{\partial \rho_w}{\partial t} + \text{div } v = 0
$$

Ou encore :

$$
\frac{\partial n}{\partial t} + \frac{n}{\rho_w} \frac{\partial \rho_w}{\partial p} \frac{\partial \rho}{\partial t} + \text{div} \, v = 0
$$

En mécanique des sols, on fait en général l'hypothèse que le solide constituant le squelette du sol est incompressible, ce qui permet d'écrire que la variation du volume occupé par l'eau, donc la variation de porosité, est égale à la variation du volume global, donnée par la trace du tenseur des déformations. Par ailleurs, en désignant par *K<sup>w</sup>* le module de compression du fluide et *a<sup>w</sup>* la

compressibilité de fluide définis par :

$$
a_w = \frac{1}{K_w} = \frac{1}{\rho_w} \frac{\partial \rho_w}{\partial p}, \text{ l'équation précédente devient :}
$$
  

$$
\frac{\partial (tr \varepsilon)}{\partial t} + \frac{n}{k_w} \frac{\partial p}{\partial t} + div \, v = 0 \tag{V.7}
$$

L'équation de conservation écrite sous cette forme s'interprète donc de la manière suivante : le flux d'eau sortant d'un volume de sol (terme *div v*) est lié soit à l'augmentation du volume global donc du volume des pores [terme *∂(tr ε)/∂t*], soit à une augmentation de pression du fluide, qui entraîne une augmentation de la masse volumique du fluide (terme *n/Kw∂p/∂t*).

### V.3.1.5 Loi de Darcy

Cette loi relie linéairement la vitesse *v* du fluide dans le sol au gradient de la charge hydraulique :

$$
v = -kgrad h \tag{V.8}
$$

où *k* est le tenseur de la perméabilité du terrain. Ce tenseur permet de généraliser en trois dimensions une loi expérimentale établie initialement par *Darcy* en conditions unidimensionnelles.

La perméabilité varie sur plusieurs ordres de grandeur selon les formations géologiques, de 10<sup>-2</sup> m/s pour les graviers ou des sables grossiers à 10<sup>-9</sup> m/s voire moins pour des argiles. Elle dépend notamment de la porosité du sol et des conditions de contact de l'eau avec les particules.

Il faut noter que les effets d'anisotropie sont parfois beaucoup plus marqués pour la perméabilité que pour les autres caractéristiques des sols, et que la mesure en place ou en laboratoire de la perméabilité n'est pas plus précise ni plus facile que celle des paramètres mécaniques classiques. Cependant, la perméabilité gouverne directement le temps caractéristique de l'évolution des déformations du sol. Elle joue donc un rôle très important dans l'analyse du comportement et la prévision des déplacements des ouvrages en régime transitoire.

#### V.3.1.6 Conditions initiales et conditions aux limites

Le problème *couplé* se ramène à un ensemble d'équations aux dérivées partielles dont la solution évolue dans le temps. Il est donc nécessaire de connaître l'état initial du système au début de l'intervalle de temps d'étude. Cet état, avant chargement, doit être caractérisé par la donnée des champs de contraintes *σ°* et de pression *p°*.

Le champ de contraintes  $\sigma^{\circ}$  *est* en équilibre avec le poids volumique : *div*  $\sigma^{\circ} = \gamma e_z$ .

Dans de nombreuses situations, le fluide est au repos avant chargement. La charge hydraulique est donc uniforme, et le champ de contraintes effectives est en équilibre avec le poids volumique déjaugé :

$$
Div \sigma^{0'} = \gamma' e_z
$$

Par ailleurs, il est nécessaire de définir les conditions aux limites *mécaniques* et *hydrauliques* sur les frontières du domaine étudié :

• les conditions aux limites *mécaniques* consistent à imposer pour chacune des trois directions de l'espace, la composante correspondante du déplacement ou du vecteur contrainte totale *σn* sur la frontière *∂Ω* du domaine étudié :

$$
i = 1,2,3 \quad \partial\Omega = S_{Ti} \cup S\xi i \qquad S_{Ti} \cap S\xi i = \emptyset
$$
  
\n
$$
(\sigma n)e_i = T_i^d \qquad \text{sur} \quad S_{Ti}
$$
  
\n
$$
\xi.e_i = \xi_i^d \qquad \text{sur} \quad S_{\xi i}
$$

• les conditions aux limites *hydrauliques* donnent la valeur en tout point du flux d'eau (composante normale de *v*) à travers une partie *S<sup>v</sup>* donnée de la frontière *∂Ω* du domaine ou la valeur de la pression sur le complément *Sp* de cette frontière :

$$
\partial \Omega = S_p U \ S_V \ S_p \ \cap \ S_v = \emptyset ;
$$
  
 
$$
p = p^d \text{ sur } S_p \ ; \underline{v}.n = v^d \text{ sur } S_v
$$
  
136

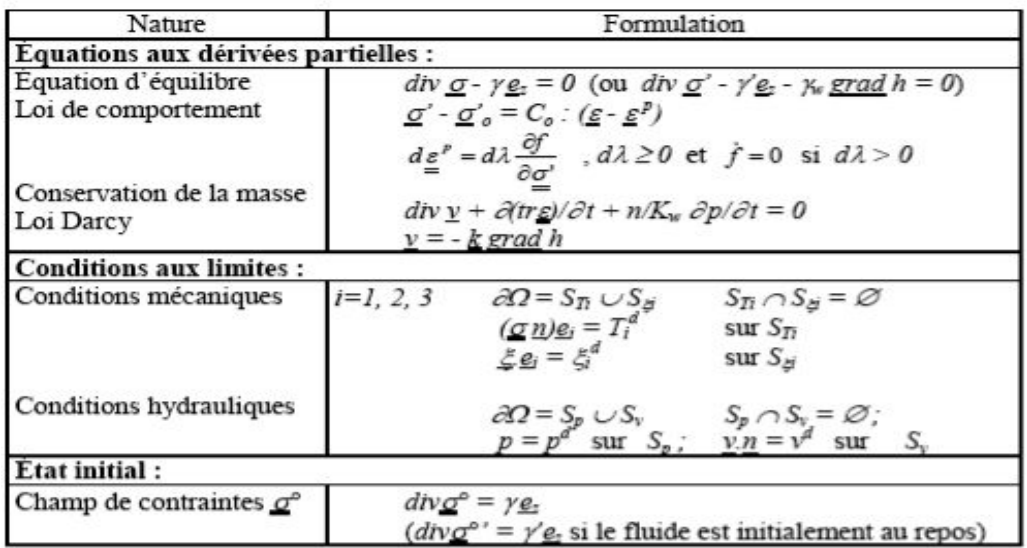

En résumé, un problème *couplé* se ramène au système d'équations aux dérivées partielles et de conditions aux limites récapitulé dans le tableau ci-dessous :

La principale caractéristique d'un problème *couplé* résiste dans le fait que la solution dépend d**u** *temps***,** et que les problèmes *hydraulique* et *mécanique* ne peuvent pas, en général, se résoudre indépendamment. Cependant, l'utilisation des logiciels de calcul numérique couplés est souvent *très lourde* car le couplage conduit à agrandir la taille des matrices de calcul, et intègre une dimension supplémentaire, celle du temps, ce qui multiplie les calculs à mener. C'est aussi la raison principale pour laquelle la prise en compte des effets hydrauliques dans les calculs reste encore *très limitée* en pratique, malgré le développement des outils théorique et numérique au cours des dernières années. Dans ce contexte, on se propose de discuter dans quelles conditions et par quels moyens on peut obtenir une approximation de la solution par *découplage* des problèmes hydraulique et mécanique. L'idée est de proposer une solution simple et praticable pour les calculs du phasage de la construction des ouvrages.

## **V.3.2 Découplage des problèmes mécanique et hydraulique**

L'équation d'équilibre (**V.6**) fait apparaît le terme *-γw grad h*, qui peut être considéré comme une force volumique due à la variation de la charge hydraulique dans le massif. On peut donc découpler les problèmes mécanique et hydraulique si l'on parvient à déterminer la pression ou la charge indépendamment du problème mécanique : il suffit de reporter le champ de pression dans le problème mécanique, à travers l'équation d'équilibre. La difficulté réside dans le fait que la détermination du champ de pression indépendamment du problème en déformation n'est en général

pas possible, à cause de la présence du terme  $\frac{\partial (tr \varepsilon)}{\partial \varepsilon}$ *t tr*  $\partial$  $\partial (tr\ \varepsilon$ dans l'équation (**V.7**) de conservation de la

masse de fluide.

Il importe de voir que l'on peut distinguer deux sortes de chargement :

- les chargements de type « *hydraulique* », qui correspondent au cas où l'écoulement est provoqué par une variation des conditions aux limites hydrauliques (mouvement de la nappe par installation de drains dans le sol par exemple) ;
- les chargements de type *mécanique*, qui correspondent à la situation dans laquelle une sollicitation mécanique induit une déformation volumique du sol, qui entraîne une modification du champ de charge hydraulique mettant en mouvement le fluide.

La différence principale entre ces deux situations est la suivante : dans le premier cas, le champ de pression est connu juste après le chargement, alors que, dans le second, la variation de pression induite par le chargement mécanique est inconnue. Le problème à résoudre est donc plus complexe dans le cas d'un chargement mécanique, en raison du fait que la variation instantanée du champ de pression est inconnue.

Dans la modélisation de la construction des ouvrages en génie civil, on représente les étapes de construction par une succession de chargements mécaniques instantanés sur une partie de la frontière du domaine étudié et on distingue trois situations :

- la situation à « **court terme** », correspond à la réponse « instantanée » du massif considéré, c'est-à-dire au bout d'un intervalle de temps très court comparé au temps caractéristique de l'évolution du champ de pression. Comme on vient de le voir, cette situation se caractérise par le fait que la pression présente une discontinuité vis-à-vis du temps ;
- la situation « **à long terme** » correspond à un régime permanent, dans lequel la déformation du sol et le champ de pression atteignent, au bout d'un temps suffisamment grand, une valeur asymptotique qui ne dépend pas du temps ;
- la situation **transitoire** correspond à la situation intermédiaire entre ces deux situations. On s'intéresse à cette situation par exemple dans le cas où le phasage de travaux ne permet pas d'atteindre le régime permanent entre deux phases données.

#### V.3.2.1 Problème à court terme

L'idée du calcul à court terme consiste à considérer que l'intervalle de temps auquel on s'intéresse est suffisamment court pour qu'il n'y ait pas eu de mouvement de fluide à travers le sol (la perméabilité du sol n'est pas infinie, il faut donc du temps pour que l'eau se déplace). Cet état correspond donc à une évolution non drainée. Autrement dit, l'intervalle de temps *δt* à la fin duquel on recherche les champs inconnus est tel que, pour tout volume élémentaire *dV*, on a :

$$
\int_{0}^{\delta t} \left[ \int_{dv} dv \, v \right] dt = 0
$$

On déduit de cette condition que l'on a une liaison entre la variation de pression et la déformation volumique à court terme :

$$
tr(z) + n / k_w \, \delta p = 0
$$

Dans la mesure où les particules du sol sont incompressibles, et où l'eau ne peut pas s'échapper, la variation de volume du sol à court terme est donc en relation linéaire avec la variation de pression. Il est alors important de noter que la compressibilité du sol reflète celle de l'eau, qui est peu compressible sous les niveaux de chargement classiques en mécanique des sols mais qui n'est pas nulle : on n'écrira donc pas *tr ε =*0 car la relation précédente donnerait *δp=*0, ce qui est faux.

#### V.3.2.1.1 Solution découplée à court terme en élasticité

On se place d'abord dans le cas élastique linéaire. En admettant qu'il n'y a pas de modification instantanée des forces de volumes, le problème se formule de la manière suivante :

$$
div \, \delta \sigma = 0
$$
  
\n
$$
\delta \sigma' = C_0 : \varepsilon
$$
  
\n
$$
tr(\delta \varepsilon) + n / k_w \delta p = 0
$$
  
\n
$$
\delta \sigma n = T
$$

avec les conditions aux limites sur le vecteur-contrainte ainsi que les conditions aux limites portant sur les déplacements.

La relation entre la variation de pression et la déformation volumique instantanée permet d'éliminer la variation de pression *δp* au profit de la déformation volumique *tr(ε)*. On obtient l'ensemble d'équations suivant :

$$
div \, \delta \sigma = 0
$$
  
\n
$$
\delta \sigma = \delta \sigma' - \delta pl = C_0 : \varepsilon - \delta pl = (C_0 + k_w / n \, l \otimes l) : \varepsilon
$$
  
\n
$$
\delta \sigma n = T
$$
\n(V.9)

qui constitue un problème mécanique bien posé en contraintes totales où la pression n'intervient pas directement. Il est donc possible de déterminer les déplacements à court terme, et de calculer ensuite la variation de la pression à court terme donnée par :

$$
\delta p = -k_w / n \, tr(\varepsilon)
$$

#### V.3.2.1.2 Modules élastiques en condition non drainée

Par souci d'alléger les notations, on a représenté jusqu'ici les modules d'élasticité par un tenseur noté *Co*. Pour un comportement élastique isotrope, caractérisé en conditions drainées par les coefficients de Lamé *λo* et *µ*, l'équation (**V.9**) reliant les contraintes totales et les déformations à court terme peut s'écrire :

$$
\delta\sigma = (\lambda_0 + k_w/n)tr(\varepsilon)1 + 2\mu\varepsilon = \lambda tr(\varepsilon)1 + 2\mu\varepsilon
$$

avec *λ=λo+Kw/n.* Autrement dit, en conditions non drainées, les contraintes totales se calculent avec le même module de cisaillement *µ* qu'en conditions drainées mais avec un coefficient de Lamé *λ* modifié. On peut aussi définir un module d'Young non drainé *Eu* et un coefficient de Poisson non drainé *ν<sup>u</sup>* par :

$$
E_u = E \frac{1 + 3\frac{k_w}{nE}(1 - 2v)}{1 + 2\frac{k_w}{nE}(1 + v)(1 - 2v)} \text{ et } V_u = \frac{v + 3\frac{k_w}{nE}(1 + v)(1 - 2v)}{1 + 2\frac{k_w}{nE}(1 + v)(1 - 2v)}
$$

où *E* et *ν* désignent les caractéristiques élastiques du sol en conditions drainées. On notera que, pour un sol nettement plus compressible que l'eau  $(K_w>>E)$ ,  $E_u$  tend vers  $3E/2$  et  $v_u$  vers 0.5.

Si l'on préfère caractériser le comportement à l'aide des modules de compression *K* et de cisaillement *G*, on a les relations suivantes entre les modules en conditions non drainées et drainées :

$$
K_u = K + K_w/n
$$
  

$$
G_u = G = \mu
$$

Quelle que soit la représentation employée, le comportement élastique apparent du sol à court terme est presque incompressible, ce qui pose des problèmes numériques (la matrice de rigidité globale est singulière pour *ν* = 0,5). Il peut être adroit de diminuer la valeur de *K<sup>w</sup>* dans cette phase de calcul pour contourner cette difficulté.

#### V.3.2.1.3 Déformations plastiques à court terme

Considérons maintenant le problème du calcul des déformations plastiques à court terme. Le problème posé est un problème d'élastoplasticité en contraintes totales, qui peut se formuler de la manière suivante :

$$
div \, \delta \sigma = 0
$$
  
\n
$$
\delta \sigma = \delta \sigma' - \delta pl = C_0 : (\varepsilon - \varepsilon^p) - \delta pl = (C_0 + k_w / n \, l \otimes l) : \varepsilon - C_0 : \varepsilon^p
$$
  
\n
$$
\delta \varepsilon^p = d\lambda \, \partial f / \partial \sigma'
$$

 $\delta \sigma_n = T$  ainsi que les conditions aux limites portant sur les déplacements.

La pression n'a pas complètement disparu : elle figure encore dans la règle d'écoulement et dans le calcul du critère de plasticité.

Le problème peut se traiter au moyen des algorithmes habituels, à condition de gérer :

le fait que le tenseur d'élasticité utilisé pour calculer la matrice de rigidité est différent de celui qui sert au calcul de l'incrément de déformation plastique lors de la projection sur le critère.

• le fait que le critère doit être vérifié avec le tenseur de contraintes effectives *σ'* et non le tenseur de contraintes totales *σ*. Il faut alors connaître la valeur de la pression pour calculer correctement le critère.

Le traitement découplé du problème en élastoplasticité peut donc être envisagé, en recherchant la variation de pression à court terme de manière itérative (comme les déformations plastiques).

#### V.3.2.2 Découplage du problème à long terme

On se place maintenant dans une situation à long terme, c'est-à-dire au bout d'un temps suffisamment grand pour que le squelette du sol soit à nouveau immobile et l'écoulement du fluide *permanent*. Dans ce cas, deux des termes figurant dans l'équation de conservation de la masse fluide (**V.7**) disparaissent. L'équation de conservation d'eau, la loi de Darcy et les conditions aux limites hydrauliques fournissent un problème mathématiquement bien posé permettant de déterminer la valeur asymptotique du champ de pression :

$$
div \, v = 0
$$
  
\n
$$
v = -k \, grad \, h
$$
  
\n
$$
\partial \Omega = S_p \, U \, S_V \, et \, S_p \cap S_V = \emptyset \, ; \, p = p^d \, sur \, S_p \, ; \, \underline{v} \, n = v^d \, sur \, S_V
$$

Le champ de pression à long terme peut donc être déterminé indépendamment des champs de contraintes et de déformations : on a découplé le problème hydraulique, de manière rigoureuse du point de vue mathématique. De plus, la détermination du champ de pression est un problème classique du point de vue mathématique et généralement assez facile avec la plupart des codes de calcul.

La deuxième étape du raisonnement consiste à reporter le champ de pression ainsi obtenu dans le problème mécanique. On a donc à résoudre le système suivant en contraintes effectives :

$$
div \sigma' - \gamma' e_z - \gamma_w grad h = 0
$$
  
\n
$$
\sigma' - \sigma'_0 = C_0 : (\varepsilon - \varepsilon^p)
$$
  
\n
$$
d\varepsilon^p = d\lambda \frac{\partial f'}{\partial \sigma}, \quad d\lambda > 0
$$
  
\n
$$
\partial \Omega = S_{\tau_i} \cup S \xi \text{ et } S_{\tau_i} \cap S \xi = \emptyset ; (\sigma' n) e_i = T_i^d + p \text{ sur } S_{\tau_i}; \xi e_i = \xi_i^d \text{ sur } S_{\xi_i}
$$

La seule difficulté tient au fait que l'évolution des déformations plastiques dépend en général de l'histoire du chargement, c'est-à-dire de l'histoire des contraintes. Or le trajet de contraintes effectives suivi ici n'est pas nécessairement simple : à court terme, un chargement mécanique peut induire une augmentation de la pression du fluide susceptible de conduire à des déformations plastiques dont le problème mécanique ci-dessus ne rend pas compte. Il en va différemment en élasticité, puisque les déformations dépendent seulement de la valeur finale des contraintes effectives et pas du trajet de chargement suivi.

La procédure proposée ci-dessus pour découpler le problème à long terme, qui consiste à introduire dans le calcul un chargement volumique égal à *-γw grad h* et à corriger, si nécessaire, les conditions aux limites en contraintes, donne un résultat exact dans le cas *élastique*. En revanche, elle peut induire une erreur plus ou moins importante dans le cas *élastoplastique*, car elle conduit à négliger les déformations plastiques qui peuvent se produire à court terme ou en régime transitoire.

#### V.3.2.3 Découplage en régime transitoire

Le découplage des problèmes *hydraulique* et *mécanique* à long terme est relativement facile. La principale limite de cette démarche réside dans le fait que l'on ne prend pas en compte les déformations plastiques qui peuvent se produire à court terme. La démarche est un peu différente si l'on cherche à découpler le problème en régime transitoire. L'idée consiste à découpler le problème hydraulique en supprimant simplement le terme de couplage dans l'équation de conservation de la masse d'eau, ce qui conduit au problème suivant :

$$
\partial (tr \varepsilon) / \partial t + n / k_w \partial p / \partial t + div \, v = 0
$$
  
\n
$$
v = -k \, grad \, h
$$
  
\n
$$
\partial \Omega = Sp \, U \, Sv \, et \, Sp \, \cap \, S_v = \emptyset \, ; \, p = p^d \, sur \, Sp \, ; \, v.n = v^d \, sur \, S_v
$$

Autrement dit, pour le problème hydraulique, on considère que le sol ne déforme pas et que l'échange de fluide d'eau ne dépend que de la variation de la pression. Le problème obtenu est un problème de *diffusion*, donc la solution dépend du temps et peut se résoudre numériquement à l'aide du code **Flac** par exemple.

Une fois obtenue la variation de la pression à l'instant *t*, on résout le problème mécanique dans lequel on a reporté le champ de pression, comme on l'a fait pour le problème à long terme. La validité de cette procédure est évidemment sujette aux mêmes limites que pour le problème à long terme : elle ne permet pas, dans le cas d'un matériau élastoplastique, de prendre en compte les déformations plastiques qui peuvent se produire à court terme.

Par ailleurs, le découplage du problème en pression à long terme repose sur une hypothèse physique claire, à savoir que les déformations et la pression finissent par se stabiliser. En revanche, le découplage auquel on a procédé en régime transitoire est arbitraire et change radicalement la physique du problème. Il en résulte que l'approximation du champ de la pression ainsi obtenue peut être assez mauvaise, au moins pour ce qui concerne la vitesse d'évolution du champ de pression.

Pour préciser ce point, définissons la variation du volume d'échange de fluide *φw* à un moment  $t (0 \leq t \leq T_c)$  par :

$$
\varphi_w = n / k_w \, \delta p + tr \varepsilon \tag{V.10}
$$

En éliminant le vecteur de vitesse apparente *v* entre l'équation de conservation de la masse fluide et la loi de Darcy, on obtient alors :

$$
\partial \varphi_w / \partial t = \text{div}(k \text{ grad } h)
$$

En supposant que la perméabilité est homogène et isotrope, on peut déduire :

$$
\partial \varphi_{w} / \partial t = k / \gamma_{w} \Delta(\delta p) \tag{V.11}
$$

On applique deux fois l'opérateur divergence aux deux membres de l'équation du comportement élastique en contraintes totales :

$$
\delta \sigma = \lambda_0 \, tr(\varepsilon) \, 1 + 2 \, \mu \, \varepsilon - \delta p \, 1
$$

ainsi qu'aux deux membres de  $(V.10)$  et, en admettant  $div(\delta \sigma) = 0$ , on obtient :

$$
(\lambda_0 + 2\mu) \Delta(tr\varepsilon) = \Delta(\delta p)
$$

$$
\Delta(tr\varepsilon) = \Delta(\varphi_w) - n/k_w \Delta(\delta p)
$$

qui donne, en éliminant *∆(trε)* :

$$
\Delta(\delta p) = \frac{k_w}{n} \frac{\lambda_0 + 2\mu}{\lambda + 2\mu} \Delta(\phi_w)
$$

Il reste à utiliser cette équation dans (**I.11**) pour faire apparaître une équation de champ relative à la seule variable *δφw* :

$$
\partial \varphi_{w} / \partial t = c_{m} \Delta (\varphi_{w})
$$
 (V.12)

où l'on a posé :

$$
c_m = k \frac{k_w}{n\gamma_w} \frac{\lambda_0 + 2\mu}{\lambda + 2\mu}
$$

qui porte le nom de coefficient de consolidation et s'exprime en [*L 2 T -1*]. En général, le fluide est bien moins compressible que le sol  $(K_w>>\lambda_o)$ , compte tenu de l'expression  $\lambda=\lambda_o+K_w/n$ , le coefficient de consolidation tend vers la valeur de :

$$
c_m = \frac{k}{\gamma_w} (\lambda_0 + 2\mu)
$$

L'écriture de l'équation de diffusion sous la forme (**V.12**) se révèle très avantageuse dans la résolution des problèmes d'évolution. On reviendra sur ce point plus en détail au deuxième chapitre**.** L'écriture de l'équation de diffusion (**V.11**) sous la forme (**V.12**) permet d'identifier le temps caractéristique *T<sup>c</sup>* du phénomène de diffusion de la masse fluide. Celui-ci apparaît en cherchant la forme adimensionnelle de (**V.12**). Soit *L* une longueur caractéristique du problème : on pose *χi = xi/L, ∆' = ∑i∂²/∂χi²* et *τ = t/T<sup>c</sup>* , l'équation (**V.12**) prend maintenant la forme suivante :

$$
\frac{\partial(\phi_w)}{\partial \tau} = \left[ c_m \frac{T_c}{L^2} \right] \Delta'(\phi_w)
$$

Cette expression permet de montrer que le temps caractéristique de phénomène de diffusion de la masse fluide est donné par *Tc=L²/cm*. On en conclut que la vitesse du phénomène est liée à la perméabilité et à la compressibilité du sol, et en particulier que les surpressions se dissipent plus vite dans un sol plus raide. Dans l'approche découplée du régime transitoire, on a négligé la déformation volumique, ce qui revient à considérer que le sol est incompressible pendant le régime transitoire. Cette approche nous a conduit à un problème qui peut se formuler, en termes de charge hydraulique, de la manière suivante :

$$
\frac{n\gamma_w}{K_w} \frac{\partial h}{\partial t} + \text{div } v
$$
\n
$$
v = -k \text{ grad } h
$$
\n
$$
\frac{\partial \Omega}{\partial t} = S_p \cup S_v \text{ et } S_p \cap S_v = \emptyset \text{ ; } h = h^d \text{ sur } S_p \text{ ; } v = v^d \text{ sur } S_v
$$
\nEn reportent dans le conservation de masse, en obtient

En reportant dans la conservation de masse, on obtient :

$$
\frac{\partial h}{\partial t} = \frac{kK_w}{n\gamma_w} \Delta(h)
$$

et le temps caractéristique du problème de diffusion est alors donné par :

$$
T'_{c} = L^2 \frac{n\gamma_{w}}{kK_{w}}
$$

qui est évidemment différent du temps *Tc* et ne dépend que des caractéristiques hydrauliques du sol. On ne prend donc pas en compte la compressibilité du sol, ce qui conduit à une erreur très significative sur l'échelle de temps caractéristique de l'évolution de la pression. Dans ce cas particulier, on peut corriger l'erreur commise en modifiant de manière appropriée l'échelle de temps à travers le coefficient du terme (*∂h/∂t*) dans l'équation de conservation de masse. Cependant, il est difficile d'appliquer ce même processus de correction dans un problème quelconque dans la mesure où l'on ne sait pas évaluer le rapport entre les temps caractéristiques des problèmes *couplé* et *découplé*.

## **V.4 CONCLUSION**

La description du comportement des ouvrages réels en géotechnique par des simulations numériques passe nécessairement par la prise en compte du rôle de **l'eau** dans les sols.

La résolution du problème fait appel à des formulations du problème *mécanique* (équation d'équilibre, loi de comportement…) et du problème *hydraulique* (conservation de masse d'eau, loi Darcy,…) qui ne peuvent pas en principe être résolues séparément. C'est donc un problème *couplé* pour lequel les calculs numériques sont souvent **très lourds** et **coûteux** et difficiles à mettre en œuvre en pratique.

Dans ce chapitre, après une partie consacrée à la description physique et théorique du problème, nous avons examiné la possibilité de découpler les problèmes hydraulique et mécanique dans les situations à *court terme*, à *long terme* et en *régime transitoire*. On a montré qu'à court terme et à long terme, le problème est mathématiquement bien posé et peut être résolu à l'aide d'un logiciel de calcul classique dans le cas élastique. En revanche, la procédure proposée peut induire une erreur plus ou moins importante dans le cas élastoplastique, car elle conduit à négliger les déformations plastiques qui se produisent à court terme.

En régime transitoire, le découplage peut conduire à des erreurs sur l'échelle de temps du problème *hydraulique* en diffusion. Il est donc recommandé d'utiliser avec prudence de cette approche découplée.

# **Chapitre VI**

# **Modélisation numérique couplée de la construction de trois ouvrages portuaires**

# **VI.1 INTRODUCTION**

Dans les parties suivantes, trois aspects du comportement des ouvrages de soutènement en construction vont être étudiés séparément par des modélisations numériques : le phasage de construction, le couplage hydromécanique, l'interaction sol-tirant. Ces approches permettent d'étudier le problème facette par facette. Elles doivent cependant être complétées par une application à des *ouvrages réels*. Ainsi, d'une part, les techniques de modélisation sont confrontées aux modalités réelles de réalisation des ouvrages et, d'autre part, les résultats du calcul peuvent être comparés au comportement observé des ouvrages. Dans ce contexte, cette partie de thèse présente des modélisations numériques de la construction de **Trois** ouvrages de soutènement réels au moyen du mode couplé du code Flac2D. Ces modélisations tentent de tenir compte le mieux possible des différents phénomènes en jeu.

Il s'agit de **trois** ouvrages de soutènement de type portuaire : le quai en eau profonde du port de Calais, le quai d'Osaka du port du Havre et le port 2000 du Havre. Ces ouvrages ont fait l'objet d'instrumentations et de suivis de chantier (Delattre, 1999) et offrent pour cette raison tous les ingrédients nécessaires à la validation des modèles numériques.

# **VI.2 QUAI EN EAU PROFONDE DU PORT DE CALAIS**

On s'intéresse en premier lieu au comportement en cours de construction du quai en eau profonde du Port de Calais. Construit à la fin des années 1980, l'ouvrage est constitué d'une paroi en béton armé retenue en tête par deux lits de tirants. Pendant sa construction, il a été instrumenté pour suivre ses déformations et ses déplacements. Une étude détaillée des propriétés physiques et mécaniques des sols a également été réalisée, de sorte que l'on dispose tous les éléments nécessaires à la mise en œuvre et à la validation d'une modélisation par la méthode des différences finies.

## **VI.2.1 Présentation de l'ouvrage**

L'extension du port de Calais vers l'Est a comporté, entre 1989 et 1991, le creusement d'une nouvelle darse de 1000 m de longueur et 200 m de largeur environ, recevant au sud un quai de service d'une longueur de 200 m et au nord un quai commercial d'une longueur de 725 m.

Ce dernier ouvrage est constitué d'un écran de soutènement en béton armé, réalisé pour la partie inférieure par la technique de la paroi moulée dans le sol et pour la partie supérieure en béton coffré. L'écran est fiché dans l'argile des Flandres et ancré par deux nappes de tirants passifs reliées à un rideau de palplanches formant le massif d'ancrage.

La hauteur libre totale de l'ouvrage (24 m), et le chargement qu'il reçoit (outillage et surcharges pondérales sur les terres-pleins) en font un ouvrage important sur le plan du génie civil. De plus, les différentes phases de la construction de l'ouvrage associent des opérations de remblaiement derrière l'ouvrage et de dragage devant l'ouvrage, ainsi qu'un rabattement temporaire de la nappe phréatique et constituent autant d'étapes intéressantes du point de vue de l'interaction sol-structure. Dans le but de suivre l'évolution des déformations au cours de la construction et de la mise en service, et d'analyser le dimensionnement de l'écran de soutènement, l'ouvrage a été équipé de nombreux dispositifs de mesure (inclinomètres, extensomètres, capteurs de contraintes, plots de suivi topographique), qui ont fait l'objet de relevés pour toutes les phases essentielles de la construction et de la mise en service.

# VI.2.1.1 Contexte géotechnique

Les sols rencontrés sur le site du quai de Calais ont fait l'objet de trois campagnes de reconnaissance :

 • une reconnaissance préalable aux études de conception de l'ouvrage, exécutée par le LRPC de Lille (rapport 84.401 36/2 du 2 mai 1985), comprenant un sondage carotté (SC1a) et deux profils pressiométriques (PR2 et PR3) ;

 • une étude spécifique de l'argile des Flandres, également réalisée par LRPC de Lille (rapport sans référence du 17 décembre 1987), sur la base de deux sondages carottés (SC1 et SC2b) ;

 • une reconnaissance complémentaire, menée dans le cadre de l'instrumentation de l'ouvrage par l'Entreprise Solétanche ;

D'autres reconnaissances, réalisées aux environs immédiats du site, peuvent par ailleurs contribuer à préciser certains aspects des caractéristiques des sols.

D'un point de vue géotechnique, le site est constitué de deux formations :

 • les sables flandriens régnant de la surface du sol, variable aux environs de +5,00 Cote Marine (CM) jusqu'à une profondeur de  $-21,00$  à  $-22,50$  CM. Ces sables sont des sables fins homométriques, mis en place lors des mouvements du niveau de la mer au quaternaire.

 • L'argile des Flandres est présente en dessous de la cote –21,00 à 22,50 CM, avec une épaisseur non reconnue. C'est une argile raide, mise en place à l'Eocène.

L'ensemble est baigné par une nappe phréatique, dont le toit s'établit aux environs du niveau de mimarée (+4,00 à +5,00 CM).

Le Tableau **VI.1** rassemble les valeurs des paramètres des sols tirées de l'ensemble des essais.

| Couches    | Niveau                   | ັ<br>Epaisseur | $\gamma_{\text{sat}}$ | $\gamma_d$ | $\mathbf{c}^{\prime}$ | $\varphi$ | $C_{\rm u}$ | $\rm E_M$ |
|------------|--------------------------|----------------|-----------------------|------------|-----------------------|-----------|-------------|-----------|
| de sol     | d'assise                 | (m)            | $(kN/m^3)$            | $(kN/m^3)$ | (kPa)                 | (kPa)     | (kPa)       | (MPa)     |
|            | (CM)                     |                |                       |            |                       |           |             |           |
| Remblai    | $-4,5$                   | $9,6 - 10,0$   | 20,25                 | 16,50      | $0 - 6$               | 37,5-41   | -           | 20-35     |
| Sable      | $-21,0$                  | 16,5           | 20,25                 | 16,50      | $0-6$                 | 37,5-41   | -           | 20-40     |
| Flandriens |                          |                |                       |            |                       |           |             |           |
| Argile des | $\overline{\phantom{0}}$ | -              | 20,0                  | 15.50      | 20-50                 | $20 - 22$ | 150-250     | $20 - 60$ |
| Flandres   |                          |                |                       |            |                       |           |             |           |

*Tableau VI.1. Caractéristiques géotechniques des couches de sol, d'après Delattre et al. (1999).*

# VI.2.1.2 Hydrologie du site

Avant son aménagement, le site était abrité des variations du niveau de la mer par une digue d'enclôture. Le nouveau bassin est par contre soumis aux conditions de marée : le niveau de marée haute de vives eaux extrême peut s'établir aux environs de + 8,00 CM et le niveau de marée basse de vives eaux extrêmes aux environs de + 0,30 CM. Durant les différentes opérations de construction (mars 1989 à novembre 1989), la nappe phréatique a été rabattue au niveau -8,00 pour remonter ensuite à -5,00 puis -1,60 CM.

## VI.2.1.3 Description de l'ouvrage

L'ouvrage est un écran de soutènement de 24 m de hauteur libre, à l'usage de quai. Ses principales caractéristiques vis à vis de l'exploitation sont les suivantes :

- couronnement à la cote marine + 9,00 ;
- hauteur libre : 24 m :
- surcharge admissible sur les terres-pleins : pression de 40 kPa uniformément répartie sur une bande de 25 m au bord du quai, pression de 150 kPa uniformément répartie au delà ;
- efforts d'amarrage : traction en tête de l'ouvrage de 50 kN/m ;
- descente de charge des outillages de débarquement des navires : 900 kNm/m en tête de l'ouvrage.

La solution technique adoptée est une variante d'entreprise (CITRA et Solétanche) constituée d'un écran de soutènement réalisé en partie en paroi moulée dans le sol, en partie en béton coffré, ancré par un système passif comprenant deux nappes de tirants et un rideau de palplanches servant de massif d'ancrage (Figure **VI.1**).

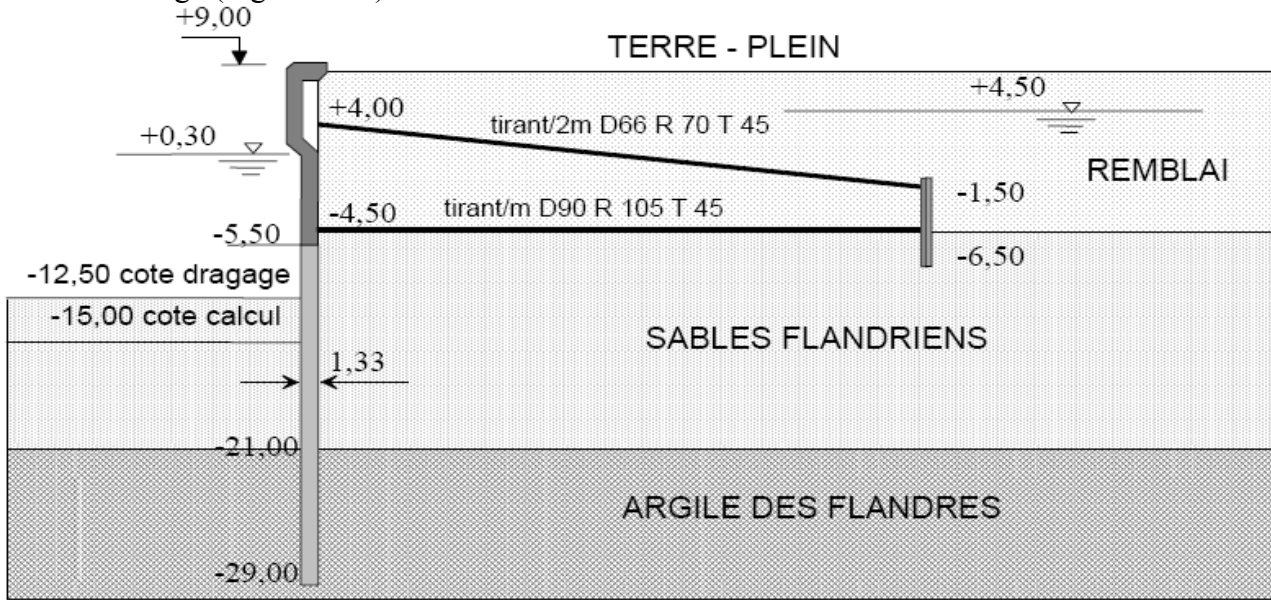

*Figure VI.1. Coupe type du quai, d'après Neveu et al. (1994).*

# VI.2.1.4 Phasage de construction

La construction a été réalisée en **neuf étapes**, décrites ci-dessous.

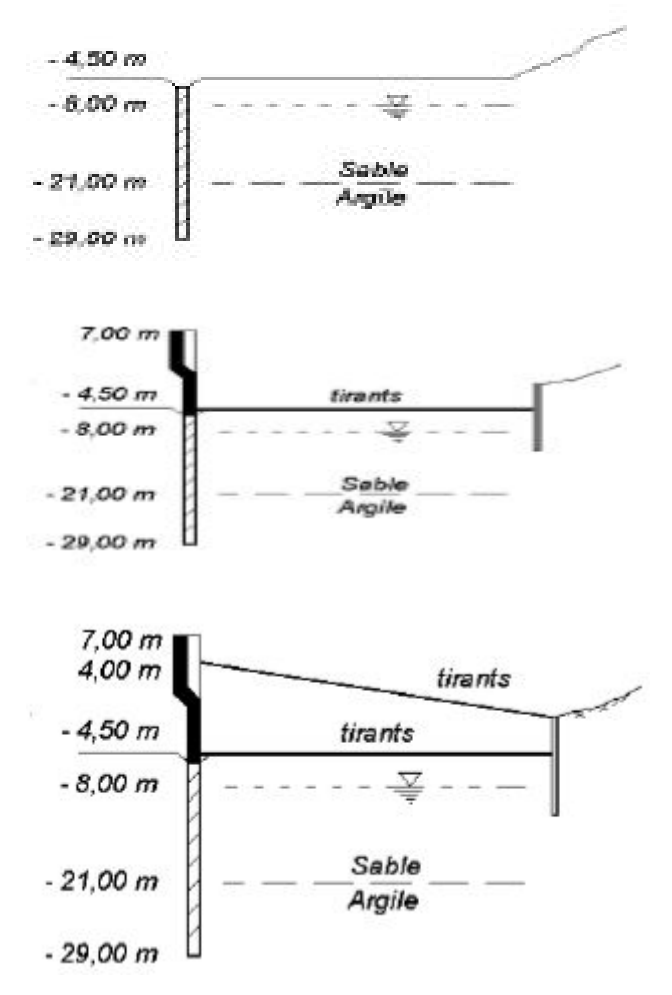

# **Phase 1 :**

Une plate-forme a été réalisée à la cote -4,50 CM, la nappe phréatique étant rabattue à -8,00 CM. A partir de cette plate-forme, la paroi moulée (épaisseur 1,33 m) a été coulée. Son pied atteint la cote –29,00 CM, environ 8 m sous l'interface entre les sables en place et l'argile des Flandres sous-jacente. Elle a été recépée à la cote –5,50 CM.

# **Phase 2 :**

La paroi moulée a été prolongée entre -5,50 et +7,00 CM par une superstructure en béton armé coffré. En même temps, la nappe de tirants inférieure de diamètre 90 mm et de longueur 42 m ainsi que le rideau d'ancrage arrière ont été mis en place.

# **Phase 3 :**

Les remblais de sable sont réalisés jusqu'au niveau de la nappe des tirants supérieurs à la cote +4,00 CM et suivant une pente de 7 degrés. La nappe des tirants supérieurs est mise en place ensuite. Il s'agit de tirants passifs de diamètre 55 mm, de nuance T45 et espacés de 2 m. elle est ancrée au même rideau de palplanches que la nappe inférieure.

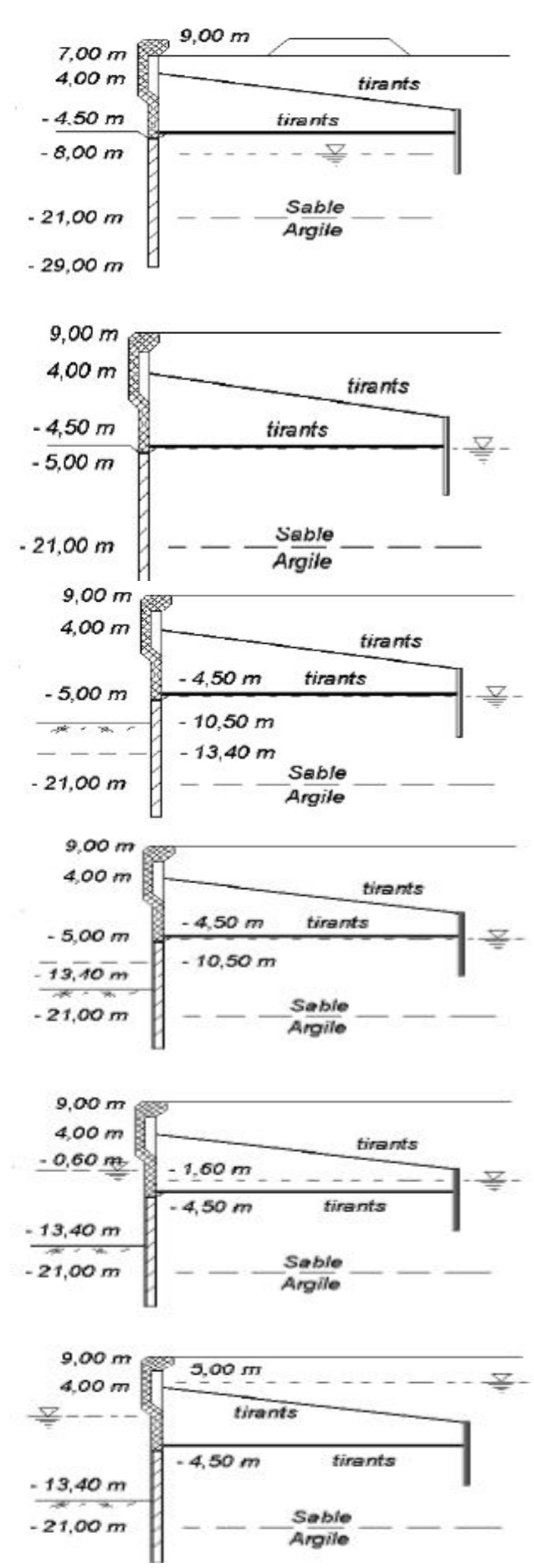

### **Phase 4 :**

Le terrain est remblayé derrière la paroi jusqu'à la cote +7,00 CM, tandis que l'écran est couronné à la cote +9,00 CM par une poutre longitudinale. Une piste de chantier est mise en place 20 m en arrière de l'écran.

# **Phase 5 :**

Une nouvelle opération de remblaiement est réalisée jusqu'à la cote +8,70 CM. La nappe remonte à la cote –5,00 CM.

# **Phase 6 :**

Le quai est dragué à la cote –10,50 CM côté bassin.

# **Phase 7 :**

Le quai est dragué à la cote 13.40 CM coté bassin.

## **Phase 8 :**

Le rabattement de la nappe est arrêté. La nappe remonte à la cote -1.60 CM dans le terrain et -0.60 CM dans le bassin.

## **Phase 9 :**

Le bassin est mis en eau. Le niveau d'eau est variable dans le bassin (-0.30 à +8.00 CM) et la nappe trouve une position d'équilibre en arrière de la paroi (+5.00 CM).

*Figure VI.2. Phasage de construction de l'ouvrage.*

### VI.2.1.5 Instrumentation et suivi de chantier

Les appareils de mesure mis en place (Figure **VI.3**) sont :

- quatre inclinomètres dans la paroi moulée et sa superstructure, descendant sous le pied de la paroi moulée (à -45 CM) ;
- deux inclinomètres solidarisés avec le rideau d'ancrage, descendant jusqu'à -24 CM ;
- un inclinomètre intermédiaire entre la paroi et son rideau d'ancrage, descendant jusqu'à la cote -36 CM ;
- des couples d'extensomètres à corde vibrante sur les tirants d'ancrage, un couple étant placé à proximité de la paroi, l'autre à proximité du rideau d'ancrage. Six tirants de la nappe inférieure et huit tirants de la nappe supérieure ont ainsi été équipés ;
- des triplets d'extensomètres à corde vibrante mis en place dans la paroi moulée, sur dix niveaux. Pour chaque niveau, un extensomètre est placé au centre de gravité de la section de béton armé, tandis que les deux autres sont placés aux bords de la section ;
- des embases en tête de la paroi permettant la mesure de l'inclinaison de l'ouvrage à l'aide de nivelles ;
- des plots de visée topographique en tête de paroi ;
- un système de mesure de la butée se développant dans le sol devant l'ouvrage ;
- des piézomètres installés dans le massif de sol en arrière de l'ouvrage.<br>Tubes inclinométriques (paroi)

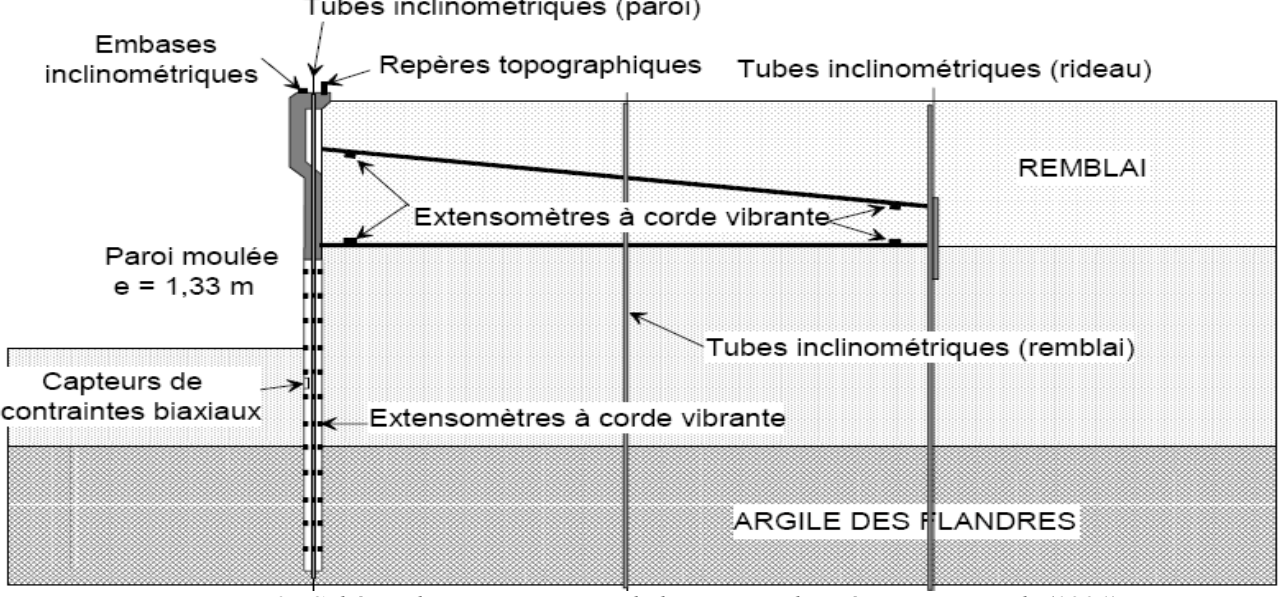

*Figure VI.3. Schéma d'instrumentation de l'ouvrage, d'après Pincent et al. (1991).*

Les différents appareils de mesure mis en place ont fait l'objet d'une dizaine de relevés au cours de la construction de l'ouvrage et à sa mise en service, sur une période débutant au mois de mars 1989 et se terminant au mois de mars 1991.

## **VI.2.2 Modélisation numérique**

Le modèle numérique a été construit pour permettre de représenter le mieux possible toutes les phases de la construction, les particularités *géométriques* et *géotechniques* ainsi que les conditions de service du quai en eau profonde de Calais.

## VI.2.2.1 Modèle et maillage Flac2D

Les calculs ont été réalisés en configuration *bidimensionnelle* pour une hauteur totale du terrain de 50 m et une longueur totale de 200 m dont 70 m devant et 128,5 m derrière la paroi.

La complexité du phasage des travaux et la diversité des natures d'opérations nécessite de définir plusieurs groupes d'éléments, dont certains groupes sont introduits pour traiter l'interface entre les tirants et le sol.

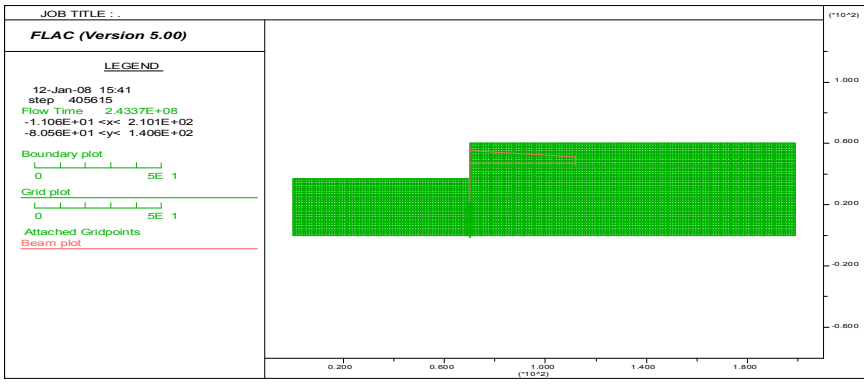

*Figure VI.4. Maillage du modèle de calcul. Flac2D.*

On commence l'analyse en construisant le maillage du modèle. Une *densité constante* de maillage est attribuée avec une dimension de zone de 1 m. L'écran est modélisé par élément de poutre, connecté au maillage sur les deux côtés par les interfaces. Ensuite, on attribue les propriétés des matériaux pour les sols et interface du *sol/écran*.

On installe dans l'étape de calcul 4 les tirants et le rideau d'ancrage en palplanche comme étant des *éléments de structure*. On place les nœuds de connexion des tirants au même emplacement du nœud de l'écran et du rideau d'ancrage, par conséquent, le nœud à gauche est le nœud existant de l'écran et le nœud à droite est le nœud existant du rideau d'ancrage en palplanche (Figure **VI.4**). Les tirants ne sont pas reliés rigidement aux écrans dans ce cas. Par conséquent, on définit un rapport de connexion (lequel autorise la rotation libre au rapport de connexion *tirant/paroi*) en sélectionnant la commande *Pin* du code Flac2D. Une flèche est dessinée au nœud, en dénotant ceci comme un rapport de connexion (voir la Figure **VI.4**).

# VI.2.2.2 Conditions aux limites

Il est nécessaire de prescrire les conditions aux limites au modèle. On attribue les conditions aux limites mécaniques qui sont montrées dans la Figure **VI.5.**

Sur les bords latéraux, le déplacement normal est nul et le cisaillement est nul (condition de type «contact lisse») tandis que, pour le bord inférieur, les deux composants du déplacement sont imposées nulles (condition de type « appuis fixes »).

Les conditions aux limites hydrauliques consistent à imposer la charge (en Flac, on impose la pression interstitielle) sur le toit de la nappe et sur une partie des limites verticales. Elles varient d'un calcul à l'autre selon que la nappe est rabattue ou remonte lors de la phase de travaux étudiée.

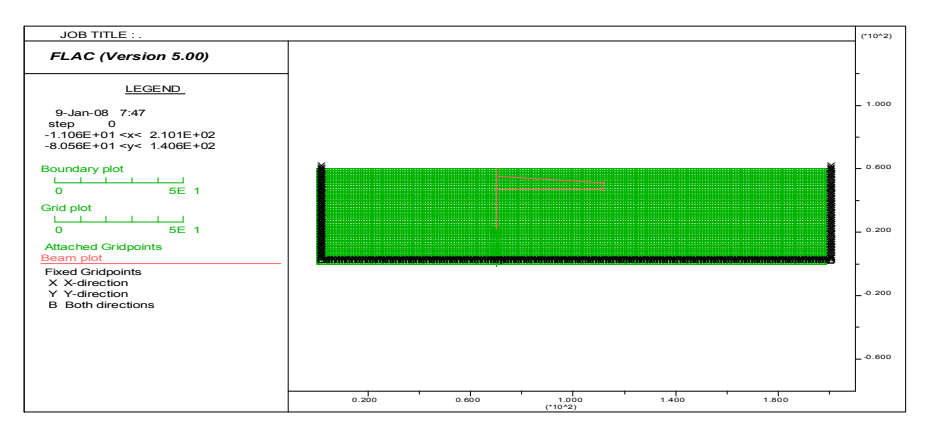

*Figure VI.5. Conditions aux limites fixes. Flac2D.*

Cela complète la première étape de notre analyse : génération de maillage du modèle et attribution des modèles de comportement des matériaux, propriétés et conditions aux limites. On sauvegarde le modèle à cette étape de calcul comme étant état initial.

#### VI.2.2.3 Caractéristiques mécaniques utilisées pour la modélisation numérique

#### *Massif de sols*

Le comportement du sol est modélisé par une loi élastoplastique avec un critère de Mohr-Coulomb. Les paramètres de résistance en conditions drainées *c'*, *φ'* et les poids volumiques sont tirés du Tableau **VI.1** récapitulant les résultats des campagnes d'essais.

Concernant les caractéristiques élastiques de l'argile des Flandres, nous nous sommes basés sur une étude réalisée par Josseaume (1998). Cette étude comporte des essais in situ et en laboratoire de l'argile présente aux ports de Calais et de Dunkerque. Les essais réalisés en laboratoire à l'appareil triaxial ont permis à Josseaume (1998) de proposer pour le module tangent à l'origine *E'0* et pour le module sécant à 50 % du déviateur à la rupture *E'<sup>50</sup>* les valeurs suivantes (ces modules correspondent à une condition drainée) :

$$
E'_0 = 56.5 MPa
$$
,  $E'_{50} = 26 MPa$ .

Le module de cisaillement initial horizontal de l'argile a, par ailleurs, été évalué à partir de résultats d'essais au pressiomètre autoforeur :

#### $G_{hh} = 88 \text{ MPa}.$

A partir de la relation entre le module de cisaillement et le module d'élasticité :

$$
G = \frac{E}{2(1+v)}
$$

et en adoptant pour le coefficient de Poisson la valeur *ν'hh*=0,03 et pour le rapport d'anisotropie *n =E'v/E'h*=0,55, Josseaume a montré que l'on peut estimer à partir des essais au pressiomètre autoforeur, le module d'Young horizontal *E'hh*=180 MPa et le module d'Young vertical *E'v*>100 MPa. Ces valeurs sont bien supérieures à celles évaluées à partir des essais triaxiaux.

En adoptant un module élastique de l'argile égale à *E'o* = 56,5 MPa, les *déplacements horizontaux* de la couche d'argile (au-dessous de la paroi) sont *surestimés* par rapport aux mesures, comme l'a montré Luc Delattre (1999) : ceci nous conduit à adopter pour la couche d'argile des Flandres un module d'élasticité de l'argile égal à *E'*=120 MPa.

En ce qui concerne les sables flandriens, le comportement mécanique a été étudié en laboratoire sur la base d'essais de cisaillement à la boîte, qui n'ont pas permis de procéder à une évaluation de ses caractéristiques élastiques.

Les caractéristiques élastiques des sables sont évaluées à partir des résultats d'essais pressiométriques réalisés sur le site. Cette évaluation fait appel à la corrélation proposée par Dauvisis et Ménard (1964) entre le module pressiométrique du sol et son module oedométrique :

$$
E_{\textit{oed}} = \frac{E_{\textit{M}}}{\alpha}
$$

Cette corrélation est proposée avec une valeur de *α* égale à 0,3 dans l'étude de Delattre (1999). La relation existant par ailleurs entre le module oedométrique et le module d'élasticité :

$$
E_{oed} = \frac{E(1 - v)}{(1 + v)(1 - 2v)}
$$

conduit à un module oedométrique compris entre 1,11 *E* et 1,34 *E* pour un coefficient de Poisson compris entre 0,2 et 0,3.

Le module pressiométrique des sables, en place aussi bien qu'en remblai, de l'ordre de 30 MPa, conduit à un module d'élasticité de l'ordre de 75 MPa.

#### *Eléments de structure*

La *paroi moulée*, le *rideau de palplanches* ainsi que les *tirants* sont modélisés par des éléments de structure dont le comportement est supposé *élastique linéaire*.

En respectant la géométrie réelle, le module d'élasticité considéré pour le béton de la paroi moulée est un module moyen entre le module instantané estimé par la formule  $E_i = 11000 \sqrt[3]{f_{c28}}$  et le module différé estimé par :  $E_d = E_i/3$  (valeur considérée traditionnellement dans la pratique du calcul des écrans en paroi moulée). Par contre, la géométrie des rideaux de palplanches n'est pas respectée dans le modèle. On introduit donc dans le modèle un module équivalent respectant la rigidité de flexion du rideau réel. On prend  $E_p^e I_p^e = E_p I_p$ *p*  $E_p^e I_p^e = E_p I_p E_p$  et  $E_p^e$  désignent respectivement le module d'élasticité des palplanches et le module équivalent, et  $I_p$  et  $I_p^e$  désignent respectivement l'inertie du rideau réel et l'inertie du rideau modélisé.

Les lits de tirants d'ancrage sont modélisés dans la configuration bidimensionnelle par deux éléments *câble* en Flac.

Pour faciliter la construction du modèle de maillage, on utilise une épaisseur du tirant *φeq* égale à 0,1 m ; le module élastique équivalent du tirant est donc donné par :

$$
E_{eq} = \frac{1}{\phi_{eq}e_t} \frac{\pi (\phi_{t_{irant}})^2}{4} E_{t_{irant}}
$$

#### *Conditions hydrauliques*

Une nappe phréatique règne dans le terrain : elle se trouve initialement à environ +4,00 à +5,00 CM (Delattre, 1999). Pendant les travaux et pour la période du début mars 1989 jusqu'en novembre 1989, cette nappe phréatique a été rabattue au niveau -8,00. À la fin des travaux le rabattement s'est arrêté, la nappe est remontée au niveau -5,00 et ensuite à -1,60 CM pour finalement se stabiliser autour du niveau +5,00 CM.

En absence d'essais hydrologiques plus détaillés, on adopte pour la perméabilité de l'argile des Flandres la valeur de 10<sup>-9</sup> m/s (en Flac,  $K_{r\acute{e}elle} = \rho_w g K_{Flac}$ , donc  $K_{Flac} = K_{r\acute{e}elle} * 10^{-4}$ , on prend  $K_{Flac}$  $=10^{-13}$  m/s) et celle des sables flandriens la valeur de  $10^{-4}$  m/s ( $K_{Flac} = 10^{-8}$  m/s).

#### *Les interfaces*

Des éléments d'interface ont été utilisés pour maintenir la continuité de part et d'autre des éléments de structure**.** Ils sont mis en service dans les troisième et quatrième étapes de calcul simulant les opérations de remblaiement derrière la paroi après la mise en place des *tirants* (troisième et quatrième phases de construction de la Figure **VI.2**).

L'interface sol-tirant est modélisée par une *fine couche* de matériau de caractéristiques identiques à celles du sol, mais dont le critère de rupture est « orienté » parallèlement aux tirants.

La détermination des paramètres des éléments d'interface se fait donc en utilisant l'hypothèse que la résistance limite de ceux ci est déterminée uniquement en terme d'adhésion en prenant un angle de frottement nul (Benhamida, 1998), ce qui conduit à opter une adhérence des éléments d'interface  $c_{interface} = q_{se}$ , où  $q_{se}$  est le frottement mobilisable équivalent calculé par :

$$
E_{se} = \frac{\pi \phi_{t,irant}}{2e_t} q_s
$$
 ( $\phi_{t,irant}$  désigne le diamètre du tirant et  $e_t$  l'espacement horizontal).

Les propriétés adoptées pour la modélisation du comportement du sol et des éléments de structure sont récapitulées dans le Tableau **VI.2** :

| Couches de sols       |       |       | $\tilde{\phantom{a}}$<br>$K^{\circ}$ | Е     | $\mathbf v$ | $\omega$ |       |          |
|-----------------------|-------|-------|--------------------------------------|-------|-------------|----------|-------|----------|
|                       | kN/m  | (kPa) |                                      | (MPa) |             | (degrés) | (kPa) | (degrés) |
| Tirant supérieur      |       |       |                                      | 3590  | 0,2         |          |       |          |
| Tirant inférieur      |       |       |                                      | 13353 | 0,2         |          |       |          |
| Paroi moulée          |       |       |                                      | 22000 | 0,2         |          |       |          |
| Interface sup/remblai |       |       |                                      | 75    | 0,3         |          | 4,0   |          |
| Interface inf/remblai |       |       |                                      | 75    | 0,3         |          | 5,5   |          |
| Rideau de palplanches |       |       |                                      | 22000 | 0,2         |          |       |          |
| Remblais              | 20,00 |       | 0,5                                  | 75    | 0,3         | 30       |       | 30       |
| sables flandriens     | 16,5  |       | 0,3                                  | 75    | 0,3         | 40       |       | 40       |
| Argile des Flandres   | 15,5  |       | 0,3                                  | 120   | 0,2         | 23       |       | 23       |

*Tableau VI.2. Caractéristiques géotechniques utilisées dans le modèle.*

# VI.2.2.4 Prise en compte du phasage de la construction

Le phasage de construction du quai a été simulé par un enchaînement de **neuf étapes** de calcul :

• La *première* étape de calcul a pour but de créer un état initial de *contraintes* et de *pressions* (la nappe phréatique se situe au niveau +5 CM) régnant dans le massif avant toutes opérations de travaux. Cette étape a été réalisée à l'aide de la fonction FISH "*ININV.FIS*" du code Flac2D. Les gradients de pressions interstitielles et contraintes totales (et effectives) doivent être compatibles à l'état initial. On peut commencer d'un état non saturé et puis inclure les pressions interstitielles (c.-àd., remontée de la surface de l'eau), ou bien déterminer directement l'état des contraintes *saturées*. On utilise ici la dernière solution.

Le mode de calcul d'écoulement est permet, on spécifie : le module volumique et la densité de l'eau à 1000 kg/m<sup>3</sup> ; le module volumique de l'eau à 10000 Pa; cette valeur basse *accélérera* la convergence pour atteindre l'état *d'écoulement permanent* (notons qu'il y a une limite inférieure pour le module volumique de l'eau pour satisfaire la stabilité numérique).

On attribue la hauteur de la surface phréatique (*wth* = +5 CM) et le rapport  $K_o$  ( $k_0x$  = 0,5 et  $k_0z$  = 0,5). **N.B.** Notons que lorsque l'étape d'analyse *couplée* est exécutée, seulement les pas d'écoulement sont rapportés ; les pas mécaniques sont considérés des "sous pas". Cela parce que le pas de temps d'écoulement est typiquement beaucoup plus grand que le pas de temps mécanique (en d'autres termes, les effets mécaniques se produisent instantanément lorsque comparé aux effets de la diffusion d'écoulement), et dans ce cas, le pas d'écoulement est considéré le pas "maître".

Si on voit que le système est considérablement hors d'équilibre pendant le calcul d'écoulement (par exemple, en vérifiant les forces déséquilibrées), alors nous pouvons augmenter le nombre de sous pas mécaniques dans chaque pas d'écoulement pour garder le système en équilibre.

Dans notre cas, la condition par défaut d'alterner entre un pas écoulement et un pas mécanique est raisonnable parce que les hautes forces déséquilibrées ne sont pas produites.

• La *deuxième* étape de calcul simule le rabattement de la nappe au niveau -8,00 CM en imposant des conditions aux limites hydrauliques adéquates à la surface libre. Le changement du poids volumique de la partie du sol au-dessous et au-dessus de la nappe est pris en compte avec les commandes *Initial pp* et *Ini sat*.

Pour cette étape nous mettons la saturation et la pression interstitielle à *zéro* sur les nœuds du maillage dans la région du rabattement de la nappe. Les nœuds du maillage affectés seront mis en valeur. La *contrainte totale* est ajustée automatiquement lorsqu' on impose ce changement dans les pressions interstitielles.

On résout la réponse *couplée* qui résulte du rabattement de la nappe. L'écoulement est permet et le module volumique de l'eau mis à 10000 Pa. C'est une analyse de l'écoulement non saturée, donc nous pouvons utiliser le schéma rapide de l'écoulement non saturé pour accélérer le calcul pour l'état d'écoulement permanent.

On libère la condition de la saturation pour les nœuds du maillage le long de la limite du sommet à l'extérieur de l'excavation, et le long de la limite gauche au-dessous de l'excavation. La région audessus de la surface libre peut devenir maintenant non saturée si le niveau de l'eau rabat. Nous initialisons les *déplacements* dans le modèle à *zéro* afin que nous puissions contrôler le changement du déplacement qui se produit seulement dû au drainage.

• Dans la *troisième* étape de calcul, on simule la réalisation de la plate-forme de travail au niveau –4,50 CM avec la commande *Model null*.

• La *quatrième* étape de calcul consiste à modéliser la mise en place de la paroi, du rideau d'ancrage et du premier lit de tirants (en activant le module élastique et le poids volumique de ces groupes d'éléments) ainsi on simule la réalisation de la première phase de remblaiement derrière la paroi (à l'aide de l'option *Cut&Fill*). Dans cette étape de calcul des éléments d'interface ont aussi été ajoutés pour maintenir la continuité des déplacements de part et l'autre de l'élément *câble* qui représente le lit de tirants.

**Note** : Par souci de simplicité, dans le calcul numérique, on considère que le remblai est mis en place en une seule fois jusqu'au niveau prévu en admettant que le sol prend pleinement les valeurs des caractéristiques mécaniques au moment de l'application du chargement. En pratique, le remblaiement doit être conduit couche par couche avec un processus de compactage rigoureux. La simplicité de la modélisation peut donc conduire à une *sous-estimation* de la pression sur la paroi (qui tend vers la pression active de Rankine – Figure **VI.6**), à cause des déformations propres du massif de remblai sous son poids volumique. Une solution est alors proposée par Nguyen (2003), pour réduire cet effet, en réduisant les caractéristiques de résistance du massif de remblai (on diminue l'angle de frottement du remblai pour obtenir une pression sur la paroi correspondant à *Ko*).

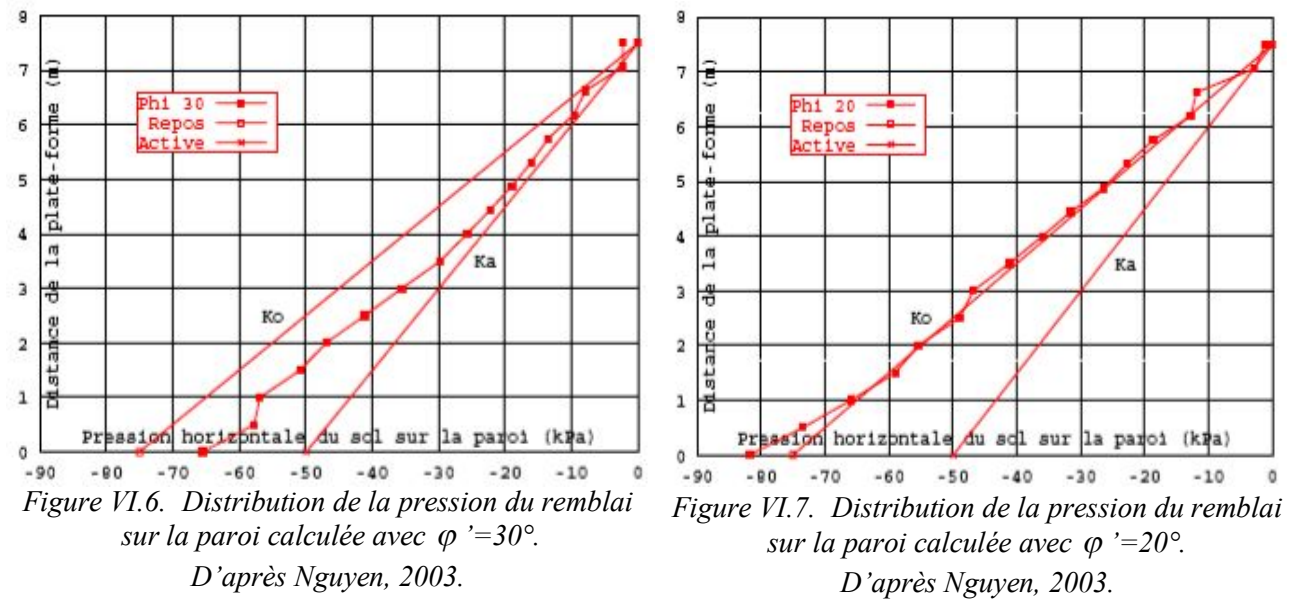

Il est important de noter que cette solution pour simuler la mise en place du remblai donne des résultats identiques à celle dans laquelle on applique directement la pression des terres au repos sur la paroi et sur la base de la plate-forme (Figure **VI.7**). Il est cependant regrettable que l'on ne dispose pas de données de mesures de cette pression des terres sur la paroi.

Les tirants devraient être installés afin que les moments ne puissent pas développer à leurs connexions avec l'écran et la palplanche d'ancrage.

La mise en place du deuxième lit de tirants et des éléments d'interface associées, suivie de la deuxième phase de remblaiement jusqu'à la cote +7,00 CM et la réalisation de la piste de chantier (l'option *Model null*), sont simulées dans la *cinquième* étape de calcul.

• Dans la *sixième* étape de calcul, les remblais sont montés jusqu'au niveau final à 8,70 CM derrière la paroi ; en même temps, la nappe d'eau dans le terrain est remontée au niveau -4,50 CM. Cette remontée de la nappe est simulée en imposant une charge hydraulique constante (une pression interstitielle constante) à la nouvelle surface de la nappe et une variation de la charge hydraulique correspondante à la surface actuelle. Comme dans la deuxième étape, le changement du poids volumique est simulé avec la commande *Ini sat* (1 pour la partie saturée et 0 pour la partie non saturée).

• La *septième* étape simule la première phase de dragage devant le quai jusqu'au niveau -10,50 CM. C'est une opération d'excavation sous l'eau. Les forces d'excavation sont donc calculées à l'aide de la commande *Model null* à partir de la lecture du fichier de résultats de l'étape de calcul précédente. La pression d'eau devant la paroi est ensuite simulée à l'aide de la commande *Ini PP*&*Fix PP*.

On permet le calcul *couplé*. On initialise encore les déplacements, pour évaluer la déformation induite par l'excavation.

• La *huitième* étape simule la deuxième phase de dragage devant le quai jusqu'au niveau final à –13,40 CM.

• La *neuvième* étape de calcul modélise la mise en eau du bassin : côté bassin, le niveau de l'eau s'élève à 1,10 CM ; derrière la paroi, le niveau de la nappe est à 5,20 CM (valeurs correspondant aux mesures réalisés en octobre 1990).

• Et enfin, la *dernière* étape modélise la mise en service de l'ouvrage avec l'application d'une charge uniforme de 40 kPa répartie sur une bande de 25m au bord du quai, et une pression uniforme égale à 150 kPa au-delà.

# **VI.2.3 Résultats des calculs**

#### *Etape 1 : Etat initial des contraintes*

L'état des contraintes saturé à l'équilibre est illustré par les tracés du champ des *contraintes verticales totales* dans la Figure **VI.8** et *contraintes effectives verticales* dans la Figure **VI.9.**

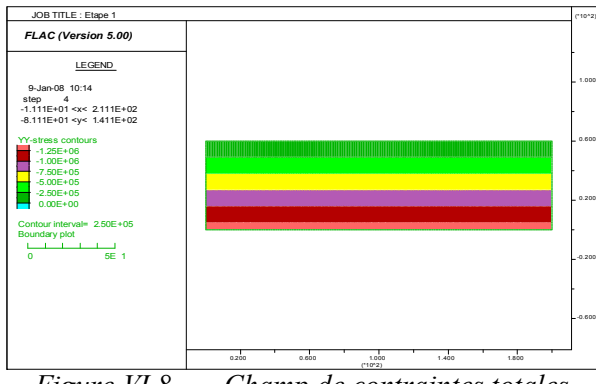

*Figure VI.8. Champ de contraintes totales verticales pour l'état initial saturé - Initialisation automatique avec ''ININV.FIS'' -*

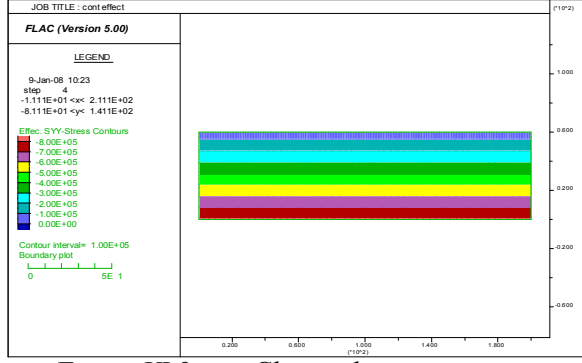

*Figure VI.9. Champ de contraintes effectives verticales pour l'état initial saturé - Initialisation automatique avec ''ININV.FIS''*

## *Etape 2 : Rabattement au niveau -8 CM*

La distribution des *pressions interstitielles* à l'état de l'écoulement permanent après le rabattement de la nappe au niveau -8 CM est montrée dans la Figure **VI.10.** La Figure **VI.11** donne le tracé des champs de *déplacements verticaux* et *vecteurs du déplacement* à l'équilibre. Cela indique le taux de tassement induit par le drainage.

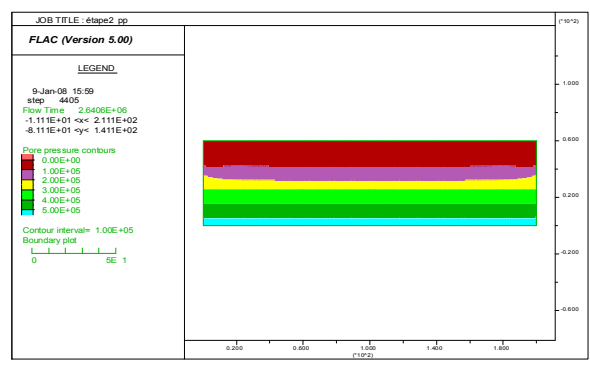

*Figure VI.10. Distribution des pressions interstitielles suivant le drainage.*

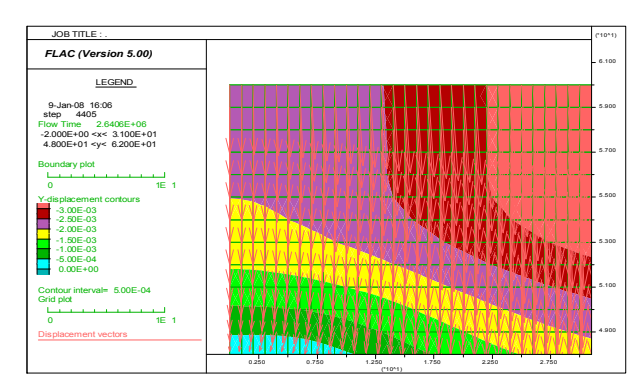

*Figure VI.11. Champs de déplacements verticaux et vecteurs du déplacement dans le modèle à l'étape 2.*

On note que dans ce travail, c'est évident que l'utilisation de la fonction *Ininv.Fis* pour l'état initial des contraintes est la plus *efficace*. Cependant, les approches couplée ou découplé peuvent être plus convenables pour les différentes conditions du problème.

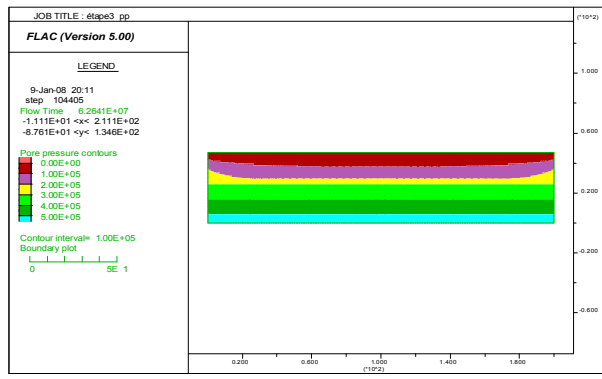

*Figure VI.12. Distribution des pressions interstitielles avec la réalisation de la plateforme réalisée. Etape 3.*

Pour le modèle de Mohr-Coulomb utilisé, les calculs se sont déroulés sans problème particulier. Une bonne convergence a été obtenue après chaque étape de calcul. La Figure **VI.14** présente la déformation représentée par les déplacements induits par l'excavation devant le quai (coté bassin) après la 8ème étape de calcul. On constate une forte concentration des déplacements plastiques derrière la paroi et autour des tirants.

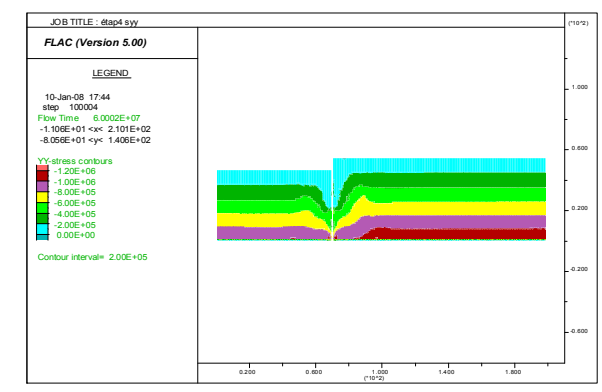

*Figure VI.13. Champ des contraintes totales verticales. Etape 4.*

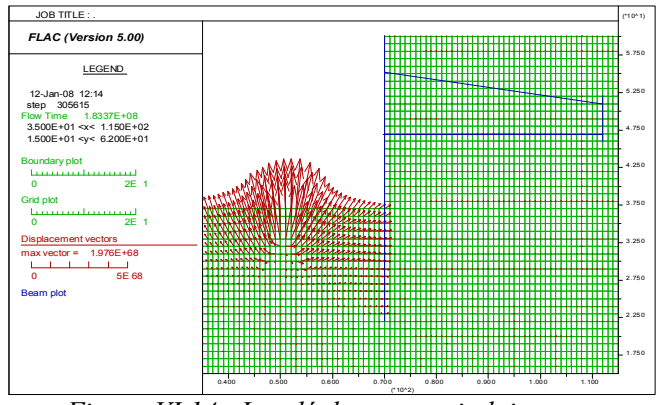

*Figure VI.14. Les déplacements induits par l'excavation devant le quai (coté bassin), après l'étape de calcul 8.*

| Date de                   | Phase de  | Mesures         |                     | Remblais-déblais                     |          | Niveaux nappe |         | Etapes de      |
|---------------------------|-----------|-----------------|---------------------|--------------------------------------|----------|---------------|---------|----------------|
| mesure                    | travaux   | Inclino.        | Extenso.            | amont                                | aval     | amont         | aval    | calcul         |
| 03/07/89                  |           | initial         | initial             | $-4,50$                              | $-4,50$  | $-8,00$       | $-8,00$ | 1,2,3          |
| 04/08/89                  | 2.3       | oui             | ou                  | $+4,00$                              | $-4,50$  | $-8,00$       | $-8,00$ | $\overline{4}$ |
| 31/08/89                  | 4         | ou <sub>1</sub> | ou1                 | $+7,00$                              | $-4,50$  | $-8,00$       | $-8,00$ | 5              |
| 25/09/89                  | 5         | oui             | ou <sub>1</sub>     | $+8,50$                              | $-4,50$  | $-5,00$       | $-5,00$ | 6              |
| 23/11/89                  | 6         | oui             | oui                 | $+8,50$                              | $-10,50$ | $-5,00$       | $-5.00$ |                |
|                           |           | non             | non                 | $+8.50$                              | $-13,40$ | $-5,00$       | $-5,00$ | 8              |
| 08/02/90                  | 8         | ou <sub>1</sub> | oui                 | $+8.50$                              | $-13,40$ | $-1,60$       | $-0,60$ |                |
| 08/10/90                  | 9         | ou <sub>1</sub> | oui                 | $+9,00$                              | $-13,40$ | $+5,23$       | $+1,10$ | 9              |
| 14/03/91<br>$\mathcal{L}$ | surcharge | oui             | oui<br>$\mathbf{r}$ | $+9.00$<br>$\mathbf{v}$ $\mathbf{v}$ | $-13,40$ | $+5,10$       | $+7.90$ | 10             |

*Tableau VI.3. Mesures disponibles pour les différentes phases de travaux.*

*(\*) la dernière colonne indique les étapes de calcul correspondantes.*

Dans la suite, on présente les différents résultats des calculs : déplacements de la paroi, du rideau d'ancrage, moment de flexion dans la paroi, tensions dans les tirants. Les résultats de calculs sont comparés avec les valeurs mesurées.

Le Tableau **VI.3** présente une liste des mesures tirées du rapport de Delattre et Mespoulhe (1999).

#### VI.2.3.1 Déplacements de la paroi

Le plan d'instrumentation de l'ouvrage comporte 4 inclinomètres installés dans l'écran de soutènement, 2 au droit du rideau d'ancrage et un dernier entre l'écran et le rideau (Figure **VI.15**).

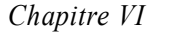

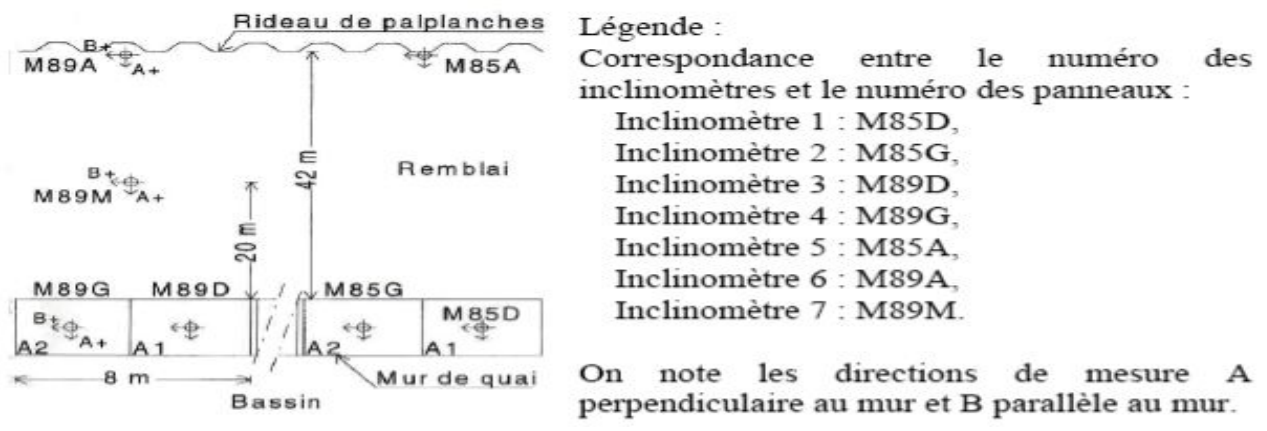

*Figure VI.15. Schéma d'implantation des inclinomètres, d'après Simecsol.*

On observe que les déplacements mesurés par les inclinomètres sont relativement homogènes, exception faite de l'inclinomètre 4, qui donne toujours des déplacements plus élevés que les autres inclinomètres (Delattre et al., 1999). La confrontation des résultats de calcul a été faite donc avec une fourchette constituée par les mesures des trois premiers inclinomètres. Ces mesures ont été jugées plus fiables et confirmées par des données des suivis topographiques.

Les déplacements de la paroi ont été initialisés à *zéro* après la deuxième étape de calcul pour tenir compte de l'initialisation des mesures des inclinomètres dans la paroi après la phase 2 de travaux, c-à-d après la réalisation de la plate-forme de travail au niveau +4,5 CM, le rabattement du niveau de la nappe au niveau –8,00 CM et la mise en place de la paroi moulée.

Les figures VI.16 et VI.17 comparent les résultats des quatrième et cinquième étapes de calcul avec les mesures. Ces deux étapes correspondent aux opérations de remblaiement derrière la paroi jusqu'aux niveaux +4,00 CM et +7,00 CM, respectivement. On constate une très bonne concordance, surtout pour la 4ème étape de calcul dans laquelle la paroi travaille comme une poutre retenue au niveau de la nappe de tirant inférieure. Pour l'étape de calcul 5, le chargement du remblai se traduit par une augmentation de la poussée latérale du terrain situé sous le niveau d'ancrage et donc des déplacements de la paroi vers le bassin à ce niveau (*z* = 30m - Figure **VI.17**). Les déplacements sont fortement diminués au niveau de la nappe de tirants inférieure ( $z = 41,5$ m), qui joue bien son rôle d'ancrage de l'écran.

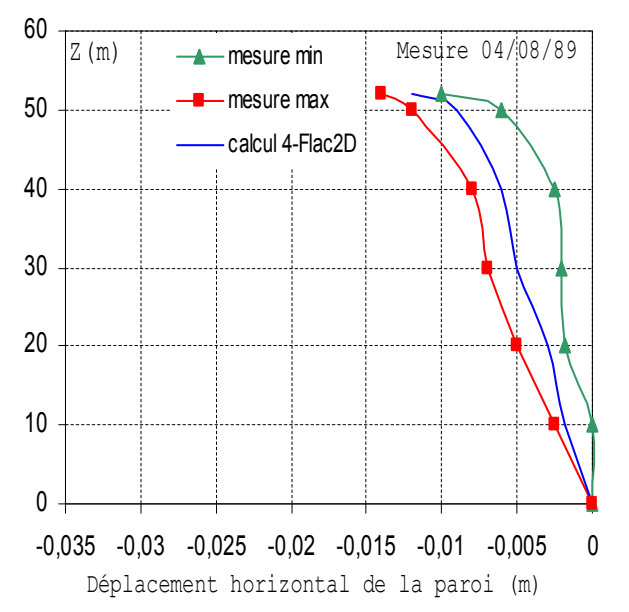

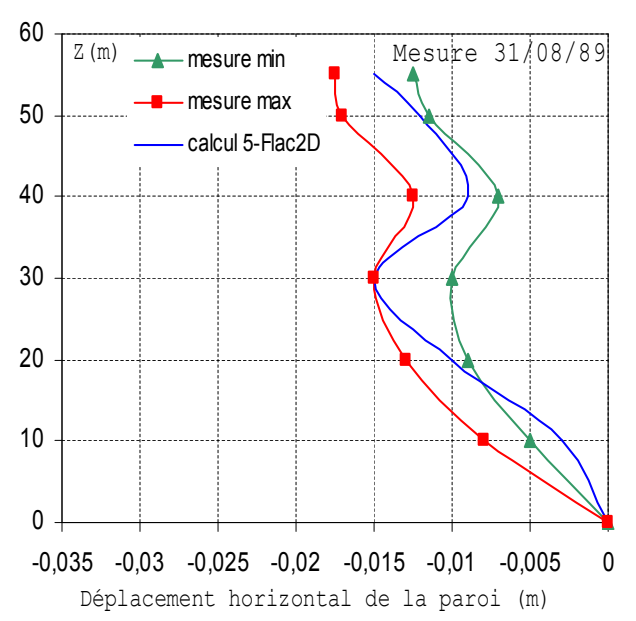

*Figure VI.16. Déplacements horizontaux de la paroi après la phase de construction 3 (étape de calcul 4).*

*Figure VI.17. Déplacements horizontaux de la paroi après la phase de construction 4 (étape de calcul 5).*

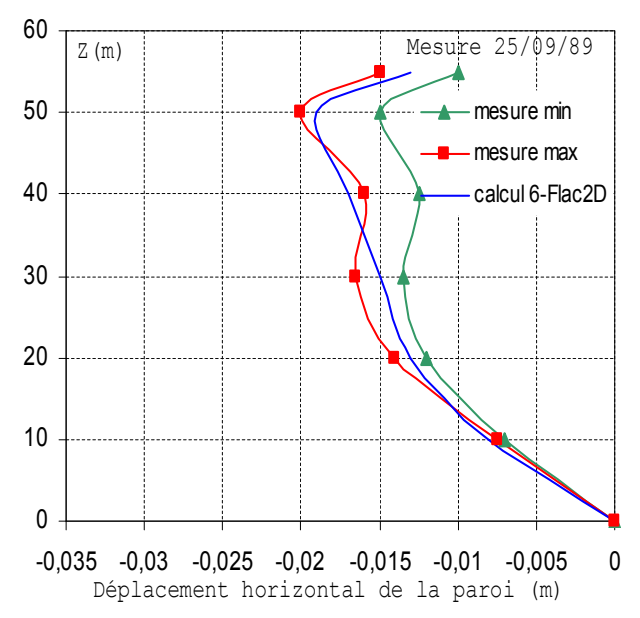

*Figure VI.18. Déplacements horizontaux de la paroi après la phase de construction 5 (étape de calcul 6).*

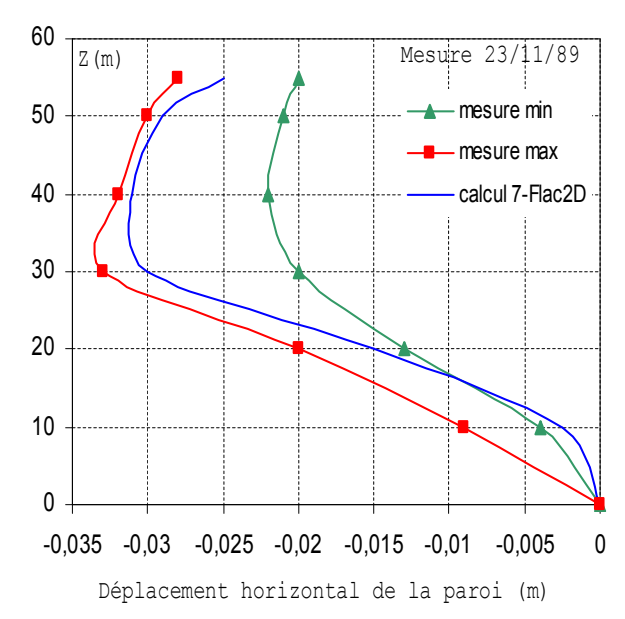

*Figure VI.19. Déplacements horizontaux de la paroi après la phase de construction 6 (étape de calcul 7).*

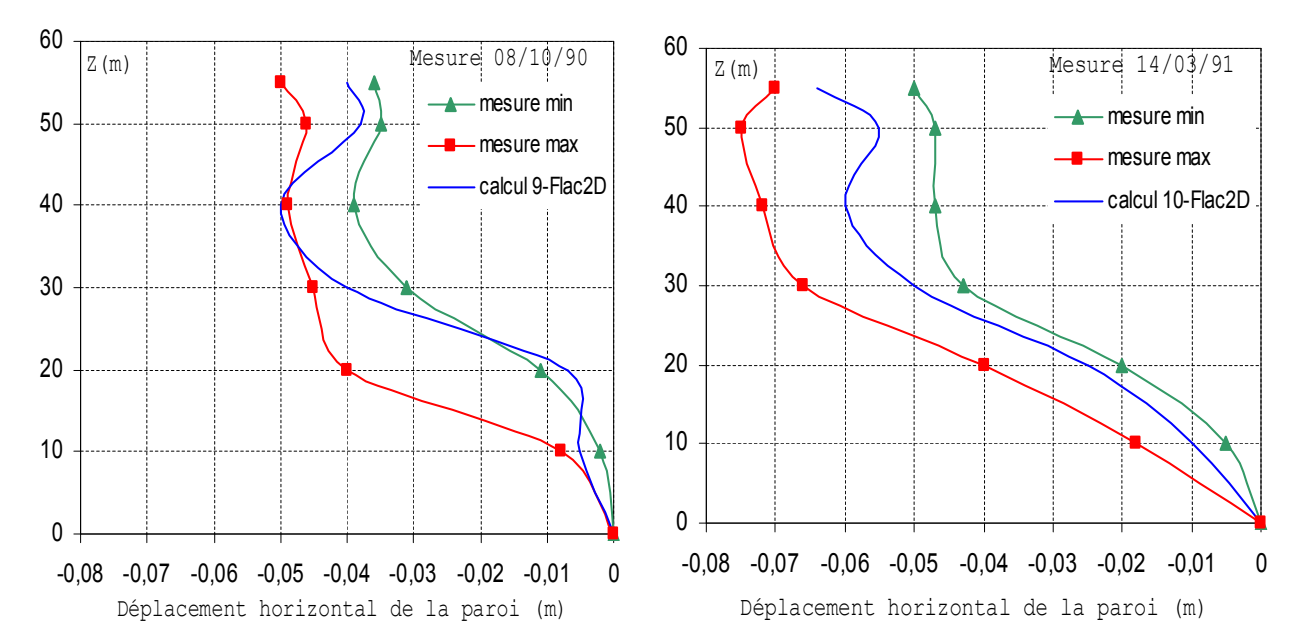

*Figure VI.20. Déplacements horizontaux de la paroi après la phase de construction 9 (étape de calcul 9).*

*Figure VI.21. Déplacements horizontaux de la paroi après la phase de construction 10 (étape de calcul 10).*

Les figures **VI.18** à **VI.21** présentent les résultats des calculs pour les phases de travaux 6, 7, 9 et 10 (en service) respectivement. On voit que les résultats sont bien encadrés par la fourchette des mesures. Il faut noter aussi que les déplacements sont légèrement *surestimés* par le calcul dans la zone située au-dessous de la paroi (*z* < 25m), c'est à dire dans la couche d'argile des Flandres. Cette différence peut être due à une *sous-estimation* des caractéristiques mécaniques de cette couche.

#### VI.2.3.2 Déplacements du rideau d'ancrage

D'autres inclinomètres ont été installés au droit du rideau d'ancrage jusqu'au niveau -24,0 CM (figure **VI.3** et **VI.15**). Ces inclinomètres ont fait l'objet de relevés de mesure à partir de la quatrième phase de construction de l'ouvrage. Les déplacements sont donc remis à *zéro* après la troisième étape de calcul.

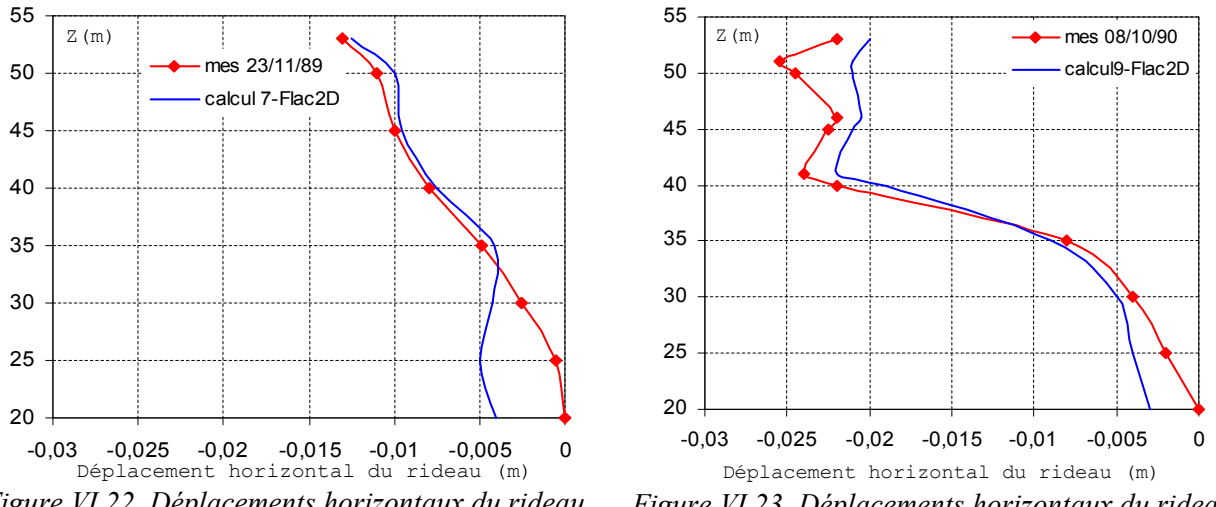

*Figure VI.22. Déplacements horizontaux du rideau après la phase de construction 6 (étape de calcul 7).*

*Figure VI.23. Déplacements horizontaux du rideau après la phase de construction 9 (étape de calcul 9).*

Les figures **VI.22** et **VI.23** montrent la comparaison des résultats de calcul avec les relevés de mesures après les sixième et huitième phases de construction. On constate une assez bonne concordance dans la forme générale des courbes. Les calculs rendent compte de manière satisfaisante du fonctionnement de la paroi et de l'ancrage.

#### VI.2.3.3 Moment de flexion dans le voile en paroi moulée

Pour mesurer les déformations du voile en paroi moulée (la partie inférieure de –29,0 à –5,5 CM) de la paroi, une autre technique a été utilisée. Il s'agit des extensomètres à corde vibrante mis en place à différents niveaux du voile, lors de son bétonnage. Le dispositif expérimental est décrit en détail dans le rapport de Delattre (1999). Chaque niveau sur la hauteur du voile comporte trois extensomètres : un extensomètre est placé à proximité du centre de la section de béton armé, tandis que les deux autres sont placés respectivement à proximité de la fibre la plus comprimée et de la fibre la plus tendue.

Au total, ce sont vingt séries de mesures qui ont été faites sur les extensomètres et qui peuvent être rassemblées en trois ensembles en fonction des sollicitations subies par le voile.

- Première phase : test de fonctionnement des extensomètres par un chargement externe appliqué au voile.
- Deuxième phase : entre le 27 avril 1989 et le 27 juin 1989, réalisation de la superstructure en béton coffré.
- Troisième phase : après le 27 juin 1989, différentes phases de remblai, déblai et remontée de la nappe, conduisant à des sollicitations complexes dans le voile de paroi moulée.

Ces mesures peuvent être interprétées en termes de déformation d'effort normal et de déformation angulaire de flexion. Si l'on considère qu'une section est soumise au torseur d'efforts (*M, N*) et qu'elle reste plane au cours de la déformation, la déformation en chaque point est régie par l'équation suivante :

$$
\varepsilon = \frac{N}{ES} + \frac{M \cdot s_{\text{max}}}{EI}
$$

$$
\varepsilon = \varepsilon_N + y'' \cdot s_{\text{max}}
$$

*ε* étant la déformation, *εN* la déformation issue de l'effort normal, *y''* la déformation angulaire issue du moment fléchissant, *E* le module du béton (*E* = 20 GPa), *I* l'inertie de la section, *S* la surface de la section et *smax* la distance du point considéré au barycentre de la section.

Les déformations d'effort normal *εN* peuvent être considérées comme les valeurs des mesures effectuées sur les extensomètres intermédiaires, qui sont situés très près du centre de gravité de la section. Ces déformations peuvent aussi être déduites des mesures relatives aux extensomètres latéraux à l'aide de l'expression ci-dessus.

L'expression de *y''* (déformations angulaires) est alors résolue en considérant successivement chaque niveau (TP-C pour la paire constituée des extensomètres côté terre-plein et central, TP-B pour la paire constituée des extensomètres côté terre-plein et côté bassin, C-B pour la paire constituée des extensomètres central et côté bassin).

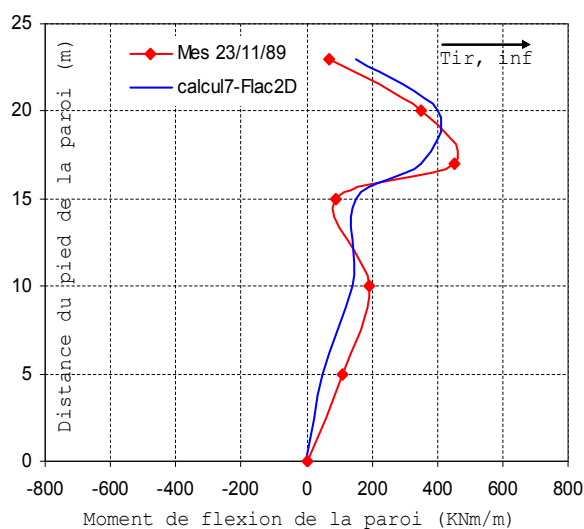

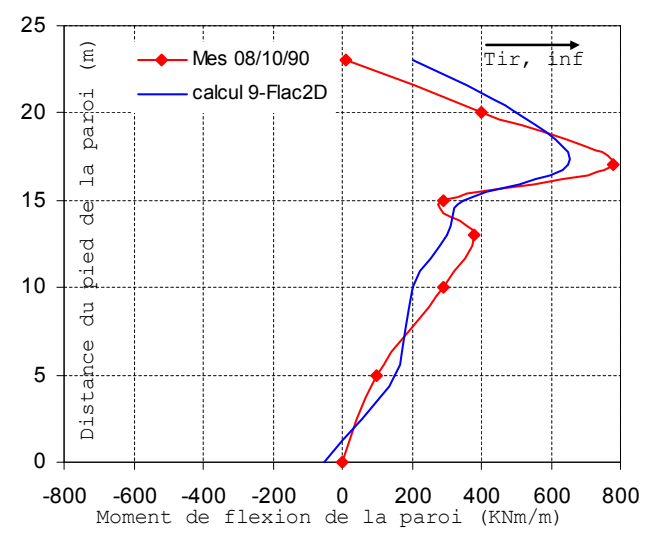

*Figure VI.24. Moment de flexion du voile de la paroi moulée - après la phase de construction 6 (étape de calcul 7).*

*Figure VI.25. Moment de flexion du voile de la paroi moulée - après la phase de construction 9 (étape de calcul 9).*

Les figures **VI.24** et **VI.25** comparent les résultats de calculs aux mesures, respectivement après les 6<sup>ème</sup> et 9<sup>ème</sup> phases de construction (les valeurs positives correspondent à des raccourcissements côté terre-plein). On constate que les calculs arrivent à reproduire la tendance des déformations angulaires mesurées. Cependant, par rapport aux déplacements, ces résultats sont moins satisfaisants.

#### VI.2.3.4 Efforts dans les tirants

Le comportement de l'ouvrage a été observé aussi par la mesure des efforts dans les deux lits de tirants d'ancrage. Dans chacune des sections instrumentées (panneaux M 85 et M 89), trois tirants du lit inférieur et quatre du lit supérieur ont été équipés d'un couple d'extensomètres à corde vibrante permettant de déterminer l'effort de traction auquel ils sont soumis à proximité de la paroi, d'une part, et près du rideau d'ancrage, d'autre part. Les extensomètres du lit inférieur ont été installés et initialisés avant la troisième phase de travaux, tandis que ceux du lit supérieur ont été installés et initialisés avant la quatrième phase de travaux. En tout, 13 séries de mesures ont été réalisées entre le 27 juin 1989 et le 15 mars 1991 (Delattre et Mespoulhe, 1999).

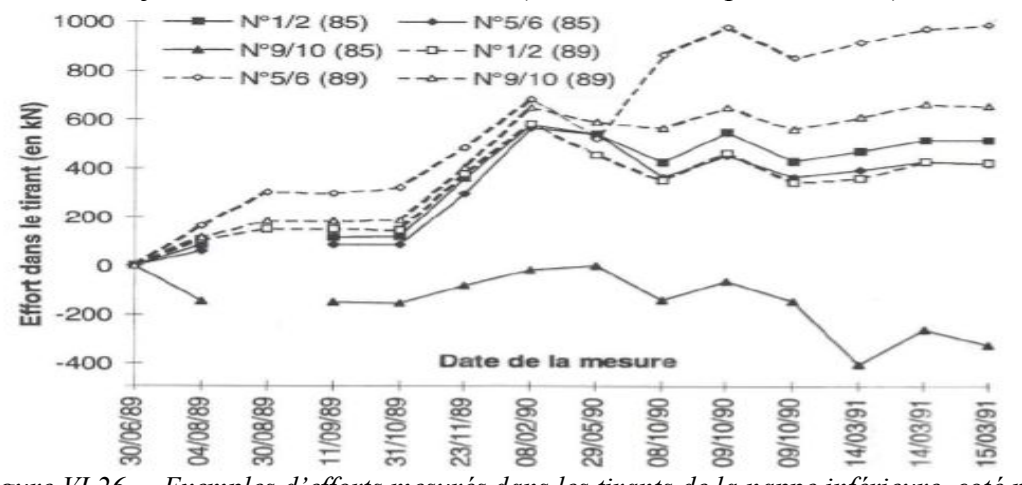

*Figure VI.26. Exemples d'efforts mesurés dans les tirants de la nappe inférieure, coté paroi (d'après Delattre et al., 1999).*

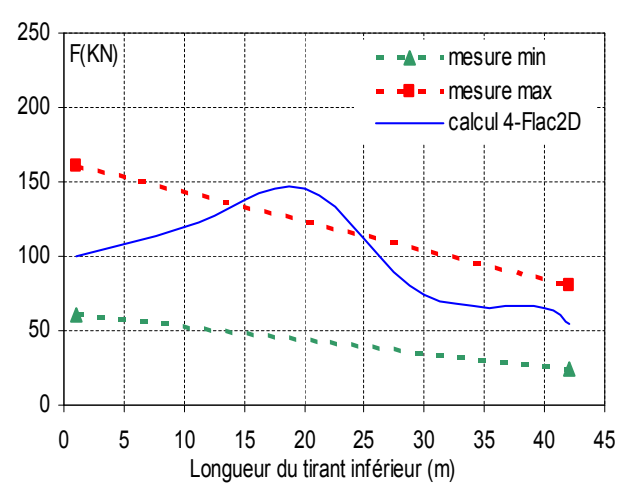

*Figure VI.27. Efforts calculés dans les tirants de la nappe inférieure – Confrontation avec les mesures après la phase de construction 3 (étape de calcul 4).*

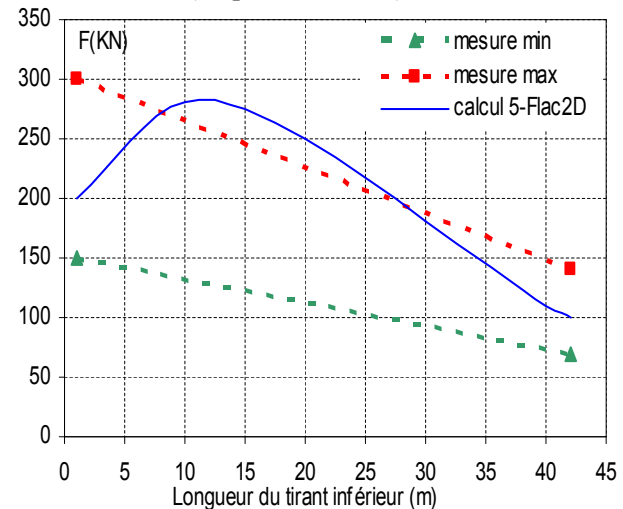

*Figure VI.29. Efforts calculés dans les tirants de la nappe inférieure – Confrontation avec les mesures après la phase de construction 4 (étape de calcul 5).*

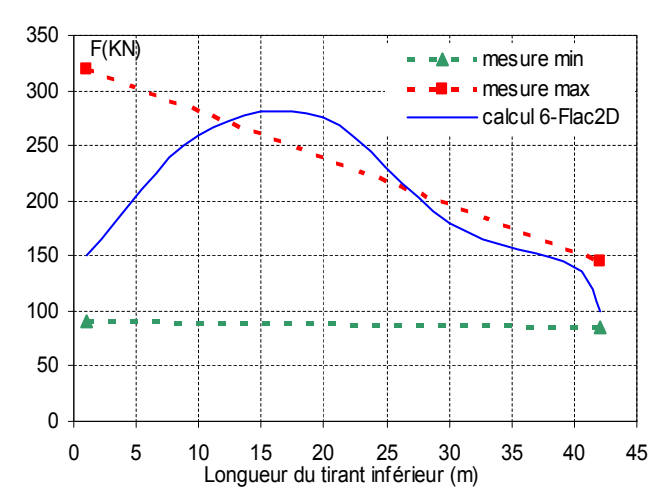

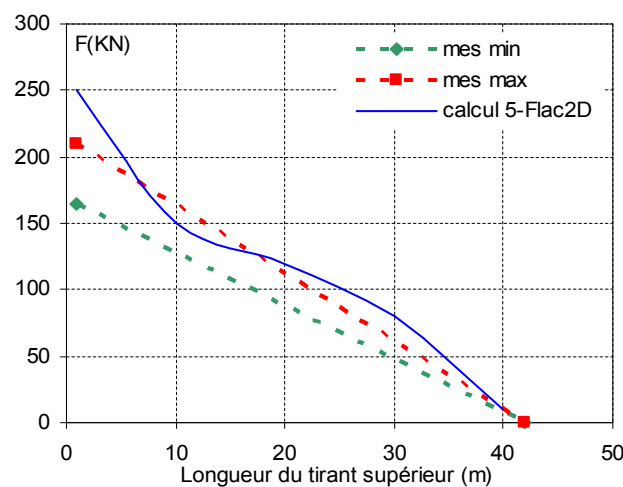

*Figure VI.28. Efforts calculés dans les tirants de la nappe supérieure – Confrontation avec les mesures après la phase de construction 4 (étape de calcul 5).*

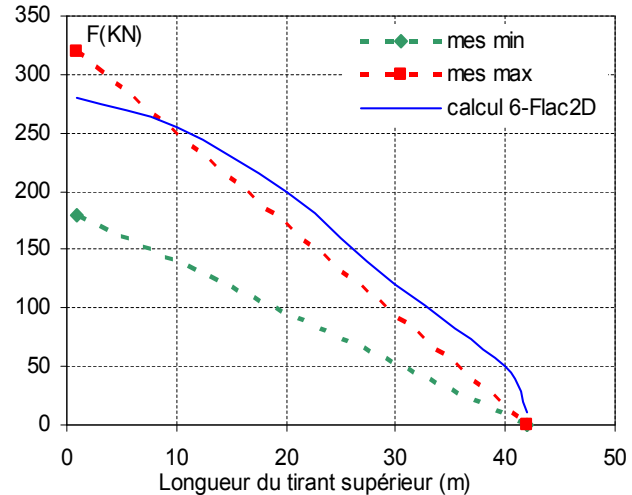

*Figure VI.30. Efforts calculés dans les tirants de la nappe supérieure – Confrontation avec les mesures après la phase de construction 5 (étape de calcul 6).*

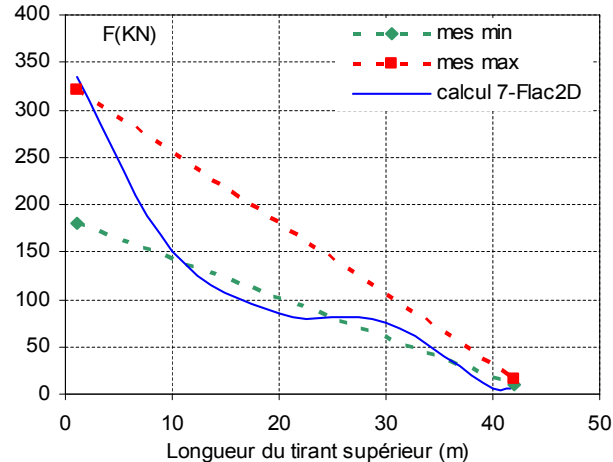

*Figure VI.31. Efforts calculés dans les tirants de la nappe inférieure – Confrontation avec les mesures après la phase de construction 5 (étape de calcul 6).*

*Figure VI.32. Efforts calculés dans les tirants de la nappe supérieure – Confrontation avec les mesures après la phase de construction 6 (étape de calcul 7).*

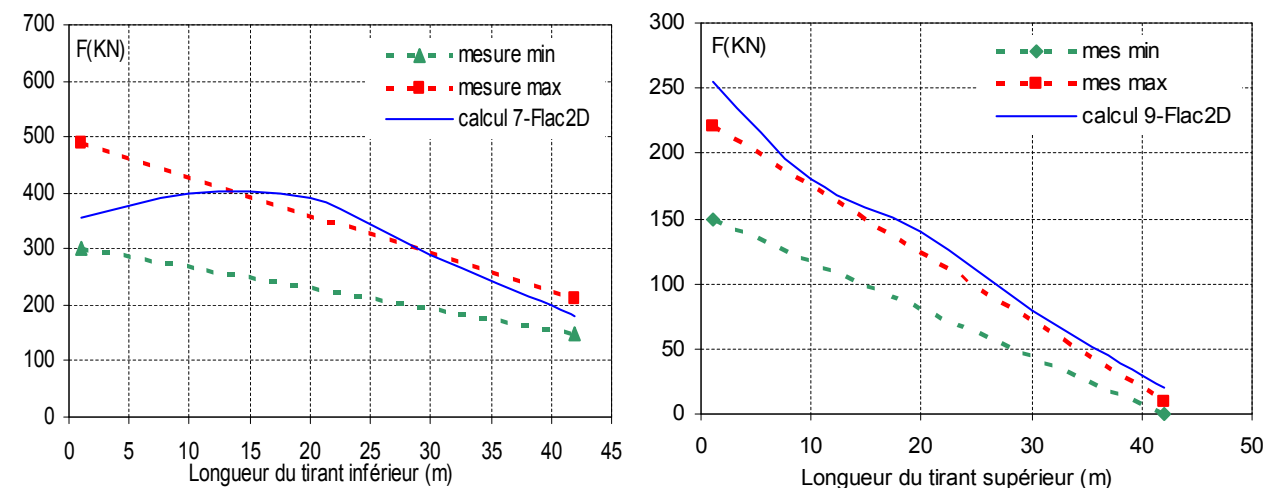

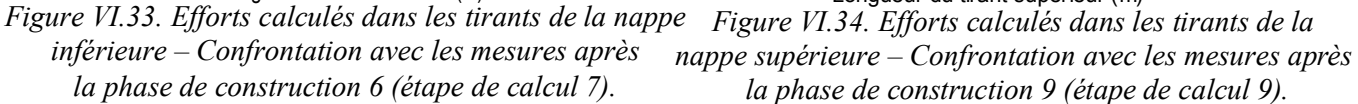

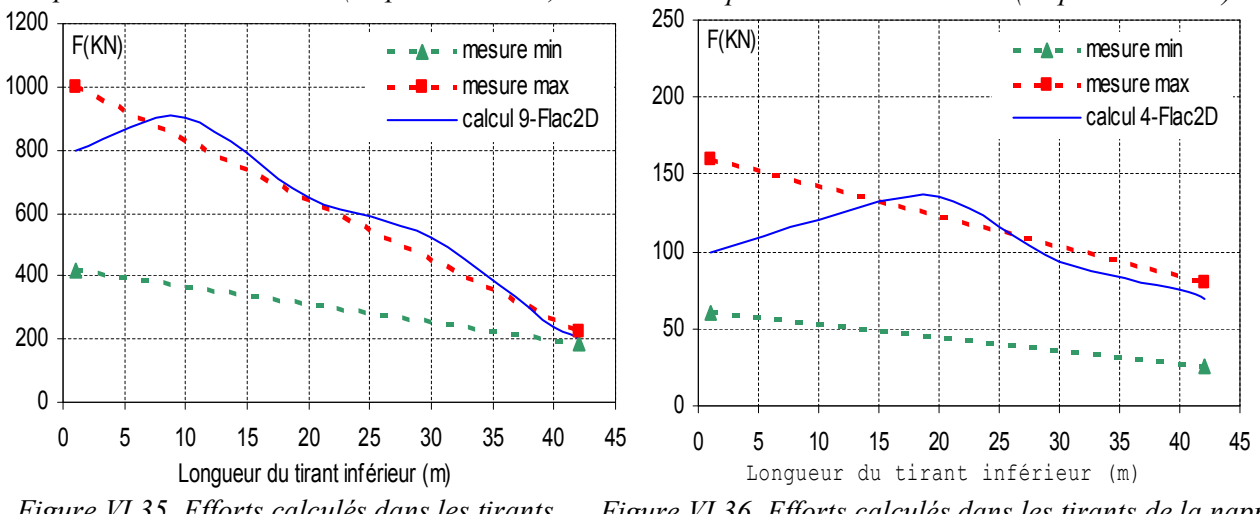

*Figure VI.35. Efforts calculés dans les tirants de la nappe inférieure – Confrontation avec les mesures après la phase de construction 9 (étape de calcul 9).*

*Figure VI.36. Efforts calculés dans les tirants de la nappe inférieure – Confrontation avec les mesures après la phase de construction 3 (étape de calcul 4) avec le module élastique de l'interface équivalent.*

Les figures **VI.27** à **VI.35** présentent la distribution des efforts calculés dans les tirants de la nappe supérieure et inférieure et la confrontation à des résultats de mesure après les phases de construction 3, 4, 5, 6 et 9. Dans l'ensemble, on constate que les forces calculées pour les tirants sont *surestimées*. L'interprétation précise de cette différence est délicate : elle résulte vraisemblablement de l'approximation consistant à remplacer les tirants par un élément *câble*, et il est donc *difficile* de la corriger dans le cadre d'une modélisation bidimensionnelle.

On note clairement sur la Figure **VI.27** que la tension est beaucoup plus forte à la tête du tirant et moins forte dans la partie d'ancrage.

Une simulation de cette même étape de calcul utilisant un module élastique équivalent de la couche d'interface (la rigidité équivalente de la couche d'interface plus faible que celle du sol) donne une distribution beaucoup plus proche des mesures le long du tirant (Figure **VI.36**). Cette remarque constitue une piste pour améliorer les valeurs calculées pour les efforts ; mais le choix de la valeur réelle de la rigidité qu'il faut donner à la couche d'interface n'est pas possible a priori.

En dernier lieu, il faut noter que les résultats des mesures, malgré une remarquable homogénéité dans l'évolution de la tension mesurée (Figure **VI.26**), se limitent à deux extrémités des tirants, ce qui rend difficile une interprétation complète de l'interaction sol-tirant. Dans le cas de l'expérimentation du quai d'Osaka, la distribution de la tension le long du tirant est très complexe (Delattre, 1999).

# **VI.2.4 Conclusion**

Ayant fait l'objet d'une instrumentation complète et soignée, la construction du quai en eau profonde de Calais offre une occasion de tester les méthodes de calcul notamment par différences finies. En profitant de toutes ces données, le calcul numérique, réalisé au moyen du mode de calcul couplé du code Flac2D, a été mené en essayant de tenir en compte des divers problèmes : le couplage hydromécanique, l'effet des mouvements de la nappe, le phasage de construction, l'interaction sol-tirants d'ancrage. Dans l'ensemble, les résultats sont en bon accord avec les mesures, surtout pour les déplacements de la paroi et de l'ouvrage en général.

Le modèle numérique, en tenant en compte avec soin de tout le phasage des travaux, permet d'interpréter le comportement de l'ouvrage durant la construction et en service ainsi que d'expliquer certains mouvements de la paroi.

L'utilisation du mode de calcul *couplé* pour ce type de calcul semble assez satisfaisante, cependant, ces calculs nécessitent de très grands temps de calcul. Cette application, bien qu'elle demande beaucoup d'attention, éclaire, à travers des étapes successives de calcul l'échange relatif entre les contraintes effectives et la pression dans le massif autour de la zone de construction ainsi que le comportement hydromécanique du massif. Cette étude confirme que l'on dispose d'un outil performant et utilisable pour des études théoriques et, à l'occasion, des études de cas réels.

Par ailleurs, cette étude numérique confirme l'importance du choix des paramètres adoptés dans le calcul. Ils doivent être choisis avec beaucoup d'attention à partir des résultats d'essais en laboratoire et in situ. Néanmoins, nous avons obtenu des résultats satisfaisants sans procéder à des calages a posteriori des paramètres.

Enfin, la simulation de l'interaction sol-tirant reste à améliorer, notamment pour le choix des paramètres de la couche d'interface dans le modèle de calcul. Ce problème nécessite une étude plus approfondie au niveau expérimental et numérique.

## **VI.3 QUAI OSAKA AU PORT DU HAVRE**

La construction d'un ouvrage de soutènement d'excavation se traduit souvent par une succession de travaux et de phénomènes d'origine diverse : mouvement de la nappe phréatique, phasage de construction, effet à long terme, interaction entre les différents éléments, etc. La construction du quai Osaka au port du Havre en est un exemple remarquable.

Construit au début des années 1990 dans le cadre de l'aménagement du bassin du Pacifique, dernière étape de la réalisation du Port Rapide Aval du Havre, cet ouvrage est constitué d'un écran de soutènement en béton armé, réalisé par la technique de la paroi moulée dans le sol et couronné à la partie supérieure d'une poutre longitudinale et d'un voile d'accostage. Lors de la réalisation de l'ouvrage entre septembre 1992 et octobre 1993 par l'entreprise Solétanche, l'ouvrage a été instrumenté et équipé avec de nombreux dispositifs de mesure (inclinomètres, extensomètres, plots de suivi topographique), lesquels ont fait l'objet de relevés pour toutes les phases essentielles de la construction et de la mise en service. Les données ont été ensuite analysées en faisant ressortir les principaux aspects du comportement de l'ouvrage et ont été présentées dans le rapport établi par Luc Delattre (1999). Comme dans le cas du port de Calais, cette modélisation numérique à l'aide du mode *couplé* du code Flac2D tente de tenir compte au mieux des différents phénomènes en jeu : phasage de construction, mouvement de la nappe, couplage hydromécanique, interaction sol-tirant. La comparaison des résultats obtenus avec le comportement observé permet d'évaluer les différents aspects de la modélisation.

# **VI.3.1 Présentation du site**

## VI.3.1.1 Conditions géotechniques

La lithologie du site a été établie à l'issue de la lecture de la carte géologique de la région du Havre

et complétée par des études géotechniques réalisées sur le site (Delattre, 1999). Ces études ont permis de préciser, d'une part, l'extension et l'épaisseur de chaque couche de sol et, d'autre part, les caractéristiques mécaniques des sols, surtout en ce qui concerne la série sablo-limoneuse qui s'étend au-dessus des graviers de fond. Elles n'ont pas en revanche permis de préciser les caractéristiques des couches de base, qui sont les graviers de fond et les argiles de Villerville. Les propriétés de ces matériaux font donc l'objet d'estimations. Le Tableau **VI.4** présente les caractéristiques géotechniques des couches de sol.

| Couches               | Niveau              |    | $\epsilon$ | $\omega$                 | C.,  | $E_M$ | $P_1$ |
|-----------------------|---------------------|----|------------|--------------------------|------|-------|-------|
|                       | d'assise $(kN/m^3)$ |    | (kPa)      | (degré)                  | kPa) | (MPa) | (Mpa  |
| Remblais              | 7,20                | 19 | $\theta$   | 30                       |      | 15    | 1,5   |
| Sables limoneux       | $-4,80$             | 18 | 0          | 40                       |      | 10    | 1,1   |
| Sables coquilliers    | $-13,80$            | 19 | 0          | 40                       |      | 25    | 1,9   |
| Limons                | $-18,50$            | 18 | 0          | 40                       | 60   | 10    | 1,1   |
| Argile                | $-19,35$            | 18 |            | $\overline{\phantom{0}}$ | 60   | 10    | 2,7   |
| Graviers de fond      | $-26,00$            | 21 | $\theta$   | 45                       |      | 20    | 2,7   |
| Argile de Villerville | $-70,00$            |    |            |                          |      |       |       |

*Tableau VI.4. Caractéristiques géotechniques des couches de sol.*

#### VI.3.1.2 Hydrologie du site

Les conditions hydrologiques du site comprennent les conditions de marée et les nappes dans les terre-pleins.

Les conditions de marée peuvent être résumées aux niveaux extrêmes du plan d'eau. Ces niveaux sont les suivants :

- Plus haute mer observée : +9,20 CM,
- Haute mer de vive eau d'équinoxe : +8,30 CM,
- Haute mer moyenne de morte eau : +6,15 CM,
- Plus basse haute mer de morte eau : +5,85 CM,
- Plus haute basse mer de morte eau : +3,20 CM,
- Basse mer de vive eau d'équinoxe : +0,30 CM.

Les horizons superficiels présents dans le port du Havre sont baignés par deux nappes séparées par les couches d'argile et de limon. La nappe inférieure règne au sein des graves de fond. Elle est plus ou moins amortie et légèrement déphasée par rapport à la marée. En pratique, cette nappe est généralement considérée comme étant corrélée à la marée. La nappe supérieure est une nappe libre baignant les sables et les remblais. Cette nappe peut être caractérisée par son toit, lequel s'établit aux environs de + 6,50 CM à distance du plan d'eau.

#### **VI.3.2 Ouvrage**

#### VI.3.2.1 Description

L'ouvrage est un écran de soutènement de 24 m de hauteur libre, couronné à la cote +9,50 CM et dragué à la cote –14,50 CM, destiné à l'accueil de navires porte- conteneur (Figure **VI.37**).

L'écran de soutènement est une paroi moulée dans le sol, d'épaisseur 1,50 m et de 35 m de hauteur totale, couronnée en tête à la cote +9,50 CM par une poutre longitudinale. Il est ancré à un contrerideau par l'intermédiaire de deux nappes de tirants passifs. Le contre-rideau d'ancrage est constitué de palplanches PU25 de nuance E43 tandis que les tirants d'ancrage sont, pour la nappe supérieure, des barres en acier de diamètre 75 mm et de nuance T45 et, pour la nappe inférieure, des barres en acier de diamètre 100 mm et de nuance T45. L'espacement horizontal de ces tirants est égal à 1,20 m.

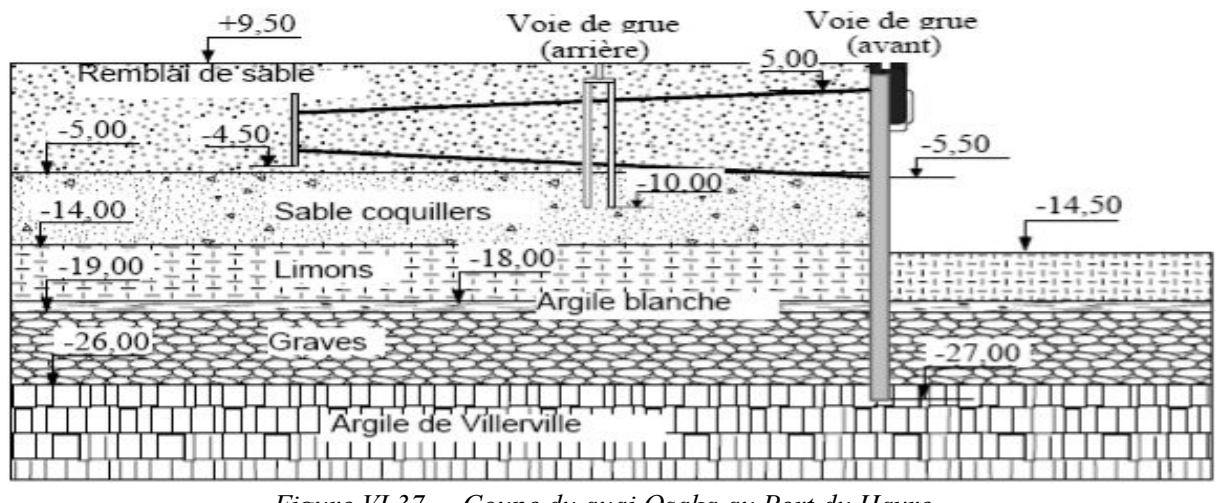

*Figure VI.37. Coupe du quai Osaka au Port du Havre.*

Les charges considérées dans le dimensionnement de l'ouvrage sont, d'une part, des surcharges uniformément réparties sur les terre-pleins (40 kPa entre la voie de grue arrière et une parallèle au bord du quai située à 3 m en arrière de la magistrale et 60 kPa sur toute la partie située en arrière de la voie de grue arrière) et, d'autre part, la descente de charge des portiques de transbordement des conteneurs et les efforts d'amarrage sur quai (42 kN/m).

#### VI.3.2.2 Phasage de construction

L'ouvrage a été réalisé à partir de terre-pleins établis à la cote +9,50 CM. Le phasage de la construction est décrit sur la Figure **VI.38**.

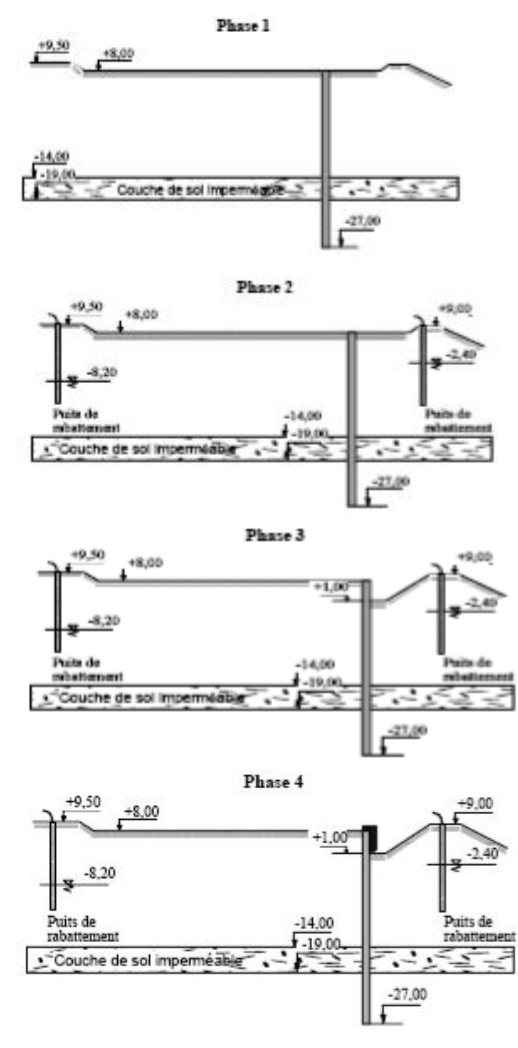

**Phase 1** La cote des terre-pleins est ramenée à +8.00 CM dans la zone d'emprise du quai. La paroi moulée est réalisée à partir de cette plate-forme. Son épaisseur est 1.50 m, pour une profondeur atteinte de 35 m (jusqu'à la cote - 27.00 CM). Le niveau initial de la nappe supérieure est estimé à +6.50 CM.

**Phase 2** La nappe est rabattue de part et d'autre du quai au moyen d'un réseau de puits de rabattement de façon à pouvoir excaver à sec de chaque coté de l'ouvrage. Les niveaux de la nappe ne sont donc pas les mêmes en aval et à l'amont de la paroi.

**Phase 3** Les terrains sont excavés jusqu'au niveau +1.00 CM devant le quai. La largeur de cette excavation est limitée à quelques mètres. Cette excavation permet la réalisation du masque d'accostage et de la poutre de couronnement du quai.

**Phase 4** La poutre de couronnement et la superstructure du quai sont construites. Cette poutre prolonge la paroi moulée en hauteur, sur 1.5 m. Elle constitue par ailleurs le voile d'accostage du quai entre les cotes +1.00 et +9.50 CM.

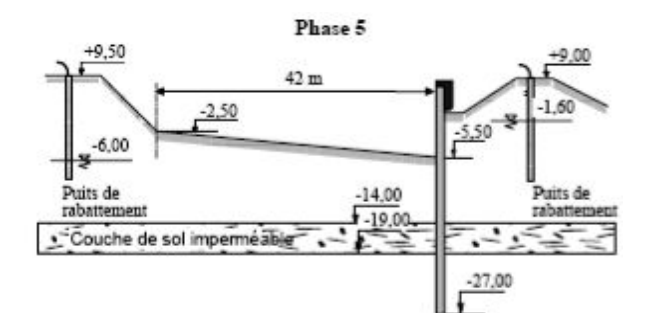

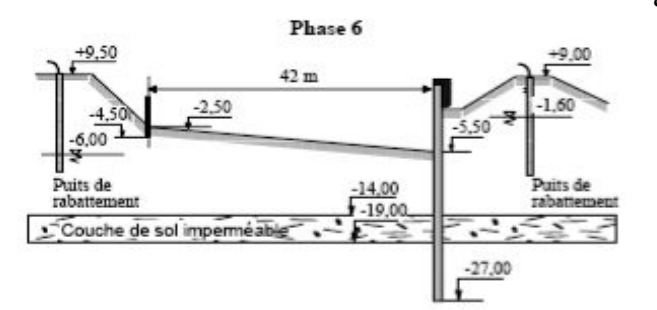

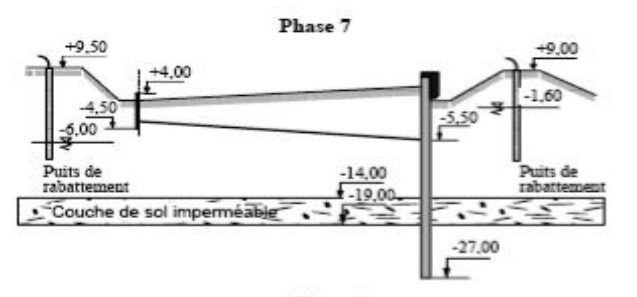

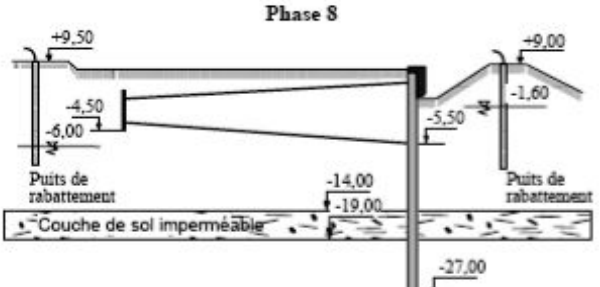

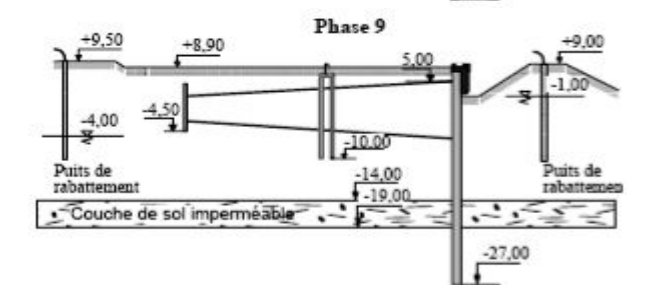

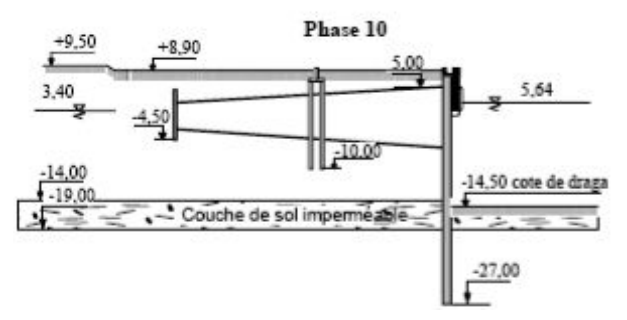

#### **Phase 5**

Les terrains situés derrière l'écran de soutènement sont terrassés jusqu'au niveau de pose de la nappe inférieure de tirants. Cette fouille est raccordée au niveau initial des terre-pleins par un talus de pente 1 pour 1.

La nappe est remontée de part et d'autre de la paroi  $\lambda$  -6.00 en amont et  $\lambda$  -1.60 en aval.

#### **Phase 6**

Les tirants de la nappe inférieure sont mis en place, ainsi que le contre-rideau d'ancrage. Le niveau de la nappe est maintenu constant.

#### **Phase 7**

Les terrains situés derrière le soutènement sont remblayés jusqu'au niveau prévu pour la pose des tirants de la nappe supérieure. Ces tirants sont mis en place en suite. Il n'y avait pas de mouvement de la nappe dans cette étape de travaux.

#### **Phase 8**

Remblaiement jusqu'au niveau prévu pour la réalisation de la voie de grue. Le rabattement de la nappe est arrêté.

#### **Phase 9**

Les fondations de la voie de grue arrière sont réalisées et les terre-pleins sont remblayés jusqu'à la cote +8.90 CM.

#### **Phase 10**

Les apparaux (voie de grue, bollards, échelles, défenses d'accostage, etc.) sont mis en place et le quai est dragué. Le niveau d'eau devant le quai est alors variable avec la marée.

Phase 11 Finition des terre-pleins et mise en service de l'ouvrage.

*Figure VI.38. Phasage de construction de l'ouvrage du quai Osaka au port du Havre.*

#### VI.3.2.3 Instrumentation et suivi de chantier

Le comportement de l'ouvrage a été observé par le biais d'appareils de mesure intégrés à sa structure lors de la construction. Les différents moyens de mesure (tubes inclinomètres, extensomètres, piézomètres et repères topographiques) mis en place visent essentiellement la mesure du déplacement et des déformations des éléments de structure de l'ouvrage : déformations de la paroi moulée, des tirants d'ancrage et du contre-rideau d'ancrage.

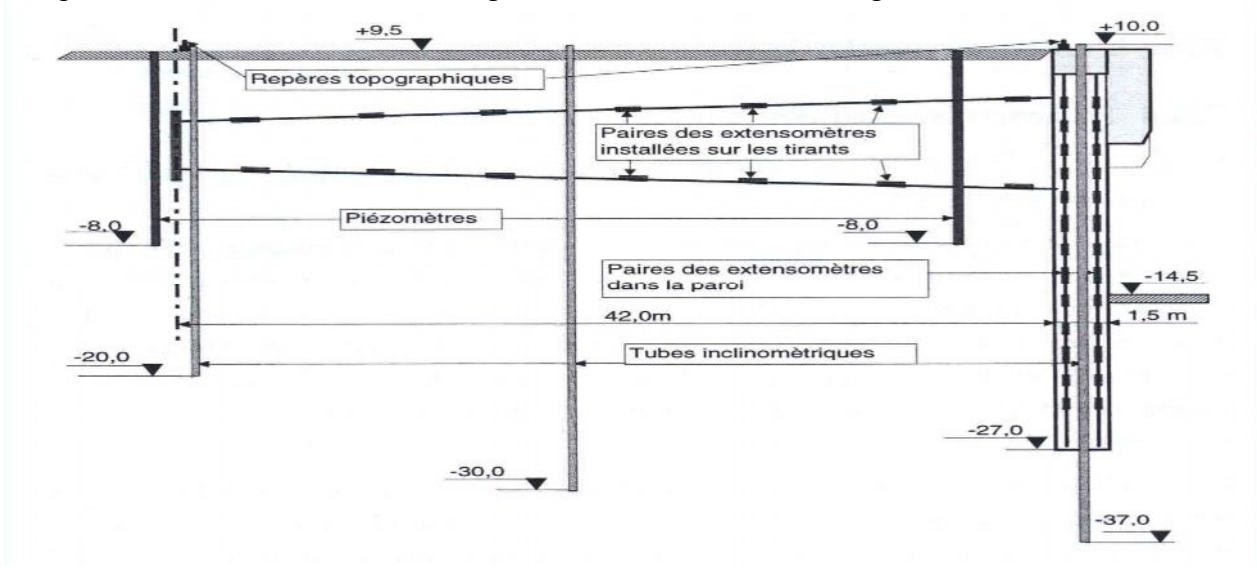

*Figure VI.39. Schéma d'instrumentation de l'ouvrage, d'après Delattre (1999).*

Des relevés de mesure ont été effectués pour chacune des principales phases de construction de l'ouvrage : à l'issue de l'excavation devant le quai (phase 3), de la réalisation de la poutre de couronnement (phase 4), de l'excavation derrière l'écran (phase 5), du remblaiement derrière l'écran après pose des tirants (phases 7 à 9), du dragage devant le quai (phase 10) et de la mise en service de l'ouvrage (phase11).

Les résultats des mesures, surtout concernant les mesures inclinométriques témoignent d'un nombre important de *défaillances*. Par ailleurs, les inclinomètres ne sont, dans leur ensemble, pas scellés en pied dans une couche qui ne se déforme pas. L'interprétation en termes de déplacements des relevés inclinométriques n'est alors pas possible (Delattre, 1999). La réponse des extensomètres installés sur les tirants s'est avérée satisfaisante, malgré une dégradation sensible et continue avec le temps.

Malgré toutes ces difficultés, la redondance initialement prévue dans l'instrumentation de l'ouvrage a permis de disposer d'un ensemble de données suffisant pour rendre compte du comportement de l'ouvrage. La Figure **VI.40** illustre la description du comportement de l'ouvrage analysé par Delattre (1999) :

• L'excavation devant la paroi moulée (phase 3) conduit cette dernière à travailler en console. Le moment de flexion maximal à laquelle elle est soumise est de 340 kNm compte tenu d'un module *E* =20 GPa. Cette flexion maximale est atteinte au voisinage de –8,00 CM.

• La réalisation de la poutre de couronnement (phase 4) conduit à appliquer un moment de flexion additionnel en tête de la paroi. La paroi continue donc à travailler en console, le moment de flexion maximal dans la paroi étant de l'ordre de 560kNm et se situant également aux environ de -8,00 CM.

• L'excavation jusqu'à la cote –5,00 CM derrière la paroi (phase 5) conduit toujours cette dernière à travailler en console, la console étant cependant inversée. Son déplacement vers la fouille, mesuré en tête de la paroi est de 65 mm par rapport à la situation précédente (par l'interprétation du suivi topographique). Du point de vue des déformations, le sens de la console étant inversé par rapport à la phase 4, une flexion négative se développe en dessous de –12,00 CM. La valeur maximale du moment de flexion est de 280 kNm environ au niveau –21,00 CM. La partie supérieure de la paroi est pour sa part toujours soumise à une flexion positive due au poids de la poutre de couronnement.
• Le remblaiement derrière la paroi (phase 7) conduit à des déplacements mesurés en tête, vers le bassin, de l'ordre de 30 mm. Les déplacements cumulés restent donc négatifs, vers les terre-pleins, de l'ordre de 35 mm. Ces remblaiements ne modifient que très peu la flexion de la paroi. On observe toutefois, sous l'action de la mobilisation de la nappe inférieure des tirants et de la butée devant le quai, une augmentation de la flexion positive qui préexistait entre -3,00 et -12,00 CM. L'effort de traction mobilisé dans la nappe inférieure de tirants à l'issue de ces remblaiements est de l'ordre de 100 kN dans chaque tirant.

• Les remblaiements derrière la paroi à la cote +8,90 CM ne conduisent pas à une modification sensible du comportement de l'ouvrage, à l'échelle de la précision des mesures.

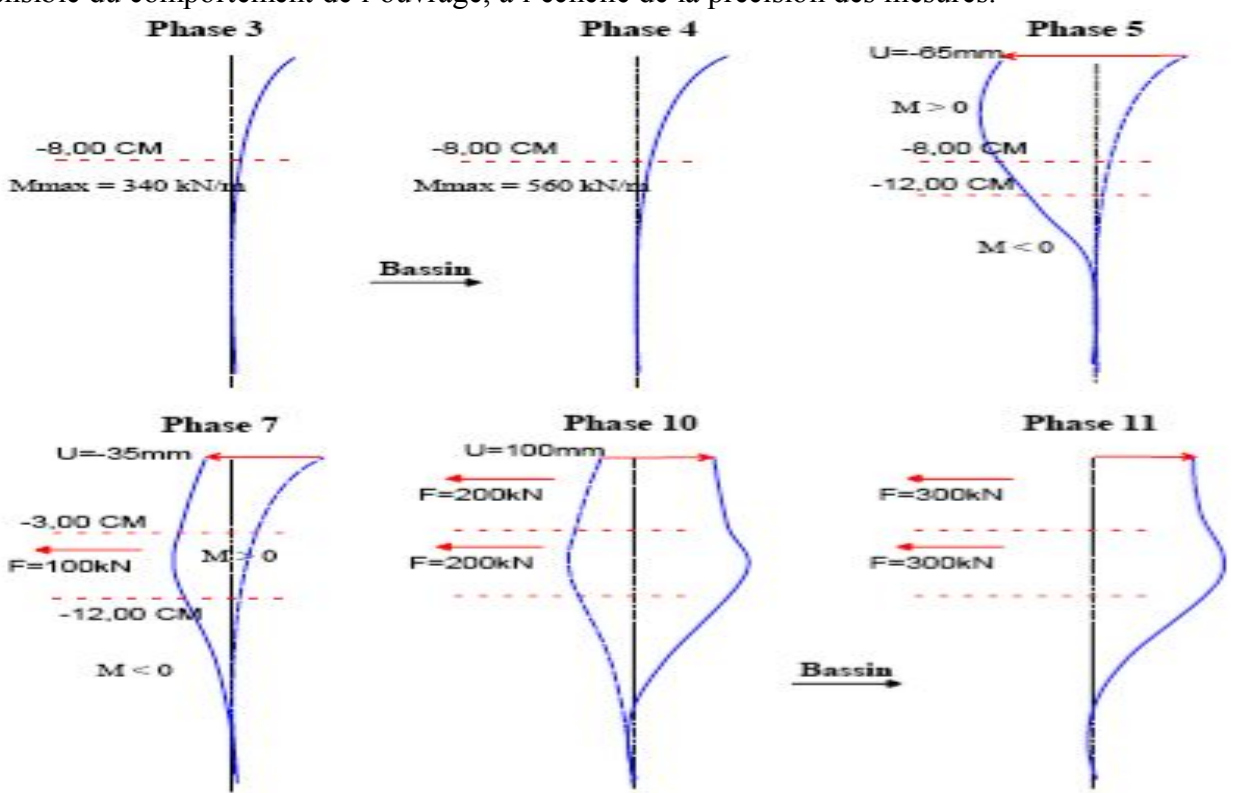

*Figure VI.40. Mouvements de la paroi observés et analysé par Delattre (1999).*

• Les dragages devant l'ouvrage entraînent un déplacement en tête de l'ouvrage, vers le bassin, d'environ 100 mm. Ce mouvement de la paroi entraîne, par ailleurs, une décompression latérale du massif de sol soutenu. Mesurée 20 m en arrière de la paroi, cette décompression a intéressé de façon à peu près homogène tous les sols meubles situés au-dessus de -18,00 CM. Elle se traduit en surface, à 20 m derrière le quai, par un déplacement horizontal de l'ordre de 30 mm vers le bassin. La cinématique de la paroi, par ailleurs, est complètement modifiée. Ainsi, du point de vue de ses déformations, on observe nettement les moments sur appuis au droit des tirants de la nappe inférieure (-5,00 CM) et en partie inférieure de l'écran (-24,00 CM), tandis que des moments entre appuis se développent au voisinage de 0,00 et entre -9,00 et -18,00 CM. Ces flexions restent toutefois faibles. Cette faible mobilisation de la structure se retrouve au niveau des tensions dans les ancrages, qui augmentent à 200 kN/tirant, tant pour les tirants de la nappe supérieure que pour les tirants de la nappe inférieure. On observe par ailleurs une modification du profil de tension dans les ancrages, la tension maximale étant atteinte aux environs de la mi-distance entre la paroi et le rideau d'ancrage.

• Six mois après la mise en service de l'ouvrage (phase 11), on observe simplement que la mobilisation de la structure a augmenté, sans que sa cinématique soit modifiée. Ainsi, la flexion en travée a augmenté, tandis que les efforts dans les tirants ont été portés à 300 kN/tirant et que la déformation latérale du massif de sol soutenu s'est accentuée, générant un déplacement horizontal supplémentaire de 10 mm à la surface du terre-plein.

# **VI.3.3 Modélisation numérique avec Flac2D**

Dans le cas du quai d'Osaka, comme d'ailleurs pour la plupart des ouvrages de soutènement d'excavation, les terrains sont en partie baignés par des nappes d'eau en équilibre hydrostatique ou en écoulement. La prise en compte de la nappe nécessite une analyse hydromécanique *couplée* complète. Les calculs d'analyse du comportement de cet ouvrage durant les différentes phases de sa construction ont été menés à l'aide du code Flac2D en mode de calcul couplé**.** La complexité des conditions *hydrauliques* et *géotechniques*, du phasage des travaux et des mouvements des nappes phréatiques rendent le modèle numérique très complexe. Pour représenter les **10** phases de construction, on a réalisé au total **10** calculs enchaînés.

# VI.3.3.1 Modèle et maillage

Les calculs ont été réalisés en configuration bidimensionnelle pour une hauteur totale du terrain de 46,50 m et une longueur totale de 200 m dont 68,50 m devant et 130 m derrière la paroi. Le maillage est constitué de plusieurs éléments raffinés dans les parties sollicitées dans les deux directions *x* et *y*. La complexité du phasage des travaux (opérations de mouvement de la nappe à l'amont et à l'aval de la paroi, opérations d'excavation et de remblaiement) a nécessité la constitution du maillage en plusieurs groupes d'éléments, 4 groupes d'éléments dont l'activation se réalise au fur et à mesure des étapes de travaux par la commande CUT&FILL du code Flac2D. Le maillage pour ce cas est crée en blocs.

La Figure **VI.41** présente le schéma du maillage utilisé pour les calculs numériques en Flac2D.

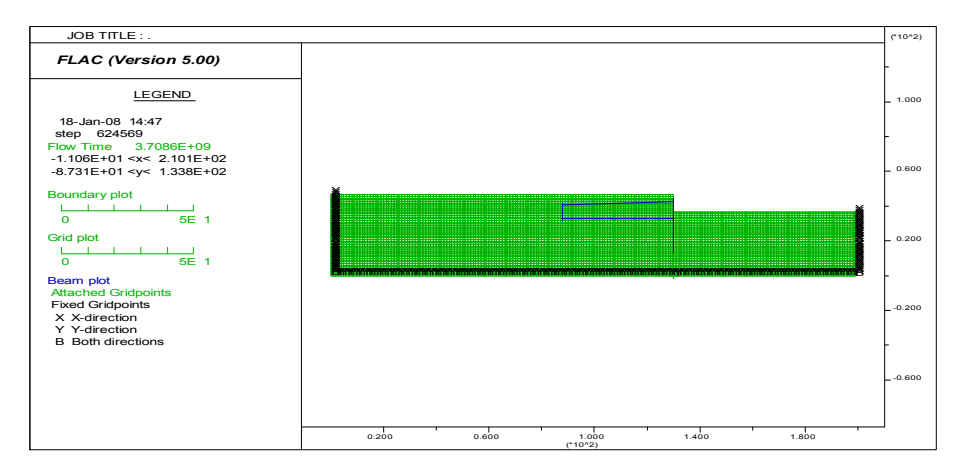

*Figure VI.41. Maillage du modèle de calcul Flac2D.*

L'analyse numérique de ce problème donne une solution à chacune des dix phases de construction. À chaque profondeur, la séquence de modélisation inclut le *drainage*, *excavation* et les *étapes d'installation* des tirants. Les options de l'écoulement souterrain, l'ajustement des options des contraintes totales et les éléments structuraux sont activés. L'ajustement automatique des contraintes totales est sélectionné pour faciliter la simulation du drainage.

# VI.3.3.2 Conditions aux limites

Sur les bords latéraux, le déplacement normal est nul et le cisaillement est nul (condition de type «contact lisse») tandis que, pour le bord inférieur, les deux composantes du déplacement sont imposées nulles (condition de type « appuis fixes »).

Les conditions aux limites *hydrauliques* consistent à imposer la charge (en Flac, la pression interstitielle) sur le toit de la nappe et sur une partie des limites verticales. Elles varient d'un calcul à l'autre selon que la nappe est rabattue ou remonte lors de la phase de travaux étudiée.

#### VI.3.3.3 Caractéristiques mécaniques utilisées pour la modélisation numérique

#### *Massif*

Le comportement du sol est modélisé par une loi élastoplastique utilisant un critère de Mohr-Coulomb. Les paramètres de résistance en conditions drainées *c'*, *φ'* et les poids volumiques sont tirés du Tableau **VI.4** récapitulant des paramètres mécaniques des sols.

Les caractéristiques élastiques des sables sont évaluées à partir des résultats d'essais pressiométriques réalisés sur le site. Cette évaluation fait appel à la corrélation proposée par Dauvisis et Ménard (1964) entre le module pressiométrique du sol et son module oedométrique :

$$
E_{\textit{oed}} = \frac{E_{\textit{M}}}{\alpha}
$$

Cette corrélation tient compte d'une valeur de *α* égale à 0,3 dans l'étude de Delattre (1999). La relation existant par ailleurs entre le module oedométrique et le module d'élasticité :

$$
E_{oed} = \frac{E(1 - v)}{(1 + v)(1 - 2v)}
$$

conduit à un module oedométrique compris entre 1,11 *E* et 1,34 *E* pour un coefficient de Poisson compris entre 0,2 et 0,3.

Le module pressiométrique des sables limoneux, en place aussi bien qu'en remblai, de l'ordre de 12 MPa, conduit à un module de Young de l'ordre de 30 MPa dans cette couche de sols. Pour la couche de sables coquilliers, le module pressiométrique de l'ordre de 25 kPa conduit à adopter un module de Young de l'ordre de 75 kPa.

#### *Eléments de structure*

La paroi moulée, les rideaux de palplanche ainsi que les tirants sont modélisés par des éléments de structure caractérisés par un comportement élastique linéaire.

En respectant la géométrie réelle, le module d'élasticité de la paroi est un module moyen entre le module instantané estimé par la formule :  $E_i = 11000 \sqrt[3]{f_{c28}}$  et le module différé estimé par :  $E_d = E_i/3$  (de la même façon que pour les calculs du quai en eau profonde du port de Calais).

La géométrie des rideaux de palplanches n'est pas respectée dans le modèle. On introduit donc dans le modèle un module équivalent respectant la rigidité en flexion du rideau réel. On prend donc  $p$ <sup>1</sup>  $p$ *e p*  $E_p^e I_p^e = E_p I_p$  où  $E_p$  et  $E_p^e$  désignent respectivement le module d'élasticité des palplanches et le module équivalent, et *I<sub>p</sub>* et *I<sub>p</sub>*<sup>e</sup> désignent respectivement l'inertie du rideau réel et l'inertie du rideau modélisé. Dans le modèle, les lits des tirants d'ancrage sont simulés dans la configuration bidimensionnelle par deux éléments câble comme dans le cas d'étude du quai en eau profond du port de Calais. Le module élastique de la plaque équivalente en utilisant une épaisseur *φeq* = 0,1 m est déterminé par :

$$
E_{eq} = \frac{1}{\phi_{eq}e_t} \frac{\pi (\phi_{t_{irant}})^2}{4} E_{t_{irant}}
$$

#### *Les nappes*

Les conditions hydrauliques du site de construction se caractérisent par l'existence de deux nappes séparées par les couches d'argile et limons. La nappe inférieure est plus ou moins amortie et légèrement déphasée par rapport à la marée. Dans les calculs, cette nappe est supposée inchangée et se trouve au niveau de la charge hydraulique régnante initialement dans le massif. La nappe supérieure est une nappe libre baignant les sables et les remblais. Cette nappe peut être caractérisée par son toit et est associée aux opérations de travaux.

Cette hypothèse permet de simplifier les calculs. L'opération de rabattement de la nappe de part et d'autre de la paroi au moyen d'un réseau de puits (phases de construction n°2, n°5, n°9…) se traduit par une modification de la nappe supérieure. L'effet de cette opération se limite au niveau inférieur de la couche de limons. Dans la couche de limons et d'argile, la charge hydraulique varie linéairement entre les deux nappes.

En absence d'essais hydrologiques plus détaillés, on adopte pour la perméabilité de l'argile blanche et des limons la valeur de 10-7 m/s (*KFlac* = 10-11) et pour celle de l'argile de Villerville, une valeur de  $10^{-9}$  m/s ( $K_{Flac}$  =  $10^{-13}$ ).

#### *Les interfaces*

L'interface sol-tirants est modélisée par une fine couche de matériau de caractéristiques identiques à celles du sol, mais dont le critère de rupture est « orienté » parallèlement aux tirants. La détermination des paramètres des éléments d'interface se fait en supposant que leur résistance limite est déterminée uniquement en terme d'adhésion en prenant un angle de frottement nul (Benhamida, 1998). Ceci nous conduit à choisir une adhérence des éléments d'interface *cinterface* = *qse*, pour *qse* est le frottement mobilisable équivalent calculé par la formule :

$$
E_{se} = \frac{\pi \phi_{t\,irant}}{2e_t} \, qs
$$

dans laquelle *φtirant* désigne le diamètre des tirants et et leur espacement horizontal.

Des éléments d'interface ont été utilisés pour maintenir la continuité de déplacements de part et d'autre de l'élément poutre. Ils sont activés dans les septième et huitième étapes de calcul simulant les opérations de remblaiement derrière la paroi après la mise en place des tirants (septième et huitième phases de construction).

L'ensemble des propriétés adoptées pour la modélisation du comportement du sol et des éléments de structure est présenté dans le Tableau **VI.5**.

| Couches               |            | $p^{\circ}$ | $\mathrm{K}^\circ$ | Е     | $\mathbf v$ | $\varphi'$     | $\mathbf{c}^{\prime}$ | ₩        |
|-----------------------|------------|-------------|--------------------|-------|-------------|----------------|-----------------------|----------|
|                       | $(kN/m^3)$ | (kPa)       |                    | (MPa) |             | (degrés) (kPa) |                       | (degrés) |
| Tirant supérieur      |            |             |                    | 11172 | 0,2         |                |                       |          |
| Tirant inférieur      |            |             |                    | 19782 | 0,2         |                |                       |          |
| Paroi moulée          |            |             |                    | 22000 | 0,2         |                |                       |          |
| Interface sup/remblai |            |             |                    | 30    | 0,2         | 0              |                       |          |
| Interface inf/remblai |            |             |                    | 30    | 0,2         | $\overline{0}$ | 6                     |          |
| Rideau de palplanches |            |             |                    | 14000 | 0,2         |                |                       |          |
| Remblais              | 19         |             | 0,5                | 30    | 0,3         | 30             |                       | 30       |
| Sables limoneux       | 8          |             | 0,5                | 30    | 0,27        | 40             |                       | 40       |
| Sables coquilliers    |            |             | 0,5                | 75    | 0,25        | 40             |                       | 40       |
| Limons                |            |             | 0,5                | 30    | 0,25        | 40             |                       | 40       |
| Argile                |            |             | 0,5                | 30    | 0,25        | 20             | 60                    | 40       |
| Graviers de fond      |            |             | 0,5                | 120   | 0,25        | 40             |                       | 40       |
| Argile de Villerville |            |             | 0,5                | 300   | 0,2         | 20             | 200                   | 40       |

*Tableau VI.5. Caractéristiques géotechniques utilisées dans le modèle.*

## VI.3.3.4 Prise en compte du phasage de la construction

Le phasage des travaux est pris en compte au moyen d'un enchaînement d'étapes de calcul. Les **dix** phases de la construction de l'ouvrage sont simulées par **dix** étapes de calcul successives :

• L'initialisation du calcul a pour but de créer l'état de contraintes et de pressions initial (la nappe phréatique se situe au niveau +6,50 CM (*z = wth =* 43,5 m) régnant dans le massif après la mise en place des puits de rabattement à l'aval de l'ouvrage. Cette étape a été réalisée à l'aide la fonction "ININV.FIS" du code Flac2D. On procède pour cette étape de la même façon que le cas du port de Calais.

On attribue la hauteur de la surface phréatique *wth* = +6,5 CM (*z* = 43,5 m), c.-à-d. 3 m au-dessous de la surface du sol, et le rapport  $K_o$  ( $k_o x = 0.5$  et  $k_o z = 0.5$ ). La distribution de la pression interstitielle et l'ajustement des contraintes totales est calculé automatiquement.

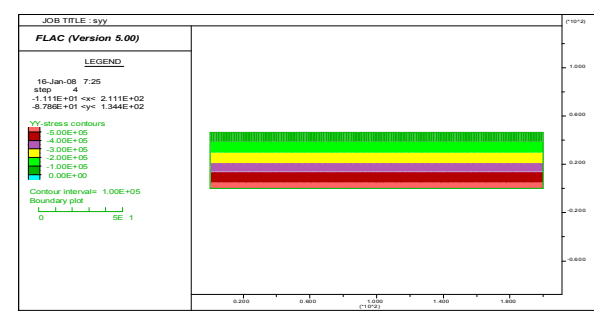

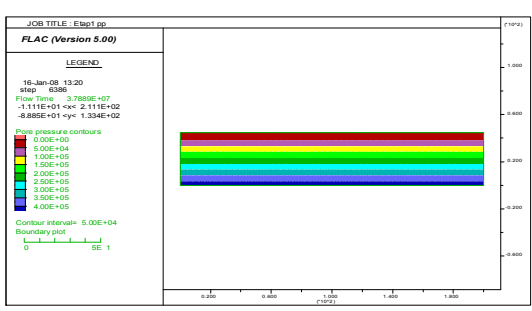

*Figure VI.42. Champ de contraintes totales verticales pour l'état initial saturé - Initialisation automatique avec ''ININV.FIS'' -*

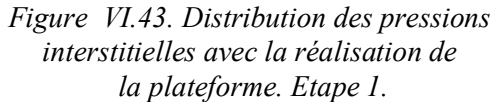

• La première étape de calcul simule la réalisation de la plate-forme de travail au niveau +8,00 CM (*z* = 45 m) dans l'emprise du quai avec la commande *Model null*.

• Dans la deuxième étape de calcul, on simule le rabattement de la nappe jusqu'au niveau -8,20 CM (*z* = 28,8 m) côté terre-plein et jusqu'au niveau -2,40 CM (*z* = 34,6 m) côté du bassin en imposant des conditions limites hydrauliques adéquates à la surface libre. Le changement du poids volumique du sol au-dessous et au-dessus de la nappe est pris en compte avec la commande Ini Sat&Fix sat 0 ou 1). La mise en place de la paroi moulée est simulée (une augmentation du poids volumique a également été considérée avec *SeProp*). La paroi moulée est mise en place dans le modèle, elle est modélisée par 35 éléments de poutre et 36 nœuds. Deux nœuds structuraux seront attachés aux tirants pendant les étapes suivantes. La poutre est reliée au maillage du sol par éléments d'interface attachés sur les deux côtés des éléments de poutre.

Les propriétés de l'interface sol/écran choisies pour ce cas sont tirées du Tableau **VI.5**. Les nœuds d'interface sont attribués de basses forces de cisaillement (approximativement **2/3** de l'angle de frottement de sol) pour simuler un béton relativement lisse à interface du sol. (L'influence de la résistance de l'interface peut être étudiée facilement en variant les propriétés des nœuds de l'interface). Les valeurs de la rigidité de l'interface ont été sélectionnées pour se rapprocher des résultats pour le cas que l'écran est attaché rigidement au maillage.

La distribution des pressions interstitielles dans le modèle est changée à chaque étape pour représenter le rabattement de la nappe. Notons que les contraintes sont aussi automatiquement changées en spécifiant *CONFIG ats* parce que les contraintes totales changent si la pression interstitielle est changée par quelque méthode externe.

• La troisième étape de calcul consiste à modéliser l'excavation jusqu'au niveau +1,00 CM ( $z = 38$ ) m) devant le quai. Cette opération est simulée par la commande *MODEL null*.

• La quatrième étape de calcul modélise la mise en place de la poutre de couronnement. Ce chargement est simulé grâce à la commande *Apply nstress*.

• Le terrassement jusqu'au niveau de pose de la nappe inférieure de tirants à la cote –5,50 CM (*z* = 31,5 m) derrière la paroi côté terre-plein est modélisé dans la cinquième étape de calcul.

• Dans la sixième étape de calcul, la nappe phréatique est ramenée au niveau –6,00 CM (*z* = 31 m) côté terre-plein et au niveau –1,60 CM (*z* = 35,4 m) côté du bassin.

• La septième étape simule la première phase de remblaiement derrière la paroi jusqu'au niveau +5,00 CM (*z* = 42 m) ainsi que la mise en place du premier lit de tirants. Ce remblaiement est simulé à l'aide de la commande *CUT&FILL* des groupes constituant les remblaiements en réduisant la limite élastique du massif de remblai (voir aussi le cas d'étude du quai de Calais). Des éléments d'interface ont également été activés dans cette étape de calcul pour maintenir la continuité des déplacements de part et l'autre de l'élément câble qui représente le lit de tirants.

Après l''excavation, nous installons un élément horizontal au sommet des écrans et puis excavons à une profondeur de 10 m.

• La huitième étape simule la deuxième phase de remblaiement jusqu'à la cote +9,00 CM (*z*= 46 m) ainsi que la mise en place du deuxième lit de tirants en maintenant la continuité par des relations linéaires.

• La neuvième étape de calcul modélise le dragage devant le quai jusqu'au niveau -14,50 CM (*z* = 22,5 m). C'est une opération d'excavation sous l'eau ; les forces d'excavation sont donc calculées à l'aide de la commande *Model null* à partir de la lecture du fichier de résultats de l'étape de calcul précédente. La pression de l'eau devant la paroi est simulée avec *Ini PP*&*Fix PP*.

• La dixième étape est la mise en eau devant le quai : côté bassin, le niveau de l'eau s'élève à 6,00 CM (*z*=43 m); derrière la paroi, le niveau de la nappe est à 6,50 CM (*z* = 43,5 m) (valeurs correspondant aux mesures réalisés en octobre 1993).

# **VI.3.4 Résultats de calculs Flac2D**

Les déflexions de l'écran à chaque étape d'excavation sont indiquées par le tracé des *déplacements x* de la structure de l'écran en fonction de la profondeur de l'écran. Ces tracés sont les tableaux obtenus utilisant la fonction FISH "WALL.DISP.FIS". Le *déplacement x* et la *position y* de chaque nœud le long de l'écran sont enregistrés dans des tableaux qui correspondent à chaque étape d'excavation. Les *efforts normaux (axial loads)* réels dans les tirants sont calculés par les fonctions FISH dans "STRUT\_AX\_LOAD.FIS", après que le modèle soit en équilibre pour les étapes de construction où les tirants sont installés). Notons que les *efforts normaux* accédées par la fonction FISH sont estimés aux valeurs et doivent être multipliés par l'espacement pour déterminer les valeurs réelles. La distribution du *moment* et *forces de cisaillement* dans l'écran, pour l'analyse avec les deux tirants montrent qu'un grand moment fléchissant est illustré pour se développer dans l'écran au fond de l'excavation.

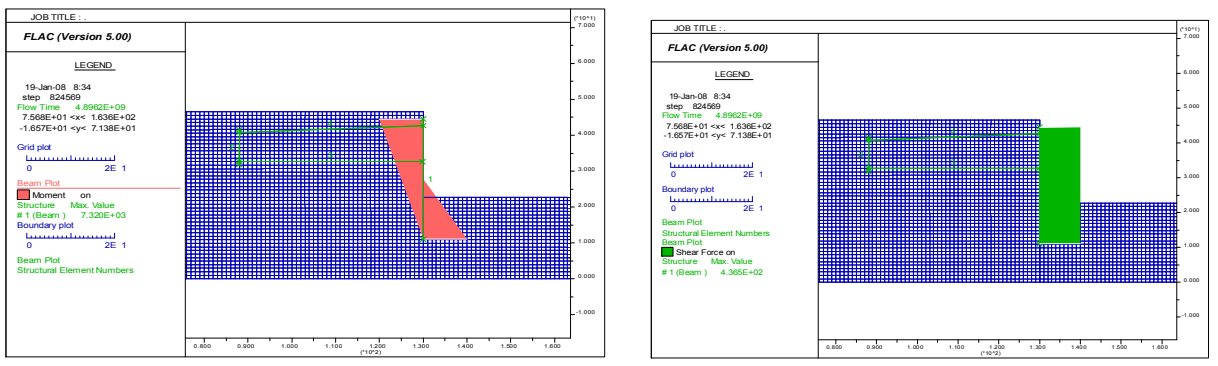

*Figure VI.44. Moment dans la paroi après la dixième étape de calcul.*

*Figure VI.45. Forces de cisaillement dans la paroi après la dixième étape de calcul.*

Pour le modèle de Mohr-Coulomb utilisé, les calculs se sont déroulés sans problème particulier. Une bonne convergence a été obtenue après chaque étape de calcul.

La Figure **VI.47** présente le développement des zones plastiques dans le massif après la **dixième** étape de calcul. On constate une forte concentration des déformations plastiques derrière la paroi et autour des tirants.

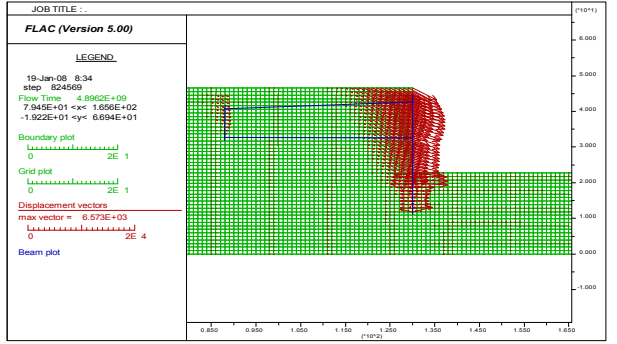

 *FLAC (Version 5.00)* LEGEND 19-Jan-08 8:34 step 824569 Flow Time 4.8962E+09 8.120E+01 <x< 1.648E+02 -1.792E+01 <y< 6.563E+01 Boundary plot 0 2E 1 Max. shear strain-rate  $0.00E + 00$  $-$  5.00E-04  $\rightarrow$  1.00E-03  $-1.50E-03$  $2.00E-03$  $-2.50E-03$  $\rightarrow$  3.00E-03  $-3.50E-03$  $4.00E-03$ Contour interval= 5.00E-04 Beam plot in the contract of the contract of the contract of the contract of the contract of the contract of the contract of the contract of the contract of the contract of the contract of the contract of the contract of t 0.000 1.000 2.000 3.000 4.000 5.000 6.000 (\*10^1) 0.850 0.950 1.050 1.150 1.250 1.350 1.450 1.550 (\*10^2) JOB TITLE : .

*Figure VI.46. Les déplacements vers le bassin induits par le dragage et la remontée de la nappe. Après la phase de calcul 10.*

*Figure VI.47. Zone plastique générée dans le massif après la dixième étape de calcul.*

Dans la suite, on présente les déplacements de la paroi, du rideau d'ancrage, du massif de sol et les tensions dans les tirants obtenus par le calcul. Les résultats des calculs de la tension dans les tirants sont ensuite comparés avec les valeurs mesurées. Le Tableau **VI.6** présente une liste des mesures tirées du rapport de Delattre et al. (1999).

| Date de  | Phase de | <b>Mesures</b>    |                   |         | Remblais-déblais |         | Niveaux nappe | Etapes de |
|----------|----------|-------------------|-------------------|---------|------------------|---------|---------------|-----------|
| mesure   | travaux  |                   | Inclino. Extenso. | amont   | aval             | amont   | aval          | calcul    |
|          |          | paro <sub>1</sub> | Tir               |         |                  |         |               |           |
| 15/10/92 | 1,2      | initial           |                   | $+8,00$ | $+8,00$          | $-8,20$ | $-2,40$       | 0,1,2     |
| 18/11/92 | 3        | non               |                   | $+8,00$ | $+1,00$          | $-8,20$ | $-2,40$       | 3         |
| 23/12/92 | 4        | non               |                   | $+8,00$ | $+1,00$          | $-8,20$ | $-2,40$       | 4         |
|          |          | non               |                   | $-5,50$ | $+1,00$          | $-8,20$ | $-2,40$       | 5         |
| 18/03/93 | 5        | ou <sub>1</sub>   | initial           | $-5,50$ | $+1,00$          | $-6,00$ | $-1,60$       | 6         |
| 21/04/93 | 7        | ou <sub>1</sub>   | ou1               | $+5,00$ | $+1,00$          | $-6,00$ | $-1,60$       |           |
|          |          | non               | non               | $+8,90$ | $+1,00$          | $-6,00$ | $-1,60$       | 8         |
| 11/06/93 | 9        | ou <sub>1</sub>   | ou1               | $+8,90$ | $+1,00$          | $-4,00$ | $-1,60$       | 9         |
| 13/10/93 | 10       | ou <sub>1</sub>   | ou1               | $+9,00$ | $-14,50$         | $+3,40$ | $+4,00$       |           |
| 28/04/94 | service  | ou <sub>1</sub>   | ou <sub>1</sub>   | $+9,50$ | $-14,50$         | $+6,00$ | $+6,50$       | 10        |

*Tableau VI.6. Mesures disponibles pour les différentes phases de travaux – la dernière colonne indique les étapes de calcul correspondantes.*

#### VI.3.4.1 Le frottement négatif à l'interface sol-paroi du au rabattement de nappe

Le rabattement de la nappe de part et d'autre de la paroi dans la phase de construction n° 2 se traduit par un tassement du massif. Ce tassement n'est pas homogène d'un côté à l'autre de la paroi à cause de la différence de niveau de la nappe. De plus, ce tassement conduit à un frottement négatif à l'interface sol-paroi ayant pour conséquence une diminution des contraintes effectives verticales auprès de l'interface. Ce phénomène peut être démontré clairement sur la Figure **VI.48** en traçant la distribution des contraintes effectives sur une coupe horizontale au niveau +1,00 CM (correspondant niveau au *z* = 38 m dans le modèle). Sur la Figure **VI.49**, la distribution des contraintes effectives est tracée au niveau (-21,00 CM), qui se situe dans la couche de graviers de fond, au-dessous de la formation d'argile limoneuse. Le modèle considère que l'effet du rabattement de la nappe n'intervient pas au-dessous de cette couche. On constate à ce niveau une augmentation des contraintes effectives auprès de l'interface. En conclusion, dans cette phase de travaux la paroi moulée travaille comme une poutre, encastrée plus ou moins en partie inférieure et sollicitée le long par le tassement des couches de sol supérieures (au dessus du niveau –19,0 CM) et donc enfoncée aux couches de sols inférieures (graves et argile de Villerville).

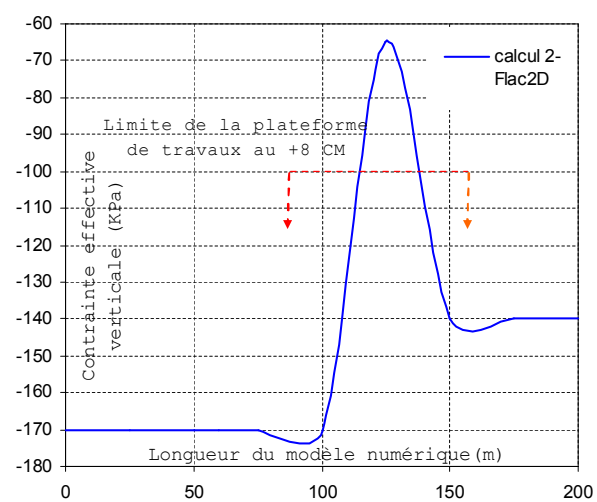

*Figure VI.48. Distribution des contraintes effectives sur la coupe horizontale au niveau +1,00 CM.*

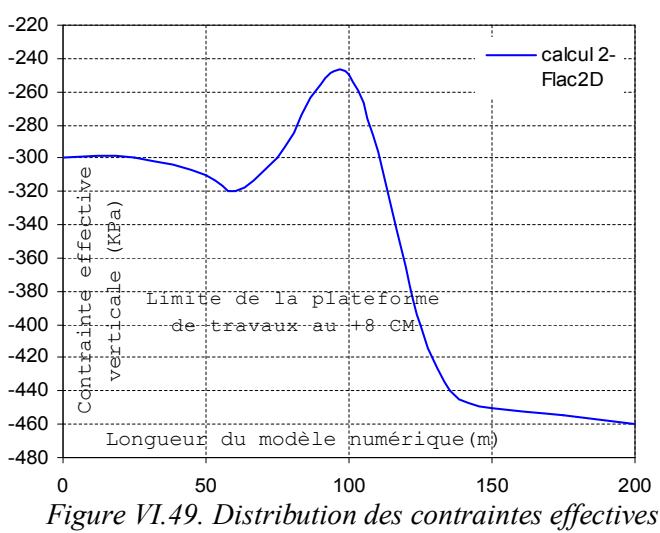

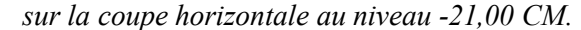

## VI.3.4.2 Déplacements de la paroi

L'inclinométrie est la partie la plus décevante de l'expérimentation. De nombreux relevés inclinométriques sont marqués par un signal de forme sinusoïdale qui ne saurait être représentatif du comportement de l'ouvrage et qui témoignent d'une défaillance de l'instrumentation (Delattre, 1999). Par ailleurs, le suivi topographique montre des déplacements en tête de la paroi qui confirment ces défauts de relevés inclinométriques. Dans cette partie du travail, on se contente donc de décrire les mouvements de la paroi en comparaison avec le comportement observé par Delattre (1999) et rappelé dans la section **VI.3.2.3**.

En général, les déplacements de la paroi résultant du calcul sont *sous-estimés* par rapport aux données du suivi topographique de la tête de la paroi. Cette erreur systématique est peut-être due au fait qu'on a considéré dans le modèle des déplacements nuls dans la couche d'argile de Villerville.

Après la phase 2, la nappe est rabattue de part et d'autre de la paroi, mais pas au même niveau. Le massif a donc tassé sous l'effet de la variation de la pression hydraulique. Ce tassement différentiel de part et d'autre de la paroi ainsi que le différentiel des pressions d'eau s'appliquant à la paroi conduisent à une déformation de la paroi vers le côté où le sol est le plus sollicité (côté terrain). Les mesures de déplacements de la paroi étaient initialisées après le rabattement, les déplacements calculés sont également mis à *zéro* après cette étape.

La Figure **VI.50** présente les déplacements de la paroi calculés pour les phases de travaux n° 3 et 4. On constate que l'excavation devant la paroi (phase 3) conduit à des déplacements de la paroi vers la fouille. La paroi travaille en console et fléchit aux environs du niveau –5,0 CM (*z* = 32 m dans le modèle). Le déchargement du sol au-dessous de la zone excavée conduit également à un déplacement de la paroi vers la fouille au niveau *z* =25 m (du modèle). La réalisation du couronnement en béton coffré (phase 4) sollicite la paroi par un moment de flexion additionnel en tête et donc conduit à davantage de déplacements vers le

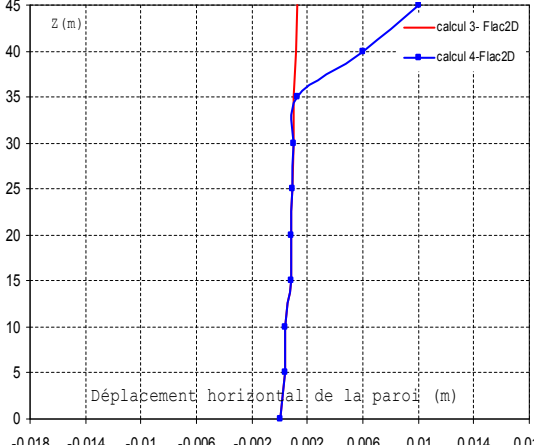

-0,018 -0,014 -0,01 -0,006 -0,002 0,002 0,006 0,01 0,014 0,018 bassin (Figure **VI.50**). *Figure VI.50. Déplacements horizontaux de la paroi après les phases de construction 3 et 4.*

L'excavation derrière la paroi (phase 5) se traduit par un déchargement derrière la paroi et donc un mouvement vers les terre-pleins. La remontée de la nappe à –6,00 CM (*z* = 31,5 m dans le modèle) côté terre-plein et à –1,60 CM côté bassin (phase 6) accentue ce mouvement vers le terre-plein (Figure **VI.51**).

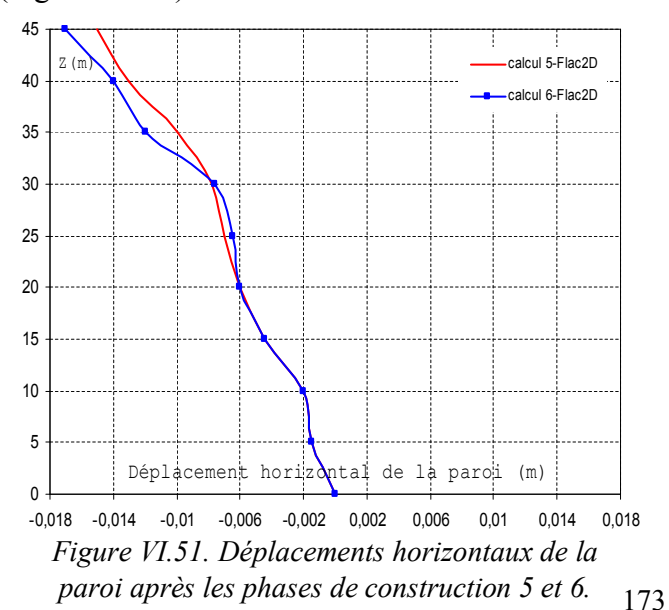

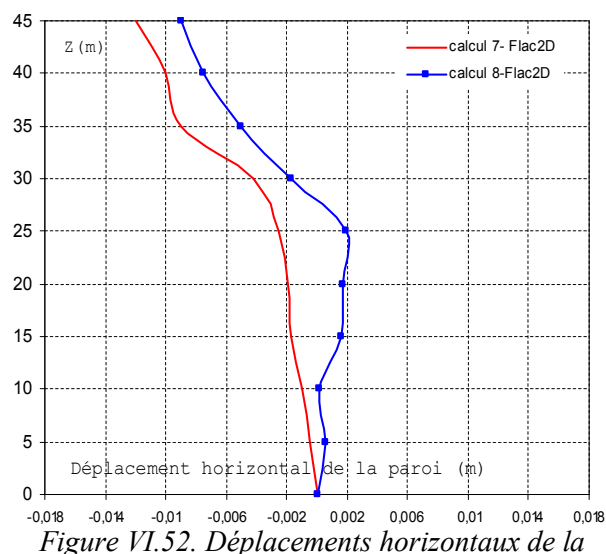

 *paroi après les phases de construction 7 et 8.*

Le remblaiement derrière la paroi jusqu'au niveau +5,00 CM (phase 7), se traduit par une poussée des terres dans la partie supérieure de la paroi, au-dessus du niveau – 5,50 CM  $(z = 31.5 \text{ m})$  mais aussi par une poussée latérale dans les couches de sols situées au-dessous (< -5,50 CM). Cette poussée latérale dépend de l'angle de frottement du remblai et du coefficient de Poisson les sols sous-jacents et explique l'important déplacement de la paroi vers le bassin au niveau  $z = 25$  m (Figure VI.52). Sur cette figure, on constate aussi nettement l'effet d'ancrage de la nappe de tirants inférieure sur la paroi (*z* = 32 m).

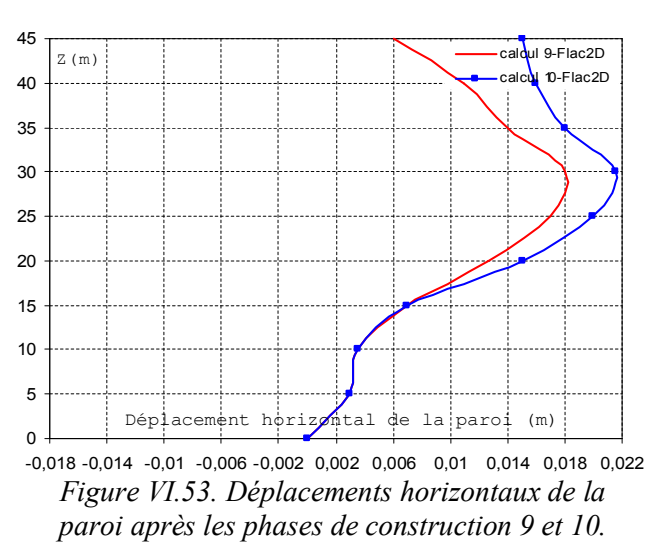

La deuxième phase de remblaiement derrière la paroi jusqu'au niveau 9,0 CM (phase de construction n° 8) se traduit davantage par un accroissement des pressions sur l'ouvrage dans les couches de sols sous-jacentes (niveau *z* = 25 m - Figure **VI.52**).

Enfin, le dragage devant le quai jusqu'au niveau –14,50 CM et la remontée de la nappe (phase de construction n°9 et n°10) entraîne un grand déplacement de la paroi vers le bassin. On constate sur la Figure **VI.53** que le déplacement maximal ne se trouve pas à la tête de la paroi mais aux alentours de –6,0 CM. Ce déplacement explique la décompression du massif de sol derrière la paroi et son mouvement vers le bassin comme montré dans la section **§ VI.3.4.4**.

En conclusion, les cinématiques de déplacements correspondent bien au comportement de l'ouvrage observé par Delattre (1999). Cependant, les déplacements de la paroi, résultants des différentes étapes de calcul sont en général *sous-estimés* par rapport aux relevés du suivi topographique à la tête de la paroi.

## VI.3.4.3 Efforts dans les tirants

Le comportement de l'ouvrage a également été observé par la mesure des efforts dans les lits de tirants d'ancrage à partir des septième et huitième étapes de la construction, respectivement, pour la nappe inférieure et pour la nappe supérieure.

Les extensomètres à cordes vibrantes disposés par paires ou par triplets le long des tirants permettent de réaliser ces mesures. Les sections instrumentées le long des tirants sont les sections situées à 1 ; 3 ; 7 ; 13,80 ; 20,60 ; 27,40 ; 34,40 et 41,00 mètres du point d'attache du tirant à la paroi moulée. Pour chacun des profils instrumentés, ce sont un tirant de la nappe inférieure et un tirant de la nappe supérieure qui ont été équipés (Figure **VI.54**).

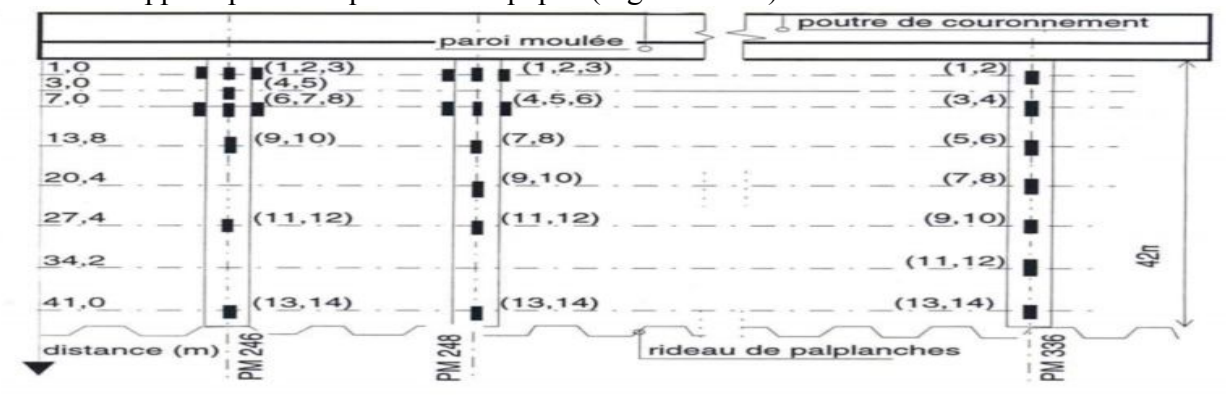

*Figure VI.54. Vue en plan de l'implantation des extensomètres sur les tirants d'après SIMECSOL.*

La Figure **VI.55** présente les efforts normaux (*axial force*) dans les tirants de la nappe inférieure après la septième phase de construction (1èr remblaiement derrière la paroi). La comparaison avec les mesures montre que le calcul correspond bien à la fourchette de mesures, la distribution des efforts le long de tirant est bien caractérisée par une valeur maximale vers la paroi conformément aux observations.

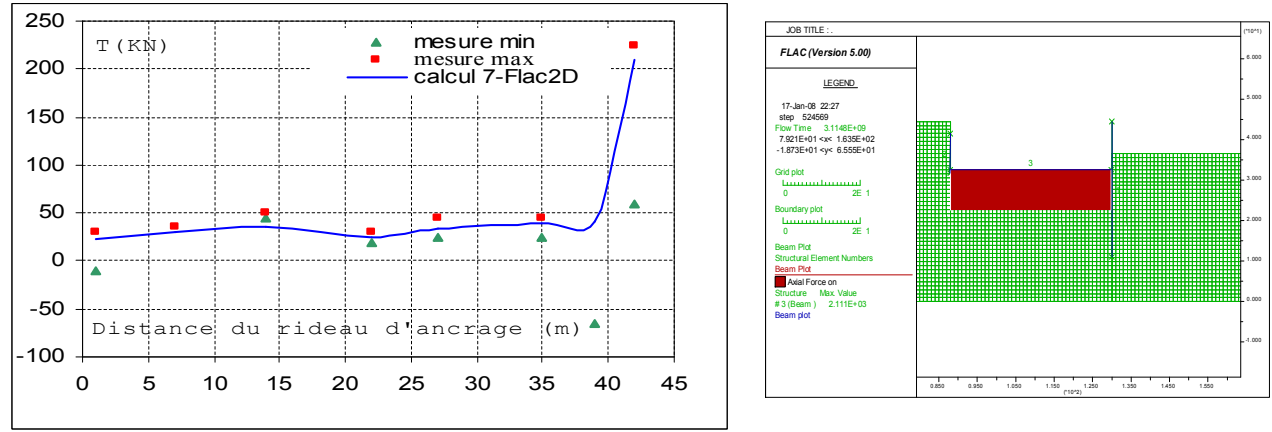

*Figure VI.55.Distribution des efforts dans les tirants inférieurs après la phase de construction 7.*

Les figures **VI.56** et **VI.57** montrent les efforts normaux le long des tirants des nappes supérieure et inférieure respectivement après la neuvième étape de la construction (2ème remblaiement derrière la paroi). On constate par rapport aux mesures une légère *sous-estimation* des efforts dans les tirants supérieurs et une bonne convergence dans les tirants inférieurs.

Après la dixième phase de construction (remontée de la nappe et dragage devant le quai), on constate une forte augmentation des tensions dans le lit de tirants inférieurs. Par rapport aux mesures, les résultats des calculs présentés sur les figures **VI.58** et **VI.59** montrent une *surestimation* des efforts dans les tirants supérieurs, surtout au point d'accrochage avec la paroi et un accord satisfaisant pour les tirants inférieurs.

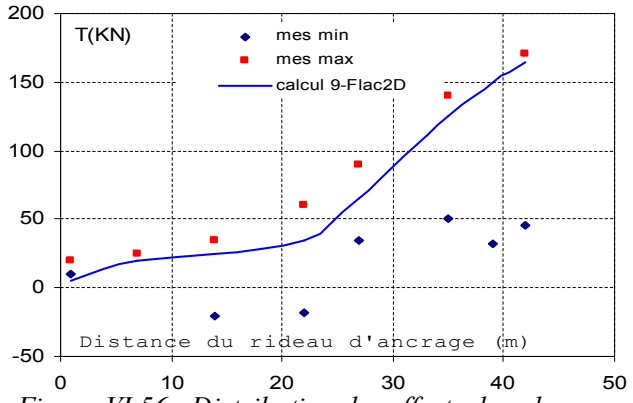

*Figure VI.56. Distribution des efforts dans les tirants supérieurs après la phase de construction 9.*

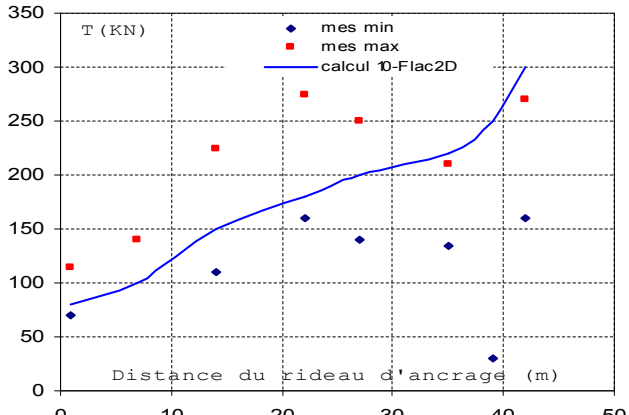

0 10 20 30 40 50 *Figure VI.58. Distribution des efforts dans les tirants supérieurs après la phase de construction 10.*

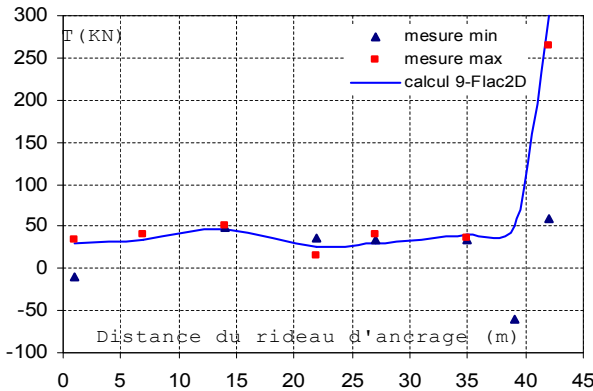

0 5 10 15 20 25 30 35 40 45 *Figure VI.57. Distribution des efforts dans les tirants inférieurs après la phase de construction 9.*

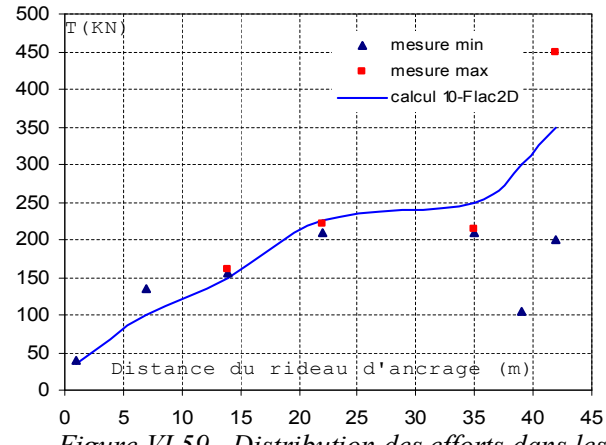

*Figure VI.59. Distribution des efforts dans les tirants inférieurs après la phase de construction 10.*

Enfin, on peut remarquer que, dans le cas où le remblai est réalisé derrière la paroi et où on excave devant la paroi, l'interaction sol-tirant n'est peut être pas identique. Par ailleurs, la simulation de chaque phase de remblaiement, par simplification, est réalisée en une seule fois alors que, dans la réalité, le remblai est mis en place par couches d'épaisseur limitée. La sollicitation des tirants ne doit donc pas être aussi brutale. Enfin, la configuration bidimensionnelle conduit, dans la simulation de remblaiement, à appliquer sur l'élément câble la totalité du chargement du poids volumique, alors que, dans la configuration tridimensionnelle, seule une partie de ce chargement est appliquée aux tirants. Ceci explique en partie la surestimation de la tension dans les tirants à l'intersection avec la paroi.

Les figures **VI.60** et **VI.61** présentent les accroissements des efforts normaux dans les tirants entre les 9<sup>ème</sup> et 10<sup>ème</sup> étapes de calcul. Cette partie des efforts correspond donc au chargement dû à l'excavation devant le quai. On constate un bon accord entre les mesures et les résultats de calcul.

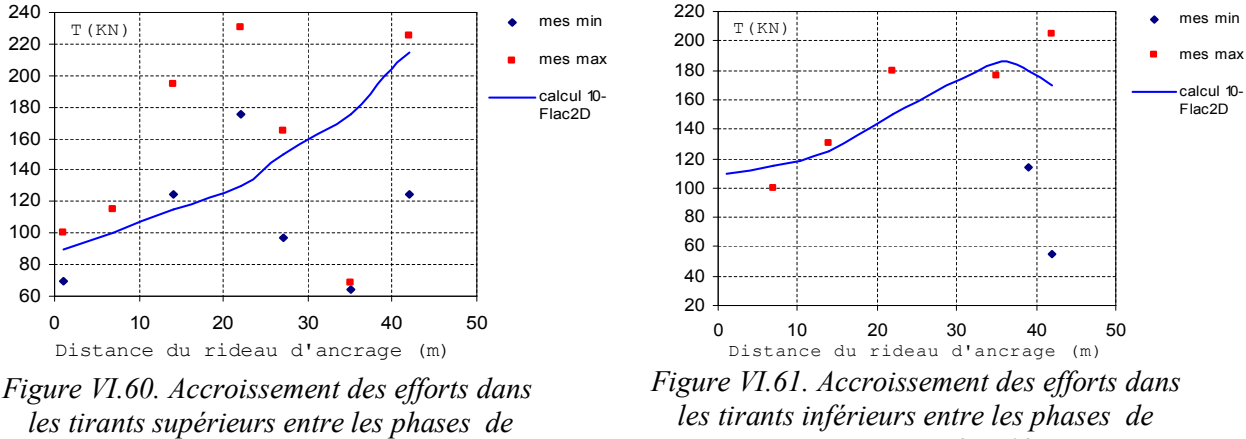

*construction 9 et 10.*

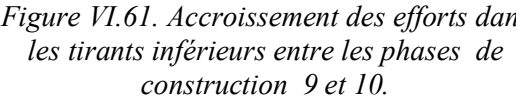

#### VI.3.4.4 Déplacements du massif de sol et du rideau d'ancrage

D'autres inclinomètres ont été installés au droit du rideau d'ancrage et dans le massif de sol, à midistance entre la paroi et le rideau. Ils sont descendus au niveau -20,0 et -30,0 CM et initialisés après la phase n° 9 de la construction. Pour ces inclinomètres, les relevés de mesure ont été effectués à partir de la phase de construction n° 10 et après la mise en service (six mois après). Les figures **VI.62** et **VI.63** montrent les déplacements horizontaux suivant une coupe verticale au droit du rideau d'ancrage et à mi-distance de la paroi au rideau après la phase de construction n°10.

Les résultats montrent que le dragage devant la paroi entraîne une décompression dans le massif de sol et donc un déplacement vers le bassin. Une comparaison avec les relevés des inclinomètres montre que les résultats de calcul *sous-estiment* les déplacements horizontaux dans le rideau d'ancrage.

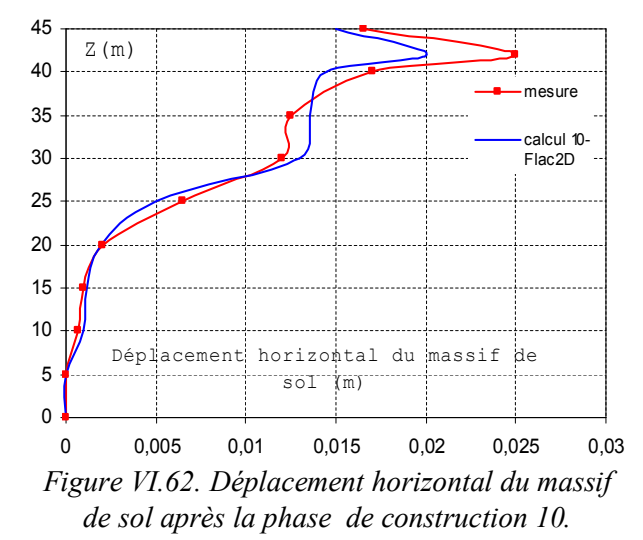

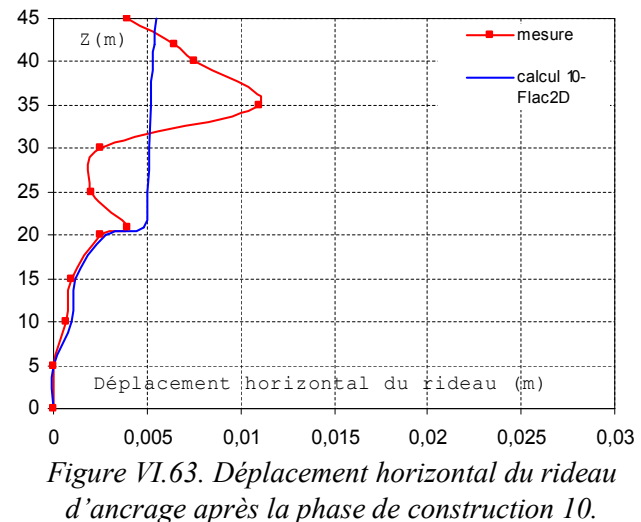

On détermine le facteur de sécurité pour l'état du modèle à la fin de l'étape 10. La Figure **VI.64** illustre le tracé de l'état de *rupture*, contenant les *champs de déformations de cisaillemen*t et les *vecteurs de vitesses*, qui définissent la surface de rupture. Notons que le calcul du *facteur de-sécurité* peut être fait pour toutes les étapes de construction.

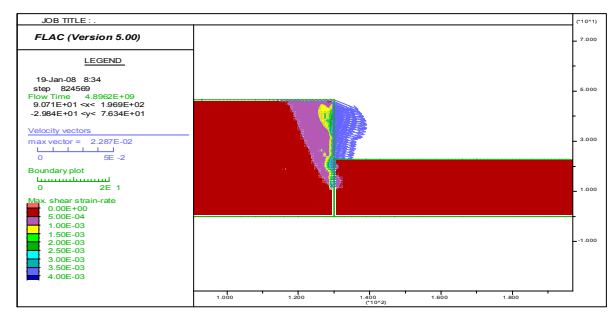

*Figure VI.64. Tracé de la Surface de rupture pour l'étape 10 ; surface de rupture définie par champ de déformation de cisaillement et vecteurs de vitesse.*

## **VI.3.5 Synthèse**

La construction du quai d'Osaka du port du Havre est un exemple remarquable au plan du génie civil, compte tenu de toutes les complexités géométriques, géotechniques et hydrauliques ainsi que du phasage de la construction. Durant les diverses phases de la construction, l'ouvrage a été instrumenté et suivi avec soin. Les données recueillies ont permis de faire une description du comportement de l'ouvrage après chaque étape des travaux ainsi qu'après la mise en service de l'ouvrage. L'étude numérique décrite dans cette partie de travail, réalisée à l'aide du mode de calcul *couplé* du code Flac2D, a permis de prendre en compte les différents facteurs considérés comme influençant directement le comportement de l'ouvrage. Les cinématiques des déplacements de la paroi, résultant des calculs, approchent relativement bien les cinématiques observées.

 Enfin, la simulation de l'interaction sol-tirant reste à améliorer. Ce problème nécessite une étude plus approfondie au niveau expérimental et numérique.

#### **VI.4 Modélisation numérique en différences finies du panneau instrumenté du port 2000 au Havre**

La croissance du volume de marchandises conteneurisées et l'utilisation de navires porteconteneurs de plus en plus grands présentant un tirant d'eau croissant ainsi que des temps d'escale réduits nécessitent que les ports adaptent leurs moyens d'accueil et de stockage. Dans ce contexte, le Port du Havre, *premier port français* pour les trafics conteneurisés (Port du Havre, 2003), équipe ses quais existants de nouveaux portiques et augmente sa capacité en construisant à l'extérieur du port existant un nouveau quai en eau profonde de 1400 m de longueur utile en première phase, directement accessible à toute heure de la marée (Figure **VI.65**).

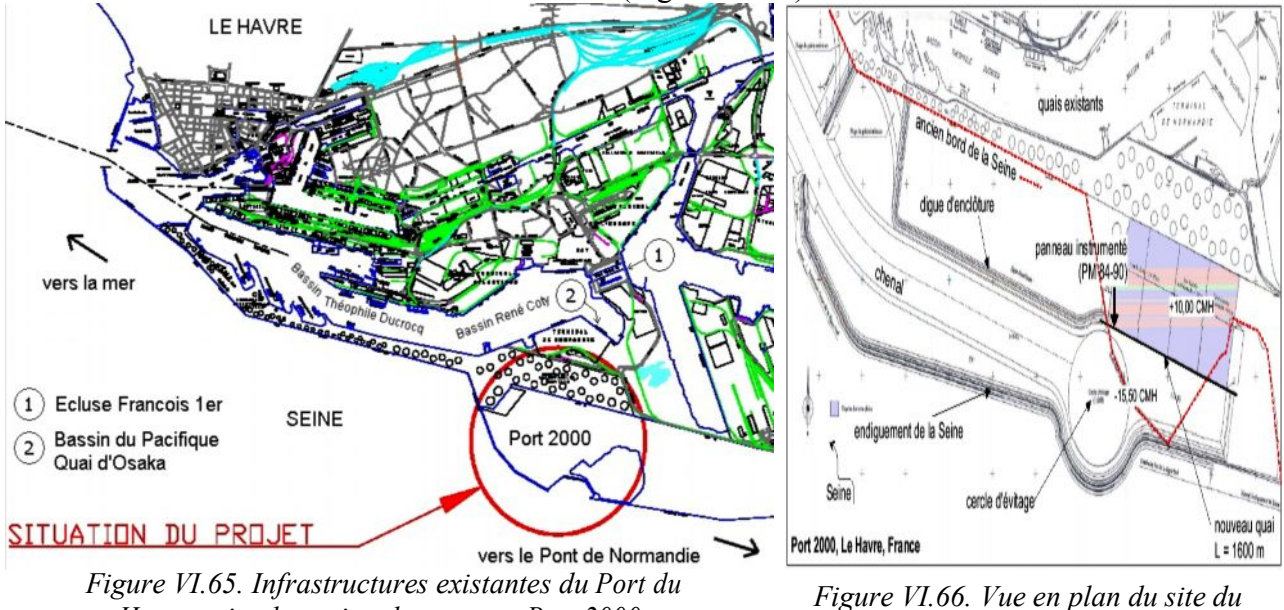

*Havre et implantation du nouveau Port 2000. D'après Port Autonome du Havre, 1999.*

*nouveau port.*

Le nouveau quai Port 2000 est un quai extérieur en eau profonde, protégé par une digue de plusieurs kilomètres et en contact direct avec la marée. L'ouvrage comprend le mur de quai luimême, un système d'endiguement et de nouveaux terre-pleins entre l'ancienne digue et le futur chenal (Figure **VI.66**).

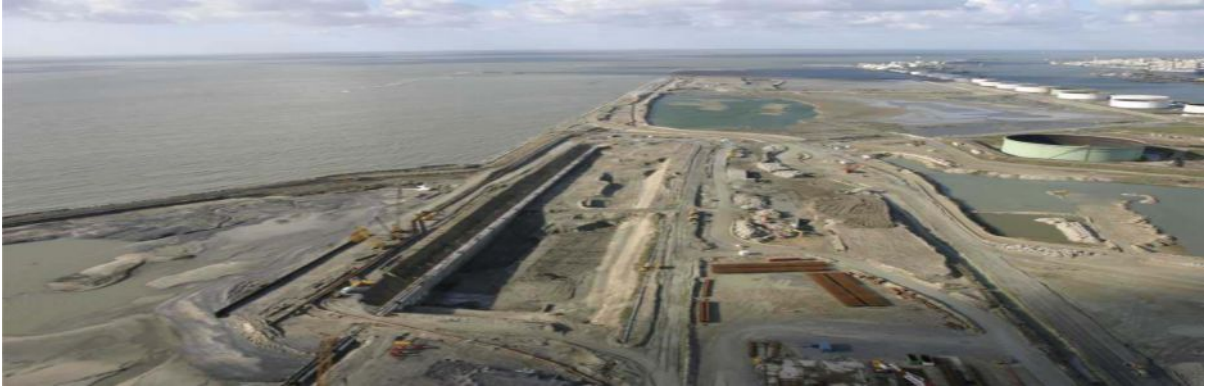

*Figure VI.67. Vue aérienne de la partie Ouest du chantier. Photo prise au début de l'année 2004. © PAH, 2004*

La Figure **VI.67** montre une vue aérienne de la partie Ouest du quai. On distingue l'estuaire de la Seine sur la gauche de la photo, et les réservoirs de stockage du port ainsi la zone d'extension future du quai sur la partie supérieure droite de la photo. Au centre, on voit le quai en phase de terrassement arrière pour la mise en place des tirants d'ancrage.

## **VI.4.1 LE SITE ET L'OUVRAGE**

Dans la suite on présente le site et l'ouvrage de Port 2000. Les informations de ce chapitre proviennent de références variées, résumées par le Port Autonome du Havre (1999) et Solétanche-Bachy (2001).

## VI.4.1.1 Géologie

Les altitudes du projet sont rapportées au zéro des cartes marines du Havre (CMH) lequel est situé 4,38 m au-dessous du zéro du nivellement général de la France NGF (IGN69). Les épaisseurs des différentes couches de sol sont résumées sur la Figure **VI.74.**

## VI.4.1.2 Hydrogéologie

#### VI.4.1.2.1 Marée

Les conditions de marée de Port 2000 peuvent être résumées, pour l'étude qui nous concerne, par les niveaux extrêmes du plan d'eau :

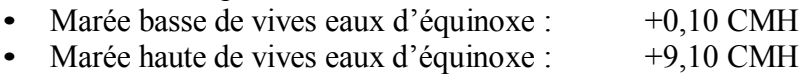

- Marée basse accidentelle :  $+0.00 \text{ CMH}$ <br>
Marée haute accidentelle :  $+9.45 \text{ CMH}$
- Marée haute accidentelle ·

## VI.4.1.2.2 Nappes dans les terre-pleins

Sur le plan hydrologique, trois nappes différentes ont été identifiées lors des reconnaissances préliminaires. Pour les études de dimensionnement du quai, la nappe dans les sables est estimée à la cote +6,50 CMH.

#### VI.4.1.3 La structure du quai

L'ouvrage est constitué d'une paroi moulée de 1,20 m d'épaisseur et de 40 m de profondeur ancrée dans les argiles de Villerville, surmontée par une poutre de couronnement en béton armé de 3,43 m de largeur et de 1,50 m de hauteur. L'ensemble est muni d'un masque d'accostage de 9,10 m de hauteur et 1,60 m de largeur. La paroi est retenue par deux nappes de tirants passifs faiblement inclinés, mis en place dans les terrains remblayés après terrassement sur 17 m de hauteur environ derrière la paroi. Ces tirants sont fixés à un rideau de palplanches situé à une distance de 45,40 m derrière la paroi moulée.

Devant la paroi, le bassin sera dragué jusqu'à la cote -15,50 CMH, pour permettre l'accueil des navires porte-conteneurs d'un tirant d'eau de 14,50 m, en toutes conditions de marée.

Les rails du futur portique de transbordement des conteneurs se trouvent d'une part sur la poutre de couronnement dans l'axe de la paroi moulée, et d'autre part sur une semelle superficielle filante située 35 m en arrière. La solution initiale consistant à fonder la voie arrière du portique sur des pieux Starsol a été abandonnée pour des raisons économiques : d'après les calculs effectués, une semelle filante étant suffisante pour les sollicitations attendues.

Le béton de la paroi moulée est un B30, celui de la poutre de couronnement est un B40. Les palplanches constituant le rideau d'ancrage arrière sont des palplanches Larssen de type PU25. Au niveau de la coupe de calcul n°1 (il y en a 7 le long de la paroi), les tirants sont des barres d'acier de diamètre 80 mm en section courante et 95 mm au niveau des manchons de raccordement.

La Figure **VI.68** montre la coupe de la structure dans la zone instrumentée.

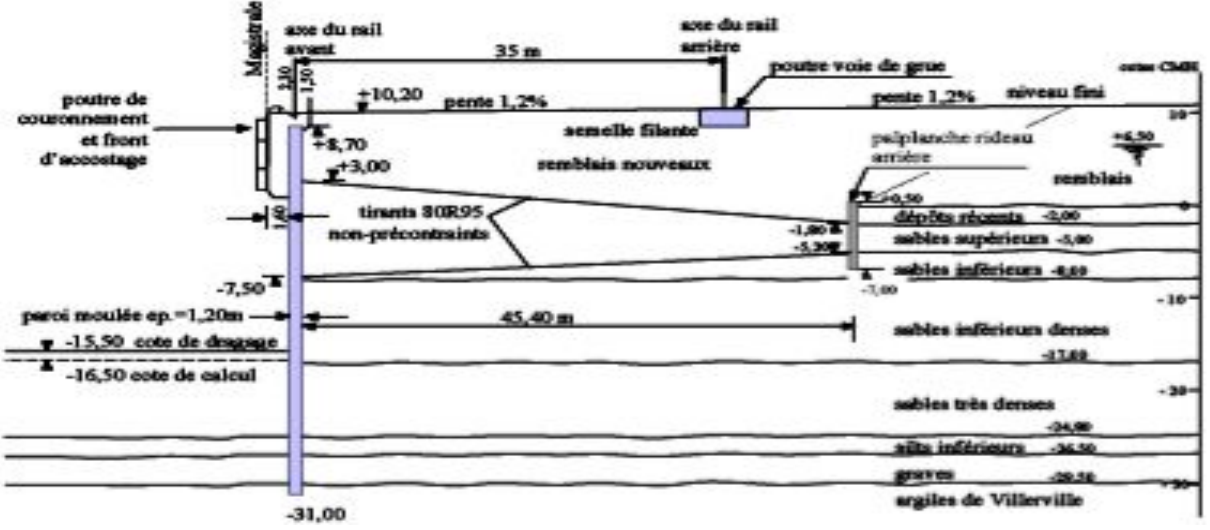

*Figure VI.68. Coupe de la paroi au niveau du panneau instrumenté.*

#### VI.4.1.4 Le phasage de construction

Le phasage de construction est assez classique pour ce type de quai. Il s'agit d'un ouvrage linéaire de longueur totale 1600 m, construit par phases se développant dans le temps et dans l'espace. Les dates accompagnant par la suite les étapes des travaux sont relatives au panneau instrumenté (point métrique PM 84-90).

La paroi moulée a été réalisée en décembre 2002 et un ensemble de puits de rabattement de la nappe a été installé, ainsi qu'un écran d'étanchéité encadrant les extrémités du quai (terminé en mai 2003). La phase initiale (Figure **VI.69**) correspond à la fin de la construction de la paroi et du voile étanche à l'Ouest. Les nappes sont dans leur état initial, avant rabattement.

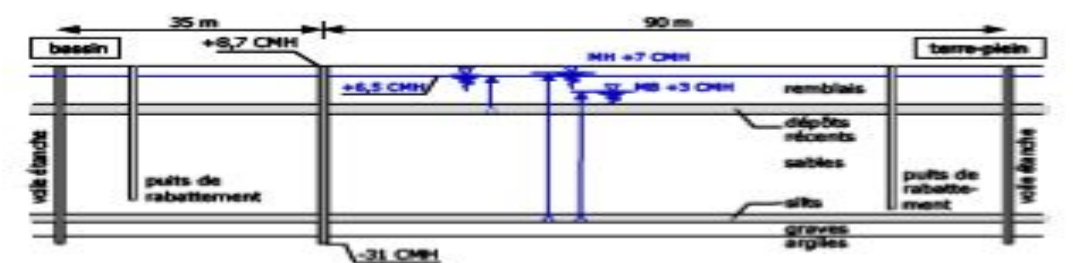

*Figure VI.69. Situation du chantier après la construction de la paroi moulée et l'écran étanche.*

## **VI.4.2 L'objectif de l'intervention et les résultats attendus**

L'objectif principal de l'instrumentation au Port 2000 est d'acquérir des données sur le comportement d'un grand ouvrage géotechnique. Elle permet de préciser des observations déjà connues sur le comportement de grandes structures similaires. Elle permettra le cas échéant de procéder à des adaptations de la structure du quai prévu en prolongement (Marten, 2005).

En particulier, le suivi de cet ouvrage permet non seulement de recueillir des données indispensables pour des *études numériques* ou *analytiques* a posteriori, mais aussi pour la comparaison des résultats avec des murs de quai instrumentés antérieurement, notamment le quai d'Osaka du Port du Havre (Delattre et al*.*, 1999), dont la structure est similaire à celle du quai de Port 2000 et qui a été construit dans un contexte géotechnique comparable.

Plusieurs murs de quais dont la structure est comparable à celle du Port 2000 ont été instrumentés en France, notamment au Port de Calais (Pincent et al., 1991 et Delattre et al., 1995) et au Havre (Blivet et al., 1981 et Delattre et al., 1999), mais aussi en Belgique à Anvers (Aerts et al., 1996). De nombreuses études allemandes sont aussi bien documentées, principalement au Port de Hambourg (Maybaum, 1994 ; Gattermann,1998 ; Rodatz et al., 1999) et Bremerhaven (Stahlhut, 2000). Ces derniers quais sont construits d'après la « méthode danoise » ou « méthode allemande » qui comprend une dalle de couronnement assez large reposant d'une part sur l'écran de soutènement (paroi moulée, écran de pieux sécants ou palplanches) et d'autre part sur un ensemble de pieux souvent inclinés (Figure **VI.70**). En supplément, la tête de l'écran est souvent retenue par une ou plusieurs nappes de tirants.

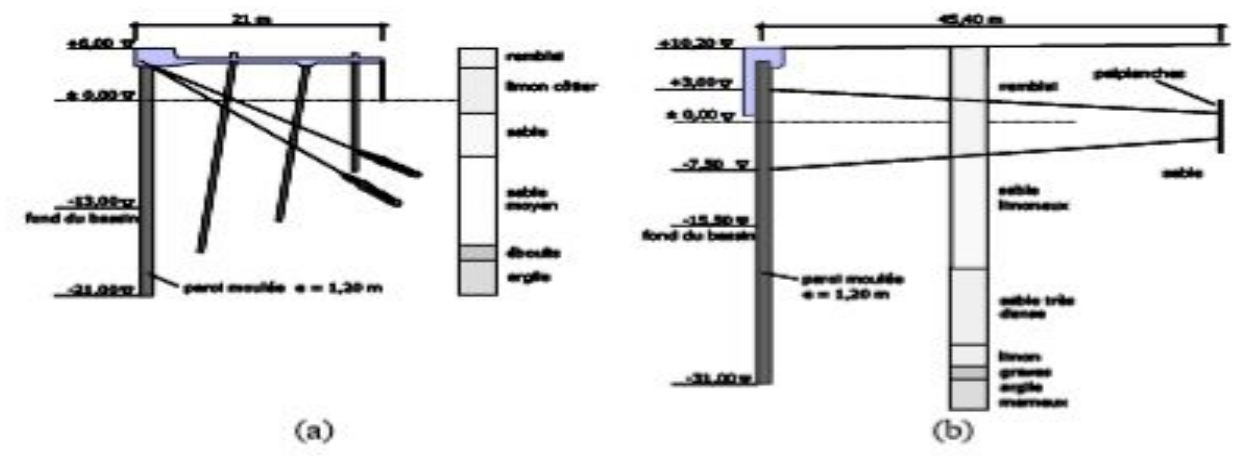

*Figure VI.70. Deux schémas de murs de quai différents. (a) Quai « allemand ». O'Swaldkai à Hambourg, d'après Rodatz et Maybaum (1997). (b) Quai « français ». Port 2000 au Havre.*

Les deux types de structures diffèrent principalement :

- pour la structure « danoise / allemande », par une dalle haute permettant de descendre les charges d'exploitation en profondeur et d'alléger d'autant les efforts de poussée sur l'écran de soutènement ;
- pour la structure « française », par des tirants d'ancrage suffisamment bas permettant de réduire les efforts de flexion dans la paroi.

En ce qui concerne les résultats attendus, la structure de Port 2000 est très comparable au quai d'Osaka. L'observation de ce quai (Delattre et al., 1999) avait montré que la paroi travaille en console jusqu'après la construction de la poutre de couronnement.

L'excavation derrière la paroi menait à un inversement du sens du déplacement, la paroi travaillant alors en profondeur toujours en console. En tête, la flexion restait toutefois positive, résultat du poids de la poutre de couronnement. Le remblaiement ne modifiait que très peu la flexion de la paroi, par contre, les déplacements négatifs vers le terrain diminuaient. Enfin le dragage conduisait à un déplacement important vers le bassin et à une décompression latérale du massif soutenu. Les comportements sur la paroi de Port 2000 obtenus par le calcul numérique avec le code Flac2D seront comparés aux résultats détaillés de l'étude antérieure (chapitre **VI.4.5.8)**.

Le bétonnage du panneau instrumenté a été effectué le 18 décembre 2002. La cage d'armature, d'une masse de 40 tonnes, est transportée horizontalement et ensuite basculée à la verticale par deux puissantes grues (Figure **VI***.***71**).

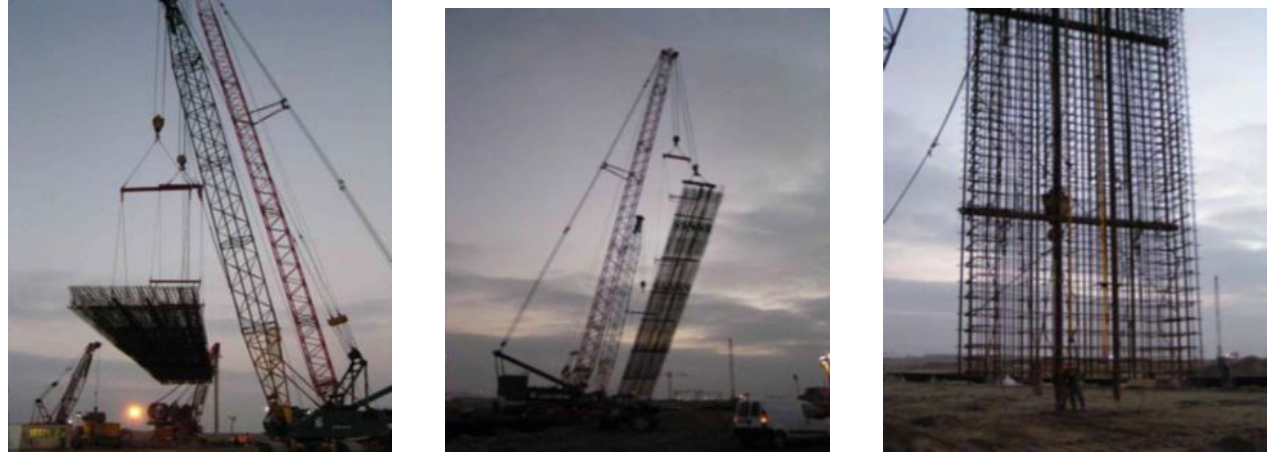

*Figure VI.71. Transport de la cage d'armature. D'après (Marten, 2005).*

## VI.4.2.1 Extensomètres

Les déformations des tirants sont suivies à l'aide de 40 extensomètres à corde vibrante de type Telemac SC2 N. L'étendue de mesure est de 3000 µm/m et la précision moyenne de 0,5 µm/m (autour de 800 Hz), la longueur du capteur est de 300 mm.

Les deux extrémités de cinq tirants de chacun des deux lits sont instrumentées. Les extensomètres sont posés selon le schéma montré sur la Figure **VI.72,** à une distance de 3,50 m respectivement de la paroi moulée et du rideau d'ancrage. Les extensomètres ne sont pas soudés sur le tirant mais attachés avec des colliers de fixation en acier cadmié (Marten, 2005).

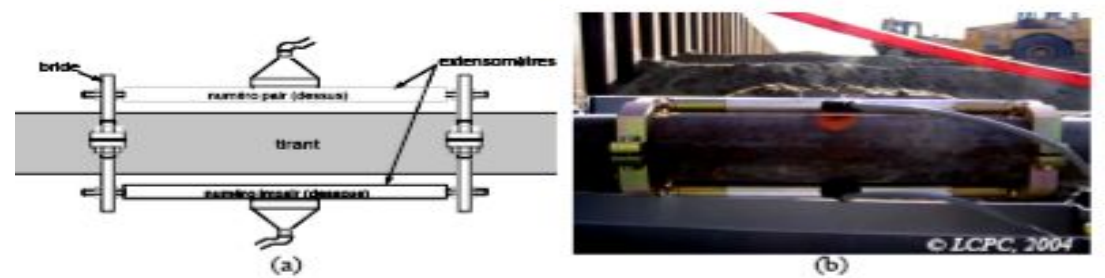

*Figure VI.72. Extensomètres. (a) Schéma de principe des extensomètres. (b) Jauges mises en place.*

# **VI.4.3 Le comportement de l'ouvrage**

Dans ce chapitre, on présente la comparaison entre les calculs numériques avec Flac2D et les observations des mesures du comportement de l'ouvrage depuis le début des mesures jusqu'à miseptembre 2004.

En préliminaire aux analyses, il convient d'observer que les résultats de mesures acquis sur un chantier en cours ne peuvent jamais être d'une qualité comparable à des mesures effectuées sous des conditions contrôlées comme en laboratoire ou sur un site expérimental. Les effets parasites et secondaires, comme par exemple l'avancement du chantier en longitudinal (effet 3D), les vibrations des engins qui passent ou des machines de compactage ou les effets de temps (que se passe-t-il autour du panneau instrumenté entre deux mesures ?), sont très difficiles à prendre en compte.

Malgré un assemblage soigneux des informations caractérisant l'ouvrage et son environnement et une excellente coopération du chantier, il n'est ainsi pas possible d'établir une chronique « continue » des évènements influençant le comportement de l'ouvrage. Les mesures sur chantier sont comparables à une photographie instantanée. Il s'ensuit que l'information manquante entre deux dates de mesure, voire les doutes sur les mesures elles-mêmes, multiplient le nombre d'interprétations possibles et les rendent dépendantes d'hypothèses supplémentaires (Marten, 2005).

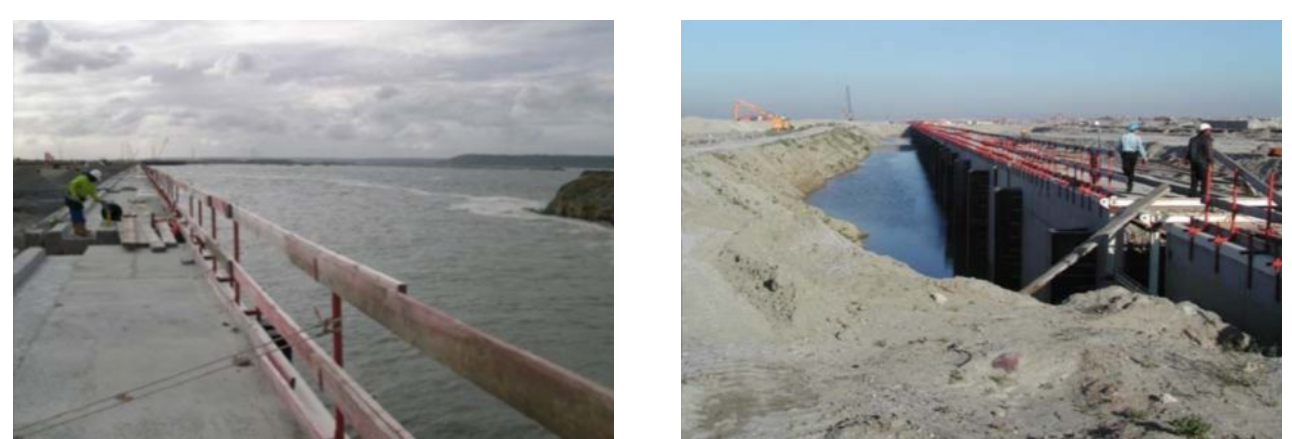

*Figure VI.73. Situation en aval du quai (a) fin mai et (b) début juillet 2004. Photos © (a) Solétanche-Bachy et (b) CETE Normandie-Centre.*

## **VI.4.4 Synthèse de l'instrumentation du panneau**

L'instrumentation visant à connaître de façon détaillée le comportement d'un ouvrage et pas seulement à faire un suivi général de chantier est toujours relativement délicate à mettre en œuvre sur chantier, même si la coopération de chaque acteur (maître d'œuvre, entreprise, laboratoire) est assurée. Ceci est particulièrement vrai pour un chantier aux dimensions importantes que celui de Port 2000, où les problèmes de planning, d'accessibilité et aussi de sécurité atteignent un degré de complexité important et demandent une très forte coordination. Le plan d'instrumentation et surtout les modalités de mise en place du dispositif doivent alors être révisées de façon continuelle en fonction de l'avancement du chantier et des modifications apportées aux travaux. Dans le cas de Port 2000, le plan d'instrumentation piézométrique du laboratoire a ainsi été réduit de douze piézomètres à six : la construction d'un voile étanche, qui n'était pas envisagée initialement a rendu la moitié des piézomètres superflue (Marten, 2005).

En revanche, dans ce qui suit, on analyse le comportement de l'ouvrage obtenu par le calcul numérique à l'aide du code Flac2D. Les résultats acquis sur le Port 2000 sont ensuite comparés à ceux des études antérieurs.

## **VI.4.5 MODELISATION NUMERIQUE AVEC FLAC2D**

## VI.4.5.1 INTRODUCTION

Cette partie présente les calculs numériques effectués par la méthode de différences finies du code Flac2D dans le cadre du projet instrumenté du Port 2000.

Par ailleurs, la méthode des *éléments finis* est un outil très général de résolution numérique d'équations aux dérivées partielles, dont l'utilisation en géotechnique, notamment dans le domaine des soutènements, reste **limitée** dans la pratique. Cette limitation tient notamment aux spécificités des problèmes géotechniques : d'une part, le comportement des matériaux naturels est difficile à identifier et, d'autre part, les processus de construction combinent l'apport, l'enlèvement et la variation du poids volumique des matériaux, selon un enchaînement complexe. Ces deux facteurs rendent l'emploi de la méthode moins immédiat en géotechnique que dans d'autres disciplines. Néanmoins, elle présente l'avantage de fournir un moyen de surmonter les limitations des méthodes traditionnelles : plus précisément, elle permet de prendre en compte des géométries quelconques des couches de terrain, elle ne fait pas d'hypothèse à priori sur la cinématique de l'ouvrage de soutènement, elle permet de représenter les interactions du soutènement avec d'autres composants de l'ouvrage ou avec des ouvrages avoisinants (Bourgeois et al., 2004).

La simulation de Port 2000 n'est pas conçue comme une étude paramétrique cherchant à reproduire le comportement de la structure en adaptant a posteriori les paramètres de calcul. Elle se propose au contraire de mettre en œuvre l'outil de calcul en utilisant les données qui étaient disponibles pour l'étude préliminaire en bureau d'étude. De cette manière, on pourra identifier les avantages et les inconvénients de la méthode des *différences finies* par rapport à la méthode des *éléments finis* et aux méthodes plus classiques. La préparation d'un calcul en éléments finis prend en général beaucoup de temps et demande de préciser des paramètres souvent difficiles à mesurer. En revanche, une fois que le maillage, le phasage de calcul et les caractéristiques du matériau sont préparés et intégrés dans la base de données du logiciel Flac2D, le calcul de différentes variantes permet de discuter relativement simplement l'influence des paramètres.

# VI.4.5.2 Le mode de calcul couplé en Flac2D

La simulation numérique pour le Port 2000 a été réalisée au moyen du mode de calcul hydromécanique *couplé* du code Flac2D. Il permet la prise en compte du couplage hydromécanique et est ainsi d'un intérêt particulier pour la modélisation d'ouvrages soumis aux mouvements de la nappe phréatique comme le mur de quai au Port 2000.

Lors d'une analyse *couplée*, la pression interstitielle s'ajoute aux autres inconnues principales du problème, les déplacements. En appliquant la loi de comportement élastique parfaitement plastique de Mohr-Coulomb, 12 paramètres sont à définir :

- *<sup>γ</sup>*´ : poids volumique déjaugé (ou, en l'absence d'eau, *<sup>γ</sup><sup>d</sup>* le poids volumique du sol sec),
- *E* : module d'Young,
- *ν* : coefficient de Poisson,<br>
 *c'* : cohésion effective.
- cohésion effective,
- $\varphi'$ : angle de frottement effectif,
- 
- *ψ* : angle de dilatance,<br>• *γ<sub>eau</sub>* : poids volumique do • *γ<sub>eau</sub>* : poids volumique de l'eau<br>
• *n* · porosité.
- *n* : porosité,<br>S : coefficier
- *S* : coefficient d'emmagasinement,
- $k_{xx}$ ,  $k_{yy}$ ,  $k_{xz}$ : coefficients du tenseur de perméabilité.

L'étendue du jeu de données laisse deviner la difficulté de la mise en œuvre d'un calcul *couplé*.

# VI.4.5.3 Modélisation numérique de l'ouvrage

Le modèle numérique a été configuré de façon à représenter le mieux possible toutes les phases de la construction ainsi que les variations de la nappe phréatique et les particularités géométriques et géotechniques de Port 2000.

# VI.4.5.3.1 Géométrie et maillage

Les calculs ont été réalisés en configuration bidimensionnelle pour une hauteur totale du terrain de 49,35 m (adaptée à la profondeur des tubes inclinométriques profonds scellés dans le substratum) et une longueur totale de 200 m dont 70 m devant et 130 m derrière la paroi.

Dans le but de ne pas trop compliquer la modélisation, on a adopté différents compromis pour ce qui concerne la géométrie des couches, la position des niveaux des rabattements en amont et en aval, ainsi que la position des lits de tirants. La Figure **VI.74** montre les contours du modèle.

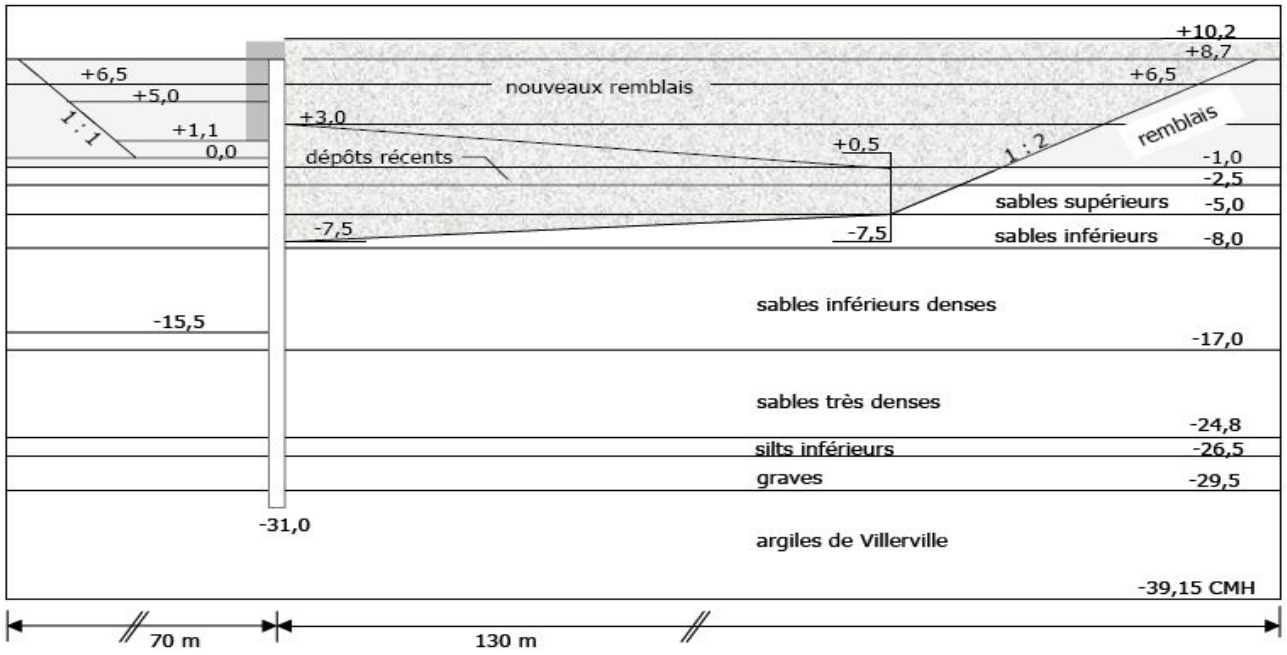

*Figure VI.74. Contours du modèle numérique. Les cotes sont exprimées en mètres CMH (Cotes des Cartes Marines du Havre).*

Les modifications principales par rapport aux cotes réelles de l'exécution concernent les fixations des tirants du côté du rideau de palplanches. L'une des contraintes de la modélisation numérique est qu'une couche de sol ou le toit de la nappe phréatique ne doivent pas être coupés par un tirant, sous peine de compliquer inutilement la constitution du maillage. En pratique donc la fixation arrière du tirant supérieur est située à la cote -1,00 CMH au lieu de -1,80 CMH, et elle correspond au toit des dépôts récents qui est situé en réalité à la cote 0,00 CMH. Afin de ne pas trop réduire l'épaisseur de la couche de dépôts récents, le toit des sables supérieurs a été descendu de la cote réelle -2,00 CMH à la cote -2,50 CMH dans le modèle. La fixation du tirant inférieur n'a pas été modifiée de façon significative, elle se trouve à la cote -5,00 CMH au lieu de -5,20 CMH.

Par ailleurs, les cotes et épaisseurs des couches profondes (silts, graves, toit des argiles marneuses) ont été adaptées aux relevés de sondages obtenus lors du forage des piézomètres à une distance inférieure à 50 cm devant la paroi (Marten, 2005). Ces cotes ne correspondent donc pas aux cotes utilisées par l'entreprise pour les calculs de dimensionnement (Solétanche-Bachy, 2001) : sables denses de -17 à - 24 CMH ; silts inférieurs jusqu'à -28 CMH ; argiles de Villerville à partir de -30 CMH.

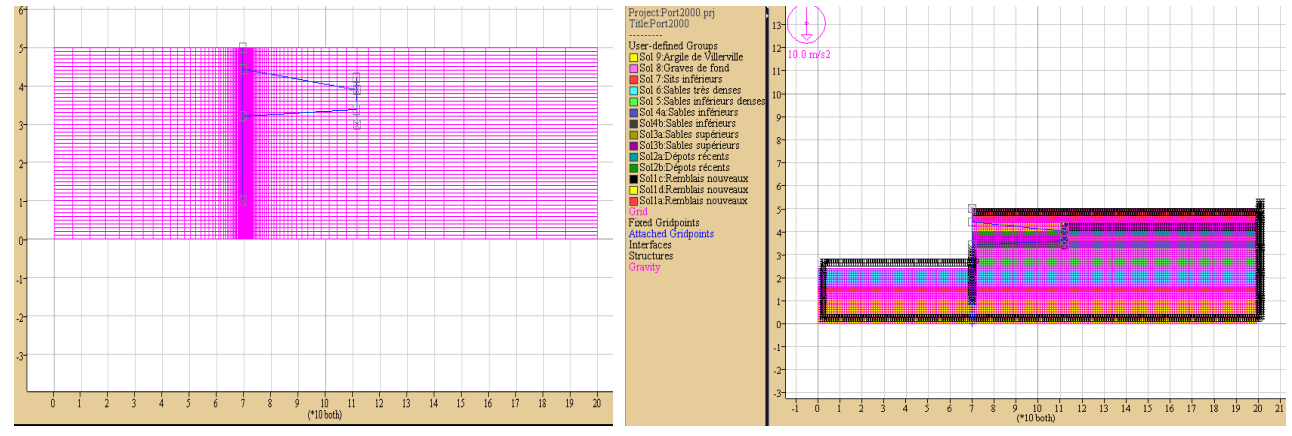

*Figure VI.75. Détail du maillage en différences finies. Après la mise en place des tirants et du remblai.*

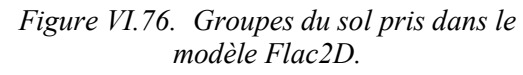

Le maillage est constitué de plusieurs éléments raffinés dans les parties sollicitées dans les deux directions *x* et *y*. La complexité du phasage des travaux (opérations de mouvement de la nappe à l'amont et à l'aval de la paroi, opérations d'excavation et de remblaiement) a nécessité la

constitution du maillage en plusieurs groupes d'éléments, 5 groupes d'éléments dont l'activation se réalise au fur et à mesure des étapes de travaux par la commande CUT&FILL du code Flac2D.

Le maillage pour ce cas est crée en blocs. La Figure **VI.76** présente le schéma du maillage avec les groupes utilisé pour les calculs numériques en Flac2D.

Le maillage, dont une partie agrandie est représentée sur la Figure **VI.75**, est constitué de 10000 éléments (200\*50), 10001 nœuds dans le maillage et 02 éléments de poutre représentant la paroi moulée et le rideau de palplanche, les tirants inférieurs et supérieurs sont modélisés par élément câble. Chaque élément de poutre est constitué d'un seul segment à deux nœuds avec des interfaces de part et

d'autre des éléments de poutre. Il compte au total 10004 éléments et 10009 (10001+8) nœuds.

Pour l'enchaînement des calculs, il faut prévoir deux variantes du maillage, qui sont activées l'une après l'autre :

- · un premier maillage sans tenir compte de la mise en place de la paroi moulée dans les calculs à l'état initial.
- · un deuxième maillage dans lequel la mise en place de la paroi moulée est prise dans les calculs à l'état initial.

## VI.4.5.3.2 Conditions aux limites

Sur les bords latéraux, le déplacement normal est nul et le cisaillement est nul (condition de type « contact lisse ») tandis que, pour le bord inférieur, les valeurs des deux composantes du déplacement sont imposées nulles (condition de type « appuis fixes »).

Les conditions aux limites hydrauliques consistent à imposer la charge (la pression en Flac) sur le toit de la nappe et sur une partie des limites verticales. Elles varient d'un calcul à l'autre selon que la nappe est rabattue ou remonte lors de la phase de travaux étudiée. Ce dernier point est présenté en détail en **VI.4.5.3. 6.**

## VI.4.5.3.3 Caractéristiques géotechniques du terrain

La lithologie figurant dans l'étude de reconnaissance de sols a été adaptée pour le calcul numérique, de manière à réaliser une modélisation aussi détaillée que possible.

Le Tableau **VI.7** présente les valeurs des caractéristiques géotechniques obtenues lors de la campagne de reconnaissance des sols du Port 2000 retenues pour le calcul par différences finies.

|                                 |                   |      | $\epsilon$ |     |        |         |      |           |
|---------------------------------|-------------------|------|------------|-----|--------|---------|------|-----------|
| Sol                             |                   |      |            |     |        |         | n    |           |
|                                 | MN/m <sup>3</sup> | MPa) |            | MPa | degrés | degrés) |      | m/s       |
| remblais nouveaux               | 0.0195            | 34   | 0,3        |     | 35     |         | () 4 | $10^{-4}$ |
| remblais hydrauliques           | 0.0180            | 16   |            |     | 33     |         |      |           |
| dépôts récents                  | 0,0160            |      | 0.35       |     | 20     |         | 0.6  |           |
| sables supérieurs               | 0.0190            |      |            |     | 37     |         | 0.4  |           |
| sables inférieurs               | 0.0170            | 14   |            |     | 29     |         | 0.6  | $10^{-7}$ |
| sables inférieurs denses 0,0200 |                   | 36   |            |     | 35     |         | 0.4  |           |
| sables très denses              | 0.0215            | 104  |            |     | 39     |         |      |           |
| silts inférieurs                | 0.0170            | 25   | 0.3        |     | 29     |         | 0,6  |           |
| graves de fond                  | 0.0220            | 120  | 0.25       |     | 40     |         |      |           |
| argiles de Villerville          | 0,0200            | 300  |            |     | 15     |         |      |           |

*Tableau VI.7. Caractéristiques géotechniques utilisées dans le modèle.*

Le poids volumique, la cohésion drainée ainsi que l'angle de frottement effectif sont identiques aux valeurs indiquées dans le rapport de sols.

Les caractéristiques élastiques sont évaluées à partir des résultats d'essais pressiométriques réalisés sur le site. En se servant de la corrélation entre les résultats de l'essai pressiométrique et de l'essai oedométrique proposée par Ménard (Amar et al., 1991, d'après Ménard & Rousseau, 1962),

$$
E_{\text{oed}} = \frac{E_M}{\alpha} \tag{VI.1}
$$

et de la relation entre le module œdométrique et le module d'Young :

$$
E_{oed} = \frac{E(1 - v)}{(1 + v)(1 - 2v)}
$$
(VI.2)

On obtient :

$$
E = \frac{E_M (1 + v)(1 - 2v)}{\alpha (1 - v)}
$$
(VI.3)

Pour les sols sableux, on retient une valeur de  $\alpha = 0.33$ ; pour les graves une valeur de  $\alpha = 0.25$  et pour les sols plutôt mous (dépôts récents et limons inférieurs) une valeur de *α* = 0,66. Le coefficient de Poisson est compris entre 0,25 (graves) et 0,35 (dépôts récents).

En ce qui concerne les argiles de Villerville, la démarche indiquée ci-dessus tend à *sous-estimer* le module d'Young, ce qui aggraverait l'effet classique du *soulèvement* du fond de fouille, largement exagéré dans les calculs numériques par *différences finies* et éléments finis conduits avec un module élastique constant. Les déplacements verticaux calculés dépendent à la fois du module de la couche profonde et de l'épaisseur prise en compte dans le maillage, de sorte que l'on cerne encore mal la fiabilité de l'estimation des déplacements verticaux dans les calculs de soutènements. D'un point de vue pratique, le meilleur compromis est de ne pas mailler trop profond et d'attribuer des modules élevés aux couches situées en profondeur sous la zone excavée. En conséquence, on adopte ici une valeur de *E* = 300 MPa, sur la base de propositions par Delattre (1999).

Ce problème est lié à l'utilisation d'un module élastique constant avec la profondeur, ce qui conduit à penser que le développement de lois de comportement incluant une loi élastique simple mais non-linéaire devrait améliorer très significativement les performances et la fiabilité de ce type de calculs (Bourgeois et al., 2004).

L'angle de dilatance *ψ* est déterminé à partir des résultats des essais triaxiaux pour les remblais hydrauliques ainsi que pour les silts inférieurs. Par manque d'informations plus détaillées, on adopte une valeur de *ψ* = 8 degrés pour les sols sableux présentant un angle de frottement interne

 $\varphi$ <sup>'</sup> > 30 degrés, et une valeur de  $\psi$  = 5 degrés pour les sols présentant un angle de frottement

ϕ*´*< 30 degrés. Ces deux valeurs sont de l'ordre de grandeur des valeurs mesurées.

La porosité *n* joue entre autres un rôle important lors des mouvements de nappe et donc des changements des poids volumiques des sols. Pour un degré de saturation de *Sr* = 1, on détermine *n* au moyen de la formule :

$$
n=\frac{\gamma_r-\gamma_s}{\gamma_w-\gamma_s}
$$

où *γ<sup>s</sup>* désigne le poids volumique de la phase solide, *γ<sup>r</sup>* le poids volumique du sol saturé et *γw* le poids de l'eau. La valeur adoptée ici pour *γ<sup>s</sup>* est de 26 kN/m³. En conséquence, *n* varie avec *γr*, et le plus grand est *γ<sup>r</sup>* (supposant une densité importante), le plus petit devient *n*.

L'un des paramètres essentiels pour le calcul d'un modèle *couplé* est le coefficient de perméabilité *k* du sol. En pratique, ce paramètre est rarement déterminé pour toutes les couches lors la reconnaissance des sols. En s'appuyant sur les quelques essais de pompage faits pour le projet Port 2000 (Marten, 2005), les valeurs utilisées pour la modélisation sont approximatives et on compte plutôt sur leurs différences relatives que sur leurs valeurs « réelles ». Pour l'étude numérique, et compte tenu du peu d'informations disponibles, on prend  $k_v = k_h$ . Pour les sols sableux, on adopte une valeur de 10-4 m/s pour le coefficient de perméabilité *k<sup>v</sup>* , et pour les sols limoneux 10-7 m/s. Les argiles de Villerville sont considérées comme quasiment imperméables avec un coefficient de perméabilité de 10<sup>-9</sup> m/s. On note qu'en Flac, la perméabilité prise dans les calculs numériques est  $K_{Flac} = K_{r\acute{e}elle} * 10^{-4}.$ 

Le coefficient d'emmagasinement, que l'on peut prendre égal, pour un sol saturé, à *n/kw*, où *k<sup>w</sup>* est le module de compression d'eau. Avec  $k_w = 2000$  MPa et une porosité moyenne de  $n = 0.4$ environ, on obtient :

$$
\frac{n}{K_v} = 2.10^{-4} \; MPa^{-1}
$$

Le coefficient de poussée des terres au repos  $K_0$  retenu pour les calculs est de  $0,5$  pour tous les sols.

#### VI.4.5.3.4 Caractéristiques mécaniques des éléments de structure

La paroi moulée, le rideau de palplanches ainsi que les tirants sont modélisés par des éléments de structure dont le comportement est supposé élastique linéaire. Le contact entre la paroi et le sol est modélisé par des éléments d'interface. Les propriétés adoptées pour la modélisation du comportement du sol et des éléments de structure sont récapitulées dans le Tableau **VI.8.**

| Elément de structure  |            |       |                          |      |          | ₩        | n                        |           |
|-----------------------|------------|-------|--------------------------|------|----------|----------|--------------------------|-----------|
|                       | $(MN/m^3)$ | (MPa) | $\overline{\phantom{0}}$ | MPa  | (degrés) | (degrés) | $\overline{\phantom{a}}$ | (m/s)     |
| béton paroi moulée    | 0.0250     | 20000 | 0.2                      |      |          |          | 0.1                      | $10^{-9}$ |
| béton superstructure  | 0,0250     | 30000 | 0,2                      | -    |          | -        | 0.1                      | $10^{-9}$ |
| palplanches d'ancrage | 0.0785     | 52700 | 0.3                      |      |          | -        | 0.1                      | $10^{-9}$ |
| tirants               | 0,0785     | 8800  | 0.3                      |      |          | -        | 0.1                      | $10^{-9}$ |
| interface des tirants | 0.0195     | 34    | 0.3                      | 0.01 |          |          | 0.4                      | $10^{-4}$ |

*Tableau VI.8. Récapitulation des caractéristiques des éléments de structure.*

La paroi est maillée en respectant son épaisseur réelle. Le module d'élasticité considéré pour le béton de la paroi moulée est un module moyen entre le module instantané estimé par la formule :  $E_i = 11000 \sqrt[3]{f_{c28}}$  et le module différé estimé par :  $E_d = E_i/3$ . Le béton utilisé pour la paroi moulée est un B30. Les modules ont été calculés avec une résistance de *ƒc28* prise égale à 21 MPa, pour tenir compte du mode d'exécution des bétons coulés dans le sol (Solétanche-Bachy, 2001). Le module d'Young retenu pour les calculs est de 20000 MPa. Pour la superstructure (poutre de couronnement et mas- que d'accostage), on adopte un module d'Young de 30000 MPa.

On respecte dans le modèle la géométrie réelle de la paroi. En revanche, la géométrie des rideaux des palplanches n'est pas respectée. On attribue aux éléments correspondants un module équivalent choisi de telle sorte que la rigidité en flexion du rideau modélisé soit égale à la rigidité *EI* du rideau réel. Pour les palplanches PU25, (*EI*)*réel* est égal à 118,6 MNm²/m. Prenant en compte une épaisseur de 0,3 m pour les palplanches dans le modèle, on obtient un *Eéquivalent* de 52700 MPa.

(**NB** : on rappelle que  $(EI)_{\text{\'equivalent}} = E_{\text{\'equivalent}} h^3/12$ , où *h* est l'épaisseur du rideau dans le modèle).

Les lits de tirants d'ancrage sont modélisés par élément câble avec espacement pris dans les calculs avec la commande spacing pour représenter l'effet tridimensionnel de ces tirants (ces derniers sont discontinus dans la direction perpendiculaire au maillage). Pour faciliter la construction du maillage, on donne une épaisseur fictive au tirant de *<sup>φ</sup>équivalente* = 10 cm. Ses caractéristiques sont déterminées en considérant uniquement l'égalité entre les rigidités en traction (*EA*)*réel* = (*EA*)*équivalent* (suivant les conclusions d'Unterreiner, 1994). Le module élastique équivalent est donné par :

$$
E_{eq} = \frac{1}{\phi_{eq} e_t} \frac{\pi (\phi_{t_{irant}})^2}{4} E_{t_{irant}}
$$

où *Etirant* désigne le module d'élasticité de l'acier des tirants (210000 MPa), *φtirant* le diamètre du tirant (8 cm), et l'espacement entre les tirants (1,20 m). On obtient une valeur de *Eéquivalent* égale à 8800 MPa.

L'interface sol-tirant est modélisée par *éléments d'interface*, auxquels on associe une résistance définie par une cohésion donnée *cinterface* par le frottement mobilisable équivalent *q<sup>s</sup>, équivalent*.

$$
c_{\text{int erface}} = q_{s, \text{equivalent}} \frac{\pi \phi_{\text{t irant}}}{2e_{\text{t}}} q_s
$$

où *q<sup>s</sup>* désigne le frottement mobilisable le long du tirant, *φ* son diamètre et l'espacement entre deux tirants du même lit le long du quai. L'épaisseur de cette couche d'interface est de 0,2 m des deux côtés de chaque tirant.

La continuité du sol de part et d'autre de l'élément poutre dans le maillage est assurée au moyen d'éléments d'interface. Ces éléments relient les nœuds opposés dans le sol, de part et d'autre de deux couches d'éléments d'interface afin d'imposer les mêmes déplacements à ces nœuds.

Les éléments d'interface sont introduits dans le calcul à l'aide d'un maillage modifié après la mise en place du lit de tirants inférieur.

#### VI.4.5.3.5 Prise en compte du phasage de la construction

La modélisation numérique est préparée dans le but de définir les phases de calcul de telle manière qu'elles correspondent aux situations de travaux observées lors des mesures inclinométriques obtenues par (Marten, 2005). Au total, **10** phases de calcul ont été étudiées, dont six pour lesquelles existaient des mesures à l'heure de la modélisation. Les autres phases de calcul ont un caractère prédictif. Le Tableau **VI.9** résume les conditions de ces calculs.

| du terrain et de la nappe. Les valeurs en italiques sont estimées. D'après Marten, 2005. |                           |          |                 |                             |              |  |  |  |  |
|------------------------------------------------------------------------------------------|---------------------------|----------|-----------------|-----------------------------|--------------|--|--|--|--|
| phase de                                                                                 | inclinomètre              |          | cote du terrain | cote de la nappe phréatique |              |  |  |  |  |
| calcul                                                                                   |                           |          | en mètres (CMH) | en mètre (CMH)              |              |  |  |  |  |
|                                                                                          | mesure $n^{\circ}$ (date) | bassin   | terre-pleins    | bassin                      | terre-pleins |  |  |  |  |
| 0                                                                                        | 0(28/04/03)               | $+8,70$  | $+8,70$         | $+6,50$                     | $+6,50$      |  |  |  |  |
|                                                                                          | (01/07/03)                | $+8,70$  | $+8,70$         | 0,00                        | $+3,00$      |  |  |  |  |
|                                                                                          | (28/07/03)                | $+5,00$  | $+8,70$         | $-5,00$                     | $-1,00$      |  |  |  |  |
|                                                                                          | (12/09/03)                | $+1,50$  | $+8,70$         | $-5,00$                     | $-1,00$      |  |  |  |  |
|                                                                                          | (09/10/03)                | 0,00     | $+8,70$         | $-5,00$                     | $-5,00$      |  |  |  |  |
|                                                                                          | 7(15/12/03)               | 0,00     | $+8,70$         | $-5,00$                     | $-5,00$      |  |  |  |  |
| 6                                                                                        | 11(25/03/03)              | 0,00     | $-7,50$         | $-5,00$                     | $-8,00$      |  |  |  |  |
| 6A                                                                                       |                           | 0,00     | $-7,50$         | $-2,50$                     | $-8,00$      |  |  |  |  |
|                                                                                          |                           | 0,00     | $+3,00$         | $-2,50$                     | $-8,00$      |  |  |  |  |
| 8                                                                                        |                           | 0,00     | $+10,20$        | $-2,50$                     | $-8,00$      |  |  |  |  |
| 9                                                                                        |                           | $-15,50$ | $+10,20$        | 0,00                        | $-8,00$      |  |  |  |  |
| 10                                                                                       |                           | $-15,50$ | $+10,20$        | $+8,70$                     | $+6,50$      |  |  |  |  |
| 8A                                                                                       |                           | 0,00     | $+10,20$        | 0,00                        | $-1,00$      |  |  |  |  |
| <b>9A</b>                                                                                |                           | $-15,50$ | $+10,20$        | 0,00                        | $-1,00$      |  |  |  |  |
| 10A                                                                                      |                           | $-15,50$ | $+10,20$        | $+8,70$                     | $+6,50$      |  |  |  |  |

*Tableau VI.9. Récapitulatif des phases de calcul, des mesures inclinométriques et des cotes*

La remontée progressive de la nappe est modélisée par la phase 6A, ainsi on a modélisé les mouvements d'eau en phase 10.

Dans la simulation effectuée avec Flac2D, ces phases de calcul sont modélisées de la manière suivante :

- La phase zéro de calcul a pour but d'initialiser les contraintes et les pressions régnant dans le massif avant toutes opérations de travaux. Cette étape a été réalisée à l'aide de la fonction "ININV.FIS". Dans cette fonction sont indiqués le niveau de la surface phréatique (*Wth*) et le coefficient de pression des terres au repos *K<sup>0</sup>* .
- La 1ère phase de calcul modélise un premier rabattement de la nappe devant et derrière la paroi en imposant des conditions aux limites hydrauliques adéquates à la surface libre. Le changement du poids volumique du sol au-dessous et au- dessus de la nappe est pris en compte avec les commandes *Ini pp* et *Ini sat*.
- La 2ème phase de calcul comprend une première étape de terrassement devant la paroi, accompagnée par la poursuite du rabattement de la nappe phréatique. L'excavation est simulée par la commande *Model null*.
- Les phases 3 et 4 modélisent l'avancement du terrassement aval jusqu'au fond de la fouille à la cote 0 CMH. De plus, lors de la phase 4, les niveaux de la nappe amont et aval sont équilibrés à la cote -5,00 CMH.
- La phase 5 simule la construction de la superstructure en activant son poids volumique et son module d'Young à l'aide de la commande *Apply nstress*.
- En phase 6, le terrain derrière la paroi est terrassé jusqu'au fond de fouille amont à la cote -7,50 CMH, avec un rabattement de la nappe à la cote -8,00 CMH. À nouveau, ces opérations sont modélisées au moyen de la commande *Cut*&*Fill* et *Model null*, ainsi que par une modification des conditions aux limites.
- La phase 6A est une phase supplémentaire qui tient compte d'une remontée de la nappe aval. On suppose que cette phase a été modélisée parallèlement à l'exécution des travaux. Lors de cette phase, les résultats des mesures piézométriques n'étaient pas sans ambiguïté, mais indiquaient plutôt une remontée aval.
- La mise en place du lit inférieur de tirants, du rideau de palplanches et de la première partie du remblai jusqu'à la cote +3,00 CMH est simulée par la phase 7. Lors de cette phase sont « activés » les éléments d'interface en introduisant un nouveau maillage. Dans un calcul de test, la mise en place du remblai a été modélisée en trois étapes séparées.
- La 8<sup>ème</sup> phase simule la mise en place du lit supérieur de tirants ainsi que de la deuxième étape de remblaiement derrière la paroi jusqu'à la cote +10,20 CMH. Afin de pouvoir activer les éléments d'interface pour le lit de tirants supérieur, on utilise un troisième maillage.
- Lors de la phase 9, le bassin devant le quai est dragué jusqu'à sa profondeur finale de 15,50 CMH. La surface libre de l'eau est remontée au niveau approximatif de la marée basse. Le dragage sous l'eau est effectué à l'aide de la commande Model null à partir de la lecture du fichier de résultats de l'étape précédente. En phase 9, pour le calcul des forces de déconfinement, ont été utilisés les résultats du champ de contraintes effectives de la phase 8. L'augmentation de la pression hydraulique due à la remontée de la nappe *∆h* est prise en compte avec les commandes *Ini pp* et *Ini sat* 1 (pression hydrostatique sur la partie immergée de la paroi entre les cotes 0 CMH et -2,50 CMH) et *Fix pp* et *Fix sat* 1 (pression constante de *∆h·γw* sur la partie immergée de la paroi en dessous de la cote -2,50 CMH et sur le fond du bassin).
- En phase 10, la paroi est soumise à la marée haute et à la remontée de la nappe amont. La marée haute est simulée à l'aide des commandes *Fix pp* et *Fix sat* 1 décrites ci- dessus.

# VI.4.5.3.6 Prise en compte des variations de nappe

Les niveaux des nappes retenus pour les différentes phases de calcul sont évalués d'une part à l'aide des résultats du suivi piézométrique (Marten, 2005) pour les phases de construction déjà réalisées et, d'autre part, sur la base des mouvements de nappe prévus pour les phases « futures ».

Les conditions hydrauliques sont caractérisées par deux nappes séparées par la couche des silts inférieurs : la nappe inférieure dans les graves suit le battement de la marée, et la nappe dans les sables est gérée par un système de puits et rabattue au fur et à mesure du terrassement.

Dans les calculs, la nappe dans les graves est supposée inchangée à la cote +6,50 CMH correspond à *y* = 46,5 m dans notre modèle. Le battement de la marée n'est pas pris en compte. Cette hypothèse permet de simplifier les calculs. Le toit de la nappe dans les sables par contre est variable et associé aux opérations de travaux.

Les graphiques de la Figure **VI.77** illustrent les conditions aux limites *hydrauliques* pour toutes les phases du calcul numériques. Ces conditions sont définies à l'aide des commandes *Ini pp* et *Fix pp Ini Sat* et *Fix Sat* ou *Apply pp*, *Apply sat* du code Flac2D. Un mouvement de la nappe est alors pris en compte en appliquant un changement de la charge hydraulique (pression en Flac):

- dans le cas d'un rabattement, un incrément de charge négatif est appliqué sur le niveau du nouveau toit de la nappe (phases 1, 2, 4 et 6) ;
- dans le cas d'une remontée, un incrément de charge positif est appliqué sur le niveau du

toit de la nappe de la phase précédente (phases 6A et 10 en amont) ;

• dans le cas d'une remontée de l'eau libre, un incrément de charge positif est appliqué sur le fond du bassin (phases 9 et 10 en aval).

Les variations de la charge se réfèrent à l'état initial qui est donné par la fonction Fish *Ininv.Fis* lors de la phase 0. Dans chacune des figures, les « zéros » des deux lignes inférieures traduisent la charge constante à la cote +6,50 CMH de la nappe inférieure dans les graves. Comme déjà indiqué, cette charge ne varie pas.

Dans le cas d'un mouvement de l'eau libre (la marée par exemple), les charges (pressions) doivent être appliquées sur le fond du bassin (et non sur le toit de la nappe de la phase précédente), car les parties du maillage en dehors du matériau solide ayant un module *E* = 0 ne sont pas prises en compte dans le calcul.

Une marée haute à la cote +8,70 CMH par rapport à une marée basse à la cote 0 CMH (*∆h* = 8,70 m) se traduit alors par une charge de *∆charge* = +8,70 sur le fond du bassin.

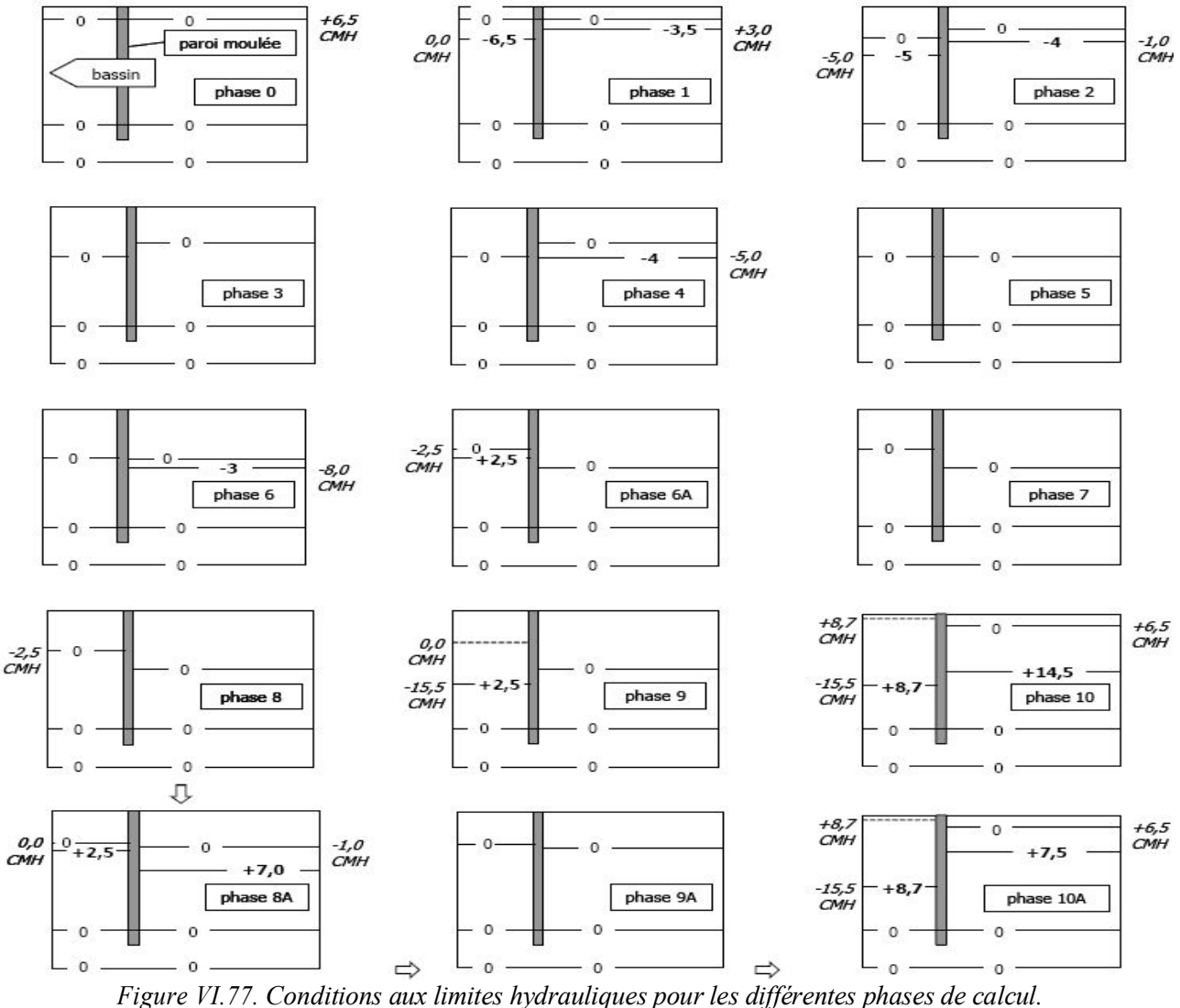

À part le changement des conditions aux limites *hydrauliques*, les variations de la nappe se traduisent par un changement du poids volumique dans la partie saturée et non saturée. Ce changement du poids volumique est directement lié à la porosité du matériau. Pour les sols saturés situés au-dessous de la nappe, le poids volumique est de *γ<sup>r</sup> = γsec + γwn,* où *γ<sup>r</sup>* désigne le poids volumique du sol saturé, *γsec* le poids volumique du sol sec, *γ<sup>w</sup>* le poids volumique de l'eau et *n* la porosité. Le poids volumique du sol sec est déterminé avec *γsec = γ<sup>s</sup> (1–n)*, *γ<sup>s</sup>* désignant le poids volumique de la phase solide. Ce dernier poids volumique est appliqué pour les sols au-dessus de la nappe.

Chaque phase de calcul s'appuie sur le dernier pas de calcul de la phase précédente. Dans notre cas, pour les phases concernées, les contraintes totales et les charges hydrauliques (Pressions interstitielles) sont stockées. Pour modéliser des mouvements de la nappe, on donne dans le mode couplé uniquement les changements des pressions interstitielles et la saturation ce qui permet aux changements du poids volumique total, ce qui veut dire *±∆γ = ± (γ<sup>r</sup> – γsec) = ± γwn*. Dans le cas d'un rabattement, la différence est négative et, dans le cas d'une remontée, elle est positive (note sur le fonctionnement du logiciel : lors de la phase de rabattement, le poids volumique de l'eau *γw* doit rester inchangé dans le jeu de données). C'est seulement dans la phase suivante que l'on applique *γw* = 0. Lors de la remontée de la nappe par contre, le poids volumique de l'eau est directement modifié.

# VI.4.5.3.7 Autres données importantes

Deux autres facteurs ont une influence sur le bon déroulement des calculs avec le mode de calcul couplé en Flac2D en particulier. D'une part, le critère de convergence détermine l'exactitude avec laquelle les résultats sont calculés. Pour l'étude de Port 2000, la tolérance est de 0,001 pour les six premières phases des calculs. Des problèmes lors de la phase 10 lors du calcul du coefficient de sécurité ont mené à augmenter cette tolérance à 0,01.

D'autre part, la précision des calculs couplés dépend du choix de l'intervalle de temps. Pour nos calculs, nous avons utilisé les mêmes pas de temps que pour l'étude du Quai d'Osaka et du Port de Calais avec activation de l'option *Auto (Mecanical Step)* des calculs hydromécaniques couplés.

# VI.4.5.4 LE DÉROULEMENT DES CALCULS : PROBLEMES ET SOLUTIONS

Pour le modèle de Mohr-Coulomb utilisé, les calculs se sont déroulés sans problème particulier jusqu'à la phase 10 incluse.

# VI.4.5.4.1 Stabilité du processus de convergence

Les analyses complètes du couplage *hydromécanique* quasi-statique en Flac2D sont souvent inutiles. Il y a de nombreuses situations dans lesquelles quelque niveau de découplage peut être exécuté pour simplifier l'analyse et accélérer les calculs. *Trois facteurs* principaux peuvent aider dans la sélection d'une approche particulière :

1. Le rapport entre l'échelle du temps de la simulation et le temps du processus de la diffusion;

2. La nature de la perturbation imposée (écoulement ou mécanique) au processus de couplage ; et

3. Le rapport de l'écoulement à la rigidité du sol.

Pour plus de détails, voir le chapitre **III.2** de la présente partie.

En fait, les résultats de calcul numérique montrent l'influence déterminante du choix du pas de temps et de la tolérance sur les résultats des calculs couplés. Il semble indiquer que l'algorithme utilisé peut conduire à des déformations plastiques excessives dans certains cas. Sans chercher à donner une explication précise des oscillations observées, on peut signaler qu'il n'existe pas de règle simple pour choisir le pas de temps (en fonction par exemple de la taille des éléments) de manière à assurer la stabilité du processus de résolution, dans le cas général d'un problème bidimensionnel élastoplastique couplé. Un autre élément de réponse pourrait être apporté en discutant l'influence du type d'éléments utilisés. Ces points montrent que l'analyse numérique des problèmes couplés sort du cadre mathématique habituel et doit faire l'objet d'une étude plus précise qui sort du cadre du travail présenté ici.

# VI.4.5.4.2 Différentes variantes de calcul testées

À côté des calculs de vérification effectués pour identifier les difficultés liés au processus de convergence, d'autres variantes ont été testés :

- la modélisation des tirants à l'aide d'éléments de poutre.
- l'influence de l'angle de dilatance (étudiée en considérant  $\psi = \varphi$ ),
- la réduction des caractéristiques de résistance du remblai (choix d'un angle <sup>ϕ</sup>*´* diminué pour le matériau remblayé).

Ces variantes visent à simplifier la démarche du calcul numérique, soit parce que le maillage devient moins complexe, soit parce que le choix des paramètres est rendu plus facile.

## VI.4.5.4.2.1 La modélisation des tirants

Pour les calculs se servant de l'élément câble, la modification des caractéristiques des tirants et de leur couche d'interface montre que ces facteurs ne sont pas primordiaux en ce qui concerne les déplacements importants vers le terrain.

## VI.4.5.4.2.2 L'influence de l'angle de dilatance ψ

Dans la majorité des cas, l'angle de dilatance  $\psi$  des sols n'est pas déterminé par des essais géotechniques. Souvent, il est pris égal à l'angle de frottement interne  $\varphi$ . Pour le Port 2000, l'angle de dilatance a été mesuré lors d'essais triaxiaux pour les remblais hydrauliques et pour les silts inférieurs (Marten, 2005).

Un calcul supplémentaire a été effectué en prenant *ψ* = ϕ. Ce choix affecte principalement l'allure de la déformée de la paroi. En profondeur les courbes sont identiques mais, en partie supérieure, les déplacements vers le bassin sont beaucoup moins prononcés, tandis que ceux vers le terrain sont amplifiés.

## VI.4.5.4.2.3 La réduction des caractéristiques de résistance du remblai

En pratique, le remblaiement doit être conduit couche par couche avec un processus de compactage rigoureux. Nguyen, 2003 a montré que la simplicité de la modélisation peut conduire à une s*ousestimation* de la pression sur la paroi. La solution proposée pour réduire cet effet consiste à réduire les caractéristiques de résistance du remblai (on diminue l'angle de frottement du remblai pour obtenir une pression sur la paroi correspondant à *K<sup>o</sup>* ). Les résultats du calcul montrent que les déplacements – encore orientés vers les terrains – sont légèrement moins importants.

## VI.4.5.4.3 Résumé sur le déroulement des calculs

L'analyse des difficultés rencontrées lors de la modélisation numérique montre que le processus de résolution, dans le cas général d'un problème *bidimensionnel couplé*, avec les éléments choisis pour la modélisation, reste *délicat*. Pour les calculs effectués par éléments finis pour le Port 2000, on peut constater que les résultats de la modélisation proposée pour les mouvements de la nappe, et notamment la remontée, ne sont pas satisfaisants (Marten, 2005).

Dans nos calculs on a cherché à simplifier le jeu de données. On a modélisé la poursuite des étapes de construction sans prendre en compte la remontée de la nappe arrière (les phases 8 et 9, voir Tableau **VI.9** et Figure **VI.77**). La remontée ainsi que la marée n'est simulée qu'en phase 10. Les résultats pour la totalité de cette série de calculs sont présentés dans le paragraphe suivant.

# **VI.4.5.5 RÉSULTATS DES CALCULS FLAC2D**

Dans la suite, on présente les différents résultats des calculs : les sollicitations sur la paroi, les déplacements de la paroi et les tensions dans les tirants. Les déplacements, notamment pour les six premières phases de calcul, sont comparés aux valeurs mesurées par inclinométrie.

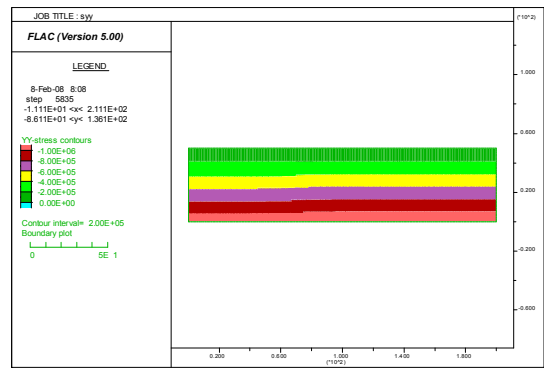

*Figure VI.78. Champ des contraintes totales verticales pour l'état initial saturé - Initialisation automatique avec ''ININV.FIS'' -*

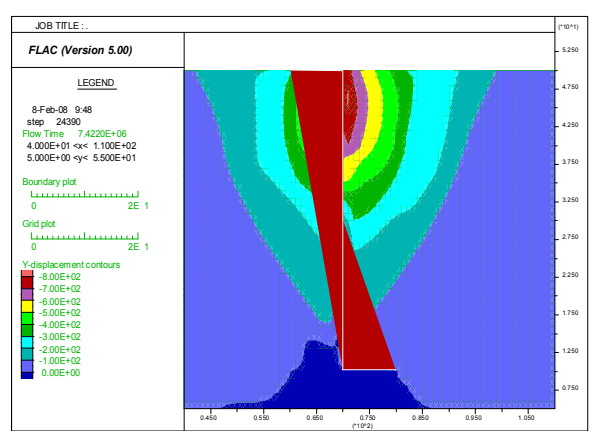

*Figure VI.80. Champ de déplacements verticaux dans le maillage et distribution des moments dans l écran induits par la première étape de rabattement.*

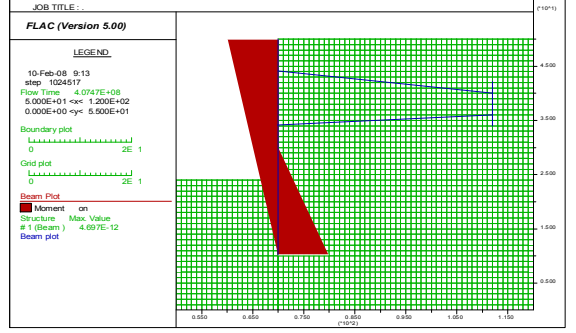

*Figure VI.82. Moment dans la paroi après la dixième étape de calcul.*

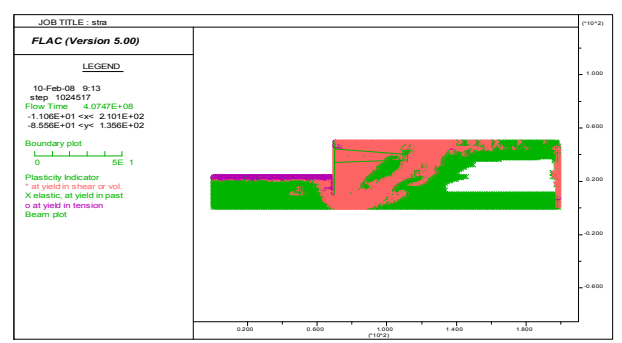

*Figure VI.84. Zone plastique générée dans le massif après la dixième étape de calcul.*

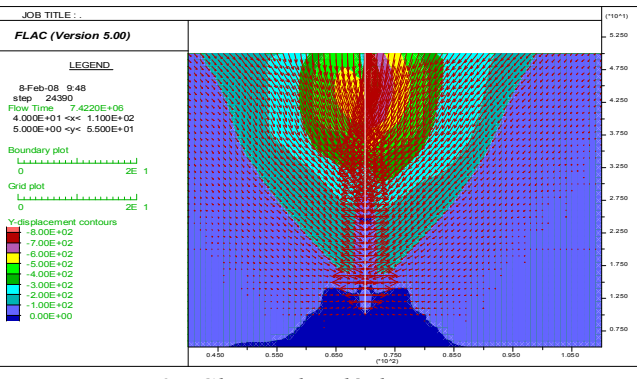

*Figure VI.79. Champ des déplacements verticaux et vecteurs de déplacements induits par le rabattement de la nappe après la phase de calcul 1.*

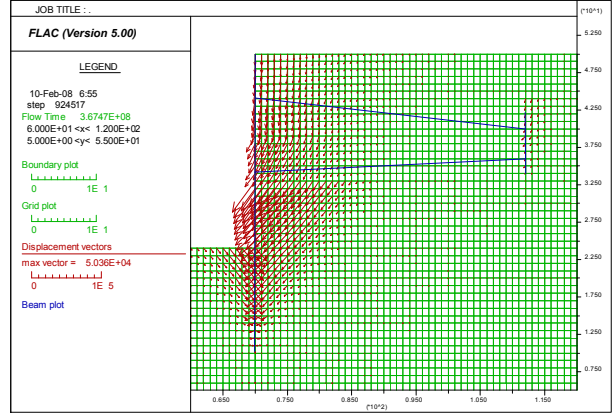

*Figure VI.81. Les déplacements verticaux vers le bassin induits par le dragage et la remontée de la nappe. Calcul 9.*

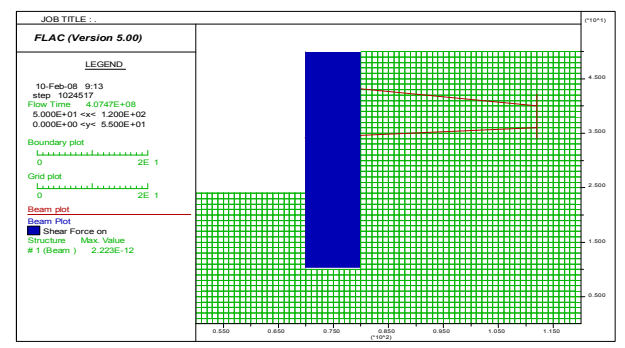

*Figure VI.83. Forces de cisaillement) dans la paroi après la dixième étape de calcul.*

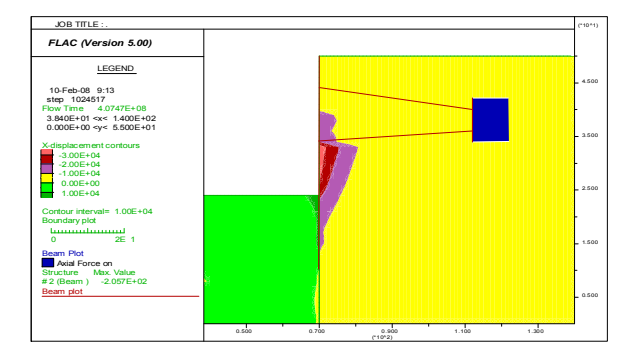

*Figure VI.85. Champ de déplacements horizontaux et efforts dans la palplanche d'ancrage après la dixième étape de calcul.*

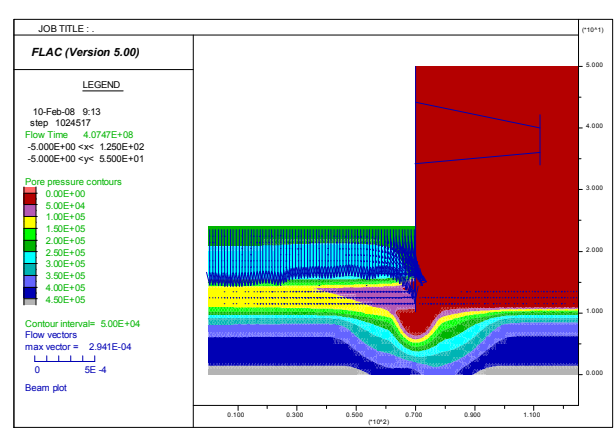

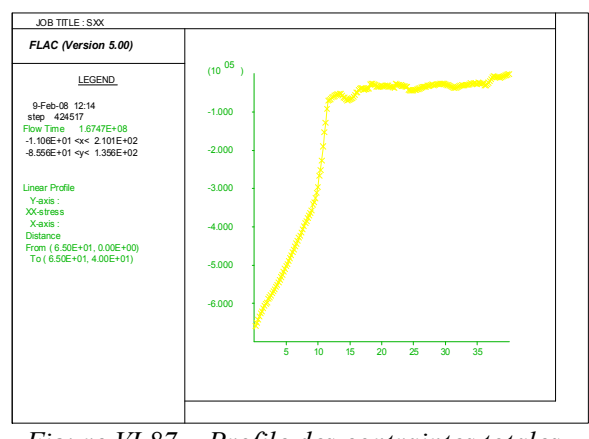

*Figure VI.86. Champ de pressions interstitielles et vecteurs d'écoulement après la dixième étape de calcul.*

*Figure VI.87. Profile des contraintes totales horizontales.*

# VI.4.5.5.1 Les sollicitations sur la paroi

L'ordre de grandeur des sollicitations appliqué par le sol à la paroi a été contrôlé à l'aide d'un simple calcul analytique faisant appel à un coefficient de pression latérale du sol pris égal à 0,5 pour toutes les couches des deux côtés de la paroi. Cinq phases différentes ont été étudiées afin de voir le développement des contraintes en fonction de l'avancement des travaux :

- phase 3, excavation au fond de la fouille devant la paroi,
- phase 5, mise en place de la superstructure,
- phase 6A, terrassement derrière la paroi au niveau du tirant inférieur et première remontée de la nappe aval,
- phase 8, tirants en place et fin du remblaiement arrière,
- phase 10, dragage du bassin terminé, remontée de la nappe et effet de la marée.

Sur les diagrammes des figures **VI.88** et **VI.89**, on a tracé les contraintes régnant dans le sol de part et d'autre de la paroi moulée (le signe des contraintes ne signifie donc pas traction ou pression, mais le côté de la paroi considéré). Deux coupes ont été étudiées, l'une à 5 m devant la paroi (cpe1), l'autre à 5 m derrière (cpe2). Les calculs analytiques (analyt) donnent une estimation des contraintes totales horizontales *σ<sup>h</sup>* (Sx) ainsi que des pressions hydrauliques (hyd) sur la paroi ; les mêmes courbes ont été tracées à partir des résultats des calculs numériques avec Flac2D.

Les diagrammes de toutes les phases de calcul ne montrent pas de différence significative. On observe que du côté bassin, tout au long de la paroi, les contraintes totales analytiques sont légèrement supérieures aux contraintes calculées numériquement. Ceci peut être expliqué par l'activation de la butée devant la paroi moulée. En phase 3, la butée est particulièrement visible juste en dessous du fond de la fouille aval (la déformée qui correspond à ces contraintes est montrée sur la Figure **VI.90**). En phase 5, cette augmentation de contraintes disparaît, car le rabattement de la nappe arrière et le poids de la superstructure font que la paroi change de cinématique. Les calculs analytiques ne prennent pas en compte cette cinématique de la paroi, le coefficient *K* considéré restant inchangé.

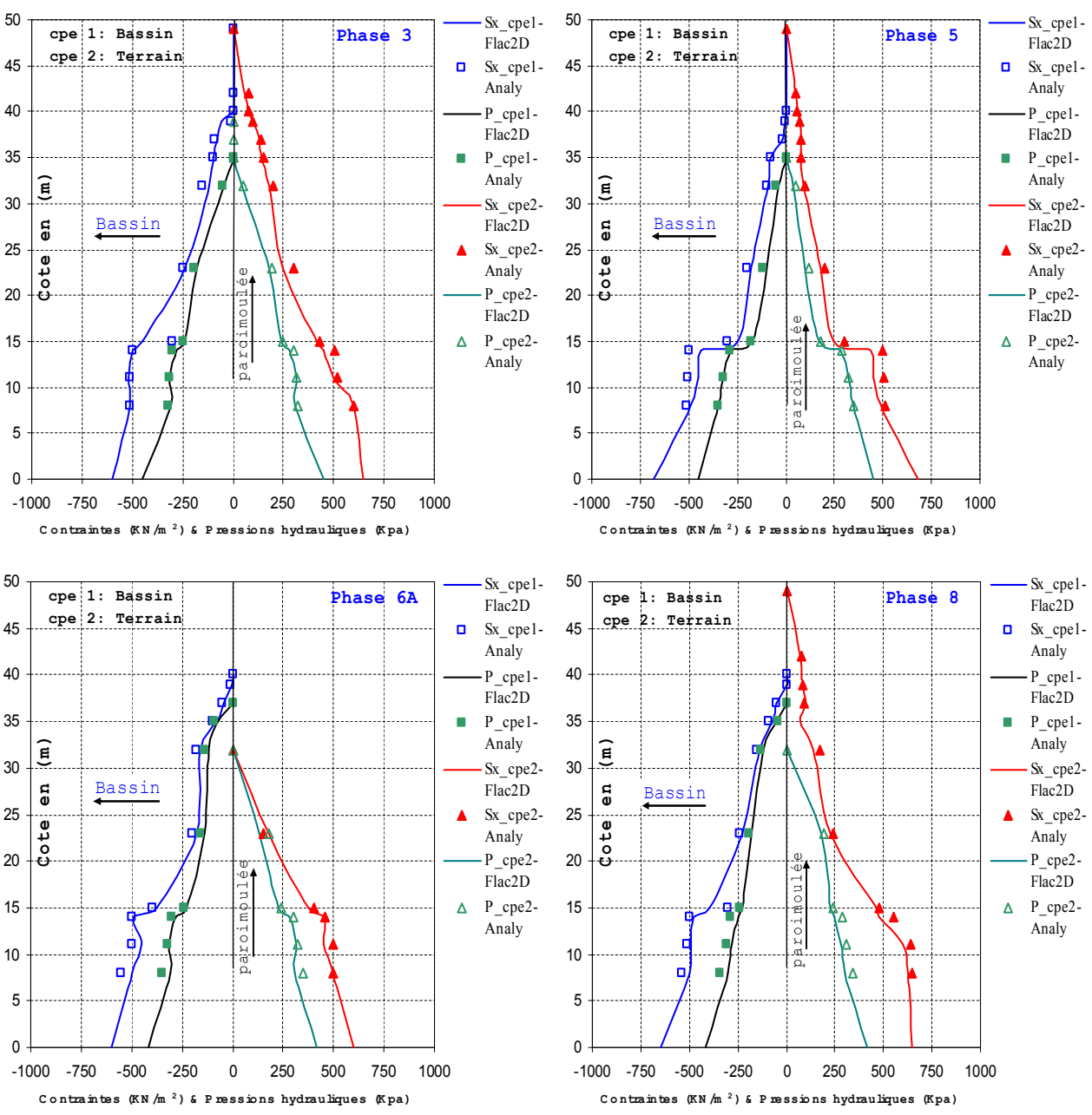

*Figure VI.88. Contraintes totales et pressions hydrauliques (phases de calcul 3, 5, 6A & 8). Flac2D.*

Le terrassement derrière la paroi en phase 6A fait qu'une certaine butée est activée du côté terre-pleins. En phase 8, les tirants sont installés et le remblai mis en place. Dans les remblais nouveaux derrière la paroi règnent des contraintes proches de la pression des terres au repos ; en profondeur les contraintes restent élevées, mais diminuent par rapport à la phase précédente. Devant la paroi, on observe une légère rédiminution des contraintes.

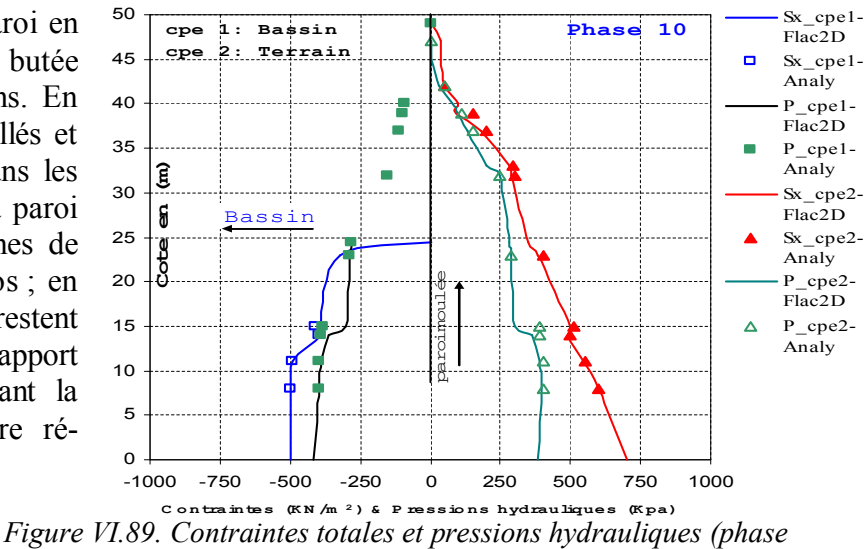

Les résultats obtenus pour la phase 10 (Figure **VI.89**) montrent que l'équilibre atteint est représentatif du comportement généralement observé pour ce type d'ouvrage. En revanche, les résultats obtenus par le logiciel CESAR-LCPC (Marten, 2005) n'est pas le cas, car la paroi connaît un déplacement vers l'amont tandis que des pressions latérales importantes se développent côté amont de la paroi ; en relation avec ces pressions, le tirant se trouve soumis à un effort de tension énorme. Ce schéma s'oppose au schéma normalement observé qui verrait la paroi se déplacer vers l'aval sous l'action du remblaiement, conduisant à une diminution de poussée du sol soutenu, et à la mobilisation d'un appui dans le sol sous le fond de fouille (la butée).

#### VI.4.5.5.2 Déplacements de la paroi

Les déformations de la paroi sont résumées sur les graphiques **VI.90** à **VI.92**. Sur chaque diagramme sont tracées les courbes calculées ainsi que celles des mesures inclinométriques du tube 4 pour la mesure correspondante (phases de calcul « a posteriori » 1 à 6) et pour la mesure la plus proche pour les phases de calcul « prédictives » 7 à 9. L'extrémité inférieure du maillage correspond au pied des tubes inclinométriques encastrés dans les argiles de Villerville. Ce point est donc considéré comme fixe (correspondant aux conditions limites du maillage).

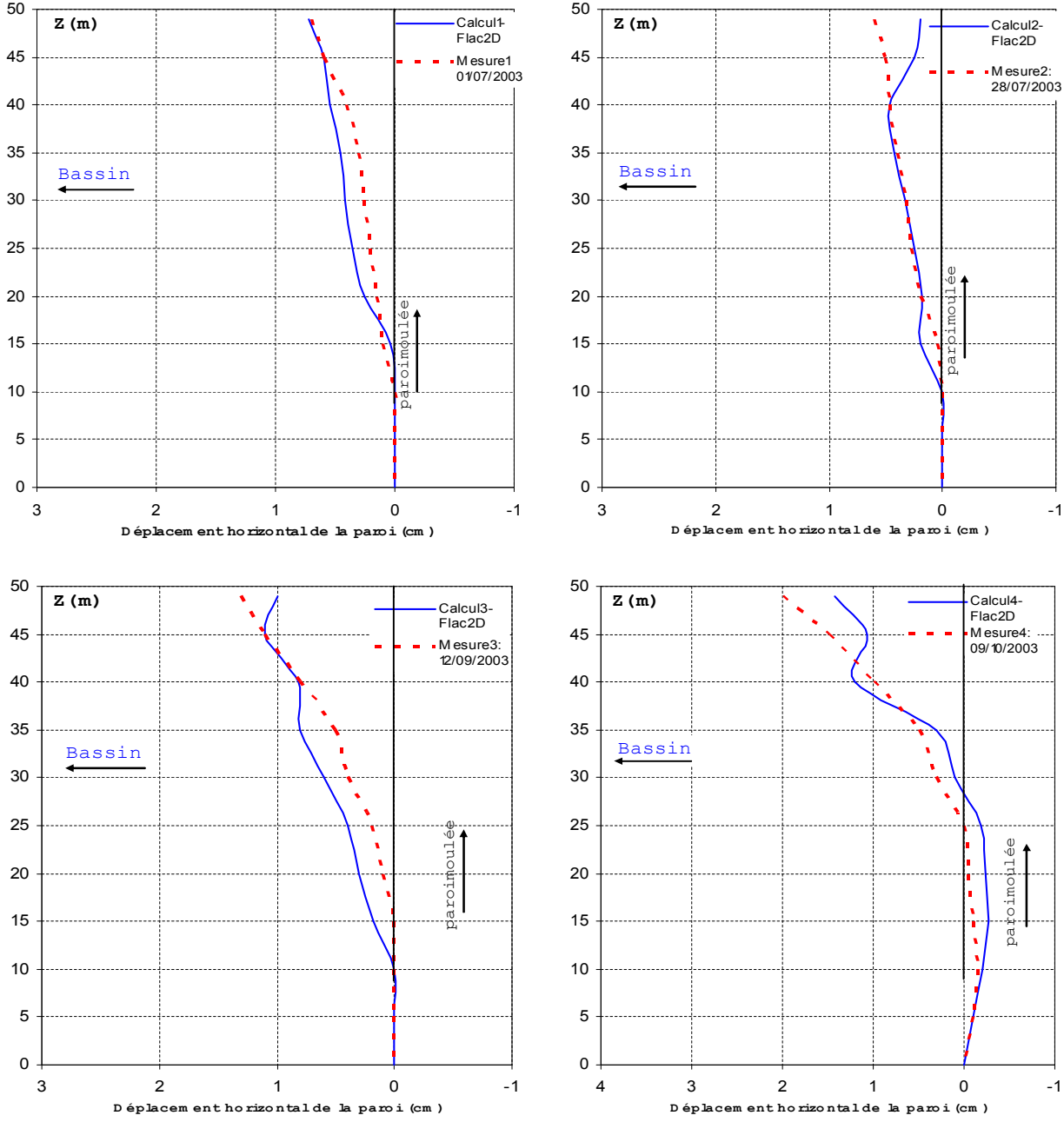

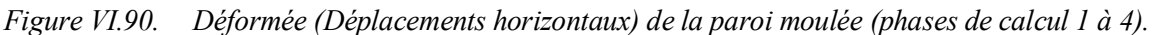

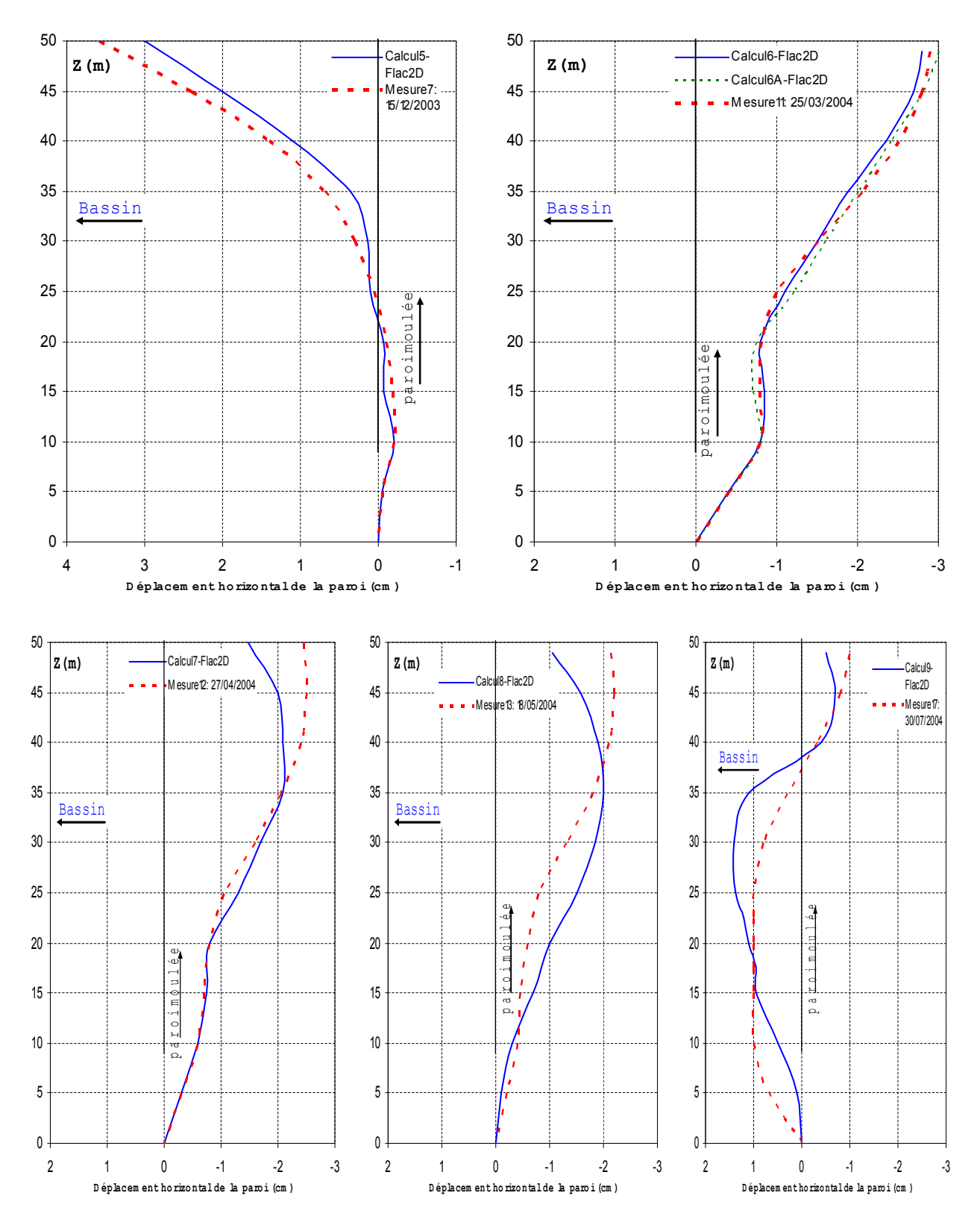

*Figure VI.91. Déformée (Déplacements horizontaux) de la paroi moulée (phases de calcul 5 à 9).*

Les quatre premières phases de calcul (Figure **VI.90**) mettent en évidence, d'une part, l'influence du rabattement de la nappe sur les déplacements et, d'autre part, l'effet classique d'un calcul aux différences finies réalisé avec prise en compte particulière de l'interface entre le sol et la paroi (les calculs en éléments finis réalisé sans prise en compte de l'interface entre le sol et la paroi et sans prise en compte d'une loi modélisant correctement le comportement du sol au déchargement). Ainsi, si le sens et l'intensité du déplacement de la paroi sont bien cohérents avec le chargement dû à la nappe, le déchargement élastique du sol côté excavé conduit à la mobilisation de contraintes tangentielles significatives à l'interface sol-paroi moulée pris en compte en Flac2D ; il en résulte que la cinématique de l'écran *est bien* comparable à la déformée mesurée surtout dans la partie en pied de la paroi. L'ordre de grandeur des déplacements en tête (< 1,5 cm) est à la même échelle pour les trois phases, mais en phase **2**, le rabattement fait que la paroi se redresse vers l'amont. *Figure VI.92. Comparaison de la Déformée*

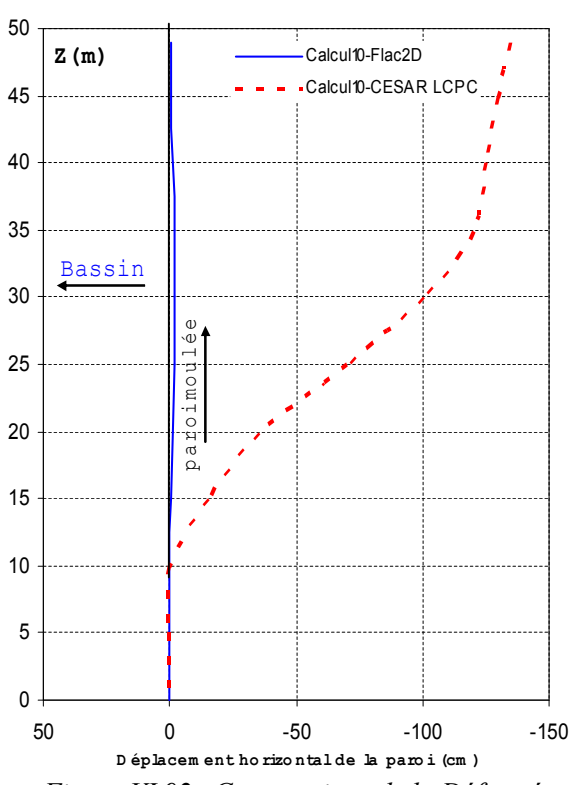

*(Déplacements horizontaux) de la paroi moulée (phase de calcul 10).*

Lors de la phase de calcul 5, modélisant le bétonnage de la superstructure sur la paroi moulée (Figure **VI.91**), la cinématique de l'écran change. Pourtant, les déplacements en tête n'atteignent que 10% des valeurs mesurées (qui pour leur part sont susceptibles d'être légèrement *sousestimées*).

À partir de la phase 6, les calculs deviennent prévisionnels, car la phase 6 représente l'avancement des travaux au moment de la modélisation. Des incertitudes sur le niveau de la nappe aval ont conduit à « l'insertion » d'une phase de calcul 6A, modélisant la remontée de la nappe devant la paroi.

Pour la phase 6, le terrain derrière la paroi est excavé jusqu'au niveau du tirant inférieur et la nappe est parallèlement descendue en dessous du fond de la fouille à la cote -8,00 CMH. Ces opérations conduisent aux déplacements en tête qui restent toujours positifs. La comparaison avec la mesure correspondante montre une parfaite concordance surtout pour la partie en pied de paroi <25m et qu'en réalité la paroi subit non seulement une rotation mais aussi un déplacement assez important vers les terre-pleins, accompagné par un changement de la cinématique (forte rotation angulaire à 10 m en dessous du fond de fouille arrière). La remontée de la nappe aval, introduite par la phase 6A, se traduit par une rotation supplémentaire de la paroi vers l'amont, les déplacements en tête atteignant environ 5% des valeurs mesurées. Les déplacements en pied de paroi, ainsi que la courbure mesurée en dessous du fond de fouille amont, sont *bien* reproduits par le calcul Flac2D.

Lors des deux phases de calcul 7 et 8, qui modélisent l'installation des tirants et le remblaiement, la paroi change de cinématique : les tirants retiennent la partie supérieure de la paroi tandis que la partie inférieure tend à se déformer vers le bassin. Pour la phase 8, elle se traduit par une rotation supplémentaire de la paroi vers l'aval, les déplacements en tête atteignant environ 50% des valeurs mesurées

Ces deux situations de calcul représentent *qualitativement* assez bien l'état des travaux lors des phases de mesure 12 et 13, en avril et mai 2004, avant la mise sous l'eau du bassin. Malgré la discordance des courbes en absolu, on remarque que l'allure générale des courbes est bien comparable.

La phase de calcul 9, à peu près comparable à la mesure 17 du 30/07/2004, est montrée sur la Figure **VI.91.** Le dragage du bassin conduit à un ventre des déplacements en dessous du fond. La bonne concordance des courbes est cependant trompeuse, car le niveau de la nappe arrière n'est pas identique pour la mesure et le calcul.

Les déplacements résultant du calcul de la phase 10 (Figure **VI.92**) sont ici donnés par comparaison avec les résultats en CESAR-LCPC de Marten, 2005 : la remontée de la nappe arrière de 14,50 m d'un seul coup conduit à une erreur évidente des calculs (une remontée partielle de 7,50 m, modélisée par la phase 10A n'améliore pas sensiblement ce résultat). Les déplacements de l'ordre de 120 cm obtenus avec CESAR-LCPC sont extrêmement surestimés et ne sont pas réalistes, de même que le retour du pied de la paroi à un déplacement zéro par rapport à la phase initiale.

Dans cette phase, la remontée de la nappe a été modélisée avec Flac2D en utilisant les mêmes procédés que dans les phases précédentes, qui donnent des résultats tout à fait raisonnables.

La Figure **VI.93** résume l'évolution des déplacements sur trois diagrammes successifs afin de mieux visualiser les mouvements de la paroi d'une phase à l'autre.

- (a) les quatre premières phases modélisant l'excavation jusqu'au fond de la fouille aval,
- (b) la construction de la superstructure accompagnée d'un changement de la cinématique et ensuite le terrassement en arrière,
- (c) l'installation des tirants, le remblai et le dragage sous l'eau du bassin, avec une nouvelle modification de la cinématique.

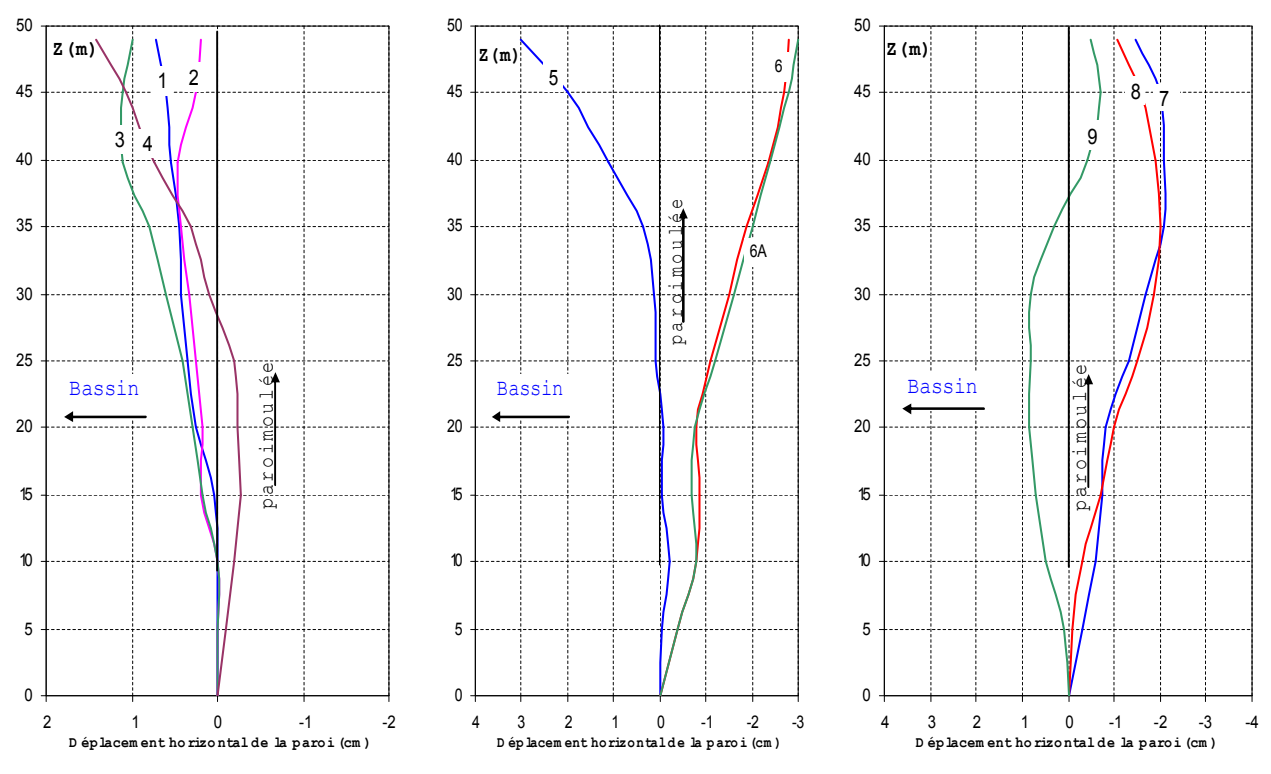

*Figure VI.93. Résumé des déformations calculées de la paroi moulée. (a) Phases d'excavation devant la paroi, (b) construction de la superstructure et terrassement en arrière, (c) remblai, dragage du bassin.*

#### VI.4.5.5.3 Efforts dans les tirants

Les efforts dans les tirants sont présentés pour les phases 7 à 9 du calcul définitif (sans remontée de la nappe arrière). Au droit de l'attache des tirants à la paroi et des palplanches. Globalement, les efforts sont plus importants du côté paroi moulée que du côté rideau de palplanches.

En phase 7, l'effort normal dans le tirant inférieur est quasi-linéaire le long du tirant après 3.5 m de la paroi moulée (Figure **VI.96**, losanges pleins), de 150 kN du côté paroi à 80 kN du côté palplanches. Cette perte d'effort, encore mieux perceptible pour les tirants supérieurs lors des phases suivantes (carrés et triangles vides), est due au frottement du sol sur les tirants, que l'on contrôle assez bien avec la modélisation adoptée.

Lors des phases de calcul 8 et 9, l'allure de la distribution des efforts le long des tirants inférieurs change. On observe une *augmentation* de l'effort du côté paroi pendant qu'en partie intermédiaire les efforts croissent, avant de diminuer encore légèrement en s'approchant du rideau arrière.

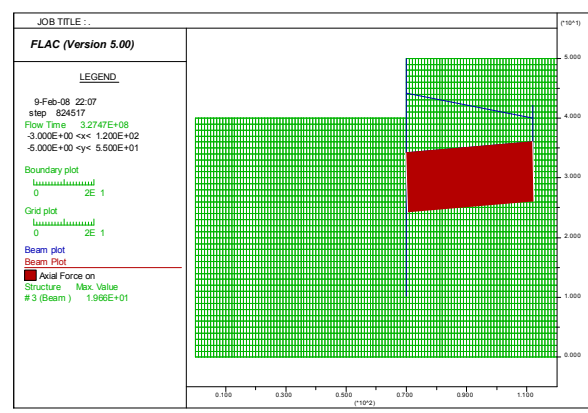

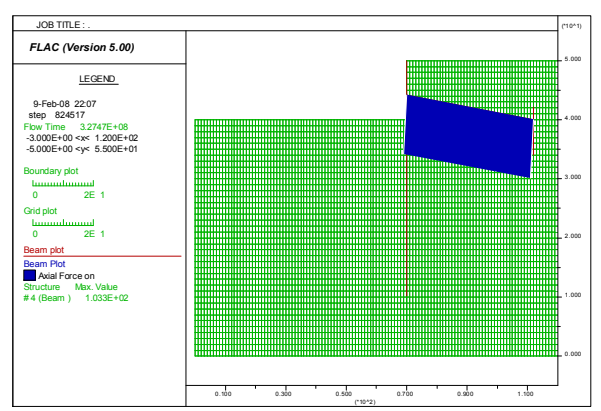

*Figure VI.94. Distribution des efforts dans les tirants inférieurs après la phase de construction 8. Figure VI.95. Distribution des efforts dans les tirants supérieurs après la phase de construction 8.*

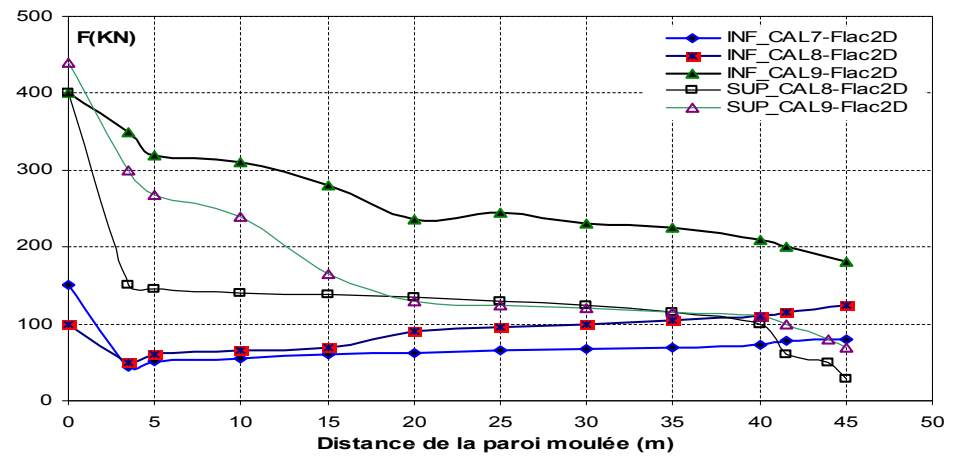

*Figure VI.96. Efforts dans les tirants lors des différentes phases de calcul en fonction de la dis- tance par rapport à la paroi.*

Cette répartition peut être causée d'une part par l'activation des tirants supérieurs et donc une redistribution des efforts sur les deux lits. En même temps, le remblai cause des tassements du massif de sol, qui se traduisent par une augmentation des efforts dans la partie intermédiaire. Les tirants supérieurs sont principalement sollicités du côté paroi moulée, le maximum étant de 400 kN environ par tirant lors de la phase 8. Cet effort décroît avec la distance à la paroi et prend une valeur de 60 KN en phase 9 au point d'attache avec le rideau d'ancrage.

La comparaison des valeurs *calculées* (graphes) et *mesurées* est présentée sur la Figure **VI.97.** On peut constater que l'ordre de grandeur des efforts obtenus par le code Flac2D est assez comparable. Une surestimation globale des efforts dans le calcul numérique obtenu par le code CESAR-LCPC (Marten, 2005) peut être facilement constatée dans le graphe telle qu'elle a été décrite par Bourgeois et al. (2004) pour un mur de quai comparable, et elle n'est donc pas confirmée dans le cas présent. Au contraire, l'augmentation importante des efforts lors du dragage du bassin n'est pas retrouvée dans les calculs. De l'autre côté, la comparaison entre mesures et calculs pour cette étude doit être prise avec précaution car les conditions du terrain et de la nappe des phases concernées ne sont pas équivalentes, et les résultats des mesures extensométriques (obtenus par Marten, 2005 notamment du lit inférieur) relativement incertains.

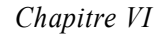

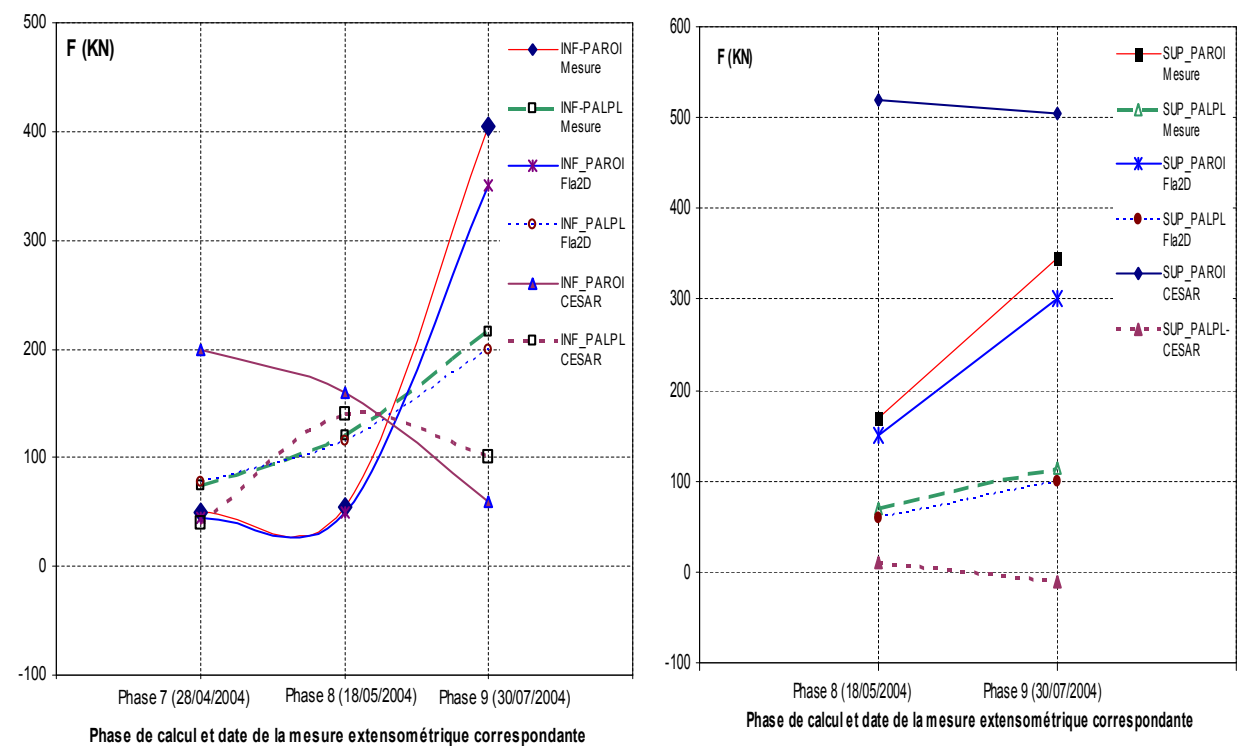

*Figure VI.97. Efforts dans les tirants lors des différentes phases de calcul correspondant aux 4 points de mesure extensométrique (à 3,50 m de distance des écrans).*

# VI.4.5.5.4 Détermination du Facteur de Sécurité à la dixième étape de construction

On détermine le facteur de sécurité pour l'état du modèle à la fin de l'étape 10.

La Figure **VI.98** illustre le tracé de l'état de *rupture*, contenant les *champs de déformations de cisaillemen*t et les *vecteurs de vitesses*, qui définissent la surface de rupture. Notons que le calcul du *facteur desécurité* peut être fait pour toutes les étapes de construction.

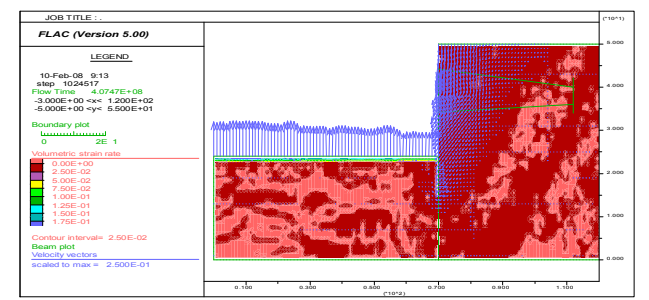

*Figure VI.98. Tracé de la Surface de rupture pour l'étape 10 ; surface de rupture définie par champ de déformation de cisaillement (ssr) et vecteurs de vitesse.*

# **VI.4.5.6 CONCLUSION ET PERSPECTIVES**

Dans le cadre de ce travail, des calculs numériques en différences finies ont été réalisés dans l'intention de tester l'applicabilité et la validité du mode de calcul hydromécanique couplé implanté dans le code Flac2D, sans effectuer une étude paramétrique approfondie.

Dans ce sens, les résultats obtenus pour le calcul Flac2D sont assez satisfaisants compte tenu des limites des simulations effectuées et des incertitudes inévitables sur les caractéristiques géotechniques du site.

Les résultats du code CESAR-LCPC pour les dernières phases, et notamment pour toutes les phases prévoyant une remontée de la nappe, sont par contre décevants (Marten, 2005).

Globalement, la réalisation de la modélisation numérique pour l'ouvrage portuaire de Port 2000 met clairement en évidence le rôle joué par le couplage hydromécanique (lors des rabattements et notamment des remontées de la nappe phréatique), l'influence déterminante des tirants d'ancrage sur le comportement de la paroi, dont la prise en compte suppose d'être capable de décrire l'interaction sol-tirant de manière correcte, et enfin la difficulté de simuler de manière satisfaisante le remblaiement derrière l'écran.
Ces difficultés de modélisation sont accompagnées par la lourdeur générale de la mise en œuvre d'un calcul aux éléments finis (CESAR-LCPC) pour un processus de construction aussi complexe (pourtant, la géométrie du quai même n'est pas spécialement compliquée). Le maillage et les conditions du sol, les étapes de variation de nappe et de niveaux de terrain, la gestion des conditions aux limites en présence de l'eau, demandent un temps de préparation important et la moindre modification de la simulation du rabattement a une influence sur quasiment la totalité des données.

Pour les calculs menés, plusieurs aspects restent à vérifier et à améliorer :

- les modules d'Young, déterminés sur la base d'une corrélation avec les essais pressiométriques, sont assez faibles. De plus, il serait souhaitable d'adopter des modules qui dépendent de la profondeur ;
- le contact entre les tirants et le sol est considéré comme adhérent dans les calculs. On pourrait espérer améliorer le résultat en modélisant mieux l'interface entre le remblai et les tirants.
- le choix de la loi de comportement mérite certainement encore plus d'attention. La prise en compte d'une loi élastique simple mais non-linéaire semble prometteur (Coquillay et al., 2003) et pourrait améliorer les résultats des calculs. Pour l'instant par contre, ce modèle est introduit dans le code Flac2D, prenant en compte le couplage hydromécanique.
- Etudier l'influence du temps de calcul en réalisant des calculs en mode découplé.

En ce qui concerne le déroulement des calculs vis-à-vis du processus de convergence, il convient d'examiner l'influence sur les déformations plastiques des pas de temps, de la tolérance et des types d'éléments.

#### **VI.4.5.7 Résumé du comportement de l'ouvrage et comparaison avec les mesures**

L'ouvrage est construit en quatre phases principales. À chacune de ces phases est associé un comportement spécifique, lié à la nature du chargement.

- L'excavation devant l'ouvrage conduit ce dernier à travailler en console. Le terrassement aval et le rabattement de la nappe l'accompagnant entraînent un déplacement en tête de 2,15 cm pour une différence de niveaux de terrain égale à 7,4 m. La réalisation de la superstructure conduit à appliquer un moment de flexion additionnel en tête de la paroi. Lors de cette phase, les déplacements en tête atteignent *UNumérique* = 2,5 cm (*UMesure* =2,66 cm) immédiatement après le coulage du béton et *UNumérique* = 3 cm (*UMesure* =3,75 cm) en décembre 2003, suite au refroidissement du béton et à l'enlèvement du béton de propreté en-dessous de la poutre d'accostage. Le terrain se trouve alors à la cote 0,00 CMH environ. Le rapport entre déplacement en tête et profondeur de la fouille pour cette phase est de 0,44%.
- L'excavation derrière la paroi provoque un recul important de la structure et un changement de l'allure de la déformée. En partie supérieure, l'inclinaison de la paroi se réduit et le déplacement maximal en tête atteint *UNumérique* = -2,78 (*UMesure* = -2,82 cm) lorsque le terrassement arrive à la cote -7,50 CMH. En profondeur, par contre, la paroi reste quasiment verticale et subit un déplacement transversal de -0,75 cm environ. À ce stade, il a été observé en pratique par Marten, 2003 une forte inclinaison du tube inclinométrique en dessous du pied de la paroi, qui traduit des déformations significatives du substratum argileux.

 Le rapport entre le déplacement en tête et la différence de niveau des terrains amont et aval est égal à 0,38% pour cette phase.

Les mesures topographiques effectuées lors de cette période de travaux confirment la direction du déplacement. Pourtant, le recoupement des mesures donne un ordre de grandeur plus important des déplacements, qui atteignent -4,36 cm. Le décalage entre ces valeurs est attribué à la différence de prise en compte des déformations subies en profondeur par la couche d'argile pour chacun des types de mesure (Marten, 2003).

La troisième phase de construction consiste en la mise en place des tirants d'ancrage et du remblai des terre-pleins derrière la paroi. La poussée des remblais en partie supérieure de la paroi ainsi que la remontée de la nappe en amont font que les déplacements en tête diminuent légèrement *UNumérique* = -1,7 cm (*UMesure* = -2,06 cm). Lors de cette phase, on observe la mobilisation des tirants supérieurs du côté paroi moulée, dont la tension atteint en moyenne *F Numérique* =150 KN (*F Mesure=*167 kN). Du côté palplanches, les efforts atteignent *F Numérique* =60 KN (*F Mesure=* 69 kN), ce qui montre bien l'effet du frottement des barres d'acier dans les remblais. Les tirants de la nappe inférieure restent pour leur part faiblement mobilisés.

La mise en eau du bassin conduit à un recul de la tête de la paroi dans les terre-pleins. Ce recul est traduit par une perte de tension dans les tirants du côté paroi moulée, tandis que, du côté palplanches, les efforts restent presque constants du fait de la rémanence d'un frottement soltirant.

Par ailleurs, les déplacements de la partie inférieure de la paroi diminuent au fur et à mesure du remblaiement et se retrouvent proche du zéro lorsque le remblai a atteint son maximum à la cote +9,00 CMH, traduisant une réversibilité de la déformation subie par la couche d'argile lors de la phase précédente du terrassement.

• La quatrième étape de la construction est constituée par le dragage sous l'eau devant le quai*.* La diminution de la butée devant le pied de la paroi entraîne un déplacement ainsi qu'une rotation vers le futur bassin. Par rapport à la situation initiale, le pied de la paroi subit une translation de presque 1 cm vers l'aval, la partie inférieure restant assez rigide et sans flexion significative.

Les déplacements en tête diminuent  $U_{Numérique} = -0.7$  cm (inclinomètre 4 : -1,00 cm environ), mais restent négatifs par rapport à la mesure initiale. La deuxième série de mesures topographiques (nouvelle mesure de zéro suite au déplacement des stations de référence et reprise du suivi) montre une bonne concordance avec ces résultats.

Cette cinématique de l'ouvrage se traduit aussi dans les efforts mesurés dans les tirants. La tension des tirants du lit supérieur augmente en moyenne à *F Numérique*= 400KN (*F Mesure=*344 kN) du côté paroi moulée et *F Numérique*= 90 KN (*F Mesure* =114 kN) du côté palplanches.

Pour le lit inférieur, les efforts s'élèvent à *F Numérique*= 410 KN (*F Mesure* = 406 kN) côté paroi et à *F Numérique*= 100 KN (*F Mesure* = 214 kN) côté palplanches.

Ces quatre phases représentent les étapes principales de la construction de l'ouvrage. Elles doivent être complétées par le suivi des phases de comportement à long terme de l'ouvrage et de comportement en service sous l'effet de la sollicitation par des conteneurs, des grues et les mouvements de la marée.

## **VI.4.5.8 Comparaison avec les études antérieures**

#### VI.4.5.8.1 Port de Calais et Quai d'Osaka (type français)

Deux grands **quais** ont été instrumentés en France lors de leur construction au début des années 1990. Les deux structures de quais, réalisés en paroi moulée, diffèrent principalement par leurs méthodes de construction, la profondeur du bassin de 24 m étant la même. Les deux structures sont décrites en détail dans Delattre (1999), Delattre et al. (1999) et Delattre et Mespoulhe (1999) et dont le calcul numérique est réalisé avec Flac2D présentés dans les parties précédentes.

Le quai *d'Osaka au Havre*, a été construit suivant la même technique que le quai de Port 2000. Le comportement de la paroi moulée est fortement lié à la méthode de construction. Quoique les structures finales soient analogues, les chemins de contraintes et de déformations suivis diffèrent. Dans la suite, le comportement des différents éléments de structure est comparé pour le quai de *Calais*, le quai d'Osaka et Port 2000.

### *Le comportement de la paroi moulée*

Lors des premières phases de mesure, le terrain est excavé devant la paroi moulée dans le cas du quai d'Osaka et il est remblayé en arrière dans le cas du Port de Calais. Le résultat n'est pas strictement comparable entre une paroi moulée ancrée de 13,50 m de hauteur libre surmontée par une superstructure (Calais), et une paroi non ancrée de 10,50 m de hauteur libre (Le Havre). Dans le cas du quai à Calais, les tirants ont été installés lors du remblaiement, contrairement au Havre, où la fouille en avant servait principalement à la réalisation de la superstructure, le terrain en amont étant des anciens remblais sableux.

Lors de ces phases, la paroi au Havre travaille en console, les moments de flexion mesurés à l'aide des extensomètres montant jusqu'à 560 kN.m à la cote -8,00 CMH. Le comportement de la paroi à Calais est assez comparable : compte tenu de la fiche importante de la paroi, le comportement est celui d'un rideau encastré avec un moment d'encastrement en partie inférieure. Par ailleurs, on assiste au développement d'un moment sur appui, dans la partie supérieure de la fiche : appui sur le sable sollicité en butée devant l'écran. Avec une valeur atteignant 300 kNm, ces deux types de moments sont plus faibles que ceux qui ont été mesurés au quai d'Osaka. Ceci s'explique par le faite qu'en partie supérieure de l'écran, à Calais, la poussée des remblais est reprise par les tirants d'ancrage (Marten, 2003).

Les déplacements en tête à Calais sont de *UNumérique* = 15 mm (*UMesure* = 20 mm) environ, soit de l'ordre de 0,15 % de la hauteur libre de l'écran. Au quai d'Osaka, à ce stade là, les mesures du déplacement n'ont pas encore commencé. Avec 0,44 %, à Port 2000, le rapport entre le déplacement et la hauteur libre est beaucoup plus prononcé qu'à Calais, la paroi n'étant pas encore retenue par les tirants et travaillant entièrement en console, comme la paroi moulée du quai d'Osaka.

La phase suivante de construction des deux quais au Havre, c'est à dire l'excavation en arrière, inverse le sens du déplacement, la paroi travaillant alors toujours en console en profondeur, avec une flexion inversée. En tête, la flexion reste toutefois positive, résultat du poids de la poutre de couronnement.

Les déplacements négatifs (vers les terre-pleins) qui résultent de cette phase de travaux sont pour le quai d'Osaka de l'ordre de *UNumérique* = 60 mm (*UMesure* = 65 mm, mesures topographiques) et pour le Port 2000 de *UNumérique* = 26 mm (*UMesure* = 44 mm, mesures topographiques) et 28 mm respectivement (mesures inclinométriques). La hauteur libre est de 14,50 m pour le quai d'Osaka et de 17,70 m pour le Port 2000.

La mise en place des tirants et le remblaiement derrière la paroi ne modifient que très peu la flexion des deux parois au Havre, mais ils font que les déplacements négatifs vers le terrain diminuent.

À la fin de ces travaux, les trois murs de quai sont tout à fait analogues du point de vue de la hauteur libre et de la présence de deux nappes de tirants passifs. Pourtant, la cinématique est différente : au Port de Calais, le déplacement reste toujours dirigé vers le futur bassin, la paroi étant bien encastrée en profondeur, tandis qu'au Havre, le pied de la paroi a déjà subi un déplacement vers les terrepleins lors de l'excavation en arrière, et les déplacements en tête restent négatifs.

Lors de l'excavation devant la paroi, l'encastrement en pied de la paroi à Calais disparaît et la paroi commence à fonctionner en butée simple. Les déplacements en tête augmentent pour atteindre  $U_{Numérique}$  = 40 mm ( $U_{Mesure}$  = 50 mm environ, mesures topographiques), ce qui correspond à 0,25 % de la hauteur libre. Les efforts de flexion dans la paroi atteignent *MNumérique* = 700 kN.m (*MMesure* = 1000 kN.m). Enfin, la remontée de la nappe dans le bassin après l'excavation en fond de fouille entraîne une diminution des efforts dans la structure, le poids des sols poussant sur la paroi étant réduit sans qu'il apparaissent d'une pression d'eau différentielle significative entre les deux côtés de la paroi.

Au quai d'Osaka et aussi à Port 2000, le dragage est fait sous l'eau après la remontée de la nappe. Pour le premier, le dragage mène à un déplacement important vers le bassin, de l'ordre de 100 mm (mesures topographiques), c'est à dire 0,42 % de la hauteur libre. À Port 2000, la dernière mesure faite deux jours après le dragage au fond du bassin montre que l'ensemble de la paroi subi une

translation vers le bassin, le pied se déplaçant de presque *UNumérique* = 9 mm (*UMesure* = 10 mm). En tête, les déplacements restent négatifs et de l'ordre de *UNumérique* = 6 mm (*UMesure* =10 mm, mesures inclinométriques et topographiques). Le point de déplacement nul se trouve environ au niveau du tirant inférieur.

#### *Le comportement des tirants*

À la fin de la phase de remblaiement, à Calais, la répartition des efforts d'ancrage entre les deux nappes de tirants est inégale, la nappe inférieure *F Numérique*= 150 KN (*F Mesure* = 300 kN en moyenne) étant plus chargée que la nappe supérieure *F Numérique*= 120 KN (*F Mesure* = 180 kN en moyenne). Ce dernier résultat met en évidence des forces de poussée plus fortes à la base du remblai qu'en partie supérieure.

Au contraire, au quai d'Osaka et à Port 2000, le remblaiement conduit à une mobilisation relativement forte des tirants supérieurs du côté de la paroi moulée, dont la tension atteint un niveau très supérieur à celle de la nappe inférieure. Cette différence de comportement est clairement liée au phasage de la construction, et au niveau du lit de tirants inférieur. L'écran de Calais, lors des remblaiements successifs, s'incline progressivement vers le bassin. Ainsi, pendant que les tirants inférieurs (installés à un niveau relativement haut) sont déjà sollicités, la paroi se déforme encore librement en sa partie supérieure. Enfin, après la mise en place du lit de tirants supérieur, la poussée du terrain n'augmente que peu et en conséquence les tirants de la nappe supérieure sont plus faiblement mobilisés.

Dans le cas des parois au Havre, les tirants inférieurs sont inclinés et installés à un niveau plus bas, sous le fond de fouille (intermédiaire) aval. Le fait de mettre en place le remblai ne fait donc pas travailler les tirants inférieurs, mais mobilise en butée le terrain côté aval, puis les tirants de la nappe supérieure pour les couches supérieures du remblai. À Calais, l'excavation devant la paroi conduit à une augmentation des efforts dans les tirants, et notamment des tirants de la nappe inférieure, ce qui accentue le déséquilibre de chargement entre la nappe supérieure et la nappe inférieure. La remontée de la nappe se traduit par une réduction des efforts dans les tirants tant que le différentiel des niveaux de nappe reste faible entre l'amont et l'aval.

Au Havre, ce phasage est renversé et le dragage se fait sous l'eau après la remontée de la nappe. Les calculs numériques et les mesures au Port 2000 montrent que la remontée de la nappe fait diminuer fortement les efforts normaux dans les tirants, principalement en partie supérieure de l'écran. Ensuite, le dragage conduit à la pleine mobilisation des deux nappes de tirants à un niveau d'effort comparable, un comportement qui est confirmé par les calculs numériques et les mesures au quai d'Osaka.

#### *Le comportement du sol soutenu et du rideau d'ancrage*

Il n'existe que peu d'informations sur le comportement du sol soutenu et du rideau d'ancrage. À Calais, les inclinomètres implantés au droit du rideau ont relevé des déformations qui n'étaient pas interprétables sans mesures supplémentaires. À Port 2000, le suivi du comportement du terrain a débuté trop tard pour être correctement pris en compte pour cette étude (Marten, 2005).

Au quai d'Osaka enfin, la seule estimation fiable déduite des mesures inclinométriques est celle qui concerne le tube inclinométrique intermédiaire dans les terre-pleins, les autres courbes n'étant valables qu'à une rotation et à une translation près.

Cette estimation montre que l'excavation devant le quai a conduit à des déplacements horizontaux de l'ordre de *UNumérique* = 10 mm (*UMesure* = 20 mm), vers le bassin, à la surface des terre-pleins. Ces déplacements en surface résultent de la décompression latérale qui affecte le massif de sol soutenu au cours des dragages, du fait du déplacement de l'écran vers le bassin. Au droit de l'inclinomètre considéré, cette décompression intéresse les sols situés au- dessous de -18,00 CMH (28 m de profondeur) et est à peu près uniforme au-dessus de ce niveau. Six mois après la mise en service du quai, ces déplacements se trouvent amplifiés, le déplacement à la surface du terre-plein étant porté à *UNumérique* = 22 mm (*UMesure* = 40 mm environ). Le schéma de déformation sur la hauteur des sols soutenus reste toutefois inchangé (Delattre, 1999).

Le Tableau VI.10 résume les valeurs maximales des résultats des mesures pour les trois quais. Toutes les valeurs sont arrondies.

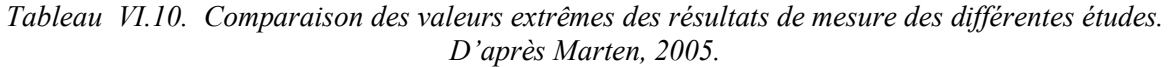

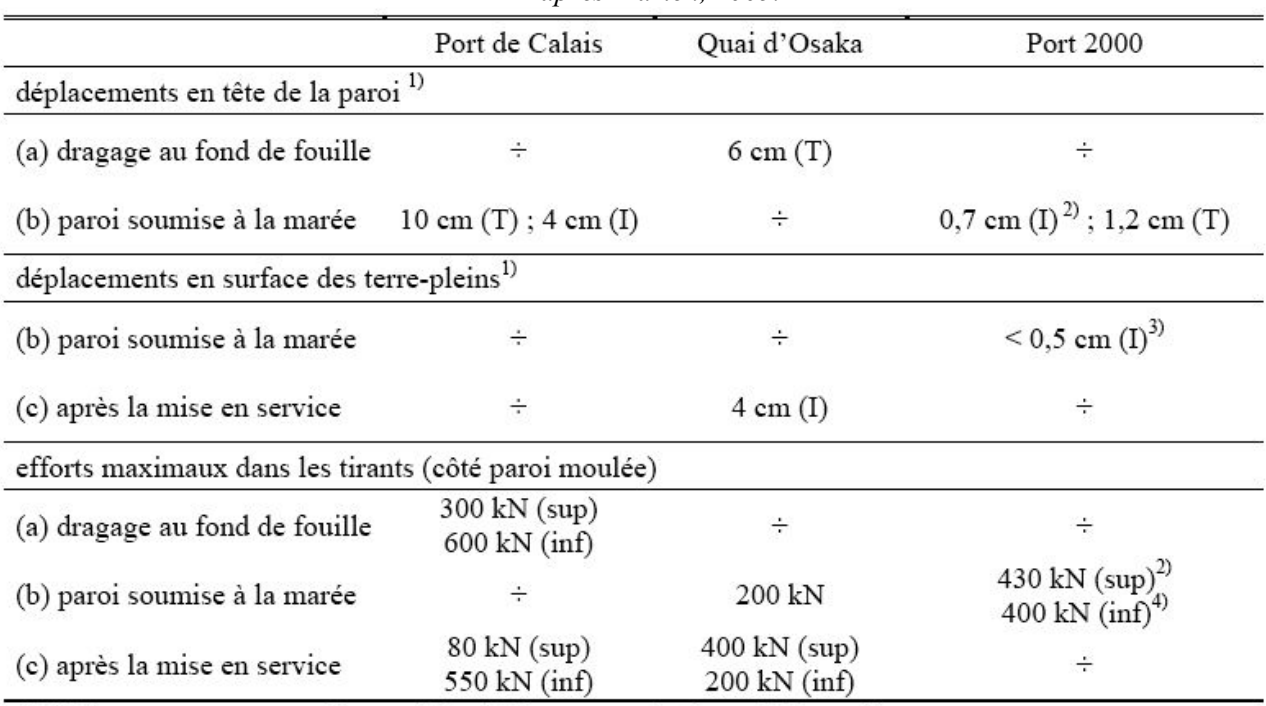

1) déplacements topographiques (T) - déplacements inclinométriques (I)

2) six semaines après le dragage, à marée haute environ

3) deux jours après le dragage, valeurs susceptibles d'agrandir avec le temps

4) deux jours après le dragage, dernière mesure disponible

#### VI.4.5.8.2 Quais à Hambourg (type allemand)

La méthode de construction d'un quai du type danois sur un chantier terrestre est montrée sur la Figure **VI.99** suivant l'exemple du Burchardkai à Hambourg (Allemagne).

Le principe de ce quai, expliqué déjà brièvement en chapitre **VI.4.2**, consiste à transmettre les charges du quai vers les couches de sol portantes en profondeur, tout en évitant le remplacement total des sols hétérogènes de la période glaciaire qui dominent la géologie de surface dans le Nord de l'Allemagne.

Dücker (1993) présente les résultats du concours ouvert pour le nouveau quai d'Altenwerder à Hambourg. Il est intéressant d'observer qu'aucune des sept variantes présentées dans l'article ne renonce à la conception d'éléments verticaux ou légèrement inclinés derrière la paroi servant à la descente des sollicitations dans les sols fermes. Cette méthode a une longue tradition en Allemagne et les expériences faites sont suffisamment convaincantes pour que son utilisation perdure (voir aussi Sass, 1990 et Dücker et al, 1996).

Le dimensionnement de ce type de quai suit généralement les recommandations allemandes, en particulier l'EAU (1996), l'EAB (1994) ou les recommandations locales (Freie und Hansestadt Hamburg, 2001). Pourtant, ces modalités de calcul ne peuvent pas prendre en compte l'interaction complexe de tous les éléments de structure et, en conséquence, plusieurs murs de quai ont été instrumentés ces dernières années.

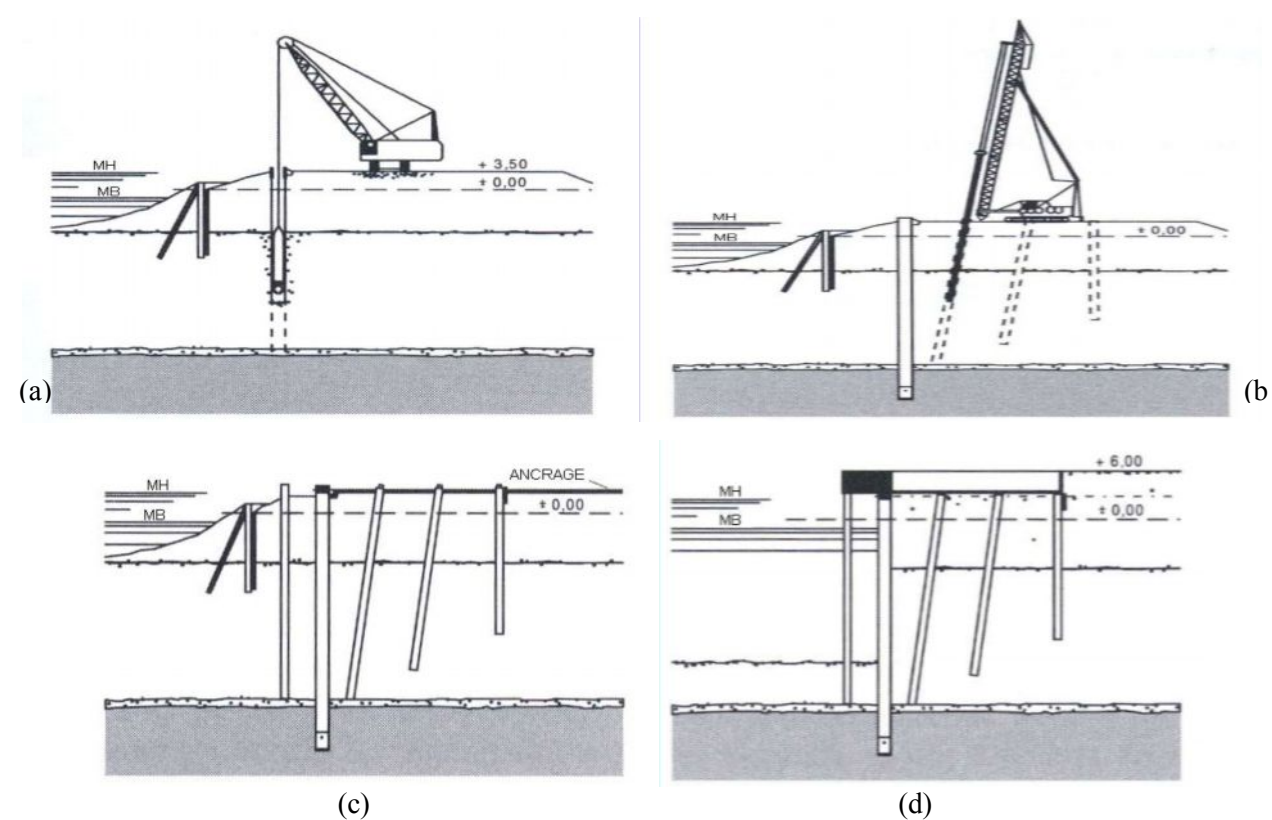

*Figure VI.99. Burchardkai (10), Hamburg,1993 - 1996. Phases de construction. (a) Travaux de paroi moulée, (b) forage des pieux de fondation, (c) installation de l'ancrage, et (d) superstructure et dragage. (Gattermann, 1998).*

L'écran du Burchardkai présenté sur la Figure **VI.99** consiste en des palplanches, installées dans une tranchée remplie de coulis. La plateforme en arrière du quai repose sur des pieux inclinés. Cette conception est comparable à celle du O'Swaldkai, qui est présentée sur la Figure **VI.100**. Ce dernier ouvrage consiste en une paroi moulée de 1,20 m d'épaisseur, retenue par un système de pieux en traction. La hauteur libre du O'Swaldkai est de 19 m et celle du Burchardkai de 21,50 m. La fiche du premier est de 8 m et celle du deuxième de 12,40 m.

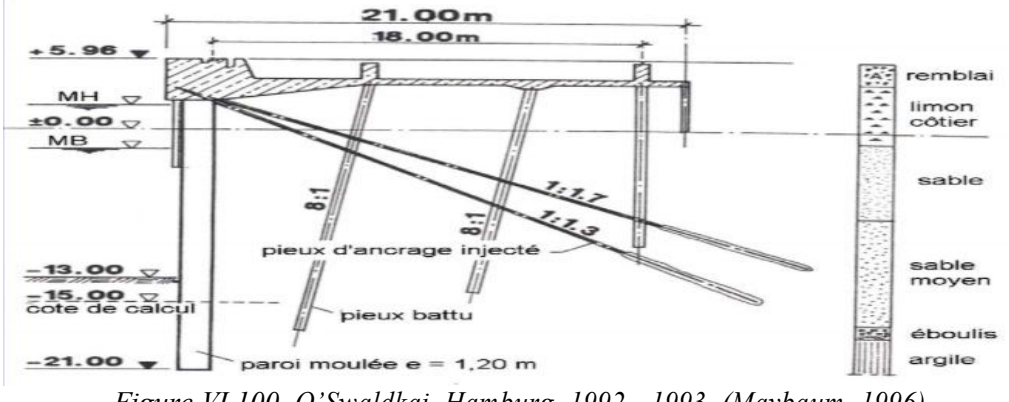

*Figure VI.100. O'Swaldkai, Hamburg, 1992 - 1993. (Maybaum, 1996).*

La construction des deux quais a été suivie au moyen d'un plan d'instrumentation assez complet (Rodatz et al., 1995). Les différents éléments de structure instrumentés sont rapportés dans le Tableau **VI.11.** Les mesures, initiées par les Autorités du Port de Hambourg, ont été suivies et documentées par l'institut de géotechnique de l'Université de Braunschweig (IGB·TUBS).

|                          | Tableau VIII, Instrumentation de deux quats à Hambourg. |                  |  |  |  |  |
|--------------------------|---------------------------------------------------------|------------------|--|--|--|--|
| Instrumentation          | O'Swaldkai                                              | Burchardkai (10) |  |  |  |  |
| Repères topographiques   | x                                                       | ×                |  |  |  |  |
| Piezometres              | x.                                                      | ×                |  |  |  |  |
| Tubes inclinometriques : |                                                         |                  |  |  |  |  |
| - dans la paroi          | $\mathbf{x}$                                            | x                |  |  |  |  |
| - dans le terrain        | $\mathbf{x}$                                            | $\mathbf{x}$     |  |  |  |  |
| Jauges de deformation    |                                                         |                  |  |  |  |  |
| - sur les tirants        | $\mathbf{x}$                                            | $\mathbf{x}$     |  |  |  |  |
| - dans la paroi          | x                                                       |                  |  |  |  |  |
| Capteurs de contrainte   |                                                         |                  |  |  |  |  |
| - dans le sol            | $\mathbf{x}$                                            | ×                |  |  |  |  |
| - sur la paroi (poussée) | $\mathbf{x}$                                            |                  |  |  |  |  |
| - dans la paroi          | $\mathbf{x}$                                            |                  |  |  |  |  |
| Micromètre de forage     |                                                         |                  |  |  |  |  |
| - dans la paroi          | $\mathbf{x}$                                            |                  |  |  |  |  |

*Tableau VI.11. Instrumentation de deux quais à Hambourg.*

L'observation confirme la fonction « porteuse » de la dalle haute, fondée sur le système de pieux (voir aussi chapitre **VI.4.2**). Les charges surfaciques sont complètement transférées dans les couches profondes, un mécanisme qui est notamment confirmé par l'ouverture d'une fissure de plusieurs centimètres entre la dalle et le remblai sous- jacent.

Pour plus de détails sur le comportement de l'ouvrage, voir Marten, 2005.

#### VI.4.5.8.3 Comparaison de la déformation « finale » des différents quais

Afin de pouvoir mieux comparer le comportement des différentes structures de quai présentées cidessus, on a tracé leurs courbes de déformation pour la dernière phase de construction sur un même graphique (Figure **VI.101**). La profondeur a été normalisée par rapport à la hauteur libre et la profondeur du fond du bassin et, pour le graphique (b), la déformée a été transformée en valeurs adimensionnelles, toujours relatives au maximum (d'après Maybaum, 1996). Les dates des mesures correspondent aux étapes suivantes :

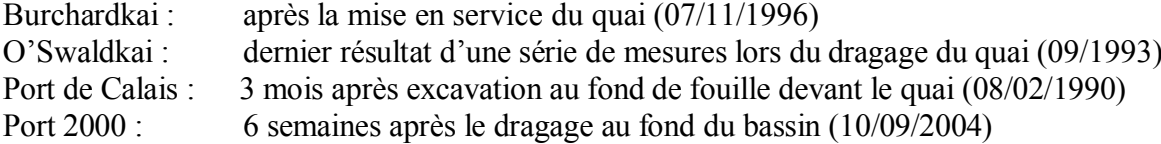

Toutes les courbes montrent un sens de déplacement positif, c'est à dire vers le bassin. Les valeurs maximales absolues pour les cinq différents quais sont les suivantes : Burchardkai (*Umesure* = 4,0 cm), O'Swaldkai (*Umesure* = 2,20 cm), Port de Calais (*UNumérique =* 4,2 cm, *Umesure* = 4,5 cm), Quai d'Osaka  $(U_{Numberique} = 2, 15 \text{ cm}, U_{measure} = 3,30)$ , Port 2000  $(U_{Numberique} = 3, 3 \text{ cm}, U_{measure} = 3,10 \text{ cm})$ .

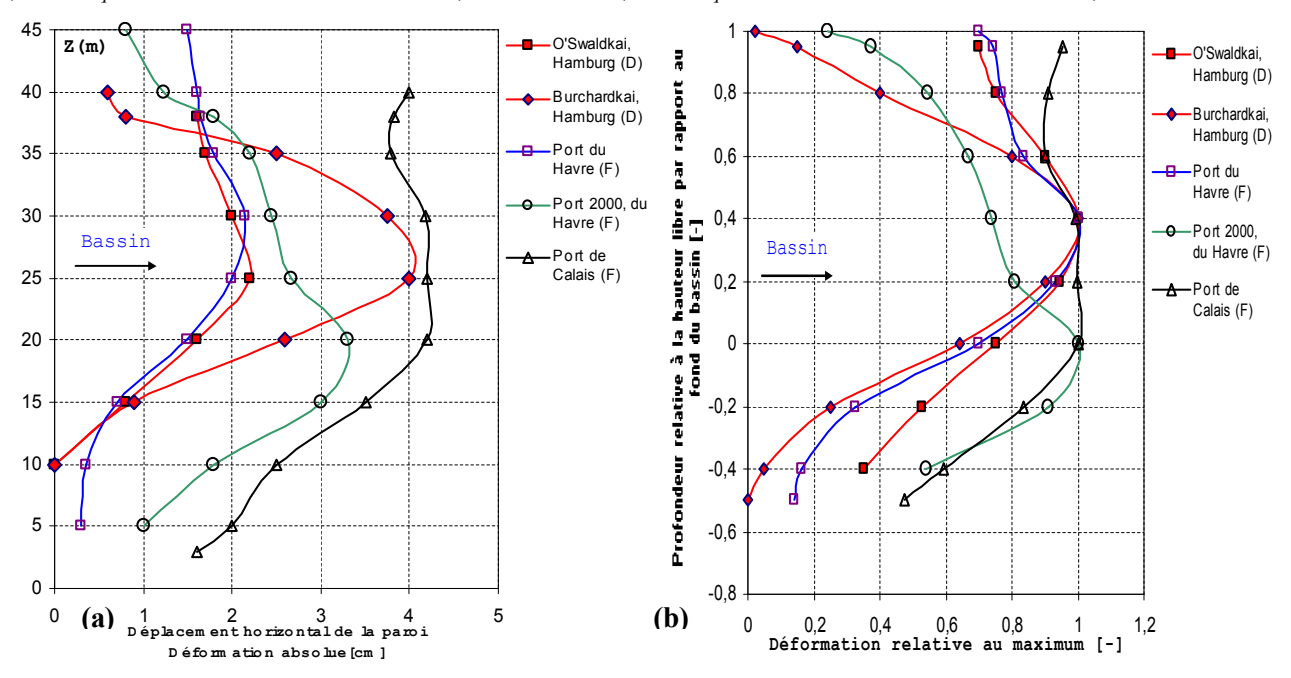

*Figure VI.101. Déformation absolue (a) et adimensionnelle (b) de cinq quais.*

On observe que la courbure des **trois quais français** est moins prononcée que celles des quais **allemands**. Ceci est dû au système d'ancrage assez souple par rapport à la rigidité de la paroi et reparti sur la hauteur libre de la paroi – contrairement aux quais allemands où l'écran est relativement souple (surtout dans le cas du Burchardkai) par rapport à la superstructure et ancré simplement en tête.

Dans le cas du quai à Calais – par rapport à Port 2000 – joue encore un autre aspect : lors de la mise en place des tirants, la paroi est encore droite car la sollicitation ne débute qu'avec la mise en place du remblai. Les déplacements absolus par contre sont les plus prononcés des quatre quais.

Il est intéressant de noter que, pour les mesures effectuées quelque temps après le dragage du quai, les maxima sont localisés bien au-dessus du fond du bassin pour les quais allemands et juste au niveau du fond pour les quais français. Les quatre quais ont par contre en commun une certaine rotation de la paroi autour du pied, sans encastrement significatif, ce qui laisse supposer un déplacement supplémentaire du pied plus important que celui mesuré par l'inclinométrie.

#### **VI.5 CONCLUSIONS**

Ayant fait l'objet d'une instrumentation complète et soignée, la construction du quai en eau profonde de *Calais*, du quai *Osaka* du port du Havre et celle du *port 2000* offrent l'occasion de tester les méthodes de calcul, notamment par *différences finies*. Ces ouvrages, par leur taille et les chargements qu'ils reçoivent, sont des ouvrages importants sur le plan du génie civil. De plus, les différentes phases de construction de ces ouvrages associent des opérations de déblai, de remblai derrière la paroi, de dragage devant la paroi et alternativement des mouvements temporaires de la nappe phréatique, constituent autant d'étapes intéressantes du point de vue de l'interaction solstructure.

À l'aide du code Flac2D, les calculs numériques ont été réalisés en essayant de tenir compte de toutes les phases de construction associées à des mouvements de la nappe ainsi qu'à l'évolution de la pression hydraulique dans le massif de sol. Pour tenir compte de l'interaction sol-tirant, un modèle d'élément câble avec élément d'interface et adapté pour les calculs couplés a été utilisé. Des *éléments d'interface* ont été ainsi introduits pour maintenir la continuité des déplacements de part et d'autre de l'élément de structure.

Dans l'ensemble, les résultats des calculs sont en **bon accord** avec les mesures, surtout pour les *déplacements de la paroi* et de *l'ouvrage* en général dans le cas du port de Calais. Les modèles numériques, malgré certaines simplifications, permettent de reproduire le comportement global des ouvrages. Cependant, la simulation de la mise en place du remblai derrière la paroi, d'une part, et de l'interaction sol-tirant, d'autre part, reste à améliorer. Ces problèmes nécessitent des études plus approfondies au niveau expérimental et numérique.

# **Chapitre VII**

# **Modélisations numériques couplées d'ouvrages de soutènement expérimentaux**

#### **VII.1 INTRODUCTION**

La prise en compte des effets de l'eau dans les calculs numériques à l'aide du code Flac a été présentée dans le chapitre **V** à travers des formulations générales des problèmes couplées et découplées. Cependant, la validation des modèles de calcul nécessite la confrontation à des ouvrages réels. D'une part, cela permet de construire des modèles qui respectent la géométrie réelle et les phases de construction des ouvrages et, d'autre part, cela donne l'occasion de confronter les résultats des calculs à des mesures expérimentales.

Dans ce **chapitre**, on a choisi de modéliser à l'aide du code Flac en comparaison avec les mesures expérimentales, le comportement en cours de construction de **trois** ouvrages dans lesquels les effets *hydrauliques* sont très marqués. Ces ouvrages font l'objet d'une instrumentation, dont la présentation est tirée de la littérature.

 En premier lieu, on s'intéresse à une excavation sous la nappe lors de l'expérimentation réalisée par le CUR à Rotterdam-Pernis (Pays-Bas). Le projet consiste à instrumenter et observer le comportement de rideaux de *palplanches* expérimentaux au cours de différentes phases d'excavation associées à des mouvements de la nappe. Afin de vérifier l'intérêt du traitement *couplé* pour la modélisation des ouvrages de soutènement, on compare les résultats des calculs *couplé* et *découplé*.

On s'intéresse ensuite au comportement d'un massif de sol autour d'un panneau de *paroi moulée* en cours de construction. Il s'agit de la réalisation d'une tranchée de 40 mètres de profondeur, soutenue par de la bentonite puis du bétonnage en place un panneau en béton armé. On propose une modélisation en configuration *tridimensionnelle*, dont le but est de discuter comment on peut simuler la mise en place de la paroi moulée et l'état de contraintes dans le massif à la fin de la construction.

Enfin, pour discuter l'apport potentiel d'un modèle comme celui de Mohr Coulomb en Flac pour le calcul en déplacement des soutènements, nous nous sommes appuyés en dernier lieu sur l'expérience en vraie grandeur réalisée en 1993 par l'université de Karlsruhe. Il s'agit de la modélisation du rideau de palplanches expérimental de Hochstetten en Allemagne.

#### **VII.2 MODELISATION NUMERIQUE DU COMPORTEMENT DE LA FOUILLE EXPERIMENTALE DE ROTTERDAM-PERNIS**

L'ouvrage est une *fouille expérimentale* creusée dans des argiles molles et des tourbes et soutenue par des rideaux de palplanches. Les travaux ont été réalisés et suivis par le CUR (*Centre hollandais de recherche en génie civil et de réglementation*) en coopération avec l'Université de Technologie de Delft. Le but de cette expérimentation est de vérifier le fonctionnement du système de mesures (*déplacements*, *pressions de l'eau* et *de sols* dans le massif, *moment de flexion* dans le rideau…), de discuter l'influence sur la rigidité du rideau du glissement et de la rotation dans les serrures des palplanches, et enfin d'analyser le comportement de l'ouvrage durant les différentes phases de construction associées à des mouvements d'eau dans le terrain à court terme et à long terme. Pendant sa construction, l'ouvrage a été instrumenté et observé de telle sorte qu'il offre tous les éléments nécessaires pour valider les méthodes de calcul pour ce type d'ouvrage. À cette occasion, un concours de prévision de comportement d'ouvrage pour les trois premières étapes de construction a été lancé en mars 1999. Ce concours a enregistré au total **23** prévisions, dont la plupart sont effectuées par la méthode des *éléments finis* ou par celle des *coefficients de réaction*.

 L'étude numérique présentée ici n'a pas été réalisée dans le contexte de ce concours de prévision, dans la mesure où tous les résultats d'observation sont publiés (Kort, 2002). Cependant, elle permet de valider les modèles de calcul *couplé* et *découplé* par Flac, notamment la prise en compte des phases de construction et des mouvements de la nappe. De plus, le choix des paramètres pour les calculs numériques est tiré du dossier géotechnique sans modification ou correction majeure.

Après une brève présentation du site de construction et un rappel des caractéristiques de l'ouvrage, on propose une modélisation à l'aide du code Flac2D (présentant deux modélisations numériques : une modélisation simplifiée *découplée* et une solution *couplée* complète). Pour chacune, on présente les hypothèses de calcul et les étapes de la modélisation, les résultats obtenus ainsi qu'une confrontation avec les mesures.

### **VII.2.1 Description du site et de l'ouvrage**

Le site se situe à côté de Pernis, dans la banlieue ouest de Rotterdam. C'est sur un terrain d'environ 20×50 mètres dans Pernisserpark que l'expérimentation a été menée.

### VII.2.1.1 Géotechnique

Avant l'installation de l'ouvrage expérimental, une campagne d'investigation en place et des essais en laboratoire ont été réalisés pour identifier les couches de sols. La lithologie du site comporte cinq couches :

- le « substratum » est constitué par une couche de sable, d'épaisseur non reconnue, dont le toit se situe à la cote -17,50 ;
- cet horizon sableux est surmonté par une série de sols mous de 16 m d'épaisseur qui se décompose en :
- *\** une couche d'argile sablo-limoneuse de 7 m d'épaisseur, entre les niveaux -17,50 m et -10,50 m ;
- \* une couche de tourbe et d'argile tourbeuse de 4,75m d'épaisseur, entre les niveaux -10,50m et 5,75m ; \* une couche d'argile sablo-limoneuse de 4,25 m d'épaisseur, entre -5,75 et -1,50 m ;

● des remblais de sable ont été mis en place sur le site, sur une épaisseur d'environ 1 mètre (pour rendre le site accessible aux engins).

Les essais pour déterminer les caractéristiques mécaniques des couches de sols sont, d'une part, des essais en laboratoire : triaxiaux, oedométriques et d'autre part, des essais en place : pressiomètre Ménard, cône pressiométrique, scissomètres.

Les caractéristiques mécaniques du sol extraites de la thèse de D.A. Kort (2002) sont rapportées dans le Tableau **VII.1** pour les essais triaxiaux, dans le Tableau **VII.2** pour les essais oedométriques et dans le Tableau **VII.3** pour les essais au pressiomètre Ménard.

|                               |          |          |            |              |                | -50                |  |
|-------------------------------|----------|----------|------------|--------------|----------------|--------------------|--|
|                               | Niv. Sup | Niv. Inf |            | $\mathbf{c}$ | Φ              | $E_u$ <sup>3</sup> |  |
| Couches de sols               | (m)      | (m)      | $(kN/m^3)$ | (kPa)        | $(\text{deg})$ | (kPa)              |  |
| Sable de remblai              | $-0,60$  | $-1,50$  | 17,00      |              | 35,0           |                    |  |
| Argile limoneuse à la surface | $-1,50$  | $-2,50$  | 16,75      | 16,1         | 20,3           | 3200               |  |
| Argile limoneuse sableuse     | $-2,50$  | $-5,75$  | 16,75      | 18,3         | 16,0           | 3700               |  |
| Tourbe                        | $-5,75$  | $-9.00$  | 10,10      | 14,3         | 22,7           | 2650               |  |
| Tourbe très argileuse         | $-9,00$  | $-10,50$ | 11,40      | 21,8         | 15.7           | 3200               |  |
| Argile organique              | $-10,50$ | $-12,50$ | 13,90      | 8,7          | 16,7           | 5200               |  |
| Argile légèrement sableuse    | $-12,50$ | $-17,00$ | 16,34      | 15,1         | 16,8           | 8200               |  |
| Sable limoneux                | $-17,00$ |          | 20,00      | 11,5         | 38,3           |                    |  |

*Tableau VII.1. Caractéristiques mécaniques du sol – Essais triaxiaux CU.*

*Tableau VII.2. Caractéristiques mécaniques du sol – Essais œnométriques.*

|                               | Niv. Sup | Niv. Inf |      | Eoed  |                |
|-------------------------------|----------|----------|------|-------|----------------|
| Couches de sols               | (m)      | (m)      |      | (kPa) | (m/s)          |
| Sable de remblai              | $-0,60$  | $-1,50$  |      |       |                |
| Argile limoneuse à la surface | $-1,50$  | $-2,50$  | 0,01 | 5600  | $6,3.10^{-10}$ |
| Argile limoneuse sableuse     | $-2,50$  | $-5.75$  | 0.01 | 8600  | $5,7.10^{-10}$ |
| Tourbe                        | $-5,75$  | $-9,00$  | 1,02 | 1000  | $1,1.10^{-9}$  |
| Tourbe très argileuse         | $-9,00$  | $-10,50$ | 0,69 | 1300  | $9,1.10^{-10}$ |
| Argile organique              | $-10,50$ | $-12,50$ | 0,03 | 1200  | $2,6.10^{-10}$ |
| Argile légèrement sableuse    | $-12,50$ | $-17,00$ | 0,04 | 2000  | $2,5.10^{-10}$ |
| Sable limoneux                | $-17,00$ |          | 0,17 |       | $3,4.10^{-10}$ |

| Tableau VII.3. Caractéristiques mécaniques du sol – Pressiomètre Ménard |          |          |                          |           |                        |  |  |
|-------------------------------------------------------------------------|----------|----------|--------------------------|-----------|------------------------|--|--|
|                                                                         | Niv. Sup | Niv. Inf | P                        | $E_M$     | $E_M$ <sup>moyen</sup> |  |  |
| Couches de sols                                                         | (m)      | (m)      | (kPa)                    | (kPa)     | (kPa)                  |  |  |
| Sable de remblai                                                        | $-0,60$  | $-1,50$  | $\overline{\phantom{0}}$ |           |                        |  |  |
| Argile limoneuse à la surface                                           | $-1,50$  | $-2,50$  | 480                      | 1800-2400 | 2100                   |  |  |
| Argile limoneuse sableuse                                               | $-2,50$  | $-5,75$  | 240                      | 1300-2100 | 1825                   |  |  |
| Tourbe                                                                  | $-5,75$  | $-9,00$  | 140                      | 900       | 900                    |  |  |
| Tourbe très argileuse                                                   | $-9,00$  | $-10,50$ | 140                      | 800-1300  | 1050                   |  |  |
| Argile organique                                                        | $-10,50$ | $-12,50$ | 100                      | 600       | 600                    |  |  |
| Argile légèrement sableuse                                              | $-12,50$ | $-17,00$ | 710                      | 600-5900  | 4400                   |  |  |
| Sable limoneux                                                          | $-17,00$ |          | 1450                     | 8300-8900 | 8600                   |  |  |

*Tableau VII.3. Caractéristiques mécaniques du sol – Pressiomètre Ménard*

## VII.2.1.2 Ouvrage

L'ouvrage est constitué d'une enceinte *rectangulaire* en *palplanches métalliques*, butonnée en tête au-dessus du niveau du terrain naturel, à l'abri de laquelle le terrain est excavé. Les dimensions en plan de cette fouille sont de 12,25×13,60 mètres. Les grands côtés constituent les rideaux de palplanches testés tandis que les petits côtés sont des murs de garde (Figure **VII.1**).

Des dispositions ont été prises pour que cette fouille *rectangulaire* reproduise le comportement d'un ouvrage plan. Ces dispositions consistent en deux rideaux de puits remplis de bentonite dont la fonction est d'isoler les bords latéraux de la fouille. Ainsi le massif sur ces bords ne peut se trouver en appui sur les angles de la fouille.

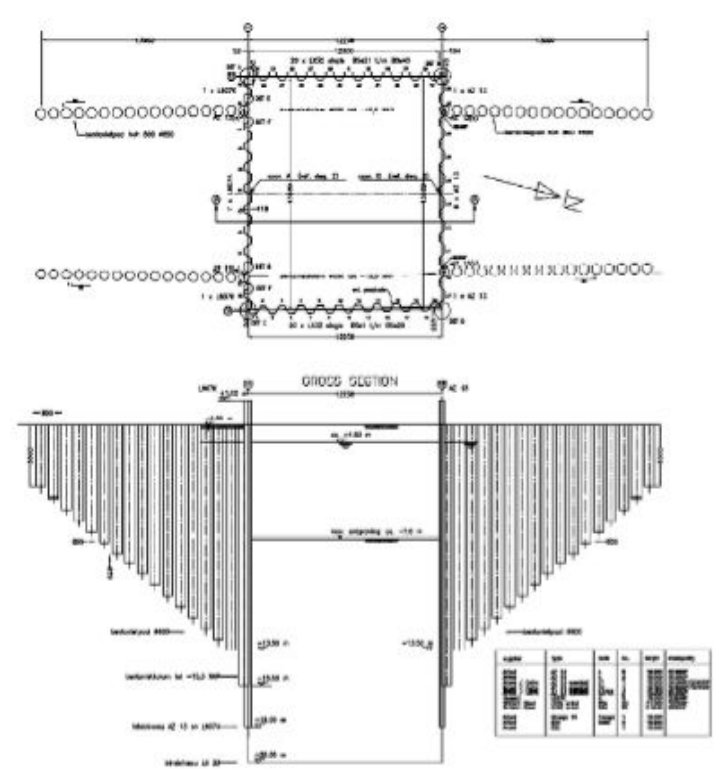

*Figure VII.1. Fouille expérimentale de Rotterdam-Pernis (Pays-Bas).*

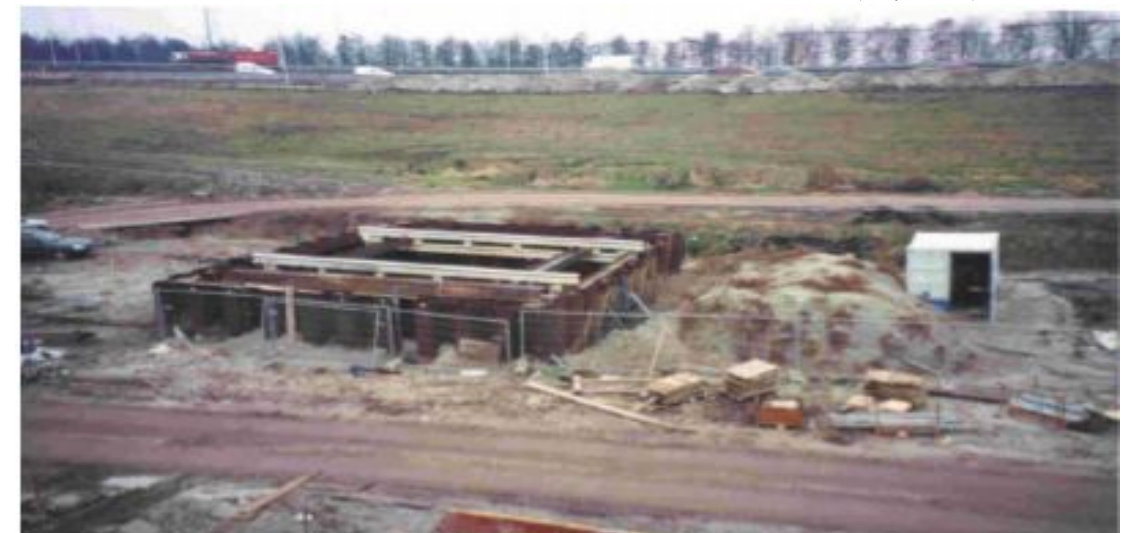

*Figure VII.2. Vue générale de l'expérimentation après la rupture de l'AZ13 (31 Janvier 2000). - Extrait de la thèse de D.A. Kort (2002).*

Les rideaux expérimentaux sont constitués de palplanches Arbed AZ13 pour le rideau nord et de palplanches Hoesch L607K pour le rideau sud (Figure **VII.3**).

Ces deux rideaux de palplanches sont descendus à la cote -18,00 m et sont butonnés à la cote +0,75 m. Le butonnage est constitué de profilés métalliques fixés, à une extrémité, à une lierne disposée horizontalement le long du rideau de palplanches et, à l'autre extrémité, à une poutre métallique de forte inertie supposée infiniment rigide.

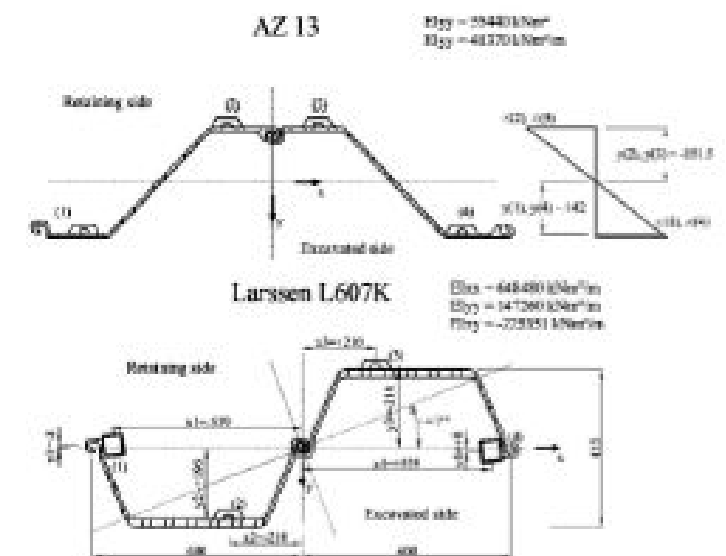

*Figure VII.3. Sections des palplanches AZ13 et L607K et position des jauges de mesures.*

Les caractéristiques des palplanches des rideaux expérimentaux sont données dans le Tableau **VII.4**.

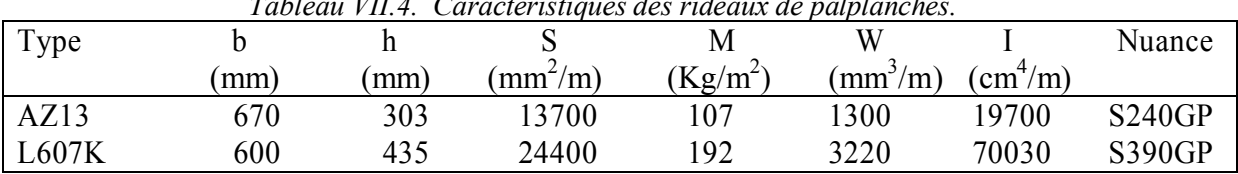

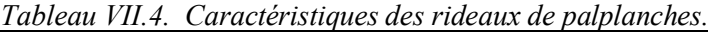

Les notations adoptées sont les suivantes :

*b* : largeur des palplanches ; *h* : largeur de l'emprise de l'écran ; *S* : surface de l'écran, par mètre ;

*M* : masse de l'écran, par mètre carré ; *W* : module d'inertie de l'écran, par mètre ; *I*: inertie de l'écran, par mètre.

Le plan de l'instrumentation installée sur le site comporte :

- 10 inclinomètres solidarisés à quatre palplanches ;
- 2 inclinomètres installés derrière chaque écran testé ;
- 9 piézomètres électriques à 1,50 m derrière les parois expérimentales ;
- 19 points de contrôle de tassement à la surface de terrain de deux côtés de l'ouvrage ;
- de nombreux autres instruments électriques installés dans le fond de fouille pour contrôler les mouvements et la pression dans cette zone.

#### VII.2.1.3 Phasage d'excavation

Pour une description plus détaillée du phasage de l'expérimentation, on peut se rapporter à la thèse de D.A. Kort (2002). L'expérimentation est réalisée en **trois** parties : la première forme une expérimentation en condition à court terme, la deuxième consiste dans l'application d'une surcharge du côté des palplanches AZ13 et la troisième est un suivi à long terme.

Les phases de travaux peuvent être résumées de la façon suivante :

• trois mois avant tous les travaux, une couche de sable a été mise en place jusqu'au niveau 0,5m;

la première phase consiste à réaliser une première excavation jusqu'au niveau -4 m, en rabattant en même temps le niveau de la nappe dans l'enceinte des parois. Les matériels d'excavation sont placés le plus loin possible vers l'ouest et l'est de l'ouvrage de façon à éviter l'effet de surcharge sur les parois AZ13 et L607K ;

• dans la deuxième phase, la nappe est remontée au niveau initial -1,5 m dans la fouille avant de réaliser la deuxième excavation jusqu'au niveau -7 m (excavation sous l'eau) ;

la troisième phase consiste à abaisser la nappe au niveau -5 m dans la fouille. Cette opération est réalisée en cinq étapes. Les niveaux intermédiaires sont -2,5 m ; -3,5 m ; -4 m et -4,5 m.

La Figure **VII.4** illustre les trois premières phases (1 à 3) formant la première partie de l'expérimentation, qui faisaient l'objet du concours de prévision.

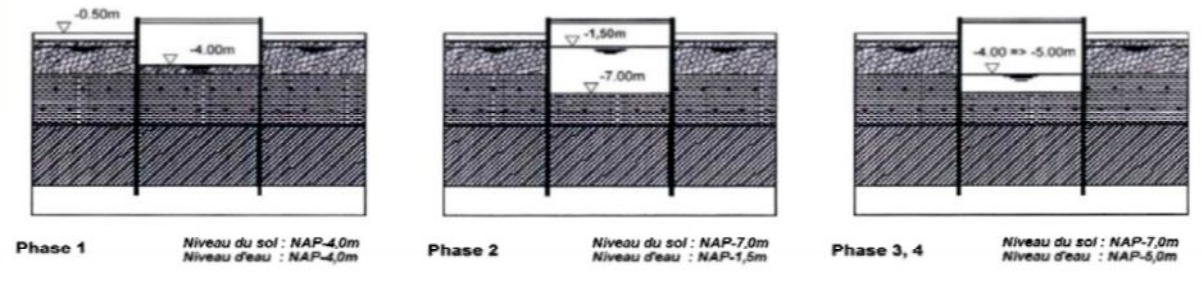

*Figure VII.4. Phasage de l'expérimentation à court terme.*

Après la troisième étape, il est constaté que le chargement n'était pas suffisant pour provoquer la rupture du rideau. Il a été décidé de poursuivre l'expérimentation par plusieurs étapes d'incrément de chargement sur le rideau AZ13. Dans l'étude numérique présentée dans la suite, on ne s'intéresse qu'aux deux premières phases de mise en surcharge derrière le rideau AZ13 et au comportement de l'ouvrage à long terme :

• dans la quatrième phase, on laisse monter le niveau d'eau dans la fouille jusqu'au niveau - 1,50 m avant de mettre en place un remblai de dimension 9×9 m derrière le rideau AZ13 jusqu'au niveau  $+1,00$  m;

le niveau d'eau dans l'enceinte de la fouille est abaissé à nouveau au niveau -5,00 m dans la cinquième phase ;

• et enfin, dernière phase, on mesure l'évolution des déplacements des parois pendant six mois.

## **VII.2.2 Modélisation couplée à l'aide du code Flac2D**

En premier lieu, les calculs sont réalisés par un processus *couplé* complet en utilisant le code Flac2D qui a été adapté pour pouvoir modéliser l'enchaînement de plusieurs étapes de calcul en prenant en compte l'influence des mouvements de la nappe.

L'analyse numérique de ce problème donne une solution à chacune des profondeurs de l'excavation. En général, à la plus part des profondeurs, la séquence de modélisation inclut le *drainage*, *excavation* et *remontée de la nappe et leurs effets* sur les écrans et le fond d'excavation.

Les écrans sont aussi mis en place dans le modèle avant que le calcul d'équilibre initial soit exécuté, comme il est montré dans la Figure **VII.5** Les écrans et le buton sont modélisés par des *éléments poutre*. Les écrans sont reliés au maillage du sol par *éléments d'interface* attachés sur les deux côtés des éléments de poutre.

Notons que la logique de l'élément de structure est la formulation de *contraintes-planes*, donc la valeur spécifiée pour le module de Young, *E*, est divisée par  $(1 - v^2)$  pour correspondre au modèle de déformation plane.

La procédure recommandée pour simuler ce type de problème avec Flac2D est illustrée en exécutant l'analyse dans des étapes :

- · Génération de maillage du modèle et attribution des modèles de matériaux, propriétés et conditions aux limites pour représenter le système physique.
- · Détermination de l'état initial des contraintes in-situ du sol avant construction.
- · Détermination de l'état initial des contraintes in-situ du sol avec l'écran installé.
- · Rabattement du niveau de l'eau dans la partie à excaver à une profondeur de *z* m au-dessous de la surface du sol.
- · Excavation à une profondeur de *z* m.
- · Remontée de l'eau à une hauteur *z* m.
- · Détermination du *facteur de sécurité* pour l'excavation.

Pour simuler toutes ces phases de travaux de construction, nous avons réalisé un répertoire de

dossier comportant toutes les étapes de calcul numérique pour faciliter un accès direct et facile à tous les fichiers résultats de type '\*.sav' obtenus du calcul numérique par le code Flac2D.

### VII.2.2.1 Modèle et maillage avec Flac2D

On simplifie souvent le maillage des fouilles d'excavation en ne prenant en compte que la **moitié** de l'excavation pour des raisons de symétrie. Toutefois, sur le site expérimental, les deux rideaux n'ont pas les mêmes caractéristiques mécaniques et il est donc nécessaire de tenir compte des deux rideaux dans la modélisation. Cependant, le modèle numérique dans ce cas nécessitera plus de calcul que lorsqu'on prend seulement une moitié du modèle.

Le maillage de différences finies en Flac2D est composé de plusieurs blocs de densité de maillage différente, c-à-d on raffine le maillage dans la partie constituant la région à excaver (la partie entre les deux écrans étanches) car cette partie est sollicitée au *soulèvement* et *déformation*, et au voisinage des écrans étanches où les *gradients hydrauliques* sont importants.

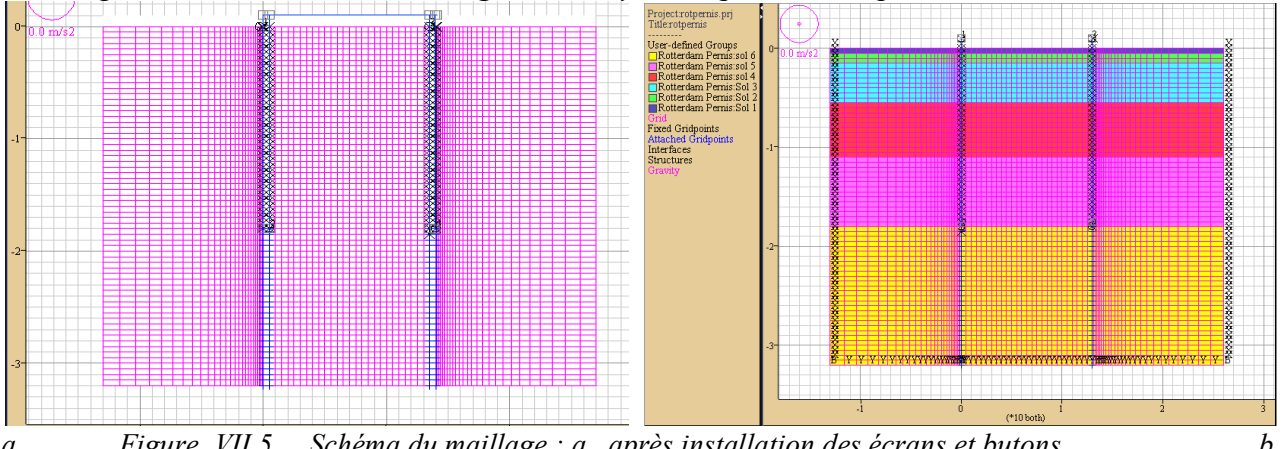

*a Figure VII.5. Schéma du maillage : a. après installation des écrans et butons. b b. avec les conditions aux limites. Flac2D.*

L'influence de la résistance de l'interface peut être étudiée facilement en variant les propriétés des nœuds de l'interface. Les valeurs de la rigidité de l'interface ont été sélectionnées pour se rapprocher des résultats pour le cas que l'écran est attaché rigidement au maillage.

L'analyse commence à un **état initial** d'équilibre avant excavation. Cet état est obtenu pour les conditions du sol donné, en prenant le rapport des contraintes effectives horizontales aux contraintes effectives verticales *K0*. Une série de fonctions FISH sont utilisées pour établir l'état des contraintes totales et pressions interstitielles pour le milieu horizontalement posés en couches, avec la surface située à -1,5 m au-dessous de la surface du sol (*y* = 28,5 m). Cette analyse est exécutée comme un calcul d'écoulement et mécanique *couplé* (*CONFIG gw*) pour que "*ININV.FIS*" soit appliquée.

Bien que les *contraintes* et les *pressions interstitielles* soient initialisées dans le maillage, quelques pas de calcul sont nécessaires pour ramener le modèle à l'équilibre. Parce que le poids supplémentaire des éléments de poutre qui représentent les écrans en palplanche produit un déséquilibre qui nécessite quelque pas de calcul pour équilibrer encore le modèle. Notons que le maillage est baissé légèrement comme les écrans se tassent dû à la gravité. Ce problème est exécuté au mode de *petite déformation*. Les forces structurelles dans les écrans qui survient de la présence de l'écoulement souterrain dépendront des détails de connexion, les conditions aux limites de l'écoulement, et lorsque l'écran est installé. Il est important de reconnaître les conditions que le modèle est de représenter avant d'installer des conditions du modèle. Pour ce cas, on suppose les conditions suivantes *apply* :

- 1. La structure existe indépendamment du maillage. Les forces sont transmises à travers les éléments d'interface.
- 2. Les écrans constituent une barrière imperméable aux écoulements des eaux souterraines qui agit directement sur la surface de l'écran.
- 3. L'écran est instantanément drainé ; aucuns mouvements ou effets d'écoulement transitoire sont considérés.

La distribution des pressions interstitielles dans le modèle est changée à chaque étape pour représenter le drainage (*rabattement de la nappe*) ou remontée de l'eau. La distribution se rapproche des conditions d'écoulement permanent pour ces étapes d'excavation. Notons que les contraintes sont aussi automatiquement changées en spécifiant *CONFIG ats* parce que les contraintes totales changent si la pression interstitielle est changée par quelque méthode externe. L'effet du drainage pour la deuxième étape d'excavation est illustré dans la Figure **VII.13.** Ce tracé montre le tassement dans la partie de la tranchée, aussi bien que les moments dans l'écran, induit par le rabattement de la nappe.

Les butons sont modélisées avec les éléments poutre. Un long segment de l'élément représente chaque buton. Les butons devraient être installées afin que les moments ne puissent pas se développer à leurs connexions avec l'écran. Cela est réalisé en faisant travailler comme un 'slave' le nœud du buton au nœud de l'écran qui utilise la commande *STRUCTURE node n slave xy m*, où *n* correspond au nœud de buton et *m* au nœud de l'écran. Le nœud de buton est un 'slave' dans les directions *x* et *y* au nœud de l'écran, mais il est libre de tourner en rotation. Dans ce sens, l'écran et le buton peuvent se déplacer sans que des moments se développent entre le buton et l'écran.

## VII.2.2.2 Caractéristiques des sols

Le comportement du massif de sol est décrit au moyen du modèle élastoplastique à critère de *Mohr-Coulomb*, qui comporte cinq paramètres : *E'*, module d'Young drainé ; *ν*, coefficient de Poisson ; *c'*, cohésion effective ;  $\varphi'$ ,  $\psi$ , angle de frottement interne effectif et angle de dilatance.

Pour simplifier, le modèle numérique utilisé compte seulement 6 couches de sols. Les paramètres du modèle de calcul sont déduits des résultats des investigations en place et des essais de laboratoire présentés dans la section **VII.2.1.1**.

## *Massif de sol*

Le choix des paramètres de sol utilisés pour les calculs numériques (en particulier le module élastique) a souvent une influence très importante sur les résultats.

 Dans le cadre du concours de prévision du comportement de cette fouille expérimentale, les paramètres de sol utilisés par les auteurs qui ont mis en œuvre la méthode des éléments finis sont très différents (Kort, 2002). En analysant les résultats et en les confrontant aux mesures, Kort arrive à deux conclusions intéressantes :

• les paramètres à utiliser pour la modélisation doivent être adaptés au choix du modèle de comportement de sols. Ceci veut dire implicitement que le choix du type d'essai dépend du modèle de sol et vice versa ;

• l'utilisation d'un modèle de comportement sophistiqué **ne garantit pas** automatiquement une meilleure qualité des résultats. Plus le modèle est avancé, plus l'utilisation est délicate et nécessite de l'expérience et du savoir-faire qui ne peut s'acquérir qu'en pratiquant des calculs sur des ouvrages similaires.

On notera que les données utilisées dans les calculs sont celles déduites des essais triaxiaux, les autres valeurs étant indiquées à titre de comparaison.

Enfin, les paramètres *mécaniques* et *hydrauliques* utilisés pour le calcul sont rassemblés dans le Tableau **VII.5**.

|                      |                   | Ć     | $\varphi'$ | Е     |     | $K_{v}$        |
|----------------------|-------------------|-------|------------|-------|-----|----------------|
| Couches de sols      | kN/m <sup>5</sup> | kPa)  | (deg)      | (kPa) |     | (m/s)          |
| Sable                | 17,00             |       | 35,0       | 17300 | 0,3 | $1,0.10^{-5}$  |
| Argile limo-sableuse | 6,75              | 17,2  | 18,15      | 5330  | 0,2 | $6,0.10^{-10}$ |
| Tourbe               | 2,3               | 14,9  | 18,37      | 2340  | 0,2 | $1,0.10^{-9}$  |
| Argile organique     | 3,90              | 8,70  | 16,70      | 2920  | 0,2 | $3,0.10^{-10}$ |
| Argile sableuse      | 6,34              | 15,05 | 16,83      | 7320  | 0,2 | $3,0.10^{-10}$ |
| Sable limoneux       | 10,00             | 11.5  | 38,3       | 26000 | 0,3 | $3,0.10^{-10}$ |

*Tableau VII.5. Valeurs des caractéristiques mécaniques utilisées pour le calcul numérique.*

## *Écrans et butons*

Les *butons* sont constitués de poutres métalliques de forte inertie; ils sont donc supposés infiniment rigides. Deux solutions ont été étudiées pour simuler les appuis, la première consiste à imposer un *déplacement horizontal nul* pour les deux points d'appui. La deuxième solution consiste à considérer les butons comme des éléments de massif ayant une grande rigidité. L'inconvénient de la deuxième solution est qu'elle peut générer un moment fléchissant non nul en tête de paroi. On a donc adopté la première solution.

Les *écrans* de palplanches sont modélisés par des éléments poutre. Le matériau est supposé *élastique linéaire isotrope* ; le module *E* est calculé en faisant l'hypothèse de la conservation des rigidités en flexion.

L'inertie des palplanches AZ13 est égale à 19700 cm<sup>4</sup>/m, ce qui conduit à un produit d'inertie égal à 41 370 kN.m² (Nguyen, 2003).

Pour les palplanches L607K l'inertie égale à 70030 cm<sup>4</sup>/m a été réduite de 20% à 30% conformément aux prescriptions de l'EUROCODE 3 Partie 5 pour tenir compte du glissement dans les serrures. Cette corrélation tient compte du fait que la rigidité de la paroi composée des doubles palplanches en section *U* est inférieure à celle d'une section unique. En pratique, elle vise à prendre en compte différents facteurs :

- résistance de cisaillement du sol contre la palplanche ;
- supports latéraux ;
- supports transversaux ou poutre de couronnement ;
- particules de sols dans la serrure ;
- fixation des serrures pendant l'excavation ;
- lubrification dans les serrures ;
- rectitude des palplanches et phasage de l'installation.

Dans notre calcul, les palplanches AZ13 et L607K ont été modélisées comme des écrans d'épaisseur uniforme *h* = 300 mm et *h* = 435 mm, respectivement, de module d'élasticité équivalent égal à  $E_{\text{A713}}^{\text{\'{e}q}}$ =18467,3 MN/m et  $E_{\text{A607K}}^{\text{\'{e}q}}$  = 13574,6 MN/m.

Le module équivalent est donné par  $E^{\dot{e}q} = EI/I^{\dot{e}q}$  où  $I^{\dot{e}q}$  est l'inertie équivalente de la section d'écran considérée.

*Tableau VII.6. Caractéristiques mécaniques des palplanches utilisées pour le calcul numérique.*

| m<br>l ype |                     |       | $\sqrt{2}$ equiv | EI        | requiv  | <b>PI</b>   | $\mathbf{E}^{\text{equiv}}$ |
|------------|---------------------|-------|------------------|-----------|---------|-------------|-----------------------------|
|            | $\lfloor m \rfloor$ | m)    | m)               | $(kNm^2)$ | m       |             | (kPa)                       |
| AZ13       | 0,67                | 0,303 | 0,3              | 41370     | 0,00225 | .J          | 18467300                    |
| L607K      | 0,6                 | .435  | 0.44             | 147260    | 0,00710 | $0,6 - 0,8$ | 13574600                    |

## VII.2.2.3 Mise en œuvre de la modélisation numérique couplée

Les calculs numériques avec le code Flac2D ont été réalisés en **neuf** étapes pour représenter les différentes phases de travaux de réalisation et les mesures d'observation de l'ouvrage :

## *• Initialisation (Étape 0)*

Cette première étape de calcul consiste à reconstituer l'état de contraintes effectives et de pression existant dans le massif avant travaux. En négligeant l'effet de l'installation des palplanches, l'initialisation des contraintes effectives dans le massif se fait à l'aide de la fonction FISH '*Ininv.fis'* en représentant fidèlement l'état de contraintes effectives déterminé par les rapports d'essais in situ (Tableau **VII.7**). On fixe les pressions interstitielles le long des nœuds de la surface libre et les limites latérales, et fixons la saturation le long de la limite de la surface libre, pour satisfaire les conditions d'écoulement.

## *• Mise en place de la couche de sable de protection (Étape de calcul 1)*

Une couche de sable d'un mètre d'épaisseur a été mise en place trois mois avant tous les travaux. L'effet de cette opération est simulé à l'aide de l'option *CUT&FILL* pour calculer le chargement dû au poids volumique. Les conditions aux limites de charge hydraulique (pression interstitielle) sont imposées au niveau -1,50 mètre (*y* = 28,5 m) correspondant au toit de la nappe.

L'observation sur place constate un *tassement* en moyen de 0,016 mètres à la surface du massif (CUR, 1999). Les calculs ont abouti à des résultats à peu près identiques (0,012 m à l'intérieur et 0,017 m à l'extérieur de l'enceinte) avec une surpression interstitielle moyenne de 16,50 kPa dans le massif après environ 90 jours. Il est à noter que les mesures des déplacements sont initialisées à zéro après cette phase de travaux.

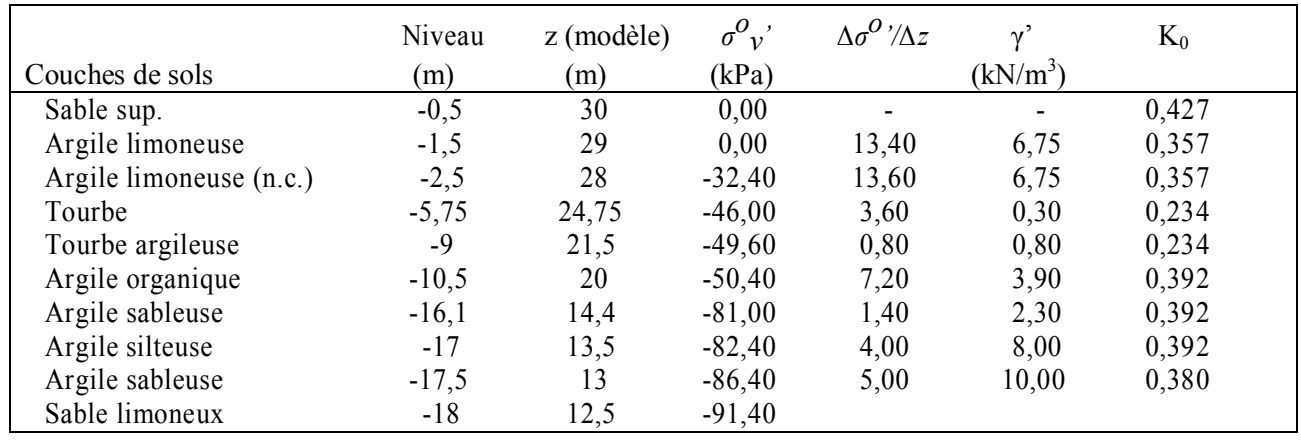

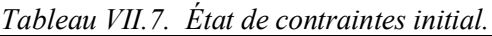

### *• Rabattement de la nappe et excavation sans eau (Étape de calcul 2)*

Dans cette troisième étape de calcul, on simule l'excavation du niveau -1,5 m (*y* =28,5 m) au niveau -4,0 m (*y* = 26 m). Dans l'enceinte des parois, le sol et l'eau ont été retirés ensemble. Cette phase d'exécution est modélisée avec la commande *Model null* calculant les forces de déconfinement à appliquer sur le contour de l'excavation à partir d'un champ de contraintes totales, résultant du calcul précédent. La simulation de la variation de la pression dans le massif due au rabattement de la nappe consiste à imposer des conditions aux limites correspondant à la variation de la charge hydraulique (pression interstitielle), qui est nulle à la surface de l'excavation. On impose aussi une condition limite de charge hydraulique (pression) constante à la surface libre de la nappe à l'extérieur de la fouille. Les commandes utilisées sont : *Ini PP* ; *Fix PP* et *Ini Sat* ; *Fix Sat*.

#### *• Remontée de la nappe (Étape de calcul 3)*

Le toit de la nappe est ensuite remonté du niveau -4,0 m (*y* = 26 m) au niveau initial -1,5 m (*y* =28,5 m) dans l'enceinte des parois. Cette phase d'exécution est simulée en imposant des conditions aux limites correspondant à cette variation de la charge hydraulique (pression interstitielle) sur le fond de fouille pour simuler la variation de la pression dans le sol. On applique aussi, sur les parois et sur le fond de fouille, des forces surfaciques dues à la remontée de l'eau.

### *• Excavation sous la nappe (Étape de calcul 4)*

L'excavation est simulée en appliquant des forces de déconfinement calculées à partir d'un champ de contraintes totales, issu de la lecture des résultats de l'étape précédente. On combine dans ce cas l'option d'excavation *Model null* avec les commandes de chargement *Ini PP* ; *Fix PP* qui simule le champ de pression hydrostatique. Il est important de noter que, dans cette opération de travaux, le niveau de la nappe est maintenu à -1,5 m (*y* = 28,5 m). Une charge hydraulique (pression interstitielle égale à 5,5\*10<sup>4</sup> Pa) correspondante est imposée à la surface de l'excavation pour tenir compte de cette condition.

Il est intéressant de noter que, si l'excavation était réalisée longtemps après la modification du niveau de la nappe, on peut considérer la pression dans le massif comme hydrostatique et l'excavation peut être simulée en calculant les forces de surfaces qui sont appliquées sur le contour de l'excavation à partir du champ de contraintes effectives, issu de la lecture des résultats de l'étape de calcul précédente.

#### *Rabattement de la nappe à -5,0 m*  $(y = 25 \text{ m})$  *(Étape de calcul 5)*

Cette opération de rabattement de la nappe dans l'enceinte de la fouille se traduit par des forces surfaciques appliquées sur les parois et le fond de fouille mais aussi par une variation de la pression d'eau dans le sol. Cette variation de la pression hydraulique est modélisée par les commandes *Ini PP* ; *Fix PP* en imposant des variations de la charge hydraulique (pression interstitielle égale à  $2*10<sup>4</sup>$  Pa sur le fond de fouille).

#### *• Remontée de la nappe au niveau -1,5 m (Étape de calcul 6)*

La nappe est ensuite remontée à nouveau au niveau  $-1.5$  m ( $y = 28.5$  m). La simulation de cette opération est identique à celle de l'étape 3 ci-dessus.

#### *• Mise en surcharge de la paroi AZ13 (Étape de calcul 7)*

La paroi AZ13 est mise en surcharge par un remblaiement jusqu'au niveau 1,0 m (1,5 mètres d'épaisseur) étendue sur une surface de 9 mètres derrière la paroi. Cette surcharge est modélisée à l'aide de la commande *Apply nstress* (pression uniforme). On note que le poids volumique du remblai est pris égal à 17 kN/m<sup>3</sup> . Donc, la pression mécanique (*nstress*) appliquée est *P* = *γz =*  $17000*1,5 = 25500 = 255510<sup>4</sup>$  Pa.

### *• Rabattement de la nappe à –5,0 m (y=25 m) et calcul à long terme (Étape de calcul 8)*

Cette étape de calcul est identique à la cinquième étape de calcul. Il n'y a pas de chargement nouveau ni de variation des conditions aux limites et on laisse les pressions évoluer dans le sol.

#### VII.2.2.4 Prise en compte de l'évolution du problème dans le temps

Les phases **1** à **3** des travaux forment une expérimentation « à court terme » et la phase **6** est une expérimentation « à long terme ». La prise en compte du temps dans les calculs se fait simplement en utilisant les caractéristiques hydrauliques présentées dans les tableaux **VII.4** et **VII.5** et en respectant le planning de la réalisation des phases de travaux présenté dans le Tableau **VII.8**, extrait du document de l'Université Technique de Delft et de la thèse de D.A. Kort (2002).

Il est important de noter que les opérations des travaux ont commencé à 7 heures du matin et que les mesures sont effectuées à 17 heures (Kort, 2002). Par ailleurs, pour certaines phases de construction, le temps d'évolution n'est pas calculé du début à la fin de l'opération mais jusqu'au moment où l'on effectue les mesures (par exemple, la phase 5) ou au moment où une autre opération est réalisée (par exemple, la phase 2).

| $N^{\circ}$ | Activités de l'expérimentation             | Date     |          | $\boldsymbol{\mathsf{\omega}}$<br>Temps |
|-------------|--------------------------------------------|----------|----------|-----------------------------------------|
|             |                                            | Début    | Fin      | d'évolution                             |
| $\theta$    | Mise en place du remblai de sable          |          |          | 3 mois                                  |
|             | Initialisation des mesures                 |          | 13/04/99 |                                         |
|             | Excavation à sec au niveau -4,0m           | 13/04/99 | 15/04/99 | 58h                                     |
| 2           | Remontée la nappe dans la fouille à -1,5m  | 16/04/99 | 17/04/99 | 82h                                     |
| 3           | Excavation sous la nappe au niveau -7,0m   | 19/04/99 | 22/04/99 | 82h                                     |
| 4           | Baisse de la nappe jusqu'au niveau -5,0m   | 23/04/99 | 11/05/99 | 442h                                    |
|             | Montée de la nappe dans la fouille à -1,5m | 17/05/99 | 18/05/99 | 82h                                     |
| 6           | Remblaiement derrière la paroi AZ13        | 19/05/99 | 20/05/99 | 188h                                    |
|             | Baisse de la nappe jusqu'au niveau -5,0m   | 21/05/99 | 26/05/99 | 130h                                    |
| 8           | Evolution du problème à long terme         | 26/05/99 | 11/08/99 | 3 mois                                  |
|             |                                            |          |          |                                         |

*Tableau VII.8. Phasage de l'expérimentation (extrait du document de l'Université Technique de Delft).*

#### VII.2.2.5 Résultats des calculs

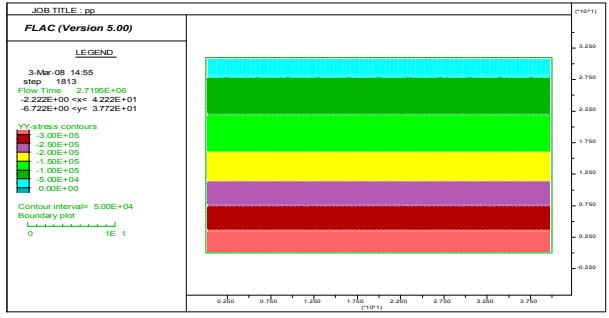

*Figure VII.6. Champ de contraintes totales verticales dans le maillage à l'étape initiale.*

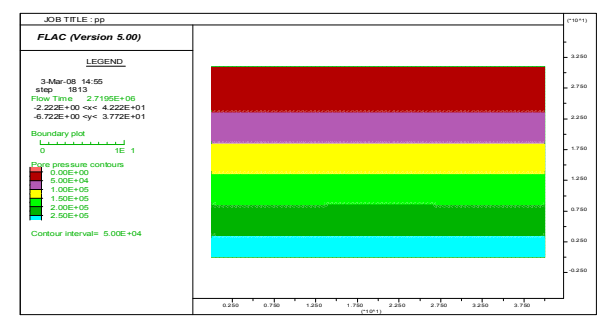

*Figure VII.7. Champ de pressions interstitielles dans le maillage à la l'étape initiale.*

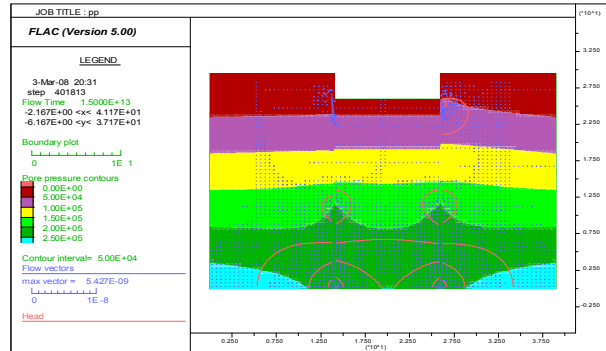

*Figure VII.8. Champ de pressions interstitielles, vecteurs d'écoulement et lignes de courant dans le maillage à la 4 ème étape d'excavation.*

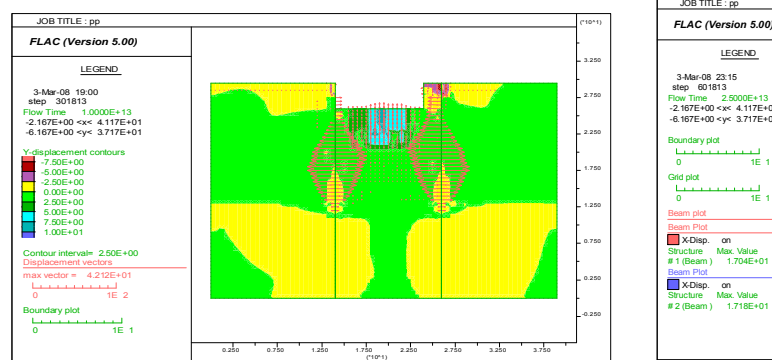

*Figure VII.10. Champ et vecteurs de déplacements verticaux dans le maillage causés par la 2ème étape excavation.*

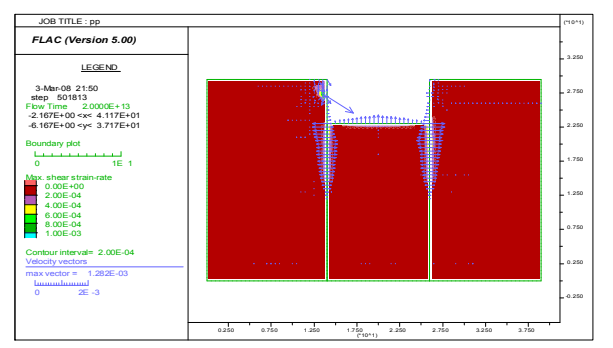

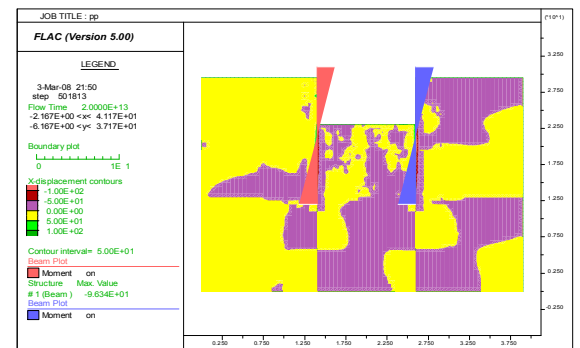

(\*10^1) *Figure VII.9. Champ de déplacements horizontaux dans le maillage et distribution des moments dans les écrans causés par la 4ème étape.*

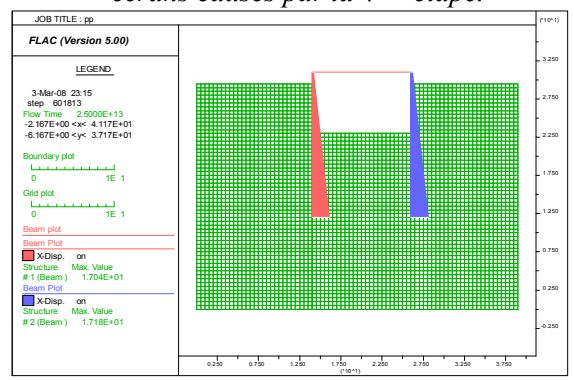

*Figure VII.11. Déplacement x (Beam x Disp) des écrans dans le maillage à l'étape 5.*

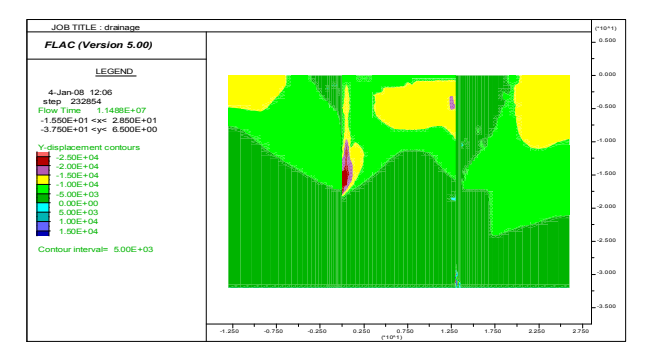

*Figure VII.12. Tracé de la Surface de rupture pour l'étape 4 ; surface de rupture définie par le champ de déformation de cisaillement et vecteurs de vitesse.*

*Figure VII.13. Champ de déplacements verticaux dans le maillage et distribution des moments dans les écrans induits par la 1ère étape de drainage.*

La surface de rupture après l'excavation se concentre au fond d'excavation et au voisinage immédiat des écrans étanches (Figure **VII.12**)

## VII.2.2.5.1 Déroulement des calculs Flac2D

Pour le modèle de *Mohr-Coulomb* utilisé, les calculs se sont déroulés sans problème particulier. Une bonne convergence a été obtenue après chaque étape de calcul. Les figures **VII.14** à **VII.17** présentent la distribution des points plastiques dans le massif de sol après les étapes de calcul 2, 4, 5 et 8, respectivement.

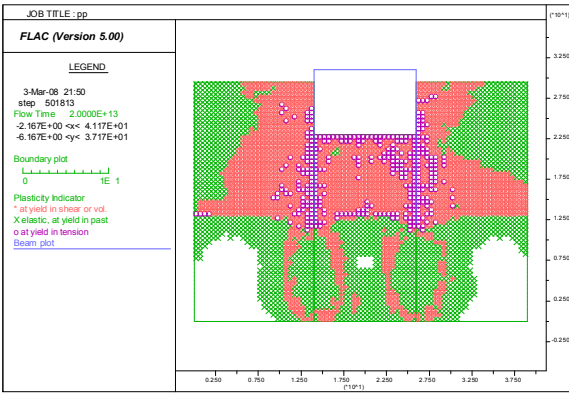

*Figure VII. 14. Zone plastique générée dans le massif après l'excavation sans eau (calcul 3).*

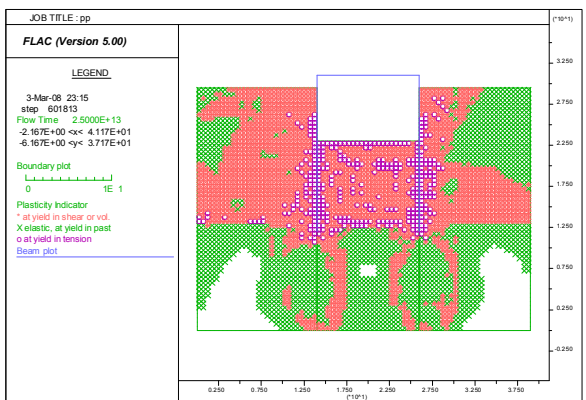

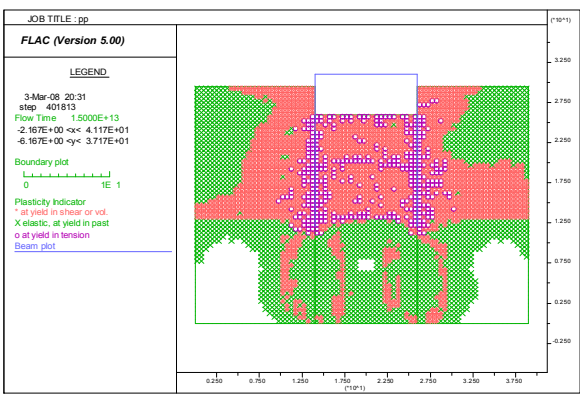

*Figure VII. 15. Zone plastique générée dans le massif après l'excavation sous l'eau (calcul 4).*

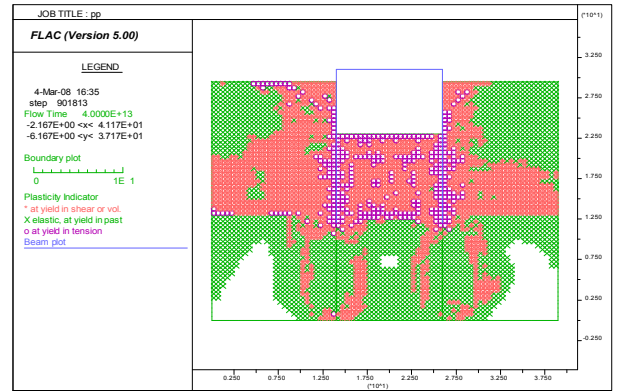

*Figure VII. 16. Zone plastique générée dans le massif après rabattement de la nappe (calcul 5).*

*Figure VII.17. Zone plastique générée dans le massif après l'évolution à long terme (calcul 8).*

On constate que les déformations plastiques commencent à se développer dans des zones très limitées qui se concentrent au fond de fouille et au voisinage immédiat des rideaux (calculs 2 et 4). Dans les étapes suivantes, les zones plastiques s'étendent derrière le rideau. On remarque aussi que la zone plastique derrière la palplanche AZ13 (à gauche sur les figures) est plus étendue à cause d'une rigidité *moins importante*.

#### *Détermination du Facteur de Sécurité à la dernière étape de construction (étape 8)*

Finalement, on peut déterminer le *facteur de sécurité* pour l'état du modèle à la fin de l'étape 8. La Figure **VII.12** illustre le tracé de l'état de *rupture*, contenant les *champs de déformations de cisaillement (Shear Strain Rate)* et les *vecteurs de vitesses*, qui définissent la surface de rupture. Notons que le calcul du *facteur de-sécurité* peut être fait à toute étape dans la simulation.

## VII.2.2.5.2 Cinématique des déplacements de l'ouvrage

La Figure **VII.18** présente la cinématique des *déplacements* de l'ouvrage après l'étape de calcul numéro 5 (rabattement de la nappe après l'excavation sous l'eau). On constate sur cette figure que les *déplacements* ne sont pas identiques pour les deux rideaux. Le rideau AZ13, ayant un produit d'inertie (*EI*) moins important par rapport à celui du rideau L607K (41370 kNm²/m contre 147260 kNm²/m) subit des déplacements latéraux plus importants sous l'effet de l'excavation et du rabattement dans la fouille.

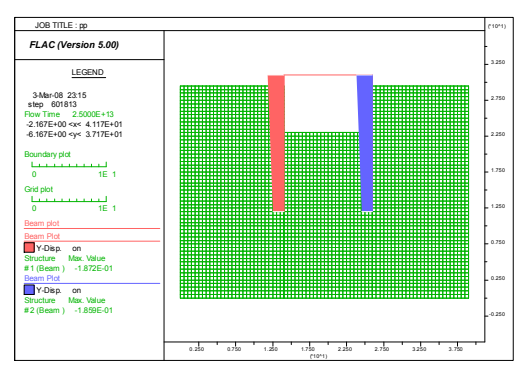

*Figure VII. 18. Cinématique des déplacements de l'ouvrage après l'étape de calcul 5. Flac2D.*

Les figures **VII.19** et **VII.20** présentent les *déplacements latéraux* du rideau AZ13 et du rideau L607K, respectivement, après les étapes de calcul 2, 4, 5 et 8 (à court terme).

Les figures **VII.21** et **VII.22** présentent les *moments fléchissants* du rideau AZ13 et du rideau L607K, respectivement, après les étapes de calcul 2, 4, 5 et 8 (en conditions de court terme).

On constate clairement, sur les trois premières étapes de calcul, l'influence du produit d'inertie (*EI*) sur les déplacements du rideau. Une inertie plus importante conduit à des déplacements moins importants mais à un moment fléchissant plus élevé (rideau L607K).

On peut aussi constater que, pour les deux premières étapes de calcul (excavation à sec et excavation sous nappe), les déplacements et les moments varient relativement peu. Cependant, le rabattement de la nappe (étape de calcul 5) génère une augmentation importante des déplacements ainsi que du moment dans les parois.

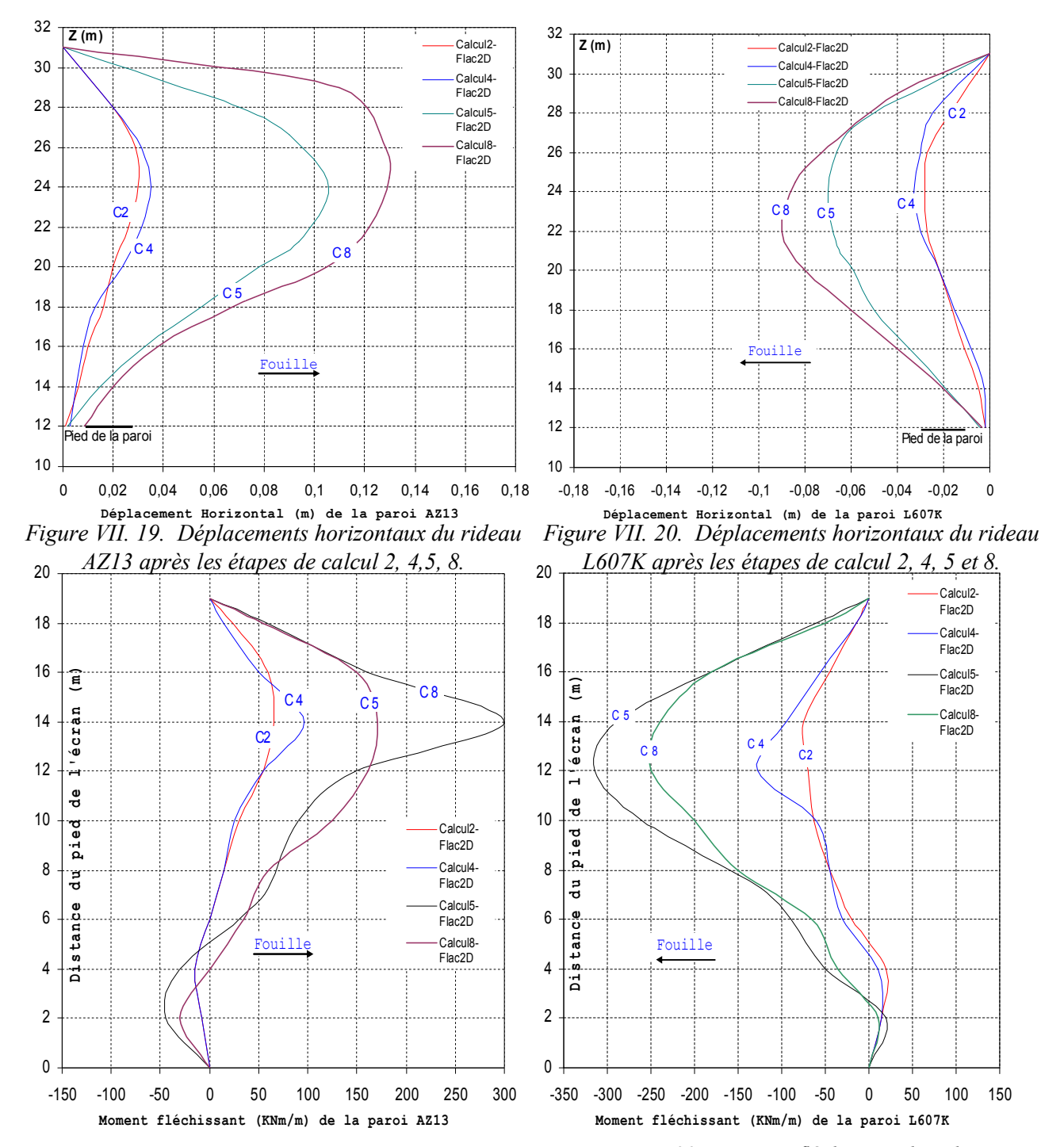

*Figure VII. 21. Moment fléchissant du rideau AZ13 après les étapes de calcul 2, 4,5, 8.*

*Figure VII.22. Moment fléchissant du rideau L607K après les étapes de calcul 2, 4,5, 8.*

La mise en place du buton en tète des écrans étanche empêche le déplacement de ces derniers vers la fouille.

#### VII.2.2.5.3 Variation de la pression dans le massif

Sur la Figure **VII.23**, on montre les champs de pression hydraulique à court terme (étape de calcul 8 simulant le rabattement de la nappe au niveau –5,0 m). On constate l'évolution de la pression au cours du temps.

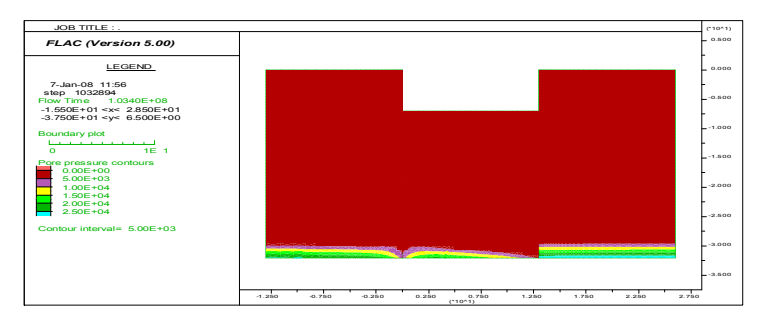

*Figure VII. 23. Variation de la pression à court terme et 3 mois après résultante de l'étape de calcul numéro 8.Flac2D.*

#### **VII.2.3 Confrontation avec les données expérimentales**

Dans cette partie, les résultats des calculs réalisés à l'aide du code Flac2D sont confrontés avec les mesures (extraites de la thèse de Kort, 2002) de *déplacements latéraux* des parois et de *moments fléchissants*, ainsi qu'avec les *pressions latérales des terres* et de *l'eau* pour les différentes étapes de construction.

#### VII.2.3.1 Déplacements de la paroi Arbed AZ13 du rideau nord

Les mesures de *déplacements* dans les parois (Kort, 2002) sont effectuées au moyen des tubes inclinométriques installés dans les parois, en supposant que les déplacements au pied de la paroi sont nuls. On regarde d'abord les *déplacements latéraux* et le moment fléchissant de la paroi AZ13 du rideau nord. Les figures **VII.24** à **VII.29** montrent les courbes de déplacements et de moment fléchissant de la paroi AZ13 après les trois premières phases de construction. Les figures **VII.30** et **VII.31** présentent les résultats du calcul après la mise en place de la surcharge derrière la paroi AZ13 et les figures **VII.32** et **VII.33** les résultats relatifs à l'évolution à long terme.

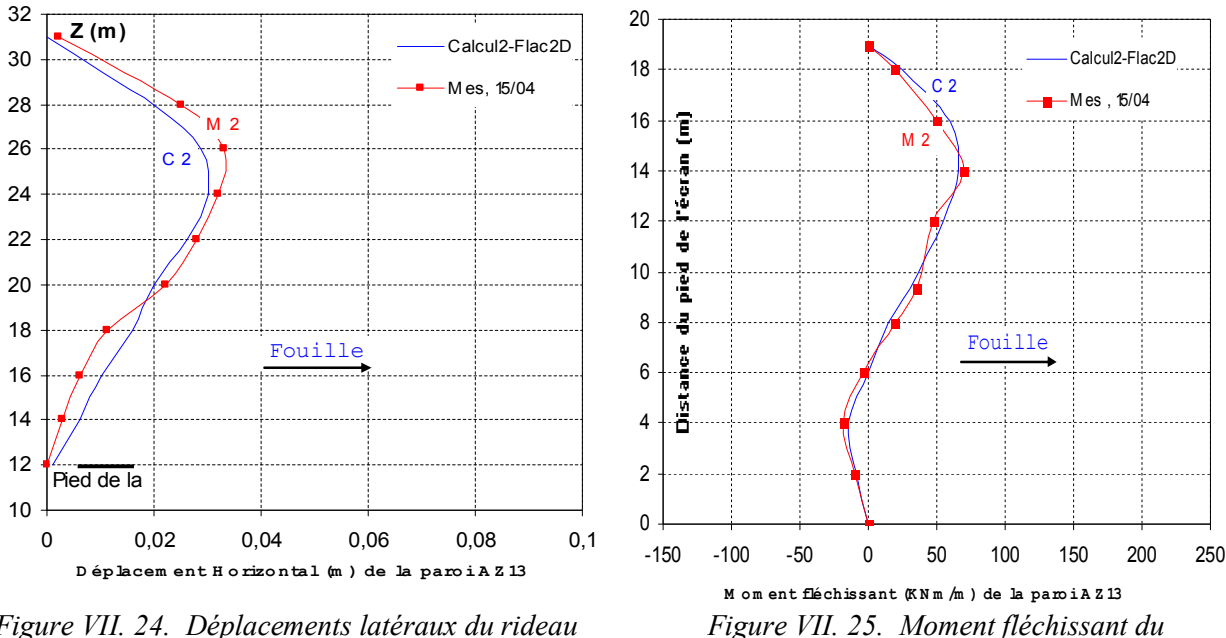

*Figure VII. 24. Déplacements latéraux du rideau AZ13 – Excavation à sec – Calcul 2.*

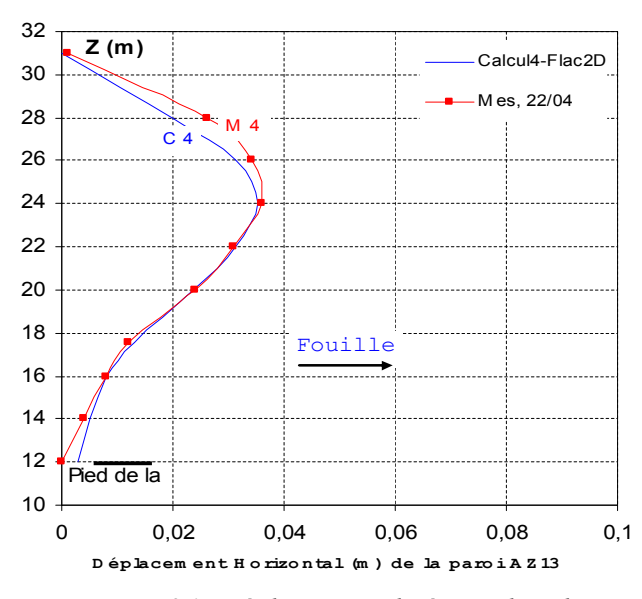

*Figure VII. 26. Déplacements latéraux du rideau AZ13 – Excavation sous l'eau – Calcul 4.*

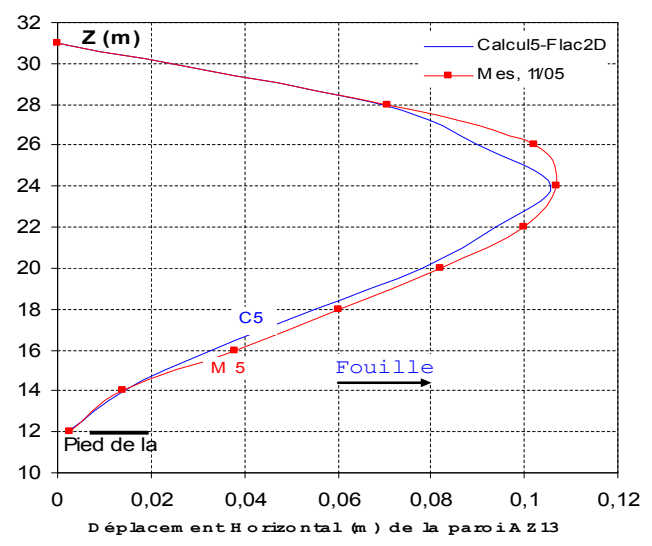

*Figure VII. 28. Déplacements latéraux du rideau AZ13 – Abaissement de la nappe – Calcul 5.*

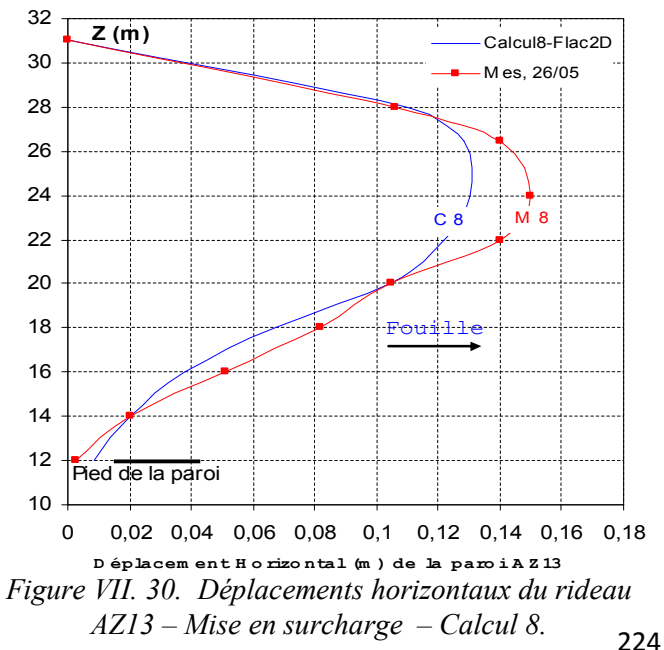

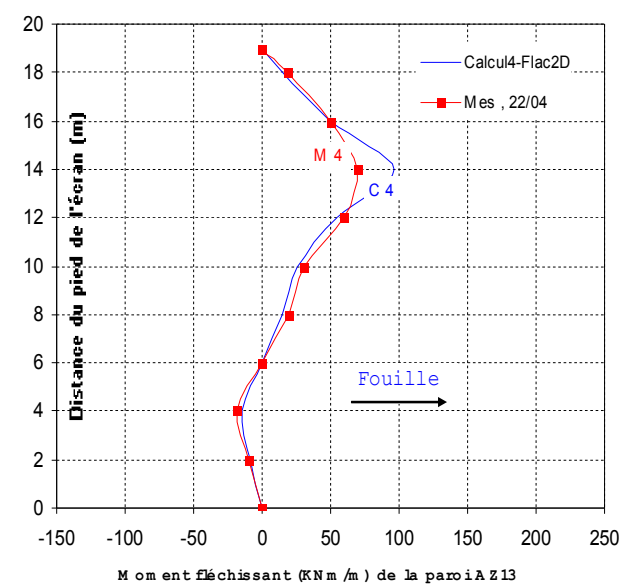

*Figure VII. 27. Moment fléchissant du rideau AZ13 – Excavation sous l'eau – Calcul 4.*

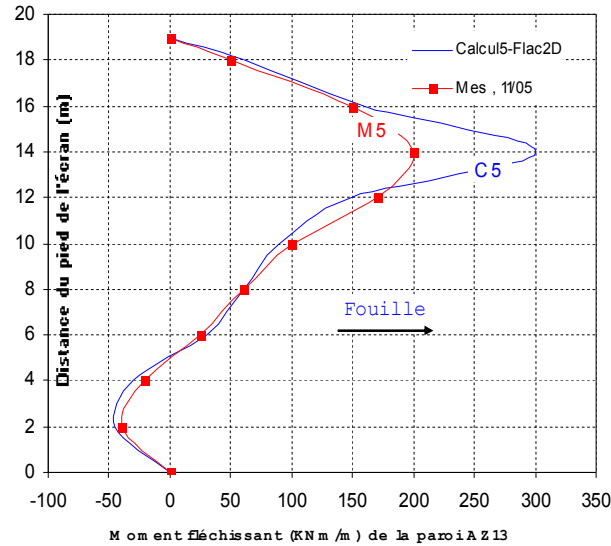

*Figure VII. 29. Moment fléchissant du rideau AZ13 – Abaissement de la nappe – Calcul 5.*

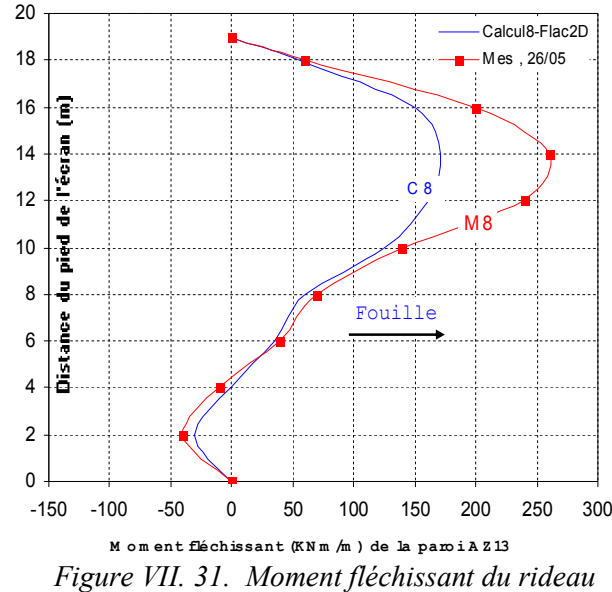

*AZ13 – Mise en surcharge – Calcul 8.*

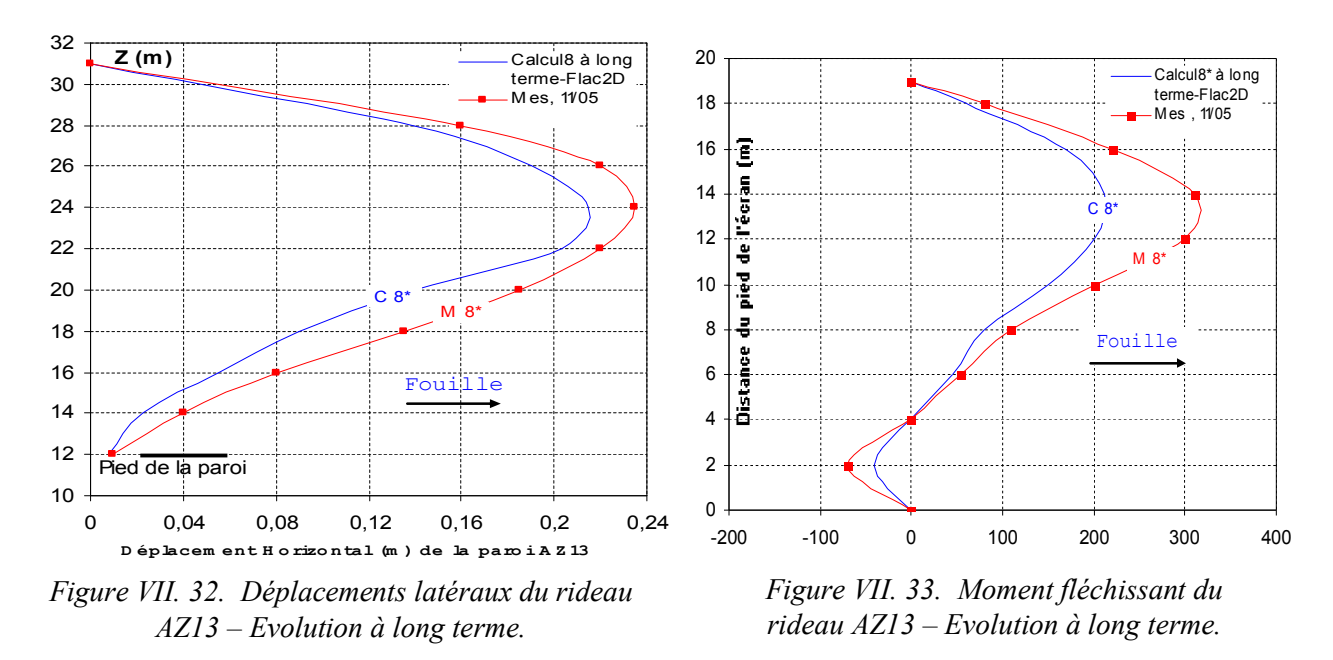

La confrontation des *déplacements* calculés de la paroi AZ13 aux mesures révèle une **parfaite** concordance pour toutes les étapes de construction jusqu'à long terme. Cependant, les *moments de fléchissant* au pied de la paroi pour les trois dernières étapes de calcul semblent légèrement *sousestimés* (calculs 5 et 8).

#### VII.2.3.2 Déplacements de la paroi Hoesch L607K du rideau sud

Les figures **VII.34** à **VII.39** présentent les *déplacements* et les *moments fléchissants* de la paroi sud L607K issus des étapes de calculs 2, 4 et 5 et les comparent aux mesures (comportement supposé à court terme). On constate aussi une **bonne** concordance.

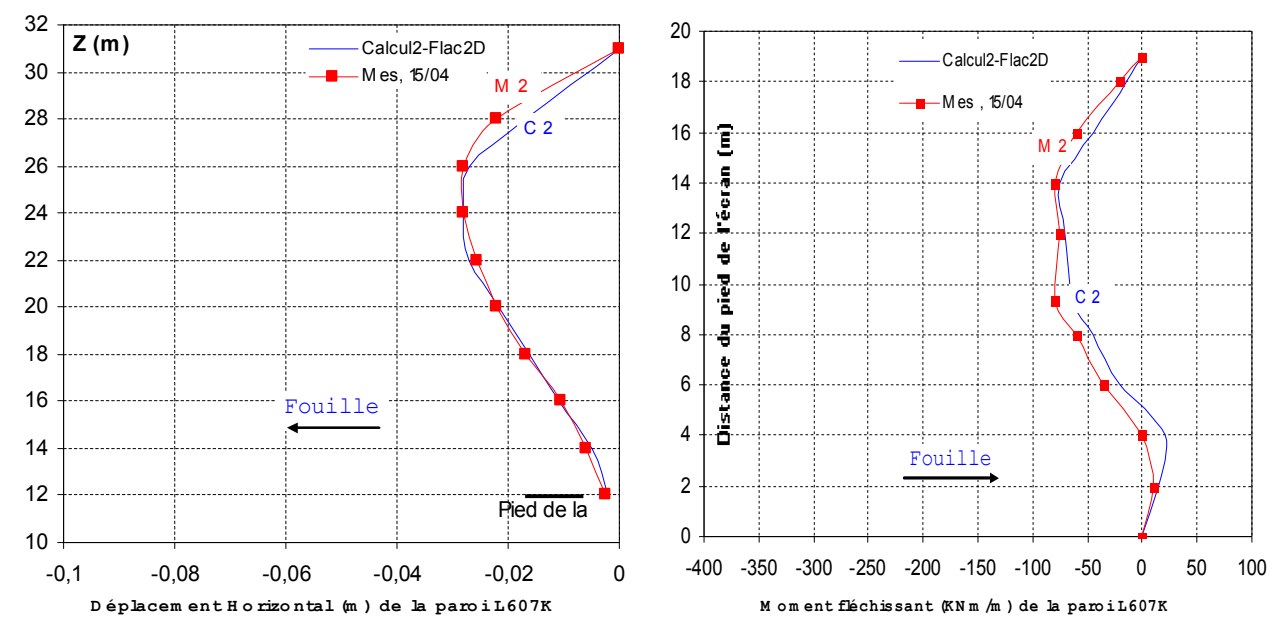

*Figure VII. 34. Déplacements latéraux du rideau L607K – Excavation à sec – Calcul 2.*

*Figure VII. 35. Moment fléchissant du rideau L607K – Excavation à sec – Calcul 2.*

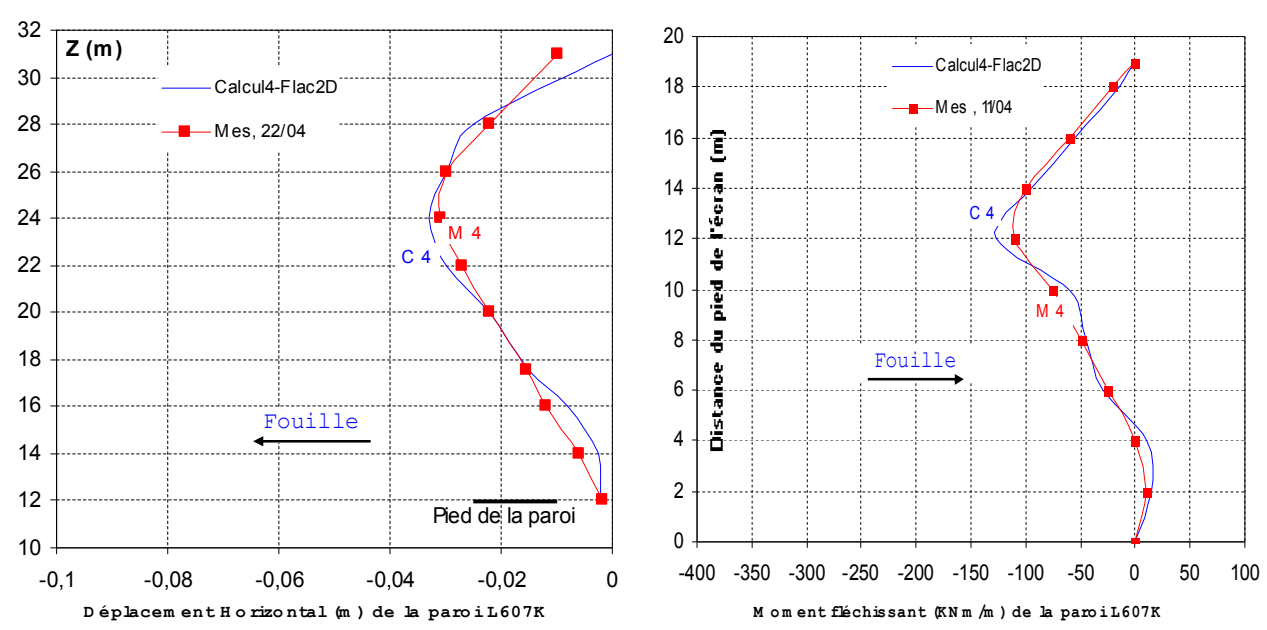

*Figure VII. 36. Déplacements latéraux du rideau Figure VII.37. Moment fléchissant du rideau L607K – L607K – Excavation sous l'eau – Calcul 4. Excavation sous l'eau – Calcul 4.*

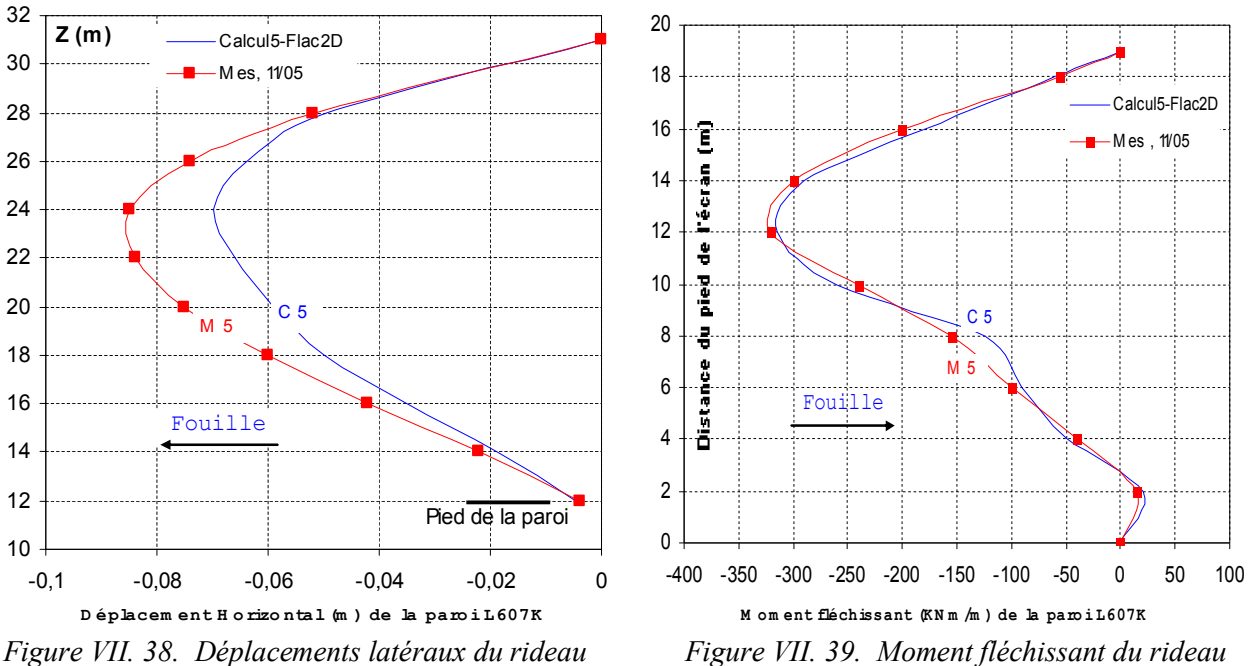

*L607K – Abaissement de la nappe – Calcul 5.*

*Figure VII. 39. Moment fléchissant du rideau L607K – Excavation sous l'eau – Calcul 5.*

Cependant, après l'application de la surcharge derrière la paroi AZ13, les mesures témoignent de la poursuite du *déplacement* du rideau L607K, alors que les résultats des calculs montrent un *déplacement* limité de cet écran. Les figures **VII.40** et **VII.41** présentent les résultats de calcul de la paroi L607K après cette étape de calcul. On constate une *sous-estimation* de l'ordre de 10 % des *déplacements latéraux* ainsi que des *moments de flexion*.

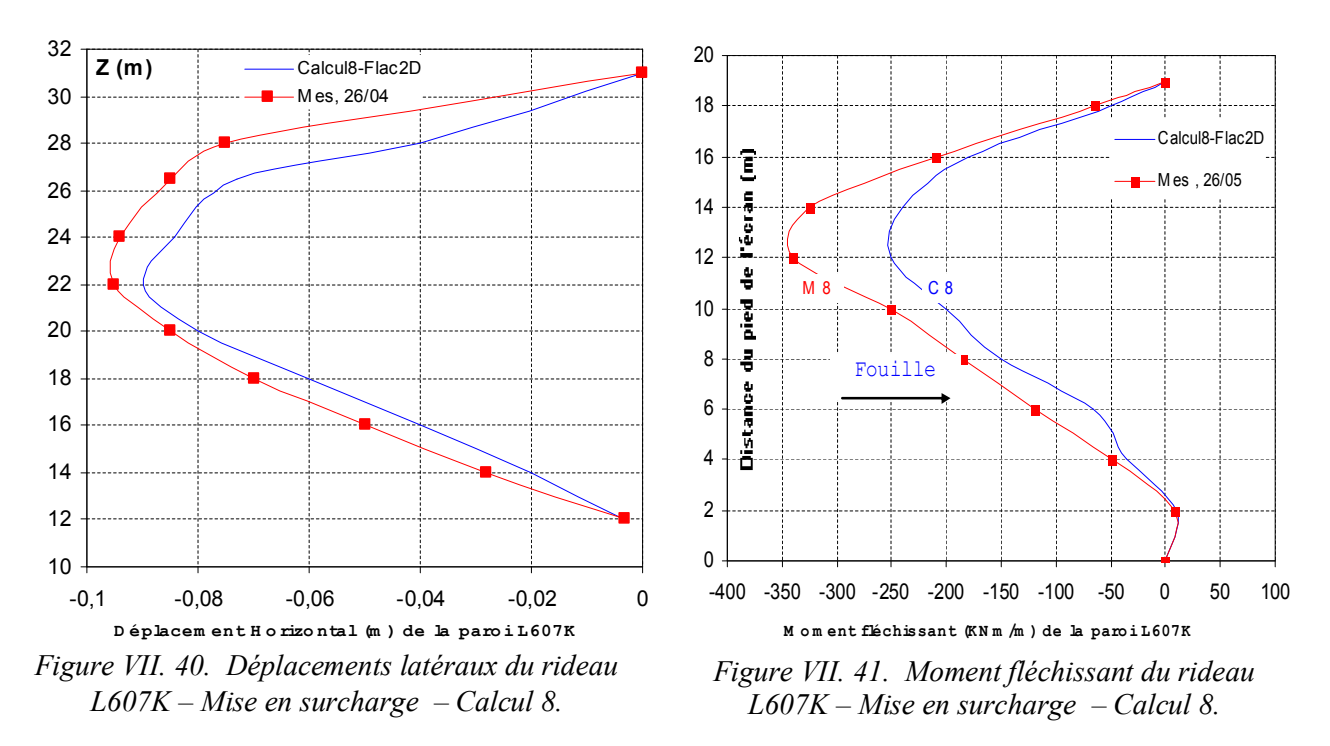

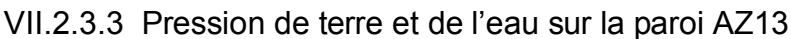

Les figures **VII.42** à **VII.49** comparent les résultats des calculs et les mesures de la *pression latérale des terres* et de *la pression hydraulique* sur la paroi nord du rideau AZ13 à l'état initial, et après les étapes de calcul 2, 4 et 5. Sur les figures, les valeurs positives et négatives se rapportent à la position devant et derrière la paroi respectivement.

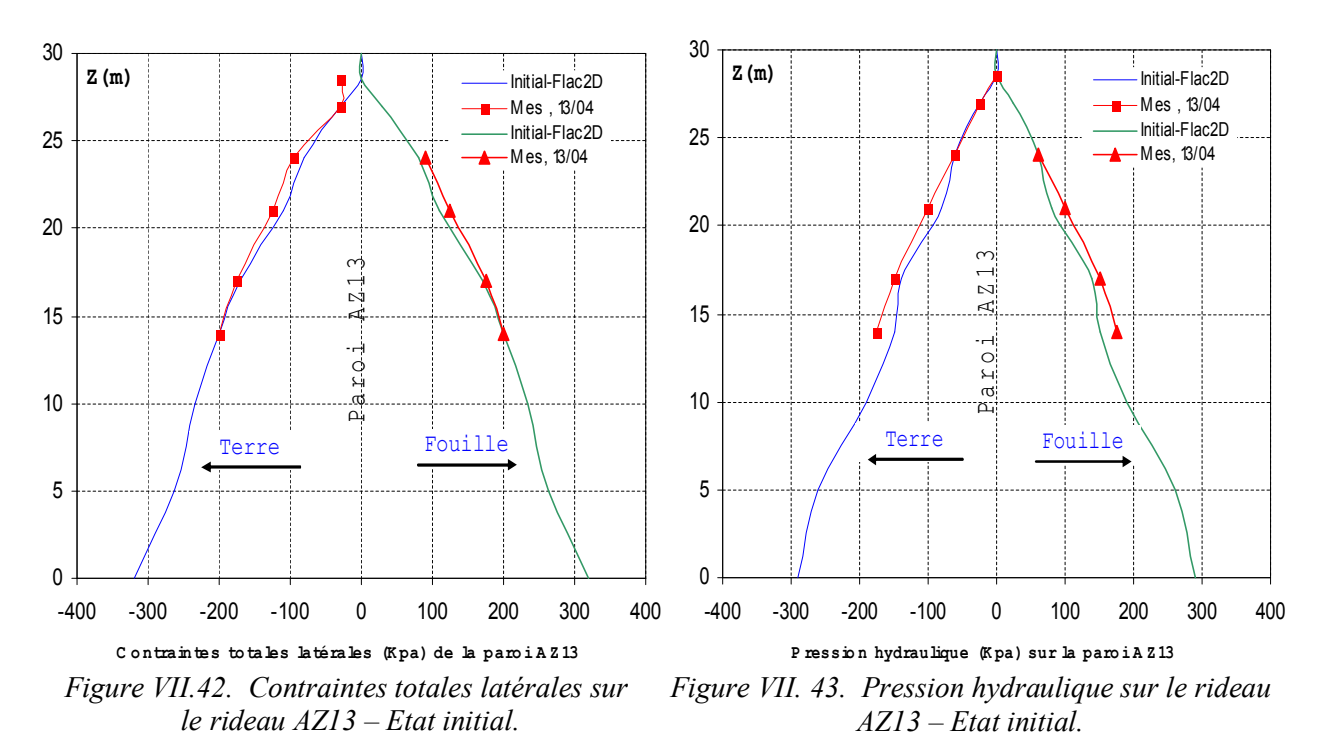

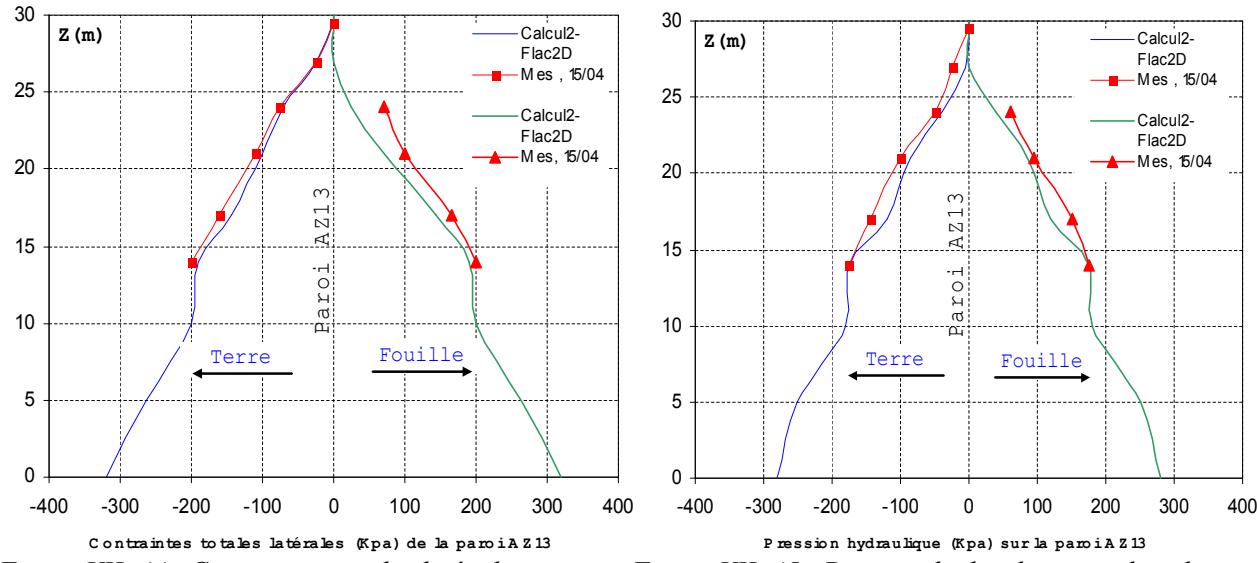

*Figure VII. 44. Contraintes totales latérales sur le rideau AZ13 – Excavation à sec – Calcul 2.*

*Figure VII. 45. Pression hydraulique sur le rideau AZ13 – Excavation à sec – Calcul 2.*

Les résultats des calculs correspondent **bien** aux mesures après chaque opération de travaux. Après l'excavation à sec, les contraintes latérales (totales) du sol et la pression de l'eau *diminuent* convenablement au niveau de l'excavation (figures **VII.44** et **VII.45**).

La nappe est ensuite remontée au niveau -1,5 m ( $z = 26.5$  m dans le modèle). Après l'excavation sous la nappe, la pression est *hydrostatique* au-dessus du niveau d'excavation à *z* = 23,5 m (figures **VII.46** et **VII.47**).

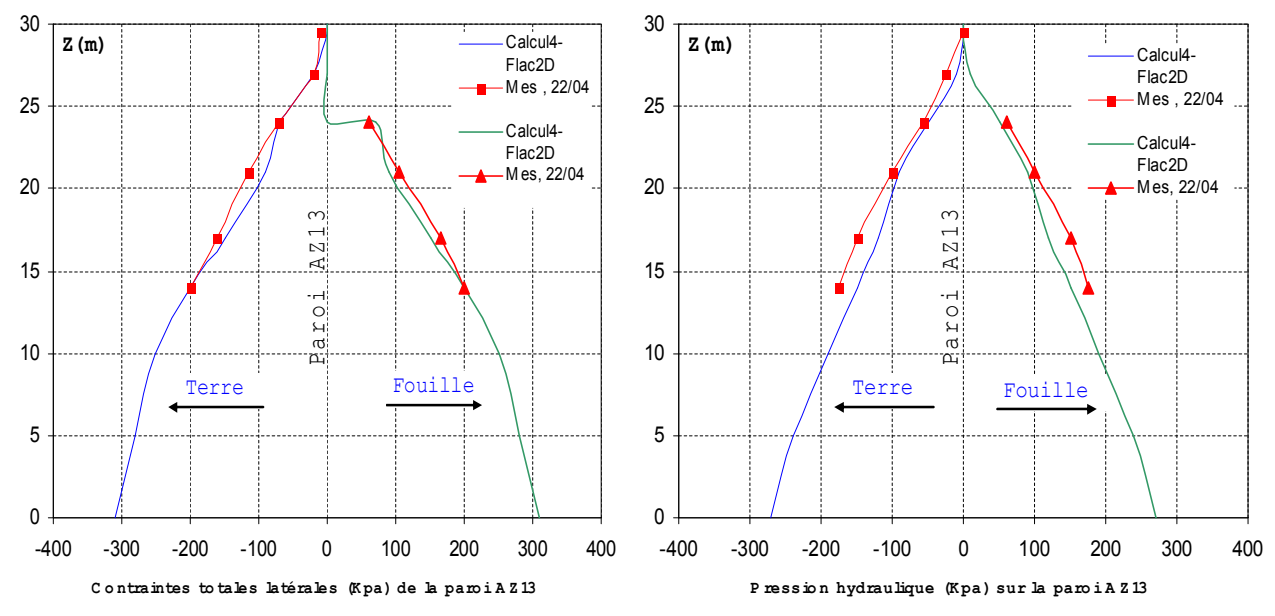

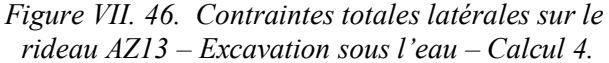

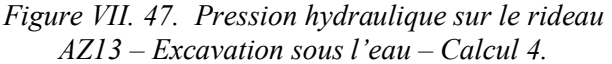

Et enfin, le rabattement de la nappe au niveau  $z = 24,75$  m se traduit par une baisse des contraintes totales et de la pression du côté de la fouille (figures **VII.48** et **VII.49**).

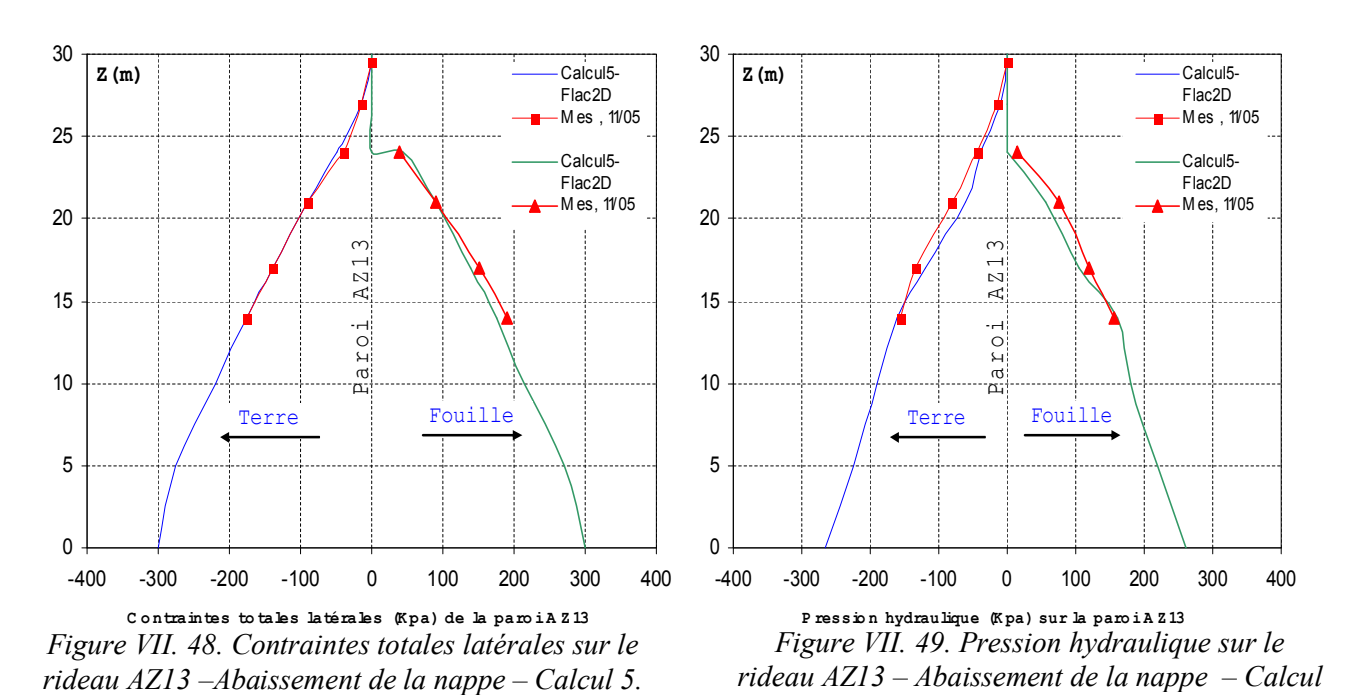

### **VII.2.4 Modélisation numérique découplée avec Flac2D**

Dans un **deuxième** temps**,** on réalise une modélisation numérique simplifiée par un processus **découplé** au moyen du code Flac2D. Cette technique consiste à modéliser les quatre premières étapes des travaux par des calculs à *court terme* en utilisant des caractéristiques non drainées et un calcul à long terme en utilisant des caractéristiques drainées pour la cinquième étape (rabattement de la nappe après le remblaiement derrière le rideau AZ13). Dans la dernière étape, l'effet de la variation de la pression de l'état à court terme à l'état à long terme est simulé par la commande *Ini PP* & *Fix PP* et *Fix saturation*.

## VII.2.4.1 Modèle numérique utilisé en Flac2D

Dans ces calculs, on utilise le même maillage et la même configuration que pour les calculs avec les cas *couplés* présentés ci-dessus. Le sol est considéré comme *élastoplastique* (même que le cas couplé Tableau **VII.5**).

#### VII.2.4.2 Mise en œuvre de la modélisation numérique découplée avec Flac2D

La procédure de modélisation qu'on suit ici est identique à celle suivie pour l'analyse *couplée* que nous avons juste exécutée, mais on empêche maintenant le mode de calcul mécanique, et permettons le mode du calcul d'écoulement.

On résolve maintenant pour l'état d'écoulement permanent (seulement avec écoulement) et quelques pas sont pris pour satisfaire le critère de *l'écoulement permanent*. Ensuite, on empêche le calcul d'écoulement en mettant le module volumique de l'eau à *zéro* et en permettant le calcul mécanique.

Donc, plus simples que les calculs effectués avec le mode couplé (temps de calcul), les calculs numériques *découplés* pour simuler les différentes phases de construction de l'ouvrage, ont été réalisés avec le même enchainement des étapes du mode couplé ci-dessus.

#### VII.2.4.3 Résultats et confrontation

Sur les figures **VII.50** à **VII.59**, on présente la comparaison des résultats des calculs hydromécaniques couplés par le code Flac2D et des calculs simplifiés avec le mode *découplé* concernant les *déplacements* et les *moments fléchissant* de la paroi AZ13.

Après les deux premières phases de construction, les calculs simplifiés, bien qu'ils ne tiennent pas compte de l'évolution de la pression hydraulique dans le temps donnent des résultats assez proches

des mesures pour les *déplacements* (figures **VII.50** et **VII.52**). Concernant les *moments*, les résultats sont *moins* satisfaisants par rapport aux calculs couplés (figures **VII.51**et **VII.53**).

Pour les phases de construction suivantes (rabattement de la nappe, mise en surcharge derrière la paroi AZ13, effet à long terme), les calculs simplifiés représentent beaucoup moins bien le comportement de l'ouvrage. Les résultats *sous-estiment* les *déplacements latéraux* et les *moments*.

Au fur et à mesure de l'avancement des travaux (pour les étapes de calcul à court terme), les *déplacements* de l'ouvrage sont *sous-estimés*, et la variation de la pression à prendre en compte à long terme (calcul 8) est aussi *sous-estimée*. Ceci explique la qualité insuffisante des résultats de calcul à long terme.

Cependant, on constate que les résultats numériques des déplacements et moments fléchissants obtenus par les calculs *découplés* pour une hauteur qui se rapproche du pied de la paroi (à environ 8 m depuis le pied de la paroi) sont proches des mesures et des calculs numériques en mode *couplé*. Cela, peut être expliqué par l'influence de l'excavation devant les parois sur la partie libre de ces dernières où le déplacement latéral maximum de la paroi (le ventre) est situé au-dessus du fond de l'excavation (excavation à -7 ( $y = 23$  m)).

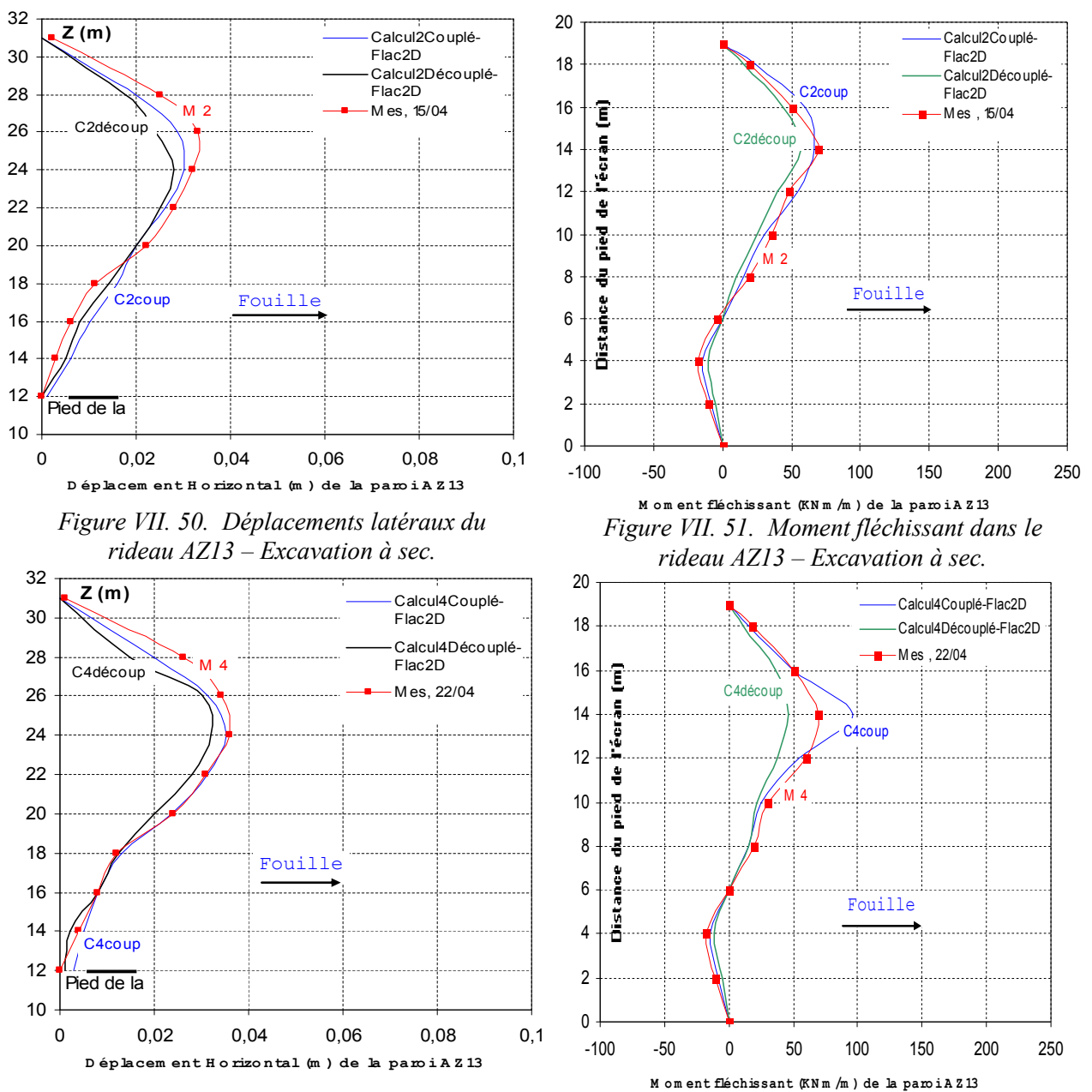

*Figure VII. 52. Déplacements latéraux du rideau Figure VII.53. Moment fléchissant dans le rideau AZ13 – Excavation sous l'eau. AZ13 – Excavation sous l'eau.*

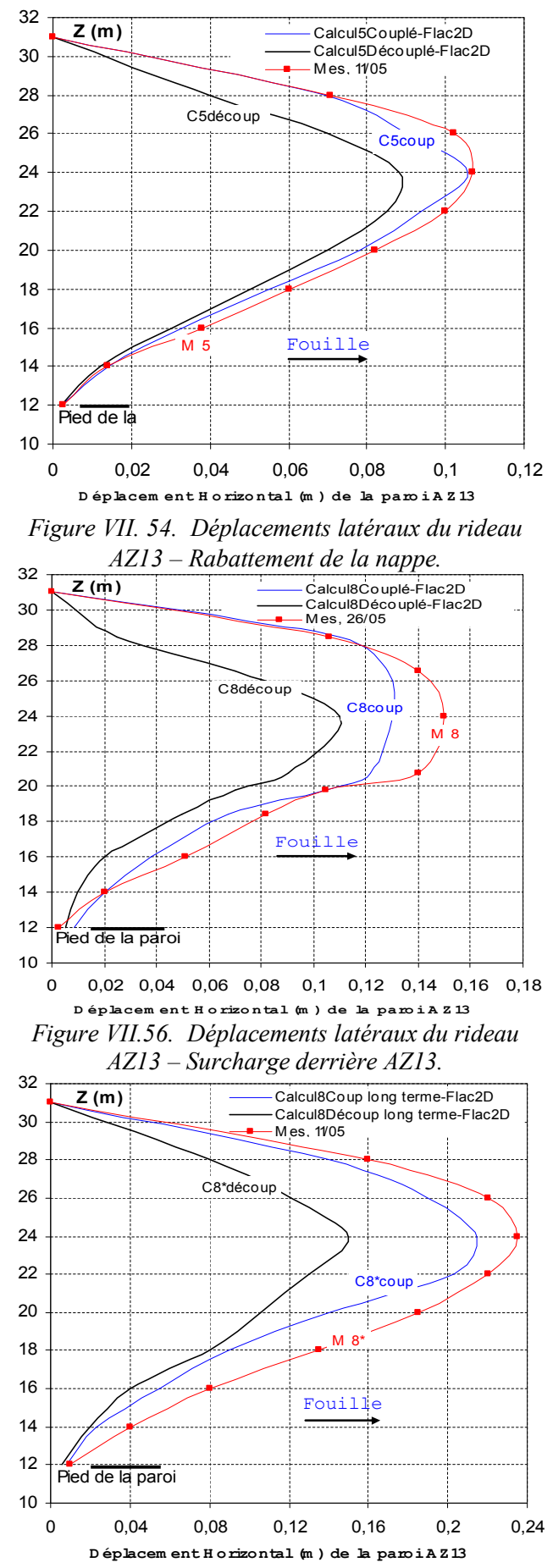

*Figure VII. 58. Déplacements latéraux du rideau AZ13 – Rabattement de la nappe à long terme.*

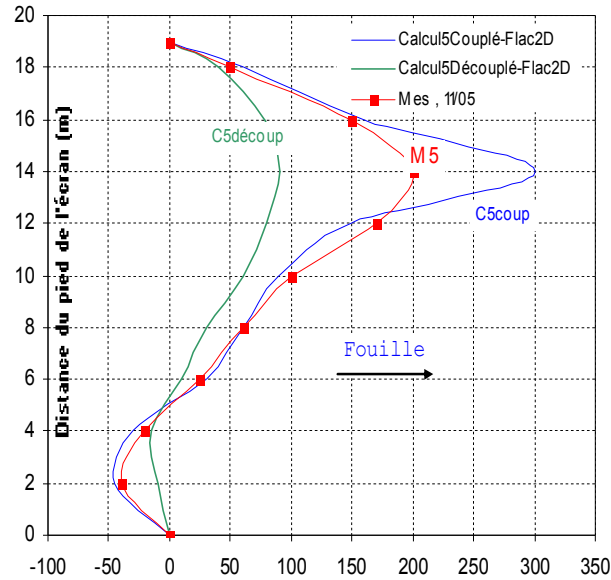

**M o m ent fléchissant (K N m /m ) de la paro i A Z 13** *Figure VII. 55. Moment fléchissant dans le rideau AZ13 – Rabattement de la nappe.*

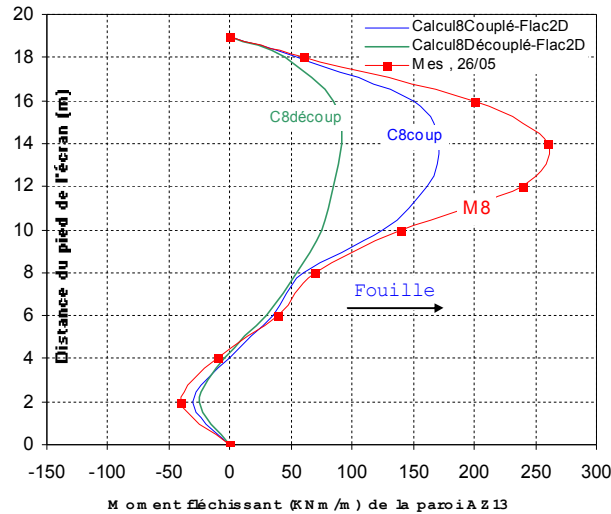

*Figure VII. 57. Moment fléchissant dans le rideau AZ13 – Surcharge derrière AZ13.*

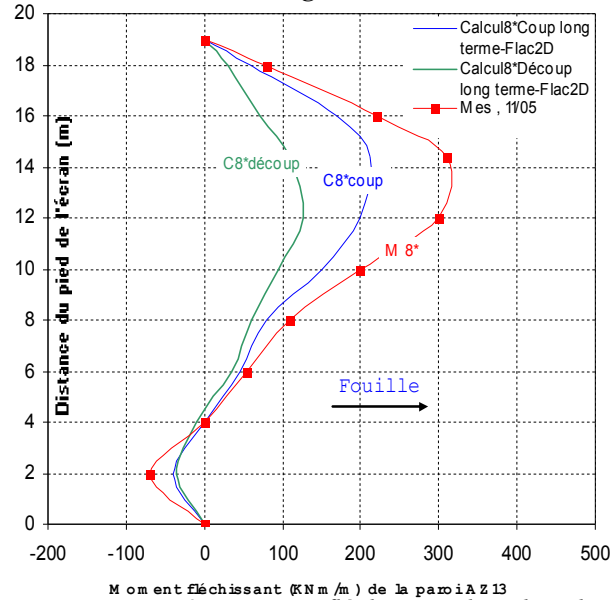

231 *Figure VII. 59. Moment fléchissant dans le rideau AZ13 – Rabattement de la nappe à long terme.*

## VII.2.4.4 Synthèses

Des calculs simplifiés, à l'aide du mode hydromécanique découplée en négligeant l'effet de la variation de la pression hydraulique à court terme et en supposant un comportement non drainé dans le sol durant les travaux, s'avèrent *insuffisants* pour reproduire le comportement réel de l'ouvrage. Malgré des déplacements de la paroi proches des mesures pour les deux premières phases de travaux, la confrontation des résultats révèle les limites de cette approche. On voit donc la nécessité d'utiliser des calculs *couplés* complets pour modéliser le comportement de l'ouvrage durant différentes phases de construction associées à des mouvements de la nappe. En revanche, les calculs par Flac2D en mode *couplé* sont aussi bien proches aux mesures que les calculs en mode *découplé*, donc la prise en compte de l'effet de la pression interstitielle en parallèle de l'effet mécanique est très intéressant pour représenter le comportement réel de l'ouvrage malgré les temps de calculs plus importants que les calculs *découplés*.

## **VII.2.5 Conclusion**

L'expérimentation de Rotterdam-Pernis fournit l'occasion de confronter la modélisation numérique par différences finies à des mesures sur ouvrage, au cours de travaux s'accompagnant de variation du niveau de la nappe.

La modélisation des différentes étapes de construction de cet ouvrage au moyen du code Flac2D en mode *couplé* et *découplé* en utilisant un modèle de comportement élasto-plastique de Mohr-Coulomb s'avère *satisfaisante* pour les différentes phases de réalisation concernant les *déplacements* des parois, les *moments de flexion*, les *pressions latérales de sol* et les *pressions hydrauliques*. Il est intéressant de noter que, même si les calculs ne sont pas réalisés dans le contexte du concours de prévision lancé par l'université Delft, les paramètres utilisés reflètent fidèlement les données de la compagne d'investigation et permettent d'avoir des **bons** résultats.

Les résultats montrent que les mouvements de la nappe et l'évolution du problème dans le temps ont une influence primordiale sur les déplacements latéraux des parois. Une confrontation des résultats montre aussi que les calculs numériques couplés donnent des *meilleurs* résultats qu'un calcul simplifié avec des processus découplés. Malgré des résultats en accord avec les mesures pour les deux premières étapes de construction, les calculs simplifiés montrent vite leurs limites. Il est donc nécessaire de procéder à des calculs *couplés* pour simuler ce type de travaux, ou d'améliorer sensiblement la prise en compte de l'eau dans les calculs découplés. En revanche, le mode de calcul couplé prend plus de temps que les calculs découplés.

## **VII.3 MODELISATION COUPLEE DE LA MISE D'UN PANNEAU DE PAROI MOULEE**

On s'intéresse ici à la construction d'un panneau de paroi moulée expérimental de section *rectangulaire* (2,8 de long et 0,8 de large) de 40 m de hauteur. Ce panneau exécuté dans des sols sédimentaires a fait l'objet d'une instrumentation réalisée par l'équipe géotechnique dirigée par NG C.W.W. à l'université des sciences et de la Technologie de Hong Kong en 1998. Le comportement du massif durant les phases d'excavation et de bétonnage a été observé, instrumenté et mesuré. Les pressions latérales mesurées juste après le bétonnage vérifient la théorie d'une pression bilinéaire proposée par Ling et al. (1994).

Dans cette partie du travail, on a réalisé des calculs numériques *couplés tridimensionnels* par la méthode des différences finies implantée dans le code Flac3D en comparaison aux éléments finis au moyen du module MSNL du code CESAR-LCPC (Nguyen, 2003) dans le but d'étudier comment il est possible de simuler le comportement de ce panneau de paroi moulée. Apres une brève présentation du site de la construction et un rappel des caractéristiques des sols, on présente les hypothèses du calcul et les étapes de la modélisation, les résultats obtenus ainsi qu'une confrontation avec les mesures et comparaison avec le code CESAR-LCPC.

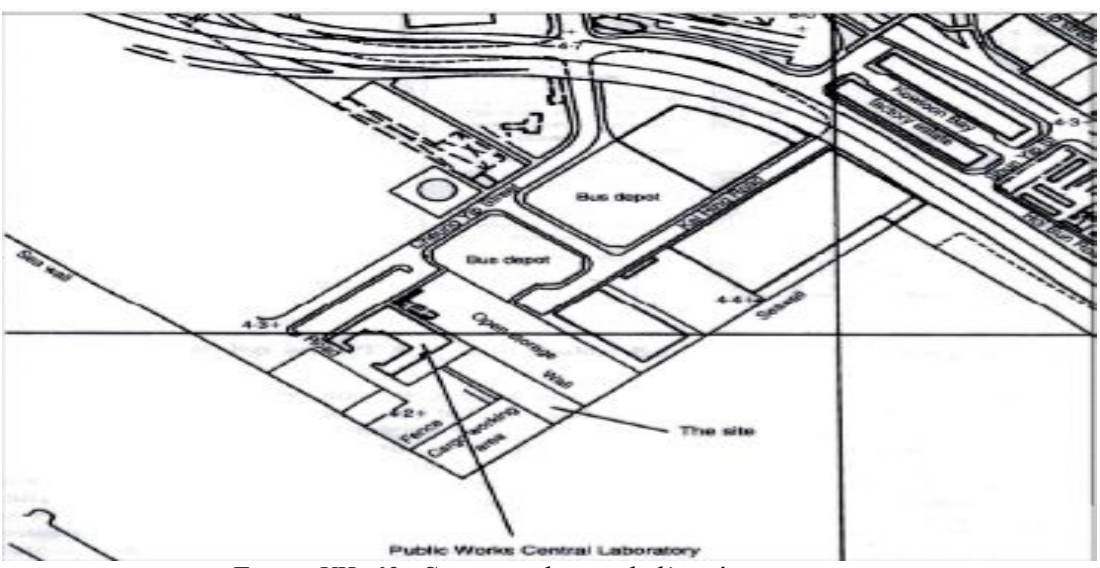

*Figure VII. 60. Situation du site de l'expérimentation.*

## **VII.3.1 Description du site et de l'ouvrage**

### VII.3.1.1 Site et conditions géotechniques

Le site se situe à Kowloon, région à l'extrémité de Hong Kong, à l'est de la piste de l'ancien aéroport international de Kai Tak. Il est entouré par le laboratoire central des travaux publics et la baie de Kowloon, comme le montre la Figure **VII.60**. Les figures **VII.61** et **VII.62** présentent respectivement la section verticale de l'excavation expérimentale et le plan d'instrumentation.

Le site est situé dans une bâtie gagnée sur la mer et la surface du sol est à 4,50 m environ au-dessus du niveau de la mer, considéré comme le niveau de référence (principal datum ou PD). Le niveau de la nappe est à 3 m environ au-dessous de la surface du terrain.

La lithologie du site se décompose es 4 couches de sols :

- · une couche de matériaux de remblai d'environ 6 m d'épaisseur,
- · une couche de dépôt marin d'environ 10 m d'épaisseur,
- · une couche d'alluvions de l'âge Quaternaire, d'environ 12 m d'épaisseur,
- · et enfin une couche de granite altéré 'environ 12 m d'épaisseur reposant sur des granites sains.

Les caractéristiques mécaniques du sol ont été évaluées principalement par des essais de pénétration standard (SPTs) et par l'interpolation des conditions géotechniques dans cette région de Kowloon. Elles sont rassemblées dans le Tableau **VII.9**, extrait du travail réalisé par Ng et al. (1998).

| Two ready that the case are a more model interesting the state state. |           |           |            |      |         |           |  |
|-----------------------------------------------------------------------|-----------|-----------|------------|------|---------|-----------|--|
|                                                                       | Niv. Sup. | Niv. Inf. |            |      | ൕ       |           |  |
| Couches de sol                                                        | $(m)$ PD* | $(m)$ PD* | $(kN/m^3)$ | (kPa | (degré) | (MPa)     |  |
| Matériau de remblai                                                   | $+4,50$   | $-1,50$   | 18,0       | 0,0  | 28,0    |           |  |
| Dépôt marin                                                           | $-1,50$   | $-11,50$  | 18,0       | 0,0  | 28,0    |           |  |
| Alluvions quaternaires                                                | $-11,50$  | $-23.50$  | 20,0       | 0,0  | 33,0    | $10 - 32$ |  |
| Granite altéré                                                        | $-23,50$  | $-35,50$  | 20,0       | 0,0  | 39,0    | >32       |  |
| Granite sain                                                          | $-35.50$  | mconnu    | 20,0       | 0.0  | 45,0    |           |  |

*Tableau VII.9. Caractéristiques mécaniques des sols.*

*\*PD : Principal Datum – Niveau de la mer - Considéré comme le niveau de référence.*

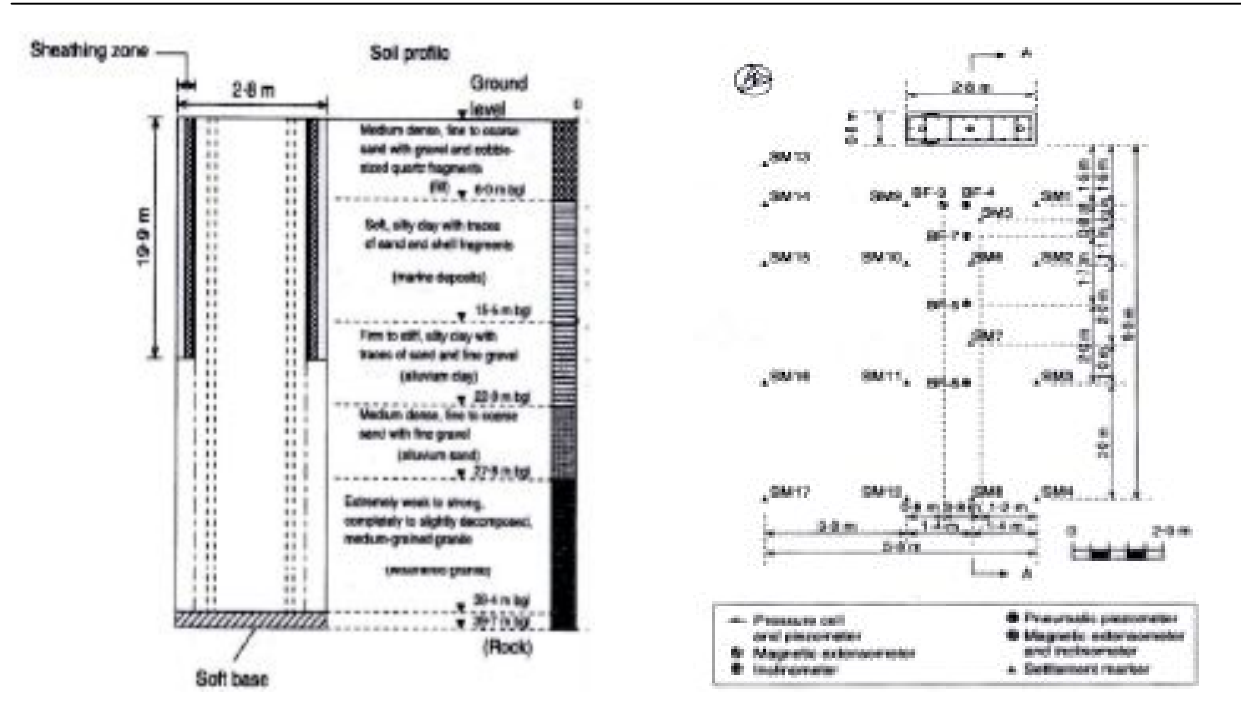

*Figure VII. 61. Lithologie du site. Figure VII.62. Plan d'instrumentation.*

#### VII.3.1.2 Détail de la construction

L'excavation pour la réalisation du panneau de la paroi a été réalisée au moyen d'une benne à câble. La dimension de l'excavation est de 2,8\*0,8 m en plan et de 39,7 m en profondeur. Durant la construction, la tranchée a été temporairement soutenue par de la bentonite ( $\gamma_b = 10.8 \text{ kN/m}^3$ ). Après avoir atteint la profondeur prévue à 39,7 m environ, les cages d'armatures ont été installées dans la tranchée et le bétonnage a été réalisé avec une vitesse de 10,32 m/h (soit 23,12 m<sup>3</sup>/h). Le béton frais a un poids volumique de 23,20 kN/m<sup>3</sup>. Pendant le bétonnage, la température moyenne dans la tranchée est de 27,6° C. la procédure de construction du panneau est identique à celle d'un panneau de paroi moulée typique.

## **VII.3.2 Modélisation tridimensionnelle avec Flac3D**

On choisit d'utiliser un modèle *tridimensionnel* pour étudier le comportement du massif de sol adjacent. Le but de ces calculs est d'étudier l'effet de l'installation d'un panneau de la paroi en prenant en compte le phénomène de consolidation dans le massif.

La mise en place des écrans de soutènement fait généralement appel à une succession, d'opérations. Ainsi, la réalisation d'un panneau de paroi moulée comprend trois principales étapes : une phase d'excavation pendant laquelle le sol est soutenu par une boue de bentonite, une phase de bétonnage, durant laquelle le béton fluide se substitue à la boue et une phase de prise du béton.

En première approximation, si l'on néglige les phénomènes les plus complexes comme les transferts d'eau entre la boue et le terrain, puis entre le béton et le terrain, ou les déformations liées à la prise du béton, les techniques classiques de modélisation numérique par la méthode des éléments finis et différences finies permettent de simuler ces différentes phases de travaux. Ainsi, le creusement sous boue peut être simulé avec les mêmes moyens qu'une excavation classique, une pression hydrostatique correspondant à la pression de boue étant appliquée sur le bord de l'excavation (Ng et al ., 1998).

La mise en place du béton liquide en substituant le champs de pressions appliquées par le béton liquide au champ des pressions appliquées par la boue (Ling et al., 1994 ; Gourvenec et al., 1999).

## VII.3.2.1 Paramètres du modèle de calcul

Par symétrie, on a adopté un maillage qui représente le quart du panneau étudié. Le maillage est décomposé en 6 couches de sols et comporte 5 groupes d'éléments et comporte 3520 zones et 4347

nœuds. La Figure **VII.63** montre le schéma du maillage utilisé.

Pour décrire le comportement du sol, on a utilisé le modèle élastoplatique de Mohr- Coulomb. Les modules élastiques dans les couches de sols sont déterminés à partir du module de cisaillement par la formule :

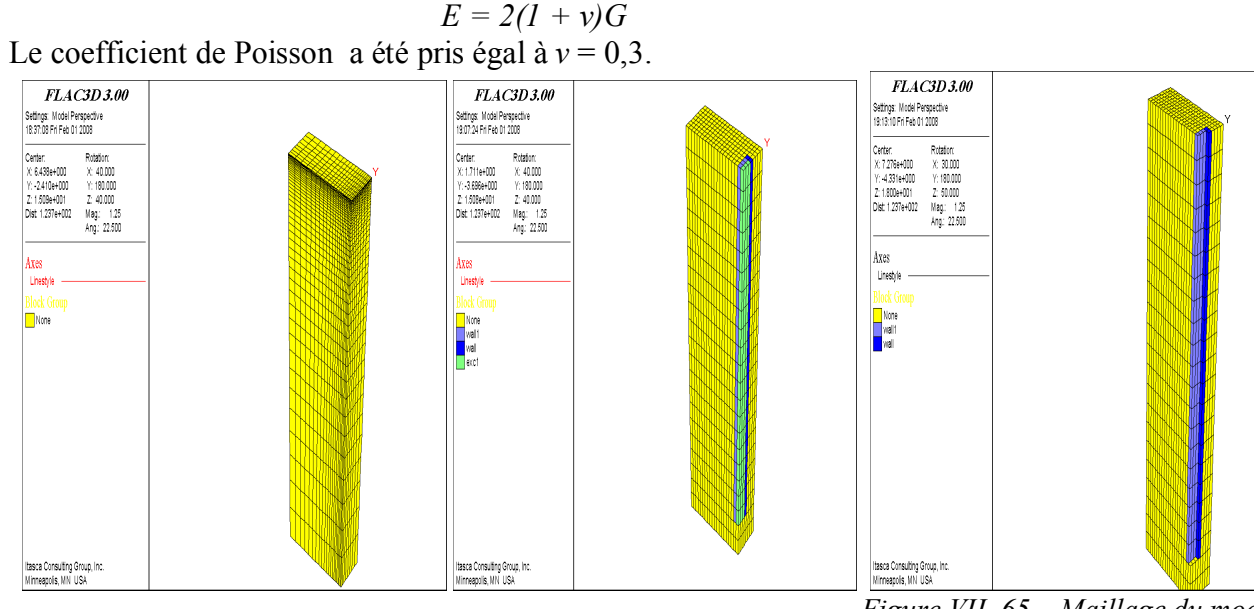

*. Figure VII.64. Maillage du modèle numérique avant excavation. Figure VII.63. Maillage du modèle numérique Flac3D. Figure VII. 65. Maillage du modèle numérique après excavation*

Les caractéristiques mécaniques utilisées pour le calcul et les paramètres du modèle sont présentés dans le Tableau **VII.10**.

|                 | Z(m) |            | ω       | c'    | G      | $K_{o}$ | $E^{\prime}$ |     |
|-----------------|------|------------|---------|-------|--------|---------|--------------|-----|
|                 |      | $(kN/m^3)$ | (degré) | (kPa) | (kPa)  |         | (kPa)        |     |
| Remblais        | 6,0  | 18,0       | 28,0    | 0,0   | 11660  | 0,53    | 30300        | 0,3 |
| Dépôt marin     | 15,0 | 18,0       | 28,0    | 0,0   | 11660  | 0,53    | 30300        | 0,3 |
| Alluvions I     | 22,0 | 20,0       | 33,0    | 0,0   | 11660  | 0,46    | 30300        | 0,3 |
| Alluvions II    | 27,8 | 20,0       | 33,0    | 0,0   | 32300  | 0.46    | 84060        | 0,3 |
| Granite dégradé | 39,7 | 20,0       | 39,0    | 0,0   | 108000 | 0,392   | 94860        | 0,3 |
| Granite sain    |      | 20,0       | 45,0    | 0,0   |        |         |              |     |

*Tableau VII.10. Caractéristiques des sols utilisées dans les calculs.*

## VII.3.2.2 Etapes de calcul

Les calculs ont été réalisés en trois étapes successives au moyen du code Flac3D :

- La première étape sert à initialiser les contraintes et les pressions dans le massif avant construction. Cet état initial est simulé à partir des poids volumiques des différentes couche de sol (présentés dans le Tableau **VII.10**) et du niveau supérieur de la nappe hydraulique à l'aide des commandes *Ini PP* & *Fix PP* et *Fix Sat*.
- La deuxième étape modélise l'excavation et l'effet de la pression de la bentonite dans la tranchée. Ce calcul se réalise en utilisant la commande *Model null* pour calculer les forces de déconfinement à partir de la lecture du fichier de résultats de l'étape de calcul précédente et de la commande *Apply nstress* pour simuler la pression de bentonite.
- Dans la troisième étape de calcul, on simule le bétonnage (mise en place du béton frais à la place de la bentonite soutenant la tranchée).

En se basant sur des observations expérimentales et des considérations théoriques, Ng (1992) et Lings (1994) ont proposé une théorie qu'ils appellent enveloppe bilinéaire de pression (*bilinear pressure envelope*) pour déterminer la pression à l'interface sol-paroi à l'issue du bétonnage des panneaux de la paroi moulée. Cette théorie est illustrée par la Figure **VII.66** sous forme de diagramme de pression en fonction de la profondeur.

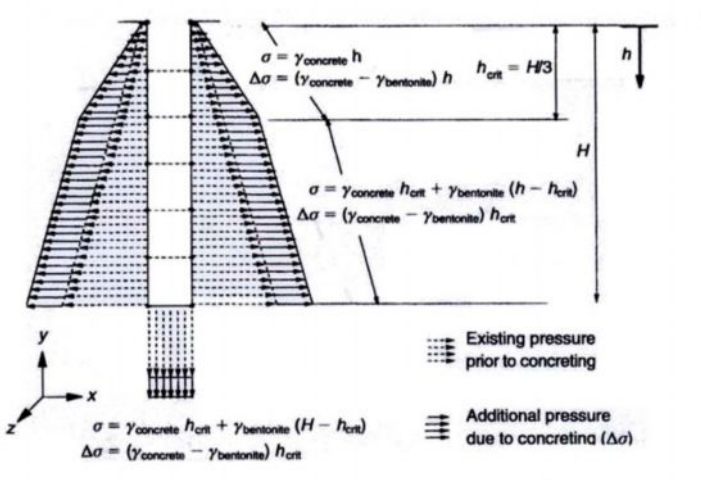

 $\sigma$  = lateral pressure after concreting

*Figure VII. 66. Modélisation de la mise en place du béton frais (Ling et al., 1994).*

L'équation théorique bilinéaire est la suivante :

$$
\sigma_h = \begin{cases} \gamma_c z & z \le h_c \\ (\gamma_c - \gamma_b) h_c + \gamma_b z & z > h_c \end{cases}
$$

dans laquelle, *σh*, *γb*, *γc* sont respectivement la contrainte totale horizontale, le poids volumique de la bentonite et celui du béton. D'après Ng (Ng et al., 1999), la profondeur *hc*, appelée la profondeur critique, est déterminée suivant le type de ciment utilisé, la vitesse et la température du bétonnage ainsi que la dimension de la tranchée. Suivant les instructions proposées dans le rapport CIRIA 108 (Clear et al., 1985), la hauteur critique proposée par Ng (Ng et al., 1999) pour le cas d'étude à Kowloon est de 6,03 mètres, ce qui est bien inférieur à la valeur donnée par la théorie de Lings (*h<sup>c</sup>* = *H*/3 = 13 m). Dans le cadre des études réalisées par le LCPC, Duca (Duca, 2001 ; Delattre et Duca, 2002), dans l'étude de la paroi moulée sur le site de la trémie Pasteur à Rouen est arrivé à la même observation : la hauteur *h<sup>c</sup>* observée est égale à 3,5 m au lieu de 5 m suivant Lings.

Dans notre calcul numérique, la pression latérale à la profondeur *h* à l'issue du bétonnage est donc donnée par la formule :  $p = \gamma_c h_c + \gamma_b (h - h_c)$ , pour une profondeur  $h_c$  de 6,03 mètres.

#### **VII.3.3 Résultats et confrontation aux mesures**

#### VII.3.3.1 Contrainte totales horizontales dans le sol Flac3D

Les figures **VII.71** et **VII.73** montrent les *contraintes totales horizontales* à l'interface sol-paroi issues des résultats des calculs par Flac3D comparé avec résultats par CESAR-LCPC et les *pressions mesurées* sur place. Par rapport à l'état initial géostatique, l'excavation de la tranchée conduit à une diminution de la contrainte dans le sol (Figure **VII.71**). La confrontation aux mesures des pressions à l'interface sol-paroi s'avère satisfaisante. Le bétonnage de la paroi est ensuite simulé en remplaçant la pression de bentonite par la pression de béton fluide. Par rapport à l'état initial, ce champ de pression total s'avère plus grand. Ceci est conforme à la théorie de Lings et al. (1994). Les mesures montrent la profondeur *h<sup>c</sup>* choisie est satisfaisante (Figure **VII.73**).

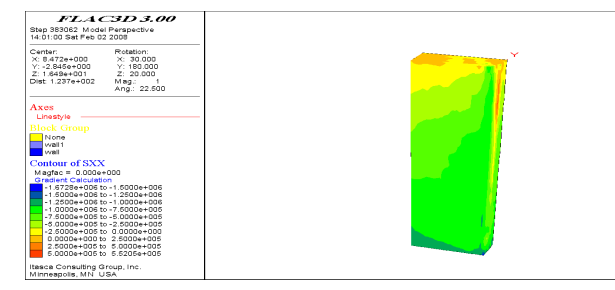

*Figure VII. 67. Champ de contraintes horizontales dans l'état initial.*

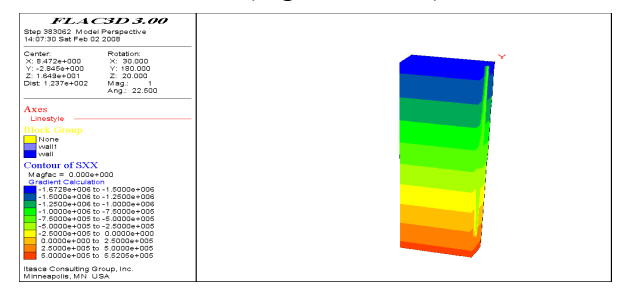

*Figure VII. 68. Champ de pressions interstitielles dans l'état initial.*

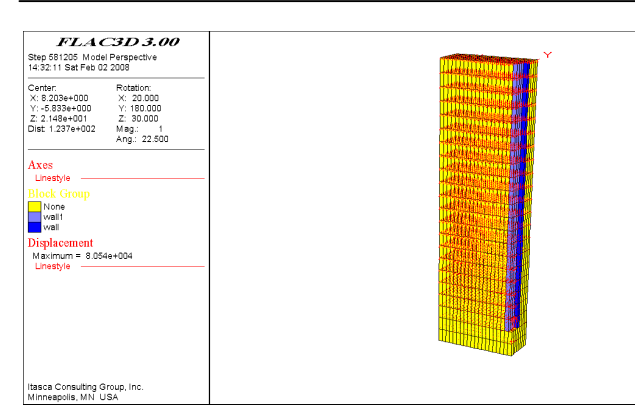

*Figure VII. 69. Vecteurs de déplacements dans l'étape 2 (excavation et poids de la bentonite).*

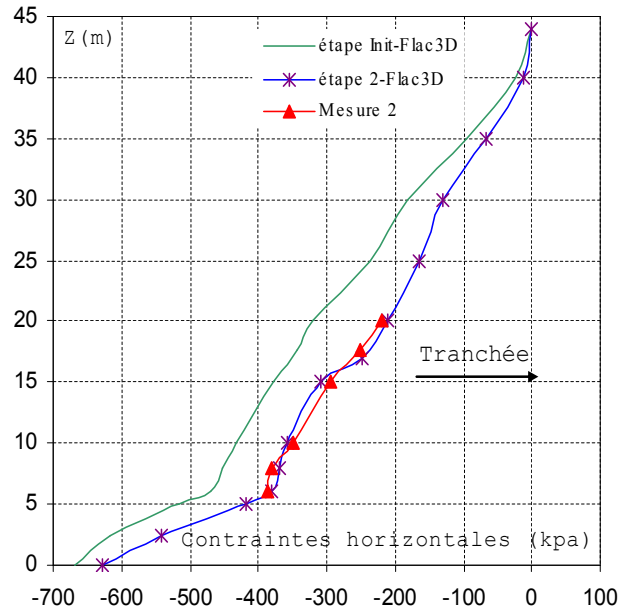

*Figure VII. 71. Pressions Totales latérales sur le bord de la tranchée suivant la profondeur – après l'excavation. Flac3D*

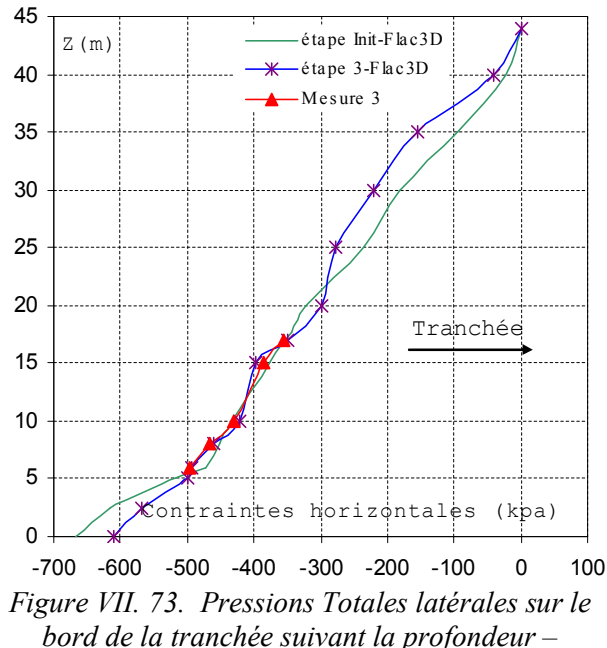

*après le bétonnage. Flac3D.*

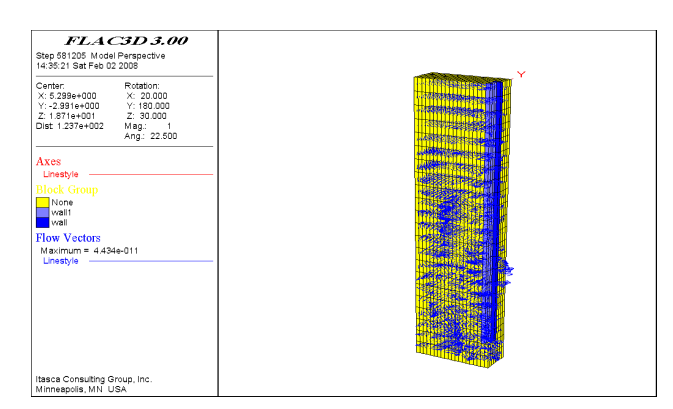

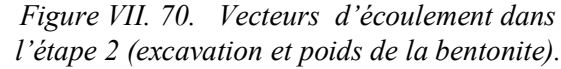

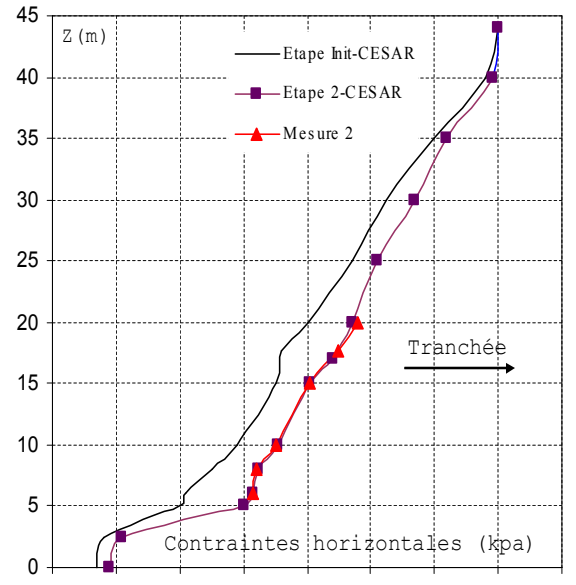

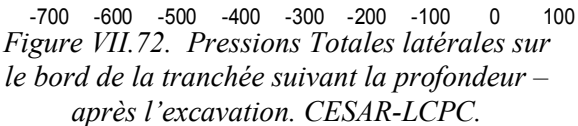

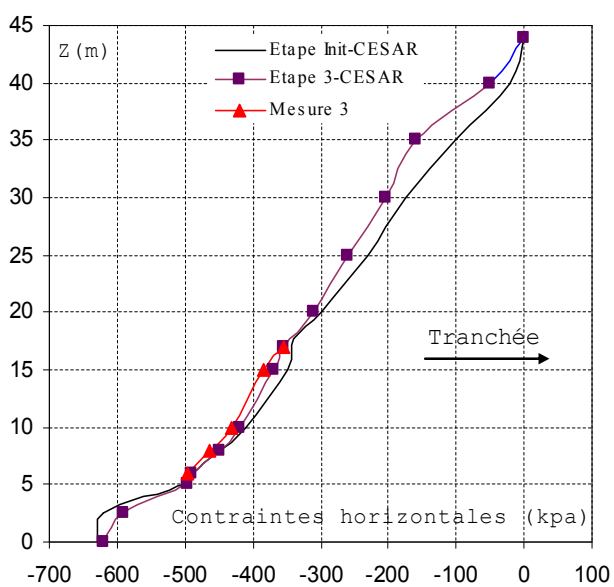

*Figure VII. 74. Pressions Totales latérales sur le bord de la tranchée suivant la profondeur – après le bétonnage. CESAR-LCPC.*
## VII.3.3.2 Déplacements latéraux dans le sol

Les figures **VII.75** et **VII.76** comparent les résultats des calculs avec les mesures en termes de *déplacement latéral* après l'excavation et le bétonnage à 2,30 m du volume du panneau de paroi moulée. On constate que les résultats du code Flac3D sont proches dans la globalité aux mesures que les résultats du logiciel CESAR-LCPC (Nguyen, 2003).

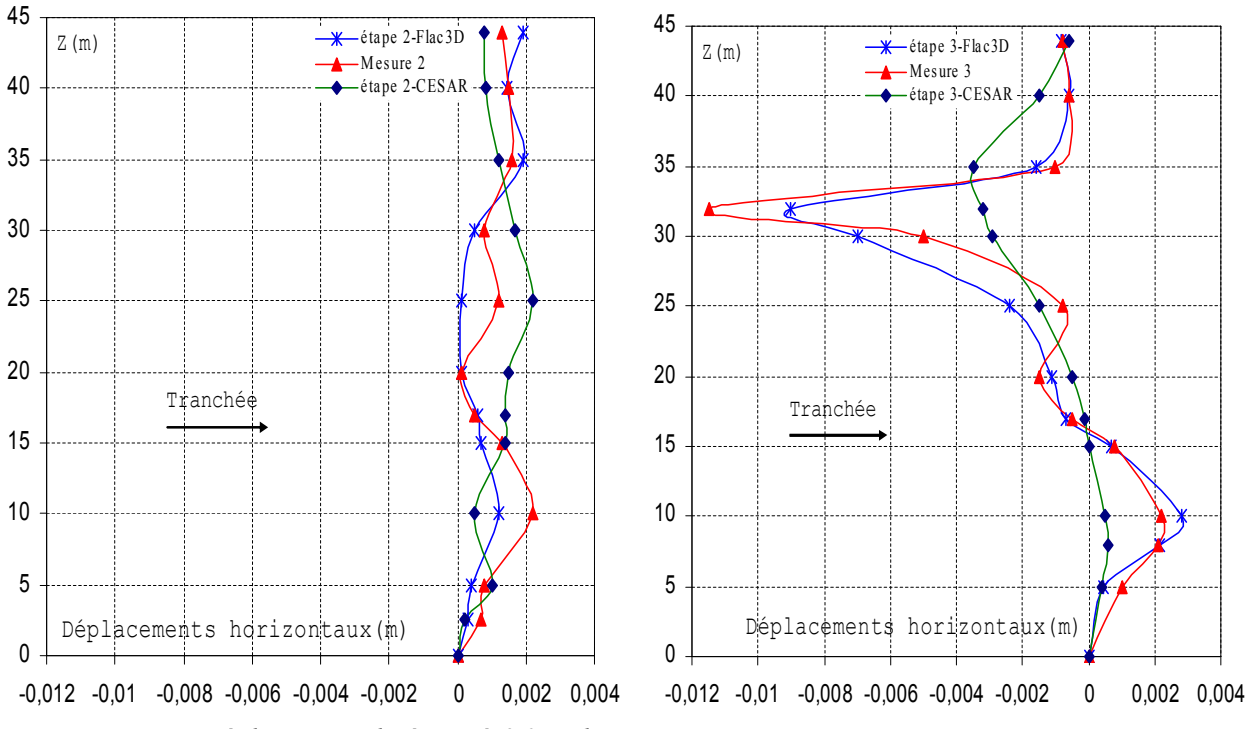

*Figure VII.75. Déplacements latéraux à 2.3 m de la tranchée après l'excavation – Comparaison aux mesures. Flac3D et CESAR-LCPC.*

*Figure VII.76. Déplacements latéraux à 2.3 m de la tranchée après le bétonnage – Comparaison aux mesures. Flac3D et CESAR-LCPC.*

Après l'excavation de la tranchée, le sol se déplace vers la tranchée. Les calculs donnent l'ordre de grandeur des déplacements dans le sol (Figure **VII.75**). Dans l'étape suivante, la bentonite dans la tranchée est remplacée par le béton frais. Les *déplacements* du sol changent de signe et se dirigent vers le massif. On constate que la cinématique des déplacements *calculés* correspond qualitativement à celles *mesurées*.

# **VII.3.4 Synthèses et perspectives**

En se basant sur la théorie de la pression bilinéaire, on a étudié le comportement du sol autour d'un panneau de paroi moulée durant sa construction. Les résultats des calculs permettent d'avoir une idée grossière de la cinématique et de l'ordre de grandeur des déplacements. Un des paramètres importants est la *hauteur critique* de l'enveloppe de pression due à la mise en place du béton frais.

Enfin, les calculs montrent aussi que le mode en calcul couplé par Flac3D nécessite plusieurs pas du temps pour arriver à l'équilibre vu le nombre de zone important.

Il faut noter que la différence des *contraintes totales* entre la situation après le bétonnage et la situation initiale est relativement faible, considérant par ailleurs la précision en général faible que l'on a sur la valeur initiale de *K0*. Ceci peut justifier les calculs d'excavation dans lesquels on néglige la perturbation du champ de contraintes due à la construction du panneau.

# **VII.4 VALIDATION SUR UN OUVRAGE RÉEL INSTRUMENTÉ : MODÉLISATION DU RIDEAU DE PALPLANCHES EXPÉRIMENTAL DE HOCHSTETTEN**

## **VII.4.1 Introduction**

De nombreux écrans de soutènement sont réalisés en milieu urbain, dans un contexte où l'impact sur le bâti environnant (tant en surface que dans le sous-sol) doit être pris en compte avec beaucoup de circonspection. Devant la complexité des infrastructures urbaines, les donneurs d'ordre préconisent de plus en plus fréquemment leur dimensionnement vis-à-vis de conditions en déplacements. Cela s'accompagne souvent d'un facteur de sécurité élevé, qui accroît sensiblement le coût final de l'ouvrage. Face à cette problématique, il est souhaitable de disposer de moyens de calcul permettant d'estimer correctement les déplacements des ouvrages géotechniques. Concernant le comportement des écrans de soutènement, on pourra notamment se reporter aux travaux de Delattre (1999) qui dressent un éventail très complet des connaissances actuelles, tant sur le comportement réel des ouvrages que sur la modélisation de ce comportement.

Pour discuter l'apport potentiel d'un modèle comme celui de Mohr Coulomb en comparaison avec le modèle Fahey et Carter pour le calcul en déplacement des soutènements, nous nous sommes appuyés sur l'expérience en vraie grandeur réalisée en 1993 par l'université de Karlsruhe. Elle a comporté le chargement d'un rideau de palplanches installé par vibrofonçage dans un massif de sol limité par deux murs latéraux (voir Figure **VII.77**). L'expérimentation a comporté diverses phases de chargement : excavation, butonnage, reprise de l'excavation, chargement en surface et réduction de la longueur des butons jusqu'à l'état limite. L'essai a été bien instrumenté avec des mesures de la déformée du rideau, des forces dans les butons, des tassements en surface et de la pression appliquée sur le rideau. Une campagne d'essais in situ et en laboratoire a été menée pour la caractérisation du sol.

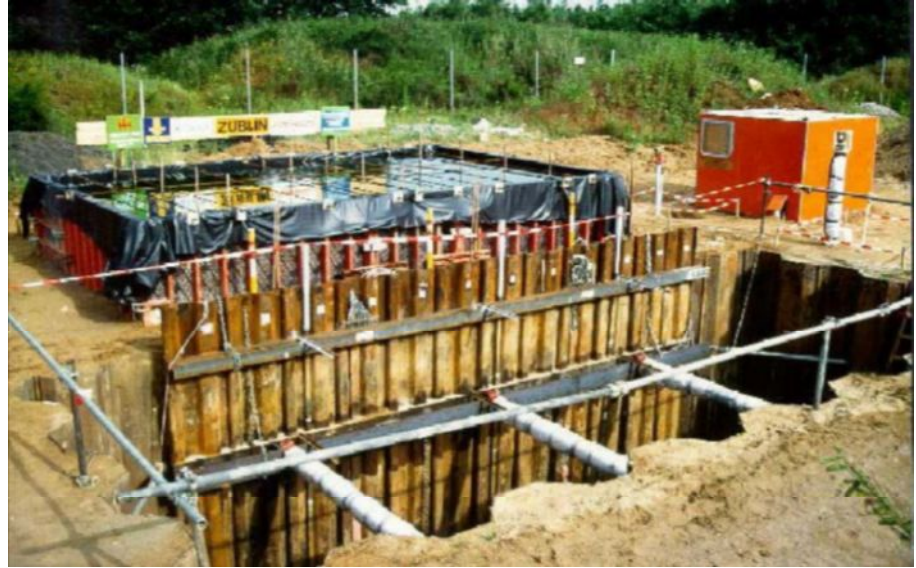

*Figure VII.77*. *Vue d'ensemble de l'expérience en vraie grandeur (von Wolffersdorff, 1997).*

Cette expérimentation en vraie grandeur a fait l'objet d'un concours de prévisions en 1994, pour lequel 18 prévisions ont été réalisées avec la méthode des *éléments finis* et 23 avec la méthode de calcul aux *coefficients de réaction*. Un dossier géotechnique très complet a été envoyé aux personnes désireuses de réaliser des prévisions (von Wolffersdorff, 1994a). Il comprenait une description détaillée du site, les conditions d'exécution de l'ouvrage, les caractéristiques de l'ouvrage, les caractéristiques des palplanches, les résultats des essais de sol in situ et en laboratoire, une description précise de l'instrumentation et de l'interprétation des mesures, etc. Parmi les nombreux participants, on pourra notamment se référer à Shahrour et al. (1995), Arafati (1996) et Mestat et Arafati (1998) pour des modélisations par éléments finis et à Josseaume et al. (1997) pour une prévision par la méthode des coefficients de réaction.

Cet ouvrage instrumenté permet d'examiner les effets d'une élasticité non linéaire sur la modélisation des excavations. Dans la suite, nous présentons les résultats de simulations réalisées avec le modèle de Mohr Coulomb en comparaison avec le modèle Fahey et Carter (Coquillay, 2005). La démarche est semblable à celle des conditions du concours : détermination des paramètres à partir des données géotechniques, modélisation des différentes phases de l'expérience et confrontation avec les mesures.

## **VII.4.2 Présentation de l'ouvrage**

## VII.4.2.1 Géométrie

L'expérimentation concerne un rideau de palplanches de type « KRUPP KD VI » de 7 m de longueur, installé par vibrofonçage jusqu'à 6 m de profondeur dans un massif de sol sableux non saturé et soutenu par un niveau de butons (von Wolffersdorff, 1994a). Ce rideau expérimental assure le soutènement d'une des parois longitudinales d'une fouille rectangulaire (de longueur 7 m et de largeur 4 m), dont la profondeur atteint 5 m à la fin de la construction. Trois butons espacés de 2,4 m sont répartis sur la longueur de l'ouvrage. Un second rideau de palplanches de type « ARBED PU 8 » de 8 m de profondeur constitue le soutènement de la paroi opposée et l'écran de réaction pour les butons. La fiche et l'inertie de ce second rideau ont été choisies de manière à ce qu'il ne subisse aucun déplacement appréciable au cours de l'expérimentation. La nappe phréatique est située à la profondeur de 5,5 m. Les figures **VII.78** et **VII.79** présentent un profil transversal et une vue en plan de l'expérience.

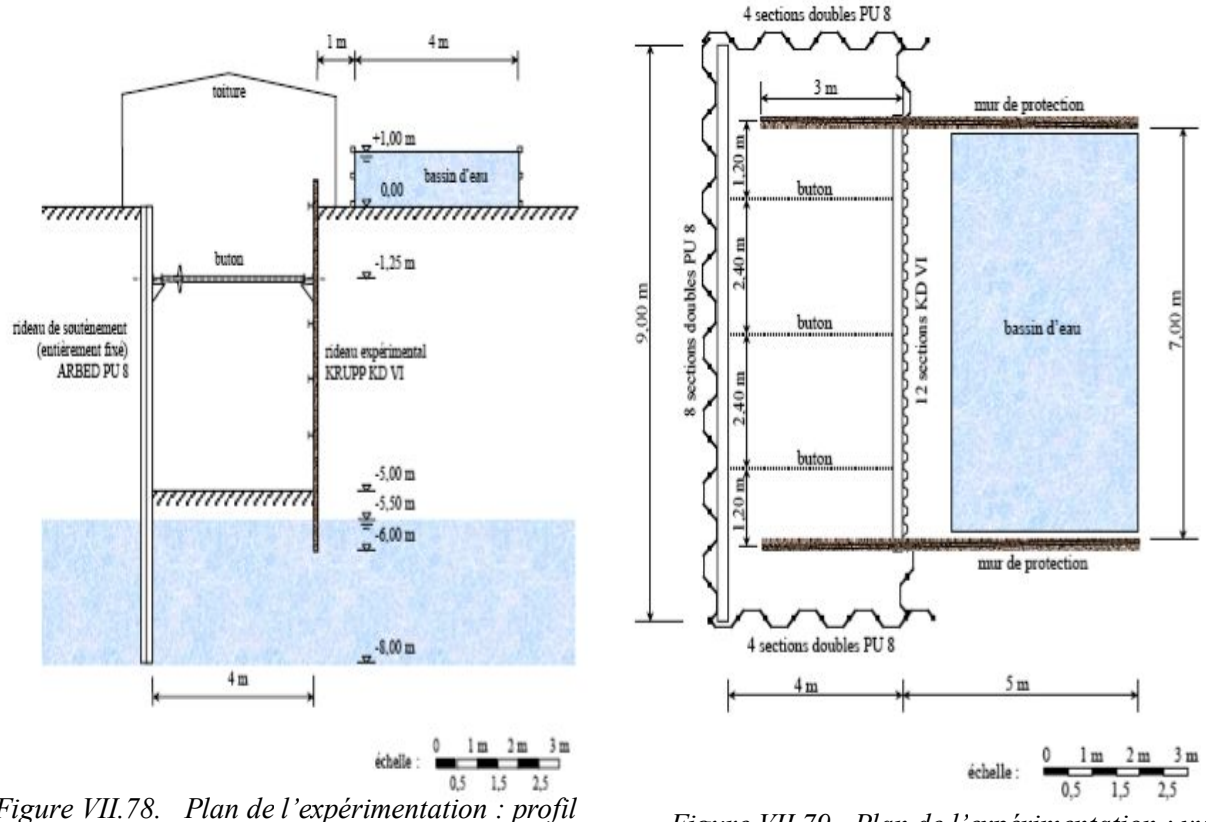

*Figure VII.78. Plan de l'expérimentation : profil transversal (von Wolffersdorff, 1994a).*

*Figure VII.79. Plan de l'expérimentation : vue en plan (von Wolffersdorff, 1994a).*

## VII.4.2.2 Phasage de construction

L'exécution de l'expérience a comporté les étapes suivantes :

- étape 0 : installation des rideaux de palplanches par vibrofonçage ;
- étape 1 : excavation du sol situé devant le rideau jusqu'à une profondeur de 1 m ;
- étape 2 : reprise de l'excavation jusqu'à 1,75 m de profondeur ;
- étape 3 : installation de trois butons espacés horizontalement de 2,4 m et situés à une profondeur de 1,25 m. Les butons sont préchargés par une force de 10 kN par buton, soit approximativement 4,5 kN par mètre linéaire de longueur de rideau ;
- étape 4 : reprise de l'excavation jusqu'à une profondeur de 3 m ;
- étape 5 : reprise de l'excavation jusqu'à une profondeur de 4 m ;
- étape 6 : reprise de l'excavation jusqu'à une profondeur de 5 m ;
- étape 7 : application d'une surcharge de 10 kPa en surface, sur une zone située entre 1 et 5 m derrière la tête du rideau expérimental. La surcharge est exercée par l'intermédiaire d'un bassin rempli d'eau ;
- étape 8 : diminution de l'effort de précontrainte dans les butons jusqu'à l'état limite du massif de sol. L'état limite est considéré comme atteint quand la force dans les butons devient approximativement constante.

## VII.4.2.3 Instrumentation

Les figures **VII.80** et **VII.81** montrent l'instrumentation du rideau et du massif de sol. Deux sections ont été instrumentées par des cellules pneumatiques « Glötzl » pour la mesure de la pression exercée par le sol et par des jauges DMS pour la mesure des flexions induites dans le rideau. Des inclinomètres ont été installés dans trois sections pour le suivi de la déformée du rideau et pour la mesure du déplacement latéral du sol à 80 cm derrière le rideau. La déformée du rideau a également été suivie par des mesures géodésiques. Des niveaux ont été utilisés pour la mesure du tassement derrière le mur. Les forces dans les butons ont été mesurées à l'aide des jauges de déformation DMS ; des courbes d'étalonnage ont été établies pour la mesure de ces forces avant l'expérimentation.

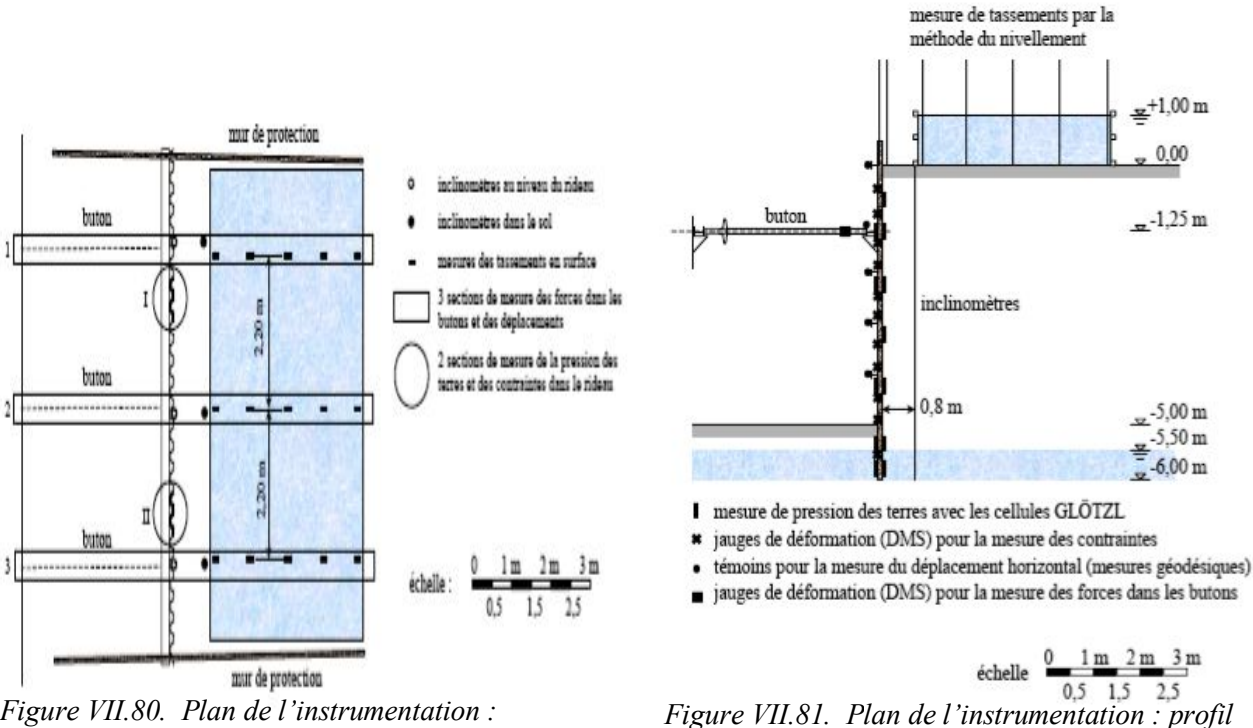

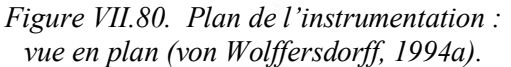

*transversal (von Wolffersdorff, 1994a).*

Compte tenu de la grande quantité des mesures enregistrées et de leurs dispersions, seules les valeurs moyennes des mesures acceptables ont été utilisées pour analyser le comportement du rideau et pour tester les modèles numériques. Les mesures des pressions appliquées sur les deux faces du rideau, du moment fléchissant, de la déformée, de la force dans les butons et du tassement derrière le rideau pour toutes les phases de chargement sont données par (von Wolffersdorf, 1994b).

À partir de l'étape 5 une correction a été appliquée sur les valeurs brutes des déplacements horizontaux de la paroi (voir Tableau **VII.11**) : les déplacements corrigés sont comptés à partir de la déformée du rideau après mise en précontrainte des butons, prise comme origine. Ce choix est motivé par le fait que des fissures d'environ 5 mm de large se sont ouvertes entre le sol et le rideau au cours des premières phases de l'expérience avant la mise en place des butons (von Wolffersdorf, 1994a). Après la mise en place du lit de butons, le contact entre le sol et le rideau est rétabli.

|                     | Etape 1 | Etape 2 | Etape 3 | Etape 4 | Etape 5                  | Etape 6 | Etape 7 | Etape 8 |
|---------------------|---------|---------|---------|---------|--------------------------|---------|---------|---------|
| Profondeur [<br>「m] |         |         |         |         | Déplacement latéral [mm] |         |         |         |
| 0,00                | 2,45    | 7,75    | 8,25    | 7,55    | $-1,64$                  | $-1,28$ | $-2,14$ | 22,35   |
| 0,10                | 2,30    | 7,46    | 7,90    | 7,26    | $-1,50$                  | $-1,20$ | $-1,97$ | 22,15   |
| 1,10                | 1,57    | 5,95    | 6,18    | 5,65    | $-0,90$                  | $-0,79$ | $-1,23$ | 21,20   |
| 0,60                | 0,95    | 4,33    | 4,37    | 4,18    | $-0,25$                  | $-0,25$ | $-0,31$ | 20,39   |
| 1,60                | 0,34    | 2,61    | 2,65    | 2,85    | 0,60                     | 0,58    | 0,72    | 17,94   |
| 2,10                | 0,05    | 1,25    | 1,21    | 1,90    | 1,35                     | 1,72    | 2,04    | 19,24   |
| 2,60                | $-0,17$ | 0,31    | 0,32    | 1,14    | 1,83                     | 2,62    | 3,36    | 15,99   |
| 3,10                | $-0,17$ | 0,05    | 0,04    | 0,62    | 1,67                     | 2,95    | 3,07    | 13,32   |
| 3,60                | $-0,17$ | $-0,05$ | $-0,04$ | 0,00    | 1,16                     | 2,71    | 3,15    | 6,50    |
| 4,10                | $-0,17$ | 0,05    | 0,00    | 0,19    | 0,45                     | 2,14    | 2,43    | 10,02   |
| 4,60                | 0,11    | $-0,10$ | 0,09    | 0,14    | 0,10                     | 1,42    | 1,57    | 3,59    |
| 5,10                | 0,11    | 0,05    | 0,09    | 0,09    | 0,00                     | 0,56    | 0,69    | 1,22    |
| 5,60                | 0,00    | 0,00    | 0,00    | 0,00    | 0,00                     | 0,00    | 0,00    | 0,00    |
| 6,00                | 0,00    | 0,00    | 0,00    | 0,00    | 0,00                     | 0,00    | 0,00    | 0,00    |

*Tableau VII.11. Mesures corrigées du déplacement latéral (von Wolffersdorf, 1994b).*

## **VII.4.3 Propriétés physiques du sable de Karlsruhe**

Le site de Hochstetten a fait l'objet d'une campagne de reconnaissance de sol très complète (von Wolffersdorff, 1994a). Trois sondages de 10 m de profondeur ont permis de caractériser le sol comme un sable fin à moyen avec des passages de sable graveleux. Par ailleurs, l'analyse d'échantillons prélevés entre 1 et 4 m indique un indice de densité de 58,4 %, ce qui le classe parmi les sables moyennement denses. Les principales caractéristiques du sol identifiées sur ces échantillons sont :

- poids volumique du sol non saturé (au-dessus de la nappe) =  $16,5 \text{ kN/m}^3$ ;
- poids volumique du sol sec =  $15.7$  kN/ m<sup>3</sup>;
- teneur en eau naturelle =  $5,1\%$ ;
- poids volumique du sol saturé =  $19.8 \text{ kN/m}^3$ .

Quatre essais pressiométriques ont révélé la présence de trois couches différentes dont les caractéristiques pressiométriques sont présentées dans le Tableau **VII.12**.

| $\text{Cote (m)}$ | Type de sol                                               | $E_M(MPa)$   | $p_1(MPa)$ |
|-------------------|-----------------------------------------------------------|--------------|------------|
| $0 - 2, 3$        | Sable fin très légèrement limoneux                        | $4.4 - 11.4$ | $0,4-0,6$  |
| $2,3-4$           | Sable fin très légèrement limoneux avec quelques graviers | $6.3 - 14$   | $0,9-1,$   |
| $4-6$             |                                                           | 13,6-18,9    | $1,7-2,3$  |
| > 6               | Grave très sableuse                                       | $4,5-11,1$   | $1 - 1, 4$ |

*Tableau VII.12. Caractéristiques pressiométriques du sol de Hochstetten.*

Les valeurs de la pression limite confirment les résultats des analyses effectuées sur les échantillons prélevés : la pression limite de la première couche (0,4-0,6 MPa) indique un sable argileux ou limoneux, les pressions limites des couches inférieures (0,9-2,3 MPa) indiquent la présence d'un sable moyennement compact.

Une série d'essais en laboratoire, comprenant trois essais œdométriques, trois essais à la boîte de cisaillement, un essai de compression triaxiale isotrope et six essais de compression triaxiale drainée, a été réalisée sur des échantillons remaniés (Coquillay, 2005). Les éprouvettes ont été préparées à la densité et à la teneur en eau du sol naturel. Compte tenu de la non saturation du sol au-dessus de la nappe, deux essais de cohésion capillaire ont été réalisés (Coquillay, 2005).

Deux essais de plaque avec un cycle de chargement-déchargement-rechargement ont été effectués. Ils ont donné des modules de 32,5 et 22,9 MPa en chargement et 50,87 et 35,36 MPa en déchargement, avec un rapport de 1,6 entre les modules en chargement et en déchargement. Les essais de plaque sont exploités intégralement dans la modélisation avec le modèle Fahey et Carter.

## **VII.4.4 Détermination des paramètres du modèle de Fahey et Carter**

## VII.4.4.1 Essais

Disposant d'une reconnaissance de sol riche et diversifiée sur le site de Hochstetten, Coquillay, 2005 a pu comparer les paramètres obtenus pour le modèle de Fahey et Carter à partir de différents essais pour obtenir un jeu de paramètres représentatif du sol d'Hochstetten qui so nt utilisés ses simulations numériques du code CESAR-LCPC.

- 1- Essais de cohésion capillaire
- 2- Essais à la boîte de cisaillement
- 3- Essais triaxiaux
- 4- Essais de plaque

## VII.4.4.2 Récapitulation des paramètres obtenus

Les paramètres issus des essais de laboratoire sont valables pour la couche de sol comprise entre 1 et 4 m (les informations dont on dispose pour les couches inférieures proviennent des carottages et des essais in situ). Cependant, étant la seule couche de sol pour laquelle on disposait d'autant d'informations, on a adopté ces paramètres sur l'ensemble du massif. Une exception a toutefois été faite pour la cohésion, qui a été choisie nulle dans la couche de sol saturée (sous la nappe). Coquillay, 2005, a pris en compte deux jeux de paramètres, l'un basé essentiellement sur les essais triaxiaux et l'autre tenant compte des informations fournies par les essais de plaque. Le Tableau **VII.13** récapitule ces données. Concernant le second jeu de paramètres, il a fait la moyenne des valeurs de f et C obtenues par calage sur les deux essais de plaque et il a conservé les valeurs des paramètres  $v_0$ ,  $g$ ,  $c$ ,  $\varphi$  et  $\psi$ .

*Tableau VII.13. Jeux de paramètres du modèle de Fahey et Carter pour la modélisation du rideau de palplanches. (Coquillay, 2005).*

| Jeu de paramètres                               | $v_0$          |              | $\sigma$<br>o |     | $\int (kPa)$ | degré) | degré<br>W |
|-------------------------------------------------|----------------|--------------|---------------|-----|--------------|--------|------------|
| Essais triaxiaux                                |                | 74           |               | 190 | 40,6         | .      | .          |
| Essais triaxiaux<br>- essais de plaque<br>$\pm$ | $\mathbf{0}$ . | n n r<br>∪.⊃ | ⌒<br>⊥ ູ      | 340 | ں ک          | 40,6   | .          |

## **VII.4.5 Modélisation par différences finies**

## VII.4.5.1 Maillage

Etant donné l'étendue de l'excavation, nous avons choisi de modéliser l'ouvrage en déformations planes. Nous avons représenté les deux rideaux (le rideau expérimental et le rideau de réaction) par les éléments poutre. Le maillage a une extension horizontale de 50 m et verticale de 15 m. Il comprend 3000 (100\*30) éléments et 03 éléments de poutre et 3007 nœuds. Le massif de sol est modélisé avec des éléments quadrilatères à huit nœuds. Les rideaux de palplanches sont modélisés avec des éléments poutre. Le maillage utilisé est représenté sur la Figure **VII.82.** Pour le buton on a utilisé aussi des éléments de poutre.

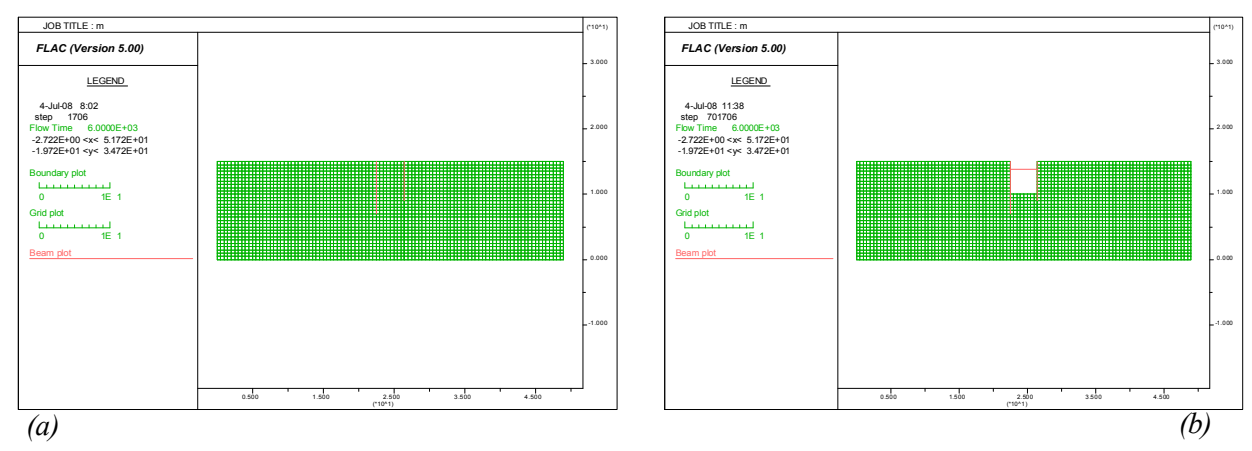

*Figure VII.82 .Maillage du modèle Flac2D. (a) Avant installation des butons, (b) Après installation des butons.*

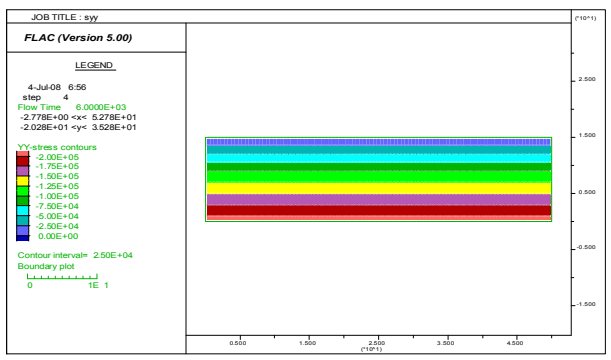

*Figure VII.83. Champ de contraintes totales verticales dans le maillage à l'étape initiale.*

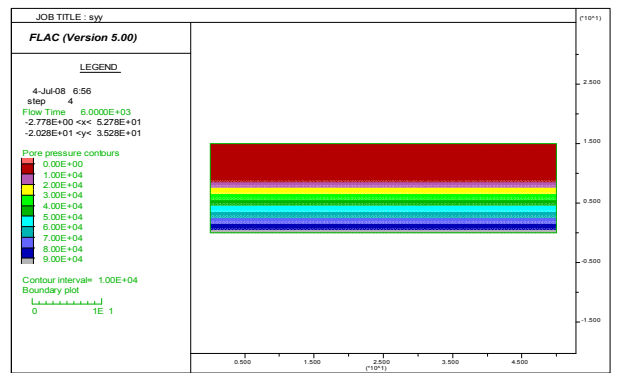

*Figure VII.85. Champ de pressions interstitielles dans le maillage à la l'étape initiale.*

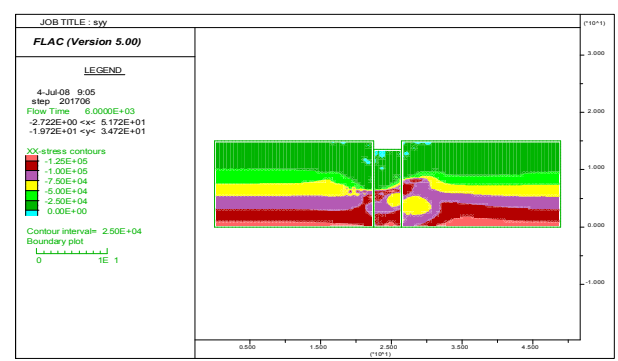

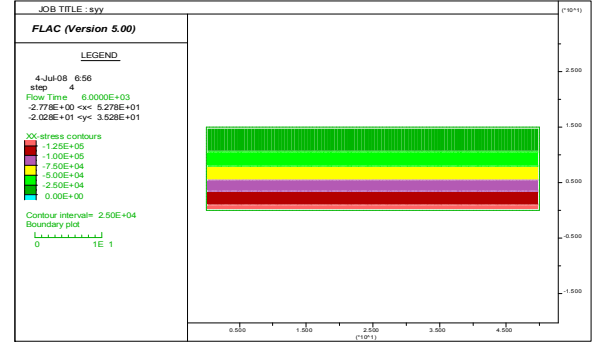

*Figure VII.84. Champ de contraintes totales horizontales dans le maillage à l'étape initiale.*

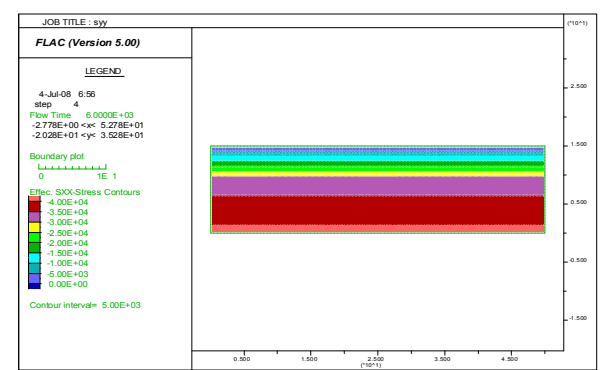

(\*10^1) *Figure VII.86. Champ de contraintes effectives horizontales dans le maillage à l'étape initiale.*

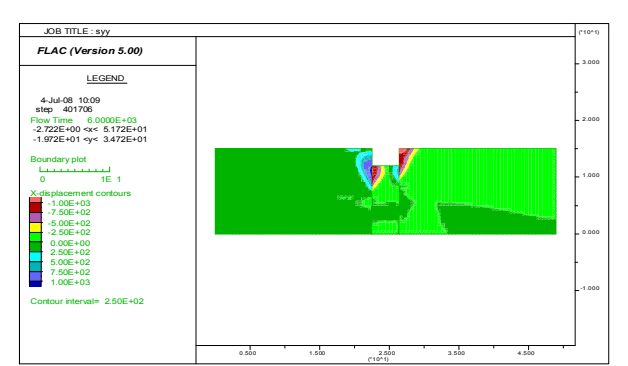

Figure VII.87. Champ de contraintes totales Figure VII.88. Champ de déplacements horizontaux dans  *le maillage causés par la 4ème étape d'excavation. horizontales dans le maillage à l'étape 2.*

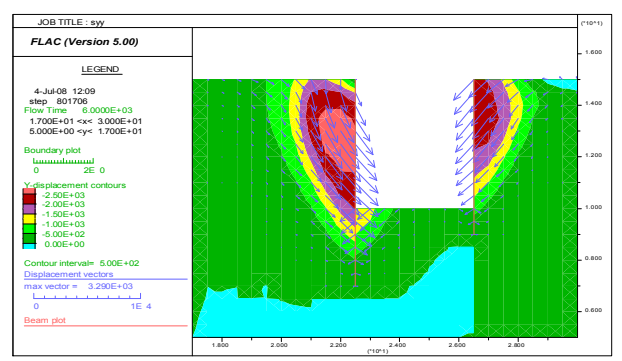

*Figure VII.89. Champ et vecteurs de déplacements verticaux dans le maillage causés par la 8ème étape excavation.*

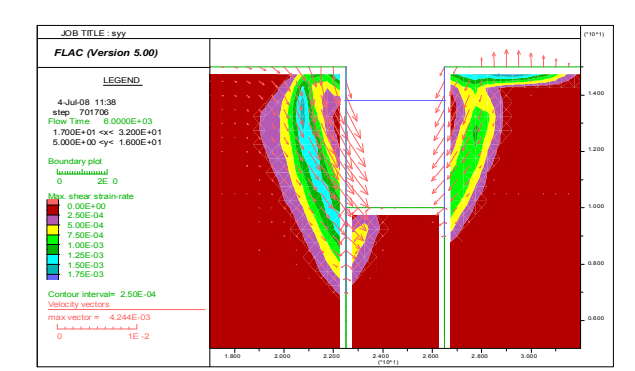

*Figure VII.90. Tracé de la Surface de rupture pour l'étape 8 ; surface de rupture définie par le champ de déformation de cisaillement et vecteurs de vitesse.*

# VII.4.5.2 Comportement des matériaux

# VII.4.5.2.1 Comportement des rideaux

Pour le comportement des rideaux de palplanches, on utilise une loi élastique linéaire isotrope, avec un module d'élasticité de 210 000 MPa et un coefficient de Poisson de 0,3.

Les paramètres des *éléments de massif* représentant les *rideaux* dans la modélisation bidimensionnelle du code CESAR-LCPC sont choisis de manière à conserver la rigidité en flexion (*EI*) et la rigidité axiale (*EA*) du rideau. Cette conservation se traduit par les deux équations suivantes :

$$
E_r I_r = E_{eq} \frac{t_{eq}}{12} \tag{VII.1}
$$

$$
E_r A_r = E_{eq} t_{eq} \tag{VII.2}
$$

où *E* est le module d'élasticité, *I* le moment d'inertie, *A* la section et *t* l'épaisseur. L'indice « *r* » se réfère aux propriétés réelles du matériau tandis que l'indice « *eq* » aux propriétés équivalentes des éléments quadrilatères utilisés pour représenter les rideaux de palplanches. Les caractéristiques concernant les deux rideaux sont données dans le Tableau **VII.14**.

| Type de rideau     | $E_r(MPa)$ | $I_r$ (cm <sup>4)</sup> | $Ar$ (cm <sup>2</sup> ) | $E_{eq}$ (MPa) | teg (cm) |
|--------------------|------------|-------------------------|-------------------------|----------------|----------|
| <b>KRUPP KD VI</b> | 210 000    | 968                     | 06                      | 24 400         |          |
| ARBED PU 8         | 210 000    | 1610                    | 16                      | 6 800          |          |

*Tableau VII.14. Paramètre des rideaux de palplanches.*

On utilise dans notre modèle Flac2D les éléments poutres pour modéliser les rideaux de palplanche.

## VII.4.5.2.2 Comportement de l'interface

L'interface entre les rideaux de palplanches et le sol est modélisée par des éléments d'interface. Leur comportement est représenté par un critère de plasticité de Mohr-Coulomb «orienté », de caractéristiques  $c = 0$  kPa,  $\varphi = 20$  degrés et  $\psi = 0$  degré. Ce critère permet de donner au massif continu une direction de déformation plastique simulant le cisaillement des discontinuités.

## VII.4.5.2.3 Comportement des butons

Les butons sont des KRUPP Gi-SV-380. Dans la modélisation bidimensionnelle, le buton est caractérisé par un module d'Young égal à 210 000 MPa et une section de 0,02 m<sup>2</sup> (tenant compte de l'espacement entre les butons).

# VII.4.5.3 Conditions aux limites

Le déplacement horizontal est bloqué sur les limites verticales du maillage. La base du maillage est maintenue fixe tant horizontalement que verticalement.

## VII.4.5.4 Initialisation des contraintes

La distinction entre la zone saturée et la zone non saturée se fait au moment de l'initialisation des contraintes : on tient compte de la nappe en utilisant le poids volumique déjaugé du sol. Le poids volumique du sol utilisé pour initialiser les contraintes est donc de 16,5 kN/m<sup>3</sup> pour la couche de sol hors nappe  $(0 < z < 5,50 \text{ m})$  et de 9,8 kN/m<sup>3</sup> pour la zone saturée (z > 5,50 m).

L'état de contrainte initial est de type géostatique. Les contraintes verticales sont dues au poids des terrains et les contraintes horizontales effectives sont proportionnelles aux contraintes verticales effectives. Le coefficient de proportionnalité, ou coefficient de pression des terres au repos, est calculé à l'aide de la formule de Jaky (1944) :  $K_0 = 1 - \sin \varphi = 0.35$ .

## VII.4.5.5 Chargement

Le calcul simule les différentes étapes d'exécution décrites dans la section **VII.4.2.2**. Pour les étapes 1, 2, 4, 5 et 6, l'excavation est simulée en appliquant des forces de déconfinement sur le contour (*Model null*). Le préchargement du buton est modélisé pendant la troisième phase, par une force nodale (*load*) de 4,5 kN appliquée aux deux extrémités de l'élément poutre représentant le buton à la profondeur de 1,25 m (le buton n'est activé qu'à la phase suivante). Le chargement appliqué en surface à l'étape 7 est modélisé par une pression uniformément répartie de 10 kPa, sur une zone située entre 1 et 5 m derrière la tête du rideau expérimental. Enfin, le déchargement du buton est modélisé par la désactivation de l'élément de poutre et l'application d'une force nodale équivalente à la force calculée à la phase précédente dans le buton mais dans la direction opposée. À ce stade, nous avons ramené l'effort dans les butons à la valeur mesurée lors de l'expérimentation, à savoir 4,22 kN. Pour cette phase, on ne s'est donc pas placé dans les conditions du concours, ce qui ne nous a pas permis d'estimer par le calcul l'effort dans les butons à l'état limite.

## VII.4.5.6 Comparaison avec un modèle élastique linéaire-parfaitement plastique

Arafati (1996) et Mestat et Arafati (1998) ont effectué une simulation numérique de l'expérience de Hochstetten à l'aide de lois de comportement élastoplastiques avec une élasticité linéaire. Ils ont utilisé une élasticité linéaire de Hooke couplée à un critère de Mohr-Coulomb ainsi qu'une version simplifiée du modèle de Nova (où l'élasticité est linéarisée). Nous reprenons ici leurs résultats pour l'élasticité linéaire de Hooke couplée au critère de Mohr-Coulomb (les résultats correspondants sont désignés par « Mestat et Arafati » dans la légende des figures **VII.92** à **VII.96**). Nous comparons ces résultats avec la meilleure des deux simulations numériques effectuées avec le modèle de Fahey et Carter (Coquillay, 2005) (c'est-à-dire avec le jeu de paramètres déduit en partie des essais de plaque). Les résultats sont donnés pour les étapes 2, 3, 5, 6, 7 et 8 qui correspondent également aux phases de chargement suivies par Arafati (1996), et Mestat&Arafati (1998) dans leurs simulations. L'identification des paramètres de la loi élastique linéaire-parfaitement plastique de Mohr-Coulomb a été réalisée de façon sensiblement identique à celle des paramètres du modèle de Fahey et Carter. Les paramètres de résistance ont été déterminés à partir des mêmes essais et les valeurs obtenues sont équivalentes (voir Tableau **VII.15**). Le coefficient de Poisson égal à 0,25 a été déduit d'une moyenne faite sur les six essais triaxiaux drainés. Pour leur part, les modules de déformation ont été déterminés à partir des essais de plaque : le module de la couche de sable non saturé est fourni par la moyenne des modules en chargement, soit *E* = 30 MPa, tandis que, pour la couche de sable saturé proche du fond de fouille, la moyenne des modules en déchargement a été retenue, soit *E* = 45 MPa. Les paramètres retenus sont indiqués dans le Tableau **VII.15**.

*Tableau VII.15. Jeu de paramètres de la loi élastique linéaire-parfaitement plastique de Mohr-Coulomb (Mestat et Arafati, 1998)*

| Profondeur z    | $E$ (en MPa) |        | $c$ (kPa) | degré)<br>$\varnothing$ | degré<br>W |
|-----------------|--------------|--------|-----------|-------------------------|------------|
| $0 < z < 5.5$ m |              | ں کہ ں |           |                         |            |
| 5,5 m $<$ z     |              | ∪.∠J   |           |                         |            |

Shahrour et al. (1995) ont aussi étudié le problème avec la loi élastique linéaire de Hooke couplée au critère de Mohr-Coulomb. Ils ont obtenus des résultats proches de ceux de Mestat&Arafati (1998). Pour la détermination des paramètres, ils ont considéré deux couches distinctes. La première couche (de 0 à 2 m) est composée d'un sable silteux et la seconde d'un sable propre. Les paramètres ont été obtenus à partir des essais triaxiaux. Les modules d'Young ainsi déterminés ont été vérifiés sur les résultats des essais de plaque. Une cohésion capillaire moyenne a été prise en compte issue des essais de cohésion capillaire. Le jeu de paramètres obtenu par Shahrour et al. (1995) est présenté dans le Tableau **VII.16**.

*Tableau VII.16. Jeu de paramètres de la loi élastique linéaire-parfaitement plastique de Mohr-Coulomb (Shahrour et al., 1995).*

| Profondeur z                       | (en MPa)<br>-       |     | (kPa) | (degré<br>$\omega$ | degré<br>₩ |
|------------------------------------|---------------------|-----|-------|--------------------|------------|
| < z <<br>2m                        | $\mathcal{L}$<br>∠∪ | ◡.◡ |       | ◡                  |            |
| $\angle$ m $\leq$<br>$\sim$ $\sim$ | GΩ<br>υc            | ∪.⊃ |       | 40                 | -          |

Dans le modèle numérique avec le code Flac2D, on prend les mêmes caractéristiques géotechniques du Tableau **VII.15**.

# **VII.4.6 Présentation des résultats**

Dans cette partie, on confronte les résultats des modélisations aux grandeurs mesurées au cours de l'expérimentation pour chaque phase de chargement, ainsi aux résultats numériques obtenus par un modèle de comportement Fahey et Carter (Coquillay, 2005) et par un modèle de comportement de Mohr Coulomb (Mestat et Arafati, 1998) du code CESAR-LCPC.

L'ensemble des modélisations a été réalisé dans les conditions du concours de prévision, tandis que les calculs du code CESAR-LCPC pour l'étape **8,** Coqillay, 2005 a pris en compte l'effort normal mesuré à la fin de l'expérimentation. Au début de cette étape de calcul, les déplacements cumulés des phases antérieures sont mis à zéro.

À titre d'exemple, on pourra se reporter à Shahrour et al. (1995) qui ont participé au concours de prévision en faisant des calculs à l'aide de la méthode des *éléments finis*, ainsi qu'à Arafati (1996), et Mestat&Arafati (1998) qui ont réalisé une simulation numérique a posteriori. Von Wolffersdorf (1994b) a publié l'ensemble des résultats des simulations des participants au concours de prévisions.

On compare dans cette section les meilleurs résultats obtenus pour les deux jeux de paramètres du modèle de Fahey et Carter (Coquillay, 2005) issus de l'identification des paramètres et aux résultats de Mestat et Arafati (1998). On rappelle que le premier résultat de Coquillay est essentiellement tiré des essais de laboratoire tandis que le second tient compte en plus des essais de plaque.

# VII.4.6.1 Pression des terres de part et d'autre du rideau de palplanches

La Figure VII.92 montre les pressions des terres appliquées calculées et mesurées sur le rideau, déduites des simulations numériques et des mesures.

Jusqu'à l'installation des butons, les simulations numériques conservent un état de pression des terres de type géostatique, déduit du poids des terrains et du coefficient de pression des terres au repos *K<sup>0</sup>* . En revanche, les mesures présentent une distribution toute différente : la mise en place du rideau de palplanches par vibrofonçage a perturbé l'état de contrainte au voisinage direct du rideau (ce type de sollicitation est impossible à reproduire numériquement).

Pour les étapes 4 à 7, les simulations numériques et les mesures expérimentales indiquent une augmentation progressive de la pression des terres dans la partie supérieure du rideau au niveau du lit de butons. On note cependant que les modèles numériques *sous-estiment* systématiquement la pression des terres au voisinage des butons. Les calculs montrent ensuite une diminution de la pression des terres le long de la zone excavée, observation qui concorde avec les courbes expérimentales. On observe une mobilisation de la poussée (à droite du rideau) et de la poussée (à gauche du rideau) et les distributions de la pression des terres s'apparentent aux coefficient  $K_a$  et  $K_p$ , où  $K_a$  est le coefficient de poussée :

$$
K_a = \tan^2\left(\frac{\pi}{4} - \frac{\varphi}{2}\right) = 0.21
$$
 (VII.3)

et K<sup>p</sup> est le coefficient de butée :

$$
K_p = \tan^2\left(\frac{\pi}{4} + \frac{\varphi}{2}\right) = \frac{1}{K_a} = 4.73
$$
 (VII.4)

La Figure **VII.91** illustre ce phénomène pour l'étape **6** (sur la Figure **VII.91** (a) sont représentés les états *K0*, *Ka* et *Kp* de la pression des terres et sur la Figure **VII.91** (b) les états *K<sup>0</sup>* et *Ka* ont été initialisés sous le lit de butons). On remarque que la poussée est bien mobilisée.

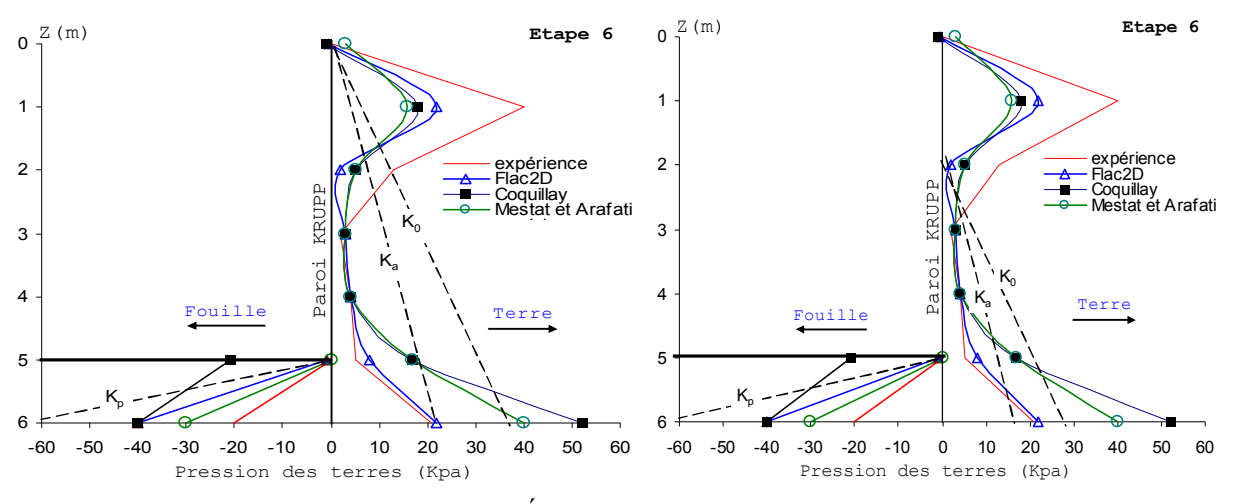

*Figure VII.91. États K<sup>0</sup> , K<sup>a</sup> et K<sup>p</sup> pour l'étape 6.*

Les simulations numériques par le code CESAR réalisées par Coquillay, 2005 et Mestat&Arafati, 1998 présentent ensuite un accroissement brutal de la pression des terres au niveau de la limite de l'excavation, qui augmente au fil des calculs. Cet accroissement est légèrement plus marqué pour la simulation réalisée avec le second jeu de paramètres pris par Coquillay. Dans la partie inférieure, on note que les modèles du code CESAR *surestiment* les pressions appliquées sur les deux côtés du rideau, en particulier dans la partie aval, où l'on note une mobilisation importante de la butée alors que l'expérimentation indique une plus faible mobilisation. Cette évolution correspond à une mobilisation partielle de la butée des terres. Pour la *dernière phase* de chargement, on constate une bonne concordance entre les calculs du code Flac2D et l'expérimentation sur la pression appliquée sur la face amont du rideau, et une *surestimation* par la modélisation du code CESAR-LCPC de la pression de butée appliquée sur la face aval.

Hormis l'état initial qui est difficile à reproduire, le modèle de Fahey et Carter et de Mohr coulomb rendent compte correctement de l'évolution de la pression des terres au cours de l'expérimentation pour les deux jeux de paramètres étudiés.

Pour ce qui concerne les valeurs des pressions effectives, les résultats sont très proches de ceux issus du modèle de Fahey et Carter. On peut cependant noter que les prévisions avec l'élasticité de Hooke (modèle Mohr Coulomb) *surestiment* légèrement *moins* les pressions des terres du côté aval et les *sous-estiment* légèrement *plus* du côté amont au niveau du lit de butons. Par ailleurs, l'allure des courbes obtenues avec le modèle à *élasticité linéaire* du code Flac2D est meilleure sous le lit de

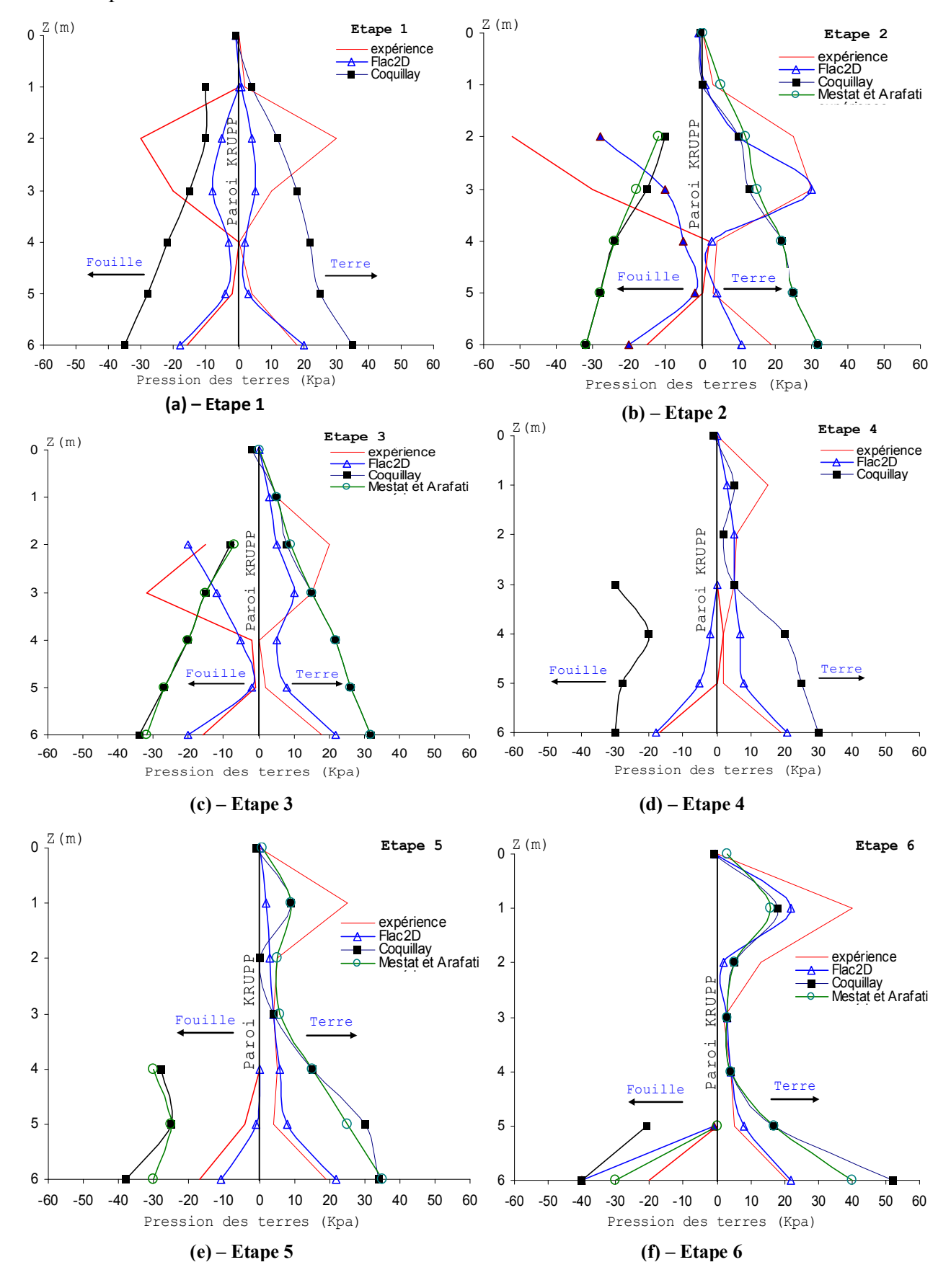

butons : la décroissance est plus atténuée que pour le modèle de Fahey et Carter et plus proche des valeurs expérimentales.

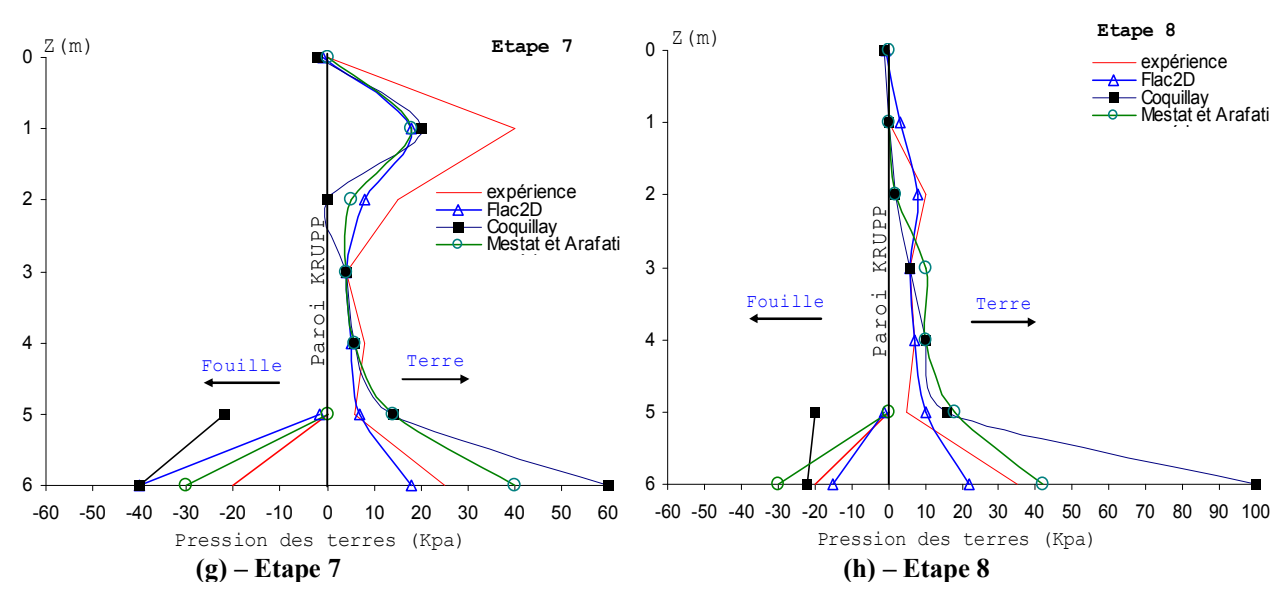

*Figure VII.92. Résultats des calculs et comparaison avec les mesures : pression des terres de part et d'autre du rideau pour chaque étape de calcul.*

## VII.4.6.2 Déplacement horizontal du rideau de palplanches

Lors de la simulation des excavations avec un modèle *élastoplastique* du code CESAR-LCPC (utilisé par Mestat et Arafati, 1998) dont la partie élastique est linéaire, la paroi a tendance à se déplacer vers le terrain, au lieu de basculer vers la fouille, à cause de la réponse élastique du massif de sol. On peut espérer qu'un modèle tel que celui de Fahey et Carter permette de s'affranchir de cet inconvénient du fait de l'augmentation des modules avec la profondeur et de la diminution du module lorsque le sol est sollicité en cisaillement.

Cependant, aussi les résultats avec ce modèle continuent à afficher ce défaut, malgré la formulation du modèle, comme on peut le constater sur la Figure **VII.94.** En effet, pour les phases d'excavation avant la mise en place du lit de butons (étapes **1** et **2**), on voit bien que les calculs du code CESAR-LCPC montrent que la palplanche part du mauvais côté. On peut toutefois noter que ce défaut est moins marqué pour les modélisations réalisées avec le jeu de paramètres prenant en compte les essais de plaque. Ceci est valable dans la partie supérieure de la palplanche. Cette divergence conséquente entre les déplacements mesurés et les déplacements calculés par le code CESAR-LCPC peut être due au fait que, comme indiqué précédemment, le contact entre le sol et le rideau n'était que partiel jusqu'à la mise en précontrainte des butons. Dans la partie inférieure  $(z < 3$  m), les modélisations avec le second jeu de paramètres (avec prise en compte des essais de plaque, Coquillay 2005) sont correctes et indiquent qu'aucun déplacement notable n'a lieu : il y a bien encastrement de la palplanche dans le sol, ce qui est conforme aux mesures. En revanche, les modélisations basées essentiellement sur les essais triaxiaux fournissent un déplacement exagéré : l'encastrement du rideau n'est pas vérifié (ce résultat **erroné** s'accentue fortement pour les étapes de calculs suivantes).

Pour les étapes **5** à **7**, la comparaison entre les valeurs calculées et expérimentales corrigées (voir la section **VII.4.2.3** du présent chapitre) du déplacement horizontal du rideau de palplanches fait apparaître une très bonne concordance entre elles pour ce qui concerne l'allure et l'ordre de grandeur de la déformée pour les simulations réalisées avec le jeu de paramètres prenant en compte les essais de plaque : les écarts entre les résultats calculés et les mesures sont relativement faibles (Coquillay, 2005). Dans l'ensemble, la simulation fournit de bons résultats, en *sous-estimant* légèrement les déplacements dans la zone de courbure maximale (soit entre -2 m et -3 m suivant les phases) et en *sous-estimant* les déplacements en tête (côté terrain) : la paroi a du mal à pénétrer dans le sol. La rotation de la palplanche autour de la position du buton est bien reproduite. Ces bons résultats s'affirment au fur et à mesure de l'avancement des calculs, en d'autres termes, on obtient une réponse

en déplacement meilleure pour les grandes déformations. Cela tient probablement du fait que l'état de contrainte initial n'est pas correctement pris en compte. Pour les simulations effectuées avec l'autre jeu de paramètres (essais triaxiaux), le défaut de non encastrement s'accentue.

Concernant la dernière étape de chargement (état limite), l'allure de la courbe est relativement bien respectée, excepté en pied où l'encastrement du rideau n'est pas visible sur les simulations. L'ordre de grandeur des déplacements est également bien respecté, d'autant plus que les forces de butonnage sont identiques dans les calculs et l'expérience.

Lors des premières phases d'excavation (étapes **2** et **3** sur la Figure **VII.94**, dans la partie inférieure, les simulations numériques présentent des déplacements corrects, quasiment nuls (encastrement de la fiche du rideau de palplanches).

Pour les étapes suivantes (**5** et **6**), les modélisations avec le modèle de Mohr-Coulomb (Mestat et Arafati) fournissent aussi des résultats satisfaisants (bonne estimation des déplacements et bonne allure générale de la déformée, mais décalée vers le bas). Cependant, les déplacements maximaux sont fortement *surestimés* et la zone de plus grande courbure se trouve décalée vers le bas. En revanche, les déplacements en tête de paroi sont mieux estimés avec le modèle à élasticité linéaire. La représentation du sol avec une élasticité linéaire paraît globalement moins raide. Par ailleurs, bien que le module d'Young ait été déterminé à partir des essais de plaque, on voit bien en modélisant les essais de plaque avec ce jeu de paramètres que la réponse calculée du sol est trop « molle » (voir Figure **VII.93**). Globalement, le modèle du code Flac2D et le modèle avec l'élasticité non linéaire offrent une meilleure estimation de la déformée de la paroi avec le jeu de paramètres choisi. Le modèle de Mohr Coulomb du code Flac2D et Fahey et Carter du code CESAR-LCPC semblent être plus polyvalents, puisqu'ils sont capables de fournir à la fois une représentation correcte des essais de plaque et des résultats de l'expérimentation sur le rideau de palplanche.

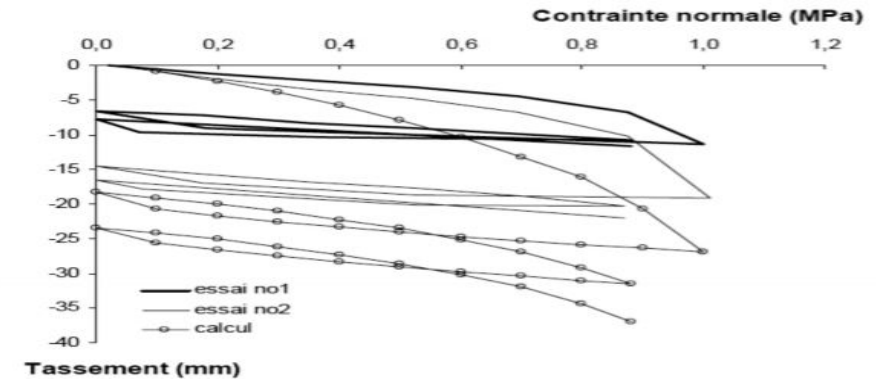

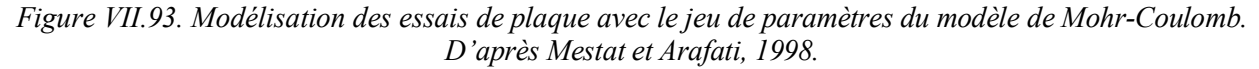

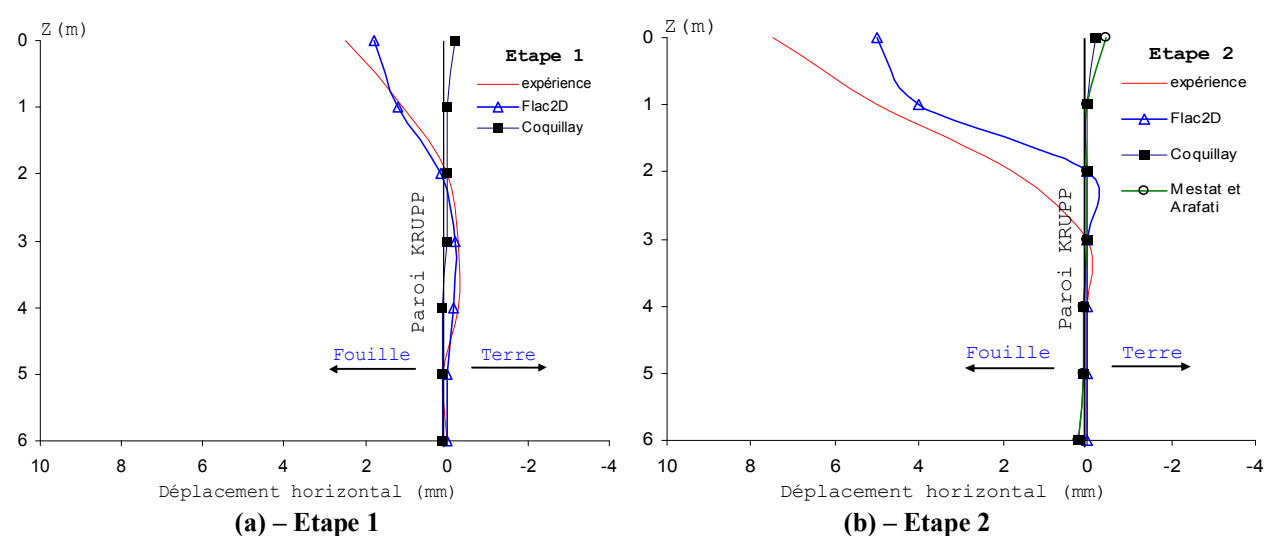

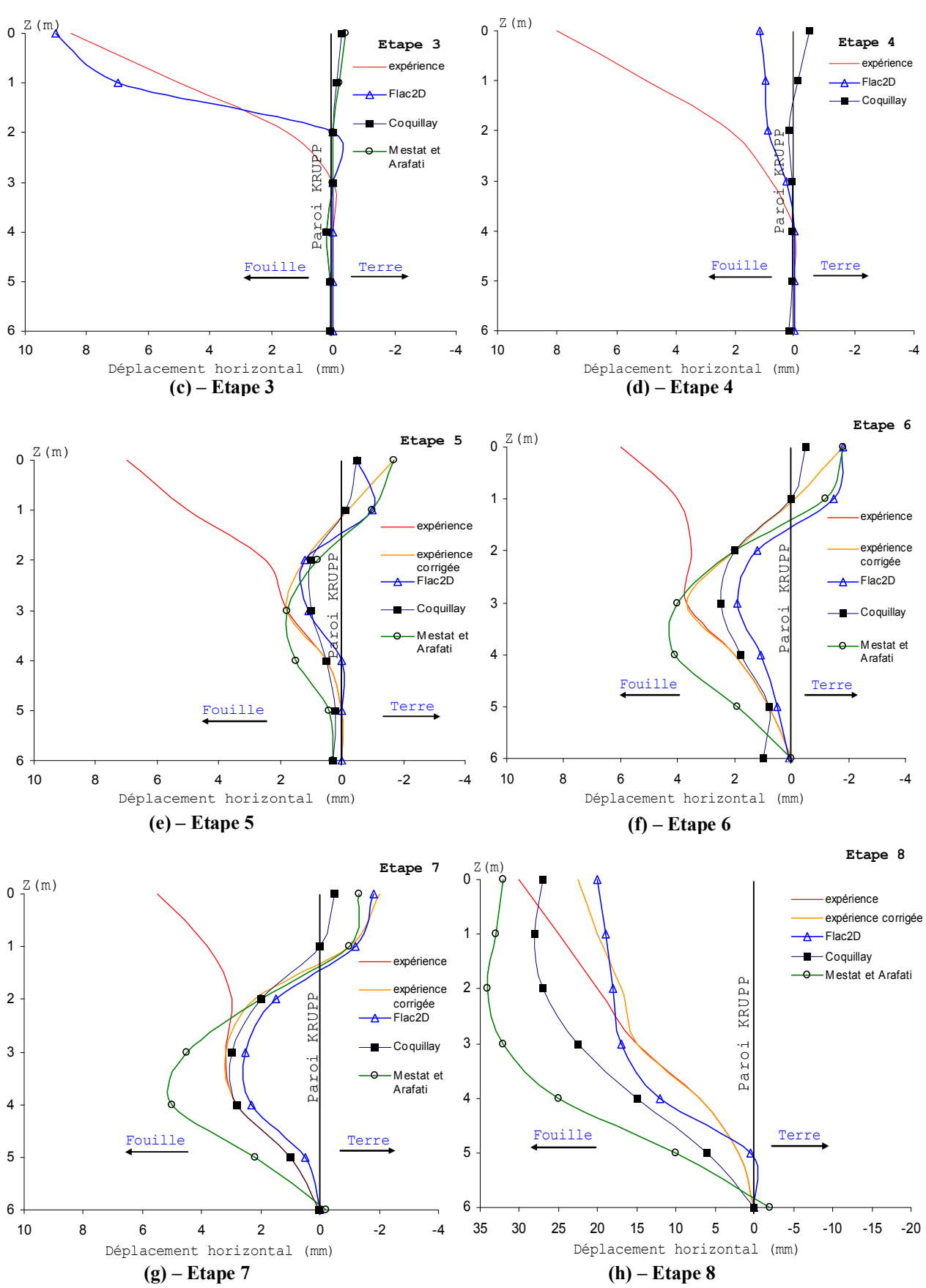

*Figure VII.94. Résultats des calculs et comparaison avec les mesures : déformée du rideau pour chaque étape de calcul.*

## VII.4.6.3 Moment fléchissant du rideau de palplanches

La Figure **VII.95** montre les courbes de moments fléchissants calculées et obtenues expérimentalement. À cause de la présence des fissures entre le sol et le rideau avant la mise en précontrainte des butons, les moments fléchissants théoriques et mesurés sont très différents pour les premières phases.

En revanche, pour les étapes ultérieures **4, 5, 6** et **7**, on note un accord satisfaisant entre les valeurs calculées et expérimentales (l'ordre de grandeur est bien respecté). Le moment de flexion est négatif aux extrémités du rideau de palplanches et positif en travée. Du point de vue quantitatif, les prédictions numériques du code CESAR-LCPC surestiment ce moment dans la partie centrale et dans la partie inférieure du rideau. Les modélisations avec le jeu de paramètres issu des essais triaxiaux (Coquillay, 2005) seuls ont tendance à surestimer d'autant plus les moments en travée et un peu moins dans la partie inférieure en comparaison avec les autres simulations.

Pour la dernière étape, le modèle de Fahey et Carter surestime fortement les moments expérimentaux : les défauts relevés dans les phases précédentes sont ici accentués. Par ailleurs, on remarque que le moment en tête est devenu positif pour la simulation avec le jeu de paramètres issu des essais de plaque de Coquillay, alors que pour l'autre simulation il reste négatif. Quant aux mesures, elles indiquent un moment quasiment nul en tête.

Par ailleurs, le nombre de mesures effectué sur la hauteur du rideau de palplanches pour les moments de flexion est relativement faible et on peut se demander si l'enveloppe des moments est bien représentée (il pourrait y avoir un maximum entre deux points de mesure).

Enfin, on peut noter les différences suivantes entre le modèle de Mohr-Coulomb et le modèle de Fahey et Carter :

- -En travée : le modèle de Mohr-Coulomb (Mestat et Arafati) *surestime* plus les valeurs du moment de flexion et la valeur du maximum se situe plus bas ;
- En pied : le modèle de Fahey et Carter surestime plus la valeur du moment de flexion ;
- En tête, pour l'étape 8 : le modèle de Mohr-Coulomb (Mestat et Arafati) présente un moment quasiment nul, ce qui correspond aux mesures, alors que le modèle de Fahey et Carter et Flac2D offrent un moment positif (pour information, il était négatif dans les phases précédentes).

Globalement, le modèle Flac2D et de Fahey et Carter fournissent une meilleure simulation, tant sur le plan de la répartition le long du rideau que sur le plan quantitatif.

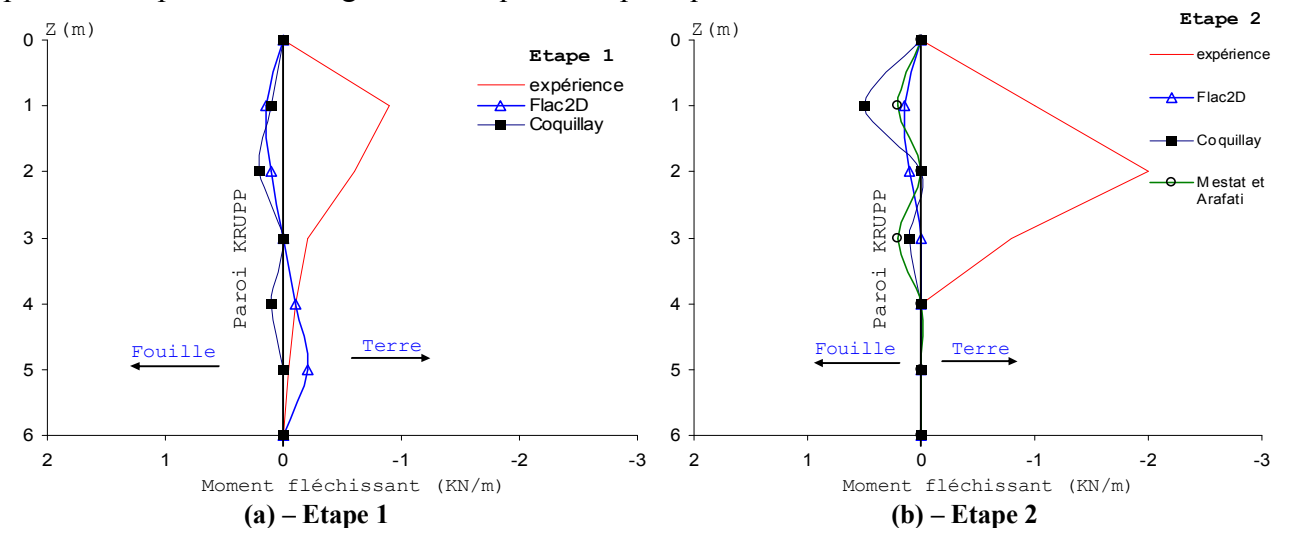

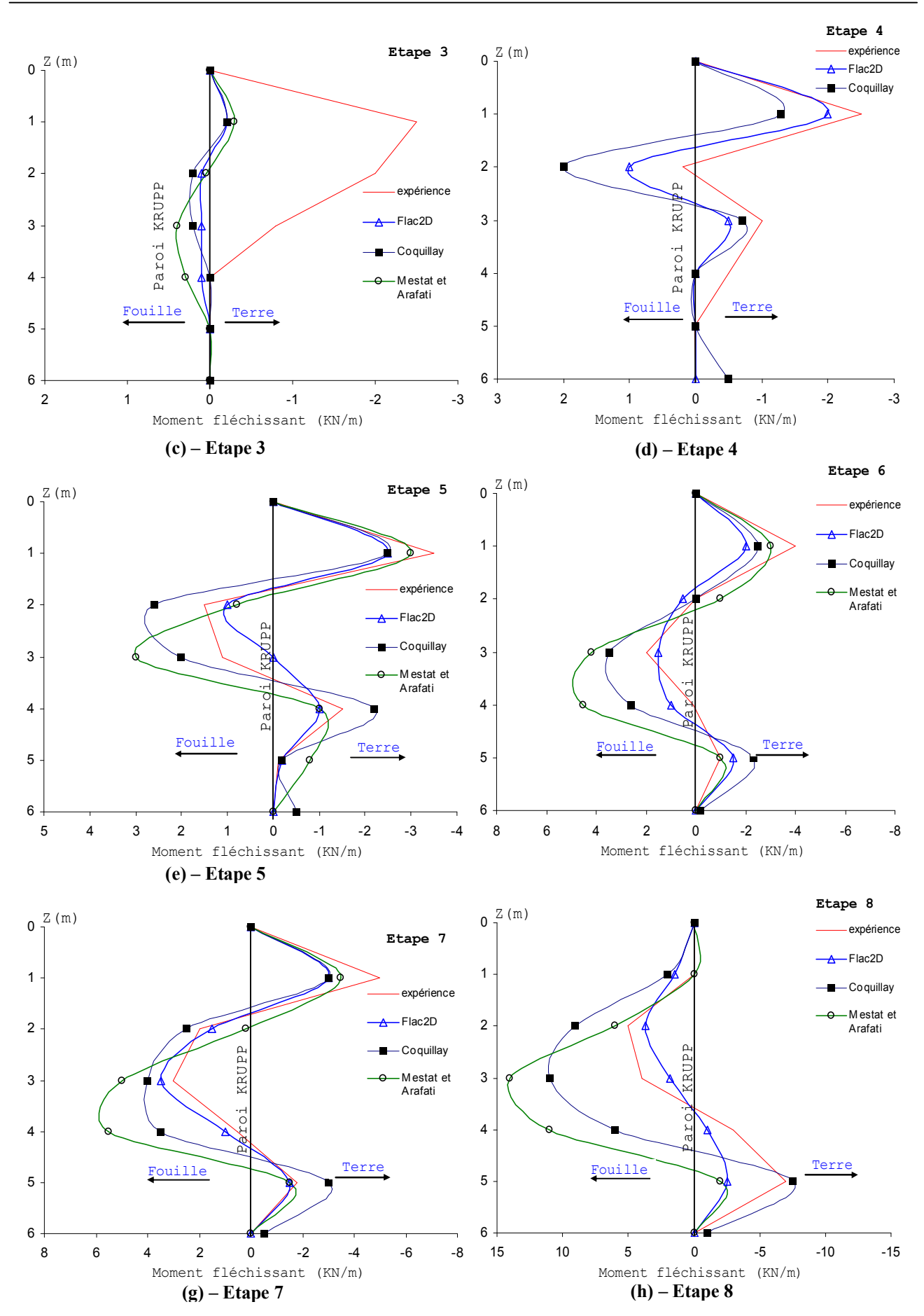

*Figure VII.95. Résultats des calculs et comparaison avec les mesures : moments fléchissants du rideau pour chaque étape de calcul.*

### VII.4.6.4 Déplacement vertical du sol en surface

Les tassements calculés en surface, derrière le rideau expérimental, sont confrontés aux mesures sur la Figure **VII.96**. Jusqu'à l'étape de chargement en surface derrière le rideau (étape **7**), le modèle de Fahey et Carter prédit un soulèvement du sol derrière le rideau, alors que les mesures et le modèle Flac2D et le bon sens indiquent un tassement. Ce soulèvement est classique dans les simulations numériques avec une élasticité linéaire et Coquially a souhaité s'affranchir de cet inconvénient en introduisant une élasticité non linéaire puisque le déplacement horizontal de la paroi est raisonnablement représenté. Il faut que le coefficient de pression des terres au repos soit suffisamment élevé pour que les forces de déconfinement horizontales soient en mesure de contrer le soulèvement derrière la paroi. Pour le cas de Hochstetten, ce point a été discuté lors du colloque de Delft en 1994, mettant en lumière la surconsolidation du massif de sable sur les premiers mètres due à la technique de vibrofonçage et au passage d'engins. Toutefois, faute d'analyse complémentaires, on ne peut véritablement clore cette discussion (Coquillay, 2005). Par ailleurs, il faut garder à l'esprit le fait que le modèle utilisé est isotrope alors que le massif de sol est vraisemblablement anisotrope (du fait de la surconsolidation). Coquillay remarque une fois encore, que le défaut est tout de même moins visible lors des simulations utilisant le jeu de paramètres déterminés en partie avec les essais de plaque (l'amplitude des déplacements verticaux est bien plus faible, tant en soulèvement qu'en tassement).

Pour les étapes **7** et **8**, pour les calculs du code CESAR-LCPC sous l'effet de la surcharge en surface, on obtient des tassements derrière le rideau expérimental. Les tassements calculés sont largement plus grands que les valeurs mesurées pour la dernière étape.

On note aussi que le modèle avec l'élasticité linéaire de Mestat et Arafati montre un soulèvement accru derrière le rideau. La comparaison confirme le fait qu'un modèle à élasticité *non linéaire* dans le code CESAR-LCPC améliore la prévision des déplacements verticaux. On note cependant que cette amélioration reste *limitée*.

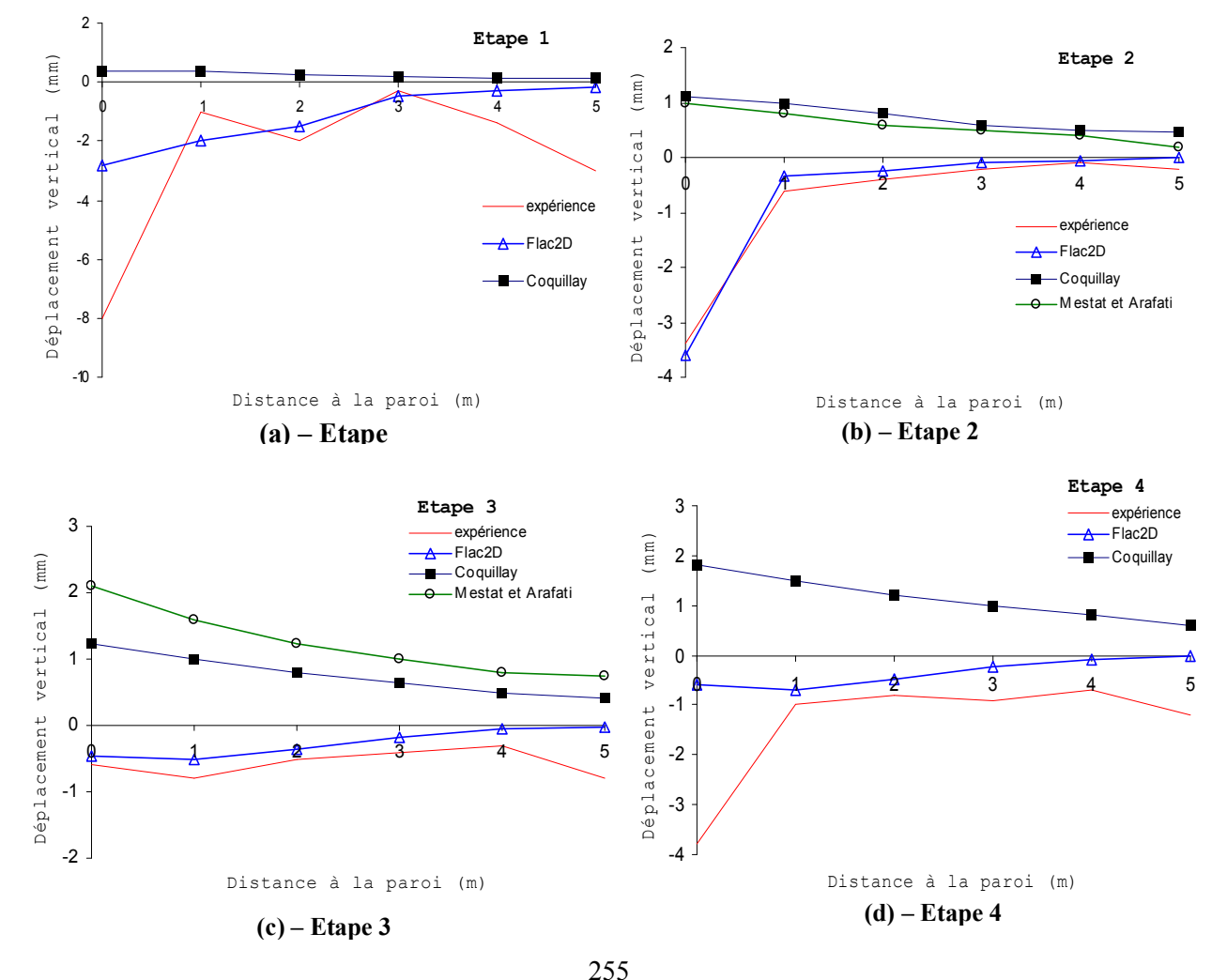

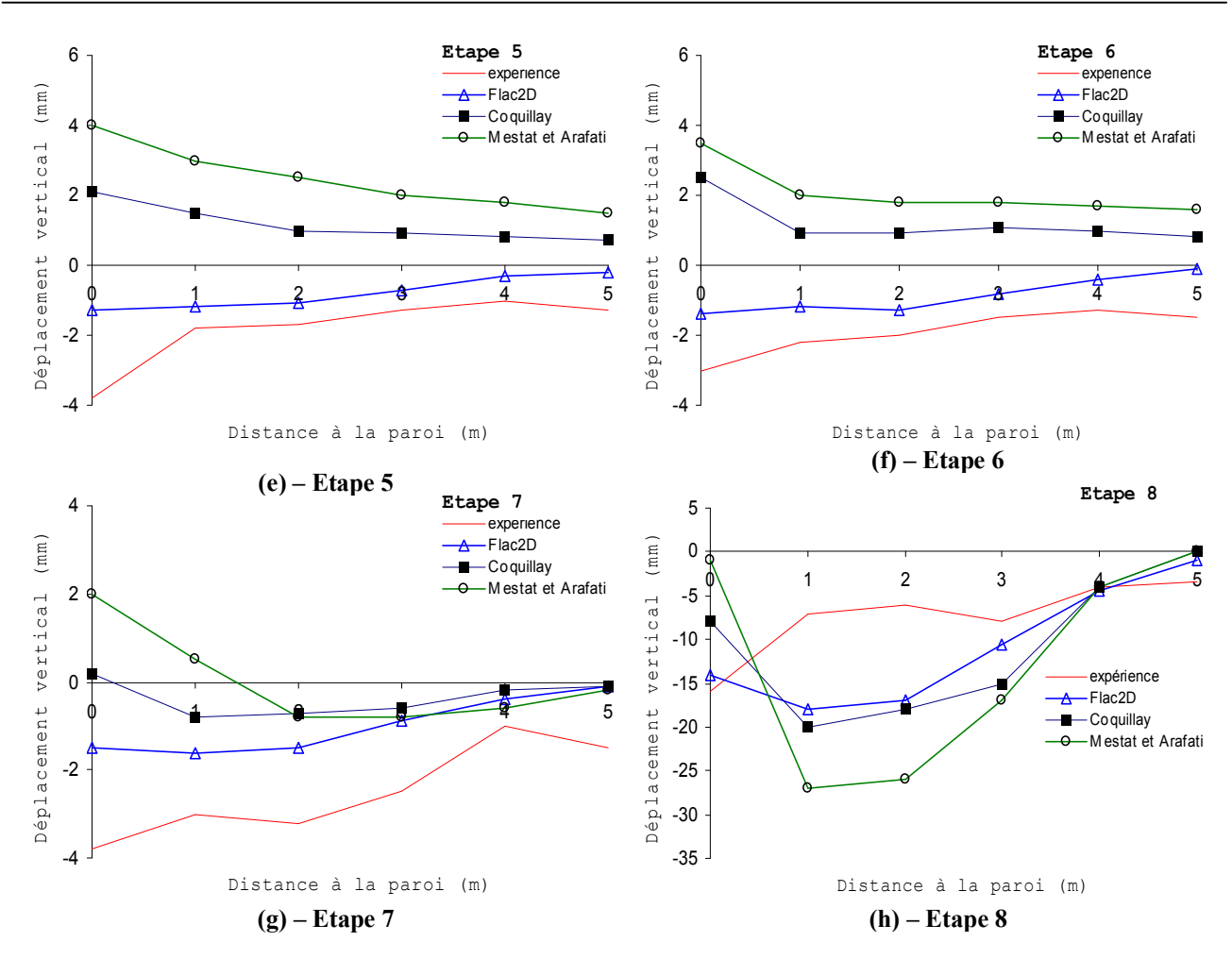

*Figure VII.96. Résultats des calculs et comparaison avec les mesures : déplacement vertical derrière le rideau pour chaque étape de calcul*

## VII.4.6.5 Efforts dans les butons

On compare les forces dans les butons données par les calculs aux valeurs mesurées. Le modèle de Fahey et Carter (Coquillay) *sous-estime* dans tous les cas et à toutes les phases les efforts dans les butons. En revanche, pour le modèle élastique linéaire couplé à un critère de Mohr-Coulomb (Mestat et Arafati), c'est l'inverse, les efforts sont dans l'ensemble *surestimés* (sauf pour l'étape 5). Pour le modèle Flac2D, les efforts sont aussi *sous-estimés* (sauf pour l'étape 6). L'écart entre les mesures et les modélisations avec le modèle de Fahey et Carter est sensiblement constant au cours de l'expérimentation. Plus précisément, la modélisation effectuée à partir des essais triaxiaux offre de meilleurs résultats que celle prenant aussi en compte les essais de plaque. De même, l'estimation de l'effort dans les butons est meilleure avec les éléments bidimensionnels qu'avec les éléments unidimensionnels. Il n'y a pas d'hypothèses à formuler pour expliquer ces différences.

|                                   |                |            | Etape 3 | Etape 4 | Etape 5 | Etape 6 | Etape 7 | Etape 8 |
|-----------------------------------|----------------|------------|---------|---------|---------|---------|---------|---------|
|                                   | <b>Mesures</b> | 4,29       | 13,88   | 21,31   | 28,64   | 33,72   | 4,22    |         |
| Modèle                            | Eléments 2D    | Triaxiaux  | activé  | 7,03    | 12,87   | 23,36   | 29,37   | 4,22    |
| de Fahey                          |                | Triaxiaux  | activé  | 4,99    | 10,46   | 20,04   | 25,37   | 4,22    |
| et Carter                         | Eléments 1D    | $+$ Plaque | activé  | 1,66    | 6,27    | 14,94   | 19,64   | 4,22    |
| Modèle Mohr-C (Mestat et Arafati) |                |            | activé  | ۰       | 15,22   | 37,27   | 41,56   | 24,94   |
| <b>Modèle Flac2D</b>              |                |            | activé  | 6,33    | 5,86    | 29,38   | 22,66   | 2,05    |

*Tableau VII.17. Effort dans les butons en kN/m.*

*s dans l'état*

# **VII.5 CONCLUSIONS**

La validation des modèles de calcul numérique nécessite leur confrontation à des **ouvrages réels instrumentés**, dans lesquels les conditions *géométriques* et *géotechniques* ainsi que le *phasage* de construction sont les causes des principales difficultés. La comparaison est d'autant plus intéressante dans les cas où les phases de construction sont associées à des mouvements de la nappe ou à des conditions hydrauliques variables durant les travaux.

 A cet égard, l'expérimentation de Rotterdam-Pernis constitue un exemple tout à fait remarquable. La simulation des différentes étapes de construction s'accompagnant des mouvements de la nappe de cet ouvrage à l'aide du code Flac2D, en utilisant un modèle de comportement élastoplastique de *Mohr-Coulomb* s'avère satisfaisante pour les différentes phases de la réalisation de l'ouvrage, pour ce qui concerne les *déplacements* des parois, les *moments de flexion*, les *pressions latérales* de sol et les *pressions hydrauliques*.

Les résultats montrent aussi que les mouvements de la nappe et l'évolution du problème dans le temps ont une influence primordiale sur les déplacements latéraux des parois. La confrontation des résultats montre que les calculs numériques *couplés* donnent de *meilleurs* résultats qu'un calcul simplifié avec des processus découplés.

Tous ces résultats encouragent à utiliser davantage les calculs numériques couplés dans l'analyse des ouvrages de soutènement d'excavation.

En suite, en se basant sur la théorie de la pression bilinéaire, on a montré comment il est possible de simuler par Flac3D le comportement d'un panneau de paroi moulée durant sa construction. Les résultats des calculs *couplés* en conditions *tridimensionnelles* permettent d'avoir une idée grossière de la cinématique et de l'ordre de grandeur des *déplacements*.

Enfin, l'étude du rideau de palplanches de Hochstetten permet de tirer un certain nombre de conclusions sur l'utilisation du modèle Mohr Coulomb du code Flac2D et de Fahey et Carter du code CESAR-LCPC, sa validité et aussi ses limites.

L'étude de ce cas, nous a permis de donner une modélisation correcte du comportement de ce rideau de palplanches avec le modèle de *Mohr Coulomb* du code Flac2D (particulièrement en termes de déplacement horizontal et en termes de moment de flexion). On a pu notamment noter certaines améliorations par rapport aux calculs conduits avec une élasticité linéaire (faits par Mestat et Arafati), en outre, le modèle *Fahey et Carter* n'arrive pas à corriger complètement certains défauts comme le soulèvement du sol derrière la paroi ou l'entraînement de la paroi par le sol, qui la fait pencher du mauvais côté.

On note par ailleurs que le problème de l'état de contraintes initial n'est pas résolu numériquement par le code Flac2D ou CESAR-LCPC (on ne sait pas simuler l'installation d'un ouvrage par vibrofonçage ou par battage). Cela a une conséquence directe sur les résultats puisque les paramètres élastiques dépendent de l'état de contraintes initial. Cette particularité du modèle explique pourquoi les résultats sont médiocres dans les premières étapes de l'expérimentation.

# **CHAPITRE III**

# **SIMULATION NUMERIQUE BI ET TRIDIMENSIONNELLE DE L'ECOULEMENT AUTOUR DES ECRANS ETANCHES**

## **III.1 INTRODUCTION**

La construction d'un ouvrage de géotechnique se traduit par une succession de travaux qui intéressent à chaque fois des volumes de sol limités et des géométries parfois compliquées (sols hétérogènes, phasage de travaux, fouilles en zones urbaines, etc.). En toute rigueur, l'étude de la stabilité en cours de construction et l'estimation des déformations induites sur l'environnement sont donc des problèmes tridimensionnels.

En revanche, pour l'étude de l'ouvrage une fois construit, il est possible dans certaines conditions de ramener le problème tridimensionnel à l'étude d'une coupe transversale ou longitudinale : c'est le cas notamment pour des ouvrages de grande largeur (tunnels à axe horizontal, quais, grands remblais, etc.). Les premiers calculs tridimensionnels ont été réalisés, à la fin des années 1960, mais c'est très récemment que des modèles représentatifs de réalité ont pu être envisagés. Ces modèles restent encore relativement grossiers et le calcul tridimensionnel difficile à mener.

Compte tenu des problèmes de mise en œuvre, il parait difficile d'envisager une utilisation courante des modèles tridimensionnels pour le dimensionnement des ouvrages, du moins dans les quelques années à venir. Cependant, ce type de calcul est devenu abordable et il peut être mené de manière raisonnable pour étudier des ouvrages exceptionnels, des groupes de structures ou à des fins de recherche pour analyser des procédés particuliers de construction que l'on ne saurait pas aborder autrement.

D'une manière générale, en toute rigueur, un calcul tridimensionnel devrait être en réalité dans les cas suivants :

- l'effet de la troisième dimension est important ;
- aucune simplification géométrique n'est raisonnablement envisageable ou aucune symétrie n'est exploitable à cause des structures ou des terrains ;
- forte hétérogénéité des couches de sol, avec la présence des failles ou de lentille ;
- ouvrage de soutènement (mur en Té, effets de bord, *coins* d'une fouille) ;
- barrage voûte en milieu rocheux (vallée étroite).

En outre, les calculs en *trois dimensions* sont beaucoup plus lourds que les calculs en deux dimensions (en déformation *plane* ou en *axisymétrie*), donc porteur plus d'erreur plus difficiles à repérer ; mais il n'est pas toujours possible de se contenter de modèle 2D. Des modèles simples peuvent rendre de grands services, pour justifier un ouvrage, pour recouper les conclusions d'un modèle plus élaboré, ou tout simplement pour comprendre les mécanismes.

Selon Einstein, il faut toujours simplifier au maximum les problèmes mais ne jamais trop les simplifier. Le modélisateur doit toujours respecter cette règle, mais il est parfois malaisé d'apprécier si l'on en fait trop ou pas assez (est-ce là que l'incertitude de la mécanique quantique reçoit la relativité). En mécanique des sols appliqués, les paramètres sont connus de manière quelque peu aléatoire, et tous les problèmes sont tridimensionnels.

Le calcul de certains ouvrages en géotechnique requiert la résolution des problèmes tridimensionnels et non linéaires. L'aspect tridimensionnel résulte de diverses origines, notamment la géométrie et le chargement. A titre d'exemple, on peut citer les calculs de fondations profondes ou superficielles soumises à des chargements symétriques, le calcul de tunnels en terrain meuble, et l'étude de l'interaction entre les ouvrages enterrés ou en surface.

La puissance sans cesse croissante des moyens de calcul offre à l'ingénieur des « solutions de facilité » ; s'il est pressé, en s'appuyant sur des « boites noires ».

 Ce **chapitre** porte sur la modélisation numérique *bi* et *tridimensionnelle* de l'écoulement autour des batardeaux de forme *carré*, *rectangulaire* et *circulaire*. L'objectif est d'illustrer ce

problème en trois dimensions et en axisymétrie, ainsi la comparaison de toutes les relations théoriques et méthodes développées dans les chapitres précédents. On présente l'application du modèle pour des cas de prévision qui peuvent être rencontrés dans la pratique.

Les calculs ont été réalisés en utilisant le code de calcul aux différences finies Flac3D et Flac2D.

Nous nous intéressons dans ce chapitre exclusivement aux calculs hydrauliques du débit d'exhaure et pertes de charge hydrauliques. Le phénomène de renard causant la perturbation de la stabilité du batardeau et du fond de fouille, sera la tache du chapitre qui suive. Dans ce sens, nous avons effectué plusieurs tests pour valider les résultats de calcul numérique.

La démarche adoptée dans ce travail est de commencer par un modèle simple de vérification, puis d'effectuer des analyses successives en mettant en jeu des différents cas de simulation en jouant sur les différents paramètres du modèle.

Dans la suite, nous présenterons d'abord la procédure de simulation du modèle numérique. Une fois le modèle est établi, on étudie la modélisation d'un batardeau *carré*, *rectangulaire* symétriques et d'un batardeau *circulaire* axisymétrique, afin de vérifier la convergence du calcul, la fiabilité des relations théoriques utilisées en écoulement plan et leurs conditions d'application, etc. Puis une comparaison entre la modélisation *bidimensionnelle* et *tridimensionnelle* est réalisée pour tous les cas étudiés. Cette modélisation permet de calculer les différents paramètres hydrauliques tels que le débit d'exhaure, les pertes de charge en fonction du coté du carré, du rectangle et de la fiche relative pour les batardeaux carré et rectangulaire et en fonction du rayon et de la fiche relative du batardeau circulaire.

# **III.2 SIMULATION NUMERIQUE**

# **III.2.1 Procédure de simulation en Flac3D**

Pour exécuter une analyse par le code Flac3D*,* des étapes spécifiques doivent être considérées dans n'importe quelle modélisation, ces étapes sont les suivantes :

- $\triangleright$  génération du maillage ;
- $\triangleright$  conditions initiales et aux limites ;
- Ø choix du modèle constitutif et propriétés du matériau ;
- Ø chargement et séquence de modélisation ; et
- $\triangleright$  interprétation des résultas.

# **III.2.2 Maillage et conditions aux limites**

De nombreux problèmes d'hydraulique des sols peuvent être ramenés à des problèmes bidimensionnels :

- lorsqu'une dimension de l'ouvrage est prépondérante par rapport aux deux autres, et que la géométrie tridimensionnelle des couches de sol se prête à une simplification plane, l'écoulement est étudié dans un plan perpendiculaire à cette direction ;
- lorsque l'ouvrage et le massif de sol présentent une *symétrie de révolution*, l'écoulement est analysé à l'aide d'un modèle axisymétrique.

Toutefois, rien n'empêche de réaliser des modèles tridimensionnels, si ce n'est toujours la taille du modèle (nombre de nœuds et d'éléments finis). La réalisation des maillages obéit à des règles, afin d'éviter des problèmes numériques et des instabilités, il est nécessaire de raffiner le maillage :

- dans les zones où des gradients importants sont attendus, c.-à-d. dans les parties les plus sollicitées au voisinage de l'écran étanche et la partie où le débit sortant est calculé, elle constitue la partie à excaver et elle est sollicitée au *soulèvement* et à la *déformation* ;
- au niveau du pied de l'écran étanche et sous le fond de fouille ;
- autour des frontières à charge hydraulique imposée ;
- au voisinage des singularités géométriques ou des changements de matériaux ; et
- au voisinage des singularités hydrauliques (point d'intersection entre une équipotentielle et une frontière imperméable).

## **III.3 DEBIT D'EXHAURE DES BATARDEAUX TRIDIMENSIONNELS SANS FOUILLE – MILIEU FINI - ALIMENTATION VERTICALE**

## **III.3.1 Cas de batardeaux tridimensionnels carrés sans fouille dans un milieu fini** III.3.1.1 Présentation des cas étudiés

On considère le cas d'un batardeau de forme carrée de coté *b* = 2*r* pénétrant d'une profondeur *f* où *f* est la fiche du batardeau, dans un sol homogène anisotrope reposant sur une base imperméable. La couche de sol a une épaisseur *e***.** Cet écran a une épaisseur *E'* est soumis à une charge hydraulique *H* comme indiqué sur la Figure **III.1**.

L'objectif du problème est d'évaluer le débit d'exhaure en fonction du coté *b=*2*r* et de la fiche relative du batardeau carré, ainsi de vérifier le cas où l'effet *tridimensionnel* devient négligeable au terme du débit, c.-à-d. le cas des batardeaux larges.

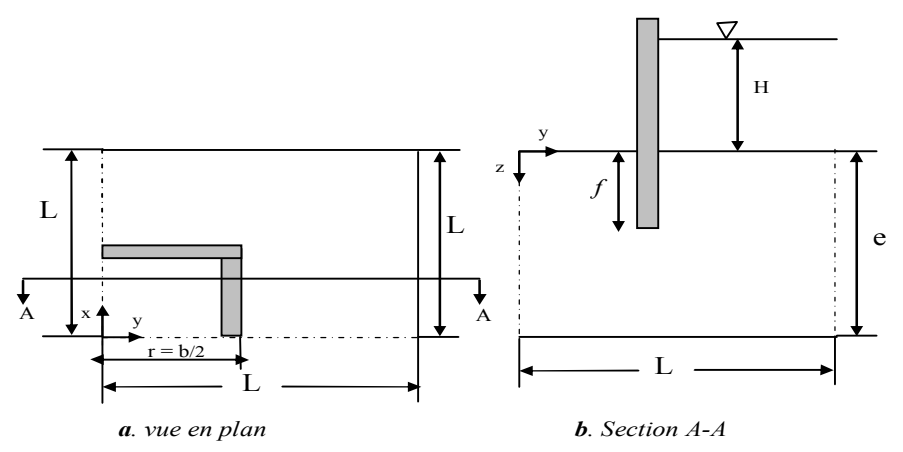

*Figure III.1. Batardeau carré sans fouille (un quart du modèle).*

## III.3.1.2 Maillage et conditions aux limites

Le problème traité est à trois dimensions mais, par symétrie, un *quart* du domaine est considéré dans l'analyse. Le système des axes de coordonnées est défini avec l'origine au centre du coté aval dans le plan de la surface de sol, et l'axe de *z* descendant. Dans ces modèles, les limites à **|***x***| =** *L* et *|y| = L* sont vues comme plans de symétrie. La Figure **III.1** montre un croquis des conditions du problème.

Le comportement du sol est considéré comme un matériau *élastique* car on s'intéresse exclusivement dans cette partie du travail aux calculs hydrauliques. Le sol et l'eau ont les propriétés suivantes:

- 
- Le module de cisaillement,  $G = 280 \text{ MPa}$ ; La perméabilité,  $k = 10^{-10} \text{ m/s}$ ;
- La densité sèche du sol,  $\rho_d$ =1200 kg/m<sup>3</sup>;
- La densité de l'eau,  $\rho_w$  = 1000 kg/m<sup>3</sup>;
- Le module volumique,  $K = 390$  MPa; <br>• La densité de l'écran,  $\rho_{\text{\'{e}cran}} = 1500 \text{ kg/m}^3$ ;
	-
	- $\bullet$  La porosité,  $n = 0.3$ ;
	- ;  $\bullet$  Le module volumique de l'eau,  $k_f = 10^3$  Pa;
- $\bullet$  Le module g du vecteur de gravité peut être rapproché à 10 m/s<sup>2</sup>.

La Figure **III.2** montre à titre d'exemple les dimensions du maillage adopté pour la simulation en Flac3D. Ce maillage est raffiné au voisinage de l'écran et la partie où le débit sortant est calculé. Afin de voir l'influence du coté du batardeau (augmentation ou décroissance), on fait varier l'étendu du modèle avec le rapport *2r/e*. Le Tableau **III.1** montre la variation des dimensions du modèle avec le rapport *2r/e* et *f/e*.

|       |       |      | $\overline{\phantom{a}}$ | $\cdot$         |
|-------|-------|------|--------------------------|-----------------|
| f/e   | 2r/e  | r    | $\epsilon$               | $L = (4*f) + r$ |
|       |       | m)   | (m)                      | (m)             |
| 0,125 | 0,25  |      | 8                        | 5               |
| 0,25  | 0,375 | 1,5  | 8                        | 5,5             |
| 0,375 | 0,5   | 2    | 8                        | 6               |
| 0,5   | 0,67  | 2,68 | 8                        | 6,68            |
| 0,625 | 1,34  | 5,36 | 8                        | 9,36            |
| 0,75  | 2,7   | 10,8 | 8                        | 14,8            |
| 0,875 |       | 20   | 8                        | 24              |
|       |       | 28   | 8                        | 32              |
|       | 8,75  | 35   | 8                        | 39              |
|       | 10    | 40   | 8                        | 44              |
|       |       |      |                          |                 |

*Tableau III.1. Variation des dimensions du modèle adopté Flac3D en fonction de 2r/e.*

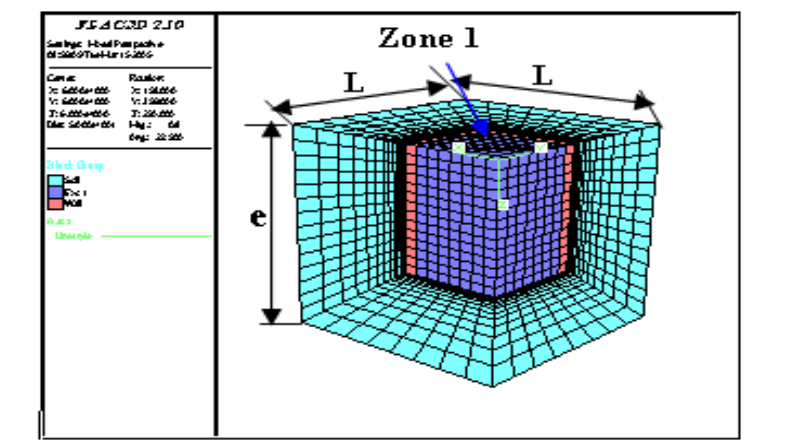

*Figure III.2. Le maillage adopté en Flac3D - Batardeau carré sans fouille.*

• On note qu'en code Flac les limites non déclarées sont considérées comme des limites imperméables (lignes de courant). Par contre, on fixe la pression hydraulique à l'amont à *P=ρgH1*, avec *H<sub>1</sub>* la charge hydraulique appliquée en amont (Figure III.1), et la pression à  $P = 0$  (où  $H_2=0$ , avec  $H_2$  la charge hydraulique appliquée dans le coté aval, sur les limites où  $x = y = r = b/2$ , Figure **III.1**) qui représente une surface équipotentielle.

#### III.3.1.3 Procédure de modélisation numérique

Le modèle en Flac3D a des dimensions  $X \times Y \times Z$ ; le maillage a un nombre total de zones cubiques de *X × Y × Z* de dimensions *x × y × z*. Un modèle nul d'écoulement d'eau est attribué aux zones de l'écran, et un modèle mécanique nul est attribué aux zones du modèle.

Pour des raisons numériques et afin d'accélérer la convergence du modèle numérique, le module volumique de l'eau  $K_f$  est pris égal à 10<sup>3</sup> Pa. Un test préalable sur ce modèle a permis de vérifier la pertinence de cette approximation et la convergence rapide du modèle adopté.

On rappelle que l'objectif de ces simulations est de tester le modèle *tridimensionnel* et *axisymétrique* sur des cas proches à des situations de la pratique, par confrontation avec les méthodes de calcul analytiques en écoulement plan et l'approche tridimensionnel en s'appuyant sur les résultats de simulations de Franke et Davidenkoff, 1965 et les considérations d'analogie électrique de Kastner pour un batardeau circulaire en calculant les rapports *Q*fouille carré /*Q*fouille ronde. La comparaison avec l'approche tridimensionnelle se fait dans un premier temps dans des conditions semblables (domaine de variation de la largeur ou rayon, et de la fiche relative du batardeau), puis nous vérifions le cas où l'effet tridimensionnel devient négligeable au terme du débit.

## Ø *Calcul du débit d'exhaure*

Etant donné que ce chapitre s'intéresse aux calculs du débit et pertes de charge tridimensionnels dans le cas élastique, le calcul du débit doit donc être déterminé avec plus grande précaution et précision possible. A cet effet, on prend les conditions suivantes: 0,1< 2*r/e* <10 et 0,125< *f/e* <0,875 qui comprend la gamme de Kastner, 1982: 0,67 < 2*r/e* < 7 et 0,125 < *f/e* < 0,875.

Les résultats obtenus par le code de calcul numérique aux différences finies Flac3D sont présentés sur les figures **III.4** et **III.5** (abaques) qui donnent respectivement la variation du débit et les pertes de charge hydraulique en fonction de la fiche et de la largeur relative du batardeau carré.

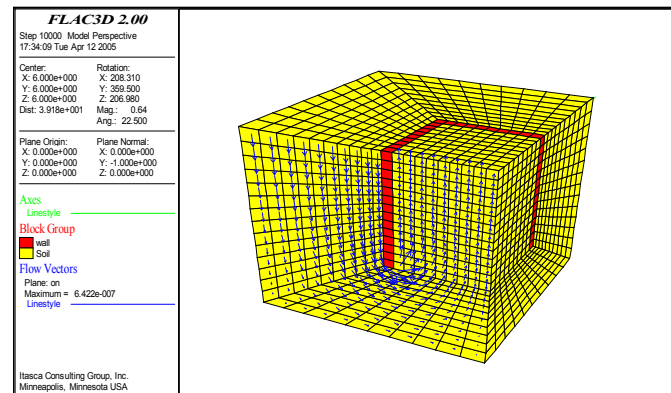

*Figure III.3. Visualisation de face de l'écoulement pour un modèle Flac3D - Batardeau carré sans fouille – Après calcul.*

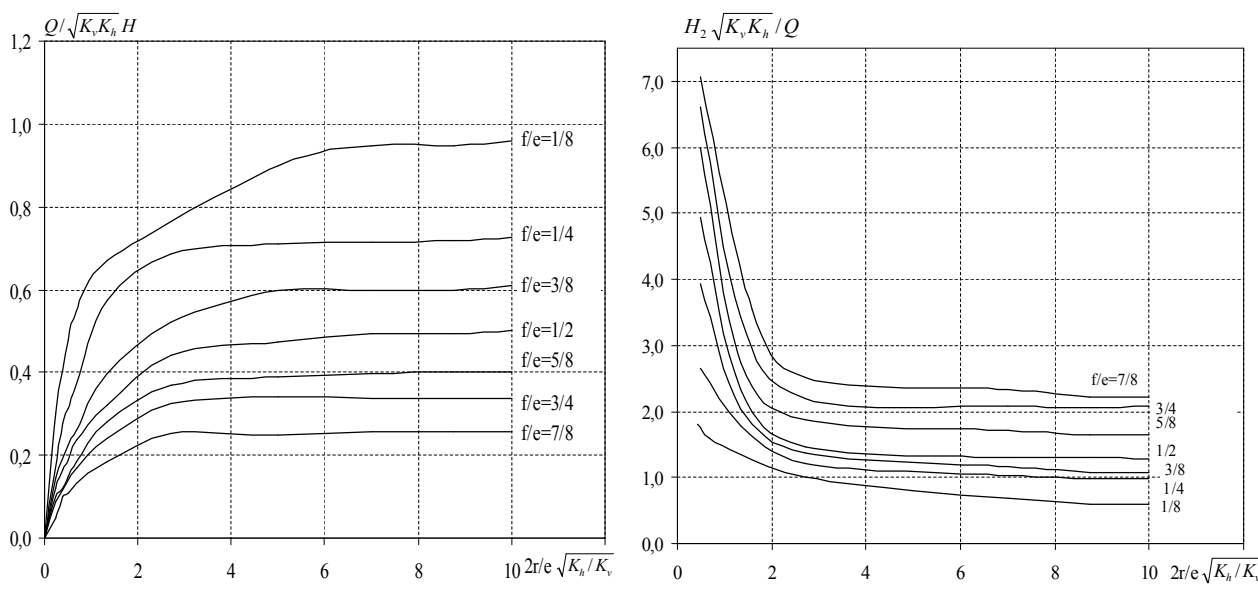

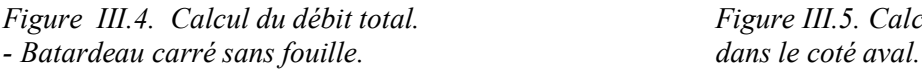

*Figure III.4. Calcul du débit total. Figure III.5. Calcul de pertes de charge*

- La Figure III.4 montre clairement que le débit se réduit dans le cas de petites largeurs du batardeau.
- La comparaison de présents résultats avec ceux obtenus en écoulement plan confirme que la réduction de débit due à la convergence de l'écoulement varie avec le demi-coté *r=b/*2 de l'écran étanche et décroît avec lui. En particulier, les débits coïncident à 01 % près dès que la largeur relative 2*r/e* est égale à 5 alors que le débit est réduit d'environ 30 % quand : 2*r/e*=0,25. Si on admet une erreur maximale de 05 % (toujours par excès donc dans le sens de la sécurité), les relations établies par Mandel, 1939 pour l'écoulement plan sont valables dès que 2*r/e* = 2,7, donc à partir de cette valeur que *l'effet tridimensionnel* commence à disparaître mais au terme du débit.
- La Figure III.5 quant à elle montre clairement que les pertes de charge dues à l'écoulement sont très importantes pour les fouilles étroites et le débit dans ce cas dépend de la perméabilité verticale.

**III.3.2 Cas de batardeaux tridimensionnels rectangulaires sans fouille en milieu fini** On considère dans ce cas un batardeau de forme *rectangulaire* dont les calculs sont en trois dimensions et en profitant de la symétrie du modèle, on prend seulement un quart du domaine considéré puis on multiplie les résultats obtenus par *quatre* pour trouver le débit total. Après avoir procédé aux meilleur choix du maillage, nous faisons varier la demi-longueur *R* où *L = 2R*, c.-à-d. on varie la *troisième dimension* et la fiche relative du batardeau en fixant la demi-largeur *r* où la largeur *b = 2r* jusqu'à la disparition de l'effet *tridimensionnel*. Après une certaine durée, l'écoulement peut être considéré comme étant permanent et dans ce cas les débits entrant et sortant se convergent.

Après cette première étape, on procède aux calculs des pertes de charge amont et aval du modèle testé, grâce au code de calcul Flac3D. L'analyse des résultats de nombreux tests que nous avons effectués, a montré que l'écoulement dans ce cas est à filets convergents ce qui induit une réduction du débit d'exhaure pour les petites largeurs du batardeau. Cependant, qu'en est-il pour les batardeaux de fortes largeurs ? Et à partir de quelle valeur de la largeur relative que l'effet *tridimensionnel* commence à se disparaître au terme du débit ? Ce sont des questions dont nous essayons de répondre dans ce qui suit. La Figure **III.6** montre le modèle ainsi adopté en Flac3D.

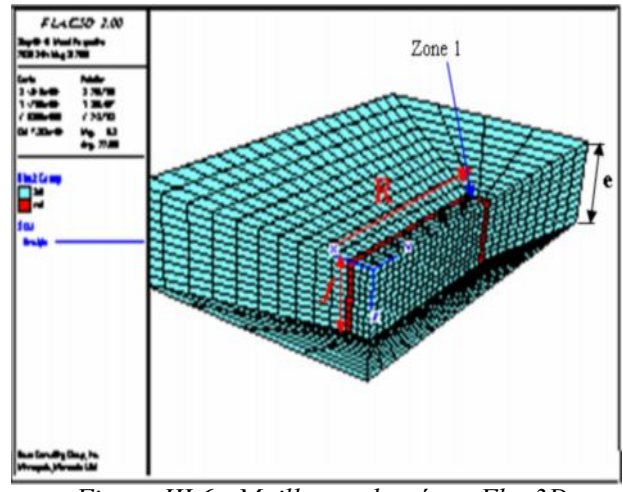

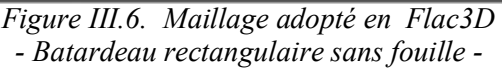

On note que, la largeur relative et la fiche du batardeau varient dans une large gamme: 0,1 < 2*r/e* < 10 et 0,125 < *f/e* < 0,875 qui comprend la gamme de Kastner: 0,67 < 2*r/e* < 7 et 0,125 < *f/e* < 0,875. Tandis que le rapport de la longueur et la largeur du batardeau est telle que : 1 < 2*R*/2*r* < 12. Les tests ainsi effectués ont permis d'obtenir un nombre important de valeurs du débit et de pertes de charge et sur lesquels s'est reposée l'interprétation de ces résultats. Les figures **III.7** et **III.8** englobent tous les résultats obtenus du calcul numérique.

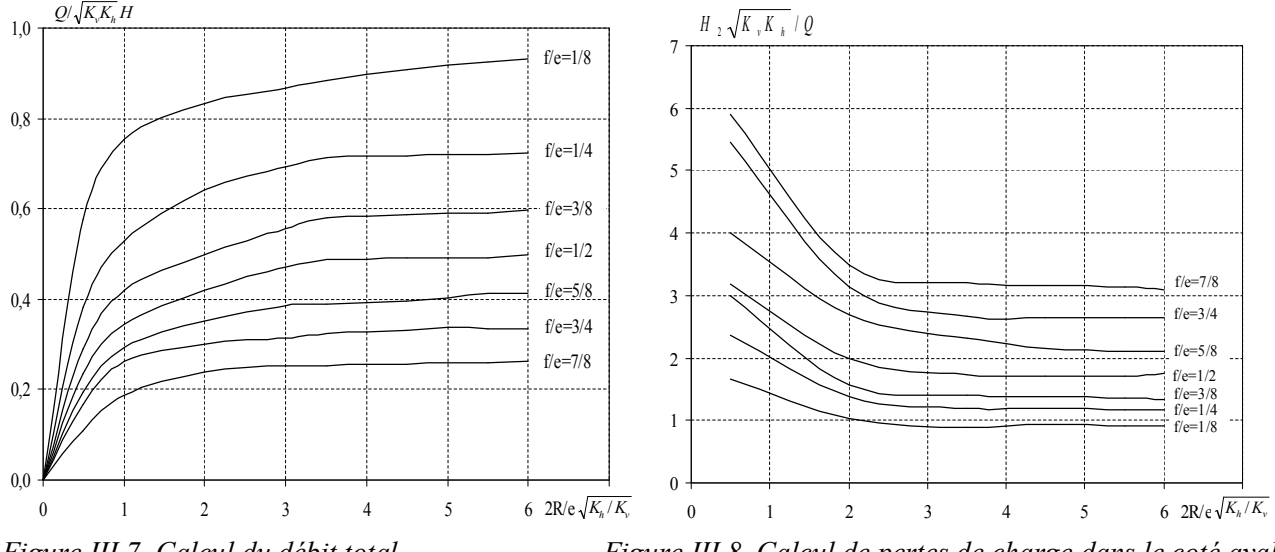

*Batardeau rectangulaire sans fouille.*

*Figure III.7. Calcul du débit total. Figure III.8. Calcul de pertes de charge dans le coté aval.*

● Les courbes obtenues indiquent clairement que, pour une valeur donnée de la fiche relative *f/e*, le débit *Q/KH* augmente au fur et à mesure que la largeur relative du batardeau *2R/e* augmente. En outre, dès que *2R/e* = 3 où 2*R /* 2*r* = 6 donc *R* **= 6***r* le débit reste constant ce qui montre qu'à partir de cette valeur que l'effet *tridimensionnel* devient négligeable au terme du débit, et l'effet de la troisième dimension peut être négligé, l'évaluation du débit *Q/KH* sera entachée d'une erreur relative de 1 %**.**

● Lorsque le batardeau est très large, le flux d'eau reste concentré au voisinage de l'écran étanche : les trois quarts du débit débouchent dans la fouille dans une bande de largeur  $e \sqrt{K_v/K_h}$ . Ce débit

dépend alors à parts égales de la perméabilité verticale et horizontale.

● Par contre, pour le cas des batardeaux étroits où *2R/e* < 3 le débit est réduit avec une certaine valeur, ceci est expliqué par le fait que les pertes de charge dues à l'écoulement vertical entre les écrans sont prépondérantes et le débit dépend plus de la perméabilité verticale que de la perméabilité horizontale.

● Nous pouvons ainsi observer de la Figure **III.8** que les pertes de charge dues à l'écoulement sont vraiment très fortes que le débit se réduit dans ce cas. Ainsi, si l'on souhaite calculer le débit total *Q/KH* sous hypothèse que l'effet de la troisième dimension du batardeau est négligeable, il est recommandé de multiplier les résultats par un facteur réducteur de débit pour les fouilles étroites.

## **III.3.3 Cas des batardeaux axisymétriques circulaires sans fouille dans un milieu fini**

Dans cette partie de travail, on traite le cas d'un ouvrage de révolution. Ce type de calcul ne résulte pas d'une théorie de structure à proprement parler mais d'une technique de résolution utilisant des propriétés remarquables de la géométrie et des conditions appliquées. Lorsque l'enceinte est *axisymétrique*, la dimension de l'espace de travail peut être réduite et l'étude d'un problème 3D est ramenée à l'étude d'un problème 2D. Mais il y'a des conditions à cela : conditions sur la géométrie, conditions particulières sur les chargements. L'étude de l'enceinte *axisymétrique*, ou à symétrie de révolution autour d'un axe noté *Oz,* revêt un grand intérêt pratique, et leur calcul peut être notablement simplifié lorsque les charges appliquées et les conditions sont également symétriques.

Le principe de modélisation des batardeaux à symétrie de révolution consiste donc à ramener, sans dégradation de la précision des résultats, le problème 3D à un problème à 2D défini soit dans un plan *méridien* (i.e., le plan est défini par l'axe de révolution *Oz* et un point de la structure. L'intersection d'un plan méridien avec une surface axisymétrique est une ligne *méridienne*) soit dans un plan *parallèle* (i.e., le plan parallèle est perpendiculaire à l'axe *Oz*. L'intersection d'un plan parallèle avec une surface axisymétrique est une ligne circonférentielle) (Prat, 1999).

Ce cas a été traité par une méthode expérimentale appelée analogie électrique par Kastner, 1982 Dans ce cas, la modélisation numérique *tridimensionnelle* est lourde. Par contre, sous certaines conditions, la modélisation en *axisymétrie* est rapide. Nous présentons dans ce qui suit une confrontation entre un modèle *axisymétrique* conçu à l'aide du code Flac2D avec un modèle *tridimensionnel* conçu à l'aide de l'analogie électrique réalisée par Kastner, 1982.

## III.3.3.1 Présentation des cas étudiés

On considère le cas d'un batardeau de forme *circulaire* de rayon *r* pénétrant d'une profondeur *f* où *f* est la fiche du batardeau, dans un sol homogène anisotrope reposant sur une base imperméable. La couche de sol a une épaisseur *e*. Cet écran a une épaisseur *E'* (paroi moulée), et *E* (palplanche), est soumis à une charge hydraulique *H* comme indiqué sur la Figure **III.9**.

L'objectif du problème est d'évaluer le débit d'exhaure et pertes de charge en fonction du diamètre *2r* du batardeau et de la fiche relative *f*, ainsi de vérifier le cas où l'effet tridimensionnel est négligeable, c.-à-d. le cas de grandes fouilles.

Avec :

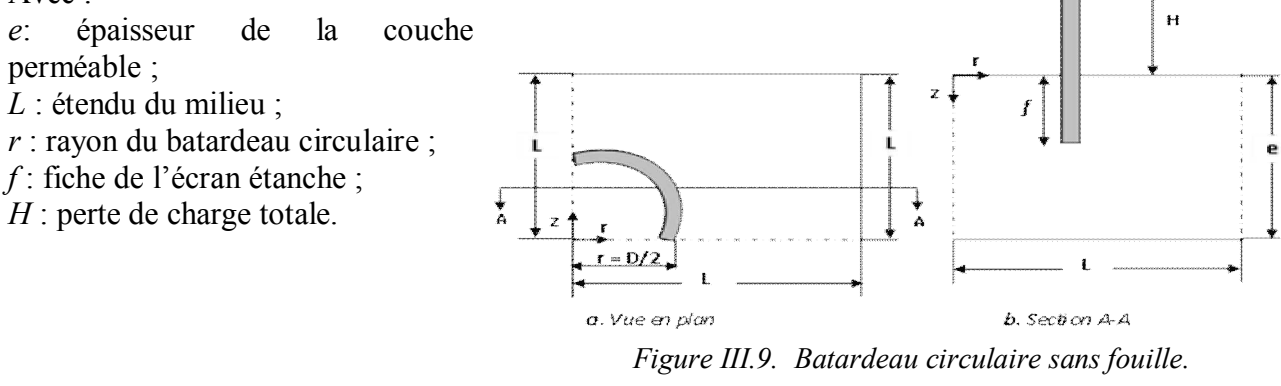

## III.3.3.2 Maillage et conditions aux limites

Le problème est *axisymétrique*. Le système des axes *(roz)* de coordonnées est défini avec l'origine au centre du coté aval dans le plan de la surface de sol. La Figure **III.9** montre un croquis des conditions du problème.

Il convient tout d'abord de rappeler les coefficients et les paramètres qui vont être pris en compte dans cette étude et le comportement du sol qui est considéré comme un matériau élastique. Le sol et l'eau ont les propriétés suivantes:

- Le module volumique,  $K = 10^4$  MPa ;
- La densité sèche du sol,  $\rho_d = 1700 \text{ kg/m}^3$ ;
- Le module de cisaillement,  $G = 10^8$  MPa;
- La cohésion  $coh = 10^8$ ;<br>• La tension  $ten = 10^{10}$ ;
- 
- La densité de l'eau,  $\rho_w = 1000 \text{ kg/m}^3$ ;
- ;  $\bullet$  La densité de l'écran,  $\rho_{wall} = 1500 \text{ kg/m}^3$ ;
	- $\bullet$  La perméabilité,  $k = 10^{-10}$  m/s;
	- La porosité,  $n = 0.3$ ;
- La tension *ten* =  $10^{10}$ ; <br>• Le module volumique de l'eau,  $K_f = 10^3$  Pa;
- $\bullet$  Le module g du vecteur de gravité peut être rapproché à 10 m/s<sup>2</sup>.

La Figure **III.10** montre à titre d'exemple les dimensions du maillage adopté pour la simulation en Flac2D. Ce maillage est raffiné au voisinage de l'écran étanche où les gradients hydrauliques sont importants et la partie où le débit sortant est calculé. Le maillage se fait d'une manière automatique.

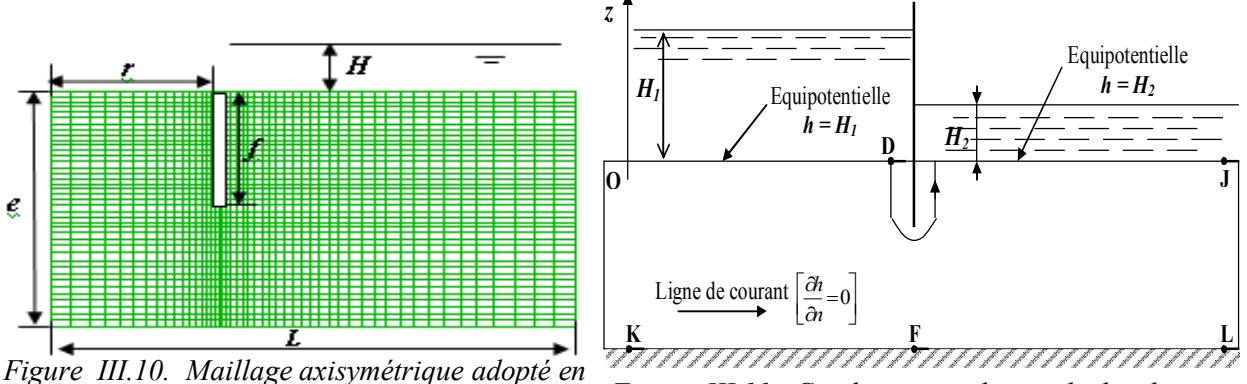

*Flac2D. Batardeau circulaire sans fouille. Figure III.11. Conditions aux limites hydrauliques.*

Afin de voir l'influence de la frontière verticale du modèle sur les résultats de calcul, on a fait varier l'étendue droite du modèle (coté amont) en fonction de la fiche du batardeau, les résultats obtenus montrent qu'à partir de l'étendue de maillage égale à **6** *f* le débit reste constant. Par conséquent, ce maillage **varie** d'un cas à un autre en fonction de la fiche et du rayon du batardeau, donc, le nombre d'éléments dans les directions *r* et *z* change aussi tout en considérant toujours un maillage raffiné.

Pour ce faire, le maillage de différences finies en Flac2D utilisé pour le calcul numérique est constitué de plusieurs groupes générés entre les points limites de chacun de ces groupes de densité de maillage différente, c.-à-d. chaque partie est discrétisée par un nombre d'éléments dans les directions *r* et *z*.

Pour le coté amont, plus qu'on s'éloigne de la fiche plus que le maillage devient grossier, et plus qu'on se rapproche de l'écran étanche plus que le maillage devient fin.

Pour la partie intérieure du batardeau (coté aval), et afin de montrer l'influence de la taille du modèle, le nombre d'éléments sur le débit, plusieurs dimensions du maillage ont été testées pour chaque cas du modèle : *r*, *e*, et *f*. Donc, plusieurs tests ont été exécutés pour fixer le modèle de calcul final considéré pour l'étude.

Les résultats obtenus montrent que le débit reste constant à partir d'un certain maillage, et donc on choisit le modèle qui n'est pas influencé par l'augmentation du nombre d'élément dans les directions *r* et *z*.

Par ailleurs, malgré le débit reste constant, et afin d'avoir des résultats de gradients hydrauliques plus précis, on opte toujours pour les maillages plus dense et fin. Le maillage adopté pour le calcul contient X éléments dans la direction *r* et Y éléments dans la direction *z*.

Ainsi, on a procédé de la même manière pour tous les cas étudiés avant de fixer le modèle de calcul final.

On note que, pour des raisons numériques et afin d'accélérer la convergence du modèle, le module volumique de l'eau *K<sub>f</sub>* est pris égal à 10<sup>3</sup> Pa. Un test préalable sur ce modèle a permis de vérifier la pertinence de cette approximation et la convergence rapide du modèle adopté. En outre, la charge hydraulique dans le coté aval est nulle d'où la pression hydraulique est nulle (*P* = 0). Les limites OK et JL (Fig. III.11) sont des limites imperméables (lignes de courant).

La comparaison avec l'approche *tridimensionnelle* se fait dans un premier temps dans des conditions semblables (domaine de variation de la largeur et de la fiche relative du batardeau), puis nous verrons le cas où l'effet *axisymétrique* devient négligeable au terme du *débit*.

# III.3.3.3 Calcul du débit d'exhaure et pertes de charge

Pour comparer nos résultats de calculs du débit d'exhaure et pertes de charge aux résultats de Kastner, 1982 ; Mandel, 1939 ; Davidonkoff et Franke, 1965 nous avons exploré avec notre modèle le domaine suivant: 0,1 < *2r/e* < 10 et 0,125 < *f/e* < 0,875 qui comprend la gamme de Kastner :  $0.5 \leq 2r/e \leq 8.75$  et  $0.125 \leq f/e \leq 0.875$ .

Les résultats obtenus par le code de calcul numérique Flac2D sont présentés sur les figures **III.12**, **III.13**, **III.14** et **III.15** sous formes d'abaques donnant respectivement la variation du débit et des pertes de charge en fonction du rayon et de la fiche relative du batardeau circulaire.

On peut noter qu'en terme de débit d'exhaure, les résultats obtenus en *axisymétrie* sont très voisins de ceux donnés par l'approche expérimentale en 3D de Kastner, 1982 et quasi identiques pour les grandes fouilles comparés aux relations analytiques pour les cas en plan.

L'analyse de ces résultats permet de dégager quelques remarques qualitatives.

**–** Le débit augmente avec l'augmentation du diamètre et la diminution de la fiche relative du batardeau. Néanmoins, le débit reste presque constant dès que le rapport 2*r/e*  $\sqrt{k_v}$  /  $k_h$  est supérieur à

**6.** Ce domaine caractérise les batardeaux circulaires larges.

– Lorsque le batardeau est très large, le flux d'eau reste concentré au voisinage de l'écran étanche : les trois quarts du débit débouchent dans la fouille dans une bande de largeur  $e\sqrt{k_v/k_h}$ . Ce débit dépend alors à parts égales de la perméabilité verticale et horizontale du sol.

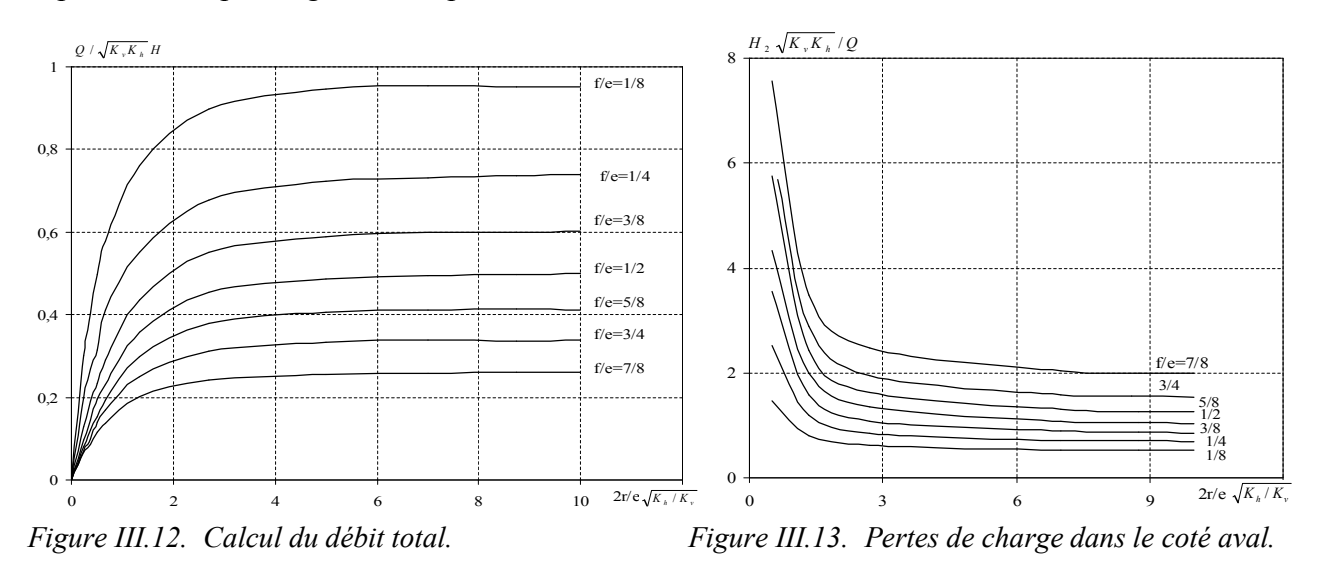

**–** Quant aux batardeaux étroits, l'écoulement est quasi uniforme en fond de fouille dès que: 2*r/e*<1 pour *f/e* = 0,75 (forte fiche) et 2*r/e* < 0,5 pour *f/e* = 0,25 (fiche faible). Dans ce cas, les pertes de charge dues à l'écoulement vertical à filets convergents entre les écrans sont prépondérantes et le débit dépend plus de la perméabilité verticale que de la perméabilité horizontale.

**–** Pour le coté aval (Figure **III.13**), la perte de charge relative augmente au fur et à mesure que l'écran s'enfonce dans le sol et diminue avec l'élargissement du batardeau. Pour les faibles valeurs du diamètre relatif, les pertes de charges en aval dues à l'écoulement sont très fortes et le débit dans ce cas dépend uniquement de la perméabilité verticale.

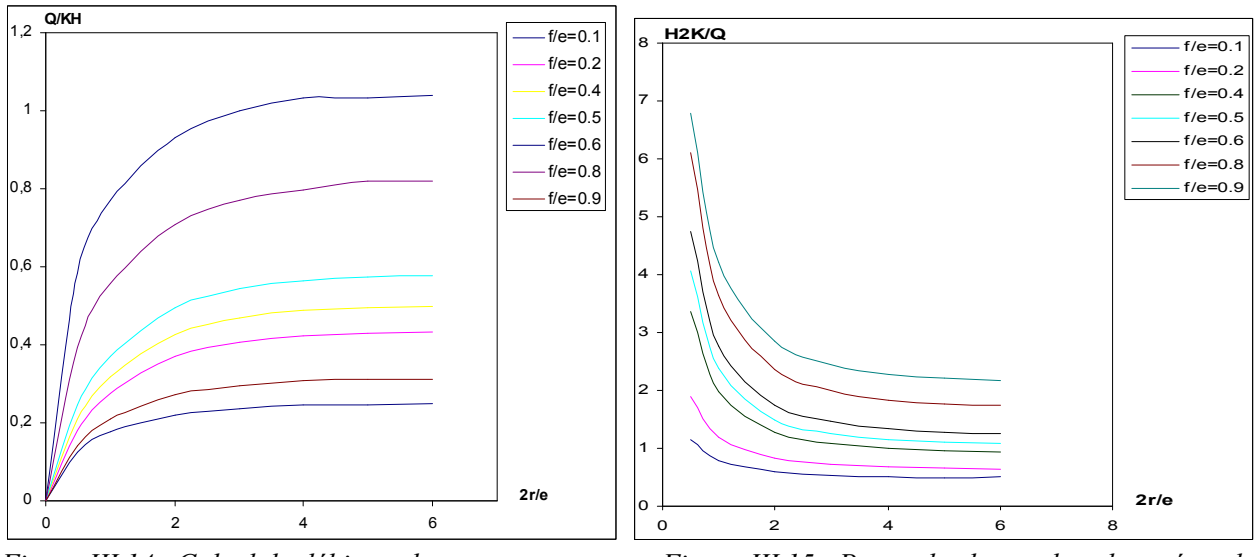

*Figure III.14. Calcul du débit total. Figure III.15. Pertes de charge dans le coté aval.*

## III.3.3.4 Influence de l'épaisseur de l'écran

Afin de voir l'influence de l'épaisseur de l'écran étanche sur les résultats du débit d'exhaure et les pertes de charge, on fait les calculs pour deux cas de batardeaux : l'un est en palplanche d'épaisseur *E* et l'autre en paroi moulée d'épaisseur *E'* avec un rapport *E*/*E'*= 0,1 dans le même domaine.

Les résultats de calculs sont regroupés dans la Figure **III.16** donnant la variation du débit total en fonction du rayon et de la fiche relative du batardeau.

Ces résultats montrent que le débit pour une palplanche est nettement supérieur à celui de la paroi moulée pour le cas de fiches faibles. Cette différence est expliquée par la perte de charge supplémentaire provoquée par l'augmentation de l'épaisseur de l'écran étanche. Alors que, pour les fortes fiches du batardeau, plus que la fiche augmente moins que l'influence de l'épaisseur de l'écran devient importante du point de vue débit d'exhaure, et cela est montré sur la Figure **III.17** où la valeur du rapport des débits tends vers 1 quand *f/e* augmente, et les débits presque coïncident pour la valeur de *f*/*e* = 0,9 (Fig. III.16).

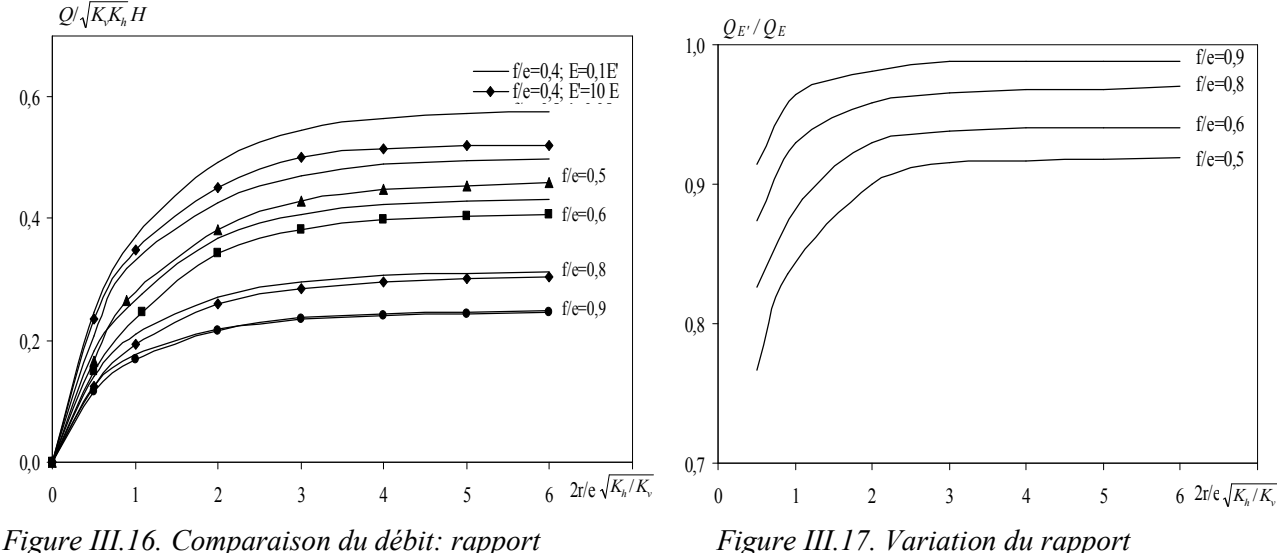

*d'épaisseur de l'écran*  $E/E' = 0,1$ *. de débits*  $Q_{E'}/Q_{E}$ *.* 

## **III.4 CONFRONTATION AUX RESULTATS EXISTANTS**

## **III.4.1 Batardeau carré sans fouille en milieu fini**

1- Davidenkoff et Franke, 1965 proposent de calculer le débit comme pour le batardeau plan, puis de multiplier les résultats par un facteur réducteur égal à 0,75.

2- Kastner, 1982 avait comparé systématiquement les résultats de Davidenkoff et Franke, 1965 au débit d'un batardeau circulaire de diamètre égal au coté du carré. Les résultats sont assez dispersés, le rapport de ces débits variant de 0,93 à 0,71. Cette dispersion s'explique par l'épaisseur non négligeable de l'écran dans les essais de Davidenkoff qui fausse les comparaisons lorsque *f/e* est élevé. Elle diminue si l'on conserve les résultats concernant les fiches faibles qui sont résumé dans le tableau ci-après (Kastner, 1982).

*Tableau III.2. Variation du rapport des débits en fonction de la largeur relative du batardeau. D'après Kastner, 1982.*

| 2 r/e                                                   |      | 1,34 |      |  |
|---------------------------------------------------------|------|------|------|--|
| $\mathcal Q$ fouille carrée/ $\mathcal Q$ fouille ronde | 0,93 | 0,91 | 0.87 |  |

Ces résultats donnent une bonne idée des corrections à apporter mais sont limités en largeur relative : il serait intéressant de vérifier si le rapport des débits tend bien vers l'unité 1 lorsque 2 *r/e* devient très grand (Kastner, 1982). Les hypothèses mentionnées ci-dessus ont été confirmées dans un bon nombre de cas numériques. Mais qu'en est-il de leur validité pour le modèle tridimensionnel faisant l'objet de la présente étude ? Seule l'utilisation d'un modèle tridimensionnel ou expérimental pourra répondre de manière définitive à cette question.

Les résultats du Tableau III.3 montrent dans la globalité que le rapport des débits tend bien vers 1 lorsque *2r/e* devient très grand et le débit du batardeau carré se rapproche de celui des batardeaux circulaires. De même, pour les batardeaux de petite dimension le débit unitaire se rapproche de celui des batardeaux circulaires, ceci est expliqué par la tendance du rapport des débits vers 1.

|     |      |          |            | Davidonkoff                | Ecart         | Fouille circulaire |                 |
|-----|------|----------|------------|----------------------------|---------------|--------------------|-----------------|
|     |      | Flac3D   | Kastner    | et Franke                  | $\frac{0}{0}$ | Flac2D             |                 |
| f/e | 2r/e | $Q_{3D}$ | $Q_{Plan}$ | $Q = Q_{Plan} \times 0.75$ |               | $Q_{2D}$           | $Q_{3D}/Q_{2D}$ |
| 1/8 | 0,5  | 0,47500  | 0,64       | 0,48                       | 0,01          | 0,4975             | 0,95            |
| 1/8 | 7    | 0,946    | 0,959      | 0,7192                     | 0,24          | 0,953              | 0,99            |
| 1/4 | 0,67 | 0,373    | 0,51       | 0,3825                     | 0,02          | 0,411              | 0,90            |
| 1/4 | 8,75 | 0,714    | 0,73       | 0,5475                     | 0,23          | 0,735              | 0,971           |
| 3/8 | 1,34 | 0,397    | 0,53       | 0,3975                     | 0,00028       | 0,436              | 0,91            |
| 3/8 | 10   | 0,588    | 0,6        | 0,45                       | 0,24          | 0,60               | 0,976           |
| 1/2 | 0,5  | 0,190    | 0,26       | 0,195                      | 0,002         | 0,196              | 0,96            |
| 1/2 | 2,7  | 0,443    | 0,49       | 0,3675                     | 0,17          | 0,453              | 0,97            |
| 5/8 | 0,37 | 0,120    | 0,17       | 0,1275                     | 0,05          | 0,120              | 0,99            |
| 5/8 | 2,7  | 0,370    | 0,41       | 0,3075                     | 0,17          | 0,379              | 0,97            |
| 3/4 | 0,37 | 0,113    | 0,16       | 0,12                       | 0,06          | 0,114              | 0,99            |
| 3/4 | 2,7  | 0,31     | 0,33       | 0,2475                     | 0,24          | 0,32               | 0,96            |
| 7/8 | 0,25 | 0,068    | 0,10       | 0,075                      | 0,06          | 0,07               | 0,97            |
| 7/8 | 10   | 0,258    | 0,26       | 0,195                      | 0,25          | 0,26               | 0,99            |

*Tableau III.3. Comparaison du présent débit unitaire 3D avec l'écoulement 3D (Davidonkoff et Franke, 1965) et avec le présent écoulement en conditions axisymétrique.*

Flac3D : présents résultats avec Flac3D. Kastner : résultats en plan d'après Kastner (1982). Davidonkoff et Franke : résultats 3D d'après Davidonkoff et Franke (1965). Flac2D : présents résultats axisymétriques avec Flac2D.

## v *Confrontations aux résultats en écoulement plan*

- · Kastsner, 1982 a proposé un abaque pour les écrans en plan fichés dans un milieu *fini***.** La comparaison avec les présents résultats vis-à-vis du débit, montre que tous ces calculs se sont révélés très précis, l'écart n'atteignant pas 05 *%* dans le cas le plus défavorable pour le cas des fouilles larges dont la largeur relative du batardeau *2r/e >* 2,7 et dès que 2*r/e =* 7 les résultats se coïncident avec un écart inférieur à 01%.
- · Pour un écran unique fiché dans une couche d'épaisseur limitée, Mandel, 1939 propose deux relations dont l'écart avec nos résultats ne dépasse pas 04 %.

$$
\frac{f}{e} < 0.5
$$
\n
$$
\frac{Q}{H\sqrt{K_v.K_h}} = \frac{1}{\pi} \ln 2 \cot g \frac{\pi f}{4} \frac{f}{e}
$$
\n
$$
\frac{Q}{H\sqrt{K_vK_h}} = \frac{\pi}{4} \frac{1}{\ln 2 \cot g \left(\frac{\pi}{4}(1 - \frac{f}{e})\right)}
$$

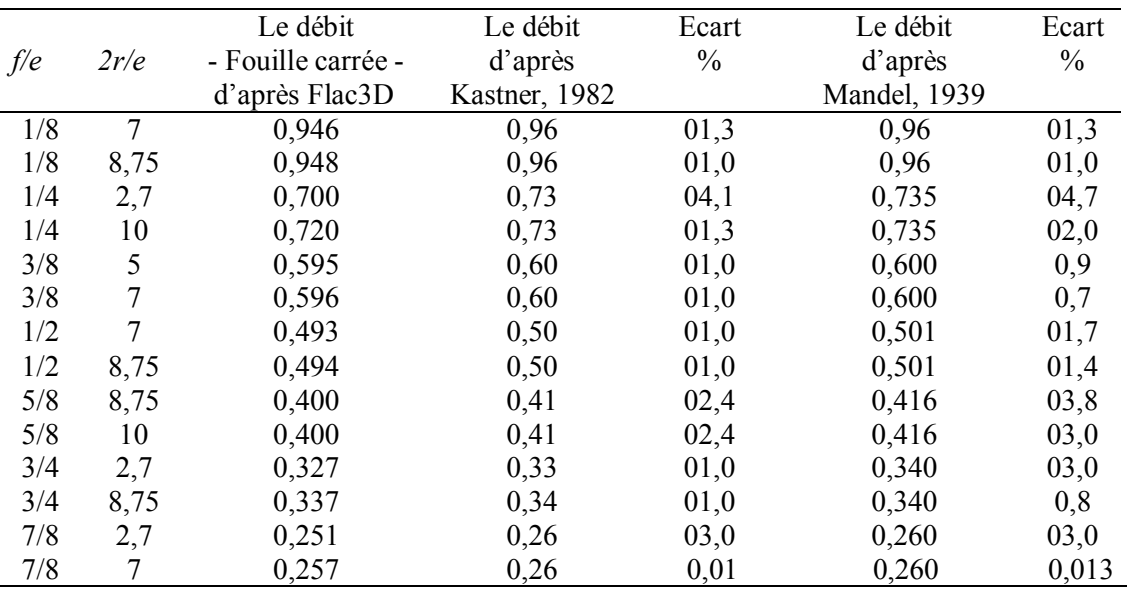

*Tableau III.4. Comparaison avec l'écoulement en plan: Kastner,* 1982 *et Mandel,* 1939*.*

# **III.4.2 Batardeau rectangulaire sans fouille en milieu fini**

1- Les résultats numériques tridimensionnels obtenus par Faheem *et al*, en analysant la stabilité d'une excavation de forme **rectangulaire** par la méthode des éléments finis, indiquent que la stabilité de fond de fouille est considérablement influencée par ces facteurs: le rapport de la profondeur à la largeur de l'excavation; le rapport de la longueur *R* à la largeur *r* de l'excavation. L'effet tridimensionnel peut être négligé à un rapport de la longueur à la largeur *R/r* supérieur à **six**  $(R/r > 6)$ .

- En l'absence de solutions exactes ou de résultats expérimentaux, nous avons obtenu la solution avec un modèle *tridimensionnel* conçus à l'aide du code Flac3D.

On propose le facteur réducteur du débit en multipliant les résultats en *écoulement plan* par ce facteur pour trouver les résultats en *écoulement tridimensionnel*.

- 2. *Confrontations aux résultats en écoulement plan Cas des batardeaux larges*
- Ø Par comparaison en écoulement plan avec l'abaque de Kastner, 1982 et à partir des résultats reportés dans le Tableau **III.5,** on peut déduire que la précision est excellente pour les fortes largeurs relatives du batardeau (l'écart est inférieur à 4,3 % lorsque 3 < 2*R/e* < 6).
- Ø La comparaison avec les relations de Mandel, 1939 montre que celles-ci donne le débit avec un écart inférieur à 4,4 %.

|     |      |       | Le débit        | Le débit      |               | Le débit     |               |
|-----|------|-------|-----------------|---------------|---------------|--------------|---------------|
| f/e | 2R/e | 2R/2r | batardeau       | plan          | Ecart         | plan         | Ecart         |
|     |      |       | rectangulaire - | d'après       | $\frac{0}{0}$ | d'après      | $\frac{0}{0}$ |
|     |      |       | d'après Flac3D  | Kastner, 1982 |               | Mandel, 1939 |               |
| 1/8 | 5    | 10    | 0,917           | 0,96          | 04,3          | 0,96         | 04,3          |
| 1/8 | 6    | 12    | 0,931           | 0,96          | 02,9          | 0,96         | 02,9          |
| 1/4 | 3,5  | 7     | 0,713           | 0,72          | 01,0          | 0,73         | 03,0          |
| 1/4 | 5    | 10    | 0,720           | 0,73          | 01,0          | 0,73         | 02,0          |
| 3/8 | 3,5  | 7     | 0,580           | 0,60          | 03,0          | 0,60         | 03,5          |
| 3/8 | 6    | 12    | 0,597           | 0,60          | 01,0          | 0,60         | 0,60          |
| 1/2 | 5    | 10    | 0,491           | 0,50          | 02,0          | 0,50         | 02,1          |
| 1/2 | 6    | 12    | 0,498           | 0,50          | 0,3           | 0,50         | 0,60          |
| 5/8 | 5    | 10    | 0,400           | 0,41          | 02,4          | 0,41         | 03,8          |
| 5/8 | 6    | 12    | 0,409           | 0,41          | 0,2           | 0,41         | 01,6          |
| 3/4 | 5    | 10    | 0,336           | 0,34          | 01,0          | 0,34         | 01,0          |
| 3/4 | 6    | 12    | 0,335           | 0,34          | 01,0          | 0,34         | 01,0          |
| 7/8 | 3,5  | 7     | 0,253           | 0,26          | 02,9          | 0,26         | 03,5          |
| 7/8 | 5    | 10    | 0,258           | 0,26          | 0,7           | 0,26         | 01,8          |

*Tableau III.5. Comparaison du débit avec l'écoulement plan: Kastner,* 1982 *et Mandel,* 1939*.*

Comme l'indique le Tableau **III.5**, on s'est plus particulièrement intéressés dans cette comparaison aux grandes et fortes valeurs du paramètre 2*R/e.* En effet, les faibles valeurs de 2*R/e* entraînent de grandes valeurs de pertes de charge et donc une forte réduction du débit dont ce dernier dépend de la perméabilité verticale. Si dans le cas d'un batardeau de forme *rectangulaire* le débit à calculer est associé à une faible largeur, le résultat de celui-ci risque d'entraîner des erreurs relatives assez importantes. Afin d'éviter ces erreurs, il est recommandé de bien préciser les conditions et le domaine d'application des relations établies en écoulement plan. En outre, les profondeurs importantes de la fiche de l'écran étanche induisent une réduction de la valeur du débit. Par conséquence, on peut noter que les relations établies en écoulement plan sont valable à partir de

 $2R/e = 3$  où  $2R/2r = 6$  donc  $\mathbf{R} = 6r$  avec un écart qui ne dépasse pas 05 %.

#### *Le facteur de réduction du débit*

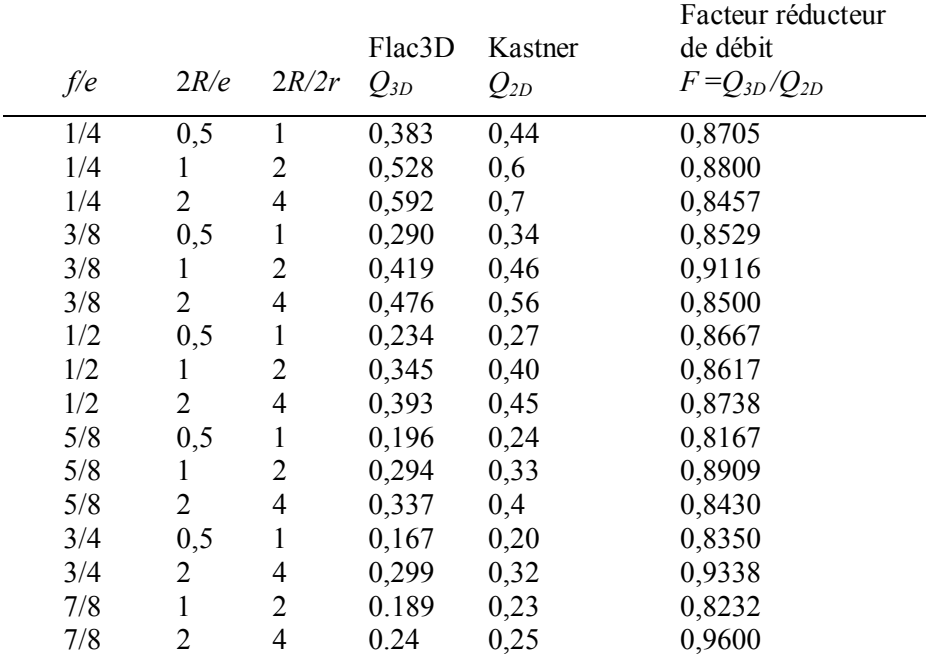

*Tableau III.6. Facteur de réduction de débit du batardeau rectangulaire.*

Enfin, ces tests mettent en évidence l'intérêt du modèle *tridimensionnel* dans le calcul de débit et les pertes de charge puisqu' il permet de représenter les cas réels observés en pratique.

## **III.4.3 Confrontation du modèle axisymétrique par rapport à un modèle tridimensionnel - Batardeau circulaire sans fouille en milieu fini -**

1- Davidonkoff et Franke, 1965 proposent de calculer le débit unitaire comme si le problème était plan, puis de multiplier le résultat par un facteur réducteur égal à 0,8.

2**-** Kastner, 1982 a proposé un abaque pour les écrans circulaires fichés dans un milieu fini, Figure **III.18**, l'écart comparé aux présents résultats axisymétriques ne dépasse pas 4 % (Figure **III.19**).

La Figure **III.19** présentant une comparaison entre le débit total donné par Kastner, 1982 et celui obtenu par le code numérique Flac2D en axisymétrie, montre une bonne concordance entre les deux approches, l'écart ne dépasse pas 4 % montrant ainsi l'aptitude du modèle axisymétrique à décrire correctement le comportement d'un modèle *tridimensionnel* à symétrie de révolution.

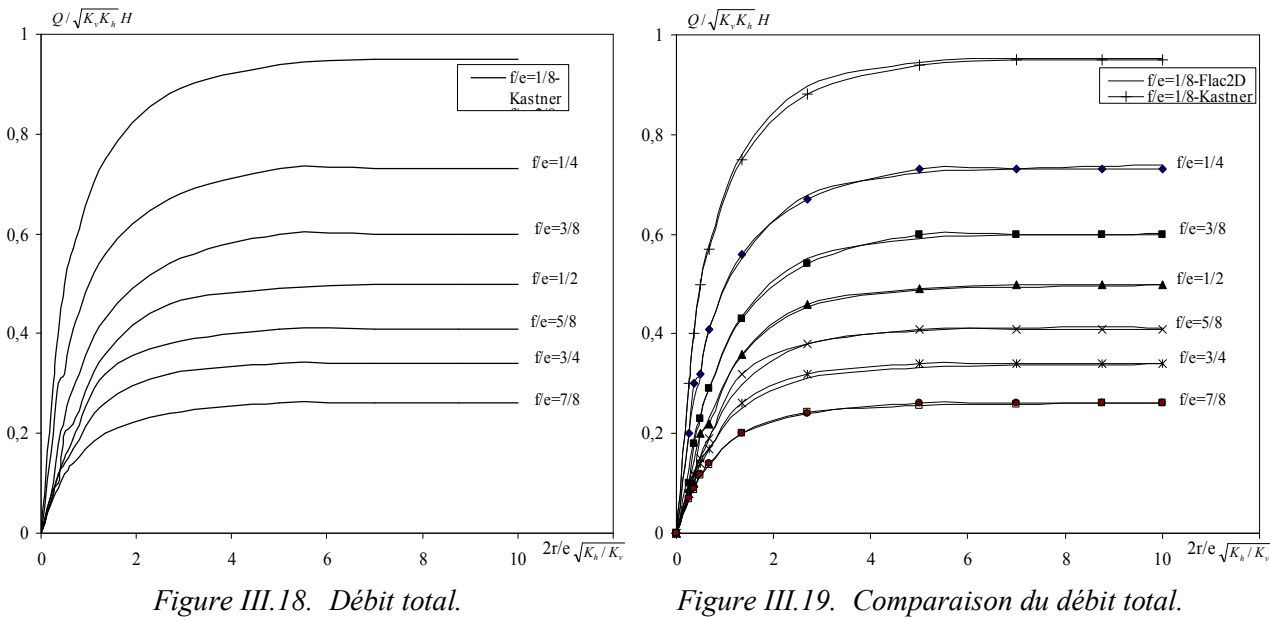

*Batardeau circulaire- D'après Kastner, 1982.*

• Les résultats de Davidonkoff et Franke, 1965 sont seulement valables pour les batardeaux étroits et l'erreur peut dépasser **19 %** pour les batardeaux larges. Ce résultat approximatif est le reflet du domaine étroit qu'ils ont étudié et ne peut être adopté comme règle générale. En particulier, nous allons montrer qu'un batardeau de rayon infini pouvant être assimilé à un batardeau plan, et le coefficient minorateur qu'ils ont défini tend vers l'unité.

• Pour les batardeaux étroits, la concordance des résultats Flac2D et ceux de Davidenkoff et Franke, 1965 est bonne (Tableau **III.7**), mettant toutefois en évidence l'erreur systématique liée à l'épaisseur de l'écran dans leur modèle.

|      |                        |                   | IJ                          |       |
|------|------------------------|-------------------|-----------------------------|-------|
|      | Le débit unitaire      | Le débit unitaire | Le débit réduit d'après     |       |
| 2r/e | - Fouille circulaire - | Plan d'après      | Davidenkoff et Franke, 1965 | Ecart |
|      | d'après Flac2D         | Kastner, 1982     |                             | $\%$  |
|      | $Q_{axis}$             | $Q_{plan}$        | $Q_{3D} = Q_{plan} * 0,8$   |       |
| 0,5  | 0,208                  | 0,26              | 0,208                       | 0,3   |
|      | 0,317                  | 0,4               | 0,32                        | 0,9   |
| 3    | 0,469                  | 0,5               | 0,4                         | 14,9  |
| 4    | 0,488                  | 0,5               | 0,4                         | 18,0  |
| 5    | 0,495                  | 0,5               | 0,4                         | 19,3  |
| 6    | 0,499                  | 0,5               | 0,4                         | 19,9  |

*Tableau III.7. Comparaison du débit total avec les résultats 3D de Davidenkoff et Franke,* 1965. *f/e* = 0,5*.*

**–** La comparaison de présents résultats aux résultats en écoulement *plan* confirme que la réduction de débit due à la convergence de l'écoulement varie avec le rayon de l'écran étanche et décroît avec lui. En particulier, les débits coïncident à 0,5 % près dès que le rayon relatif 2*r/e* est égal à 6 alors que le débit est réduit d'environ 30 % quand : 2*r/e* = 0,5. Si l'on admet une erreur maximale de 9 % (toujours par excès donc dans le sens de la sécurité), les relations établies par Mandel, 1939 pour l'écoulement plan sont valables dès que 2*r/e* = 2,7.

|       | Le débit unitaire      | Le débit unitaire plan | Ecart         |
|-------|------------------------|------------------------|---------------|
| 2r/e  | - Fouille circulaire - | d'après Mandel, 1951   | $\frac{0}{0}$ |
|       | d'après Flac2D         |                        |               |
| 0,25  | 0,302                  | 0,959                  | 68,5          |
| 0,375 | 0,402                  | 0,959                  | 58,1          |
| 0, 5  | 0,497                  | 0,959                  | 48,1          |
| 0,67  | 0,578                  | 0,959                  | 39,7          |
| 1,34  | 0,761                  | 0,959                  | 0,20          |
| 2,7   | 0,900                  | 0,959                  | 05,0          |
| 5     | 0,945                  | 0,959                  | 01,5          |
| 7     | 0,953                  | 0,959                  | 0,6           |
| 8,75  | 0,951                  | 0,959                  | 0,8           |
| 10    | 0,952                  | 0,959                  | 0,7           |

*Tableau III.8. Comparaison du débit total avec les relations en plan de Mandel, 1939. f/e* = 0,125.

**–** Ainsi autant pour les fortes largeurs du batardeau que pour les petites valeurs, l'approche *axisymétrique* donne des résultats voisins de l'approche *tridimensionnelle* de Kastner, 1982 et des méthodes de calcul en écoulement plan pour les batardeaux larges.

**–** D'une manière générale, les batardeaux *circulaires* de *grands* diamètres sont souvent considérés comme des batardeaux *plans*. Pour vérifier cette hypothèse, on a effectué une comparaison entre les résultats obtenus par le code Flac2D en axisymétrie avec ceux obtenus par le même code et les mêmes programmes en symétrie plane (Tableau **III.9** et Figure **III.20**).

|      | Débit unitaire     | Débit unitaire |                                           |
|------|--------------------|----------------|-------------------------------------------|
|      | Fouille circulaire | plan           |                                           |
| 2r/e | Flac2D             | Flac2D         | $Q_{\text{circulaire}} / Q_{\text{plan}}$ |
|      | $Q$ circulaire     | $Q_{plan}$     |                                           |
| 0,5  | 0,2087             | 0,2902         | 0,72                                      |
|      | 0,3169             | 0,4067         | 0,78                                      |
| 2    | 0,4255             | 0,4817         | 0,88                                      |
| 3    | 0,4696             | 0,5002         | 0,94                                      |
| 4    | 0,488              | 0,5057         | 0,96                                      |
| 5    | 0,4956             | 0,5044         | 0,98                                      |
| 6    | 0,4991             | 0,5048         | 0,99                                      |

*Tableau III.9. Comparaison entre les calculs plans et axisymétriques. f/e=*0,5.

Le Tableau **III.9** et la Figure **III.21** confirment que le batardeau *circulaire* peut être considéré comme *plan* vis-à-vis les calculs du débit pour les batardeaux dont le diamètre relatif est large.

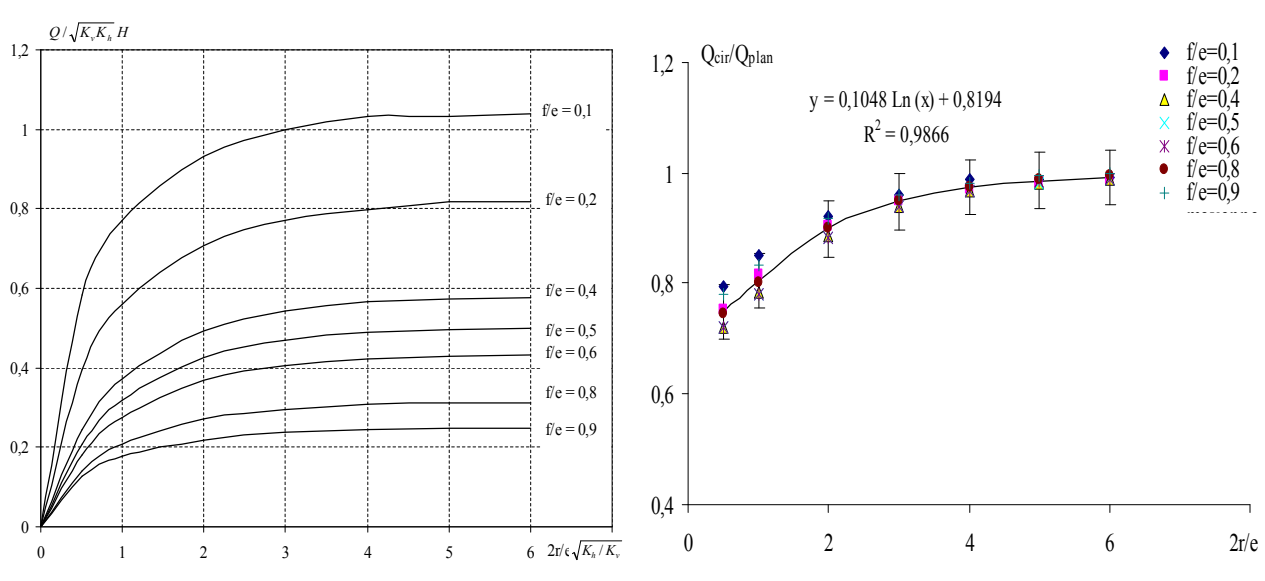

*Figure III.20. Débit total – Batardeau plan. Figure III.21. Variation de Q circulaire /Q plan.*

Dans la Figure **III.21**, les courbes de variation du rapport de débit circulaire et plan en fonction de la fiche relative 2*r/e* et *f/e* (varie de 0,1 à 0,9) peuvent être représentées par une courbe unique avec la formule logarithmique :

 $y = 0.1048$  *Ln* (*x*) + 0,8194  $o\dot{u}$  :  $Q_{cir}/Q_{plan} = 0,1048$  *Ln* (2*r*/*e*) + 0,8194 **(1)** 

Enfin, dans tous les cas précédents, on note en effet que, contrairement au cas de l'écoulement global les pertes de charge partielles données par les modèles *tridimensionnels* restent différentes à celles relatives à l'écoulement *plan*. Même pour les fortes largeurs de batardeau, les pertes de charge intérieures et extérieures restent respectivement supérieures et inférieures. Cette différence est expliquée par la convergence des filets liquides ce qui introduit une perte de charge supplémentaire autour des singularités qui sont les coins de la fouille même pour les fortes largeurs du batardeau.

## **III.5 BATARDEAUX TRIDIMENSIONNELS SANS FOUILLE DANS UN MILIEU SEMI-INFINI – ALIMENTATION VERTICALE**

Dans ce cas, le substratum n'influe pas sur les caractéristiques hydrauliques de la fouille tels que le débit, les pressions interstitielles, les vitesses d'infiltration, le gradient, etc. Donc, l'épaisseur du sol est variée jusqu' à une valeur où le débit reste constant.

## **III.5.1 Cas de batardeaux tridimensionnels carrés sans fouille dans un milieu semiinfini**

On fixe la valeur de demi-largeur *r* et on varie la fiche du batardeau telle que: 0,1 < *f/2r* < 1,75. La variation du débit total en fonction de la fiche relative est illustrée sur la Figure **III.22**.

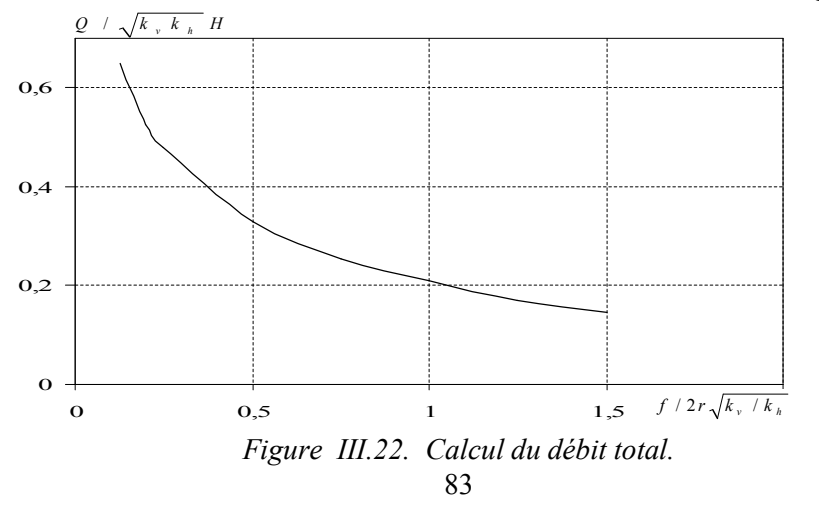
### **III.5.2 Cas de batardeaux tridimensionnels rectangulaires**

Dans ce cas, on fixe aussi la valeur de *r/f =* 2/3, et en faisant varier la troisième dimension, i.e., la demi-longueur *R* telle que: 0,125 *< f/R <* 1,75.

La Figure **III.23** donne la variation du débit total en fonction de la fiche relative du batardeau.

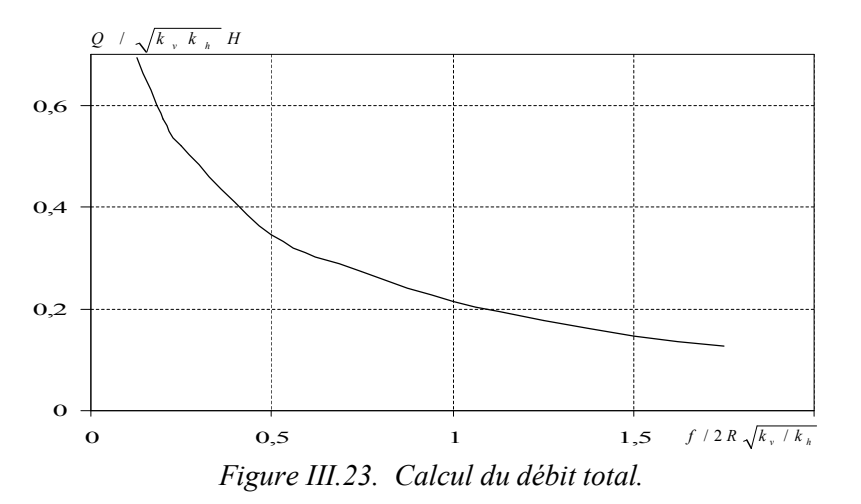

### **III.5.3 Batardeaux axisymétriques circulaires sans fouille dans un milieu semi-infini**

III.5.3.1 Calcul du débit d'exhaure

De même, on fixe la valeur de *r* et on fait varier la fiche du batardeau : 0,1 < *f/2r* < 2. La Figure **III.24** illustre la variation du débit total en fonction de la fiche relative du batardeau.

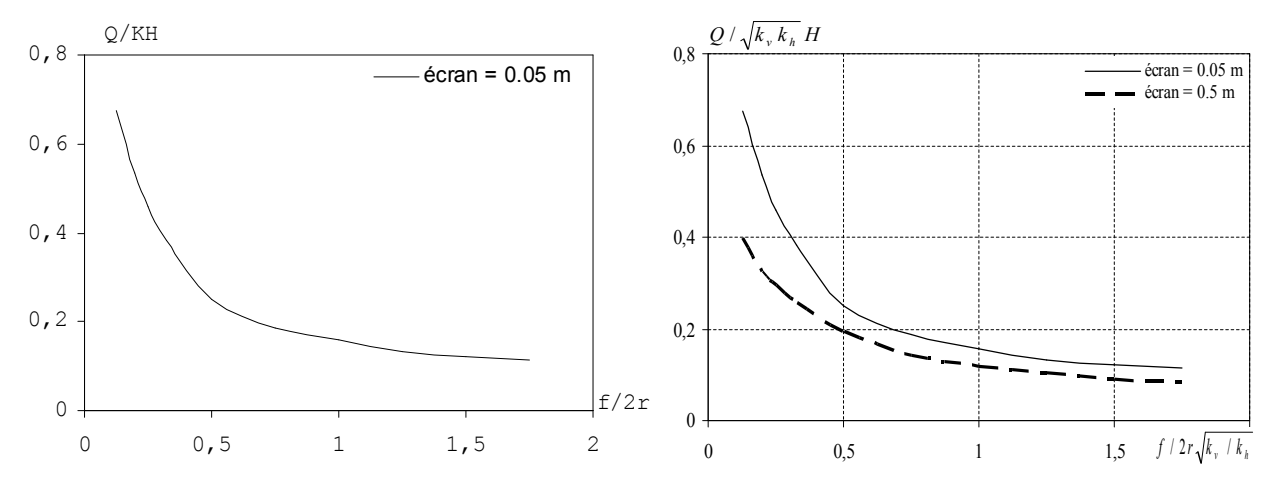

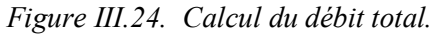

*Figure III.24. Calcul du débit total. Figure III.25. Influence de l'épaisseur de batardeau.*

### III.5.3.2 Influence de l'épaisseur de l'écran

En raison de l'utilisation de deux types de batardeaux, l'influence de l'épaisseur de l'écran étanche est étudiée. La Figure **III.25** fait apparaître l'influence de l'épaisseur de l'écran sur les résultats de calcul numérique. Nous avons calculé les débits pour deux cas de batardeaux dans le même domaine : l'un est en palplanche d'épaisseur *E* et l'autre en paroi moulée d'épaisseur *E'* avec un rapport  $E/E = 0,1$ .

Les résultats de calcul sont présentés dans la Figure **III.25** donnant deux différentes courbes de variation du débit d'exhaure en fonction de la fiche relative du batardeau. En fait, on arrive aux mêmes constatations du cas circulaire en milieu fini.

L'analyse de tous les résultats ainsi obtenus montrent que le débit d'exhaure diminue avec l'augmentation du rapport *f/2r*  $\sqrt{K_h/K_v}$ , et il ne dépend pratiquement plus de l'épaisseur de la couche

perméable mais il dépend à la fois du rapport adimensionnel  $f/2r\sqrt{K_h/K_v}$  et de la perméabilité verticale surtout. Par contre, on voit que les pertes de charge augmentent au fera et en mesure que le rapport  $f/2r\sqrt{K_h/K_v}$  augmente.

De manière générale, ces constatations indiquent l'importance de la perméabilité du sol le long du tracé de l'écran et plus particulièrement l'influence de la perméabilité verticale que l'on ne sait pas déterminer précisément.

# **III.6 CONFRONTATION AVEC LES RESULTATS EXISTANTS**

Brillant, 1975 pour les batardeaux *circulaires* de fiche faibles dans un milieu *semi-infini* propose la

relation :

$$
\frac{Q}{KH} = \frac{1}{\pi} \left\{ Ln \frac{4r}{f} - 0.167 \right\}
$$

Par comparaison avec nos résultats et ceux de Brillant, 1975 son domaine d'application à 02 % près peut être défini par : *f/2r* < 0,5 ; *2r/e* < 1,5 ; *f/e* < 0,125.

|       | Le débit calculé | Le débit d'après | Ecart         |
|-------|------------------|------------------|---------------|
| f/2r  | Flac2D           | Brillant, 1975   | $\frac{0}{0}$ |
| 0,125 | 0,675            | 0,687            | 1,74          |
| 0,2   | 0,525            | 0,537            | 2,23          |
| 0,25  | 0,460            | 0,466            | 1,28          |
| 0,325 | 0,382            | 0,383            | 0,26          |
| 0,5   | 0,245            | 0,246            | 0,40          |

*Tableau III.10. Comparaison avec Brillant,* 1975.

On remarque que pour ces fiches faibles, l'écart ne dépasse pas 2,23 %.

# **III.7 PROPOSITIONS POUR LE CALCUL DU DEBIT DANS LES BATARDEAUX CARRES SANS FOUILLE**

Les différentes méthodes que nous venons de passer en revue laissent subsister des lacunes importantes, aussi proposons-nous de les compléter par les deux abaques construits à partir de nos simulations numériques *tridimensionnelles* conçues à l'aide du code Flac3D. Le premier (Figure **III.4**) donne le débit *Q* en fonction de la fiche relative *f/e* et la largeur relative *b/e* dans le domaine suivant :  $0,125 < f/e < 0,875$  et  $0,1 < 2r/e < \infty$ .

Le second (Figure **III.22**) concerne une zone où le débit n'est pratiquement fonction que de *f/2r* : il s'agit du domaine tel que : 0,125 < *f/2r* < 1,75.

# **III.8 PROPOSITIONS POUR LE CALCUL DU DEBIT DANS LES BATARDEAUX RECTANGULAIRE SANS FOUILLE**

Pour ce cas, on propose les deux abaques suivants: le premier (Figure **III.7**) donne le débit *Q* en fonction de la fiche relative *f/e* et la largeur relative *b/e* dans le domaine:

 $0,125 < f/e < 0,875$ ;  $0,1 < 2R/e < \infty$ ;  $1 < 2R/2r < 12$ .

Pour les batardeaux rectangulaires sans fouille de faibles largeurs, on propose de calculer le débit à l'aide de la relation :  $Q = Q_{plan} * F$  où *F* est un facteur de réduction dépendant à la fois de *f/e* et de 2 *r/e*. On peut estimer ce facteur à environ  $F = 0.85$ .

Le second **(**Figure **III.23)** concerne une zone où le débit n'est pratiquement fonction que de *f/2r* : il s'agit du domaine tel que :  $0,125 \le f/2r \le 1,75$  donc  $2 \le R \le 24$ .

## **III.9 DEBIT D'EXHAURE DES BATARDEAUX TRIDIMENSIONNELS AVEC FOUILLE DANS UN MILIEU FINI - ALIMENTATION VERTICALE**

En effet, ce problème ne conduit pas, en général, à des solutions simples. Cependant, les relations analytiques de Mandel pour un écoulement plan sont applicables aussi à ce cas pour peu que la fouille soit large.

## **III.9.1 Cas de batardeau tridimensionnel carré avec fouille dans un milieu fini**

On adopte pour ce cas la même méthode que pour le batardeau carré sans fouille, mais en considérant une *excavation* dans une couche saturée de sol reposant sur une base imperméable. C'est pourquoi un nouveau paramètre géométrique *e2* (épaisseur du sol dans le coté aval) est introduit dans ces cas. Le niveau de la surface phréatique (surface libre de l'eau) est constant et correspond au sommet de la surface du sol. L'excavation aura une coupe transversale carrée de dimensions *x*, *y* et une profondeur de *z*. La fouille est entourée par des écrans étanches verticaux qui se prolongent de *f2* au-dessous du fond de la fouille. L'objectif du problème est d'évaluer le débit total et les pertes de charge au fond de la fouille résultant de l'excavation.

De même, ce problème est à *trois dimensions* mais, par symétrie, un quart du domaine peut être considéré dans l'analyse. Le débit obtenu sera multiplié par *quatre* pour obtenir le débit total. La Figure **III.27** présente le modèle adopté en Flac3D et le maillage avec une excavation.

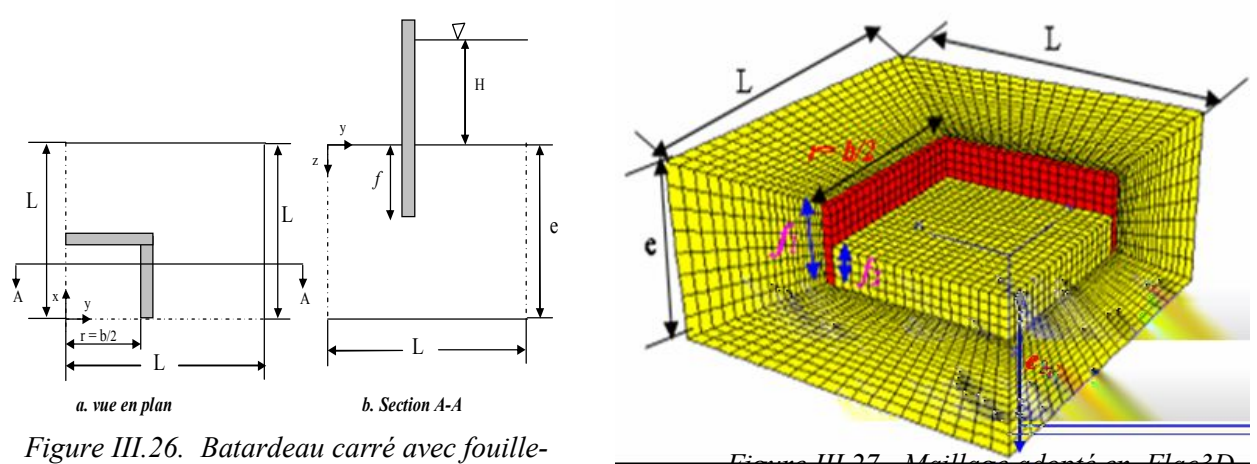

*Excavation – Un quart de la section. Figure III.27. Maillage adopté en Flac3D - Batardeau carré avec fouille.*

Puisqu' on s'intéresse à l'état final de l'écoulement permanant, la pression interstitielle est fixée à *zéro* au fond de l'excavation, l'écoulement de l'eau est permis et le modèle est cyclé davantage. La valeur du débit que nous avons ainsi calculée est transcrite sur l'abaque de la Figure **III.28** donnant la variation du débit total en fonction de  $2r/e_{1}\sqrt{K_{h}/K_{v}}$ , avec  $e_{1}$  l'épaisseur du sol dans le coté amont

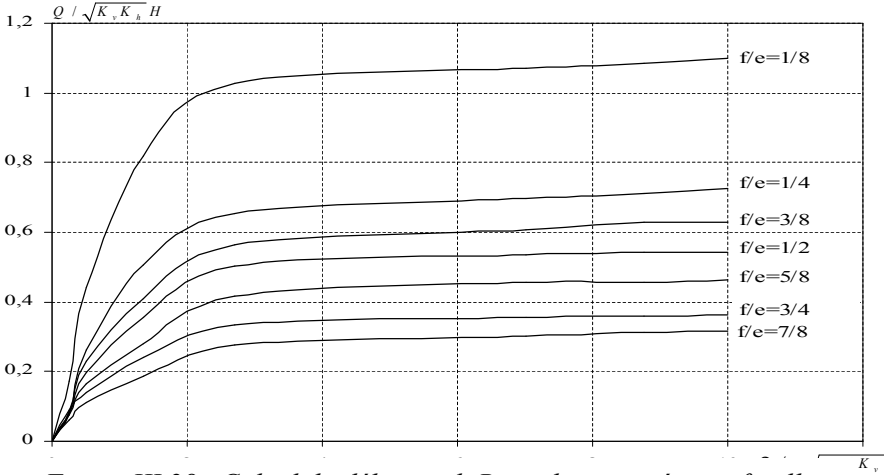

*Figure III.28. Calcul du débit total. Batardeau carré avec fouille.*

• Dans le coté aval, on peut voir que le débit augmente avec l'augmentation de la largeur relative du batardeau *2r/e2*, en outre, il diminue avec l'augmentation de sa fiche relative. Cependant le débit reste constant pour les grandes valeurs de *2r/e* quelque soit la valeur de *f2/e2* (Figure **III.29**).

• Quant au coté amont, (Figure **III.30**) il est clair que les pertes de charge diminuent avec l'augmentation de la largeur relative du batardeau *2r/e1*, et augmente avec l'augmentation de sa fiche relative.

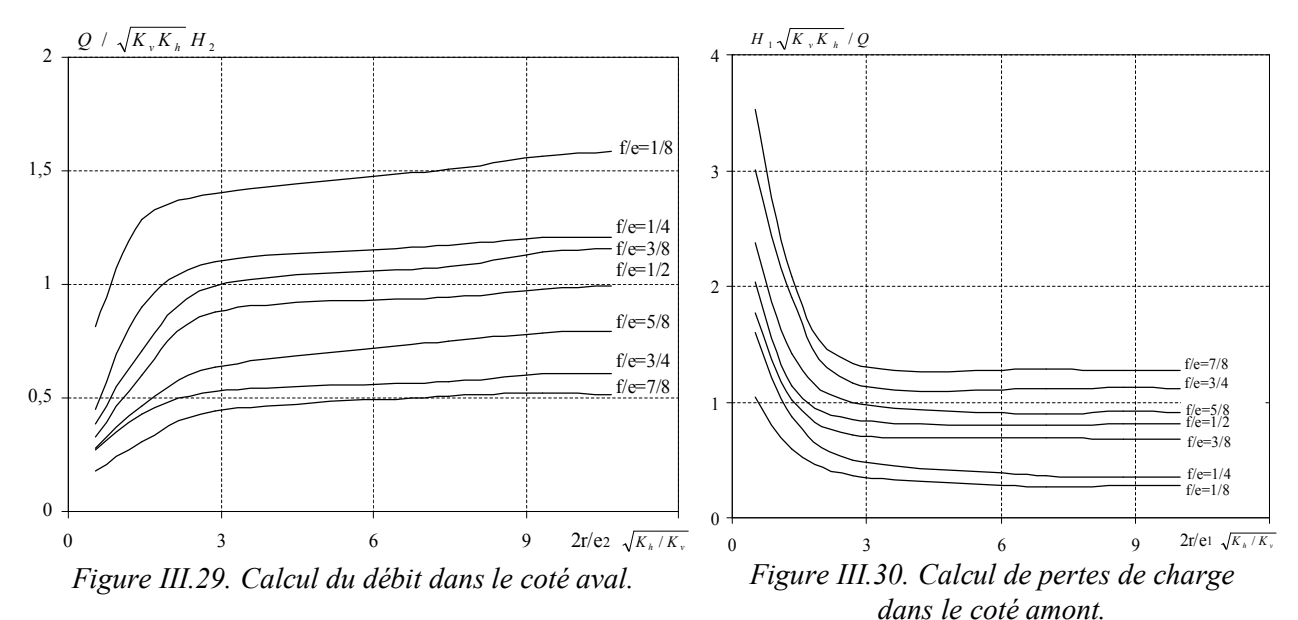

• Il apparaît des figures **III.31**, **III.37** et **III.44** que les pertes de charge augmentent au fur et à mesure que *2r/e<sup>2</sup>* diminue et *f2/e2* augmente, cela est dû généralement à la longueur du trajet d'écoulement contournant l'écran étanche.

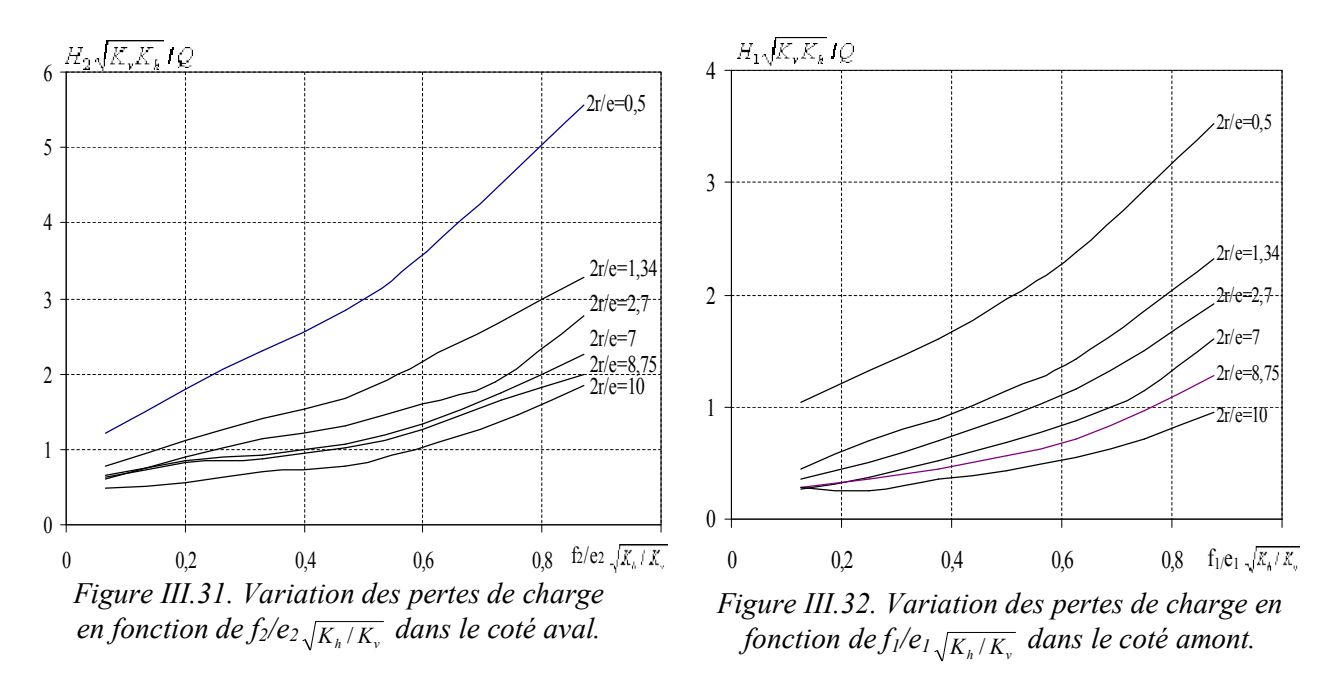

• Quant au coté amont, les pertes de charge augmentent avec l'augmentation de *f1/e1*, c.-à-d. avec la longueur du trajet d'écoulement (Figure **III.32**, Figure **III.36** et Figure **III.43**), cependant, elles diminuent avec la largeur relative du batardeau. En outre, on peut voir que les courbes dont les largeurs sont voisines sont presque confondues et une courbe unique peut les représenter.

# **III.9.2 Débit d'exhaure des batardeaux tridimensionnels rectangulaires avec fouille dans un milieu fini**

Dans ce cas, nous allons considérer un batardeau de forme *rectangulaire* avec fouille en fixant la demi-largeur *r* où la largeur *b = 2r*. La procédure de simulation est similaire au cas d'un batardeau *rectangulaire* sans fouille, néanmoins un nouveau paramètre géométrique *e2* est introduit dans les modèles de simulation qui suivent.

La Figure **III.33** illustre un exemple du modèle ainsi le maillage adopté.

Afin de donner plus de validité aux relations théoriques en écoulement plan développées au cours des chapitres précédents, plusieurs cas de calcul numérique sont testés, en variant la demi-longueur *R* du batardeau et la fiche relative *f/e* de l'écran étanche d'une part et le paramètre *e2* d'autre part.

Tous les résultats du calcul numérique obtenus à l'aide du code Flac3D sont regroupés dans les figures **III.34**, **III.35**, **III.36**, **III.37** et **III.38**.

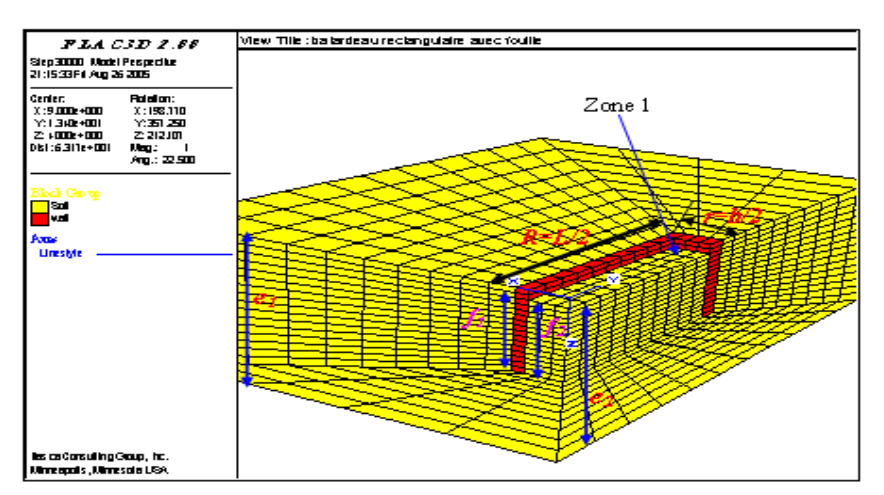

*Figure III.33. Maillage adopté en Flac3D - Batardeau rectangulaire avec fouille.*

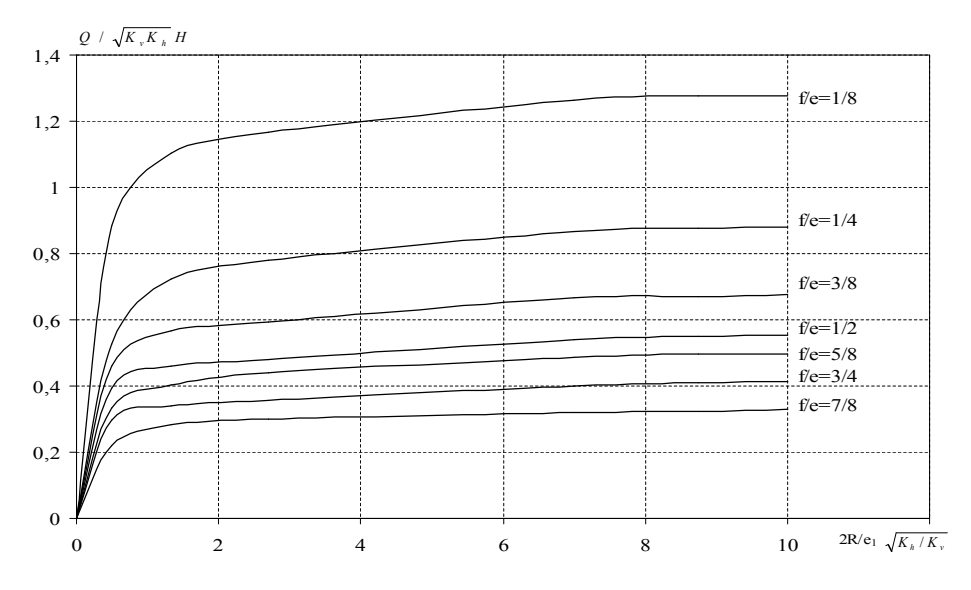

*Figure III.34. Calcul du débit total. Batardeau rectangulaire avec fouille.*

• Pour le coté aval (Figure **III.35**), on note les mêmes constatations que la Figure **III.29**.

• Quant au coté amont (figure **III.36**), on note aussi les mêmes constatations que la Figure **III.30**.

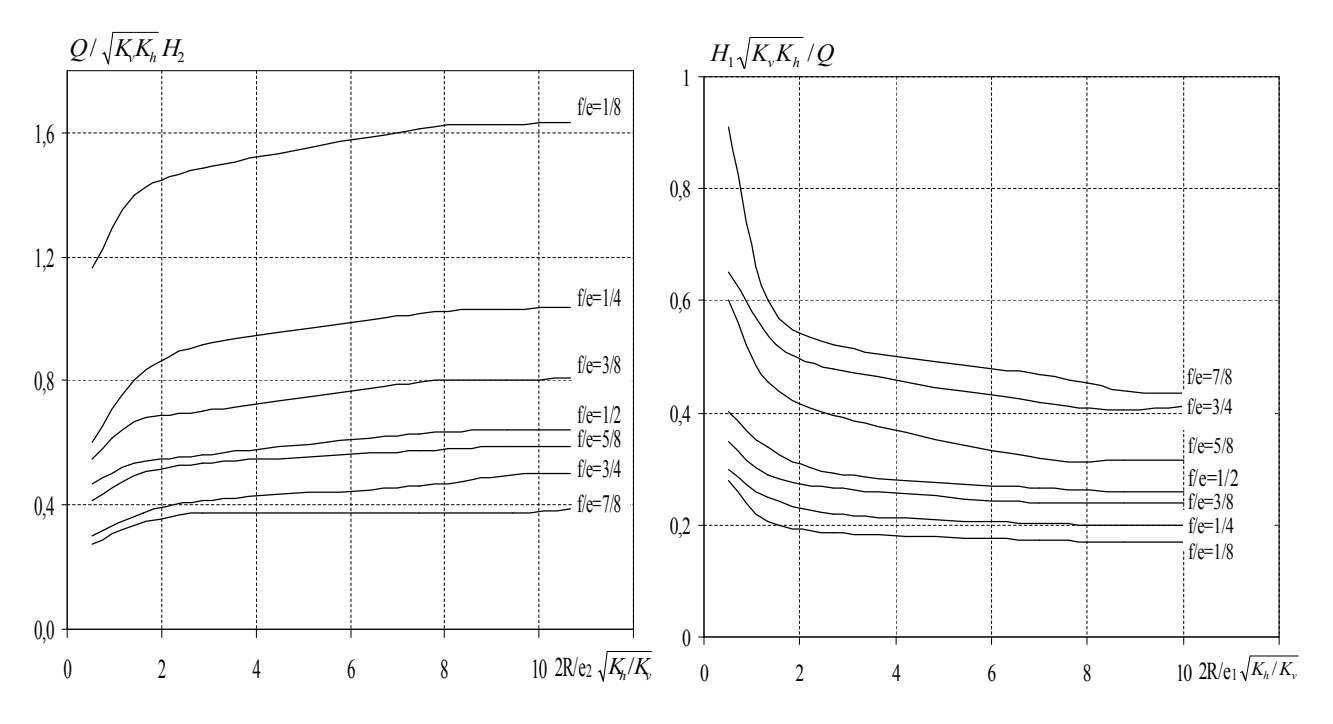

*Figure III.35. Calcul du débit dans le coté aval. Figure III.36. Calcul de pertes de charge*

 *dans le coté amont.*

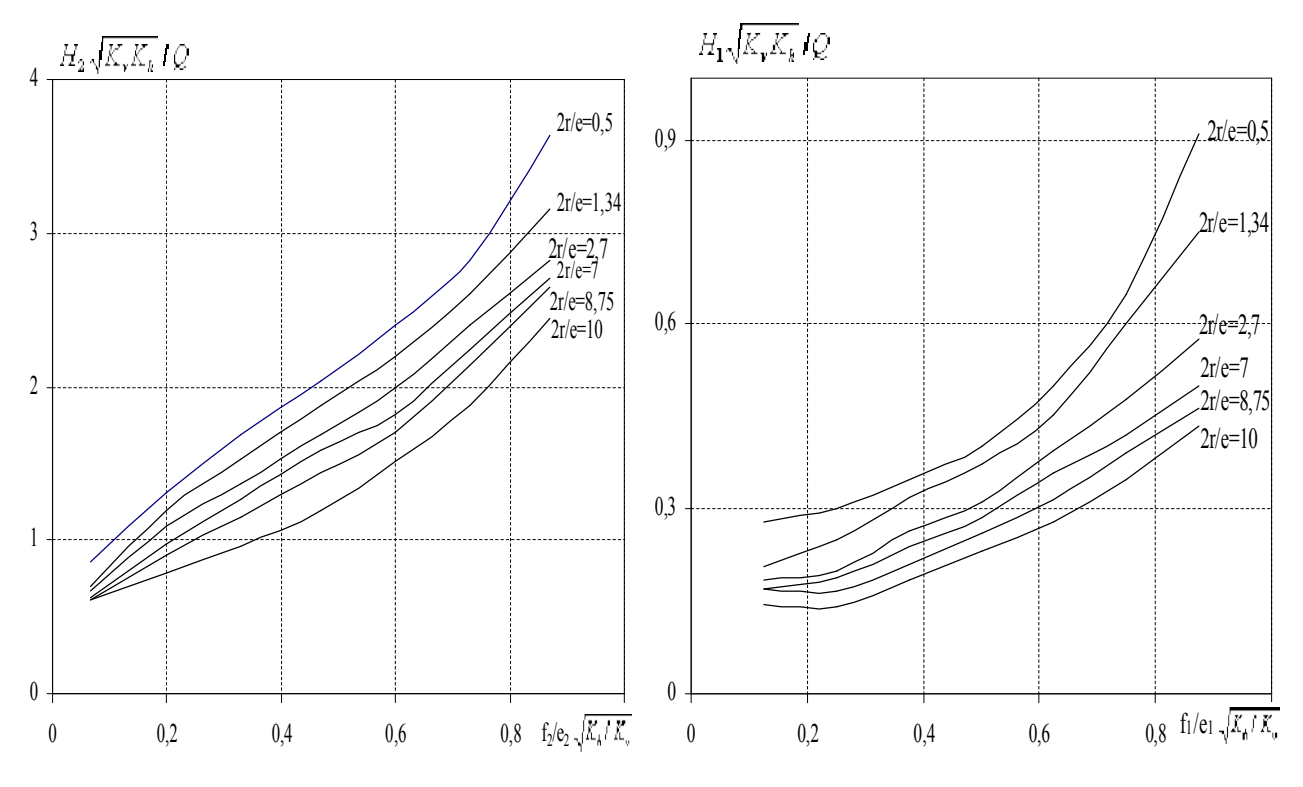

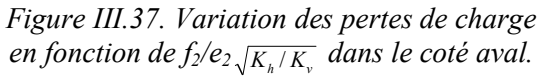

*Figure III.38. Variation des pertes de charge en fonction de f*<sub>*l</sub>*/ $e_l \sqrt{\frac{K_h}{K_v}}$  *dans le coté amont.*</sub>

### **III.9.3 Débit d'exhaure des batardeaux axisymétriques circulaires avec fouille dans un milieu fini**

#### III.9.3.1 Calcul du débit d'exhaure et pertes de charge

On adopte pour ce cas la même méthode que pour le batardeau *circulaire* sans fouille, bien que dans ce cas, un nouveau paramètre géométrique *e2* est introduit dans les modèles de simulation qui suivent. Ce problème ne conduit pas, en général, à des solutions simples. Cependant, les relations analytiques de Mandel, 1939 pour un écoulement plan sont applicables aussi à ce cas pour peu que la fouille soit large. Les valeurs du débit calculé sont représentées sur l'abaque de la Figure **III.40.**

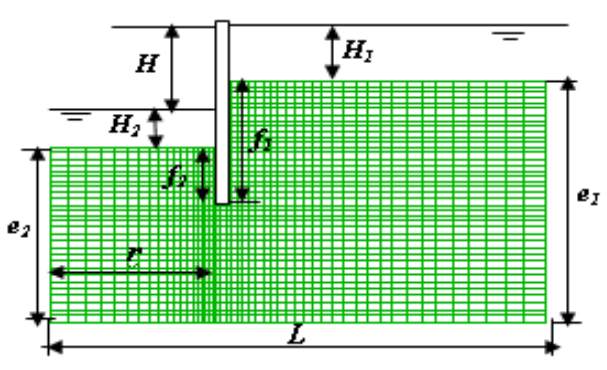

*Figure III.39. Maillage axisymétrique adopté en Flac2D - Batardeau circulaire avec fouille.*

En comparaison avec l'abaque de Kastner, 1982 (fouille circulaire), l'écart entre le débit calculé et débit mesuré étant au maximum 5 %. Du même, l'écart entre les pertes de charge amont est inférieur à 5 %.

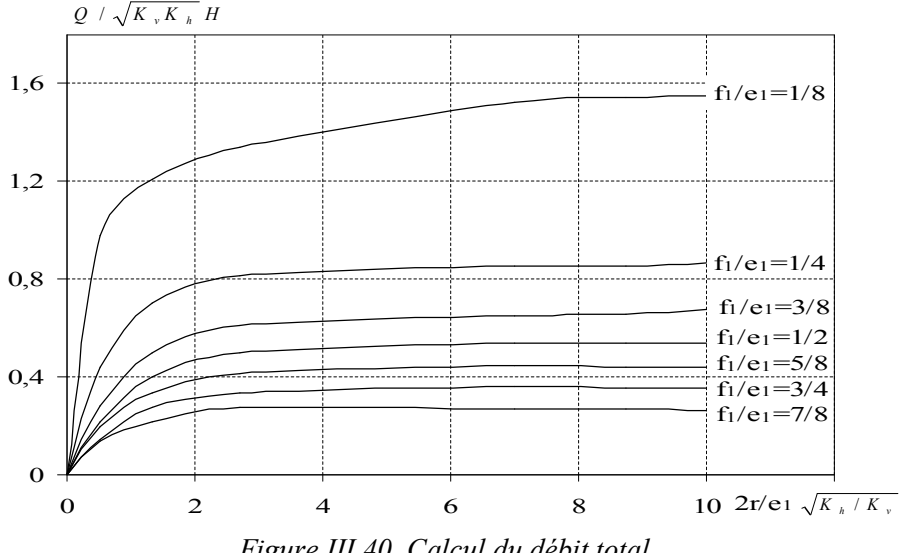

*Figure III.40. Calcul du débit total.*

• Dans le coté aval, on peut voir les mêmes constatations que les figures **III.29** et **III.35**.

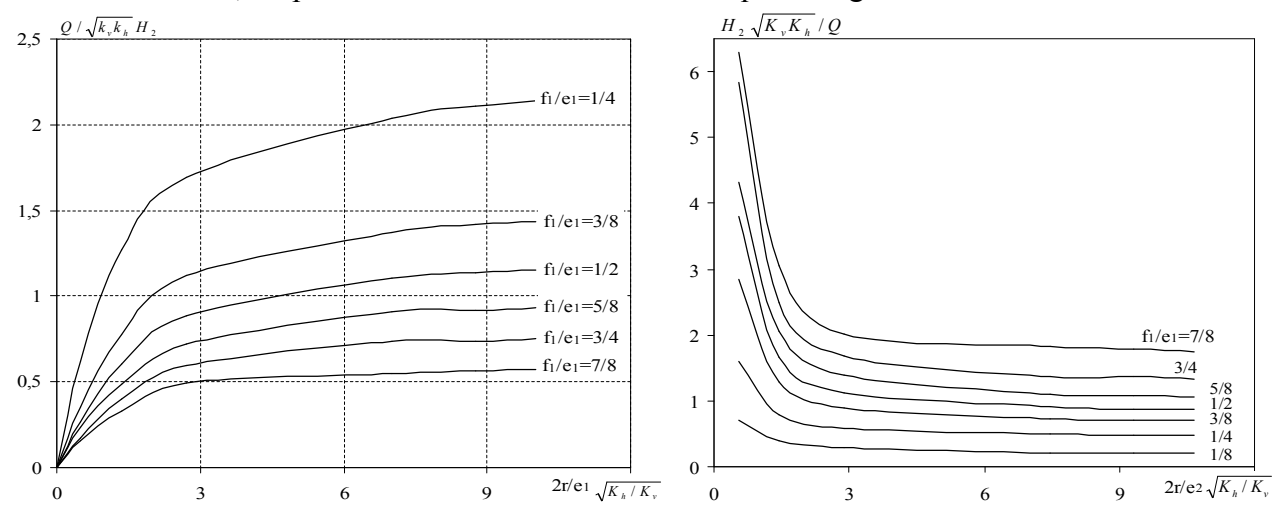

*Figure III.41. Calcul du débit dans le coté aval. Figure III.42. Calcul de pertes de charge aval.*

• En ce qui concerne le coté amont, la Figure **III.43** apparaît les même constatations que la Figures **III.30**.

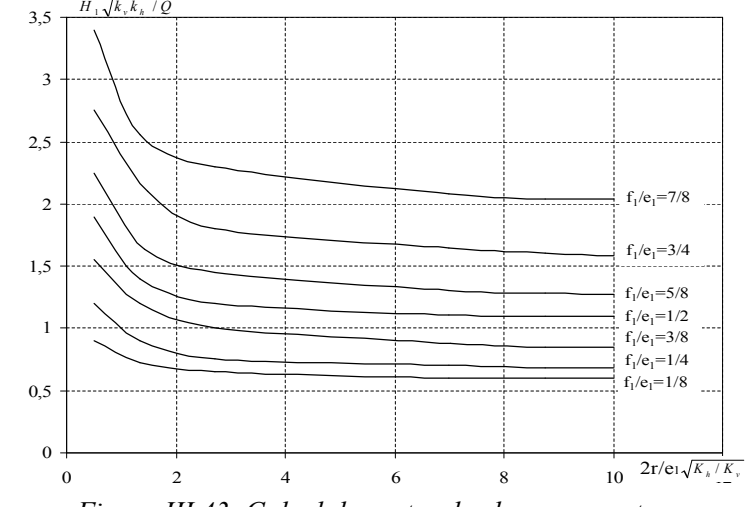

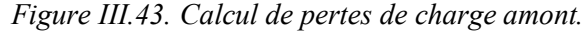

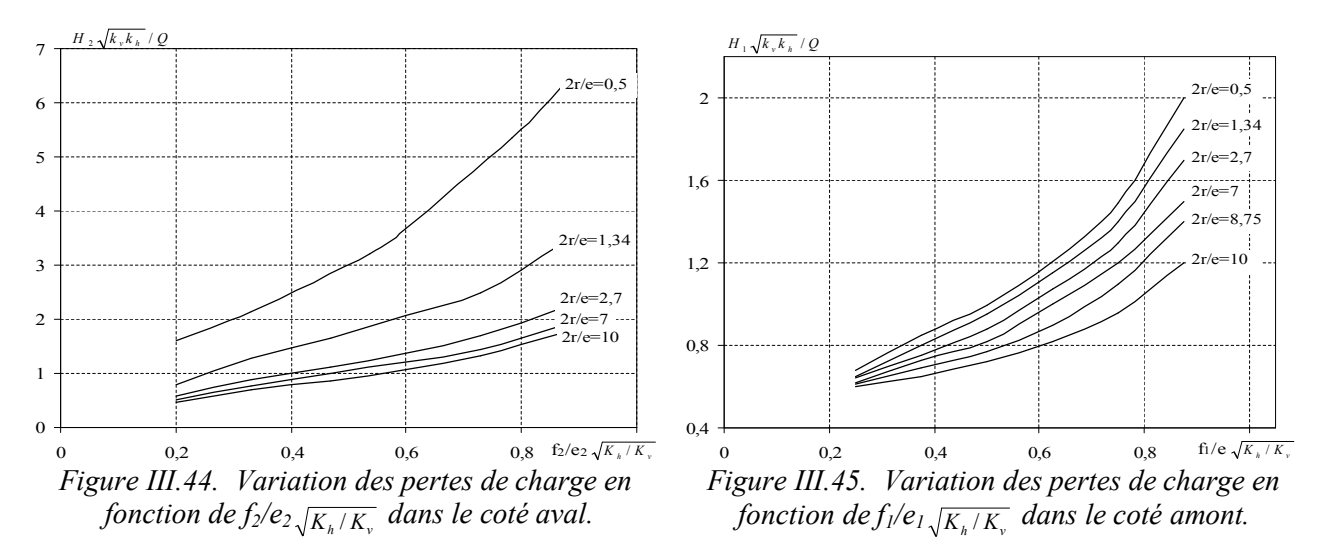

III.9.3.2 Influence de l'épaisseur de l'écran étanche

On étudie aussi pour ce cas, l'influence de l'épaisseur de l'écran étanche sur les résultats du débit d'exhaure. Les résultats du calcul numérique sont illustrés dans la Figure **III.46**. On trouve les mêmes constations que le cas circulaire sans fouille, cependant l'influence de l'épaisseur de l'écran sur les calculs dans ce cas est remarquable comparé au cas du batardeau sans fouille.

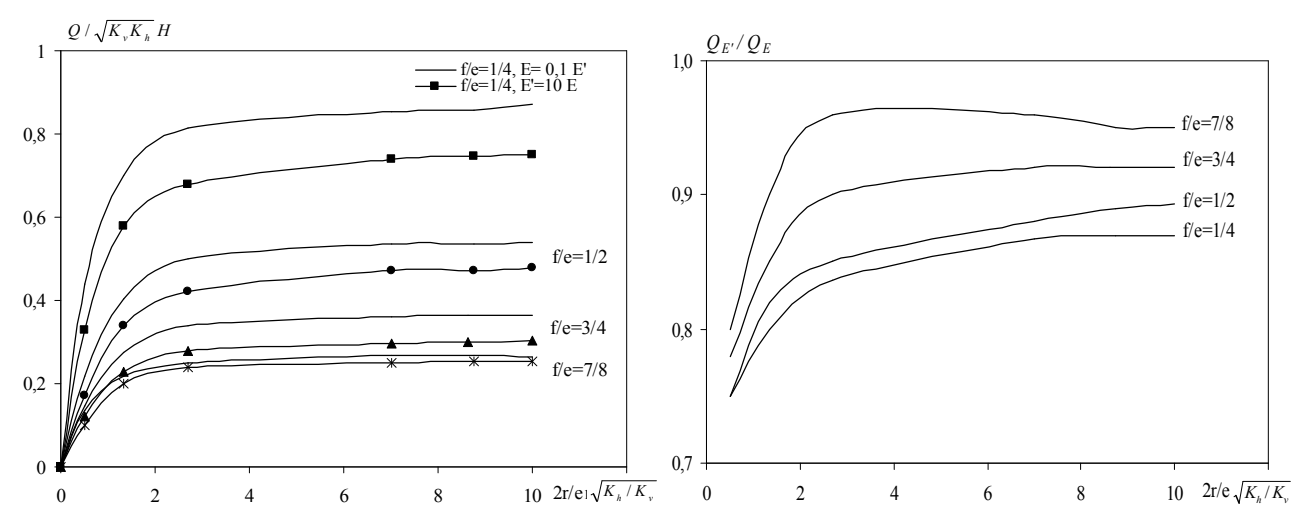

*Figure III.46. Comparaison du débit: rapport d'épaisseur de l'écran*  $E/E = 0,1$ *. <i>Figure III.47. Variation du rapport de débits*  $Q_E$ */* $Q_E$ *.* 

## **III.10 CONFRONTATION AUX RESULTATS EXISTANTS**

## **III.10.1 Batardeau carré avec fouille dans un milieu fini**

De même que le cas d'un batardeau *carré* sans fouille dans un milieu fini, il serait intéressant de vérifier si le rapport des débits tend bien vers 1 lorsque 2 *r/e* devient très grand.

|     |      | Le débit unitaire  | Le débit               |                 |
|-----|------|--------------------|------------------------|-----------------|
| f/e | 2r/e | - fouille carrée - | - fouille circulaire - | $Q_{3D}/Q_{2D}$ |
|     |      | d'après Flac3D     | d'après Flac2D         |                 |
| 1/4 | 2,7  | 0,81               | 0,812                  | 0,99            |
| 1/4 | 8,75 | 0,842              | 0,857                  | 0,98            |
| 3/8 | 1,34 | 0,410              | 0,498                  | 0,83            |
| 3/8 | 2,7  | 0,564              | 0,608                  | 0,93            |
| 3/8 | 8,75 | 0,628              | 0,657                  | 0,96            |
| 1/2 | 0,5  | 0,197              | 0,2195                 | 0,90            |
| 1/2 | 7    | 0,53               | 0,535                  | 0.99            |
| 5/8 | 0,5  | 0,17               | 0,19                   | 0.89            |
| 5/8 | 2,7  | 0,41               | 0,413                  | 0,99            |
| 3/4 | 0,5  | 0,145              | 0,147                  | 0,98            |
| 3/4 | 7    | 0,357              | 0,360                  | 0,99            |
| 7/8 | 0,5  | 0,11               | 0,13                   | 0,85            |
| 7/8 | 2,7  | 0,27               | 0,28                   | 0,96            |

*Tableau III.11. Variation du rapport des débits en fonction de la fiche et de la largeur relative du batardeau.*

Ces résultats montrent dans la globalité que le rapport des débits tend bien vers 1 lorsque *2r/e* devient très grand et le débit du batardeau carré se rapproche de celui des batardeaux circulaires. De même, pour les batardeaux de petite dimension le débit unitaire se rapproche de celui des batardeaux circulaires, ceci est expliqué par la tendance du rapport des débits vers 1.

#### Ø *Pertes de charge dans le coté aval*

Mandel, 1939 a proposé deux relations pour le calcul de la perte de charge partielle pour un écoulement *plan avec fouille* dans un milieu *fini* :

$$
\text{Si } f < e/2 \qquad \qquad \frac{H \sqrt{K_v \cdot K_h}}{Q} = \frac{\pi}{2 \ln (2 \cot g (\pi f / 4e))}
$$
\n
$$
\text{Si } f > e/2 \qquad \qquad \frac{H \sqrt{K_v \cdot K_h}}{Q} = \frac{2 \ln 2 \cot g (\frac{\pi}{4} (1 - \frac{f}{e}))}{\pi}
$$

Dans ce cas, on peut noter à partir de ces résultats que les pertes de charge dans le coté aval restent toujours supérieures à celles en écoulement plan et ceci même pour les fortes largeurs du batardeau, et on constate que le rapport entre les pertes de charges 3D et celles en *plan* est très petit pour les fouilles étroites, et dès que *2r/e1=*2,7, ce rapport augmente et tend presque vers 1 pour de très fortes largeurs du batardeau. En outre les pertes de charge dans le batardeau carré sont supérieures que celles du batardeau *circulaire***.** Tandis que dans le cas rectangulaire, ce rapport ne tend pas vers l'unité.

*Tableau III.12. Rapport de pertes de charge (coté aval). f/e =* 7/8*. Batardeau carré avec fouille.*

|       | Flac3D                | Mandel, 1939        | $H_2$ <sub>plan</sub> / $H_2$ <sub>carré</sub> |
|-------|-----------------------|---------------------|------------------------------------------------|
| 2 r/e | $H_{2 \text{ carré}}$ | $H_{2\text{ plan}}$ |                                                |
| 0, 5  | 5,563636364           | 1,876726558         | 0,33                                           |
| 1,34  | 3,2696                | 1,876726558         | 0,57                                           |
| 2,7   | 2,268                 | 1,876726558         | 0,82                                           |
| 7     | 1,983058824           | 1,876726558         | 0.94                                           |
| 10    | 1,949206349           | 1,876726558         | 0,96                                           |

# **III.10.2 Batardeau rectangulaire avec fouille dans un milieu fini**

Pour ce cas, on propose le facteur réducteur du débit en multipliant les résultats en écoulement plan par ce facteur pour trouver les résultats en *trois dimensions*.

### Ø *Pertes de charge dans le coté aval*

En effet, les mêmes constatations peuvent être observées : le rapport entre les pertes de charges *tridimensionnelles* et celles en plan est très petit pour les fouilles étroites. De plus, ce rapport augmente avec l'augmentation du rapport *2r/e*.

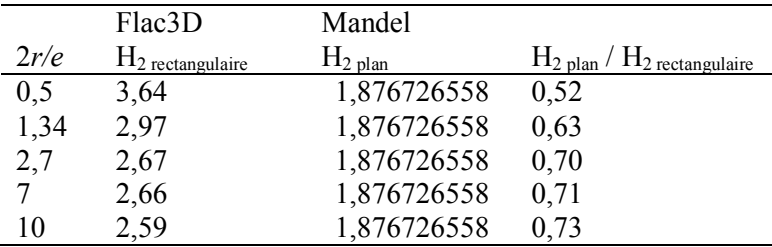

*Tableau III.13. Rapport de pertes de charge (coté aval). f/e =* 7/8*. Batardeau rectangulaire avec fouille.*

## **III.10.3 Batardeau circulaire avec fouille dans un milieu fini**

1- Kastner, 1982 a proposé un abaque pour les écrans circulaires fichés dans un milieu fini, l'écart comparé à nos résultats est comprise entre 0,6 et 06 % (voir Tableau **III.14**).

2**-** Mandel, 1939 a proposé deux relations pour le calcul de la perte de charge partielle pour un écoulement *plan* avec fouille dans un milieu fini.

Les tableaux suivants résument les résultats obtenus par les différentes méthodes de calcul ci-dessus. Ces résultats, avec des écarts n'excédant pas 06 % confirment dans un premier temps, la proximité du modèle *axisymétrique* et les calculs tridimensionnels par analogie électrique dans les conditions de maillage présentes, et une bonne concordance avec les résultats en plan pour les batardeaux larges dans un second temps.

## Ø *Le débit dans le coté aval*

### *1. Comparaison du débit avec Kastner, 1982*

|           |                   | Le débit               | Le débit               | Ecart         |
|-----------|-------------------|------------------------|------------------------|---------------|
| $f_2/e_2$ | 2r/e <sub>2</sub> | - Fouille circulaire - | - Fouille circulaire - | $\frac{0}{0}$ |
|           |                   | D'après Flac2D         | D'après Kastner, 1982  |               |
| 0,2       | 2,88              | 1,115                  | 1,15                   | 3,0           |
| 0,46      | 0,53              | 0,263                  | 0,28                   | 6,0           |
| 0,73      | 0,53              | 0,171                  | 0,17                   | 0,6           |
| 0,73      | 1,43              | 0,400                  | 0,38                   | 5,0           |
| 0,87      | 1,43              | 0,327                  | 0,32                   | 2,2           |
| 0,87      | 10,67             | 0,546                  | 0,5                    | 5,0           |
|           |                   |                        |                        |               |

*Tableau III.14. Comparaison du débit d'exhaure.*

### *2. Comparaison avec Mandel, 1939*

### Ø *Pertes de charge dans le coté aval*

La comparaison des pertes de charge dans le coté aval avec l'écoulement plan montre que l'écart de calcul peut atteindre **16 %** (Tableau III.15) dans le cas de grandes fouilles. Ce qui montre que les pertes de charge aval restent toujours supérieures aux pertes de charge en écoulement plan même pour les batardeaux larges. Par contre, ces écarts se compensent dans l'écoulement global. En outre, les relations de Mandel, 1939 ne sont valables qu'aux batardeaux très larges et elles portent un grand risque si on les applique aux batardeaux étroits, car dans ce cas l'erreur peut atteindre **73 %** (Tableau III.15).

|           |                   | Pertes de charge   | Pertes de charge     | Ecart |
|-----------|-------------------|--------------------|----------------------|-------|
| $f_l/e_l$ | 2r/e <sub>l</sub> | Fouille circulaire | Batardeau plan       | $\%$  |
|           |                   | Flac2D             | D'après Mandel, 1939 |       |
| 1/4       | 0,5               | 1,6091             | 0,6189               | 61    |
| 1/4       | 1,34              | 0,7897             | 0,6189               | 21    |
| 5/8       | 0,5               | 4,3131             | 1,1578               | 73    |
| 5/8       | 1,34              | 2,0596             | 1,1578               | 43    |
| 5/8       | 2,7               | 1,3827             | 1,1578               | 16    |
| 7/8       | 0,5               | 6,2909             | 1,8767               | 70    |
| 7/8       | 1,34              | 3,0556             | 1,8767               | 38    |

*Tableau III.15. Comparaison des pertes de charge aval avec l'écoulement plan.*

# Ø *Pertes de charge dans le coté amont*

### *1. Comparaison avec l'abaque de Kastner, 1982*

Pour le coté amont, en comparaison avec l'abaque de Kastner, 1982 (fouille circulaire), l'écart entre les pertes de charge amont est inférieur à 5 % (Tableau III.16).

|           |                   | Pertes de charge   | Pertes de charge      | Ecart         |
|-----------|-------------------|--------------------|-----------------------|---------------|
| $f_l/e_l$ | 2r/e <sub>l</sub> | Fouille circulaire | Fouille circulaire    | $\frac{0}{0}$ |
|           |                   | Flac2D             | D'après Kastner, 1982 |               |
| 1/4       |                   | 0,68               | 0,68                  | 0,0           |
| 1/4       | 8,75              | 0,69               | 0,68                  | 1,5           |
| 1/4       | 10                | 0,69               | 0,68                  | 1,5           |
| 3/8       |                   | 0,81               | 0,80                  | 1,2           |
| 3/8       | 10                | 0,79               | 0,80                  | 1,2           |
| 1/2       | 8,75              | 0,99               | 1,03                  | 3,9           |
| 1/2       | 10                | 1,00               | 1,03                  | 2,9           |
| 7/8       | 7                 | 1,90               | 2,00                  | 5,0           |
| 7/8       | 10                | 2,07               | 2,05                  | 0,9           |

*Tableau III.16. Comparaison des pertes de charge amont.*

## *2. Comparaison avec les relations de Mandel, 1939*

Quant à la comparaison des pertes de charge dans le coté amont par rapport à l'écoulement plan, l'écart peut dépasser **17 %** dans le cas de grandes fouilles (Tableau III.16). Ainsi, ces pertes de charge amont restent toujours *inférieures* aux pertes de charge en écoulement plan même pour les batardeaux larges.

|           |                   | Pertes de charge   | Pertes de charge     | Ecart         |
|-----------|-------------------|--------------------|----------------------|---------------|
| $f_l/e_l$ | 2r/e <sub>l</sub> | Fouille circulaire | Batardeau plan       | $\frac{0}{0}$ |
|           |                   | Flac2D             | D'après Mandel, 1939 |               |
| 3/8       | 2,7               | 0,7495             | 0,8322               | 10            |
| 1/2       |                   | 0,8776             | 0,9967               | 12            |
| 5/8       | 2,7               | 1,0388             | 1,2016               | 13            |
| 3/4       |                   | 1,2693             | 1,4704               | 13            |
| 7/8       | 2.7               | 1,584              | 1,9181               | 17            |

*Tableau III.16. Comparaison des pertes de charge amont avec l'écoulement plan.*

En effet, il est évident que, contrairement au cas de l'écoulement global les pertes de charge partielles restent différentes de celles relatives à l'écoulement plan. Même pour les fortes largeurs de batardeau, les pertes de charge intérieures et extérieures restent respectivement supérieures et inférieures. Par contre, ces écarts se compensent dans l'écoulement global, les relations de Mandel en écoulement plan deviennent utilisables dès que :

- · *2r/e1* est égal à 2,7 avec un écart inférieur à 05 % pour les batardeaux *carrés*.
- · *2R/e*=2,5 où *R=*5*r* avec un écart inférieur à 05% pour les batardeaux *rectangulaires*.
- · *2r/e1* est égal à 2,7 avec un écart inférieur à 05 % pour les batardeaux *circulaires*.

# **III.11 BATARDEAUX TRIDIMENSIONNELS AVEC FOUILLE EN MILIEU SEMI-INFINI - ALIMENTATION VERTICALE**

Dans ce cas, nous avons choisi de simuler une couche de sol d'une épaisseur infinie, où l'influence de l'épaisseur de la couche du sol *e* n'est pas apparente mais plutôt négligeable. On note que le débit dans ce cas diminue au fur et à mesure que le rapport *f/2r* augmente, d'où le débit dépend de ce rapport et de la perméabilité du milieu considéré.

# **III.11.1 Batardeau tridimensionnel carré avec fouille dans un milieu semi-infini**

La variation des débits et les pertes de charges aval en fonction de la fiche relative obtenue par présentes diverses simulations est illustrée dans les figures **III.48** et **III.49**.

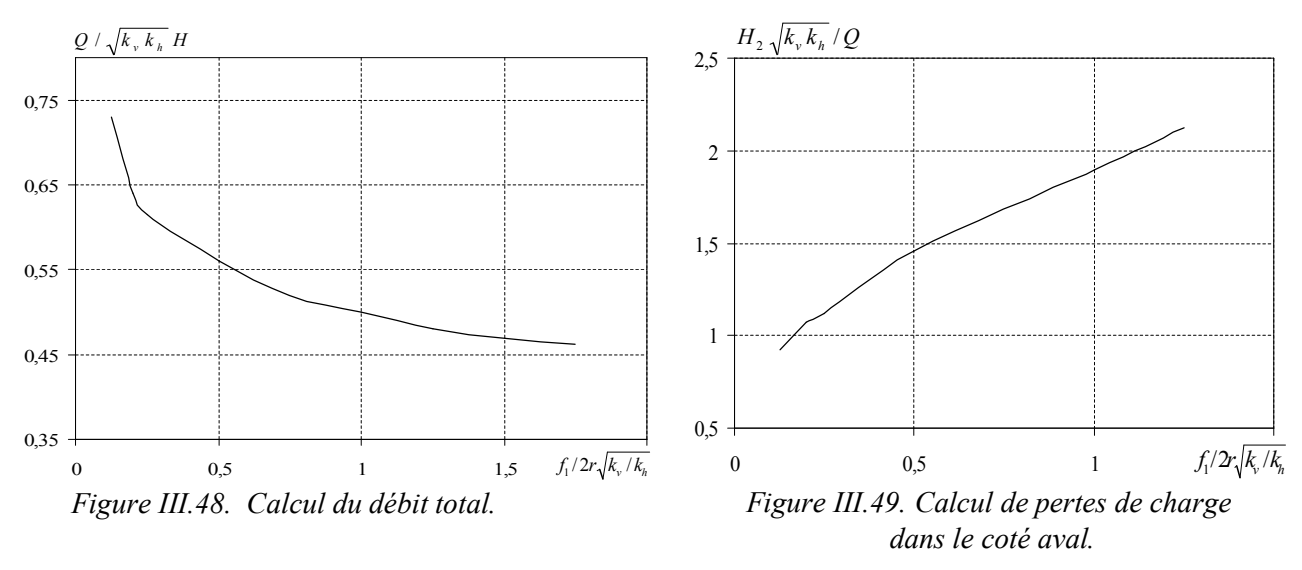

## **III.11.2 Batardeau tridimensionnel rectangulaire avec fouille dans un milieu semiinfini**

La variation des débits en fonction de la fiche relative est illustrée dans la Figure **III.50**.

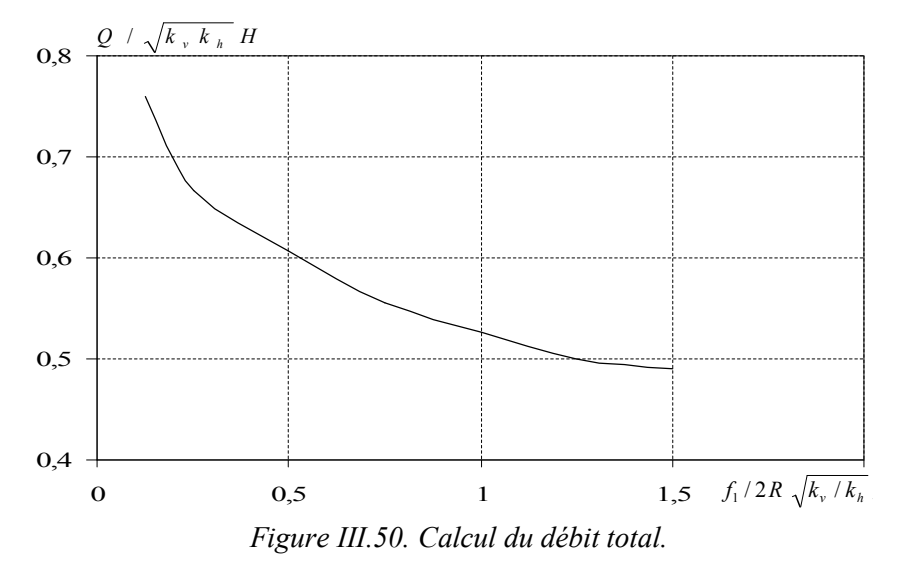

Les figures **III.51** et **III.52** représentent respectivement la variation des pertes de charge en fonction de la fiche relative du batardeau *f/2r*, dans le coté amont et aval. Ces figures montrent que les pertes de charges partielles augmentent avec l'augmentation de la fiche relative du batardeau. Il est intéressant de signaler que les pertes de charge dans le coté aval sont nettement supérieures à

celles du coté amont.

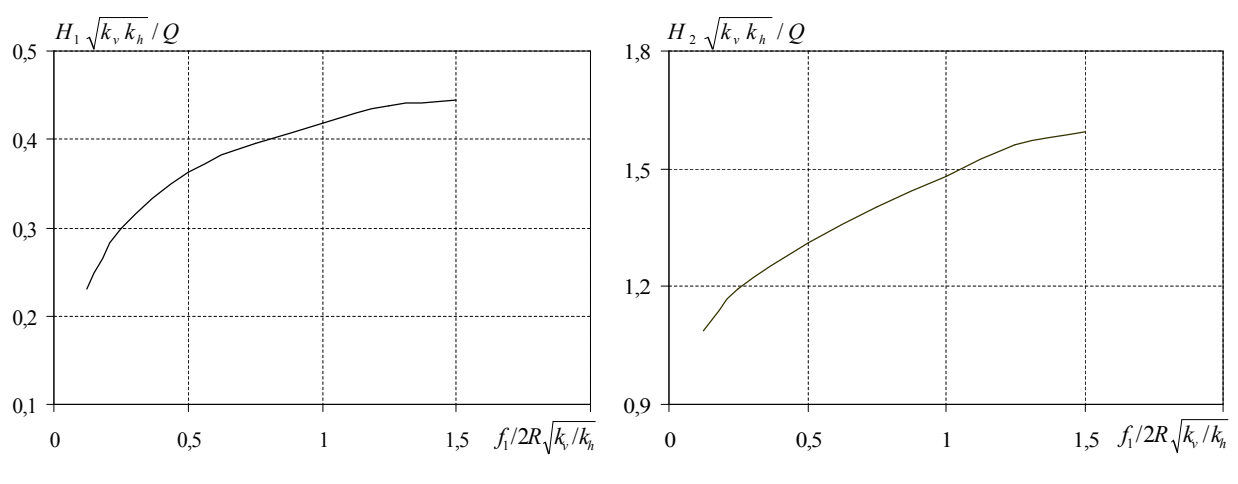

*Figure III.51. Calcul de pertes de charge dans le coté amont.*

*Figure III.52. Calcul de pertes de charge dans le coté aval.*

### **III.11.3 Batardeau axisymétrique circulaire avec fouille dans un milieu semi-infini**

On présente sur la Figure **III.53** la variation de la perte de charge totale en fonction de la fiche relative du batardeau *f/2r*. On constate que les valeurs des pertes de charge totales augmentent avec l'augmentation des valeurs de *f/2r*.

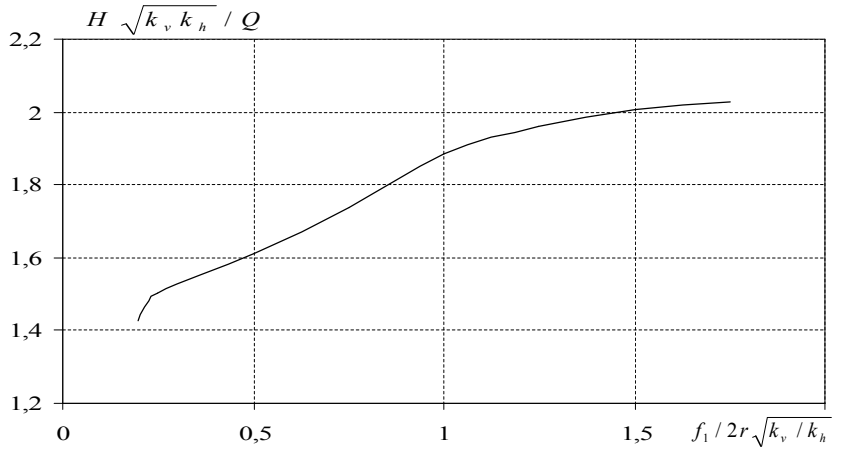

*Figure III.53. Calcul de pertes de charge totales.*

Les figures **III.54** et **III.55** représentent respectivement la variation des pertes de charge en fonction de la fiche relative du batardeau *f/2r*, dans le coté *amont* et *aval*.

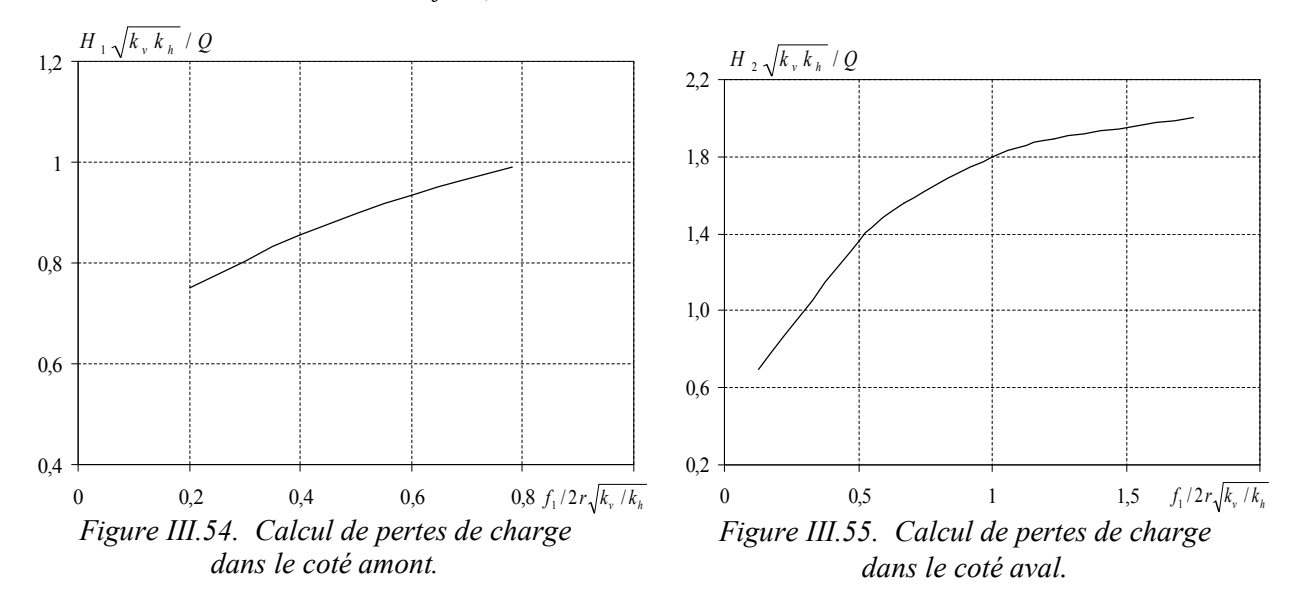

Pour pouvoir faire des confrontations aux résultats existants en *plan* et en 3D, on représente sur la Figure **III.56** la variation du débit unitaire en fonction de la fiche relative du batardeau.

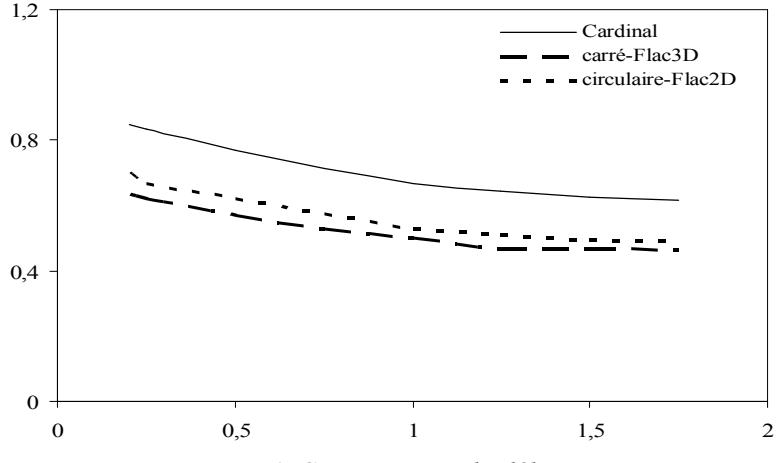

*Figure III.56. Comparaison du débit unitaire.*

Cette figure, montre un grand écart entre les courbes du débit obtenu par les simulations numériques (*axisymétriques* et *tridimensionnelles*) et l'abaque de Cardinal et De Cazenove, 1971 en écoulement *plan* pour le cas d'un milieu *semi-infini*, ce qui montre que le débit en 3D est réduit dans ce cas. En outre, le débit pour le cas *carré* (obtenu par les simulations numériques 3D avec Flac3D) est inférieur au cas *circulaire*, à cause des pertes de charge engendrées dans les *coins* du batardeau *carré* qui sont plus grandes que le cas de batardeau *circulaire***.**

# **III.13 CONCLUSION**

Le calcul numérique présenté dans ce chapitre modélise le cas d'un batardeau avec une enceinte de forme *carrée*, *rectangulaire* et *circulaire*. On s'est intéressé au régime hydraulique permanant à long terme avant et après l'excavation dans un milieu homogène anisotrope dont le comportement du sol est élastique.

Ce chapitre constitue en quelque sorte une expérimentation numérique de la modélisation *plane***,** *tridimensionnelle* et *axisymétrique* de l'écoulement contournant des écrans étanches.

Nous avons implanté tous ces modèles dans le code de calcul aux différences finies Flac3D et Flac2D (en *axisymétrie* et en *plan*)*.* La démarche consiste dans un premier temps à calculer le débit d'exhaure, et puis les pertes de charges dans un second temps. Le calcul des pertes de charge nous servira pour l'évaluation du gradient adimensionnel et les facteurs de sécurité contre la boulance et le soulèvement. On a fait varier la largeur du batardeau à chaque pas de temps et on continue le calcul avec la fiche relative de l'écran étanche.

Les cas de batardeau *carré* et *rectangulaire* nous ont permis de vérifier cette implantation dans un cas purement hydraulique pour vérifier la disparition de l'effet *tridimensionnel* au terme du débit. Ensuite la réalisation d'un calcul numérique sur un modèle *axisymétrique* de batardeau *circulaire* nous a permis de vérifier la validité de ce modèle par rapport aux calculs tridimensionnels. Ces valeurs ont été comparées avec les solutions analytiques et les différents abaques donnés par plusieurs auteurs en tri et bi-dimensions.

À coté des avantages et des inconvénients, il convient de signaler que les calculs plans sont généralement du coté de la sécurité en exagérant les coefficients de sécurité et surestimant les débits. En revanche, les résultats obtenus avec un modèle tridimensionnel sont plus réalistes du moment qu'ils représentent les cas de configurations rencontrées dans la pratique. Cette observation ne doit pas conduire les projeteurs à ne faire que des calculs bidimensionnels. Il est des cas pour lesquels la différence peut être très importante et d'autres pour lesquels une approche bidimensionnelle ignorait totalement certains phénomènes. Lorsque le calcul tridimensionnel s'impose (c'est-à-dire si le modèle bidimensionnel ne peut être justifié), il faut le réaliser. Il vaut mieux effectuer un calcul tridimensionnel avec une loi de comportement simple et un maillage aussi fin que possible, plutôt

qu'un calcul bidimensionnel inadapté avec une loi de comportement avancée (élasto-plasticité avec écrouissage) et un maillage très raffiné.

La décision d'élaborer un modèle tridimensionnel dépend certe largement de critères économiques, mais elle doit aussi tenir compte du degré d'erreur qu'est prêt à accepter l'ingénieur lorsqu'il réalise des calculs bidimensionnels alors qu'il sait que le problème est véritablement tridimensionnel. Les techniques proposées pour introduire certain effet tridimensionnel dans les modèles plans réduisent l'écart, mais peuvent parfois ignorer certains phénomènes d'interactions et conduisent à des résultats plus conservateurs que la réalité.

Néanmoins, les calculs numériques tridimensionnels commencent à faire partie de la vie des ingénieurs-géotechniciens et les publications se multiplient dans ce domaine.

· Le modèle *axisymétrique* que nous avons implanté dans le code de calcul Flac2D a été validé sur le modèle d'analogie électrique de Kastner, 1982 et les méthodes de calcul en plan pour les fouilles larges.

· En particulier, nous avons pu vérifier l'hypothèse d'un batardeau circulaire de rayon *infini* pouvant être assimilé à un batardeau *plan*, et le coefficient minorateur définit par Davidonkoff et Franke, 1965 en 3D tend vers *l'unité.*

Une formule de calcul du rapport de débit circulaire et plan en fonction du rayon et de la fiche relative du batardeau a été proposée.

· Avec des temps de calcul fortement réduits, le modèle *axisymétrique* apparaît comme une alternative au calcul *tridimensionnel* simulant les écoulements autour des batardeaux *circulaires*.

Il ressort de cette étude que la vitesse de résolution obtenue par un modèle numérique en *axisymétrie* permet d'effectuer des études en un court laps du temps tout en obtenant des résultats similaires à ceux du calcul en **3D**.

En fait, les modèles décrits dans ce chapitre ont fait l'objet d'une série de tests de validation. Une attention particulière a été portée au temps nécessaire pour atteindre l'équilibre lors de l'augmentation de la taille du modèle. L'ensemble des résultats obtenus a été discuté et interprété. L'utilisation du modèle *axisymétrique* dans le cas d'une enceinte circulaire s'est avérée précis.

Enfin, l'absence de résultats réels obtenus in-situ dans un modèle à *trois dimensions* est fortement ressentie. Mais pour l'instant les résultats obtenus et les vérifications effectuées démontrent l'intérêt du modèle et les abaques que nous avons développés comme outil qui couvre un nombre important de configurations rencontrées dans la pratique. Ils permettront au praticien de tester rapidement plusieurs solutions pour calculer les débits d'exhaure et estimer les pertes de charge.

# **CONCLUSION GENERALE**

Les synthèses empiriques discutées dans le cadre de l'étude **bibliographique** dans la première partie de ce mémoire se concentrent sur l'identification de corrélations entre le déplacement horizontal maximal de la structure (des écrans de soutènement de toute sorte construits dans des divers types de sol) ou le déplacement vertical de son environnement, et des facteurs géométriques liés à l'ouvrage ou des facteurs géotechniques liés aux terrains.

D'après ces études, les principaux paramètres en jeu sont le type de sol, la profondeur de l'excavation, la stabilité du fond de fouille et la rigidité du système. Un facteur important, omis dans cette énumération, est l'influence de **l'eau**. Dans la majorité des études synthétiques révisées, la présence d'eau (et notamment sa gestion) est identifiée comme un facteur qui exerce un effet important sur la consolidation des sols fins (et ainsi sur les tassements derrière l'écran). Le facteur n'est cependant pas quantifié et corrélé au comportement de l'ouvrage comme le sont les facteurs géométriques et géotechniques. C'est un aspect qui mériterait d'être mieux regardé.

Une observation très intéressante faite par les auteurs des études les plus récentes est que la rigidité des systèmes de soutènement a atteint un tel niveau ces dernières années que les faibles déformations qui en résultent sont peu affectées par une augmentation supplémentaire de la rigidité. Il en résulte que d'autres facteurs, habituellement plutôt considérés comme de deuxième ordre, gagnent de l'importance relative par rapport aux facteurs géométriques et géotechniques cités ci-dessus.

En plus, les recherches bibliographiques analysant l'effet de coins sur la stabilité des excavations tridimensionnelles, montrent que plusieurs facteurs qui peuvent influencer les caractéristiques d'effets de coin peuvent être : la largeur et la longueur de l'excavation, les caractéristique de force du sol et formation de strate, l'effet de buttons et de la configuration de l'excavation.

La **1 ère partie** du mémoire s'inscrit donc dans le cadre général de l'étude de l'écoulement *bi* et *tridimensionnel* autour des écrans étanches de forme plane, carrée, rectangulaire et circulaire. Plus particulièrement, l'objet de cette partie était de développer des techniques d'expérimentation numériques afin de caractériser le comportement tridimensionnel et axisymétrique du problème étudié. Ces recherches présentent un intérêt certain pour toutes les applications en géotechnique, qu'il s'agisse de calculer le débit, les pertes de charge qui sont utiles pour l'étude du phénomène de renard. Mais ces travaux présentent un intérêt plus vaste, les modèles *tridimensionnel* et *axisymétrique* étant utilisés dans de nombreux contextes en géotechnique.

En fait, tous les sols réels sont caractérisés par une hétérogénéité naturelle élevée vis-à-vis de la perméabilité. Les calculs déterministes des écoulements que nous avons proposés dans le **chapitre III** de cette 1ère partie supposent le sol *homogène*, *anisotrope*. La marge d'incertitude due à cette simplification pourrait être estimée à l'aide d'études probabilistes en considérant en particulier des distributions de strates plus ou moins perméables reproduisant en moyenne les caractéristiques du même sol homogène équivalent.

Ces écoulements sont susceptibles de provoquer en pied de l'écran un renard qui peut prendre deux formes distinctes :

- la boulance intervenant dès que le gradient en fond de fouille est critique ;
- le soulèvement généralisé qui dépend des champs d'écoulement devant la fiche, mais aussi des caractéristiques du sol et de la butée mobilisée par le rideau.

Les observations sur modèle comme les schémas théoriques mettent en évidence deux critères hydrauliques vis-à-vis du renard :

- le gradient de sortie qui détermine le déclenchement de la boulance ;
- le gradient moyen qui permet d'estimer la butée disponible.

Nous avons proposé dans le **chapitre IV**, pour chaque cas étudié (*homogène* ou *hétérogène)*, une méthode **numérique** de détermination de la perte de charge critique provoquant le renard.

Dans la **2ème partie** du travail, on a poursuivi la modélisation de l'effet mécanique sur l'ensemble des résultats obtenus dans le cadre du modèle numérique *bi*- *tridimensionnel* et *axisymétrique*. On a étudié aussi la stabilité du fond de fouille et la stabilité de l'écran étanche pour des cas d'ouvrages réels.

Le comportement mécanique des soutènements est très imparfaitement décrit par les méthodes de calcul classique qui ne permettent pas, en particulier, la prévision des déplacements. Les programmes de calcul sur ordinateur développés très récemment tels que ceux basés sur l'hypothèse du coefficient de réaction ou sur la méthode des éléments finis demandent encore à être confirmés par l'expérience.

Contrairement à la plupart des autres méthodes de calcul des ouvrages, la modélisation par *différences finies* présente l'avantage de permettre d'analyser les déplacements induits par la construction d'un ouvrage dans le terrain environnant, et par là, d'estimer l'impact des travaux sur les ouvrages voisins. Cependant, la mise en œuvre pratique de la méthode suppose de bien analyser au préalable les phénomènes qui ont une influence significative sur le comportement des ouvrages réels et, bien entendu, de disposer de moyens de calcul performants.

Pour ce qui concerne les soutènements d'excavation, il est clair que la première condition pour réaliser une simulation réaliste est, comme pour tout autre ouvrage de géotechnique, de bien connaître les conditions géotechniques, et si l'on veut obtenir des informations quantitatives ou semi-quantitatives, de disposer de reconnaissances approfondies. On s'attend également à ce que la façon dont les travaux sont exécutés ait une influence importante sur les déplacements induits, comme l'illustre par exemple l'étude d'une fouille circulaire proposée par Marten et al. (2003). Par ailleurs, les travaux de Delattre (1999) avaient montré qu'il est également nécessaire de rendre compte, d'une part, des effets des variations de la nappe au cours des travaux, et plus généralement du rôle de **l'eau,** et, d'autre part, de l'influence des **tirants** d'ancrage sur le comportement d'un soutènement.

Dans cette partie de travail, on a abordé ces différents aspects successivement, avant de chercher à valider les méthodes de simulation proposées en les confrontant à des mesures sur des ouvrages réels instrumentés.

Dans les premiers chapitres, on s'est intéressé aux phénomènes de consolidation dans les sols élastoplastiques. La formulation des problèmes est relativement classique, mais, en pratique, la résolution de problèmes complètement **couplés** demeure relativement peu courante, et, à ce titre, continue à paraître délicate. La principale caractéristique d'un problème **couplé** réside dans le fait que la solution dépend du **temps**, et que les déplacements ne peuvent pas, dans le cas général, se calculer indépendamment du champ des pressions interstitielles. Dans certains cas particuliers favorables, on peut envisager de se ramener à une résolution **découplée**, mais la procédure proposée, valide en élasticité à long terme comme à court terme, ne l'est plus dans le cas, le plus courant en géotechnique, où des déformations plastiques peuvent se produire dans le sol : dans ce cas, on risque de *sous-estimer* les déformations plastiques qui peuvent se produire à court terme (en conditions non drainées), ce qui entraîne une erreur que l'on ne peut pas corriger dans la suite du calcul.

Pour autant, une approche **découplée** présente l'avantage d'être extrêmement simple à mettre en œuvre, et nous avons montré qu'elle permet d'aborder, si l'on se contente d'un calcul élastique en première analyse, des phénomènes complexes, comme la redistribution des contraintes sur le revêtement d'un tunnel lors d'une réparation partielle.

Pour traiter les problèmes élastoplastiques, nous avons choisi d'utiliser le mode de calcul hydromécanique couplé avec le code Flac. Nous avons apporté quelques fonctions FISH pour pouvoir simuler les différentes phases de construction d'un ouvrage de soutènement. Ces fonctions consistent à faciliter l'initialisation de l'état de contraintes et de pression lors de l'enchaînement des calculs, à introduire une option permettant de gérer simplement des mouvements de la nappe, et à proposer des options supplémentaires pour l'exploitation graphique des résultats.

Cette deuxième partie du mémoire concerne aussi la modélisation d'ouvrages **réels**. Ayant fait l'objet d'une instrumentation complète et soignée au cours de leur construction, accompagnée d'une bonne caractérisation géotechnique du site, le quai en eau profonde du *port de Calais*, le *quai Osaka du port du Havre* et le quai du *port 2000 au Havre* offrent l'occasion de tester les procédés de simulation numérique par différences finies. La modélisation de ces ouvrages regroupe les trois principaux aspects étudiés auparavant : le phasage de construction, le couplage hydromécanique et l'interaction sol-tirants.

Dans l'ensemble, les résultats de calcul sont en bon accord avec les mesures, surtout pour les déplacements de la paroi et la cinématique de l'ouvrage, en particulier dans le cas du port de Calais. Les modèles numériques, malgré certaines simplifications, permettent de reproduire globalement le comportement des ouvrages. Ces études confirment que le mode hydromécanique couplé avec les fonctions FISH du Flac constitue un outil performant et utilisable pour des études théoriques, et, à l'occasion, pour des études de cas réels.

La modélisation numérique met clairement en évidence le rôle joué par le couplage hydromécanique (lors des rabattements et notamment des remontées de la nappe phréatique), l'influence déterminante des tirants d'ancrage sur le comportement de la paroi, dont la prise en compte suppose d'être capable de décrire l'interaction sol-tirant de manière correcte.

Par ailleurs, ces études numériques confirment l'importance du choix des paramètres adoptés dans le calcul. Ils doivent être choisis avec beaucoup d'attention à partir des résultats d'essais en laboratoire et in situ. Néanmoins, nous avons obtenu des résultats satisfaisants sans procéder à des calages a posteriori des paramètres.

Enfin, il faut signaler que la simulation du remblaiement derrière la paroi et celle de l'interaction sol-tirant restent à améliorer. Ces problèmes nécessitent des études plus approfondies au niveau expérimental et numérique.

L'utilisation de calculs **couplés** se montre très efficace pour simuler le comportement du rideau expérimental de *Rotterdam-Pernis*, qui constitue un très bon exemple d'ouvrage de soutènement pour lequel les étapes d'excavation associent des mouvements complexes du niveau de la nappe. La comparaison des calculs avec les mesures est très satisfaisante pour ce qui concerne les déplacements des parois, les moments de flexion, les pressions latérales du sol et les pressions interstitielles. Les résultats montrent aussi que les mouvements de la nappe et l'évolution du problème dans le temps ont une influence primordiale sur les déplacements des parois. Par ailleurs, les résultats obtenus en mode couplé avec Flac sont bien meilleurs que ceux obtenus avec un calcul **découplé**.

On a également abordé au **chapitre VII** de cette partie, la question de la modélisation de la mise en place d'un panneau de paroi moulée, et de la perturbation du champ de contraintes qui en résulte dans le sol. La mise en place du panneau est simulée en utilisant la théorie de la pression bilinéaire. Les résultats des calculs *couplés tridimensionnels* donnent une idée grossière de la cinématique et de l'ordre de grandeur des déplacements. De plus, la différence de contraintes totales entre la situation après le bétonnage et la situation initiale est relativement faible, ce qui peut justifier des calculs d'excavation dans lesquels on néglige la perturbation du champ de contraintes due à la construction du panneau.

Quant au cas du rideau de palplanches expérimental de **Hochstetten**, Coquiallay, 2005 a montré que le modèle de comportement Fahey et Carter, conserve un défaut important qui est que l'identification des paramètres n'est pas simple, notamment sur la base d'essais en place comme l'essai pressiométrique. L'utilité d'un modèle de comportement est limitée si la détermination des paramètres requiert des moyens inaccessibles dans la pratique courante. Toutefois, il faut garder à l'esprit l'idée qu'il n'est pas cohérent de chercher à utiliser des modèles de comportement ayant une plus grande capacité prédictive que les modèles usuels si l'on refuse de consacrer les moyens nécessaires à la détermination des paramètres, et à des reconnaissances de qualité de manière plus générale : il y a donc un compromis à trouver.

Dans ce cas, on a montré qu'il est possible, à partir d'une reconnaissance de sol suffisamment complète, d'obtenir une simulation de l'ouvrage très proche de la réalité en phase définitive. Cette étude sur ouvrage instrumenté confirme que le modèle de Mohr Coulomb et de Fahey et Carter convient pour dimensionner des ouvrages réels. En effet, ce dernier donne une réponse très correcte à la fois en termes d'efforts et en termes de déplacements, même si certains défauts subsistent (soulèvement du sol derrière la paroi ou entraînement de la paroi avec le sol qui la fait pencher du mauvais côté).

En **conclusion**, ce travail avait pour objectif de contribuer à améliorer la fiabilité et la représentativité des calculs en stabilité de fond de fouille, prise en compte de effet de l'eau, et déplacements, qui sont actuellement demandés par les règlements, pour des ouvrages en interaction (par exemple dans le domaine du génie civil urbain). Par ailleurs, certains maîtres d'ouvrage demandent que l'on vérifie que la construction à proximité d'un ouvrage qu'ils exploitent ne va pas perturber son utilisation. Enfin, les tassements en zone urbaine au-dessus des tunnels peuvent conduire à des problèmes de contentieux, fissurations des bâtiments, etc.

Dans ce contexte, le travail présenté ici propose un certain nombre de techniques de simulation pour modéliser par différences finies le comportement d'ouvrages de soutènement **complexes**. Nous avons choisi de privilégier une approche **couplée** pour la prise en compte du rôle de l'eau, ce qui conduit à des temps de préparation, d'exécution et de dépouillement des calculs relativement importants, mais les résultats obtenus en confrontant les calculs à des mesures sur des ouvrages réels confirment la validité de ce choix. Moyennant quelques fonctions FISH apportées au code Flac, la prise en compte de phasages de travaux complexes ne pose plus de difficultés particulières. Pour ce qui concerne la modélisation des tirants d'ancrage, on peut dire que l'approche utilisée permet de reproduire qualitativement le comportement des ouvrages instrumentés étudiés, même si le doute demeure sur la qualité de l'estimation des efforts dans le tirant. Ce point pourra faire l'objet de discussions ultérieures. De manière générale, les résultats de calcul sont en accord satisfaisant avec les mesures.

## **PERSPECTIVES**

- $\checkmark$  En termes de perspectives, il apparaît clairement que l'effort de développement et de validation de la méthode des différences finies sur des cas réels doit être poursuivi.
- $\checkmark$  La deuxième perspective réside dans la poursuite de l'étude du phénomène de renard (détermination de *H/f critique*) pour le cas des batardeaux tridimensionnels.
- $\checkmark$  La troisième perspective réside dans l'amélioration de la simulation du remblaiement derrière la paroi et celle de l'interaction sol-tirant. Ces problèmes nécessitent des études plus approfondies au niveau expérimental et numérique.

# **REFERENCES BIBLIOGRAPHIQUES**

**Addenbrooke T. I, Potts D. M, Dabee B.** (2000). *Displacement flexibility number for multipropped retaining wall design*. J. Geotech. Geoenv. Engng Div., ASCE 126, No. 8, 08/2000, pp. 718-726.

**Akou Y.** (1995). *Etude expérimentale et modélisation de l'élargissement des remblais sur sols compressibles*. Thèse de Doctorat ENPC, Paris, 258 pages.

**Al Hallak R**. (1999). *Etude expérimentale et numérique du renforcement du front de taille par boulonnage dans les tunnels en terrain meuble*. Thèse de doctorat, ENPC, 230 pages.

**Ambrosis A L, Small J C.** (2001). *A three-dimensional finite element program capable of calculating reinforcement response in soil nails excavations*. Computer Methods and Advances in Geomechanics, Balkema, Rotterdam, 2001.

**Angot A.** (1952). *Complément de mathématiques à l'usage des Ingénieurs de l'électrotechnique et des télécommunications*. Editions de la Revue d'Optique, 1952.

**Arafati N**. (1996), *Contribution à l'étude des problèmes de déchargement dans les massifs de sol: Application à la modélisation des ouvrages de soutènement.* Thèse de Doctorat de l'Ecole Nationale des Ponts et Chaussées, Paris, 231 pages.

**Atwa M.** (1996). *Analyse numérique des écoulements d'eau et de la consolidation des sols autour des tunnels creusés dans l'argile*. Thèse Doc., Ecole Nationale des Ponts et Chaussées.

**Bauer G E.** (1984). *Dewatering, hydraulic failure and subsequent analysis of a sheeted excavation.* Proceedings of Int Conf on Case Histories in Geotechnical Engineering: 1415-1421.

**Bazant Z.** (1963). *Ergebnisse der Berechnung der Stabilitat gegen Hydraulischen Grundbruch mit Hilfe der Elektronen-Rechenan-lage.* In: Proceedings of the international conference on soil mech. and found, engrg. Budapest ; 1963. p. 215–23.

**Bazant Z.** (1949). *Measuring soil deformation caused by the pressure of seepage*. 17<sup>th</sup> International Navigation Congres, Sect.1, 1949, pp. 195-198.

**Bear J**. (1972). *Dynamic of fluid in pouous media*. New York, Dover. 1972.

**Benamar I**. (1996). *Etude des effets différés dans les tunnels profonds*. Thèse Doc., Ecole Nationale des Ponts et Chaussées.

**Benhamida B.** (1998). *Modélisation numérique des murs en sol cloué: Application aux calculs en déformation des murs expérimentaux en vraie grandeur Nos. 1 et 2 du projet National CLOUTERRE*. Thèse de doctorat, ENPC, février 1998, 394 p.

**Benmebarek N, Benmebarek S, Kastner R.** (2005). *Numerical studies of seepage failure of sand within a cofferdam*. Elsevier, Computers and Geotechnics (2005).

**Benmebarek N, Benmebarek S, Kastner R.** (2005). *A numerical analysis of seepage failure in stratified soils within a cofferdam*. Proced of the  $10<sup>th</sup>$  Intern Conf on Civil, Structural and Environmental Engineering Computing, B.H.V. Topping (Editor), Civil-Comp Press, Stirling, Scotland. 2005. Paper 258.

**Benmebarek N, Benmebarek S, Kastner R, Soubra A H.** (2006). *Passive and active earth pressures in the presence of groundwater flow*. Géotechnique **56** N° 3, 149–158.

**Berchenko I**. (1998). *Thermal Loading of a Saturated Rock Mass: Field Experiment and Modelling Using Thermoporoelastic Singular Solutions*. Ph.D. Thesis, University of Minnesota, 1998.

**Bernaud D.** (1991). *Tunnel profond dans les milieux viscoplastiques: approches expérimentale et numérique*. Thèse, Ecole Nationale des Ponts et Chaussées.

**Biot M A.** (1956). *General Solutions of the Equations of Elasticity and Consolidation for a PorousMaterial*, J. Appl. Mech., Trans. ASME, 78, 91-96, 1956.

**Bjerrum L, EIDE O.** (1956). *Stability of strutted excavations*. *Géotechnique*, vol. 6, 1, 1956, pp. 32-47.

**Boumahrat M, Gourdin A.** (1993). *Méthodes numériques appliquées*. Office des Publications Universitaires. Alger, 1993. pp 422, 424.

**Bourgeois E.** (2003). *Prise en compte de l'eau dans les calculs numériques des ouvrages en géotechnique*. Réunion technique du CFMS sur le thème : modélisation numérique, FNTP, Mars 2003.

**Bouvard A, Colombet G, Esteulle F.** (1988). *Ouvrages souterrains : Conception, Réalisation et entretien*. Presses de l'Ecole Nationale des Ponts et Chaussées.

**Briaud J L, Lim Y.** (1999). *Tieback walls in sand: Numerical simulation and design implications*. J. Geotech. Geoenv. Engng. Div., ASCE 125, No. 2, 02/1999, pp. 101-110.

**Boussinesq J. (**1882). *Note sur la détermination de l'épaisseur minimum que doit avoir un mur vertical, d'une hauteur et d'une densité données, pour contenir un massif terreux, sans cohésion, dont la surface est horizontal*, *Annales des Ponts et Chaussées*, Tome 3, 1882**,** pp. 623-643.

**Breth H, Wanoschek H R.** (1969). *Steifenkraftmessungen in einer durch Pfahlwände gesicherten Tiefbahnbaugrube*, *Der Bauingenieur*, 44, Heft **7**, 1969, pp. 240-242.

**Breth H, Wolff R.** (1976). *Versuche mit einer mehrfach verankerten Modellwand*, Die Bautechnik, 2, 1976, pp. 38-42.

**Brinch Hansen J.** (1953). *Earth pressure calculation*, *Copenhague*: The Danish Technical Press, The Institution of Danish Civil Engineers, 1953**,** 271 p.

**Brillant.** (1975). Communication personnelle, Institut National des Sciences Appliquées (INSA) de Lyon.

**Briske R.** (1958). *Anwendung von Druckumlagerungen bei Baugrubenumschließungen*, Die Bautechnik, 35 (6), 1958**,** pp. 242-244 & (**7**), pp. 279-281.

**Briske R.** (1971). *Erddruckumlagerungen bei abgesteiften Trägerbohlwänden*, Die Bautechnik, 8, 1971**,** pp. 254-259.

**Briske R.** (1980). *Erddruckumlagerung bei rückverankerten Bohlwänden*, Die Bautechnik, 10, pp. 343-356.

**Briske R, Pirlet E.** (1968). *Messungen über die Beanspruchung des Baugrubenverbaues der Kölner U-Bahn*, Die Bautechnik, 45 (9), 1968**,** pp. 290-299.

**Burland J B, Simpson B, ST. John H D.** (1979). *Movements around excavations in London Clay*, Comptesrendus du VII<sup>e</sup> CEMSTF (Brighton), Ed. BGS, vol. 1, 1979**,** pp. 13-29.

**Cai F, Ugai K.** (2003). *Three-dimensional numerical investigation of piping for excavations in cohesionless soils.* Groundwater Engineering - Recent advances, Kono, Nishigaki & Komatsu (eds) 2003 Swerts & Zeithlinger.

**Cambefort H.** (1993). *Géotechnique de l'ingénieur – Reconnaissance des sols*". 5ème Ed, Eyrolles, pp 295.

**Caquot A, Kerisel J.** (1966). *Traité de mécanique de sol*. Gautier-Villars, Paris 1966.

**Caquot A, Kérisel J.** (1948). *Tables de butée, de poussée et de force portante des fondations*, Paris, Gauthier-Villars, 1948.

**Carder D R.** (1995). *Ground movements caused by different embedded retaining wall construction techniques,*Transport Research Laboratory Report, n° 172, Crowthorne, TRL, 1995**,** 22 p.

**Cardinal J, Decazenov E.** (1971). *Ouvrages profonds à radier perméables, stations de pompage automatiques, écran d'étanchéité, reconnaissance et calcul des débits*. Travaux N**°** 439, octobre 1971.

**Carrubba P, Colonna P.** (2000). *A comparison of numerical methods for multi-tied walls*. Computer and Geotechnics 27, 2000, 117-140.

**Cartier G, Gigan J P.** (1993). *Expériments and observations on soil nailing structures*. VIIIe ECSMFE, Helsinki, Vol. 2, pp. 1086-1089.

**Chaoui F.** (1992). *Etude tridimensionnelle du comportement des pieux dans les pentes instables*. Thèse de doctorat, ENPC, juin 1992, 355p.

**Cheng YM, Hu YY.** (2005). *Active earth pressure on circular shaft lining obtained by simplified slip line solution with general tangential stress coefficient.* Chin J Geotech Eng;**27**(1):110–5.

**Chew S H, Yong K Y, Lim Y K A.** (1998). Three-dimensional finite element analysis of a strutted underlain by deep deposits of soft clay. 1998.

**Choo L P, Yanful E K.** (2000). *Water flow through cover soils using modelling and experimental methods*. J. Geotech. Geoenv. Engng Div., ASCE 126, No. 4, 04/2000, pp. 324-334.

**Clear C A, Harrison T A.** (1985). *Concrete pressure on formwork. Report 108. London* : CIRIA.

**Clough G W, Hansen L A.** (1981). *Clay anisotropy and braced wall behaviour*, Proc. ASCE, Journal of the Geotechnical Engineering Division, vol. 107, GT7, 1981, pp. 893-913.

**Clough G W, O'rourke T D.** (1990). *Construction induced movements of in situ walls*, Proc. of the Conf. on Design and Performance of Earth Retaining Structures, Ithaca (New York), Cornell University, 1990**,** pp. 439-470.

**Clough G W, Smith E M, Sweeny B P.** (1989). *Movement control of excavation support system by iterative design*, Proc. ASCE Found., Eng. : Current principles and pract., vol. 2, ASCE, New York, 1989**,** pp. 869-884. **Coquillay S**, (2005), *Prise en compte de la non linéarité du comportement des sols soumis à de petites déformations pour le calcul des ouvrages géotechniques*. Thèse de Doctorat de l'Ecole Nationale des Ponts et Chaussées, Paris, 249 pages.

**Coulomb C A.** (1776). *Sur une application des règles de maximis et de minimis à quelques problèmes de statique relatifs à l'architecture*, Mémoires de l'Académie des Sciences présentés par des savants, 7, 1776**,** pp. 343-382.

**Coussy O.** (1991). *Mécaniques des milieux poreux*. Ed. Technip Paris.

**CUR.** (1999). *Dutch Steel sheet pile field test – Meeting of the international advisory commitee*. Delft University of technology.

**CUR.** (1999). *Sheet pile wall field test Rotterdam prediction document*. Document de concours prévisionnel du comportement. Delft University of technology.

**Dang M T, Magnan J P.** (1977). *Application des modèles élastoplastiques de l'Université de Cambridge au calcul du comportement d'un remblai expérimental sur sols mous*. LCPC, Paris, Rapport de recherche LPC, n° 74, 102 pages.

**Dangla P, Coussy O.** (1992). *Méthode de résolution numérique en thermo-poro- anélasticité*. LCPC, Paris, Collection Etudes et Recherches des LPC, série sciences de l'ingénieur, n° SI1.

**D'appolonia D J.** (1971). *Effects of foundation construction on nearby structures*, Comptes-rendus de la IV<sup>e</sup> Conf. Panaméricaine MSTF (San Juan), New York, ASCE, vol. 1, 1971**,** pp. 189-236.

**Darwin.** (1883). *On the horizontal thrust of a mass of sand*, Proc. of the Instn of Civ. Eng., vol. LXXI, 1883.

**Dauvisis J P, Ménard L.** (1964). *Etude expérimentale du tassement et de la force portante de fondations superficielles*. Sols-Soils, 10, pp. 11-23.

**Davidenkoff R N.** (1954). *Zur Berechnung des hydraulischen Grundbruches*. Wasserrwirtschaft N° 46, 1954, pp 298-307.

**Davidenkoff R N, Franke O L.** (1965). *Untersuchung der räumlichen Sickerstromung in eine umspundete Baugrube in offenen Gewässern*. Die Bautechnik, 9, 1965, pp 298-307.

**Day, Potts,** (1999). *Finite element analysis of the Hatfield wall*. Proc. VII Int. Conf. Numerical Methods in Geomechanics (Cairns), Rotterdam : Balkema, Vol. 2, pp. 973-978.

**Delattre L.** (1999). *Comportement des écrans de soutènement - expérimentation et calculs*. Thèse de Doctorat, ENPC, Septembre 1999, 491p.

**Delattre L, Mespoulhe L.** (1999). *Etude expérimentale du comportement du quai en eau profonde du port de Calais*. Collection « Etudes et Recherches des Laboratoire des Ponts et Chaussées » GT n° 65, Avril 1999, 191p.

**Delattre L, Duca V, Mespoulhe L.** (1999). *Port Autonome du Havre, etude expérimentale du quai d'Osaka*. Rapport d'étape - Convention LCPC-Port du Havre pour l'étude expérimentale du quai d'Osaka. Octobre 1999, 85 pp.

**Delattre L, Duca V.** (2002). *Measured pressure exerted by a fine soil on a diaphragm wall under construction*. 3rd IS-Toulouse 2002, Section 5, pp. 7-12.

**Delattre L.** (1999). *Calcul prévisionnel du comportement de la fouille Expérimentale de Rotterdam-Pernis*. Rapport de recherche de LPC 2252xx9, Paris, 26 pages.

**Delattre L.** (2000). *Un siècle d'écrans de soutènements – Revue bibliographique sur l'évolution des techniques*, Bulletin des Laboratoires des Ponts et Chaussées, 227, Paris, LCPC, 2000**,** pp. 51-61.

**Delattre L.** *Un siècle de méthodes de calcul d'écrans de soutènement – I. L'approche par le calcul – les méthodes classiques et la méthode du coefficient de réaction*, Bulletin des Laboratoires des Ponts et Chaussées, 234**,** Paris, LCPC, pp. 35-55.

**De Moor E K.** (1994). *An analysis of bored pile/diaphragm wall installation effects*. Technical Note, Geotechnique, (44), No. 2: 341 –347. 1994.

**Detournay E, A. H D. Cheng**. (1993). *Fundamentals of Poroelasticity*, in Comprehensive Rock Engineering, Vol. 2, pp. 113-171. J. Hudson, E. Hoek, E. T. Brown and C. Fairhurst, Eds. London: Pergamon Press, 1993.

**DI Biagio E, Bjerrum L**. (1987). *Earth pressure measurements in a trench excavated in stiff marine clay*, Comptes-rendus du IV<sup>e</sup> CIMSTF (Londres), Londres, Butterworths Scientific Publications, vol. 2, 1957**,** pp. 196-202. DIN 4085, *Berechnung des Erddrucks,* Deutsches Institut für Normung e, V, 1987**.**

**Dluzewski J M, Ciuhak K.** (2002). *Consolidation influence on the anchored diaphragm walls*. 5ème Conf. Europ. Méthodes Numériques en Géotechnique, NUMGE 2002, Paris septembre 2002, Presses de l'ENPC.

**Dormieux L, Coussy O.** (1994). *Introduction à la mécanique des milieux poreux*. Cours de Mécanique de l'ENPC. 125pp.

**Duca V.** (2001). E*tude expérimentale des composantes normales des contraintes totales en laboratoire et in situ*, Thèse de doctorat, ENPC, 2 volumes. pp. 350-378.

**Duy Nguyen.** (2003), *Modélisation numérique des soutènements d'excavation*. Thèse de LCPC (2003), Paris, France.

**EAB.** (1994)**.** *Empfehlungen des Arbeitskreises Baugruben,* Deutsche Gesellschaft für Geotechnik e, V, (Hrsg), 3 Aufl., Ernst & Sohn Verlag, Berlin, 1994**.**

**EAU.** (1990). *Empfehlungen des Arbeitskreises « Ufereinfassungen* », 8 Auflage, Berlin, Ernst & Sohn Verlag, 1990.

**El-Mossallamy Y.** (2001). *Performance of deep excavation in overconsolidates clay : Measurements and numerical analysis*. Computer Methods and Advances in Geomechanics, Balkema, Rotterdam, 2001. **Eric Gerveau.** (2000). *Géotechnique et calcul des ouvrages*. Paris, Gaétan Morin Editeur, Europe ; 2000.

**Erickson H L, Dresher A.** (2002). *Bearing capacity of circular footings.* J Geotech Geoenviron Eng; **128**:38- 43.

**Euvrar.** (1990). *Résolution numérique des équations aux dérivées partielles de la physique, de la mécanique et des sciences de l'ingénieur. Différences finies, éléments finis et méthode des singularités*. 2ème Edition, Masson, Paris ; 1990.

**Faheem Hamdy, Cai Fei, Ugai Keizo.** (2004). *Three-dimensional base stability of rectangular excavations in soft soils using FEM*. [Computers and Geotechnics.](http://www.sciencedirect.com/science/journal/0266352X) [Volume 31, Issue 2,](http://www.sciencedirect.com/science/journal/0266352X/31/2) March 2004, Pages 67–74.

**Fahey M, Carter J P.** (1993). *A finite element study of the pressuremeter in sand using a nonlinear elastic plastic model.* Canadian Geotechnical Journal, vol. 30, pp. 348-362.

**Fang Y S, Ishibashi I.** (1986). Static earth pressures with various wall movements*, Proc. ASCE, Journal of Geotechnical Engineering*, vol. 112, 3, 1986**,** pp. 317-333.

**Fang Y S, Chen J M, Chen C Y.** (1997). *Earth pressure with slopping backfill*, Proc. ASCE, Journal of Geotechnical and Geoenvironmental Engineering, vol. 123, 3, 1997, pp. 250-259.

**Feld J.** (1923). *Lateral earth pressure: the accurate determination of the lateral earth pressure - Together with a resume of previous experiments*, Trans. ASCE, vol. LXXXVI, 1923, pp. 1448-1505.

**Fery F. Jirousek J.** (2001). *Analyse des structures et milieux continues. Méthode des éléments finis*. 1ère Edition, presses polytechniques et universitaires Romandes, Lausanne, Vol, 6 ; 2001.

**Frank R, Guenot A, Humbert P.** (1980). *Etude par éléments finis de quelques critères de plasticité orientés*. 2ème Congrès International sur les Méthodes numériques dans les sciences de l'ingénieur, GAMNI, Dunod, France, pp. 765-775.

**Fernandes M M A, Cardoso A J S, Trigo J F C, Marques J M M C.** (1994). *Finite element modelling of supported excavations*. Soil-Structure Interaction: Numerical Analysis and Modelling (Ed. J.W.Bull), E & FN Spon. 1994.

**Frydman S, Burd H J.** (1997). *Numerical studies of the bearing capacity factor Nc.* J Geotech Geoenviron. Eng. ; **123**: 20–9.

**Giraud A**. (1993). Couplages *thermo-hydro-mécaniques dans les milieux poreux peu perméables : Application aux argiles profondes*. Thèse, Ecole Nationale des Ponts et Chaussées.

**Golder H Q.** (1948). *Measurement of pressure in timbering of a trench in clay*, Proc. II<sup>nd</sup> Int. Conf. Soil Mech. (Rotterdam), vol. 2, 1948**,** pp. 76-81.

**Goougnot R.** (2002). *Aérodynamique*. Ed. Masson, Paris. Edition 2002.

**Gourvenec S M, Powrie W.** (1999). *Three-dimensional finite-element analysis of diaphragm wall installation*. Géotechnique 49, No. 6, pp. 801-823.

**Gray H, Nair K. (**1967). *A note on the stability of seepage forces adjacent to a sheet pile.* The Institution of Civil Engineers, London,  $N^{\circ}$  17, 1967, pp 136-144.

**Guilloux A, Kastner R.** (1995) – *French national report on braced walls in soft ground*. Underground Construction in Soft Ground, New Delhi, eds. Fujita & Kusakabe, Balkema, 29-32

**Harr M E.** (1962). *Groundwater and Seepage*. Mc GRAW – Hill Book Company, New York, pp 14-15. 1962. **Harr M E.** (1991). *Groundwater and Seepage*. Dover, 1991.

**Handy R L.** (1985).*The arch and soil arching*, Proc. ASCE, Journal of Geotechnical Engineering, vol. 111, 3, 1985, pp. 302-318.

**Harrop Williams K O.** (1989). *Arch in soil arching*, Proc. ASCE, Journal of the Geotechnical Engineering Division, vol. 115, 3, 1989, pp. 415-419.

**Heeb A, Schurr E, Bonz M, Henke K F, Müller H.** (1966). *Erddruckmessungen am Baugrubenverbau für Stuttgarter Verkehrsbauwerke*, Die Bautechnik, 42 (6), 1966, pp. 208-216

**[Hirose T,](http://agris.fao.org/?query=%2Bauthor:%22Hirose,%20T.%22) [Uchida K,](http://agris.fao.org/?query=%2Bauthor:%22Uchida,%20K.%22) [Tanaka T,](http://agris.fao.org/?query=%2Bauthor:%22Tanaka,%20T.%22) [Pham T H T,](http://agris.fao.org/?query=%2Bauthor:%22Pham%20T.H.T.%22) [Ishiwata Y.](http://agris.fao.org/?query=%2Bauthor:%22Ishiwata,%20Y.%22)** (2007). *Mode of seepage failure of soil investigated by Particle Image Velocimetry (PIV)*. In Japanese. [Transactions of the Japanese Society of](http://agris.fao.org/?query=%2BcitationTitle:%22Transactions%20of%20the%20Japanese%20Society%20of%20Irrigation,%20Drainage%20and%20Rural%20Engineering%22) [Irrigation, Drainage and Rural Engineering.](http://agris.fao.org/?query=%2BcitationTitle:%22Transactions%20of%20the%20Japanese%20Society%20of%20Irrigation,%20Drainage%20and%20Rural%20Engineering%22) ISSN1882-2789. Volume/Issue (no.251) p. 39-51.

**Hsieh P G, OU C Y.** (1998). *Shape of ground surface settlement profiles caused by excavation*, Canadian Geotech- nical Journal, 35(6), 1998**,** pp. 1004-1017

**Houlsby G T.** (1975). *Forces on retaining walls by Sokolovskii's method, including varying pore water pressures.* undergraduate project report. Cambridge: Cambridge University Engineering Department.

**Houlsby G T.** (2006). *Discussion on Passive and active earth pressures in the presence of groundwater flow*. Géotechnique **56** N° 7, 521–522.

**Ingel, Ryhming.** (1984). *Dynamique des fluides*. Presses polytechniques, Romandes. 1984.

**IRC.** (1967). (Institut de Recherche en Construction)*, Digeste de la construction au canada,* CBD- 82-F. Les eaux de fond*,* Publié à l'origine en novembre 1967. Date de publication: 01-11-1967.

**ITASCA Consulting Group, Inc.** *FLAC<sup>3D</sup>* Manual version 3.1. Minneapolis, Minnesota, 2005.

**ITASCA Consulting Group, Inc.** *FLAC2D Manual version 5.0*. Minneapolis, Minnesota, 2005.

**Jaky J.** (1944). *The coefficient of earth pressure at rest.* Journal of the Society of Hungarian Architects and Engineers, 78 (22), pp. 355-358.

**James R G, Bransby P L.** (1970). *Experimental and theoretical investigations of a passive earth pressure problem*, Géotechnique, vol. 20, 1, 1970, pp. 17-37.

**James R G, Lord J A.** (1972). *An experimental and theoretical study of an active earth pressure problem* relevant to brace cuts in sand, Comptes-rendus du V<sup>e</sup> CEMSTF (Madrid), Ed. SEMSC, vol. 1, 1972, pp. 29-38. **Josseaume H, Delatre L, Mespoulhe L.** (1997), *Interprétation par le calcul aux coefficients de réaction du comportement du rideau de palplanches expérimental de Hochstetten.* Rev. Française de Géotechnique, 79, pp.59-72.

**Josseaume H.** (1998). *Propriétés mécaniques de l'argile des Flandres à Dunkerque et à Calais*. Revue française de géotechnique, N° 84, 1998, pp.3-26.

**Kalin M.** (1977). *Hydraulic piping* – *Theoretical and experimental findings*. Revue canadienne de Géotechnique, The Institution of Civil Engineers, London, Vol 14, N° 1977, pp 107-124.

**Kastner R.** (1982). *Excavations profondes en site urbain : problèmes liés à la mise hors d'eau. Dimensionnement des soutènements butonnés*. Thesis of docteur Institut National des Sciences Appliquées de Lyon, Laboratoire Géotechnique, 1982.

**Kattan A.** (1990). *Fluage et consolidation des sols saturés et quasi-saturés.* Analyse numérique. Thèse de Doctorat ENPC, Paris, 199 pages.

**Khan M R A, Takemura J, Fukushima H, Kusakabe O.** (2001). *Behaviour of double sheet pile wall cofferdam on sand observed in centrifuge tests.* IJPMG-Intern J of Physical Modelling in Geotechnics **4**:01-16. **Khennane A.** *Méthode des éléments finis.* Office des publications universitaires ; Alger, pp 1-2.

**Kim, D.S. and Lee, B.C.** (2005). *Instrumentation and numerical analysis of cylindrical diaphragm wall movement during deep excavation at coastal area.* In: Marine Georesources and Geotechnology. Taylor & Francis Inc, N° 23, pp. 117-136.

**Kjaernsli B.** (1958). *Test results, Oslo subway*, Comptes-rendus de la Conf. de Bruxelles 58 sur les Problèmes de Pressions des Terres, Ed. GBMS, vol. 2, 1958, pp. 108-117.

**Klenner C.** (1941). *Versuche über die Verteilung des Erddruckesüber die Wânde ausgesteifter Baugruben*, Bautechnik, 19, 1941, p. 316.

**Kort D A.** (2002). *Steel sheet pile walls in soft soil*. Ph.D. Thesis. Delft University. 279 pages.

**Kötter F.** (1903). *Die Bestimmung des Druckes an gekrümten Gleitflächen*. Sitzungsber. Kgl. Preuss Akad. Der Wiss., Berlin, 1903.

**Krisek R J, Anand V B**. (1968). *Flow around a vertical sheet pile embedded in a inclined stratified medium*. Water Resources Research, Vol 4, N°1, 1968, pp 113-123.

**Kumagai T, Ariizumi K, Kashiwagi A.** (2005). *Behavior and analysis of a large-scale cylindrical earth retaining structure.* Soils Found 2005;39(3):13–26.

**Lareal P.** (1975). *Mécanique de sol-L'eau dans le sol*. Département de Génie Civil et Urbanisme, I.N.S.A, Service Géotechnique, Lyon 1975.

**Lee F H, Yong K Y, Quan K C N, and Chee, K T.** (1998). *Effect of corners in strutted excavations: Field monitoring and case histories*. Journal of Geotechnical and Geoenvironmental Engineering, (124), No. 4 : 339- 349. 1998.

**Lehmann H.** (1942). *Die Verteilung des Erdangriffs an einer oben drehbar gelagerten Wand*, Die Bautechnik, 20 (31/32), 1942, pp. 273-283.

**Lin D G, Chung T C, and Phien-wej N.** (2003). *Quantitative evaluation of corner effect on deformation behavior of multi-strutted deep excavation in Bangkok subsoil*. Journal of the Southest Asian Geotechnical Society. 41 –57. 2003.

**Ling M L, Ng C W W, Nash D F T.** (1994). *The lateral pressure of wet concrete in diaphragm wall panels cast under bentonite*. Proc. Instn Civ. Engrs ; Geotech. Engng 107, pp. 163-172.

**Loh Chang Kaan. (2003).** *Effect of a corner in a three-dimensional excavation*. A Thesis submitted for the degree of doctor of philosophy department of civil engineering national university of Singapore, 2003.

**Long M.** (2001). *Database for Retaining Wall and Ground Movement due to deep excavations*, J. of Geotechnical and Geoenvironmental Engineering, 127 (3), 2001, pp. 203-224.

**Magnan J P.** (1998). *La pratique des calculs tridimensionnels en géotechnique*, Journée d'étude – Paris 24 et 25 novembre 1998. pp 7.

**Magnan J P.** (2000). *Mécanique des Sols et des Roches*. Cours de Mécanique de l'ENPC. 2 Vol. ENPC.

**Mana A I, Clough G W.** (1981). *Prediction of movements for braced cuts in clay*, Proc. ASCE, Journal of Geotechnical Engineering, vol. 107, GT6, 1981, pp. 759-777.

**Mandel J**. (1951). *Ecoulement de l'eau sous une ligne de palplanche – Abaque pour la condition de renard*. Travaux N° 197, Mars 1951, pp 223-241.

**Mandel J.** (1939). *Note sur le* calcul *des infiltrations.* Annales des ponts et chaussées, juillet*,* 1939*.* [39], pp.57-110.

**Marsland A**. (1953). *Model experimentents to study the influence of seepage on the stability of a sheeted excavation in sand*. Geotechnique 3, The Institution of Civil Engineers, London, Vol 7, N° 4, pp 223-241.

**Marten S.** (2005). *Etude expérimentale et méthodologique sur le comportement des écrans de soutènement.* Thèse de LCPC, Paris, France.

**Martin C S.** (1971). *Behaviour of porous bed near a flow singularity.* Proc, ASCE, Journal of the Soil Mechanics and Foundation Engineering Division, NSM2, Feb 1971, pp 393-415.

**Marten S, Bourgeois E, Jeanty J M.** (2003). *Comportement tridimensionnel d'une paroi circulaire à Nantes : observations et modélisation numérique*. Journées Scientifiques de l'Ingénieur, Dourdan.

**Masrouri F, Kastner R.** (1991). *Essais sur modèles de rideaux de soutènement. Confrontation à diverses méthodes de calcul*, Revue Française de Géotechnique, vol. 55, 1991**,** pp. 17-33.

**Masrouri F.** (1986). *Comportement des rideaux de soutènement semi flexibles : étude théorique et expérimentale.* Thèse de doctorat, Lyon, INSA, 1986, 247 p.

**Masuda T.** (1996). *A study of empirical correlation for lateral deflections of diaphragm walls in deep excavations,* Geotech Aspects of Underground Construction in Soft Ground, Rotterdam, Balkema, pp.167-172.

**Matsuzawa H, Hazarika H.** (1996). *Analyses of active earth pressure against rigid retaining wall subjected to different modes of movement*. Soils and Fondations, Vol. 36, No. 3, 09/1996, pp. 51-65.

**Mc Namee J.** (1949). *Seepage into a sheeted excavation.* Géotechnique, The Institution of Civil Engineers, London, Vol 1, N°4, 1949, pp 229-241.

**Mestat Ph.** (1993). *Loi de comportement des géomatériaux et modélisation par la méthode des éléments finis*. Etude et Rech. Des LPC. GT 52. 193 pp.

**Mestat Ph, Arafati N.** (1998). *Modélisation par éléments finis du comportement du rideau de palplanches expérimental de Hochstetten.* Bulletin des Laboratoires des Ponts et Chaussées, 216, pp. 19-39.

**Mestat Ph.** (2002). *Analyse en éléments finis des problèmes tridimensionnels de géotechnique*. Cours de calculs tridimensionnels par éléments finis, Ecole Doctorale MODES.

**Mestat Ph, Reiffsteck Ph.** (2002). *Déformation moduli in soil mechanics : Definations, determination from triaxial test and uncertainty*. PARAM 2002. LCPC et ENPC. pp. 393-400.

**Miura K, Supachawarote C, Ikeda K.** (2000). *Estimation of three dimensional seepage force inside cofferdam regarding boiling type of failure*. Proc., of the Geoteh – Year 2000. Developments in Geotechnical Engineering. 371-380.

**Monnet A.** (1998). *Boulance, érosion interne, renard, les instabilités sous écoulement.* Revue Française de géotechnique, N° 82, 1998, pp 3-10.

**Mourratidis A, Magnan J P.** (1983). *Modèle élastoplastique anisotrope avec écrouissage pour le calcul des ouvrages sur sols compressibles*. LCPC, Paris, Rapport de recherche LPC n°121, 128 pages.

**Muni Budhu.** (2000). *Soil Mechanics and foundations*. John Wiley & SONS.INC. NewYork. Editions 2000. **Müller Haude H, Ch V. Schreibner D.** (1965). *Neue Bodendruckmessungen an Baugruben und Tunnelbauten der Berliner U-Bahn,* Die Bautechnik, 42 (9), pp. 293-298 et Die Bautechnik, 42 (11), 1965, pp. 380-385. **Muramatsu M, Abe Y.** (1996). *Considerations in shaft excavation and peripherical ground deformation,* Geotechnical Aspects of Underground Construction in Soft Ground, Rotterdam, Balkema, 1996, pp. 173-178.

**Nakai T.** (1985). *Finite element computations for active and passive earth pressure problems of retaining wall*. Soils and Fondations, Vol. 25, No. 3, 09/1985, pp. 98-112.

**Nasri V.** (1996). *Analyse de l'interaction sol-structure en tenant compte de la consolidation*. Thèse de Doctorat ENPC, Paris, 185 pages.

**Nasri V, Magnan J P.** (1997). *Comportement numérique des éléments finis dans l'analyse des problèmes de consolidation des sols*. Bulletin des laboratoires des Ponts et Chaussées. N° 210, p 41-53.

**Naylor D J.** (1978). *A study of reinforced earth walls allowing strip slip*. Pros. ASCE Symp. Earth reinforcement, Pittsburgh, pp. 618-643.

**Neveu C, Piet O, Delattre L.** (1994). *Calais : quai en eau profonde*. Comptes rendus, Congrès de l'AIPCN, Séville, Section II, Sujet 3, pp. 59-64.

**Ng C W W, Yan R W M.** (1998). *Stress transfer and deformation mechanisms around a diaphragm wall panel*. J. Geotech. Geoenv. Engng Div., ASCE 124, No. 7, pp. 638-648.

**Ng C W W.** (1992). *An evaluation of soil-structure interaction associated with a multi-propped excavation*. Ph.D. Thesis, University of Bristol.

**Ng C W W, Rigby D B, Lei G H, Ng S W L.** (1999). *Observed performance of a short diaphragm wall panel*. Géotechnique 49, No.5, pp. 681-694.

**Nguyen Ph D, Bourgeois E.** (2002). *Chargements sur les revêtements des tunnels liés aux variations de la pression d'eau induites par l'excavation*. 3rd IS-Toulouse 2002, GAUCSG.

**Nguyen Ph D, Bourgeois E.** (2003). *Modélisation numérique couplée de la construction du quai en eau profonde du port de Calais*. 16ème Congrès Français de Mécanique. Nice-2003.

**Ohde J.** (1938). *Zur Theorie des Erddruckes unter besonderer Berücksichtigung der Erddruckverteilung*, Die Bau- technik, 1938, Heft 10/11, 13, 19, 25, 37, 42, 1938, pp. 53-54.

**Ohde J**., *Zur Erddrucklehre*, Die Bautechnik, 25, 1948 (6), pp. 121-126 ; Die Bautechnik, 26, 1949 (12), pp. 360-364 ; Die Bautechnik, 27, 1950 (4), pp. 111-114 ; *Die Bautechnik*, 28, 1951 (12), pp. 297-301 ; Die Bautechnik, 29, 1952 (2), pp. 31-35 ; (8), pp. 219-224 ; (11), pp. 315-318.

**O'Rourke T D.** (1992). *Base stability and ground movement prediction for excavations in soft clay*, Proc. of the Conf. Retaining Structures (Instn of Civ. Eng., Cambridge, 20-23 juillet 1992), Londres, Thomas Telford, 1993**,** pp. 657-686.

**Ou C Y, Liao J T, Lin H D.** (1998). *Performance of diaphragm wall constructed using top-down method*. J. Geotech. Geoenv. Engng Div., ASCE 124, No. 9, 09/1998, pp. 798-808.

**Ou C Y, Shiau B Y, Wang I W.** (2000). *Tree-dimensional deformation behavior of the Taipei National Entreprise Center (TNEC) excavation case history*. Can. Geotech. J. Vol. 37, 2000.

**Ou C Y**, **Hsieh P G, Chiou D C.** (1993). *Characteristics of ground surface settlement during excavation*, Revue Canadienne de Géotechnique, 30, 1993, pp. 758-767.

**Ou C Y, Chiou D C.** (1993). *Three-dimensional finite element analysis of deep excavation*. Proc. 11<sup>th</sup> Southeast Asian Geotechnical Conf. Singapore: 769-774. 1993.

**Ou C Y, Chiou D C, Wu T S.** (1996). *Three-dimensional finite element analysis of deep excavations*. J. of Geotechnical Engineering, (122) No. 5 : 337 – 345. 1996.

**Panet M.** (1995). *Le calcul des tunnels par la méthode convergence-confinement*. Presses de l'école Nationale des Ponts et Chaussées.

**Peck R B.** (1943). *Earth Pressures Measurements in Open Cuts Chicago Subway*, Trans. ASCE, 108, 1943, pp. 1008-1036.

Peck R B. (1969). *Deep excavations and tunneling in soft ground*, Comptes-rendus du VII<sup>e</sup> CIMSTF (Mexico), Ed. SMMS, Vol. d'état de l'art, 1969, pp. 225-290.

**Peck R B.** (1972). *Soil-structure interaction*, Proc. ASCE Special Conf. Perf. Earth & Earth Supp. Struct. (Purdue Univ*.*), New York, ASCE, vol. II, 1972, pp. 145-154.

**Petersen G, Schmidt H.** (1971). *Untersuchungen über die Standfestigkeit verankerter Baugrubenwände an Beispielen des Hamburger Schnellbahntunnelbaues*, Strasse Brücke Tunnel, 23 (9), 1971, pp. 225-233.

**Philopponnat G.** (1987). *Fondations et ouvrages en terre.* Edition Eyrolle, Paris, 1987, pp 149-249.

**Piau J M.** (1992). *Modélisation des phases de construction d'un tunnel*. Bibliothèque d'exemples. CESAR-LCPC.

**Pincent B, Lalaut Y, Delattre L, Lavisse J.** (1991). *Calais : instrumentation d'un quai en eau profonde*. Comptes rendus, 10e CEMSTF, Florence, Balkema, Vol. 2, pp. 737-740.

**Polubarinova-Kochina P Y.** (1962). *Theory of Groundwater Movement*. Princeton: Princeton University Press, 1962.

**Prat M, Mestat P.** (1999). *Ouvrages en interaction.* HERMES Science Publications, Paris, 1999.

**Prat M, Mestat P.** (1999). *La modélisation des ouvrages.* Hermes Science Publications, Paris, pp 463-485.

**Press H.** (1942). *Versuche über die Druckverteilung hinter Stützwänden*, Die Bautechnik, 20 (31/32), 1942, pp. 283-285.

**Qu J T, Zhou J.** (2004). *3-Dimensional numerical analysis in a very deep circle pit.* J Kunming Univ Sci Technol (Sci Technol); **29**(5):96–9.

**Rankine W J M.** (1857). *On the stability of loose earth*, Trans. Roy. Soc. London, vol. 147, 1857.

**Recommandations Clouterre.** (1991). *Pour la conception, le calcul, l'exécution et le contrôle des soutènements réalisés par clouage des sols*. Presses de l'ENPC, Paris-1991 (Version française), traduction en anglais July 1993.

**Reddy A S, Mishra E C, Seetharamian K.** (1971). *Flow around inclined sheet pile.* ASCE Journal of the Hydraulics Division, July 1971, pp 1101-1115.

**Rowe P W.** (1952). *Anchored sheet-pile walls*, Proc. Instn Civ. Engrs, Pt I, vol. 1, 1952, pp. 27-70.

Rowe P W. (1961). Measurements on model strutted sheet-pile excavations, Comptes-rendus du V<sup>e</sup> CIMSTF, Paris, Dunod, vol. II, 1961, pp. 473-478.

**Saiba O.** (1989). *Simulation numérique d'un soutènement en sol cloué : étude du comportement en phase de construction et application à un ouvrage expérimental*. Thèse de doctorat de l'Université Paris VI, p. 246.

**Sakai T, Sano T, Tanaka T.** (2001). *Scale effect of a shallow anchor in sand masses of different densities*. Computer Methods and Advances in Geomechanics, Balkema, Rotterdam, 2001.

**Schlosser F, Guilloux A.** (1981). *Le frottement sol-armature dans le renforcement de sols.* Revue Française de Géotechnique, No. 16, pp. 65-79.

**Schmidbauer.** (1950). *Die schwimmsander bein senkrecht aufsteigenden Grundwasserstrom*. Diss, Tech, Hochsch, Hannover 1950, 55 p.

**Schneebeli G.** (1966). *Hydraulique souterraine*. Ayrolle, Paris, 1966.

**Schneebeli G. (**1987). *Hydraulique souterraine*. 12ème Edition Ayrolle, Paris, 1987.

**Schmitt G P, Breth H.** (1975). *Tragverhalten und Bemessung von einfach verankerten Baugrubenwänden,* Strasse Brücke Tunnel, 27 (6), 1975**,** 145-152

**Schweiger H F.** (2001). *Comparison of finite element results obtained for a geotechnical benchmark problem*. Computer Methods and Advances in Geomechanics, Balkema, Rotterdam, 2001.

**Schweisger H F, Freiseder M.** (1994). *Three dimensional finite element analysis of diaphragm wall construction*. IACMAG, Balkema, Vol. 3, pp. 2493-2498.

**Sellali N.** (1999). *Modélisation des contacts dans le calcul tridimensionnel des ouvrages géotechniques*. Thèse de doctorat, ENPC, 297 pages.

**Setra Dreif Cetu.** (2003). *Guide pour la conception générale du génie civil des tranchées couvertes*. 110pp.

**Stroh, Breth.** (1976). *Deformation of deep excavations*. 2nd Int. Conf. Numerical Methods in Geomechanics (Blacksburg), ASCE, Vol. 2 pp. 687-700.

**Shahrour I, Ghorbanbeigi S, Von Wolffersdorffp A.** (1995), *Comportement des rideaux de palplanche : expérimentation en vraie grandeur et prédictions numériques.* Revue Française de Géotechnique, 71, pp. 39- 47.

**Sherif M A, Ishibashi I, Lee C D.** (1982). *Earth pressure against rigid retaining walls*, Proc. ASCE, Journal of the Geotechnical Engineering Division, vol. 108, GT5, 1982, pp. 679-695.

**Shuler U.** (1995). *How to deal with the problem of suffusion, Research and developpement in the field of dams*. CIGB – ICOLD Crand MONTANA Switzerland, September 7-9-1995.

**Skempton A W, Brogan J M.** (1994). *Experiments on piping in sandy gravels*. The Geotech, N°3, 1994, pp 440-460.

**Sloan S W, Randolph M F.** (1982). *Numerical prediction of collapse loads using finite element methods*. Int J Num Anal Methods Geomech; **6**: 47–76.

**Solétanche.** (1992). *Instrumentación del tramo Deusto-Olaveaga. Métro de Bilbao*. Calculs à posteriori du radier. (archive Solétanche-Bachy, en espagnol).

**Soubra A H, Kastner R, Benmansour A.** (1999). *Passive earth pressures in the presence of hydraulic gradients*. Géotechnique, The Institution of Civil Engineers, London 1999;3(49):319–30.

**Soubra A H, Kastner R.** (1992). *Influence of seepage flow on the passive earth pressures*. Proceedings of the international conference on retaining structures (ed. C. R. I. Clayton), pp. 67-76. Cambridge: Thomas Telford.

**Spilker A.** (1937). *Mitteilung über die Messung der Krâfte in einer Baugrubenaussteifung*, Bautechnik, 1, 1937, pp. 16-18.

**Stadt Frankfurt Am Main.** (1991). *Richtlinien für die Konstruktion und stat. Berechnung der Baugrubenumschließung sowie Grundwasser-ableitungsablagen,* Nur gültig für den Stadtbahnbau in Frankfurt am Main. Stadt Frankfurt am Main, Der Magistrat, Dezernat Bau. Stadtbahnbauamt, 1991.

**Stroyer J R.** (1935). *Earth pressure on flexible walls*, J. Inst. Civ. Eng. Londres, nov. 1935.

**Symons I F.** (1983). Assessing the stability of a propped in-situ retaining wall in overconsolidated lay. Proc. Instn Civ. Engrs, 75, Part 2, p. 617-633.

**Tanaka T, Verruijt A.** (1999). *Seepage failure of sand behind sheet piles – The mechanism and practical approach to analyse* -. Soils and Founadations **39**(3) : 27-35.

**Tanaka, T.** (2002). *Boiling occurred within a braced cofferdam due to two dimensionally concentrated seepage flow.* In: 3rd international symposium, geotechnical aspects of underground construction in soft ground. 23–25 October, Toulouse, France. p. 33–8.

**Tanaka T, Minami S.** (2003). *Blow-out of soil particles during construction of a caissan type pilel.* Groundwater Engineering - Recent advances, Kono, Nishigaki & Komatsu (eds) Swerts & Zeithlinger.

**Tanaka T, Tokoyama T.** (2006). *Effects of jet grouting under sheet piles on seepage failure stability of soil.* Procs. of the 5th International Symposium on Geotechnical Aspects of Underground Construction in Soft Ground – Bakker et al (eds), Taylor  $\&$  Francis Group, London, pp 923-929

**Tanaka T, Hori Kohsuke.** (année inconnue). *Seepage failure experements of soil in an axisymmetric condition.* Soils and foundations. In Japeness. pp 307-320.

**Tanaka T, Okimura T, Ikeda K.** (année inconue). *Interaction betwen soil particles and flow of water seepage failure phenomena*. In Japeness. pp 379-395.

**Terzaghi K.** (1922). *Der grundbruch an stanwerken und seine verhutung*. Wasserkraft 17, 1922, pp 445-449 in , From theory to practice in soils mechanics', Wiley New-York 1922, pp 114-118.

**Terzaghi K.** (1943). *Theoretical soil mechanics*. New York, John Wiley and Sons, New-York 1943a, 510 p.

**Terzaghi K.** (1943). *Liner-plate tunnels on the Chicago subway*, *Trans. ASCE*, 1943b, pp. 970-1008, 1090- 1097.

**Terzaghi K.** (1934). *Large Retaining Wall Tests,* Eng. News-Record, vol. 112, 1934**,** pp. 136-140.

**Terzaghi K.** (1936). *A fundamental fallacy in earth pressure computations*, *Proc. First Int. Conf. Soil Mech. (Har- vard)*, vol. 1, 1936a, pp. 328-336 ; to be presented at a meeting of the Boston S. of C.E. May 20, 1936. **Terzaghi K.** (1936). *Distribution of lateral pressure of sand on the timbering of cuts*, *Proc. First Int. Conf. Soil Mech. (Harvard)*, vol. 1, 1936b**,** pp. 211-215.

**Terzaghi K.** (1941). *General Wedge Theory of Earth Pressure*, *Trans. Am. Soc. Civil Engrs*, vol. 106, 1941**,** pp. 68-97.

**Terzaghi K, Peck R B.** (1948). Soil mechanics in engineering practice.  $2^{nd}$  Ed, John Wiley & Sons, New York.

**Terzaghi K, Peck R B.** (1967). *Soil mechanics in engineering practice,* New York, John Wiley & Sons, Seconde édition, 1967**,** 729 p.

**Tschebotarioff G P.** (1949). *Large scale model earth pressure tests on flexible bulkheads*, Proc. ASCE, janvier 1948, pp. 9-48 ; *Trans. ASCE*, 1949, pp. 415-455, 524-539.

**Tschebotarioff G P, Brown P P.** (1948). *Lateral earth pressure as a problem of deformation or of rupture*, Comptes-rendus du II<sup>e</sup> CIMSTF, vol. II, 1948, pp. 81-86.

**Tschebotarioff G P.** (1951). *Soil mechanics, foundations and earth structures,* NewYork, McGraw-Hill, 1951. **Tschebotarioff G P.** (1973). *Foundations, retaining and earth structures,* New-York, McGraw-Hill, deuxième édition, 1973, 642 p.

**Unterreiner P.** (1994). *Contribution à l'étude et à la modélisation numérique des sols cloués : application au calcul en déformation des ouvrages de soutènement*. Thèse de doctorat, ENPC, octobre 1994, 2 volumes.

**Von Wolffersdorff P A.** (1994a), *Sheet pile wall verification test – Document for the prediction.* Rapport de l'Université de Karlsruhe, 85 pages.

**Von Wolffersdorff P A.** (1994b), *Results of the field test and evaluation of the predictions and subsequent calculations.* Workshop Sheet Pile Test Karlsruhe, Delft University, Holland, 91 pages.

**Weissenbach A.** (1975). *Baugruben. Teil I-III,* Berlin/München/Düsseldorf, Ernst & Sohn Verlag, 1975, pp. 1975-1977.

**White L, Prentis E A.** (1940). *Cofferdams,* New York, Presses de l'Université Columbia, 1940, 273 p.

# **Sommaire**

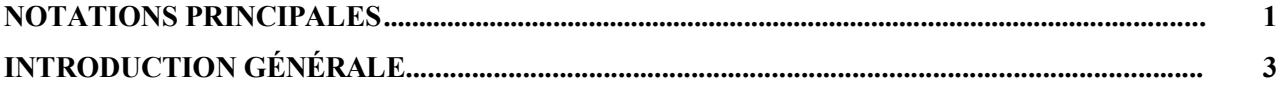

 $\equiv$ 

#### **PARTIE 1**. **E**XCAVATION PROFONDE EN SITE URBAIN, FLUVIAL ET MARITIME - PROBLEMES LIES A LA MISE HORS D'EAU -

# **CHAPITRE I**

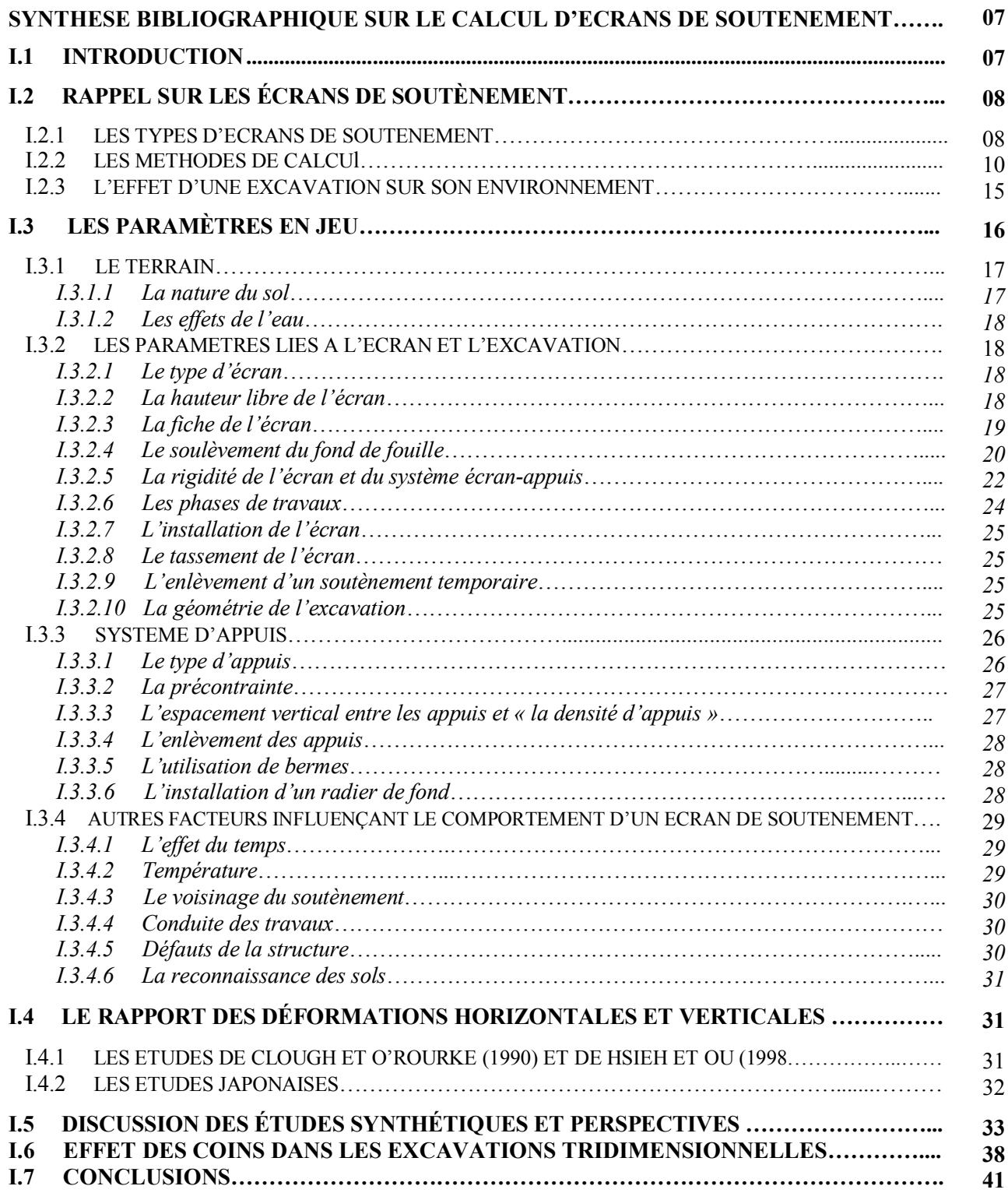

### **CHAPITRE II**

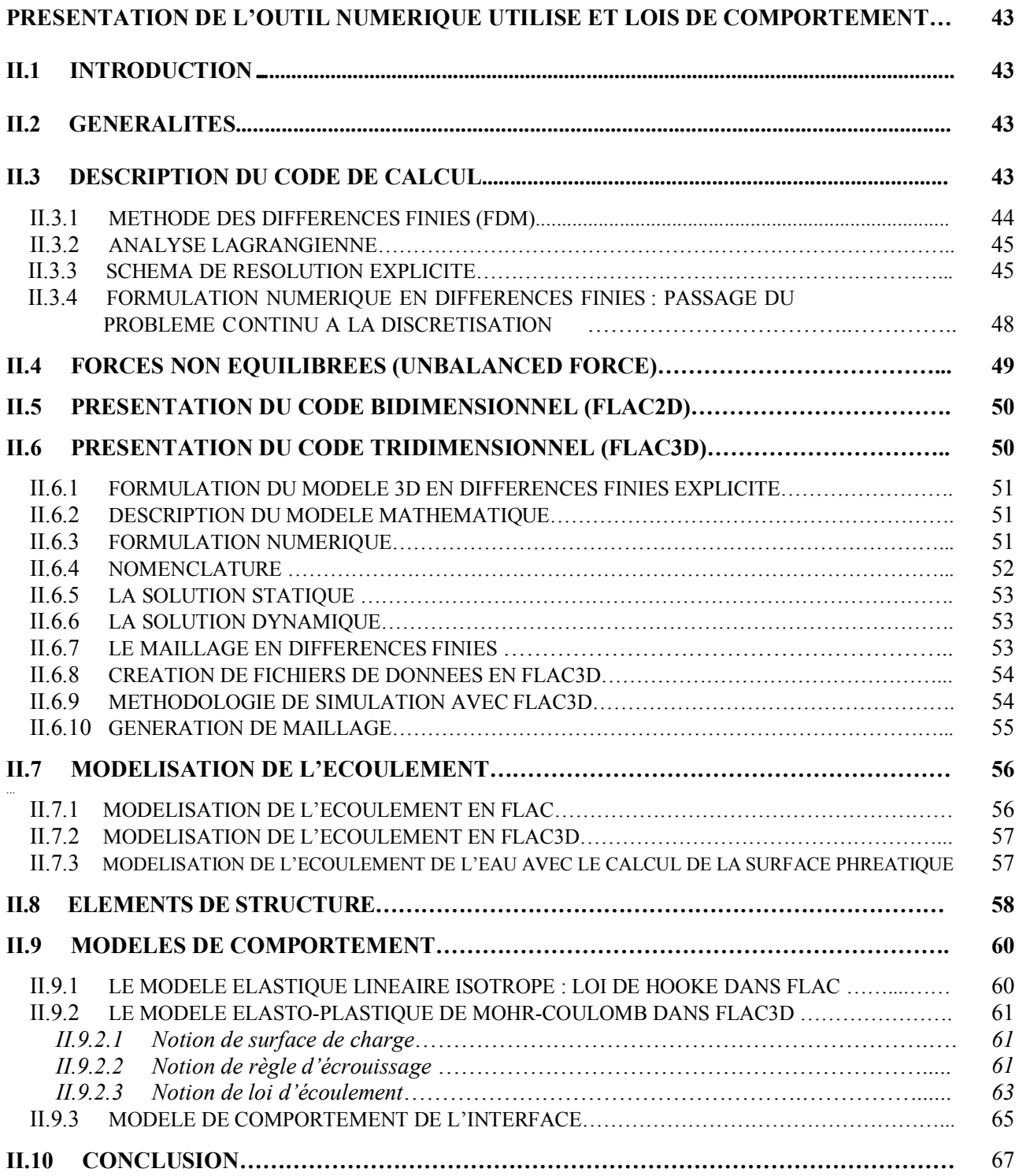

## **CHAPITRE III**

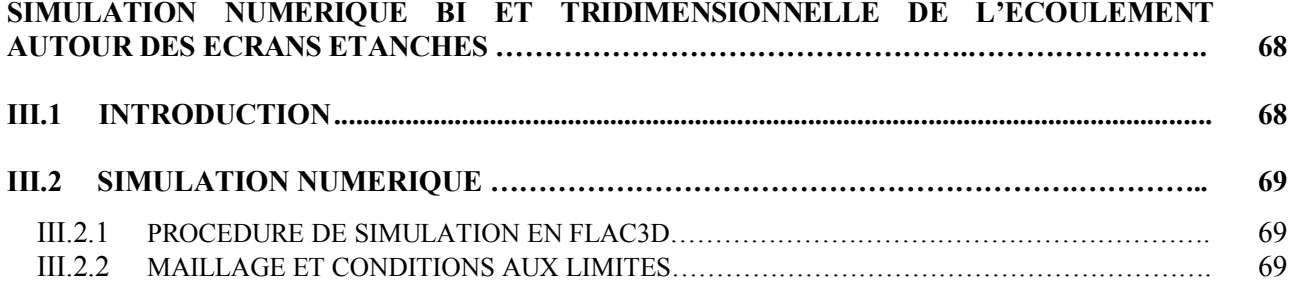

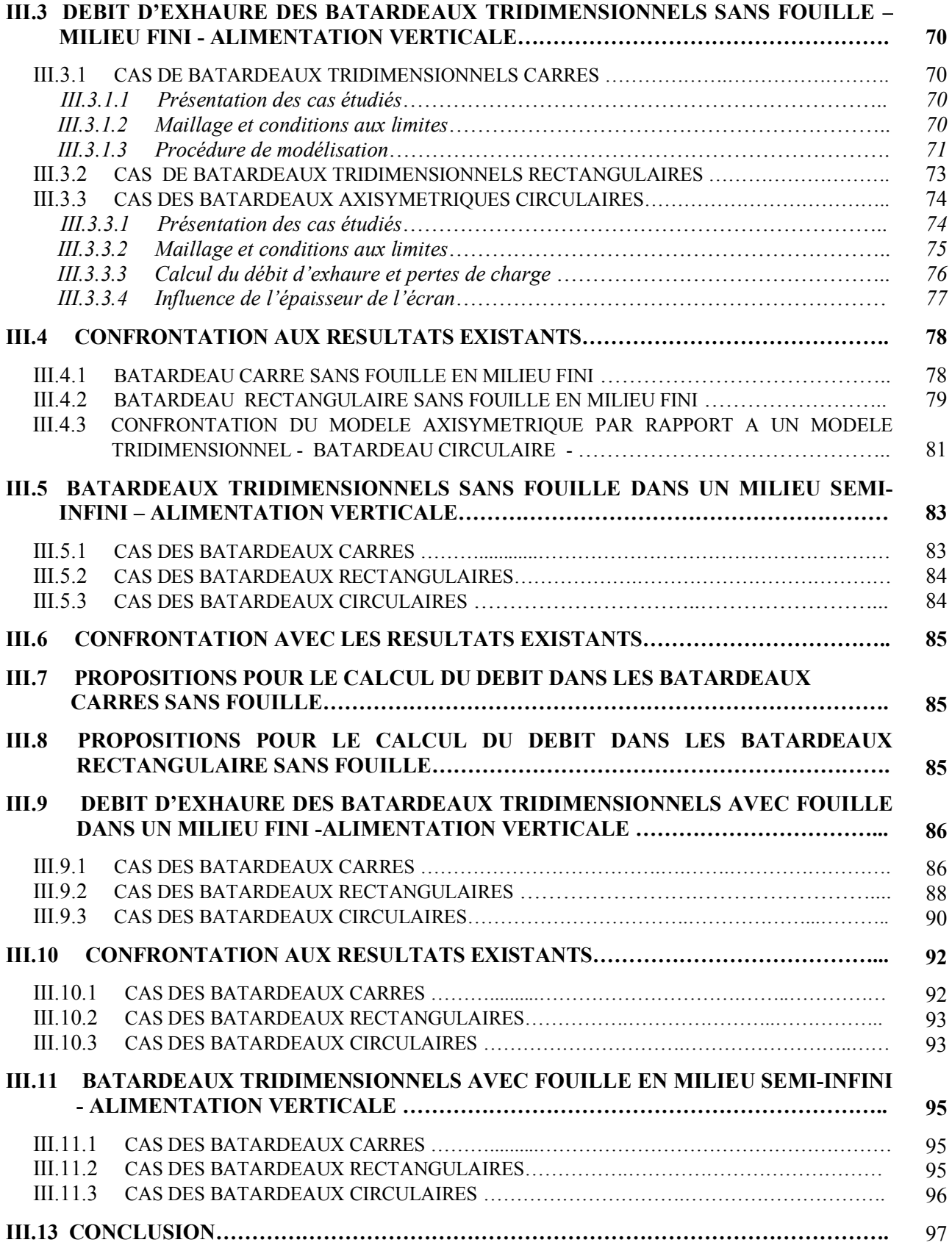

# **CHAPITRE IV**

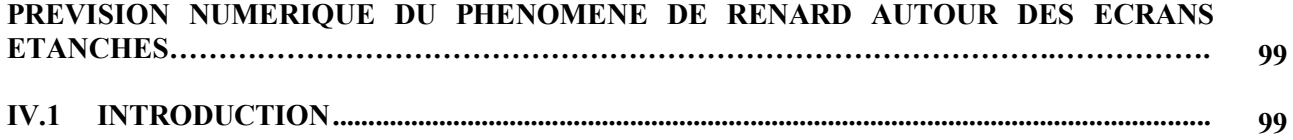

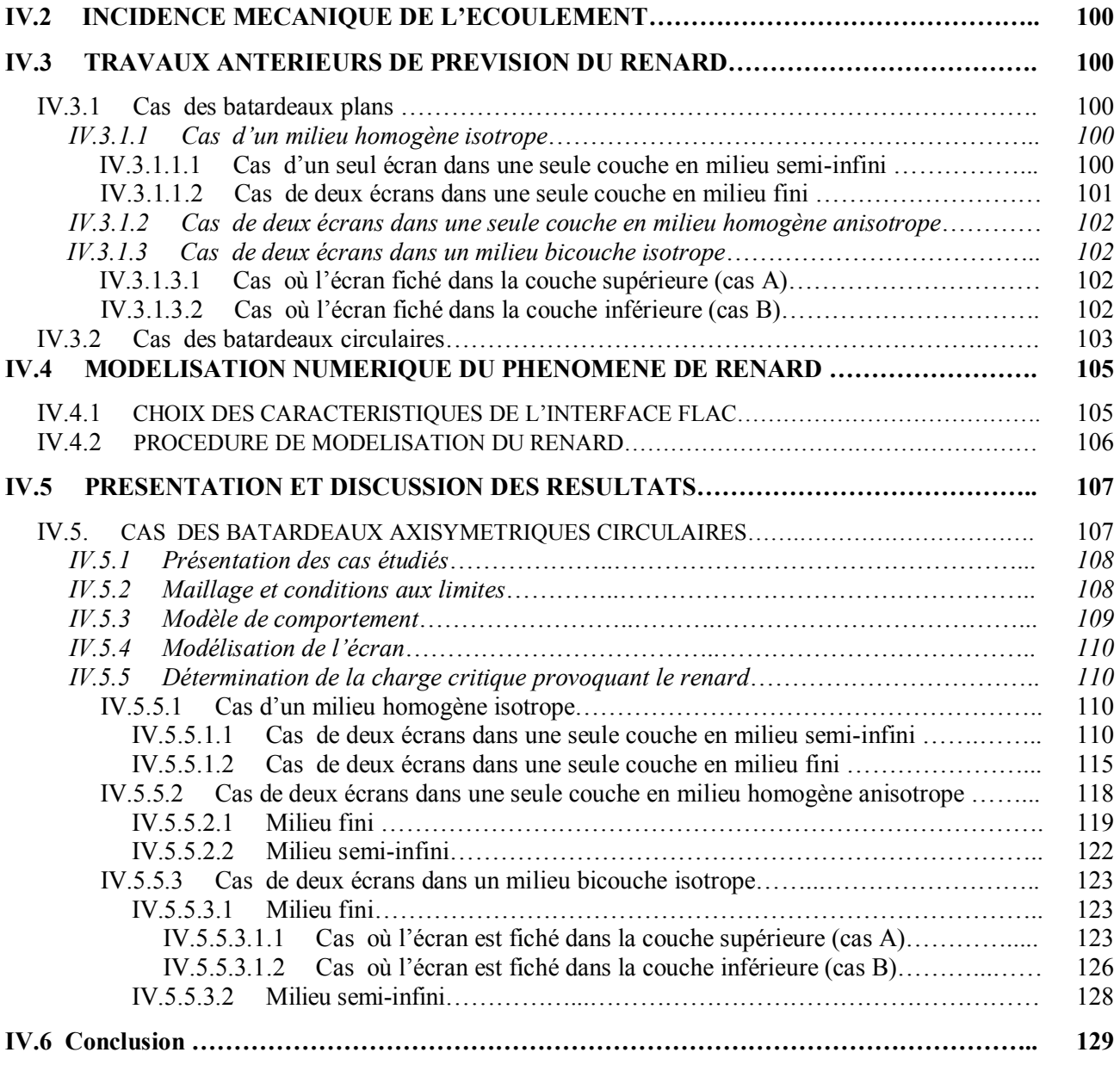

## **P**ARTIE **2**. **P**RISE EN COMPTE DU COUPLAGE HYDROMECANIQUE DANS LES CALCULS DE SOUTENEMENT

# **CHAPITRE V**

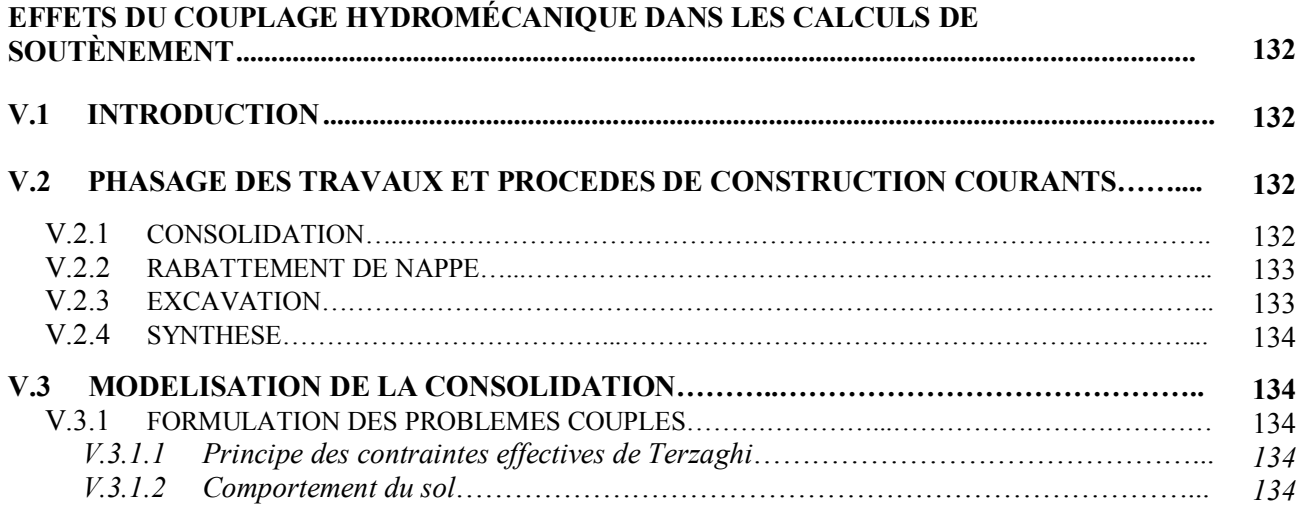

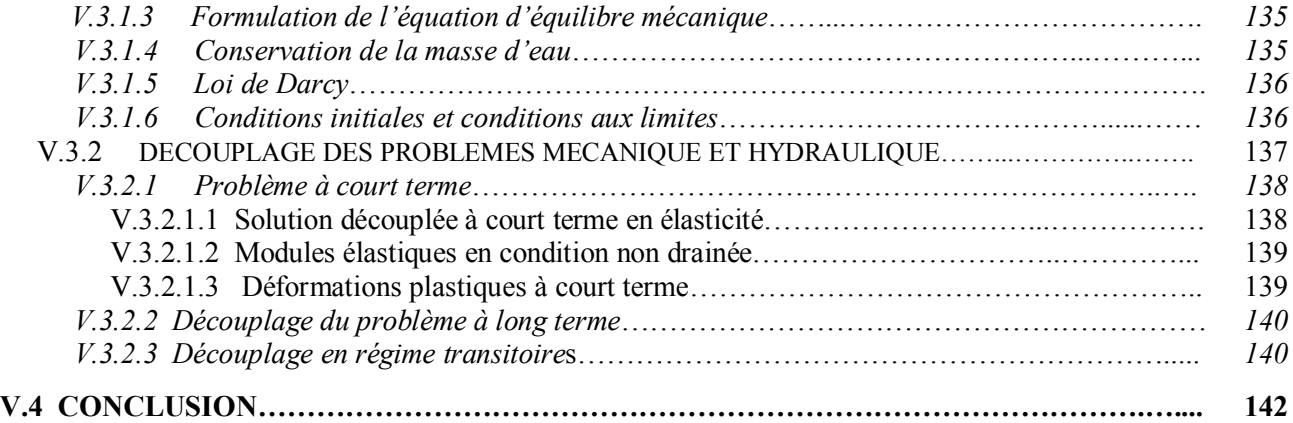

# **CHAPITRE VI**

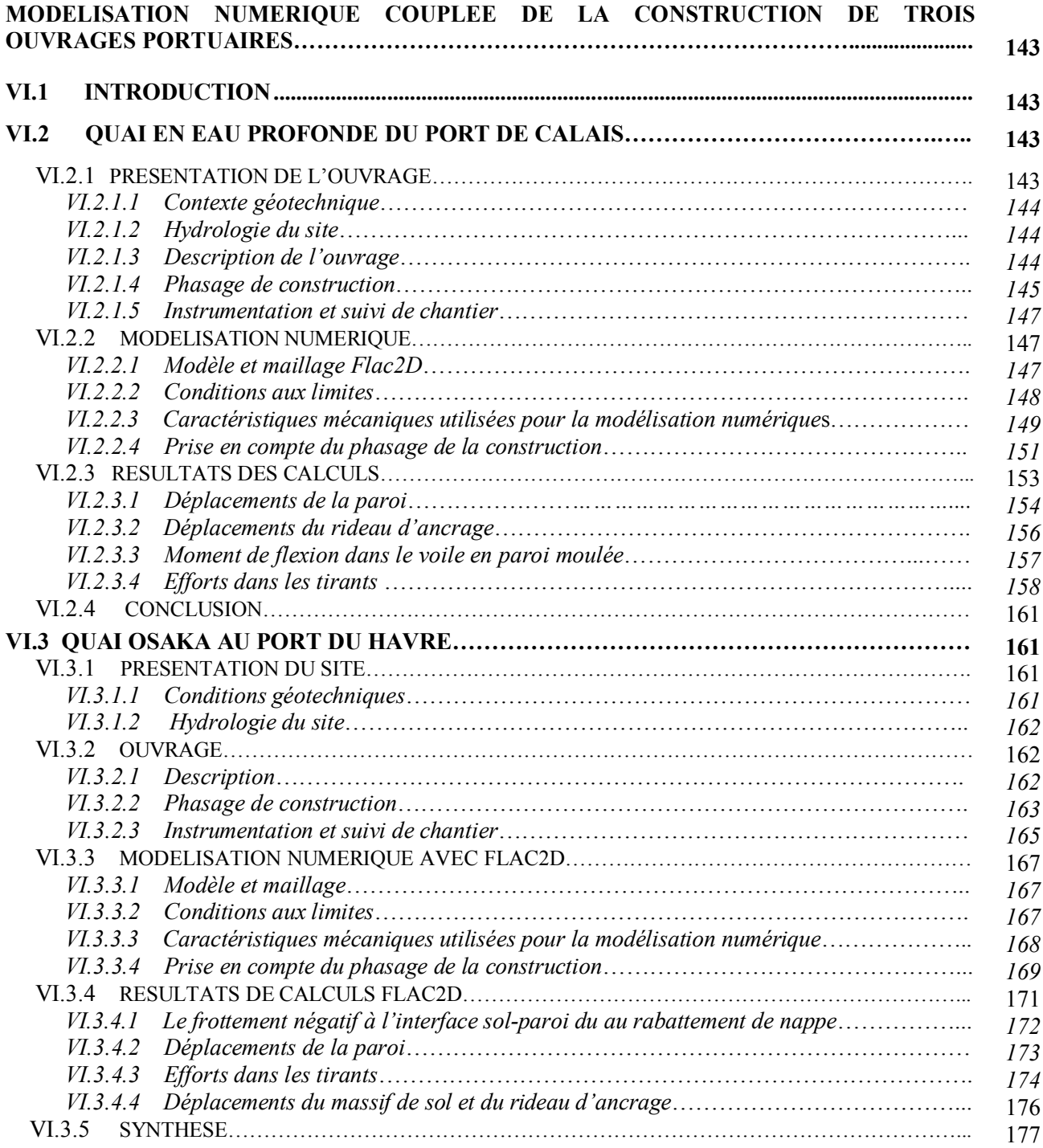

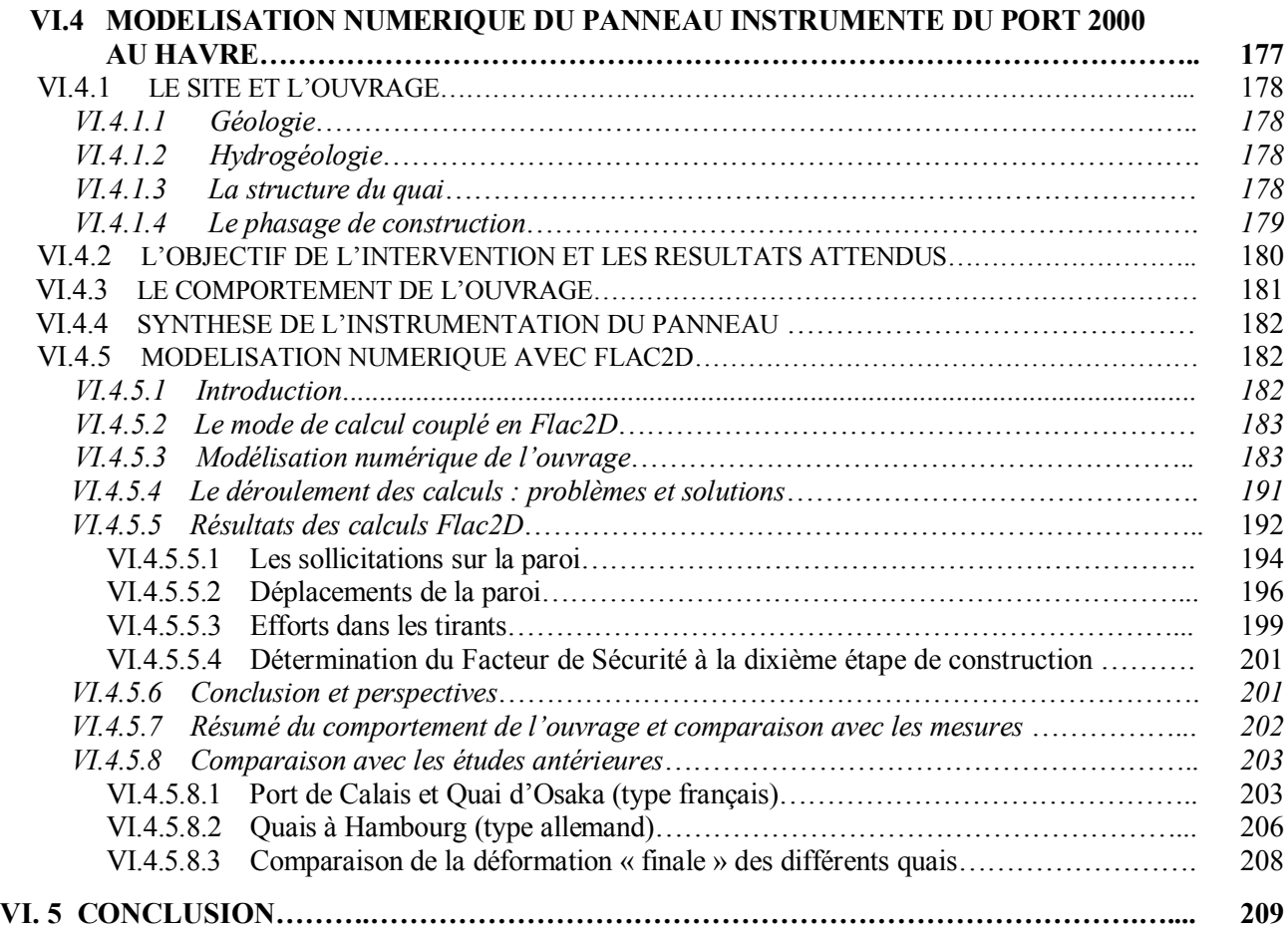

## **CHAPITRE VII**

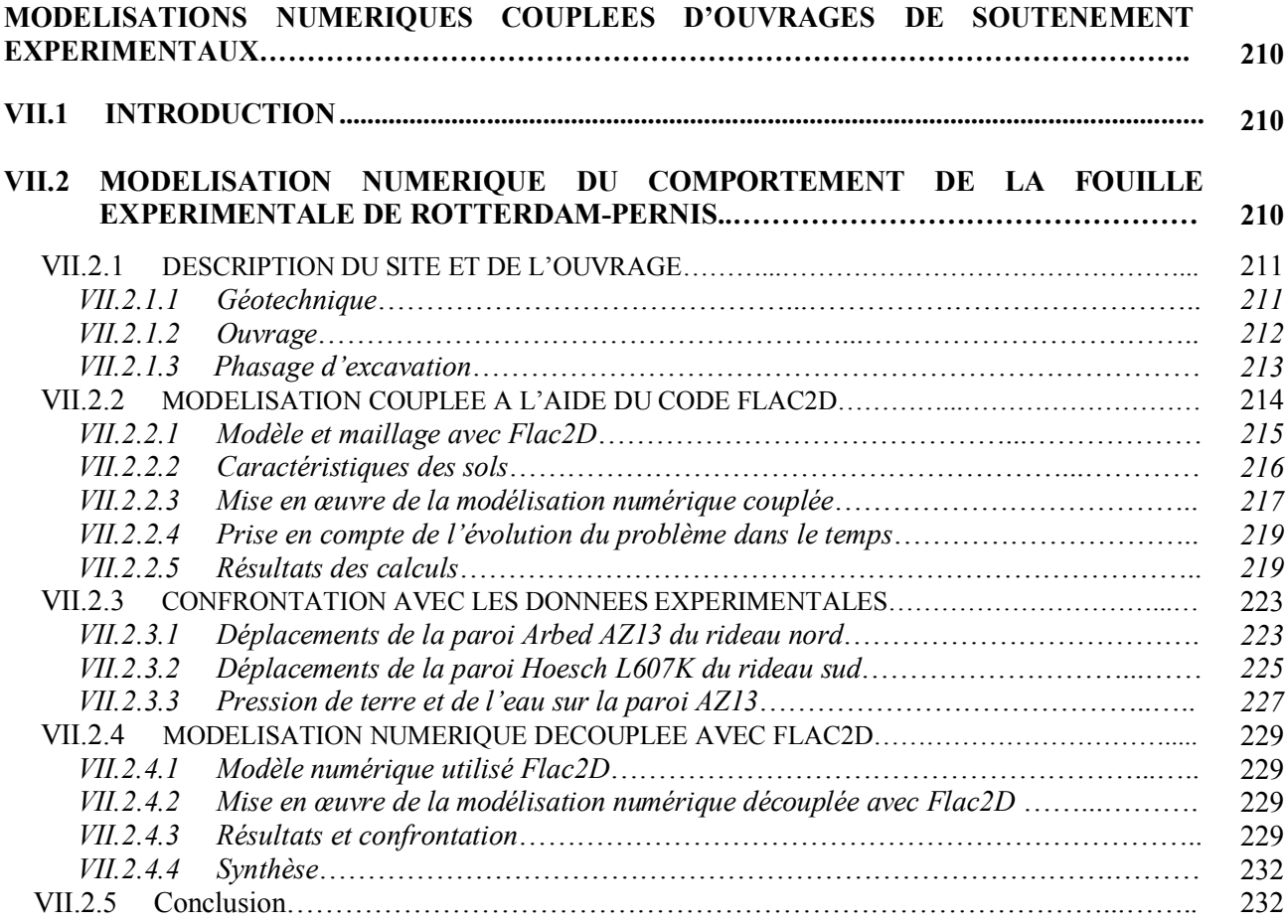

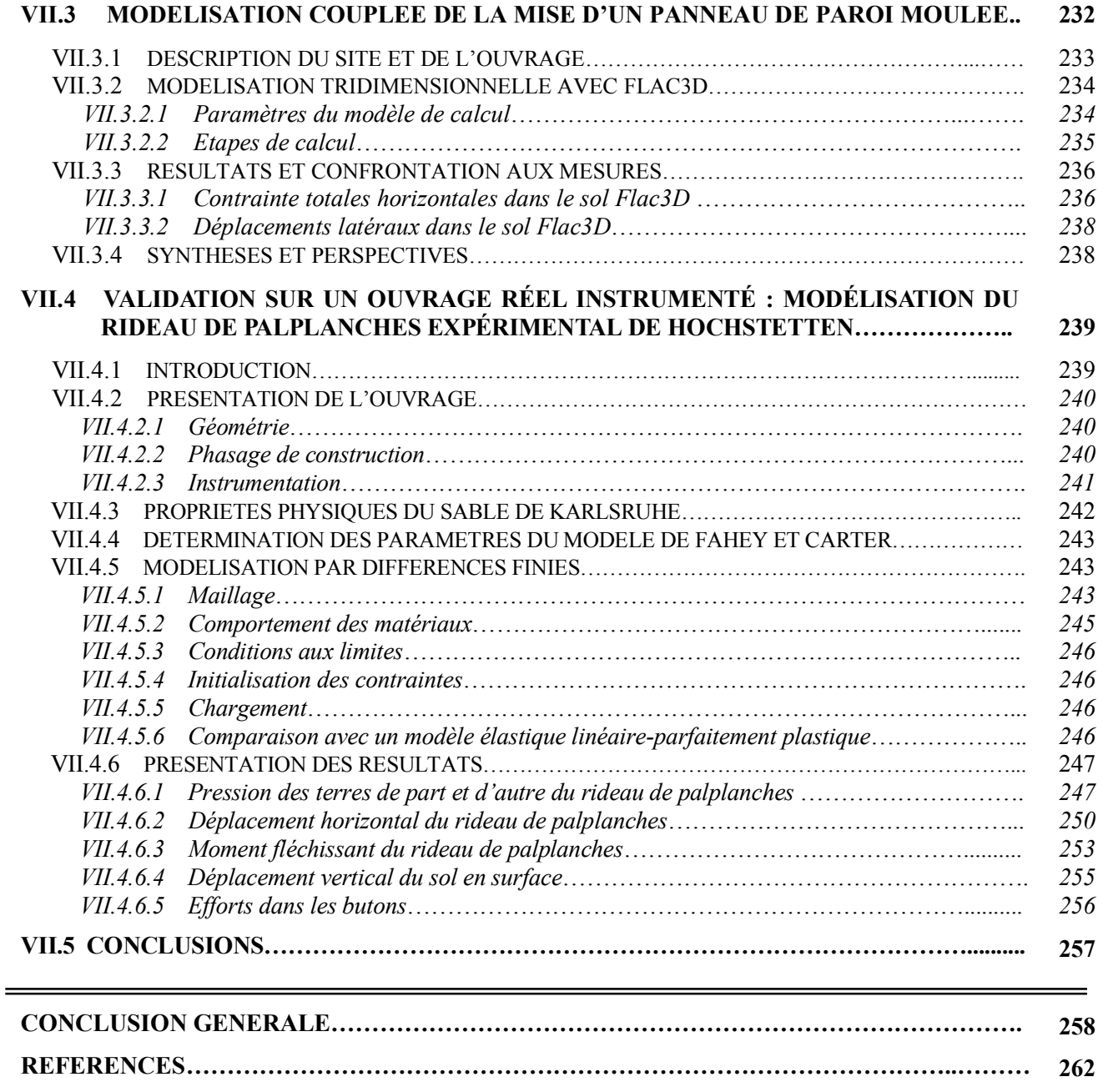